**Glencoe McGraw-Hill** 

# **Connects**

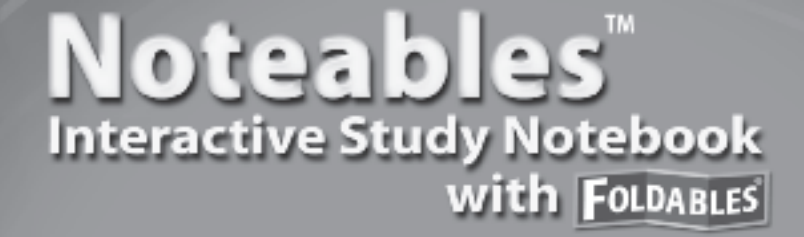

**Contributing Author**

Dinah Zike

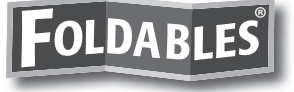

#### **Consultant**

Douglas Fisher, Ph.D. Professor of Language and Literacy Education San Diego State University San Diego, CA

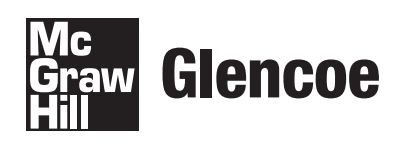

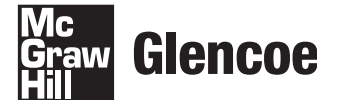

The McGraw Hill Companies

Copyright © by The McGraw-Hill Companies, Inc. All rights reserved. No part of this publication may be reproduced or distributed in any form or by any means, or stored in a database or retrieval system, without the prior written consent of The McGraw-Hill Companies, Inc., including, but not limited to, network storage or transmission, or broadcast for distance learning.

Send all inquiries to: The McGraw-Hill Companies 8787 Orion Place Columbus, OH 43240-4027

Printed in the United States of America.

ISBN: 978-0-07-890236-9 *Math Connects: Concepts, Skills, and Problem Solving, Course 1* MHID: 0-07-890236-3 *Noteables*™: *Interactive Study Notebook with Foldables*®

1 2 3 4 5 6 7 8 9 10 009 17 16 15 14 13 12 11 10 09 08

# **Contents**

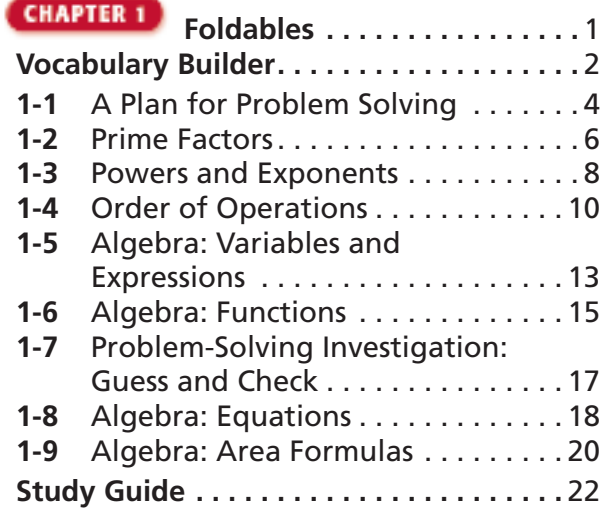

## **Foldables . . . . . . . . . . . . . . . 26**

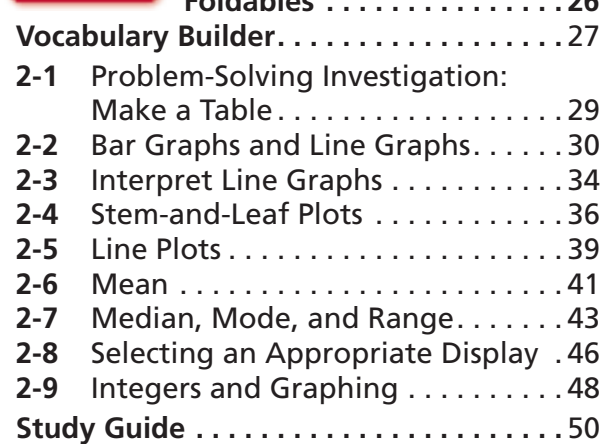

#### **CHAPTER 3**

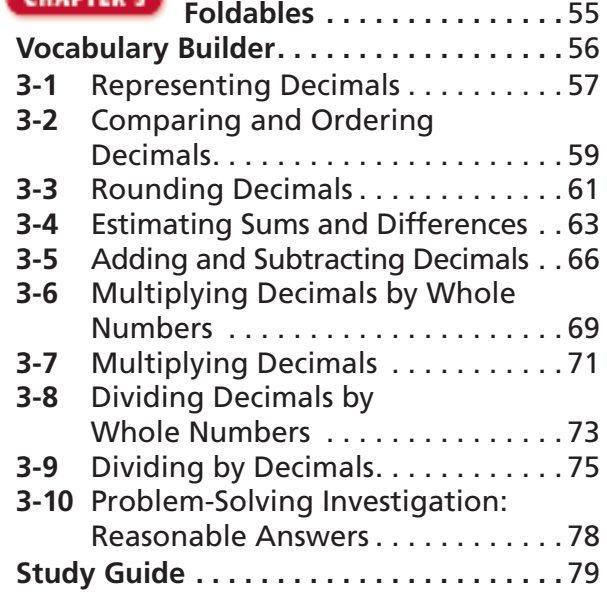

#### CHAPTER 4

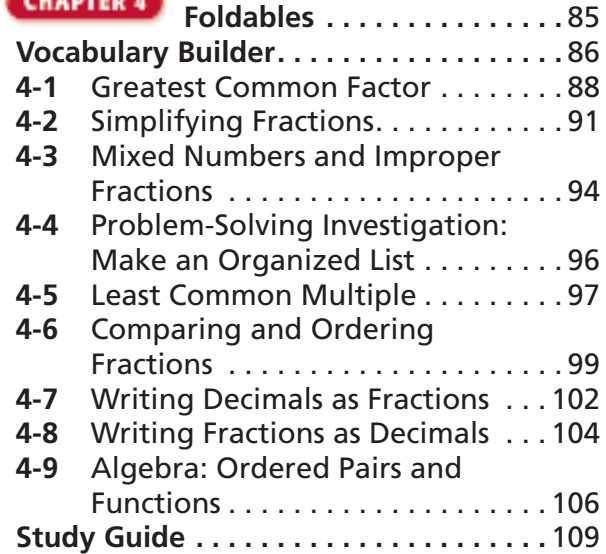

#### **CHAPTER 5**

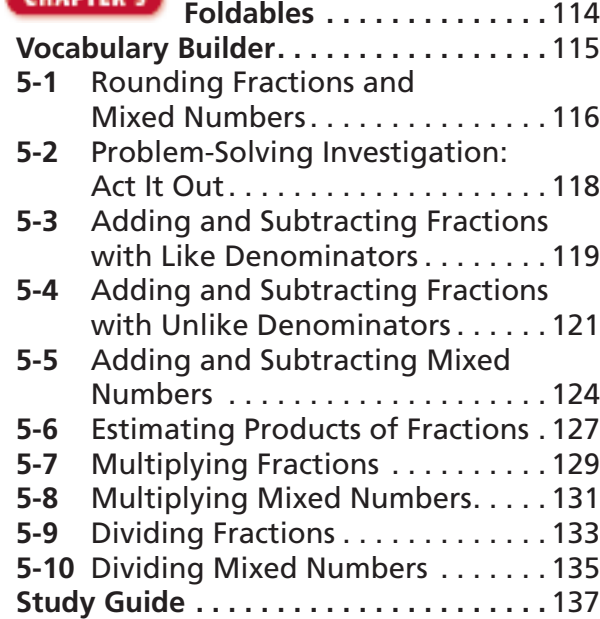

#### CHAPTER 6

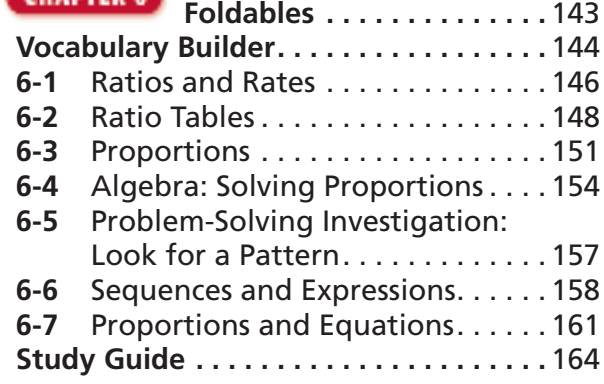

## **Contents**

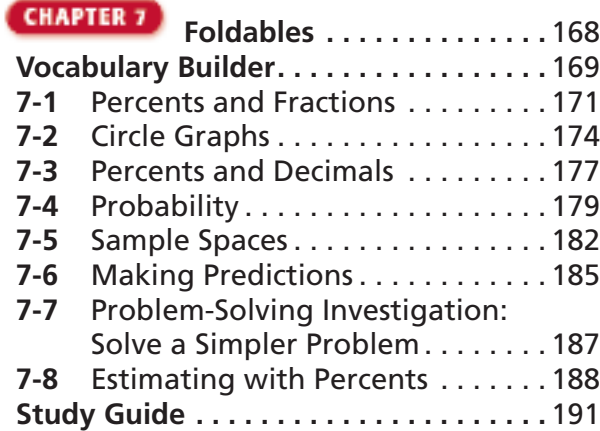

## **Foldables . . . . . . . . . . . . . .** 196

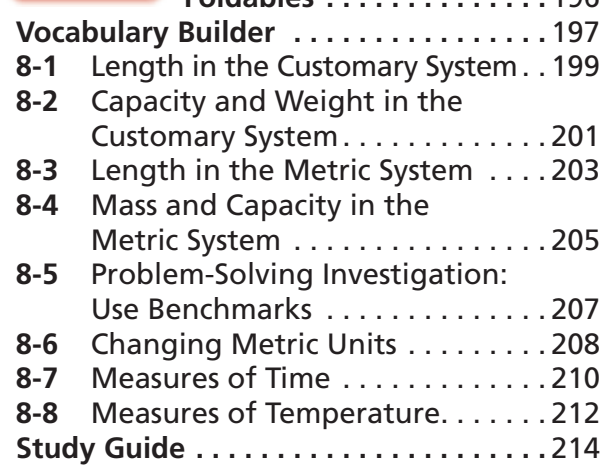

#### **CHAPTER 9** Endeables . . . . . . . . . . . 218

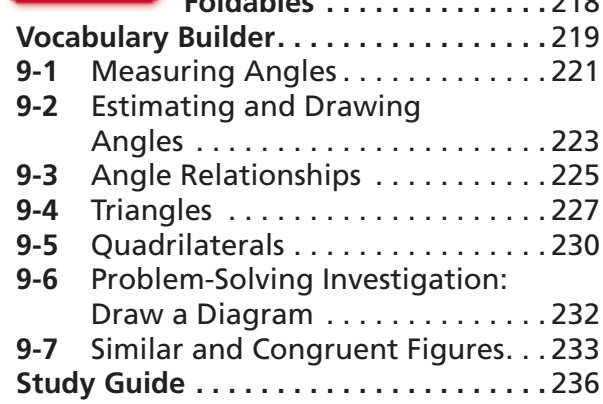

#### **CHAPTER 10 Foldables . . . . . . . . . . . . . .** 240  **Vocabulary Builder . . . . . . . . . . . . . . . . .** 241  **10-1** Perimeter . . . . . . . . . . . . . . . . . . . 243  **10-2** Circles and Circumference . . . . . . 245  **10-3** Area of Parallelograms . . . . . . . . 248  **10-4** Area of Triangles . . . . . . . . . . . . . 250  **10-5** Problem-Solving Investigation: Make a Model . . . . . . . . . . . . . . . 252  **10-6** Volume of Rectangular Prisms . . 253  **10-7** Surface of Rectangular Prisms . . 255  **Study Guide . . . . . . . . . . . . . . . . . . . . . .** 257

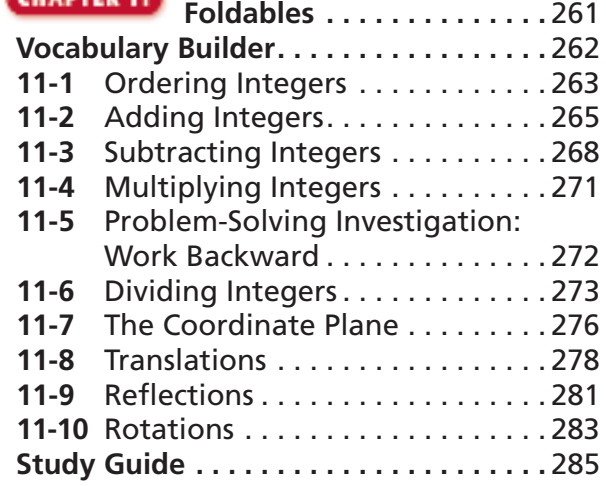

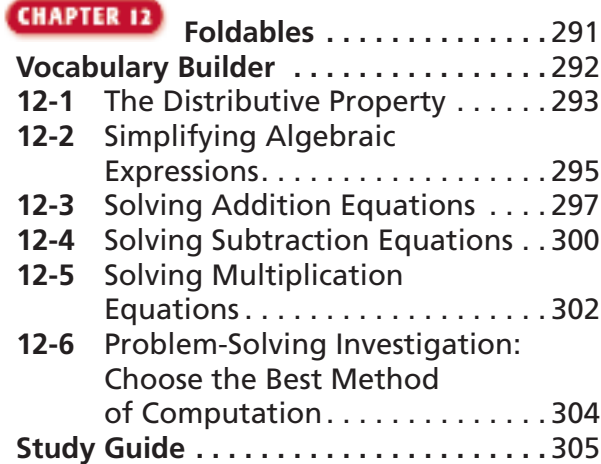

# **Organizing Your Foldables**

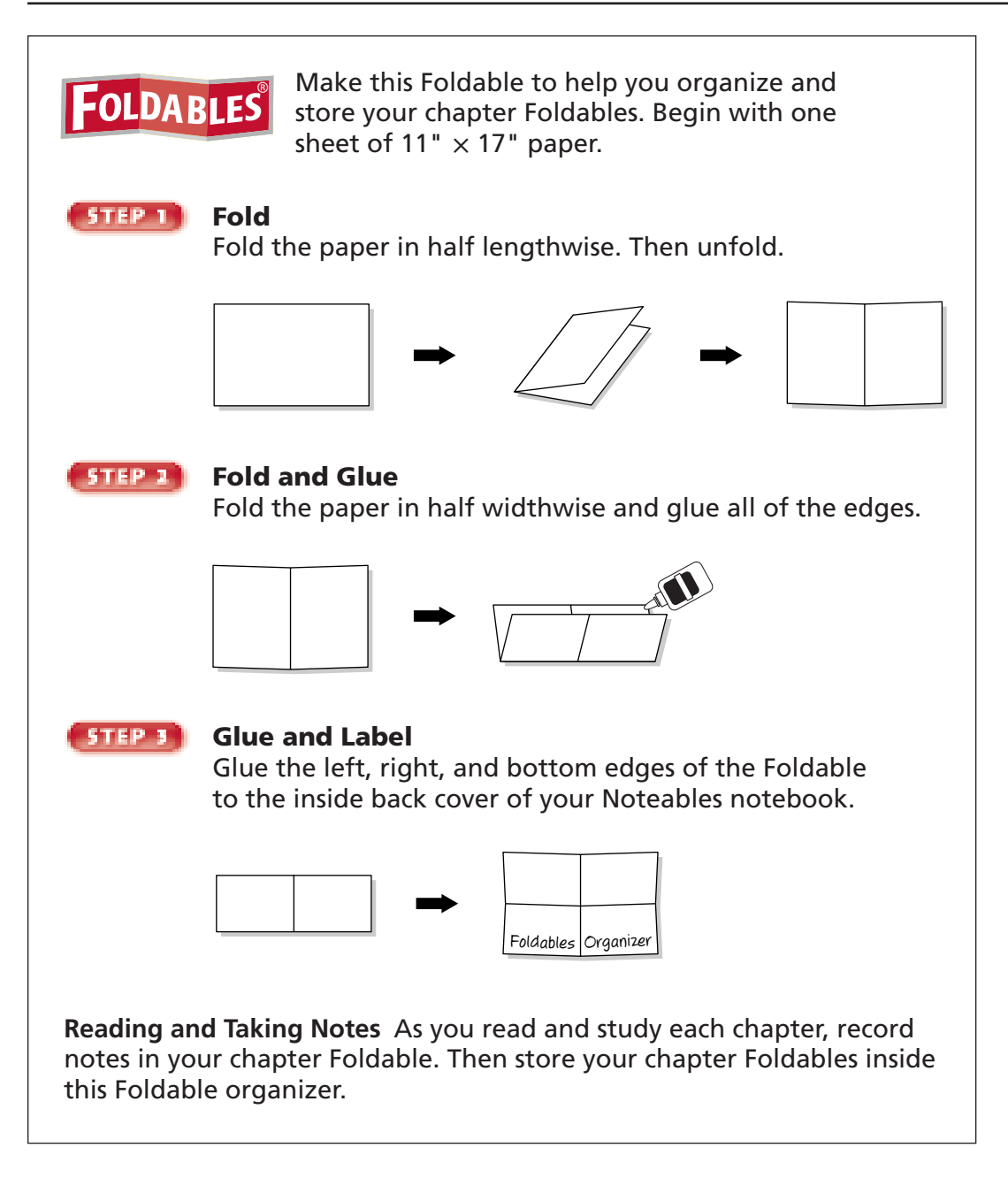

## **Using Your Noteables** with **FOLDABLES Interactive Study Notebook**

This note-taking guide is designed to help you succeed in *Math Connects,* Course 1. Each chapter includes:

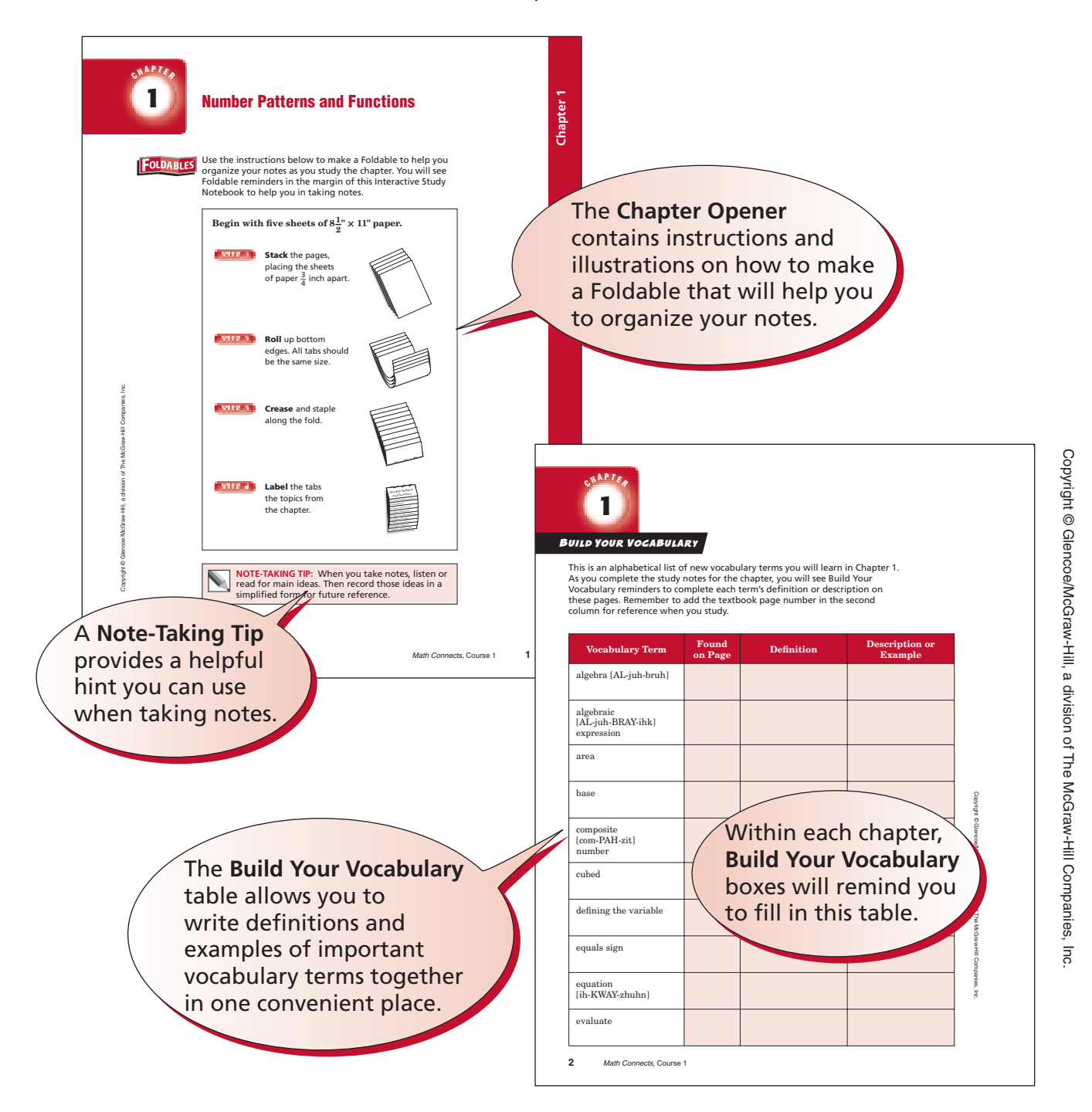

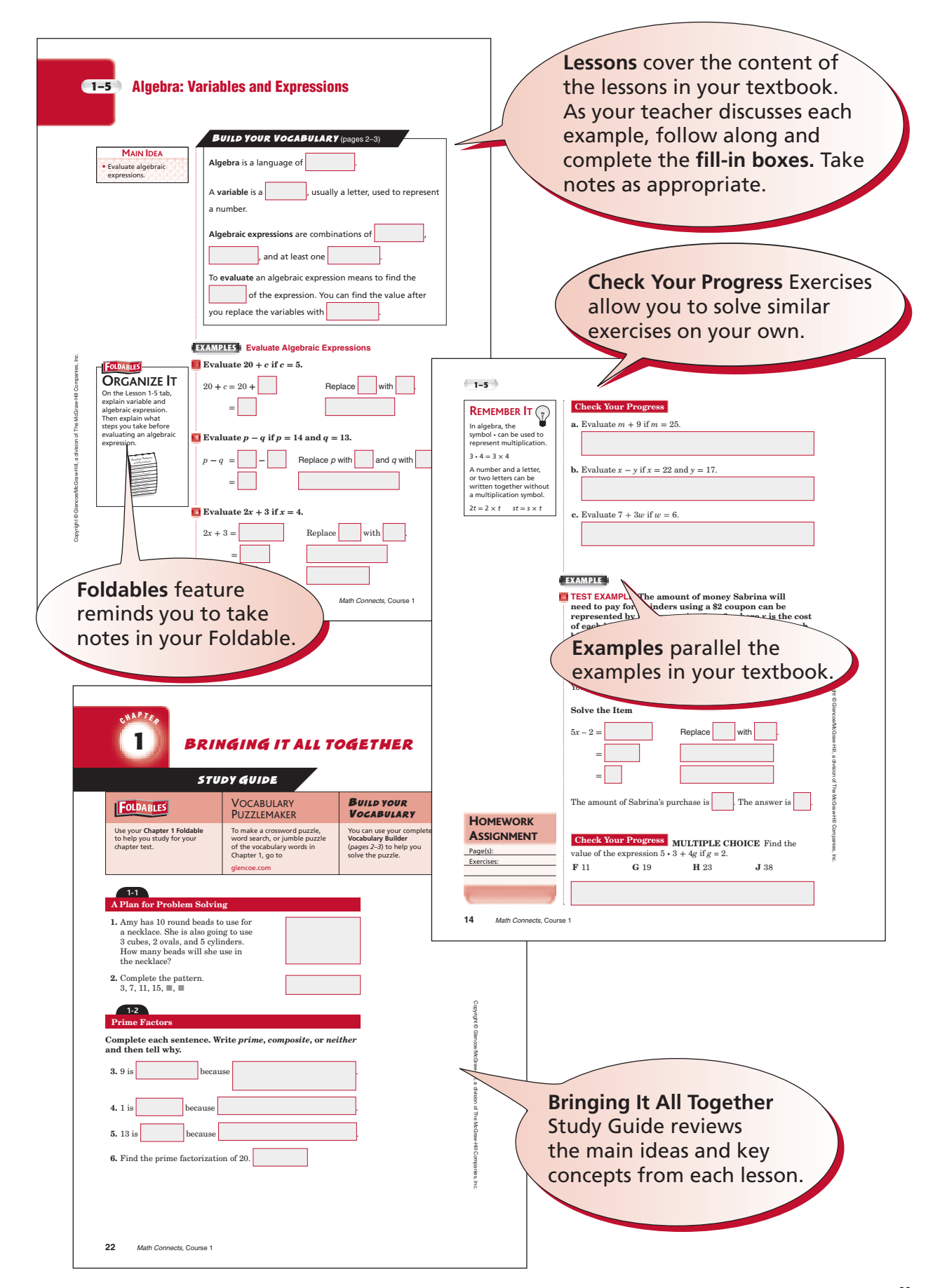

## NOTE-TAKING TIPS

Your notes are a reminder of what you learned in class. Taking good notes can help you succeed in mathematics. The following tips will help you take better classroom notes.

- Before class, ask what your teacher will be discussing in class. Review mentally what you already know about the concept.
- Be an active listener. Focus on what your teacher is saying. Listen for important concepts. Pay attention to words, examples, and/or diagrams your teacher emphasizes.
- Write your notes as clear and concise as possible. The following symbols and abbreviations may be helpful in your note-taking.

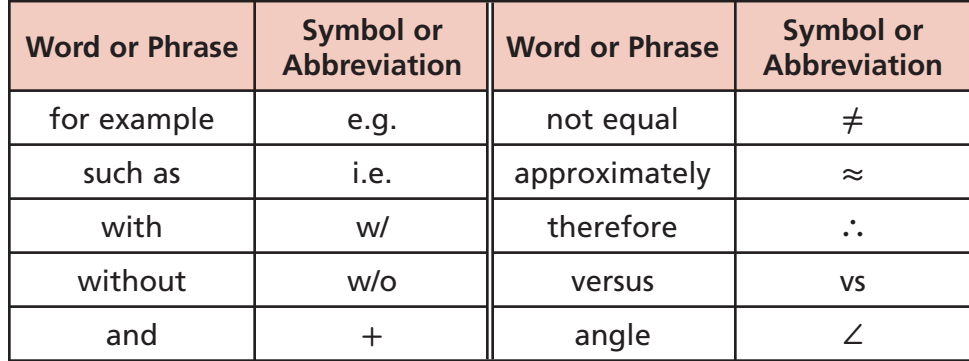

- Use a symbol such as a star  $(\star)$  or an asterisk  $(\star)$  to emphasize important concepts. Place a question mark (?) next to anything that you do not understand.
- Ask questions and participate in class discussion.
- Draw and label pictures or diagrams to help clarify a concept.
- When working out an example, write what you are doing to solve the problem next to each step. Be sure to use your own words.
- Review your notes as soon as possible after class. During this time, organize and summarize new concepts and clarify misunderstandings.

#### **Note-Taking Don'ts**

- **Don't** write every word. Concentrate on the main ideas and concepts.
- **Don't** use someone else's notes as they may not make sense.
- **Don't** doodle. It distracts you from listening actively.
- **Don't** lose focus or you will become lost in your note-taking.

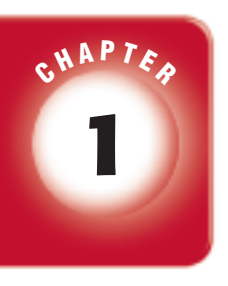

## **1 Number Patterns and Functions**

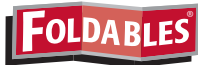

Use the instructions below to make a Foldable to help you organize your notes as you study the chapter. You will see Foldable reminders in the margin of this Interactive Study Notebook to help you in taking notes.

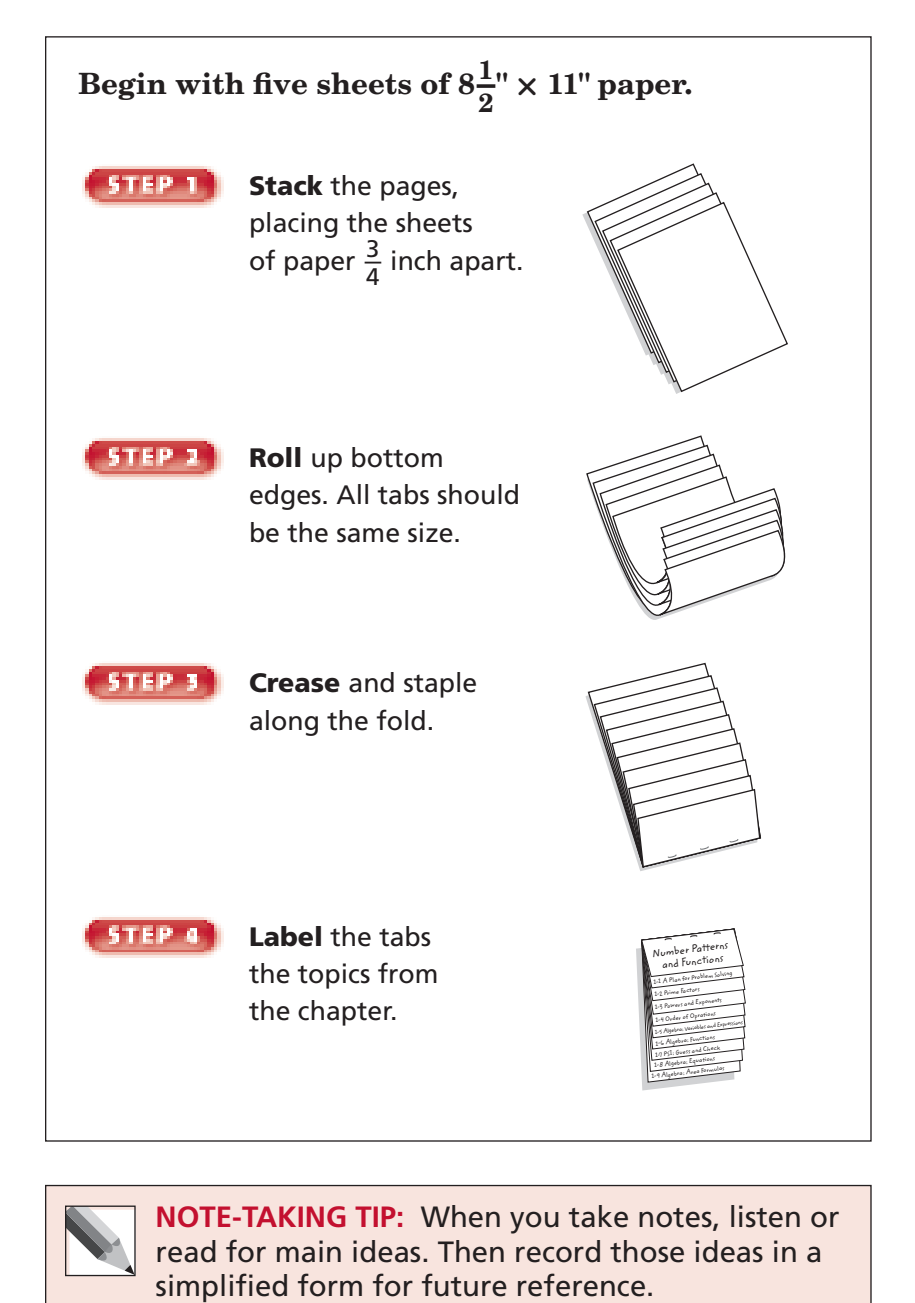

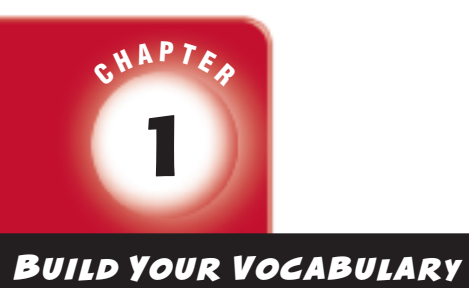

 This is an alphabetical list of new vocabulary terms you will learn in Chapter 1. As you complete the study notes for the chapter, you will see Build Your Vocabulary reminders to complete each term's definition or description on these pages. Remember to add the textbook page number in the second column for reference when you study.

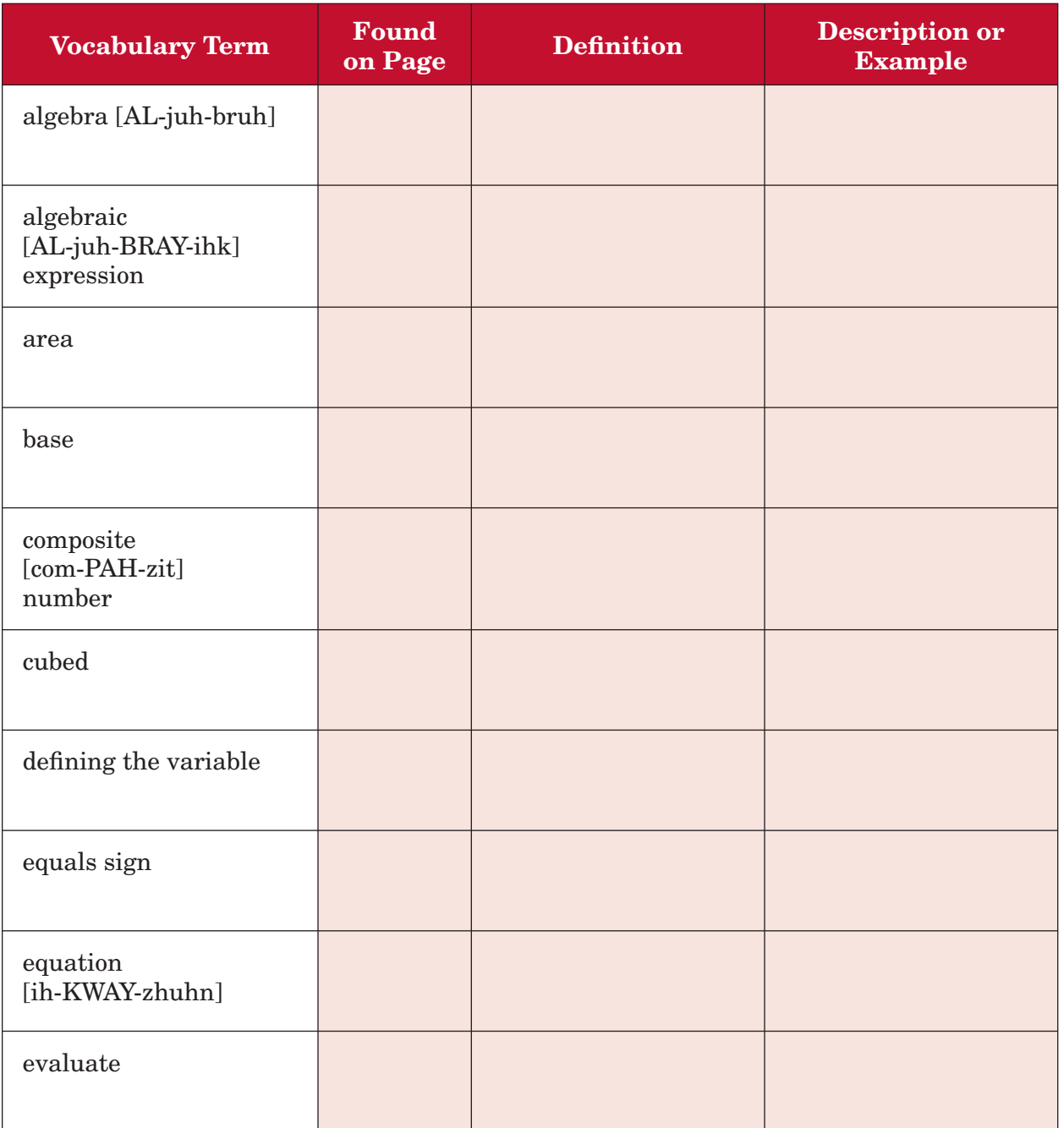

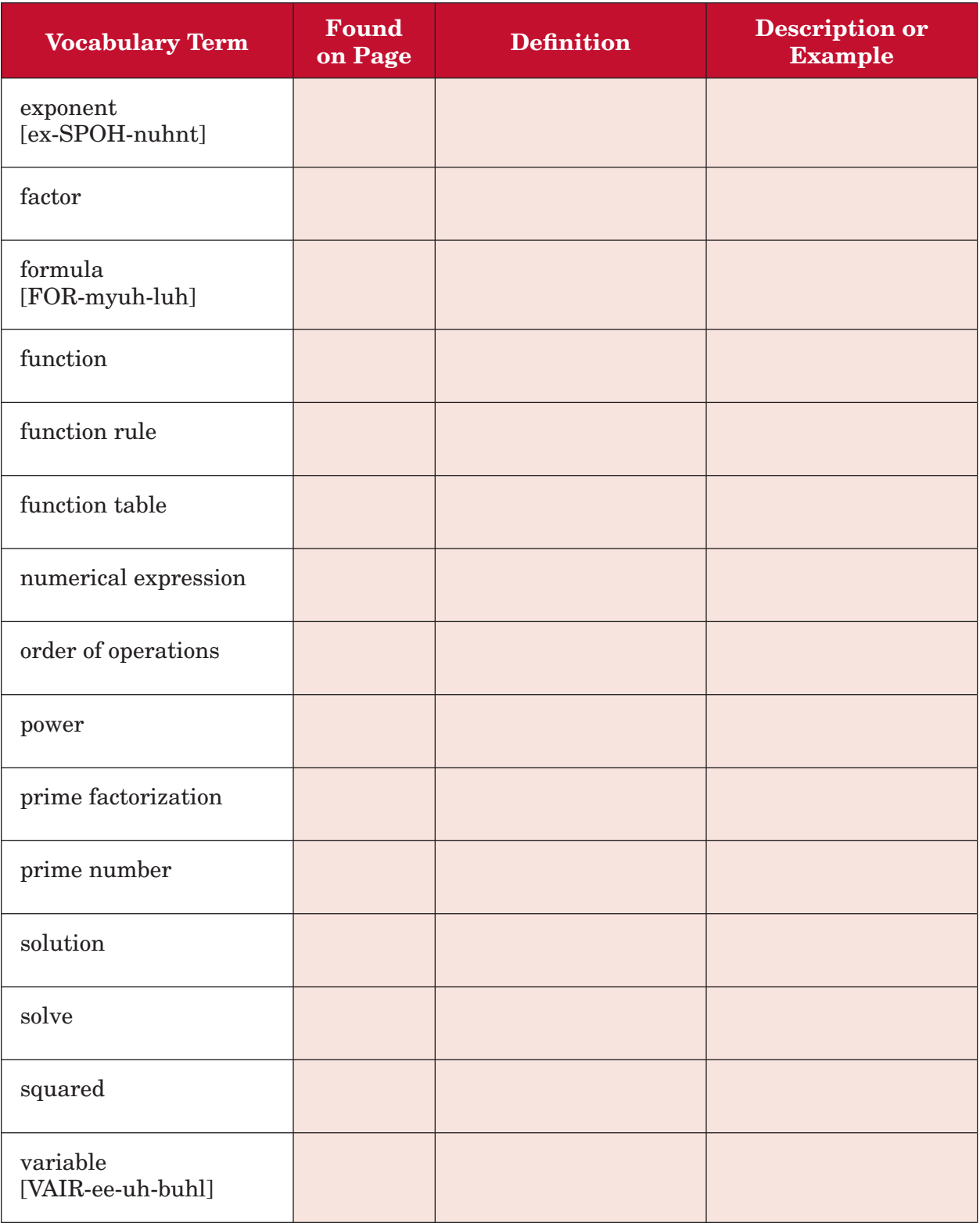

## **1–1 A Plan for Problem Solving**

#### **EXAMPLES Use the Problem-Solving Plan**

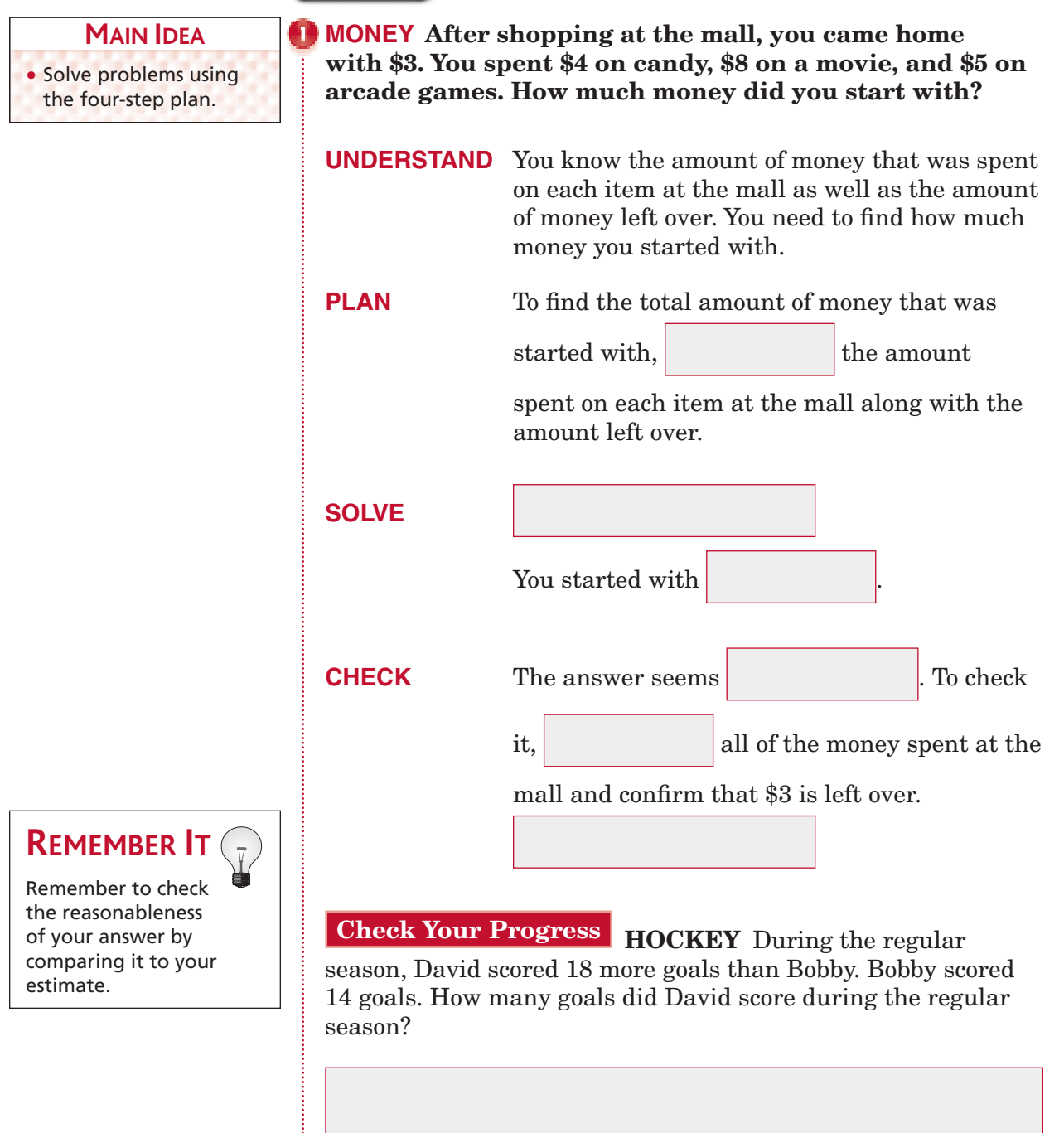

Copyright © Glencoe/McGraw-Hill, a division of The McGraw-Hill Companies, Copyright © Glencoe/McGraw-Hill, a division of The McGraw-Hill Companies, Inc.  $\frac{1}{2}$ 

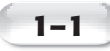

*<b>D* COOKING Based on **the the information in the table, how many cups of cooked rice and how many servings will 4 cups of dry rice provide?**

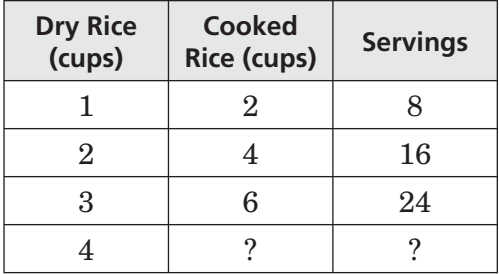

**UNDERSTAND** You know the cups of cooked rice and the number of servings for 1, 2, and 3 cups of dry rice. You need to find the cups of cooked rice and the number of servings for 4 cups of dry rice.

**PLAN** Since an exact answer is needed and the question contains a patten, use mental math.

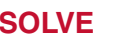

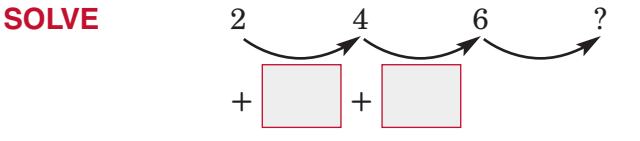

The pattern shows an increase of  $\vert$  cups of

cooked rice for each additional cup of dry rice.

So, for 4 cups of dry rice you would get cups of cooked rice.

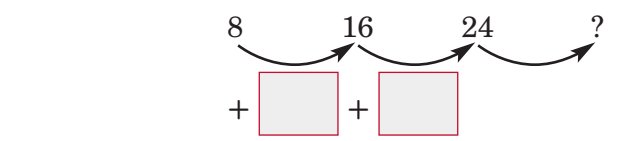

The pattern shows an increase of

servings for each additional cup of dry rice.

So, for 4 cups of dry rice you would get servings of cooked rice.

**CHECK** Since  $8 - 2 = 6$  and  $32 - 8 = 24$ , the answer is correct.

## **Check Your Progress EXERCISE** Based on the

information in the table, determine how many minutes per day will be spent working out during week 5.

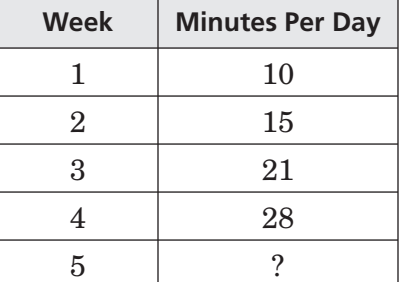

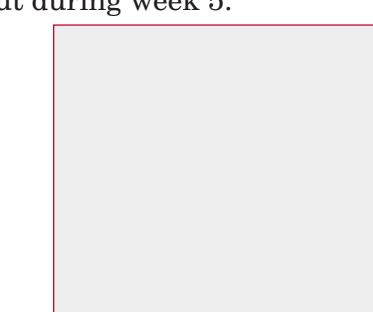

Copyright © Glencoe/McGraw-Hill, a division of The McGraw-Hill Companies, Inc.

Copyright © Glencoe/McGraw-Hill, a division of The McGraw-Hill Companies, Inc.

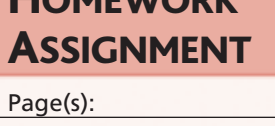

**ORGANIZE IT** On the Lesson 1-1 tab, list the steps of the four-step plan for problem solving. Then explain each step in

> 1.2 PSI: Guess and C Leck 1-8 Algebra: Equation 1-9 Algebra: Area Formulas Lis Algebra: Functions LS Algebra: Variables and Experisons 1.4 Order of Oprations L3 Powers and Expanents 1.2 Prime Factors 1.2 A Plan for Problem Solving Number Patterns and Functions

your own words.

**FOLDABLES** 

Exercises:

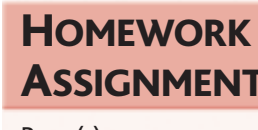

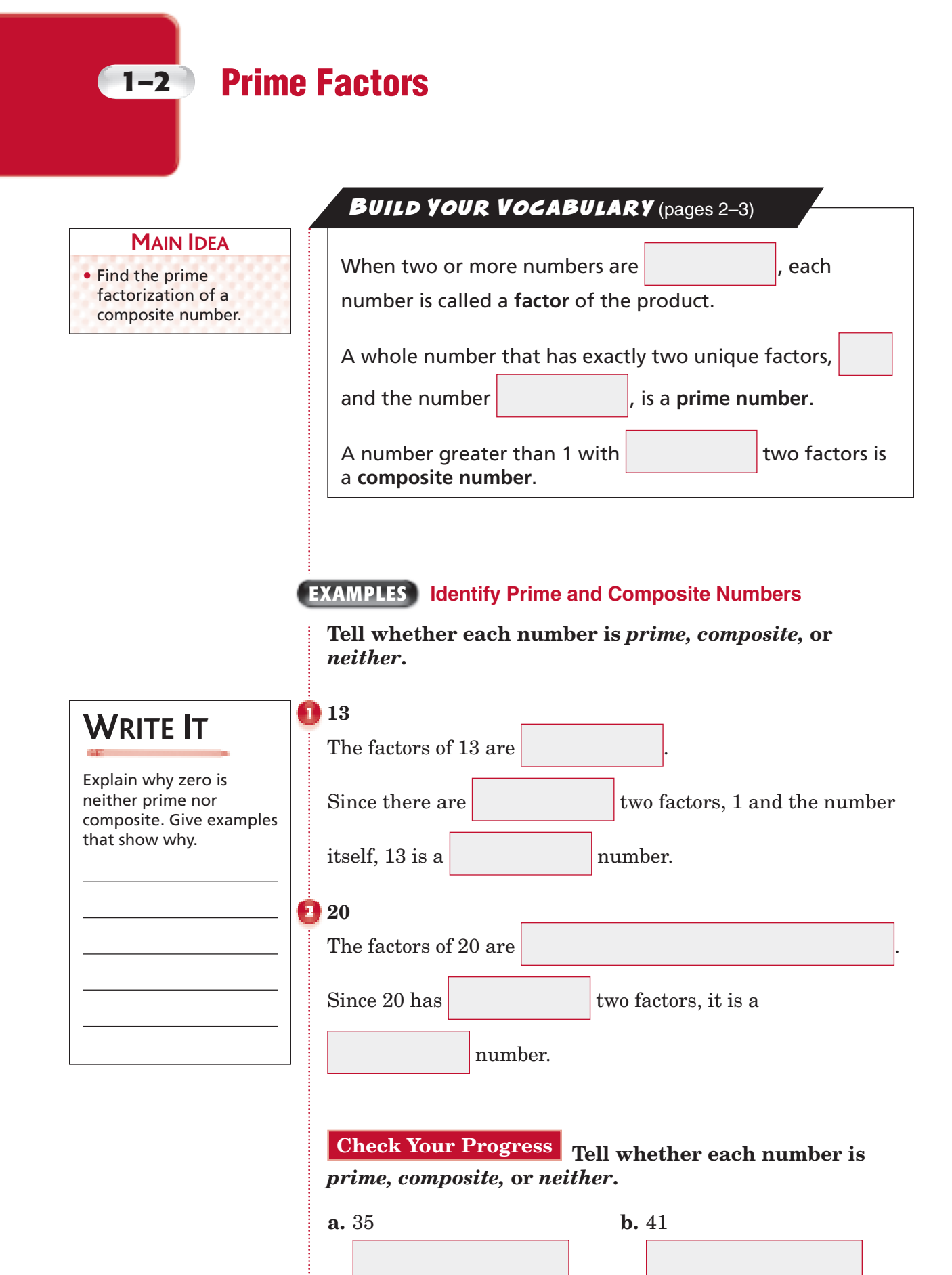

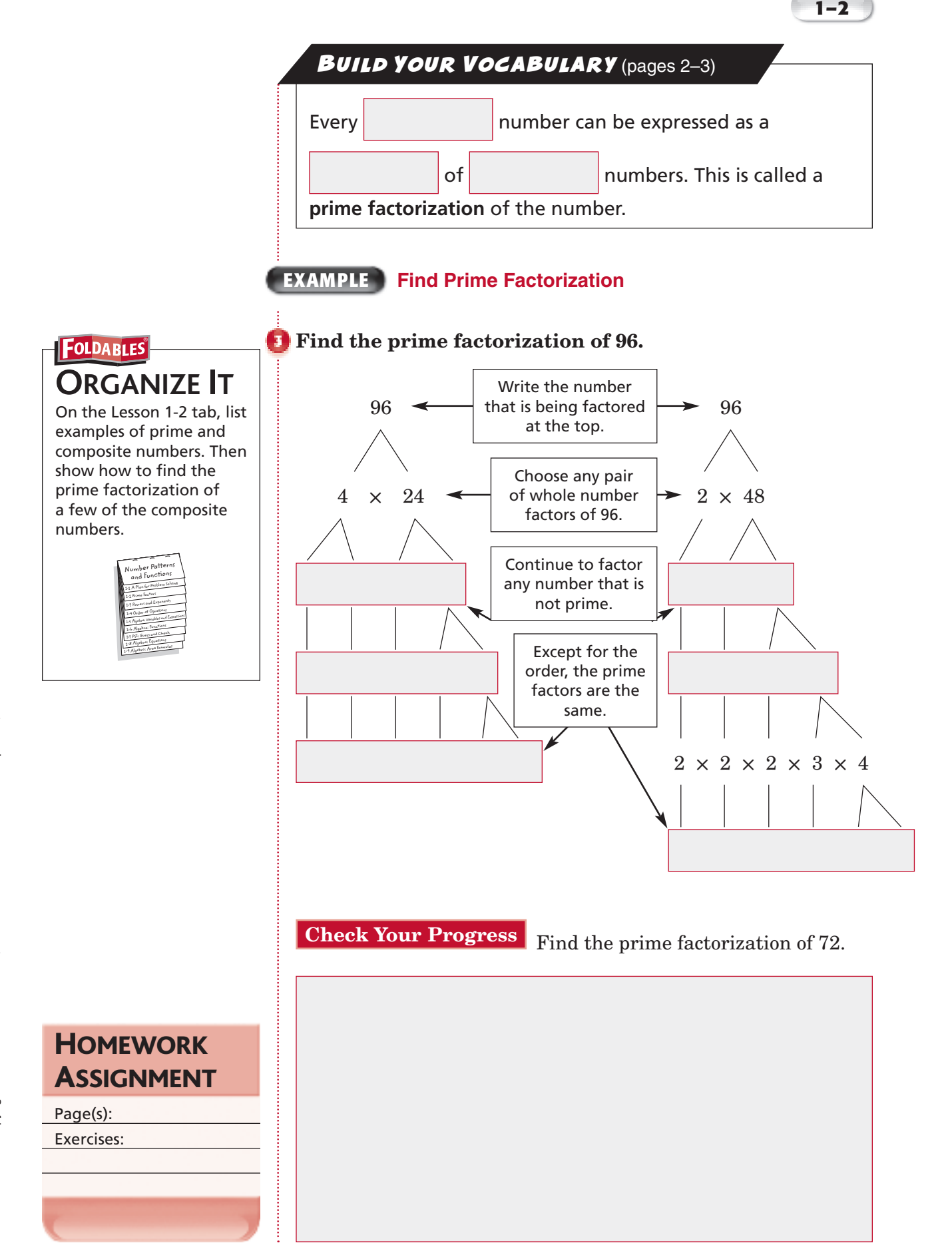

*Math Connects,* Course 1 **7**

## **1–3 Powers and Exponents**

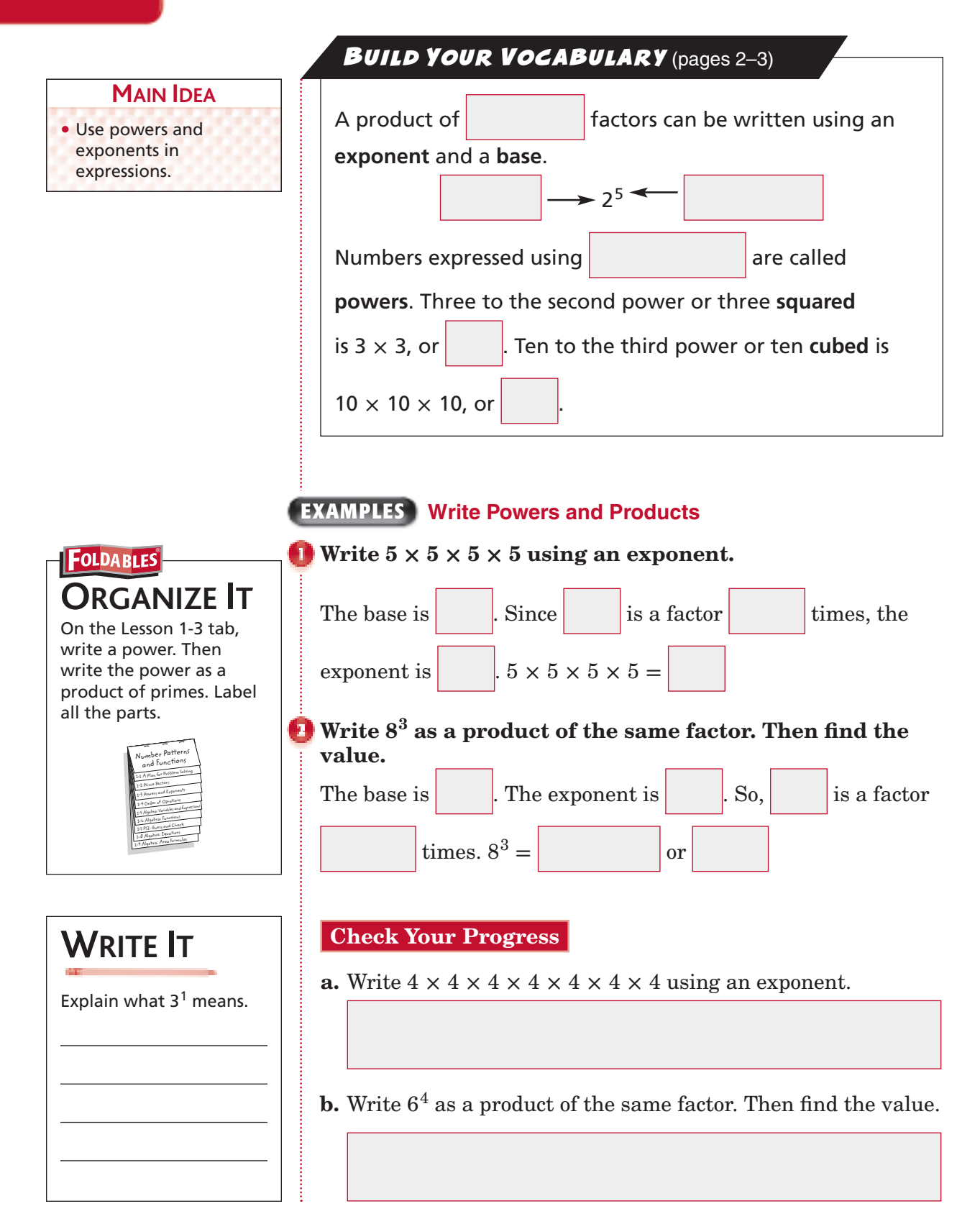

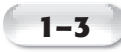

#### **EXAMPLE**

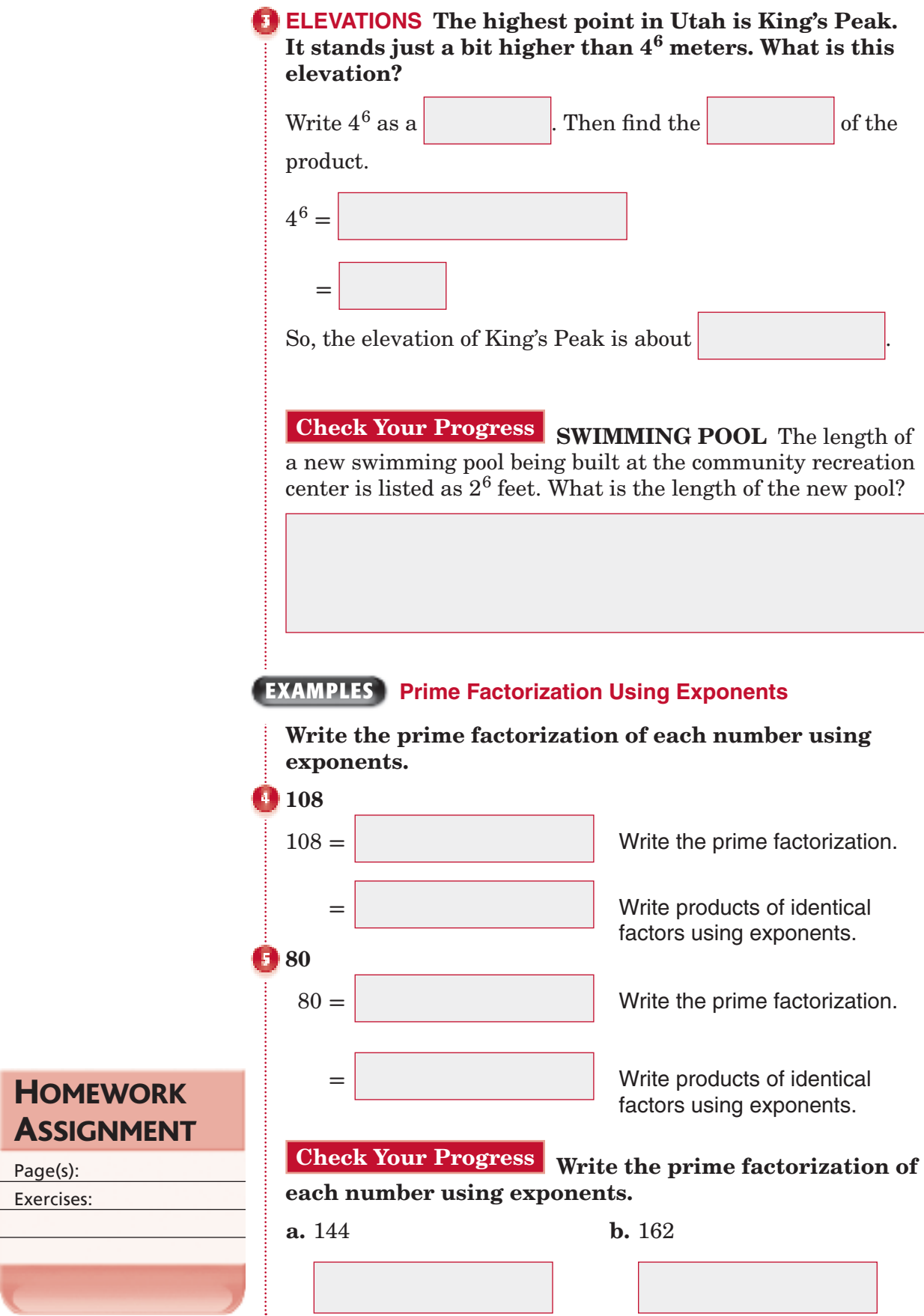

Page(s): Exercises:

## **1–4 Order of Operations**

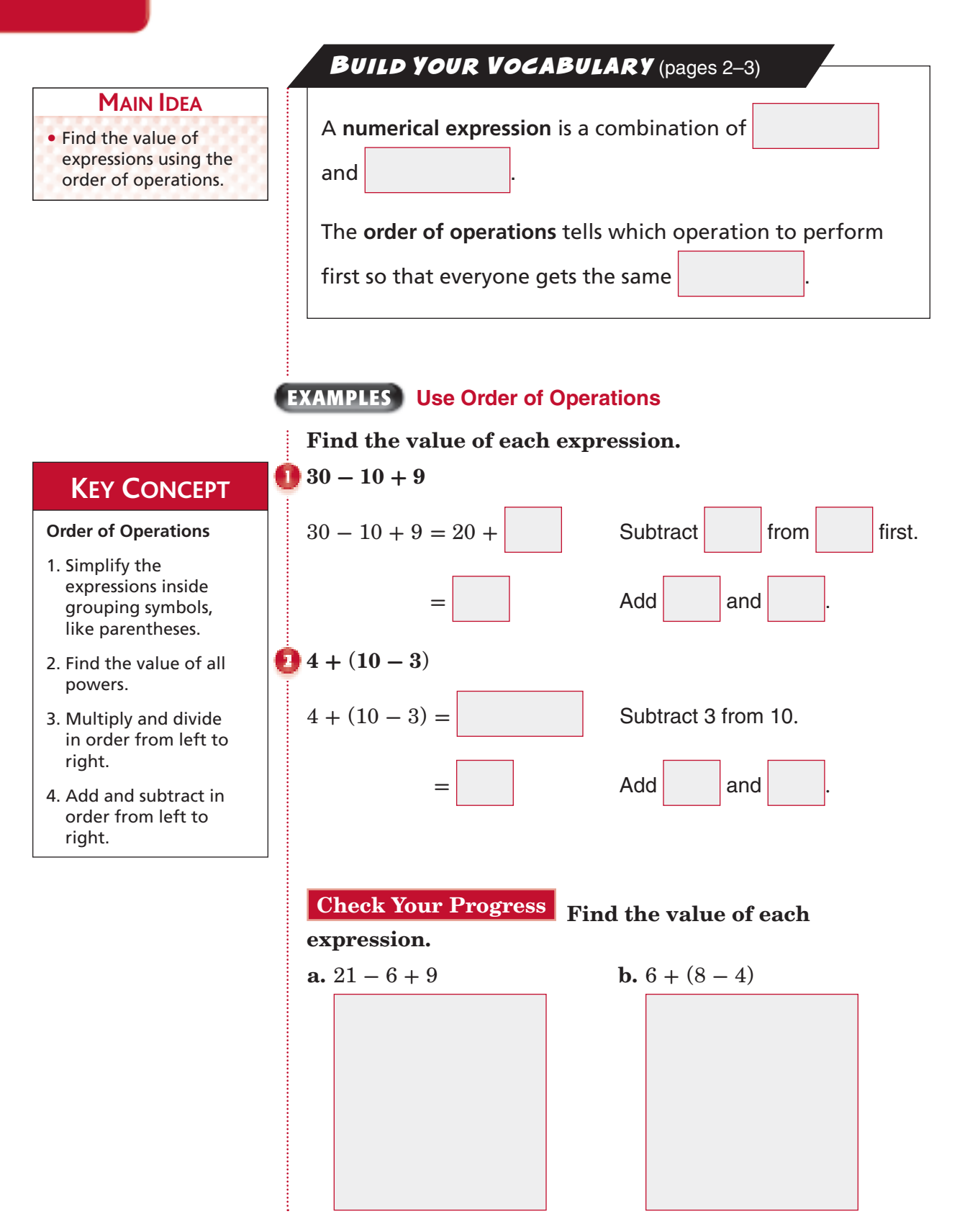

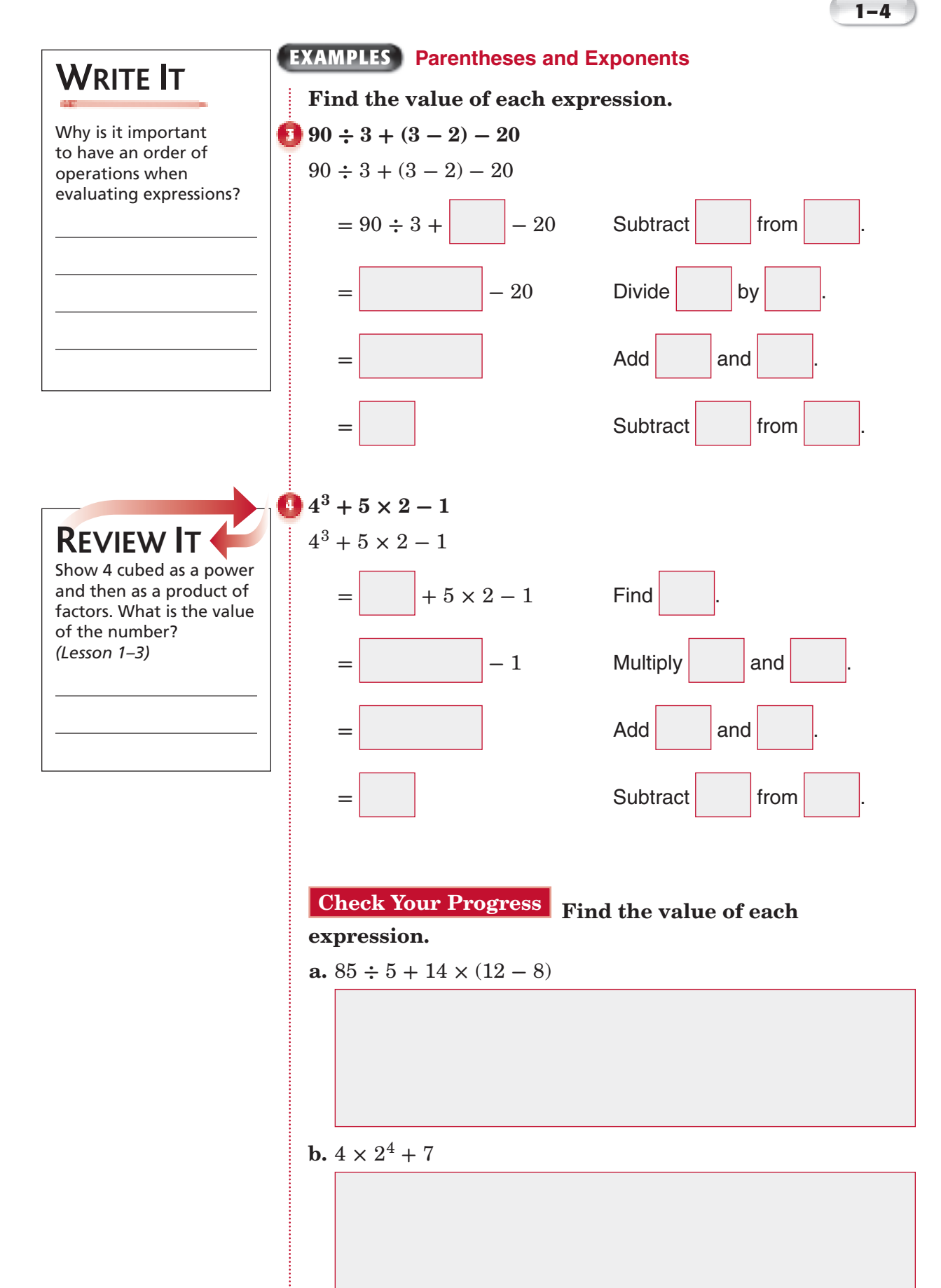

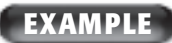

**ORGANIZE IT**

On the Lesson 1-4 tab, write the order of operations for evaluating expressions. Use your own examples to show how the rules are applied.

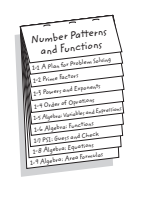

® **MONEY Trina, her two parents, and her grandmother eat lunch at a diner. Each person orders a soda, a sandwich, fries, and dessert. Write an expression for the total cost**  of the meal. Then find the total cost.

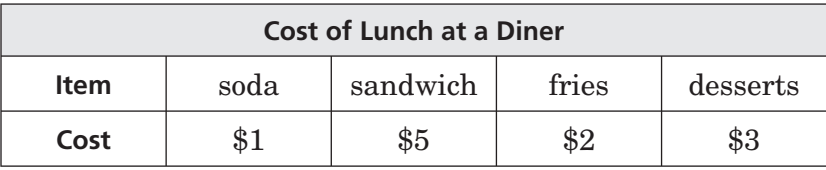

To find the total cost, write an expression and then find its value using the order of operations.

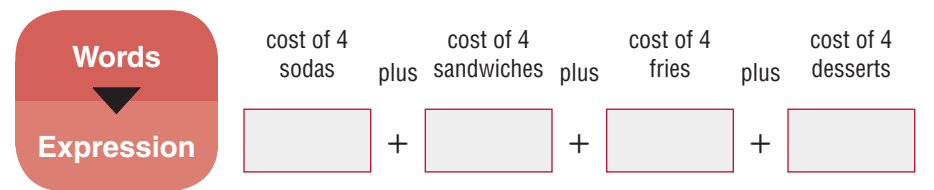

#### $4 \times $1 + 4 \times $5 + 4 \times $2 + 4 \times $3$

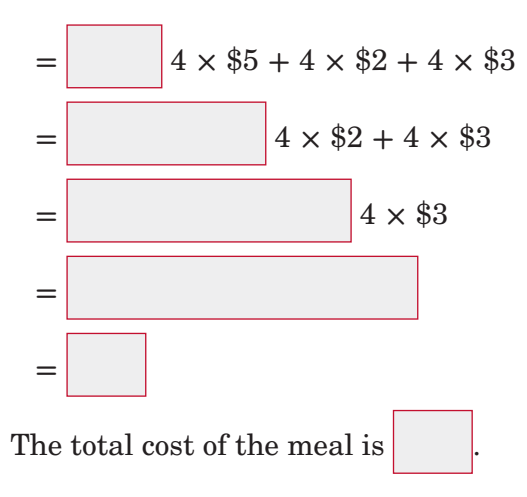

**Check Your Progress CLOTHING** Maris is shopping at a new clothing store. T-shirts are priced at \$9 each, jeans are priced at \$17 per pair, and sweaters are priced at \$14. Maris buys 4 T-shirts, 2 pairs of jeans, and 3 sweaters. Write an expression for the total cost of her purchases. Then find the

## HOMEWORK total cost. ASSIGNMENT

Page(s): Exercises:

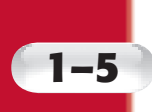

Copyright © Glencoe/McGraw-Hill, a division of The McGraw-Hill Companies, Inc.

Copyright © Glencoe/McGraw-Hill, a division of The McGraw-Hill Companies, Inc.

## **1–5 Algebra: Variables and Expressions**

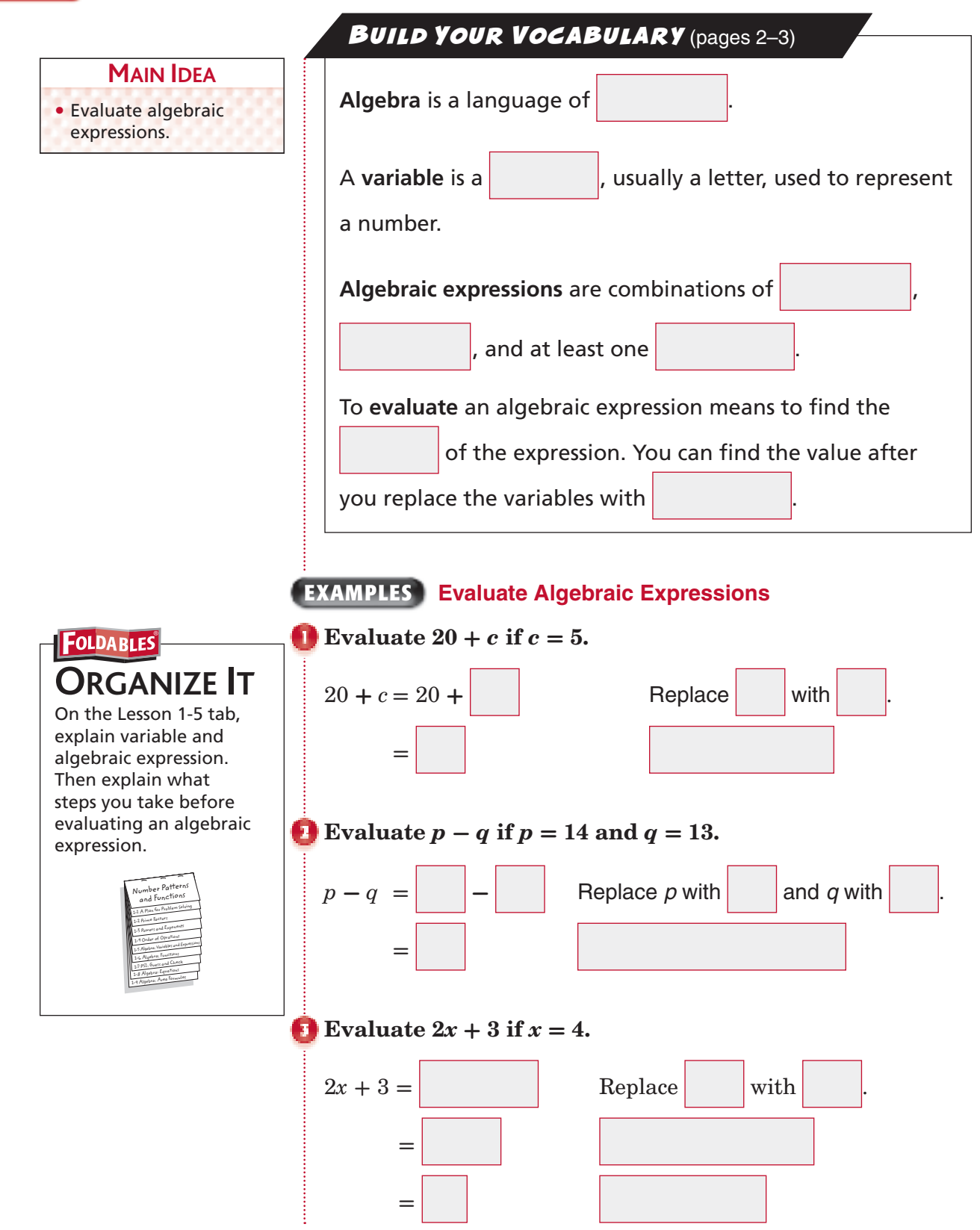

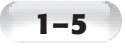

**REMEMBER IT**  In algebra, the symbol **·** can be used to represent multiplication.

 $3 \cdot 4 = 3 \times 4$ 

A number and a letter, or two letters can be written together without a multiplication symbol.

```
2t = 2 \times t st = s \times t
```
**Check Your Progress**

**a.** Evaluate  $m + 9$  if  $m = 25$ .

- **b.** Evaluate  $x y$  if  $x = 22$  and  $y = 17$ .
- **c.** Evaluate  $7 + 3w$  if  $w = 6$ .

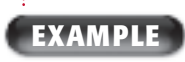

 **TEST EXAMPLE The amount of money Sabrina will need to pay for 5 binders using a \$2 coupon can be represented by the expression**  $5x - 2$ **, where** *x* **is the cost of each binder. Find the amount of her purchase if each binder is \$4.**

**a**  $\bullet$  **A** \$2 **B** \$18 **C** \$20 **D** \$40

#### **Read the Item**

You need to find the value of the expression given  $x = $4$ .

#### **Solve the Item**

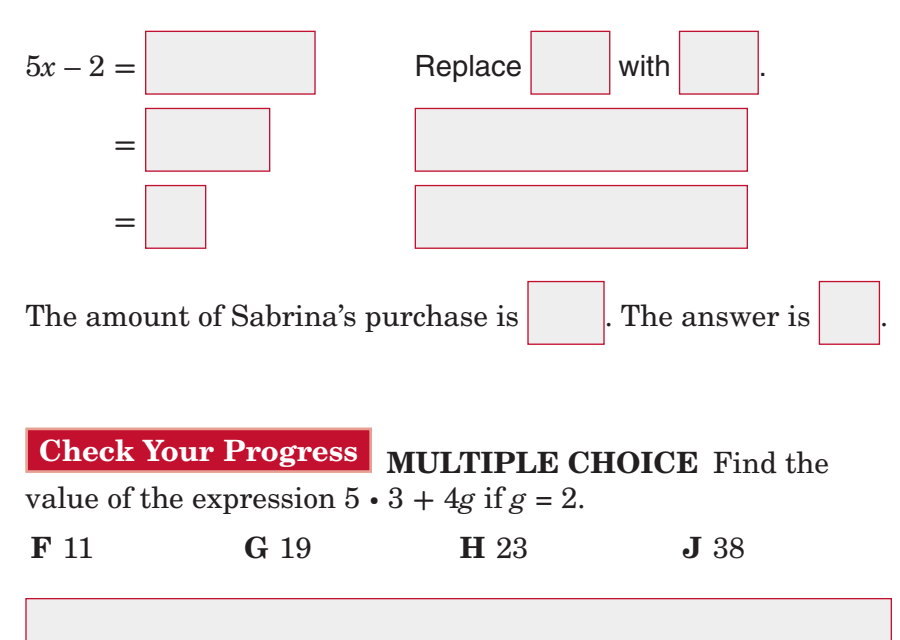

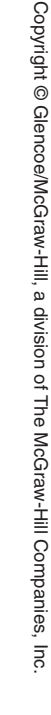

**HOMEWORK** ASSIGNMENT

Page(s): Exercises:

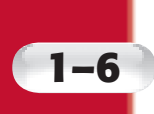

## **1–6 Algebra: Functions**

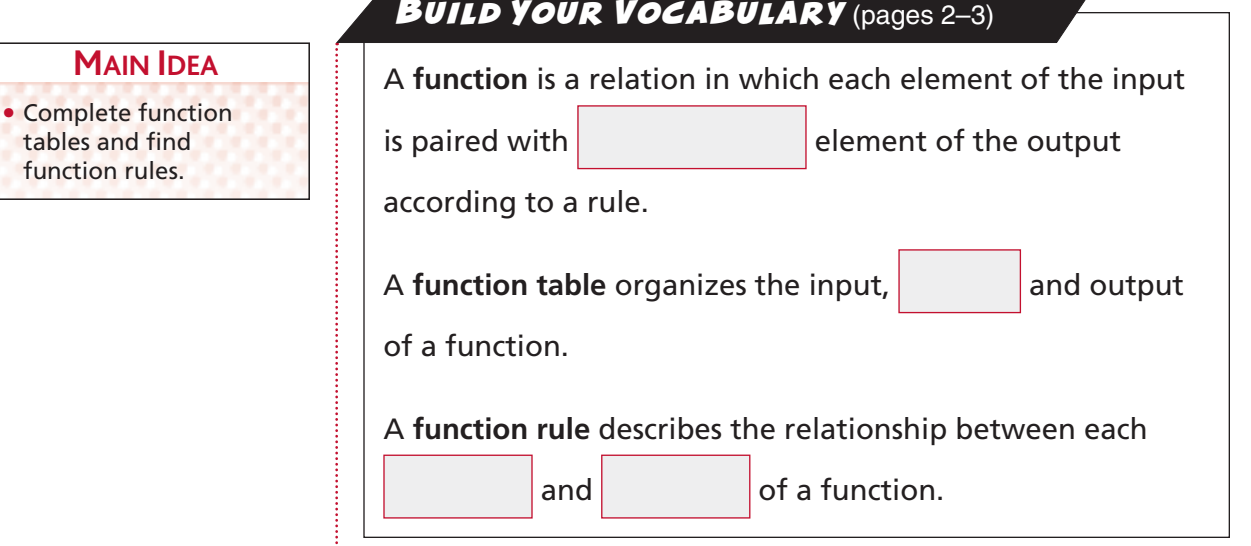

#### **EXAMPLE Complete a Function Table**

#### **Complete the function table.**

The function rule is  $x + 6$ .

 $\left| \text{Add} \right|$  to each input.

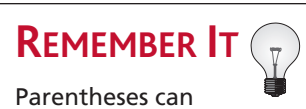

be used to show multiplication. For example, another way to write  $3 \times 4$  is 3(4).

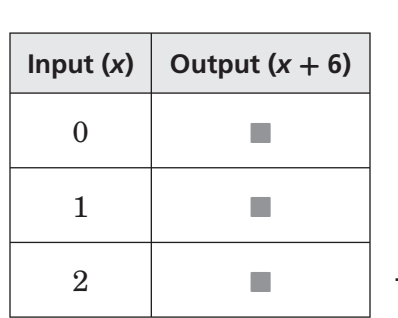

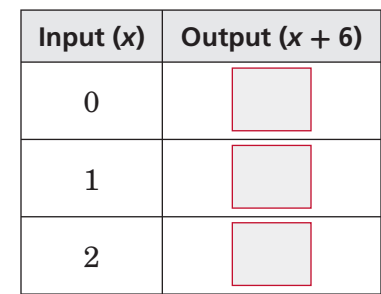

Check Your Progress<sup>c</sup> Complete the function table below.

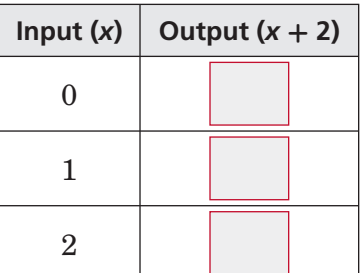

**1–6**

#### **EXAMPLE Find the Rule for a Function Table**

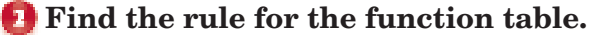

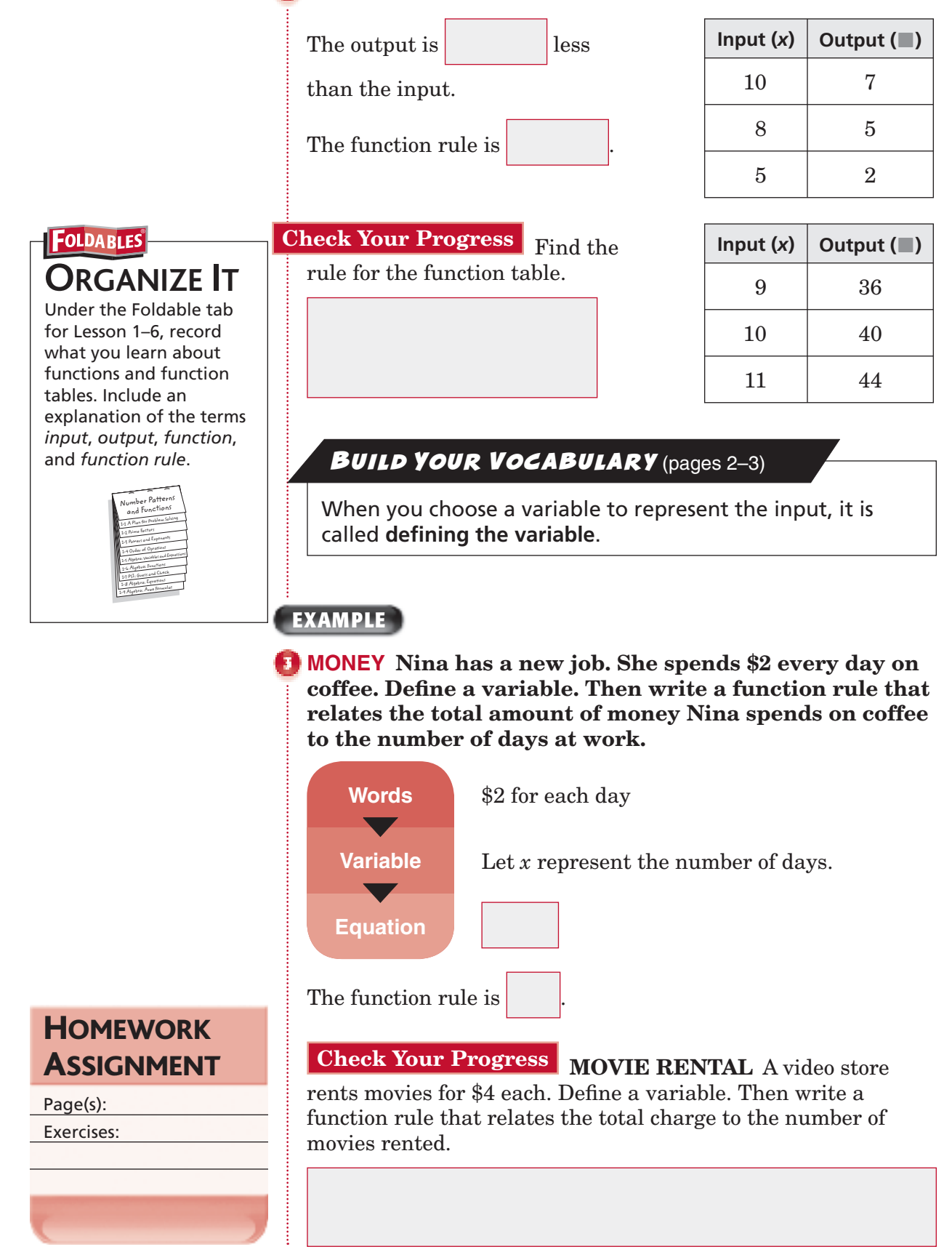

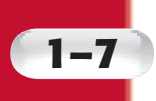

## **Problem-Solving Investigation: Guess and Check**

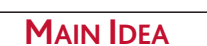

- Solve problems by using the guess and
- check strategy.

#### **EXAMPLE**

 **Hal is younger than Randi. Each of their ages is a different prime number. The total of their ages is 91. How old are Hal and Randi?**

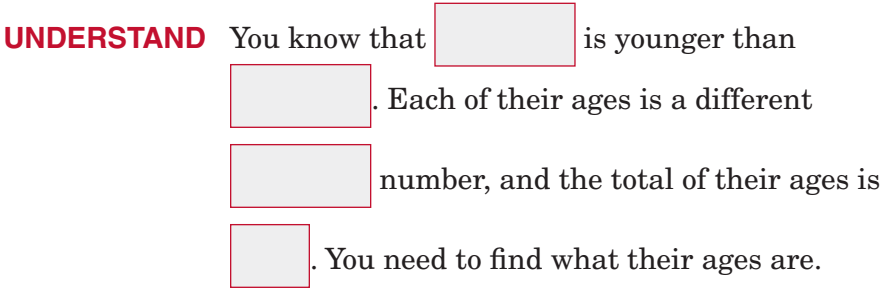

**PLAN** Make a guess until you find an answer that makes sense for the problem.

#### **SOLVE**

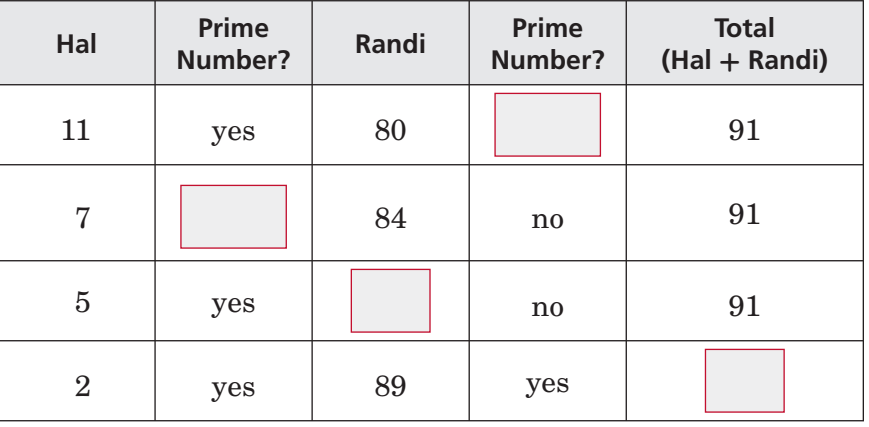

So, Hal is years old, and Randi is years old.

**CHECK** Hal's age is less than Randi's age. Both 2 and 89 are prime numbers, and 2 **+** 89 **=** 91. So, the answer is correct.

**Check Your Progress MONEY** Leah has 5 bills and 3 coins in her pocket. If she has a total of \$27.31 in her pocket, what kinds of bills and coins does she have?

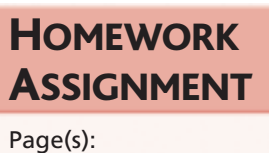

Exercises:

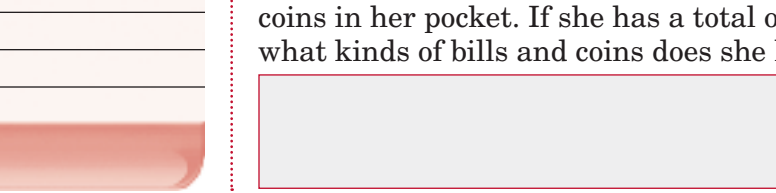

## **1–8 Algebra: Equations**

#### **MAIN IDEA**

• Solve equations by using mental math and the guess and check strategy.

#### BUILD YOUR VOCABULARY (pages 2–3)

An **equation** is a sentence that contains an **equals sign**, **=**.

When you replace a variable with a value that results in a

sentence, you **solve** the equation.

equation.

#### The value for the **interest is the solution** of the

#### **EXAMPLE Find the Solution of an Equation**

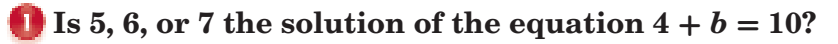

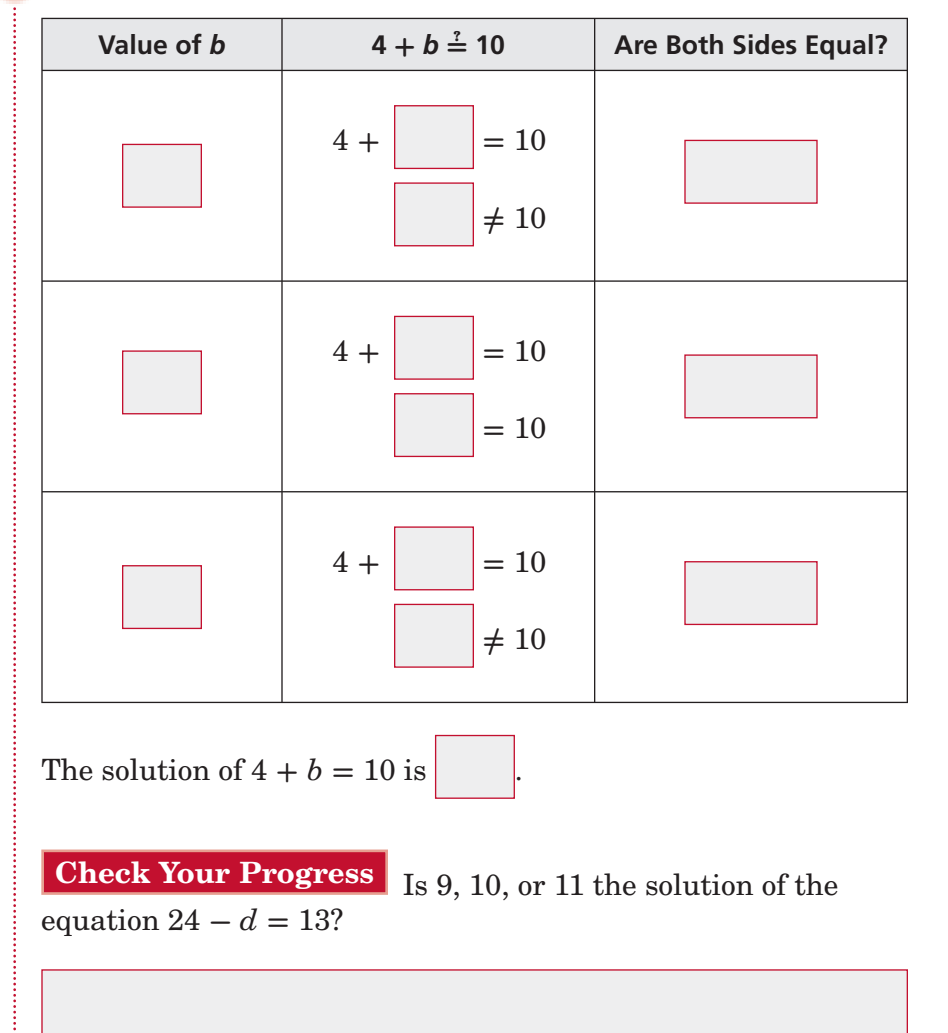

Copyright © Glencoe/McGraw-Hill, a division of The McGraw-Hill Companies. Copyright © Glencoe/McGraw-Hill, a division of The McGraw-Hill Companies, Inc.  $\overline{m}$ 

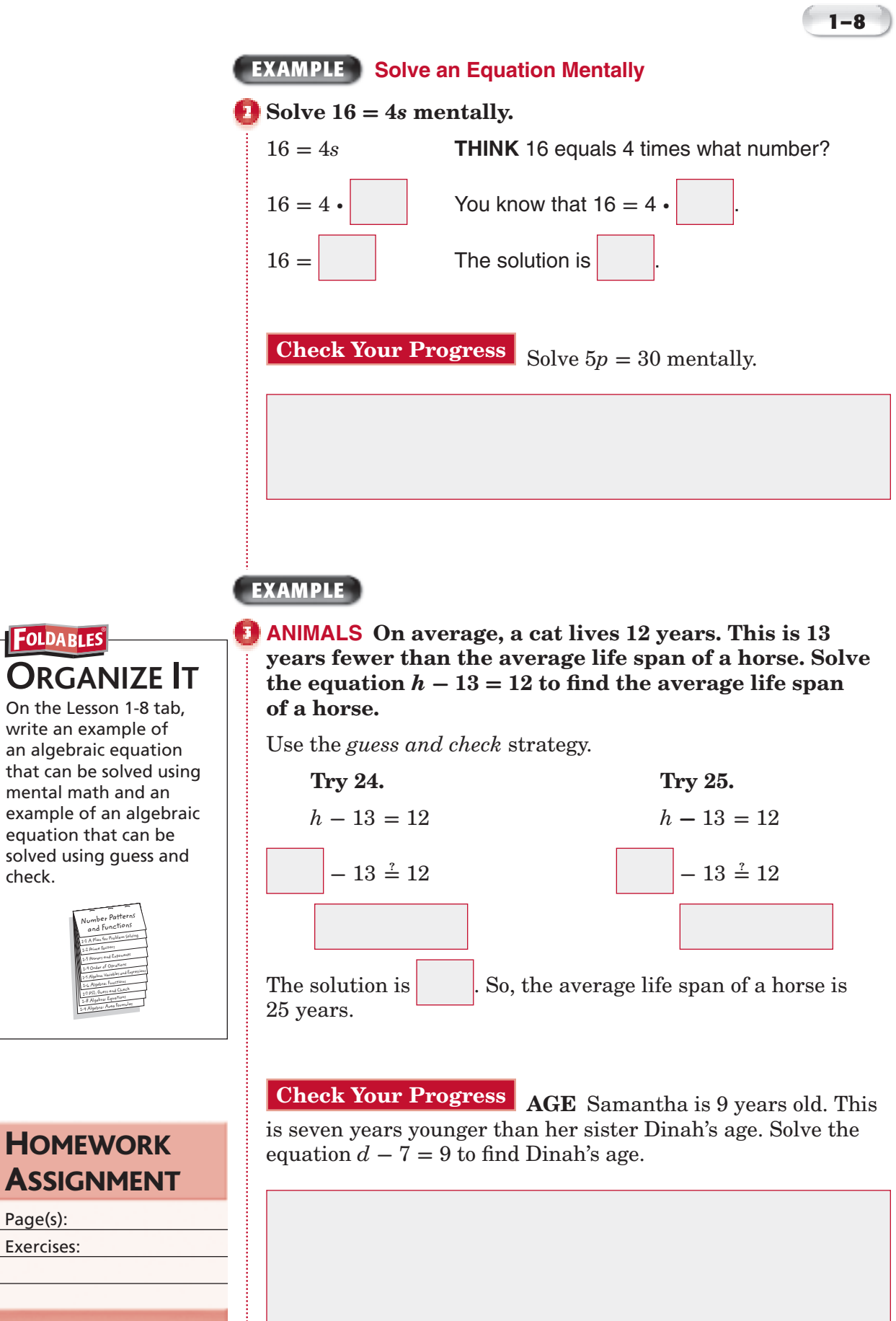

check.

Page(s): Exercises:

ļ

## **1–9 Algebra: Area Formulas**

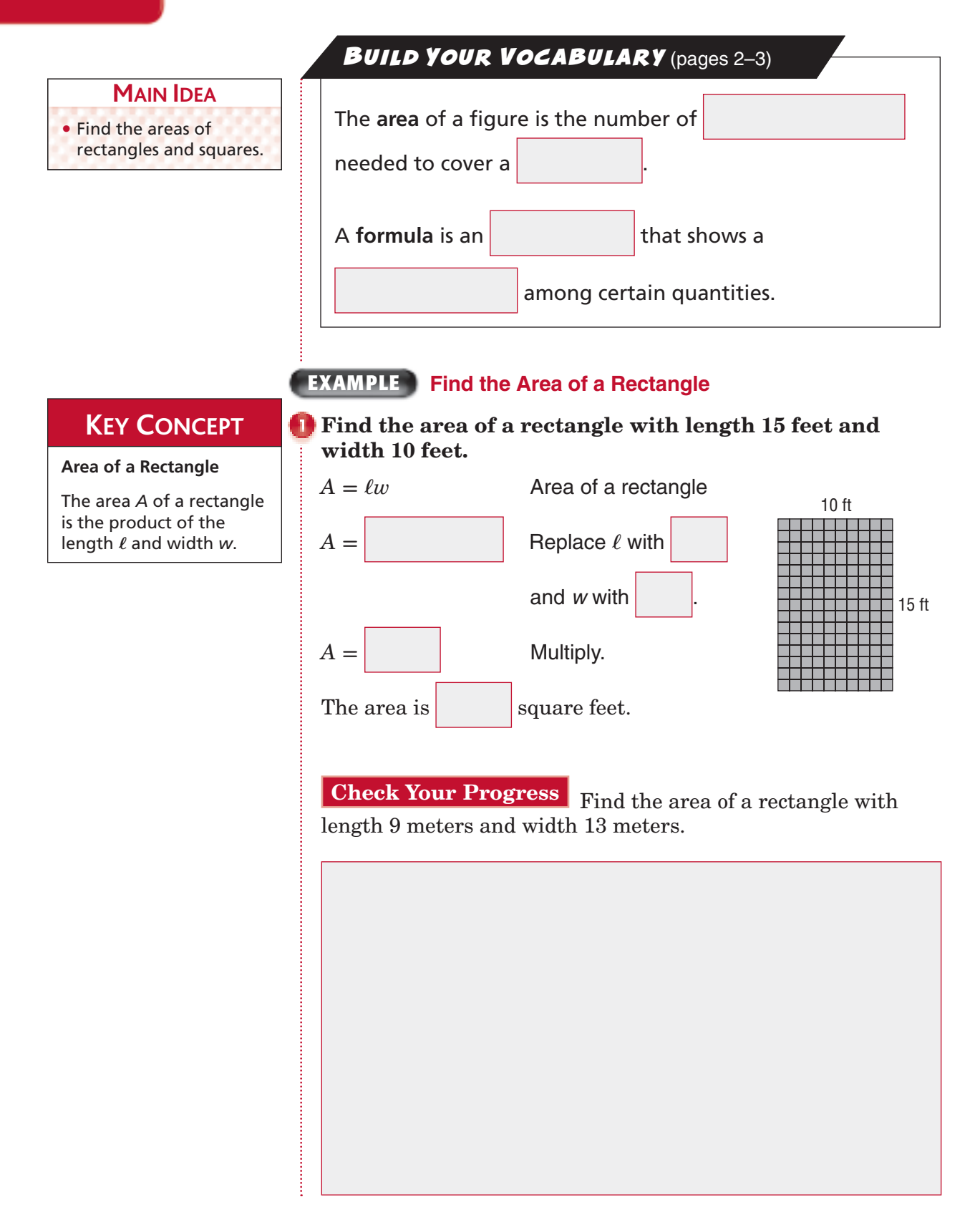

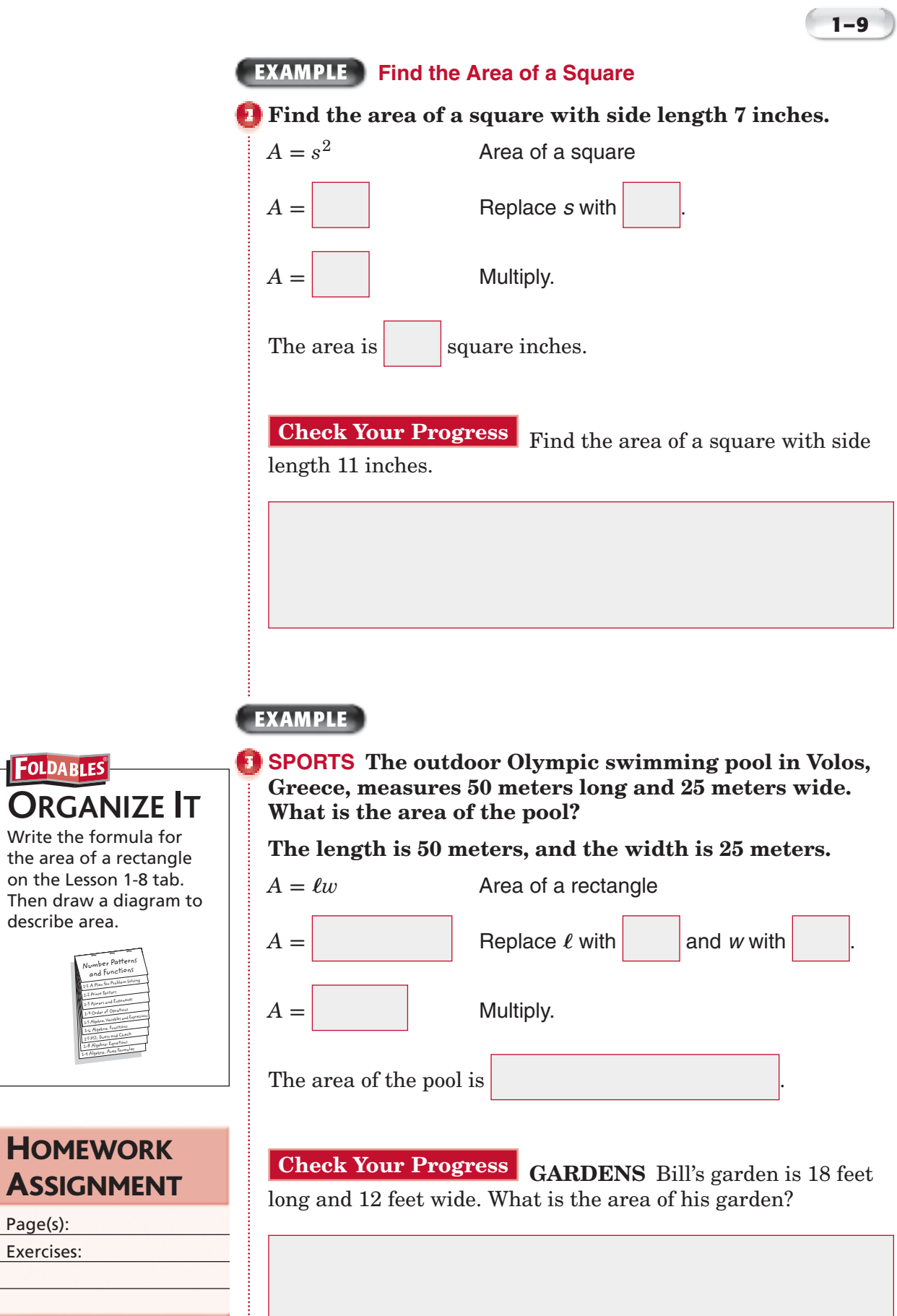

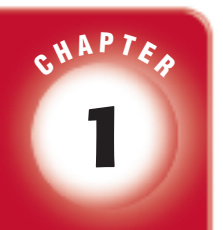

## BRINGING IT ALL TOGETHER

### STUDY GUIDE

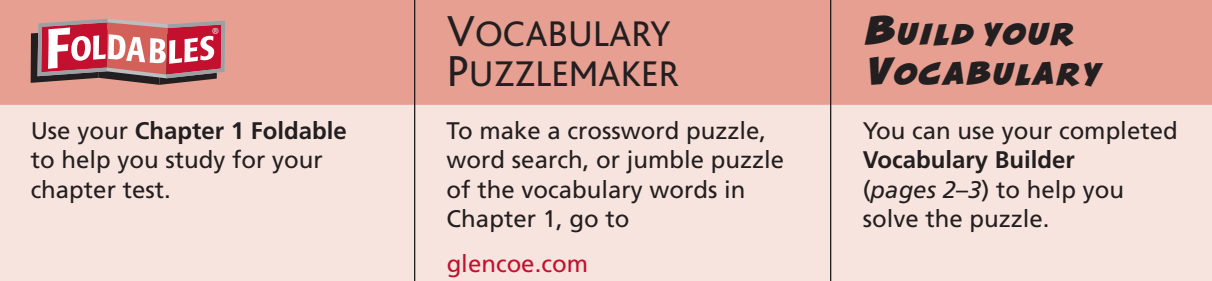

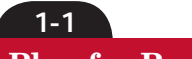

#### **A Plan for Problem Solving**

- **1.** Amy has 10 round beads to use for a necklace. She is also going to use 3 cubes, 2 ovals, and 5 cylinders. How many beads will she use in the necklace?
- **2.** Complete the pattern.  $3, 7, 11, 15, \blacksquare, \blacksquare$

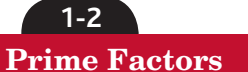

 **Complete each sentence. Write** *prime***,** *composite***, or** *neither* **and then tell why.**

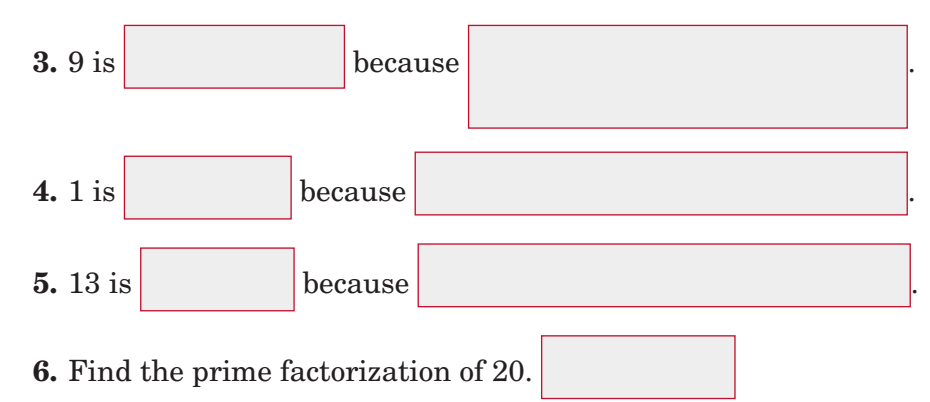

Copyright © Glencoe/McGraw-Hill, a division of The McGraw-Hill Companies, Inc. Copyright © Glencoe/McGraw-Hill, a division of The McGraw-Hill Companies, Inc.

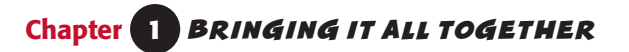

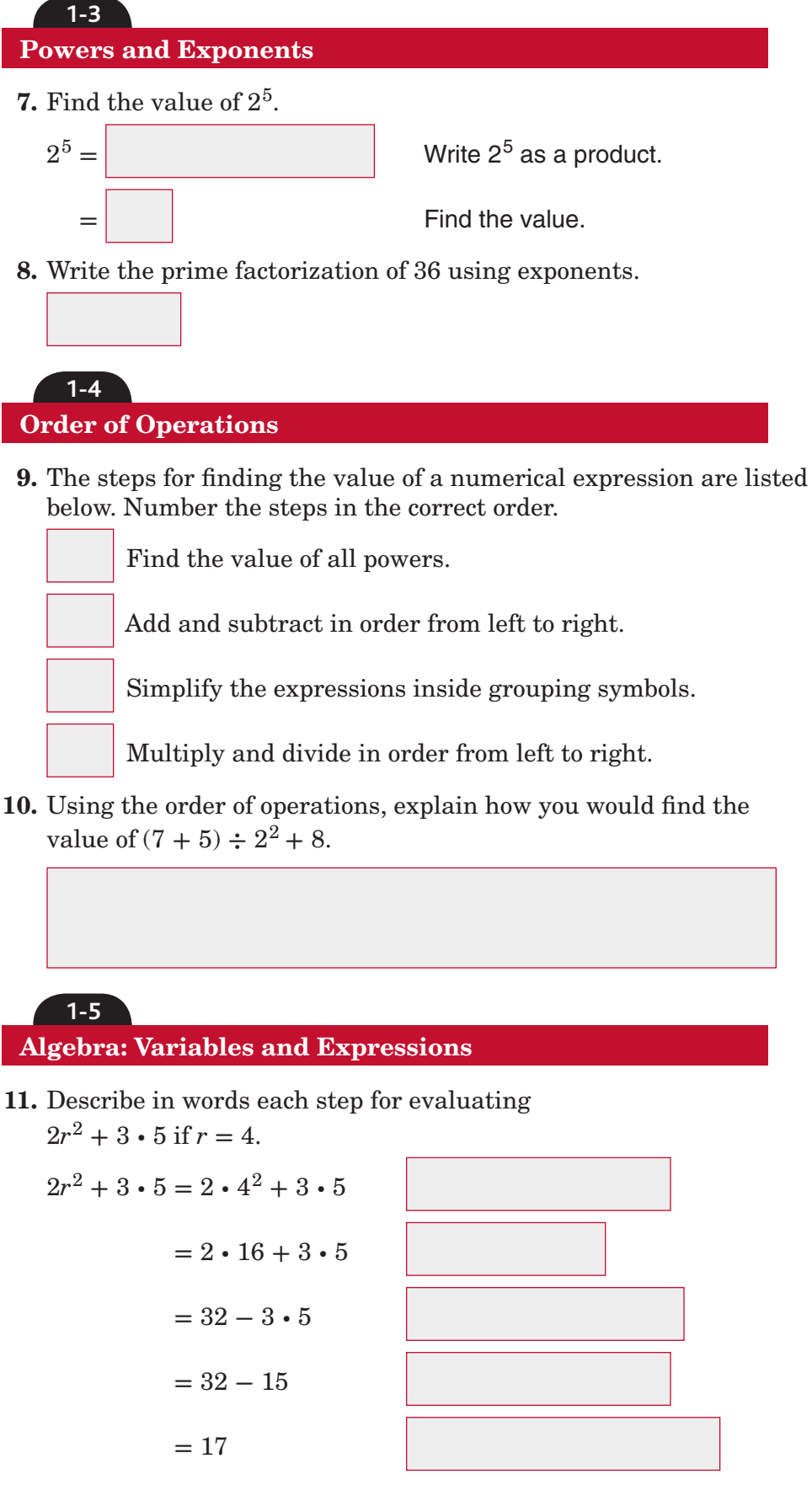

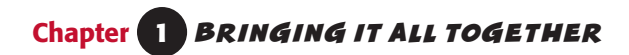

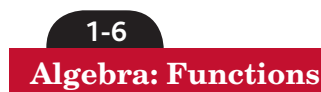

**1-7**

**12.** Find the function rule for the function table.

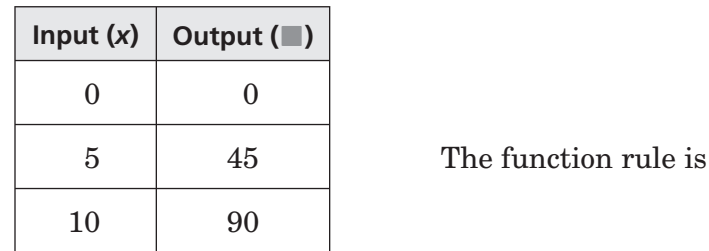

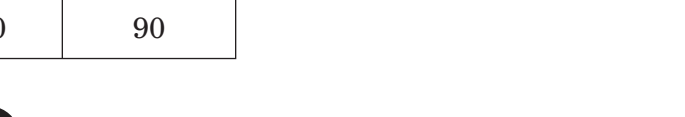

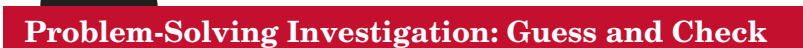

**Solve. Use the** *guess and check* **strategy.**

**13. NUMBERS** The sum of two numbers is 23 and their product is 120. Find the numbers.

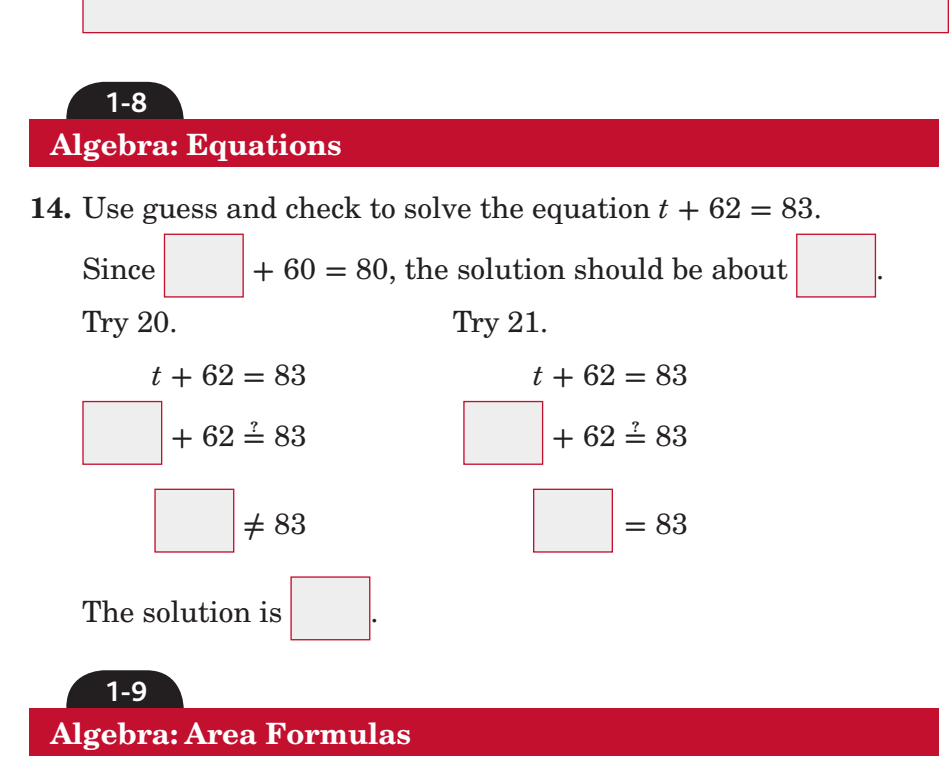

 **15.** Find the area of a rectangle that is 14 inches long and 6 inches wide.

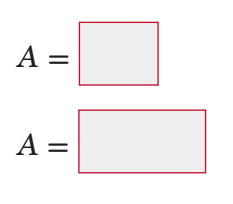

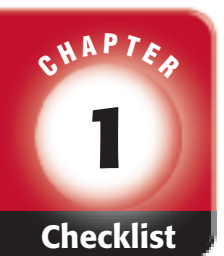

## ARE YOU READY FOR THE CHAPTER TEST?

#### **Math Online**

Visit **glencoe.com** to access your textbook, more examples, self-check quizzes, and practice tests to help you study the concepts in Chapter 1.

**given with each item. I completed the review of all or most lessons without using** 

**Check the one that applies. Suggestions to help you study are** 

- **my notes or asking for help.**
- You are probably ready for the Chapter Test.
- You may want to take the Chapter 1 Practice Test on page 73 of your textbook as a final check.

 **I used my Foldables or Study Notebook to complete the review of all or most lessons.**

- You should complete the Chapter 1 Study Guide and Review on pages 68–72 of your textbook.
- If you are unsure of any concepts or skills, refer back to the specific lesson(s).
- You may also want to take the Chapter 1 Practice Test on page 73.

 **I asked for help from someone else to complete the review of all or most lessons.**

- You should review the examples and concepts in your Study Notebook and Chapter 1 Foldable.
- Then complete the Chapter 1 Study Guide and Review on pages 68–72 of your textbook.
- If you are unsure of any concepts or skills, refer back to the specific lesson(s).
- You may also want to take the Chapter 1 Practice Test on page 73.

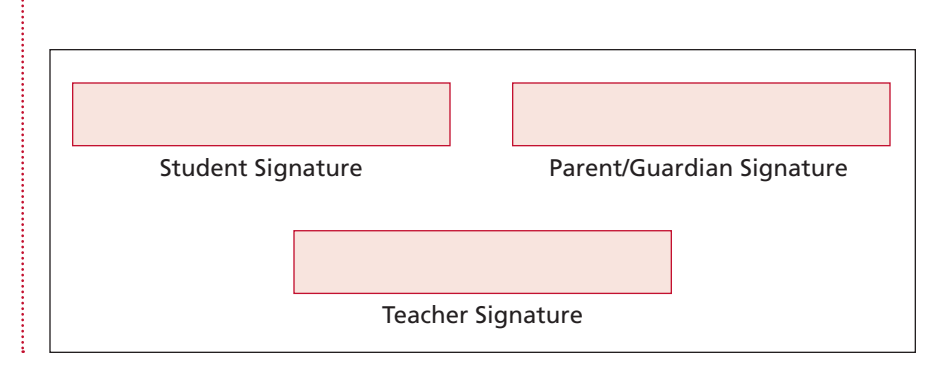

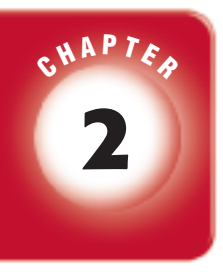

## **2 Statistics and Graphs**

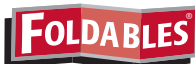

Use the instructions below to make a Foldable to help you organize your notes as you study the chapter. You will see Foldable reminders in the margin of this Interactive Study Notebook to help you in taking notes.

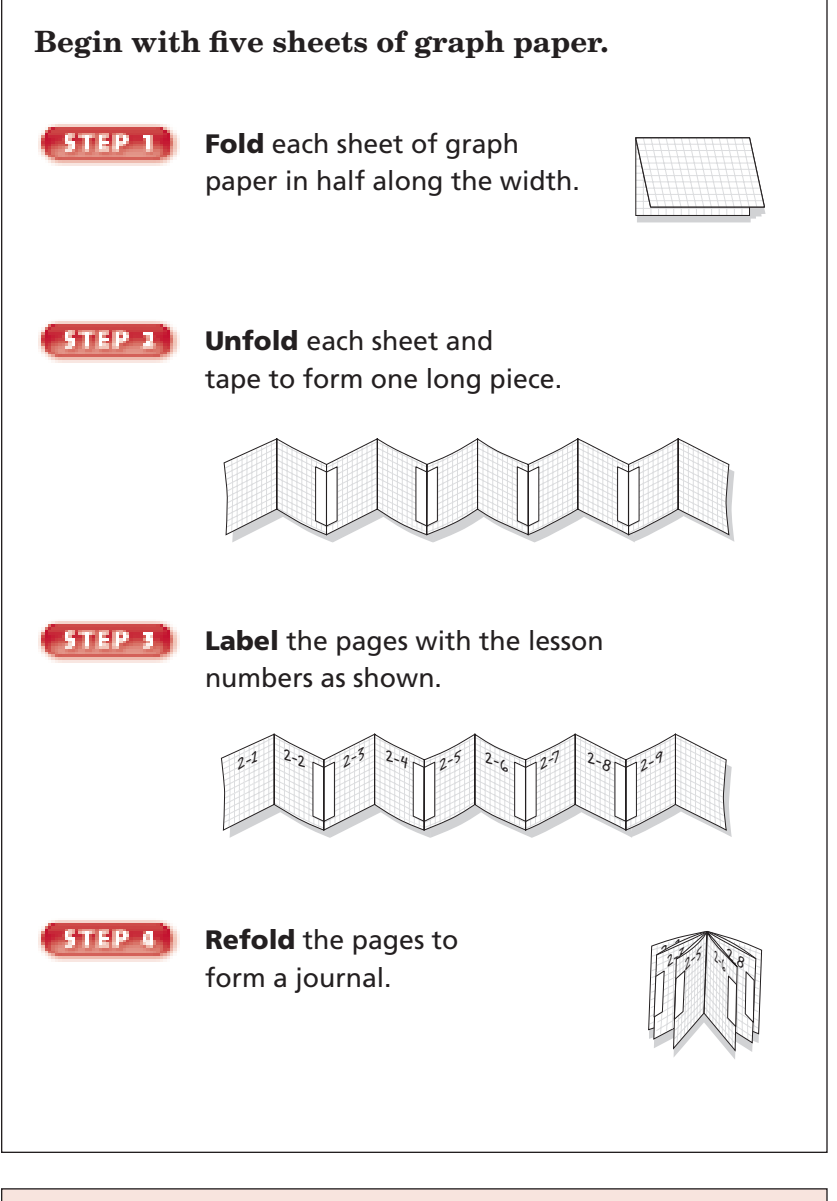

 **NOTE-TAKING TIP:** As you learn different methods of displaying statistics, use the notes you have taken on each method to help you compare and contrast the different methods.

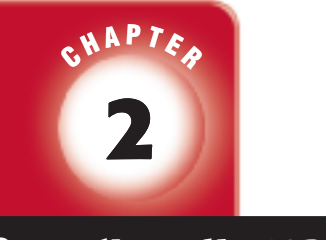

BUILD YOUR VOCABULARY

This is an alphabetical list of new vocabulary terms you will learn in Chapter 2. As you complete the study notes for the chapter, you will see Build Your Vocabulary reminders to complete each term's definition or description on these pages. Remember to add the textbook page number in the second column for reference when you study.

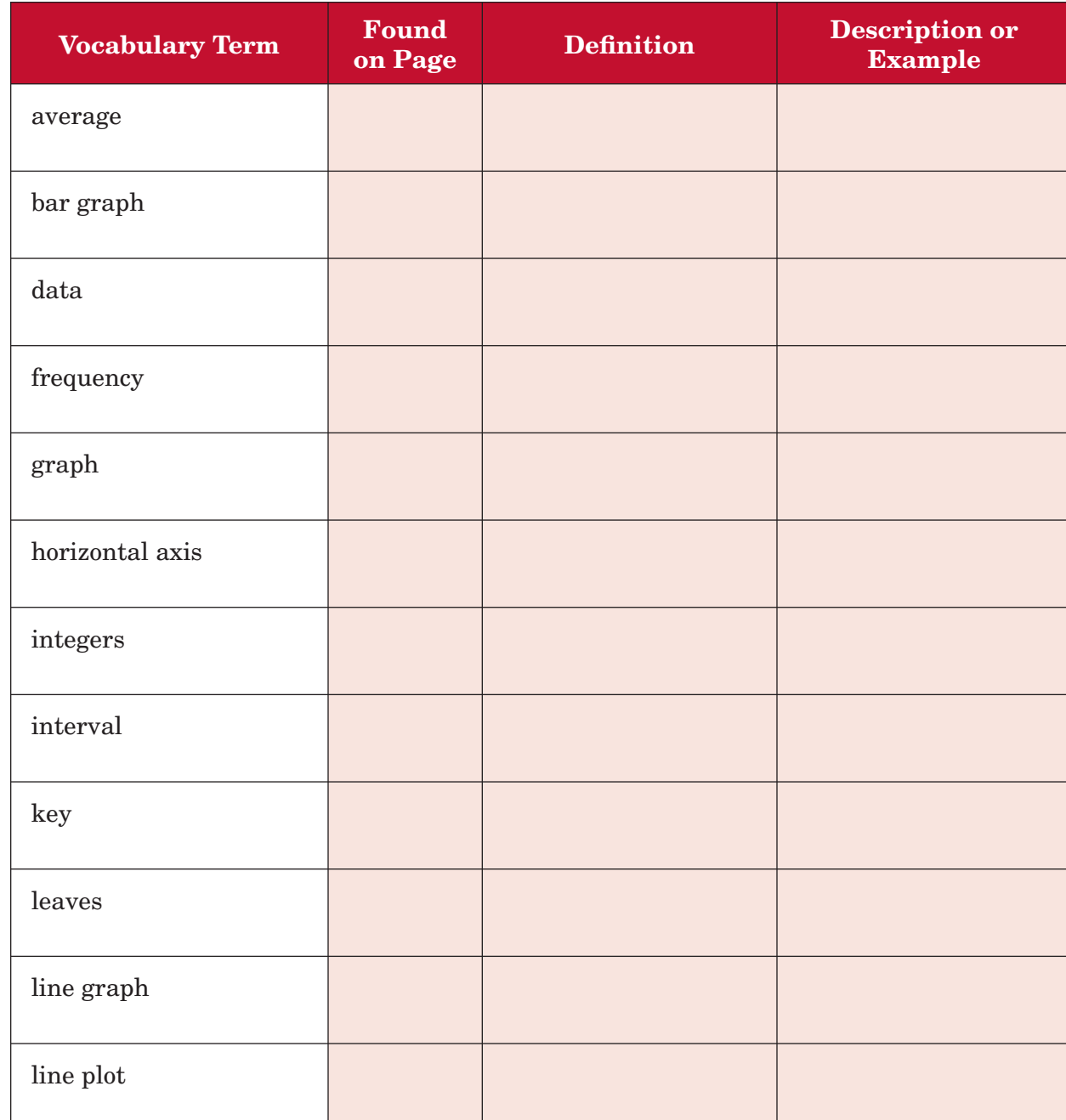

*(continued on the next page)*

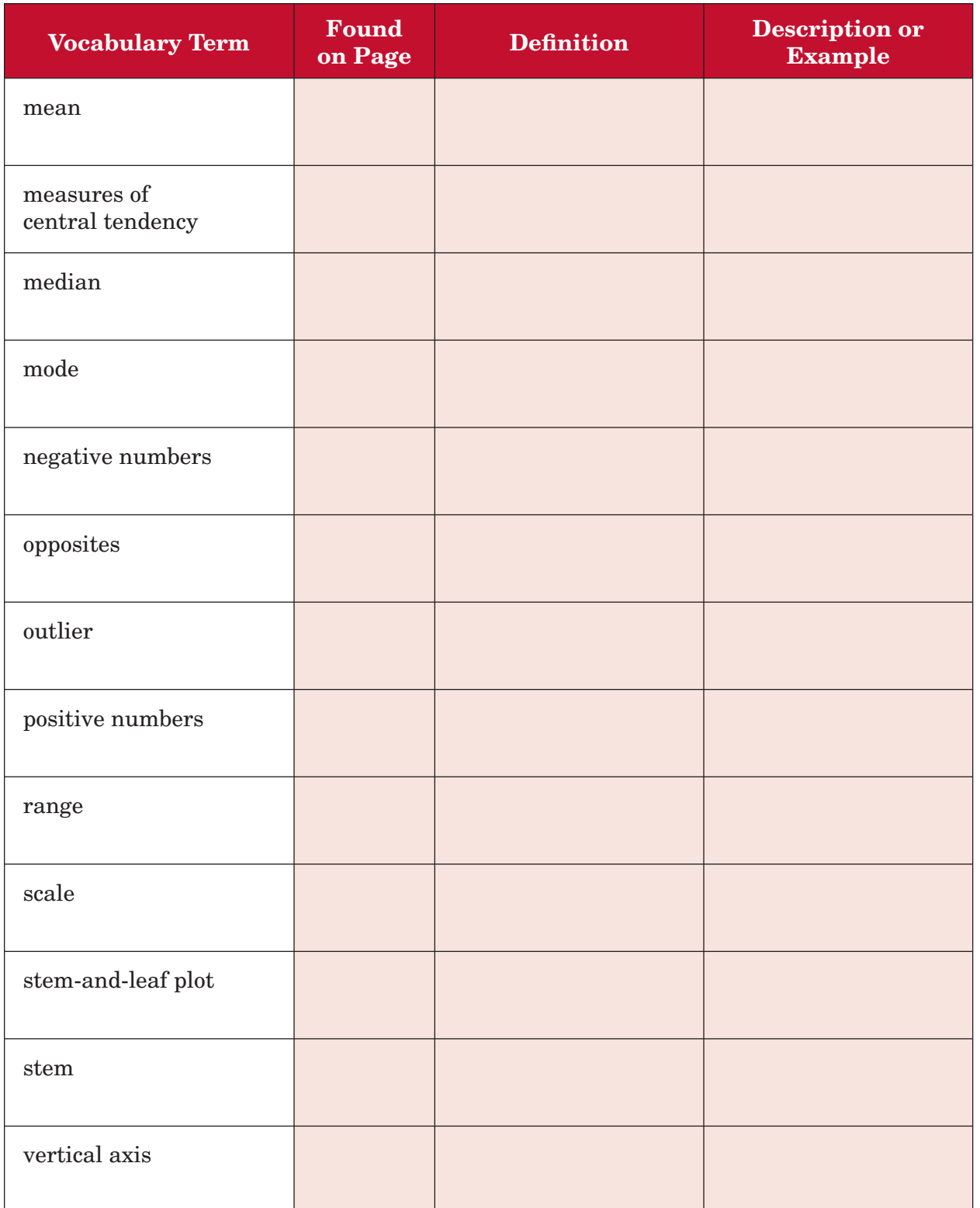
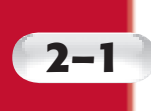

# **2–1 Problem-Solving Investigation: Make a Table**

#### **EXAMPLE**

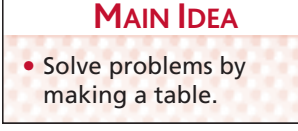

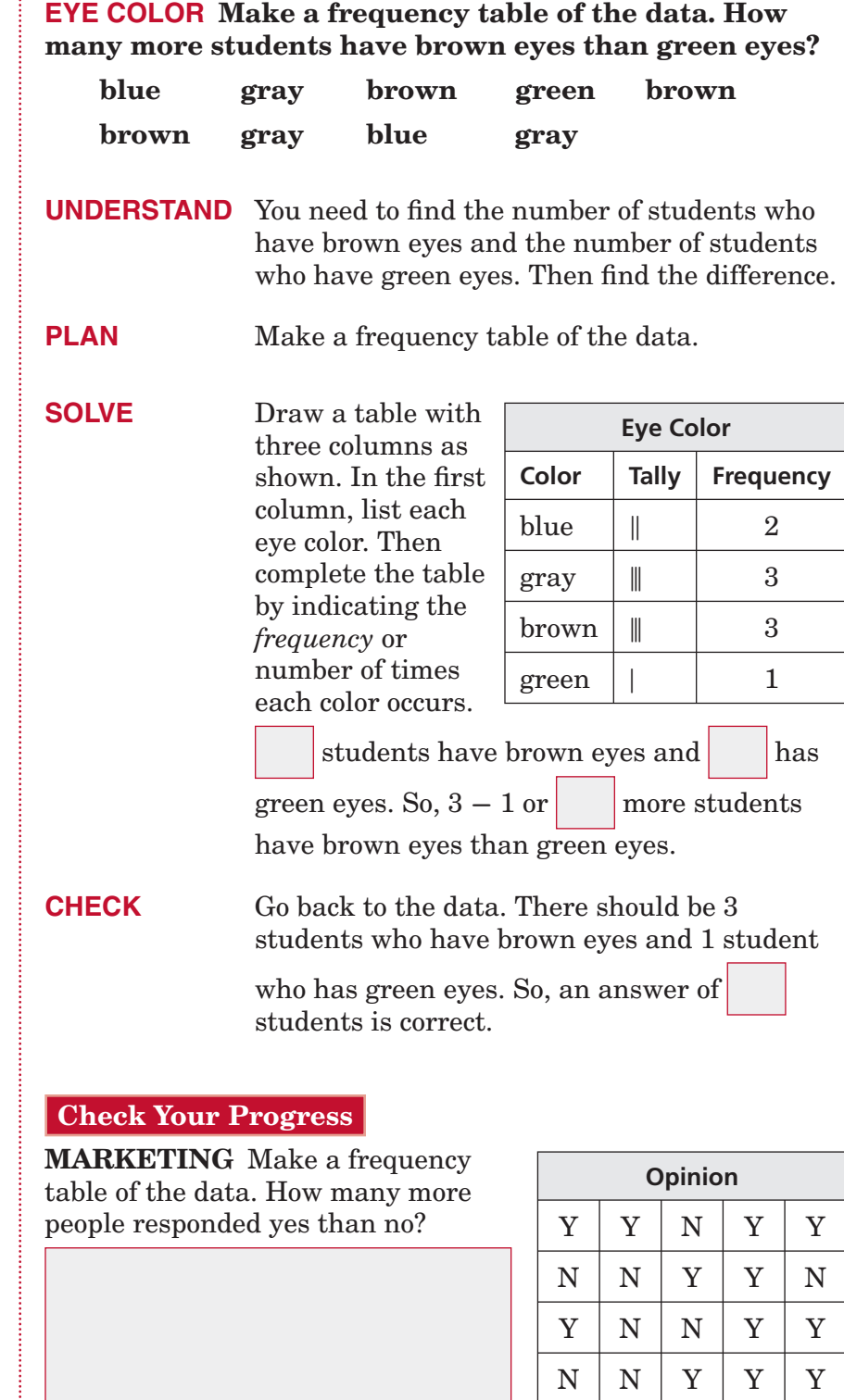

**HOMEWORK** ASSIGNMENT

Page(s): Exercises:

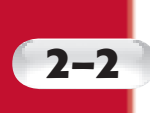

**MAIN IDEA**

and line graphs.

# **2–2 Bar Graphs and Line Graphs**

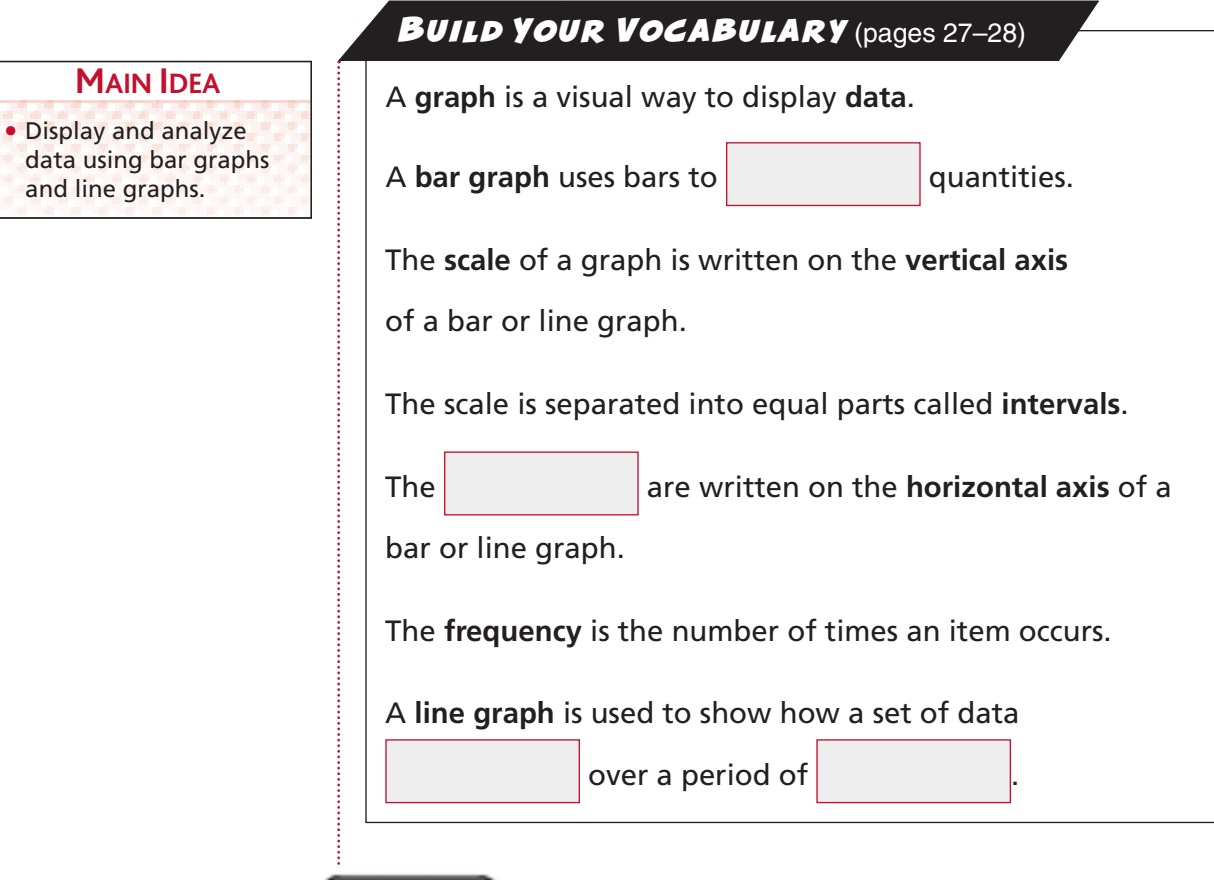

**EXAMPLE Analyze a Bar Graph**

**ANIMALS Make a bar graph of the data. Compare the time it takes for a rabbit to be born to the time it takes for a camel to be born.**

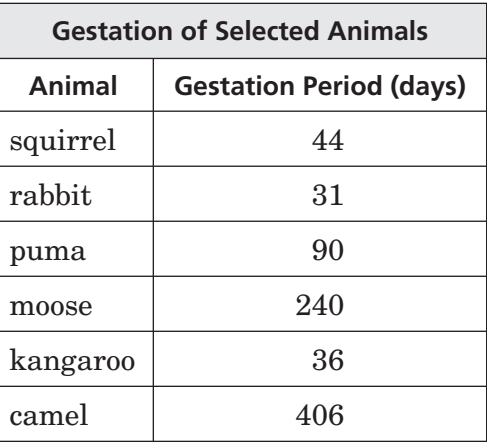

**Source:** *The World Almanac*

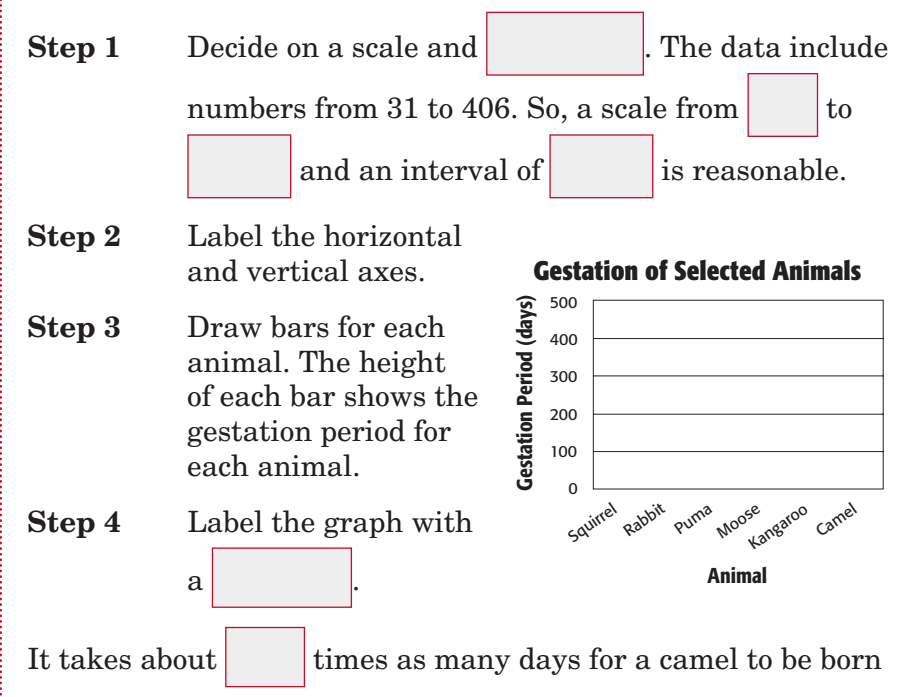

as it does for a rabbit to be born.

#### **Check Your Progress**

**RESTAURANT** Make a bar graph of the data. Compare the number of customers at the restaurant on Monday to the number of customers on Saturday.

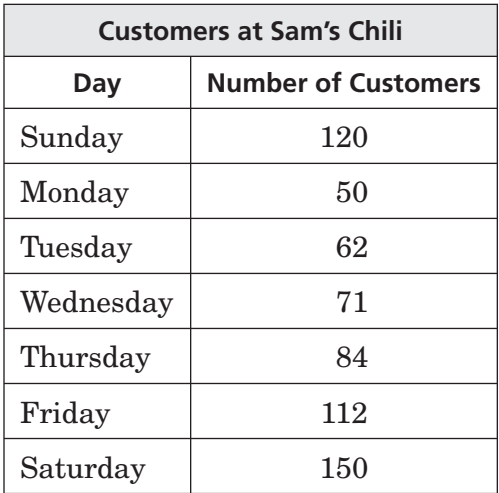

#### **EXAMPLE Analyze a Line Graph**

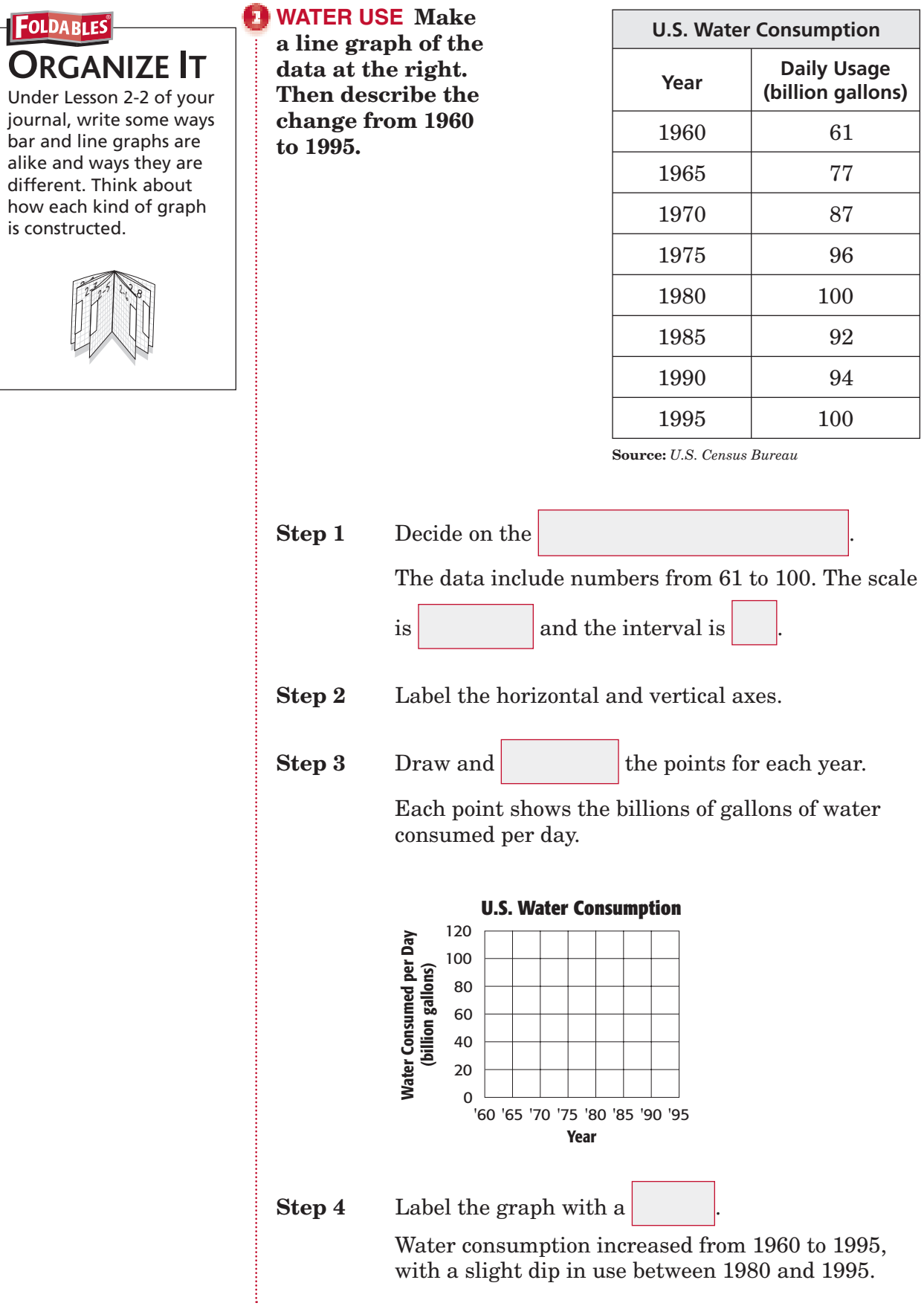

**Check Your Progress** SNOWFALL Make a line graph of the data below. Then describe the change from 1997 to 2002.

**2–2**

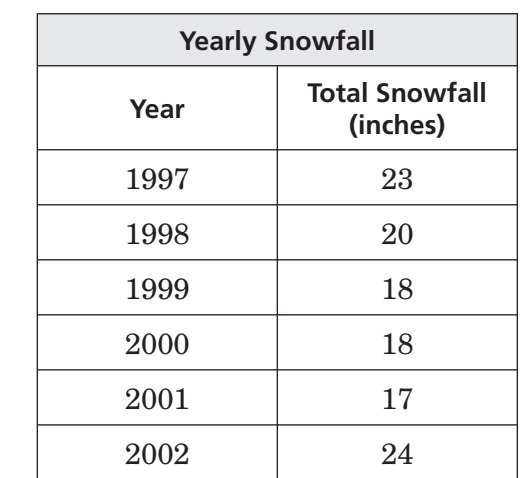

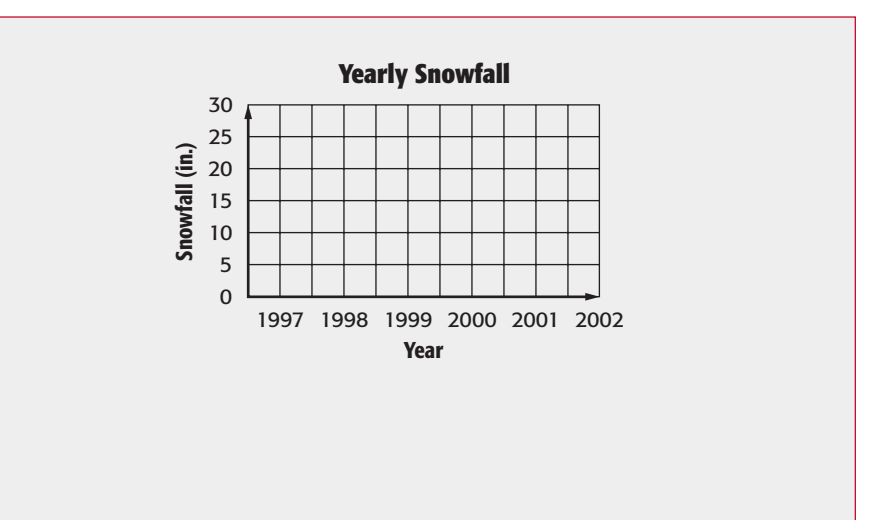

Copyright © Glencoe/McGraw-Hill, a division of The McGraw-Hill Companies, Inc. Copyright © Glencoe/McGraw-Hill, a division of The McGraw-Hill Companies, Inc.

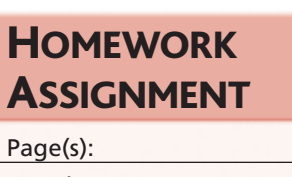

Exercises:

### **2–3 Interpret Line Graphs**

#### **EXAMPLES Make Predictions**

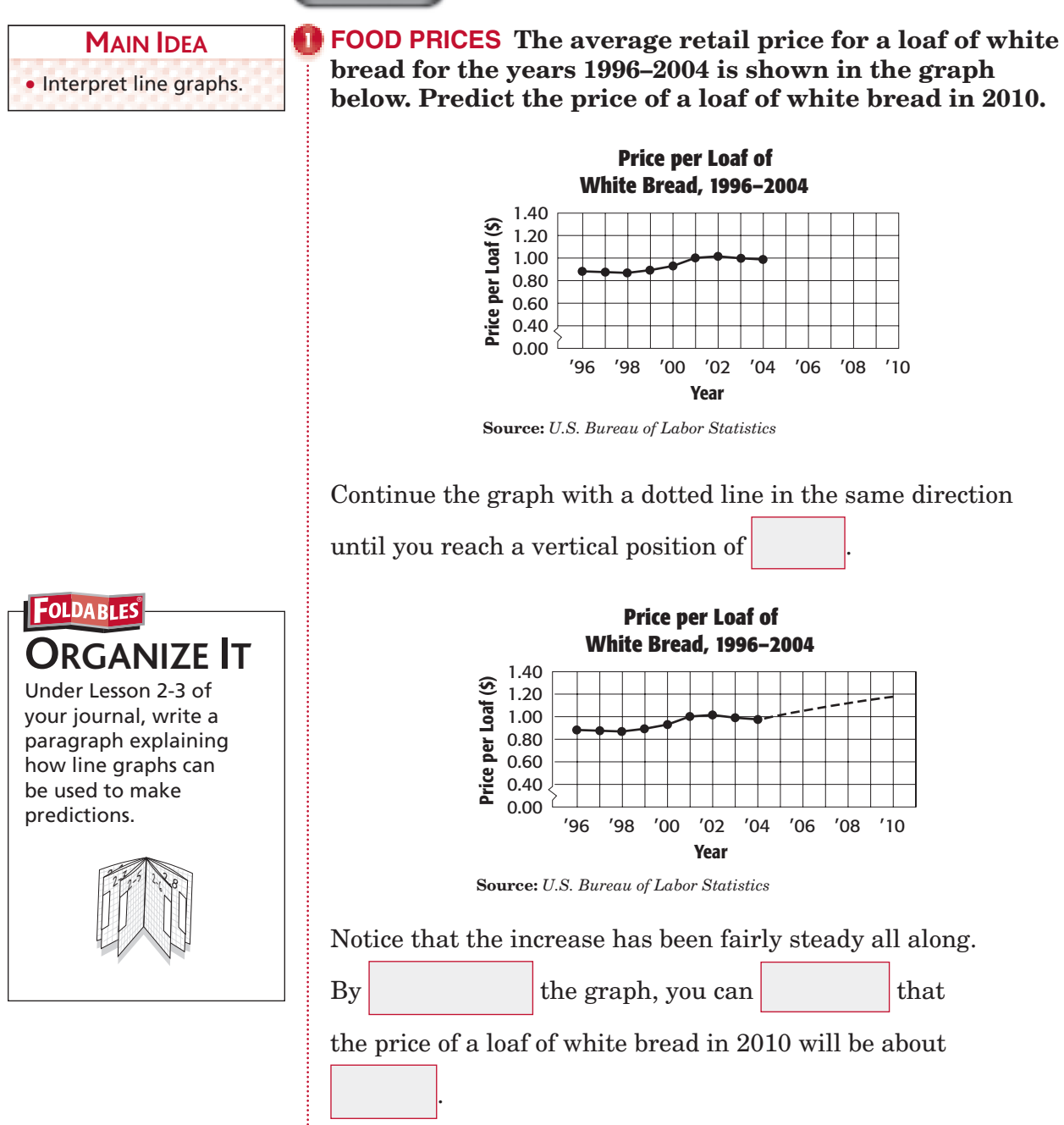

**Check Your Progress INCOME** The average income for full-time employees of a large corporation for the years 1995–2004 is shown in the graph below. Predict the average income in 2008.

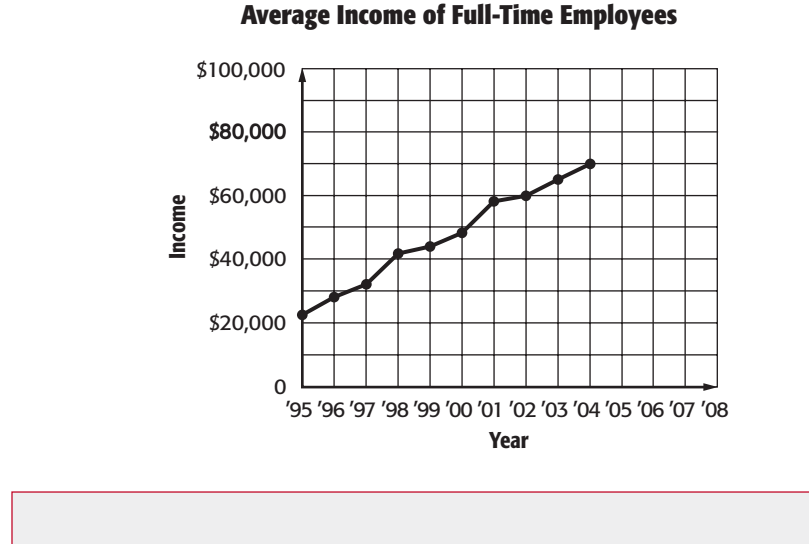

**BOWLING The graph shows the number of participants in bowling from 1975 to 2000. What does the graph tell you about the popularity of bowling?**

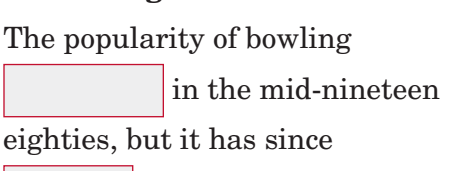

in popularity.

**Check Your Progress COUNTY FAIR** The graph

shows the attendance at a county fair from 1985 to 2005. What does the graph tell you

#### 100 **Bowling Participants, 1975–2000**

**2–3**

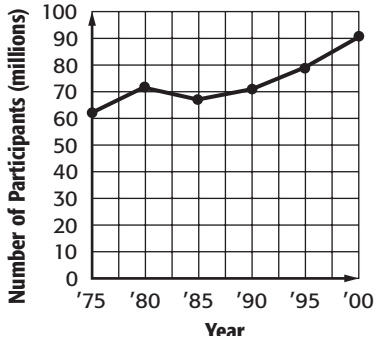

**Source:** *U.S. Census Bureau*

#### **County Fair Attendance**  20 **Attendance (in thousands)**  Attendance (in thousands) 15 10 5  $^{0}$  L<br> $^{'}85$ '85 '90 '95 '00 '05 **Year**

### **HOMEWORK** about the popularity of the fair? ASSIGNMENT

Page(s):

Exercises:

#### *Math Connects,* Course 1 **35**

# **2–4 Stem-and-Leaf Plots**

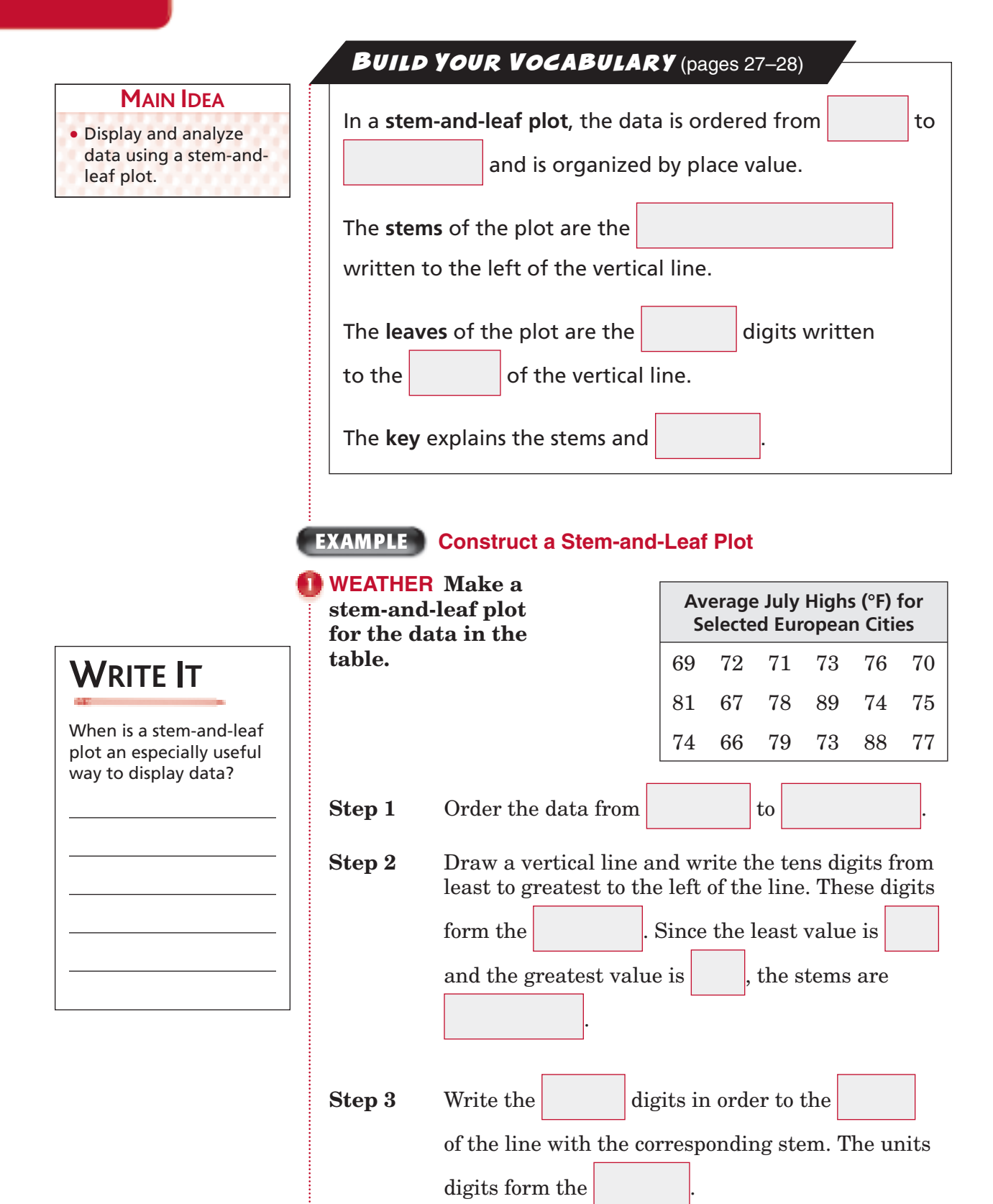

Copyright © Glencoe/McGraw-Hill, a division of The McGraw-Hill Companies, Copyright © Glencoe/McGraw-Hill, a division of The McGraw-Hill Companies, Inc.  $\frac{1}{2}$ 

**Step 4** Include a that explains the stems and leaves. **Average July Highs**

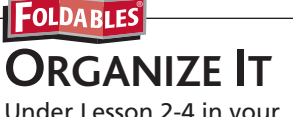

4 in your journal, explain how to construct a stem-and-leaf plot. Include an example using your own data. Label the parts of the plot.

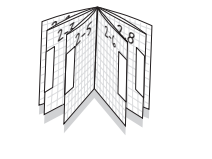

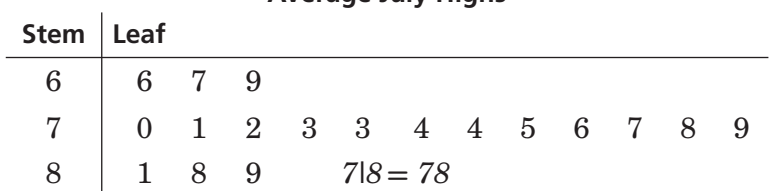

#### **Check Your Progress**

**DRIVING** Mak a stem-and-leaf plot for the data in the table.

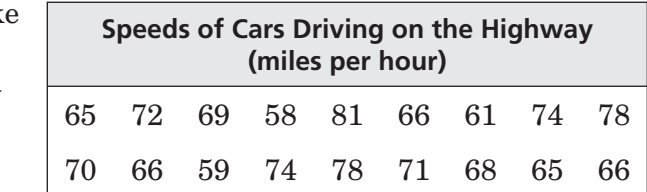

#### **EXAMPLE Analyze Plots**

 **FOOTBALL The following stem-and-leaf plot shows the total points scored in 39 recent Super Bowls. Write a few sentences analyzing the data.**

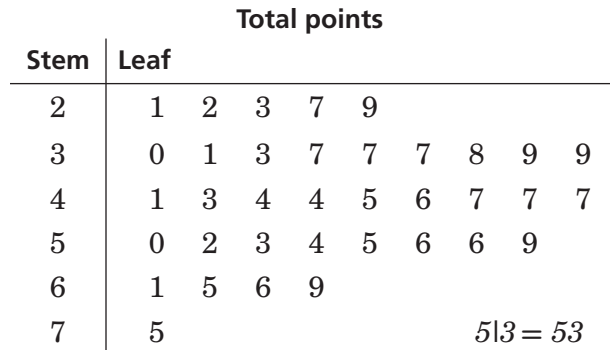

*(continued on the next page)*

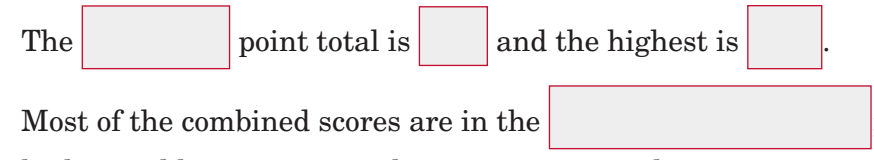

higher and lower point totals are more unusual.

**Check Your Progress HOTEL RATES** The following

stem-and-leaf plot shows nightly hotel rates for a sample of hotels in a large metropolitan area. Write a few sentences that analyze the data.

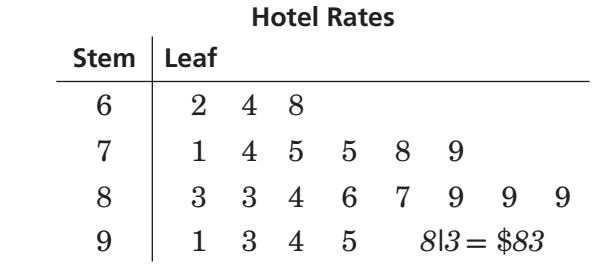

**HOMEWORK** ASSIGNMENT Copyright @ Glencoe/McGraw-Hill, a division of The McGraw-Hill Companies, Inc. Copyright © Glencoe/McGraw-Hill, a division of The McGraw-Hill Companies, Inc.

Page(s): Exercises:

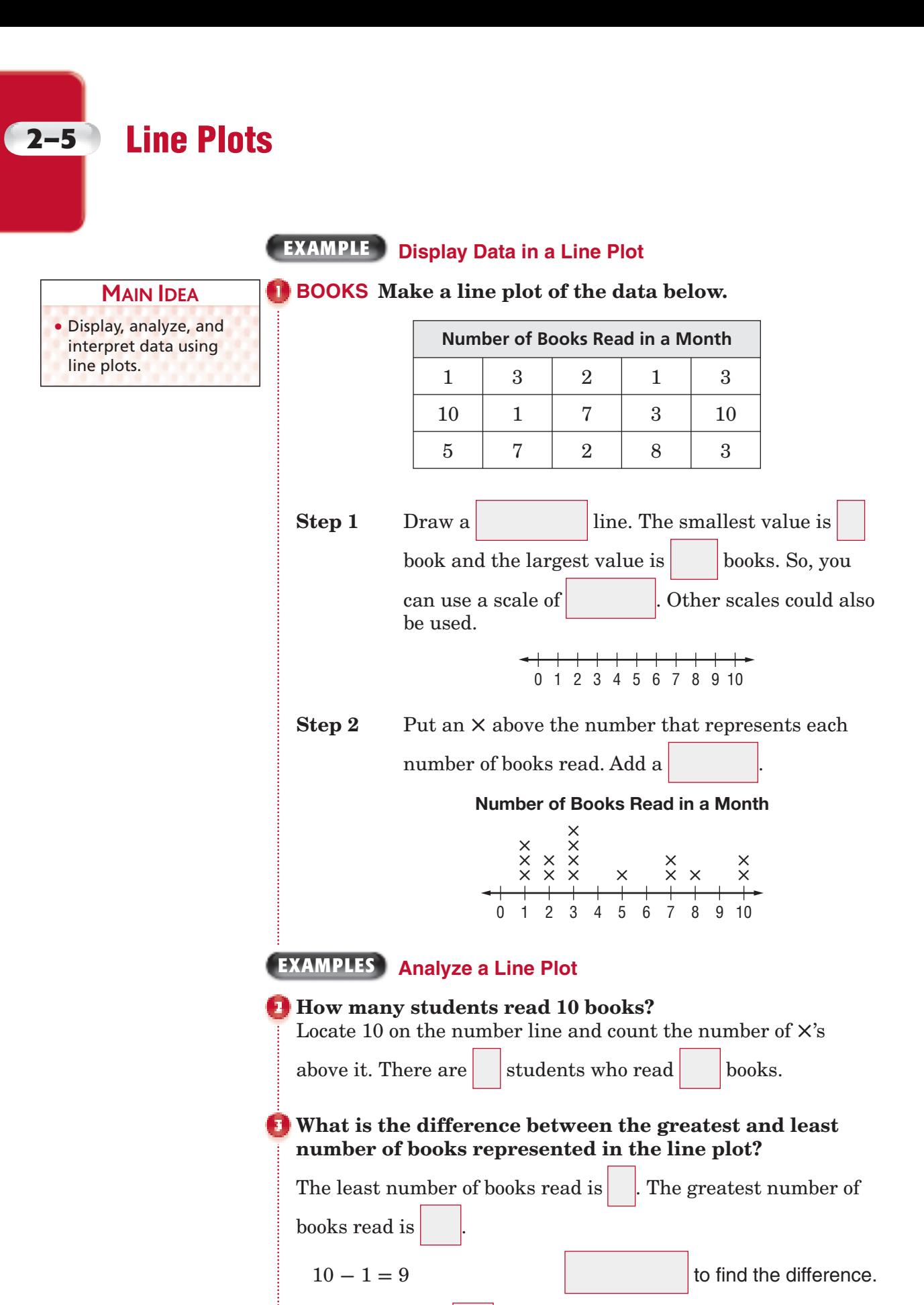

The difference is books.

Copyright © Glencoe/McGraw-Hill, a division of The McGraw-Hill Companies, Inc. Copyright © Glencoe/McGraw-Hill, a division of The McGraw-Hill Companies, Inc.

#### **If the line plot shows the number of books that members of a book club read in one month, write one or two sentences to analyze the data.**

Sample answer: Most book club members read between and

books.

#### **Check Your Progress**

 **a.** Make a line plot of the data below.

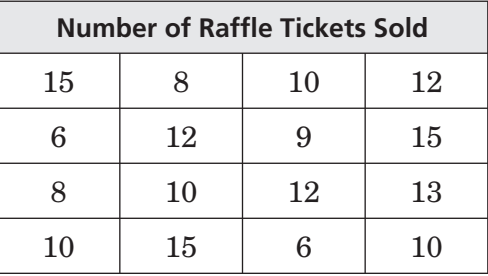

- **b.** How many students sold 10 raffle tickets?
- **c.** What is the difference between the greatest and least number of raffle tickets represented in the line plot?
- **d.** If the line plot shows the number of raffle tickets that students in Miss Ferguson's class sold in one week, write one or two sentences that analyze the data.

ASSIGNMENT Page(s):

**HOMEWORK** 

Exercises:

Copyright © Glencoe/McGraw-Hill, a division of The McGraw-Hill Companies, Inc. Copyright © Glencoe/McGraw-Hill, a division of The McGraw-Hill Companies, Inc.

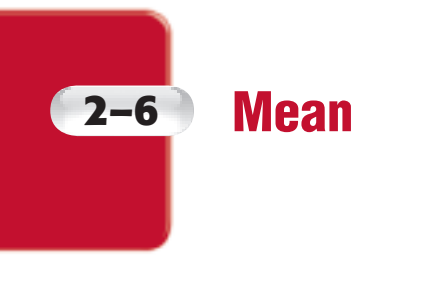

**MAIN IDEA**

• Find the mean of a

data set.

### **BUILD YOUR VOCABULARY** (pages 27-28)

The **mean**, or **average**, of a set of data is the  $\vert$  of the

 $\frac{1}{1}$  data  $\frac{1}{1}$  the number of pieces of data.

### **EXAMPLES Find Mean**

 **VOTES The picture graph shows the current number of electoral votes for selected states. Find the mean number of electoral votes for these four states.**

> Electoral Votes  $\checkmark = 1$  vote TN **-----------**KY **--------** VA **-------------**SC **-------- Source:** FEC

Write and simplify an expression.

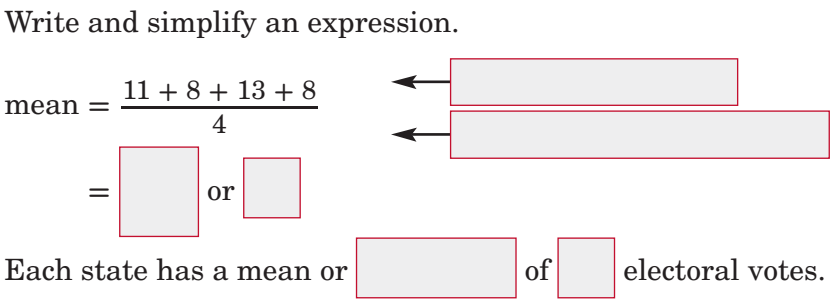

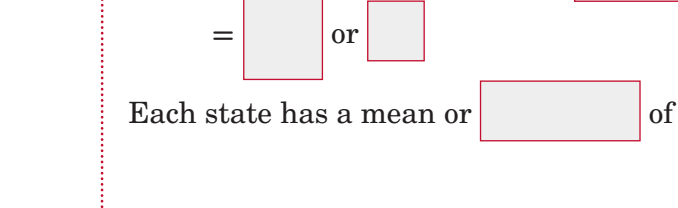

**Check Your Progress PRACTICE** The number of days per week that members of the middle school band practice their instrument is shown in the table. Find the mean.

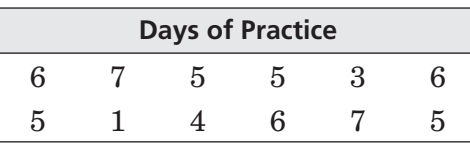

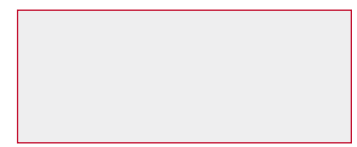

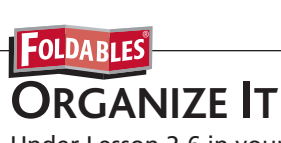

 Under Lesson 2-6 in your Foldable, explain what a measure of central tendency is and explain how to compute the mean of a set of data.

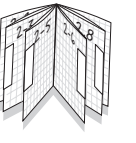

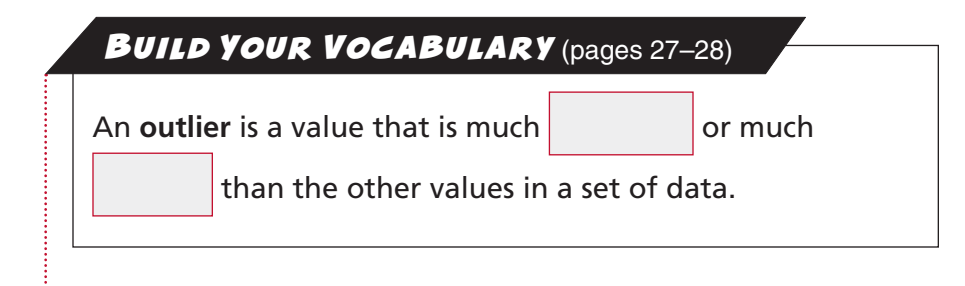

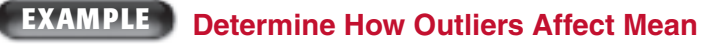

**BASKETBALL** Identify the outlier in the data. Then find **the mean with and without the outlier. Describe how the outlier affects the mean of the data.**

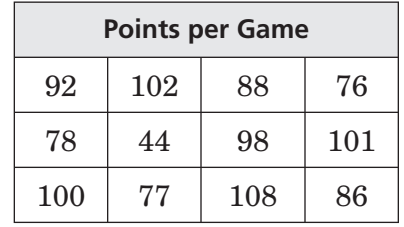

Compared to the other values,  $44$  is extremely  $\sim$  . So, it is an outlier.

#### **mean with outlier**

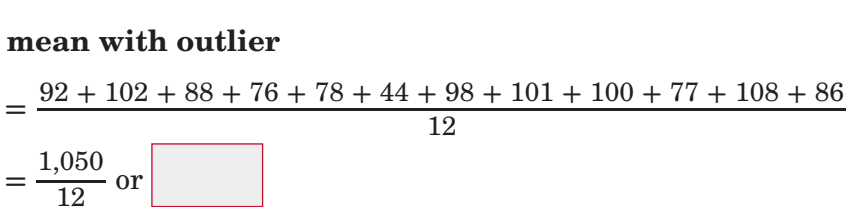

 $\frac{1,050}{12}$  or

#### **mean without outlier**

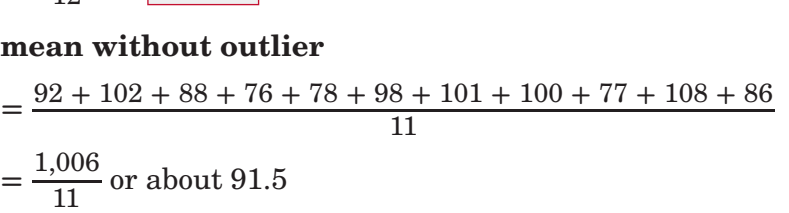

The outlier lowers the mean of the data by  $|$  points.

#### **Check Your Progress**

**EXAM SCORES** Identify the outlier **Exam Scores** in the data. Then find the mean of the exam scores with and without the outlier. Describe how the outlier affects the mean of the data.

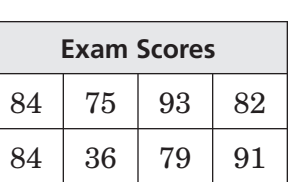

**HOMEWORK** ASSIGNMENT

Page(s): Exercises:

**WRITE IT**

Write a general statement that tells how any outlier might affect the mean of a set of data.

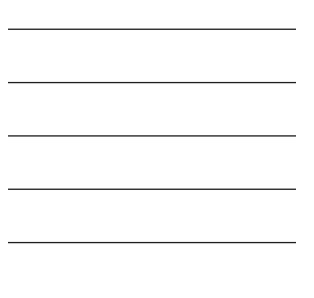

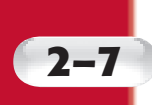

# **2–7 Median, Mode, and Range**

#### The mean, median, and mode are called **measures of central tendancy**. The **median** is the middle number of ordered data. The **mode** is the number that occurs most often. **BUILD YOUR VOCABULARY** (pages 27-28) **EXAMPLE Find the Median and the Mode NUTRITION The table shows the Calorie content of various vegetables. Find the median and the mode of the data.** To find the median, order the data from median: 5, 15, 15, 20, 25, 25, 31, 35, 40, 50, 55, 85 Î **b**<br> $=$  or mode: 5, (15, 15, ) 20, (25, 25, ) 31, 35, 40, 50, 55, 85 The median is . There are two modes, and **REMEMBER IT**  When there is an even number of data values, the median is the **MAIN IDEA** • Find and interpret the median, mode, and range of a set of data. **Number of Calories in Selected Vegetables (per serving)** 15 35 50 31 5 25 85 25 20 55 15 40 **Source:** *The World Almanac*

**Check Your Progress COLLEGE** The table shows the ages of students at a local college. Find the median and the mode of the data.

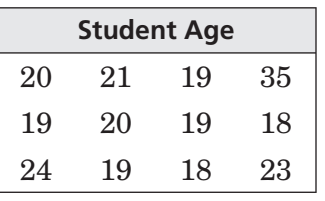

numbers.

mean of the two middle

Copyright © Glencoe/McGraw-Hill, a division of The McGraw-Hill Companies, Inc.

Copyright © Glencoe/McGraw-Hill, a division of The McGraw-Hill Companies, Inc.

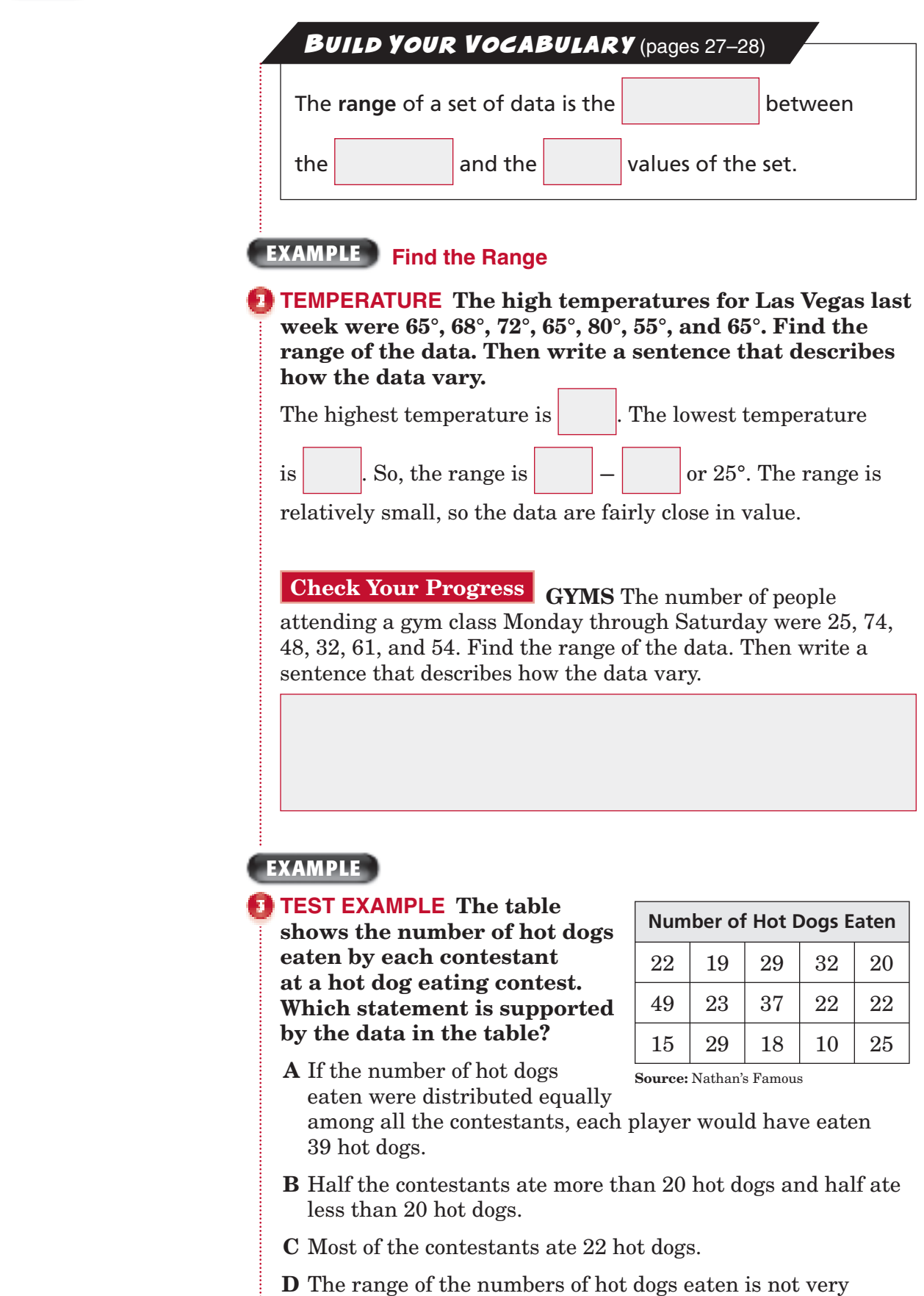

spread out.

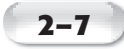

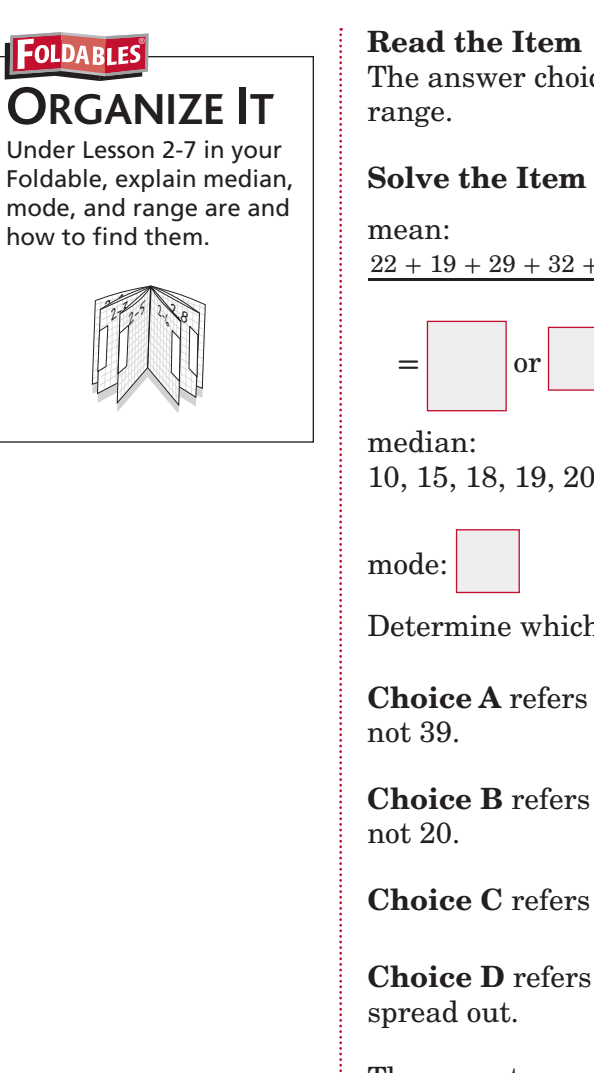

The answer choices refer to the mean, median, mode, and

 **Solve the Item** Find the mean, median, mode, and range.

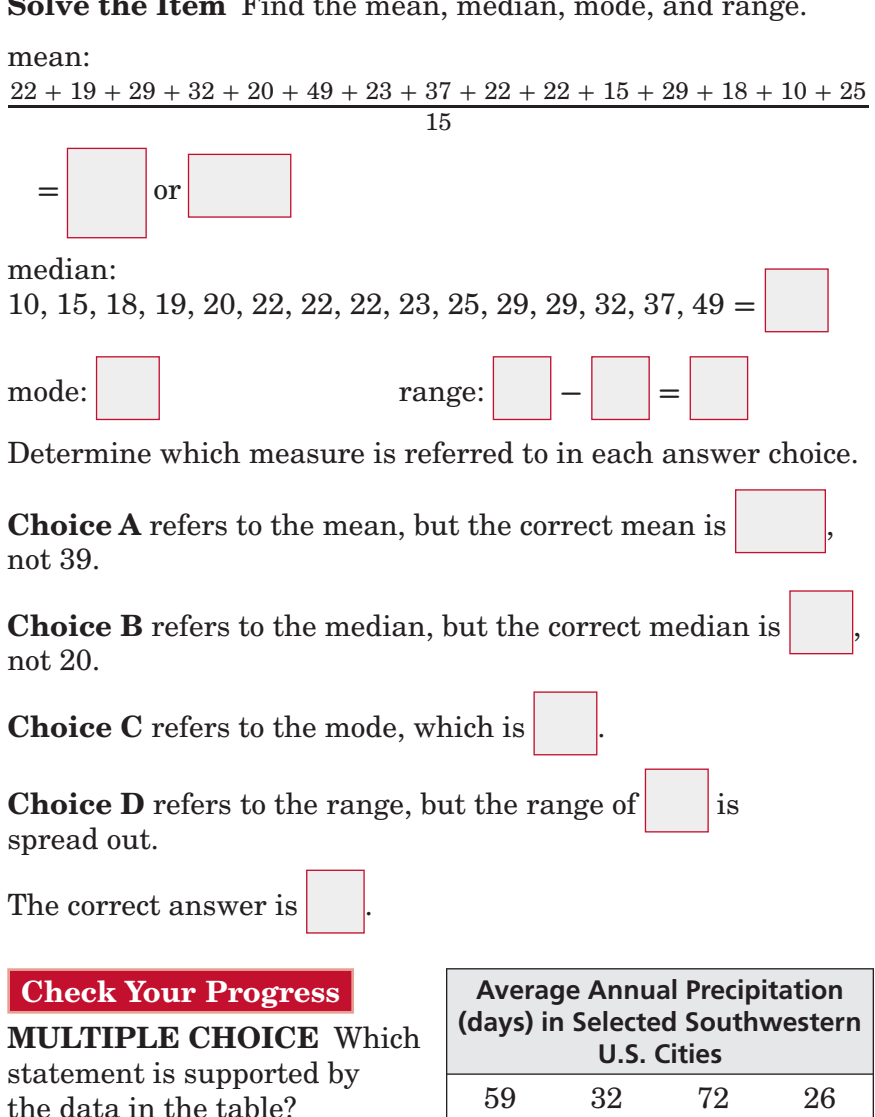

59 32 72 26 36 36 52 52 90 43 63

- **F** Half the cities have more than 50 days of precipitation and half have less than 50 days of precipitation.
- **G** If the number of days of precipitation were distributed equally among all the cities, each city would have 51 days of precipitation.
- **H** The range of the numbers of days of precipitation is not very spread out.
- **J** Most of the cities have 36 days of precipitation.

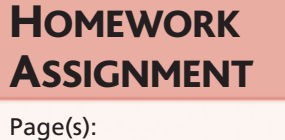

Exercises:

# **Selecting an Appropriate Display**

**EXAMPLE Find the Range**

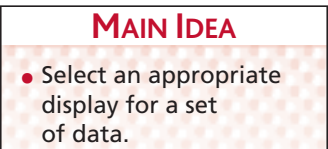

**2–8**

 **FOOTBALL Which display allows you to see whether or not the number of injuries has steadily declined since 1999?**

> **Number of Injuries on the Football Team**

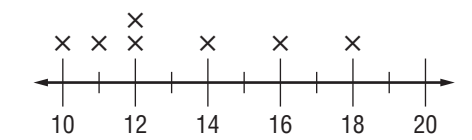

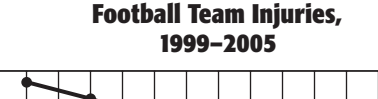

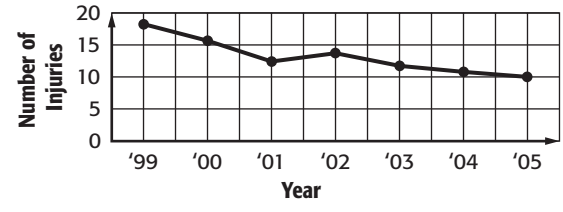

The shows the change in the number of

injuries from year to year, with some decline in the number of injuries.

**Check Your Progress VOLUNTEERS** Which display allows you to see whether the number of parent volunteers has increased since 2000?

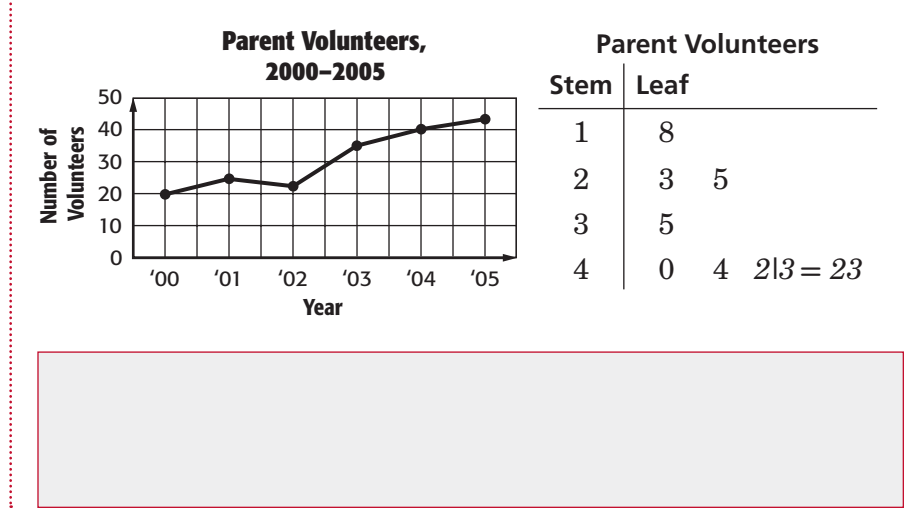

#### **EXAMPLES**

*P* Select an appropriate **type of display to compare the number of students over the years.**

Since the table shows change over a period of

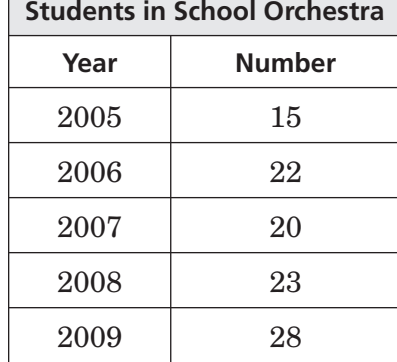

would be best.

time, a

#### *<b>Make the appropriate display of the data.*

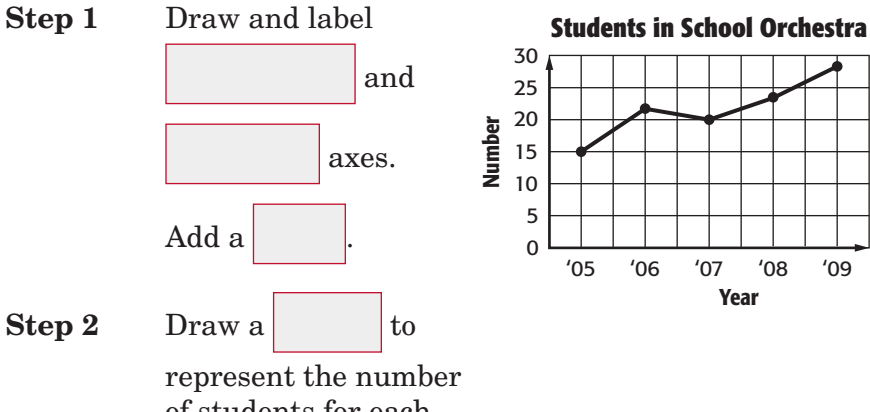

of students for each year. Connect the points.

### **Check Your Progress**

**PETS** The table shows the number of students who chose each animal as their favorite pet. Select and make an appropriate type of display to compare the number of responses for each animal.

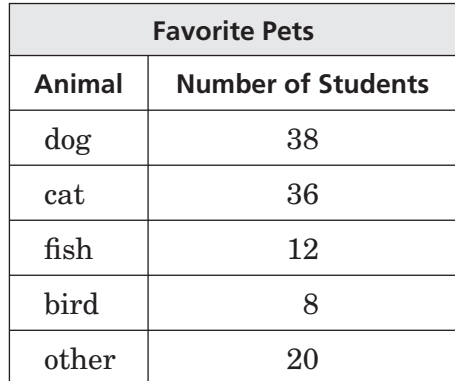

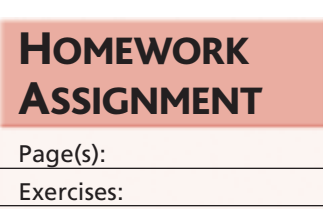

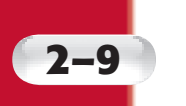

# **Integers and Graphing**

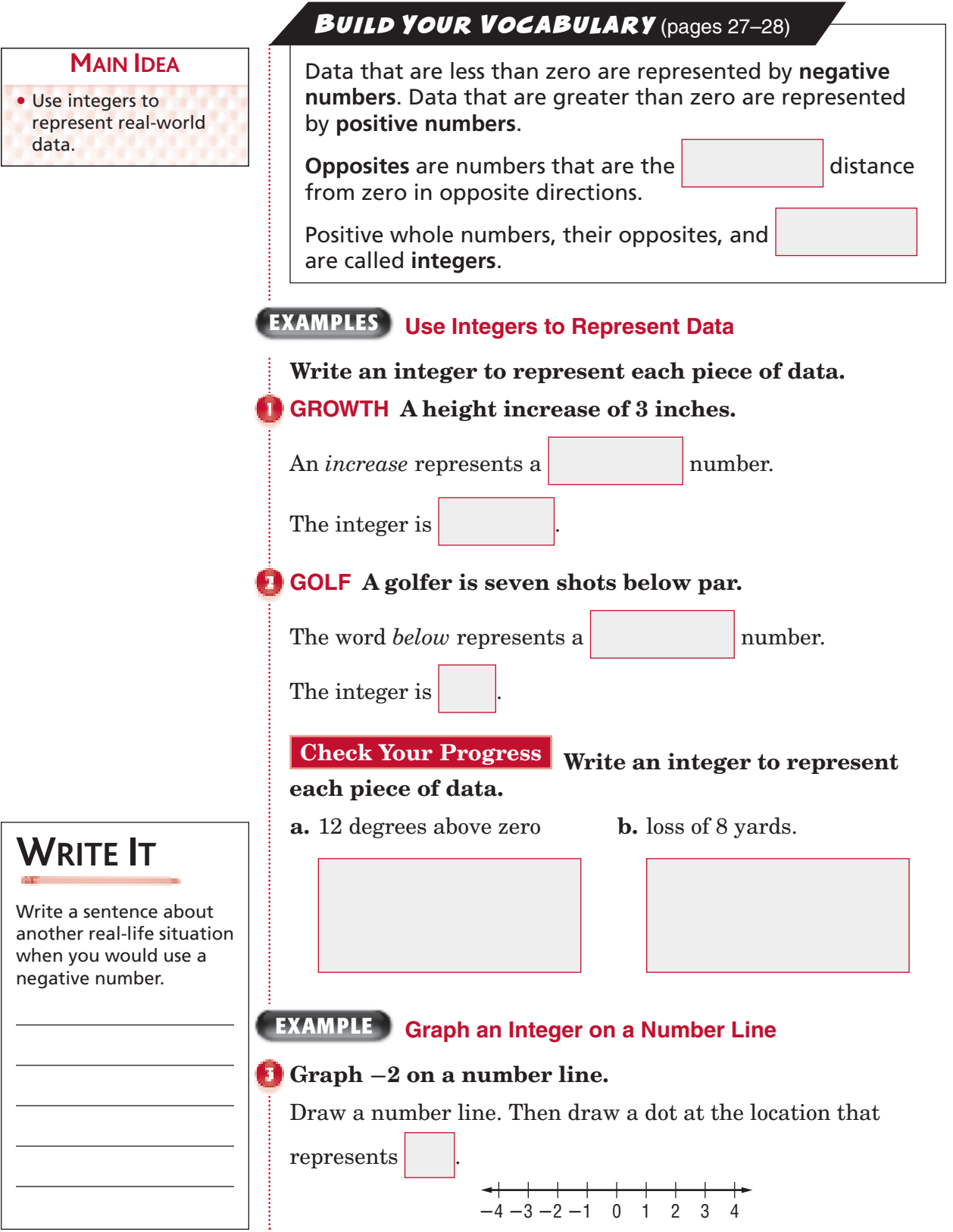

## **Check Your Progress** Graph  $-5$  on a number line.

**-**10 9 **-**5 13 15 12 **-**8 7 **-**10

50 7 **-**6 5

4 **-**2 **-**2 8 12

07 4 **-**5 9

**-**10 **-**5 0 10 12

**2–9**

```
-10 - 9 - 8 - 7 - 6 - 5 - 4 - 3 - 2 - 1 = 0 1 2
```
#### **EXAMPLE**

**WEATHER The table Lowest Temperatures (°F) shows the lowest temperatures in some cities and towns. Make a line plot of the data.**

Draw a number line.

would be plotted

farthest to the left and

farthest to the right.

So you can use a scale

of to to **.** Put an  $\times$  above the number that represents

each temperature in the table.

#### Lowest Temperatures (°F)

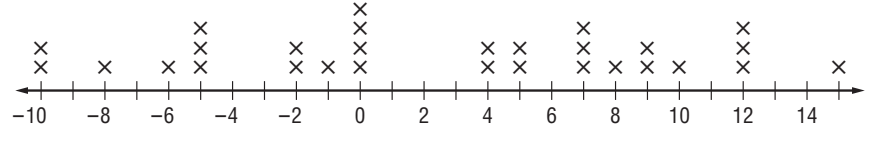

#### **Check Your Progress**

**VIDEO GAMES** The table shows Carter's score each time he played a video game. Make a line plot of the data.

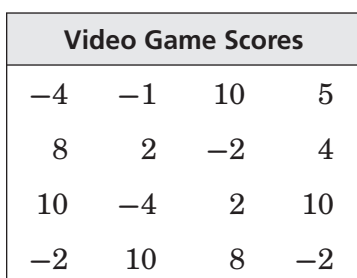

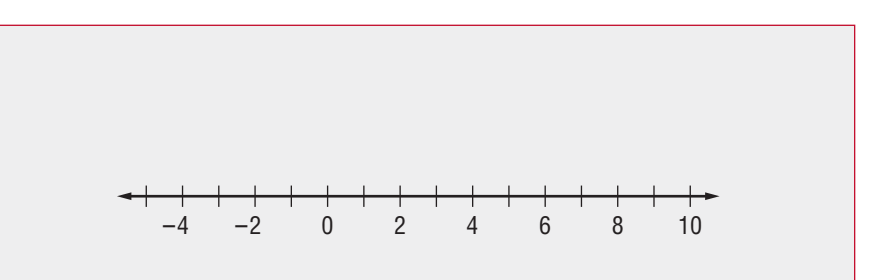

**HOMEWORK** ASSIGNMENT Page(s): Exercises:

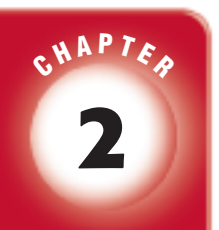

# BRINGING IT ALL TOGETHER

### STUDY GUIDE

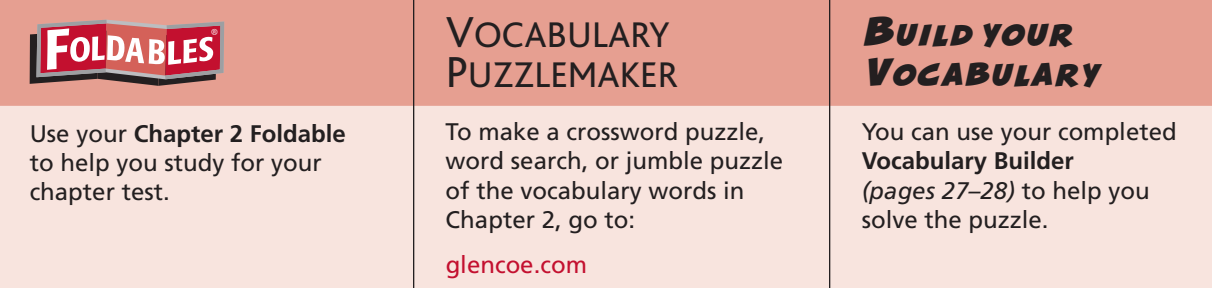

.

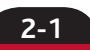

#### **Problem-Solving Investigation: Make a Table**

 **1.** Complete the frequency table.

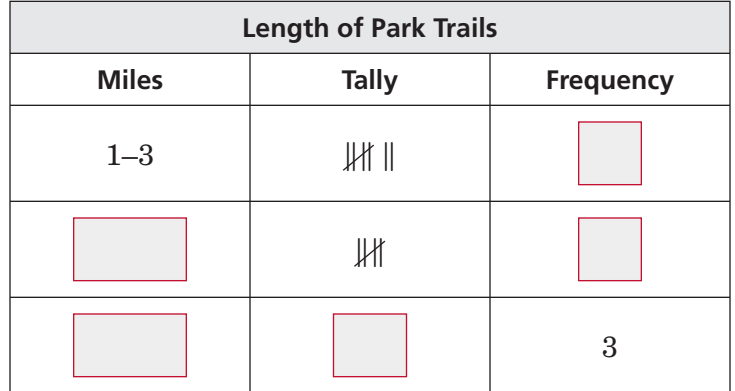

### **2-2 Bar Graphs and Line Graphs**

#### **Complete each sentence.**

- **2.** A bar graph is used to
- **3.** A line graph is used to show how a set of data

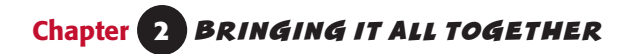

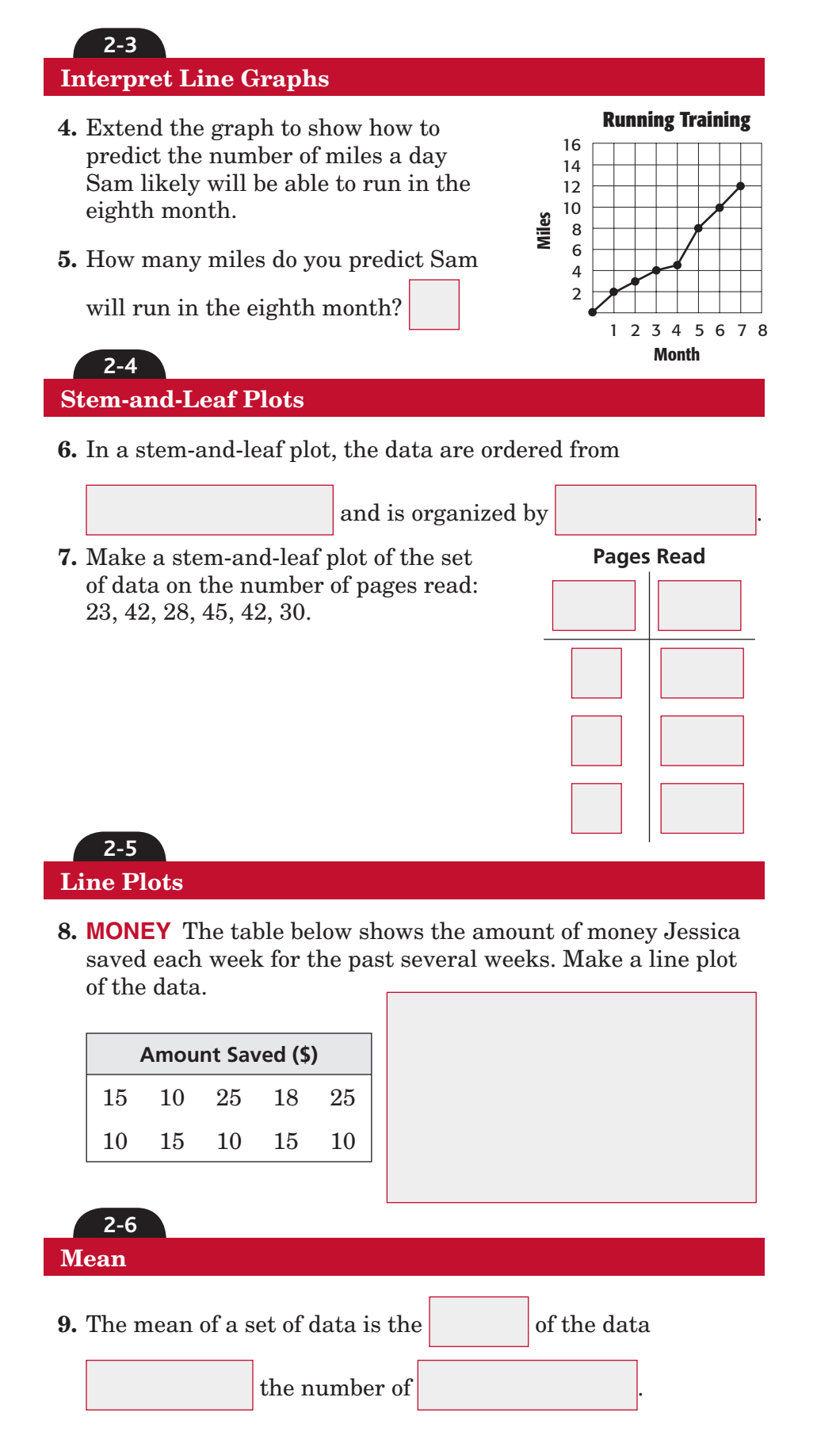

### **Chapter 2** BRINGING IT ALL TOGETHER

Use the following data to find the means: 11, 12, 31, 9, 12.<br>
10. mean =  $\frac{2\pi}{\sqrt{2\pi}}$ **10.** mean **=** \_\_\_\_\_ **=** or  **11.** mean **= 2-7 Median, Mode, and Range Use the following data on the number of miles ran to complete the sentences below: 6, 8, 9, 10, 14, 14, 15. 12.** is the median because it is the number of the ordered data. **13.** is the mode because it is the number that occurs . 14. is the range because it is the difference between the and the values of the set. **2-8 Selecting an Appropriate Display Graph A Number of 15. SALES** Which display **Houses Sold House Sales** allows you to see  $\bf8$ whether or not the ×  $\overline{\mathcal{I}}$  $\times$   $\times$   $\times$  $\times$   $\times$   $\times$ number of houses sold Number Sold 6 Number Sold has steadily increased 5 0 1 2 3 4 5 4 from Week 1 to Week 6? 3  $\overline{\mathbf{c}}$  $\mathbbm{1}$  $\mathbf 0$ 1 2 3 4 5 6 Week

#### **Write the type of display described below.**

**16.** shows how many times each number occurs in the data

17. shows the number of items in specific categories

- **18.** shows change over a period of time
- **19.** lists all individual numerical data in a condensed form

**2-9 Integers and Graphing**

#### **Write an integer to represent each piece of data.**

- **20.** Marcos withdrew \$40 from his savings account.
- **21.** The temperature increased 5 degrees.

#### **Graph each integer on a number line.**

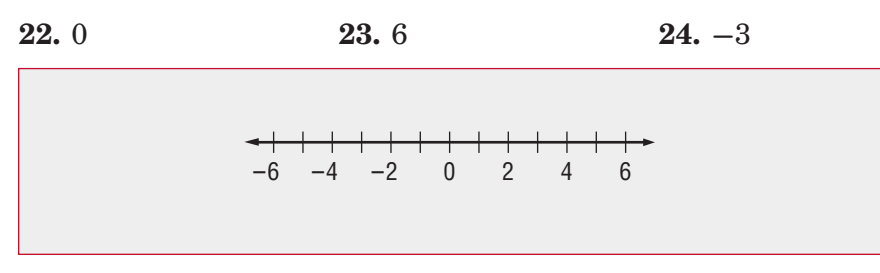

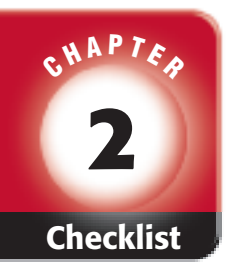

your textbook, more

**Math Online** 

Chapter 2.

# ARE YOU READY FOR THE CHAPTER TEST?

ŧ

**Check the one that applies. Suggestions to help you study are given with each item.**

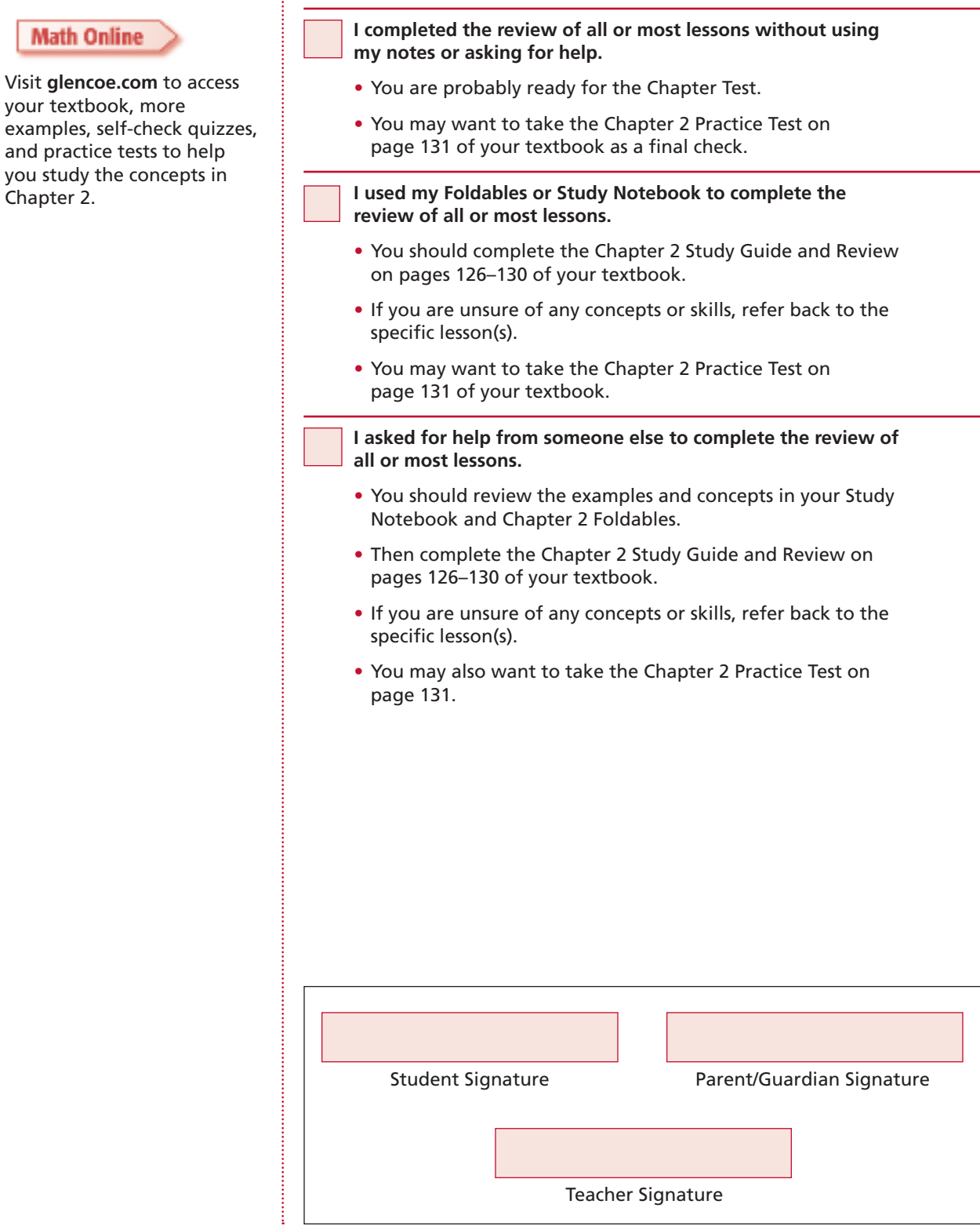

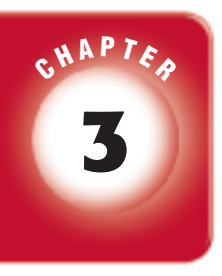

# **Operations with Decimals**

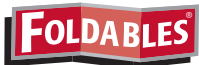

 Use the instructions below to make a Foldable to help you organize your notes as you study the chapter. You will see Foldable reminders in the margin of this Interactive Study Notebook to help you in taking notes.

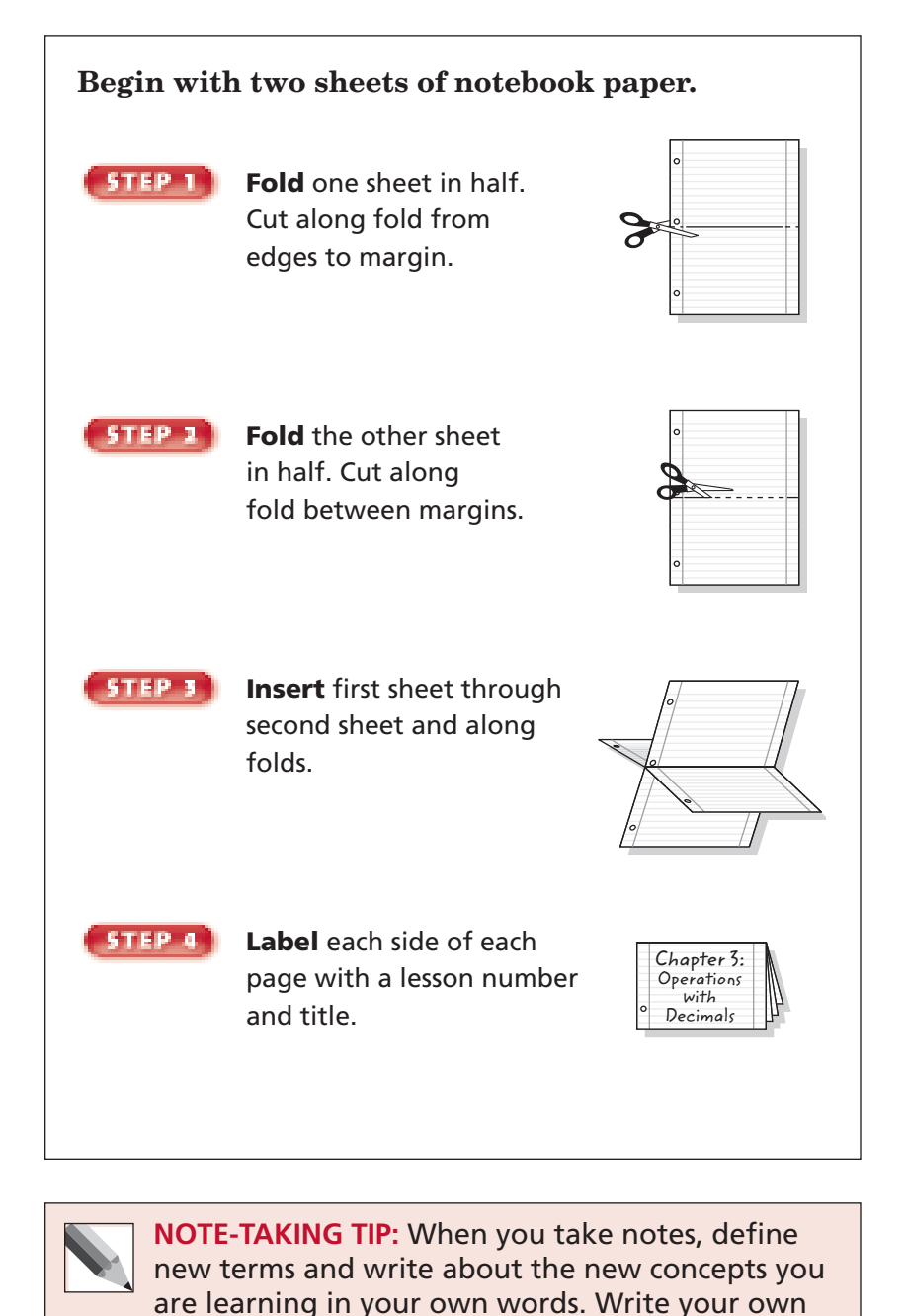

examples that use the new terms and concepts.

**Chapter 3**

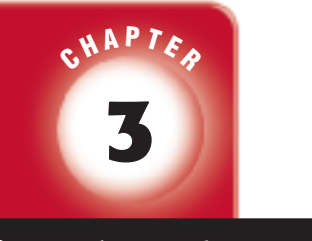

BUILD YOUR VOCABULARY

This is an alphabetical list of new vocabulary terms you will learn in Chapter 3. As you complete the study notes for the chapter, you will see Build Your Vocabulary reminders to complete each term's definition or description on these pages. Remember to add the textbook page number in the second column for reference when you study.

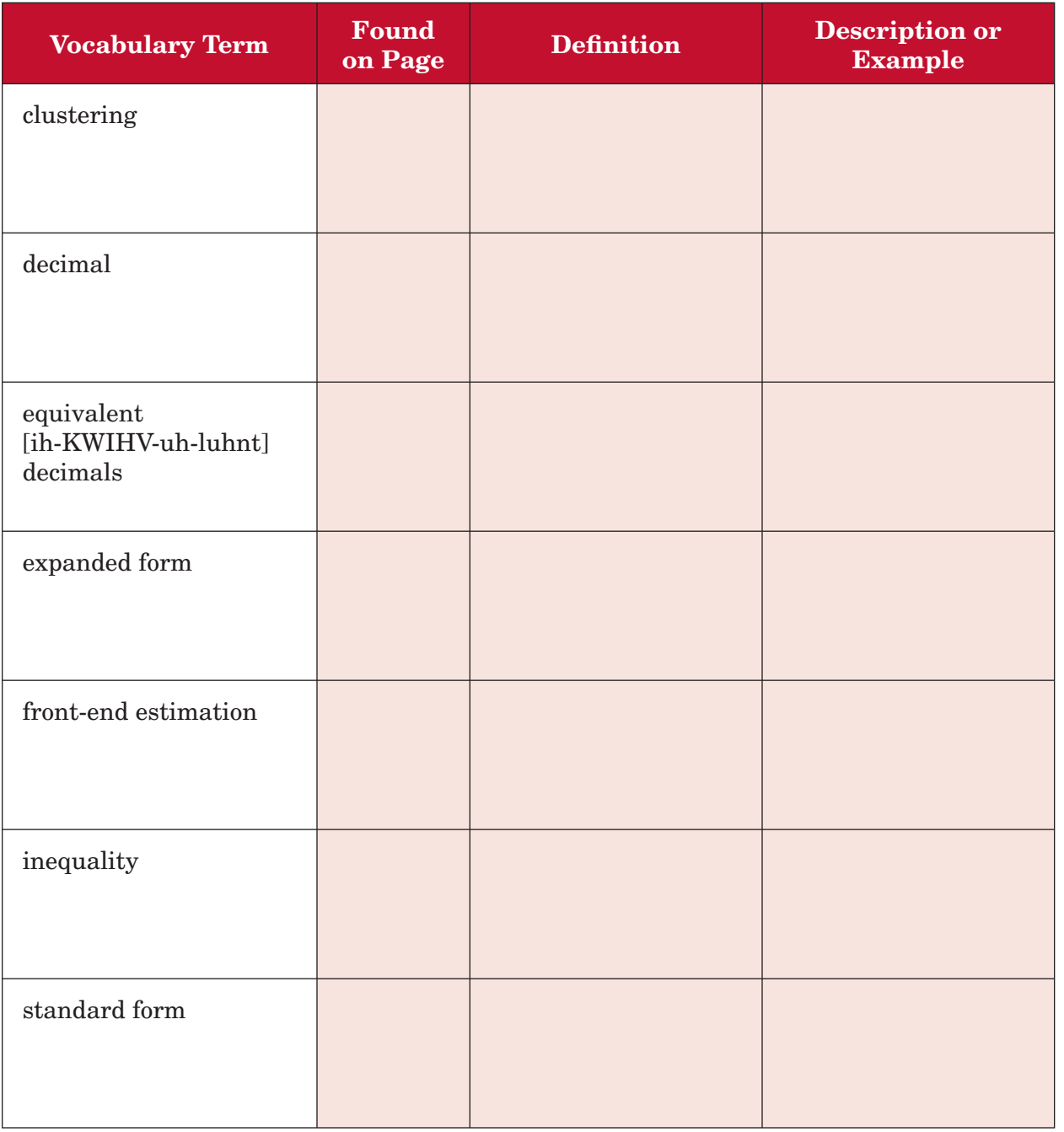

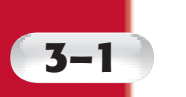

# **Representing Decimals**

 $\begin{minipage}{0.9\linewidth} \begin{tabular}{l} \toprule \multicolumn{3}{c}{\textbf{1}} & \multicolumn{3}{c}{\textbf{1}} & \multicolumn{3}{c}{\textbf{1}} & \multicolumn{3}{c}{\textbf{1}} & \multicolumn{3}{c}{\textbf{1}} & \multicolumn{3}{c}{\textbf{1}} & \multicolumn{3}{c}{\textbf{1}} & \multicolumn{3}{c}{\textbf{1}} & \multicolumn{3}{c}{\textbf{1}} & \multicolumn{3}{c}{\textbf{1}} & \multicolumn{3}{c}{\textbf{1}} & \multicolumn{3}{c}{\textbf{1}} & \multicolumn$ 

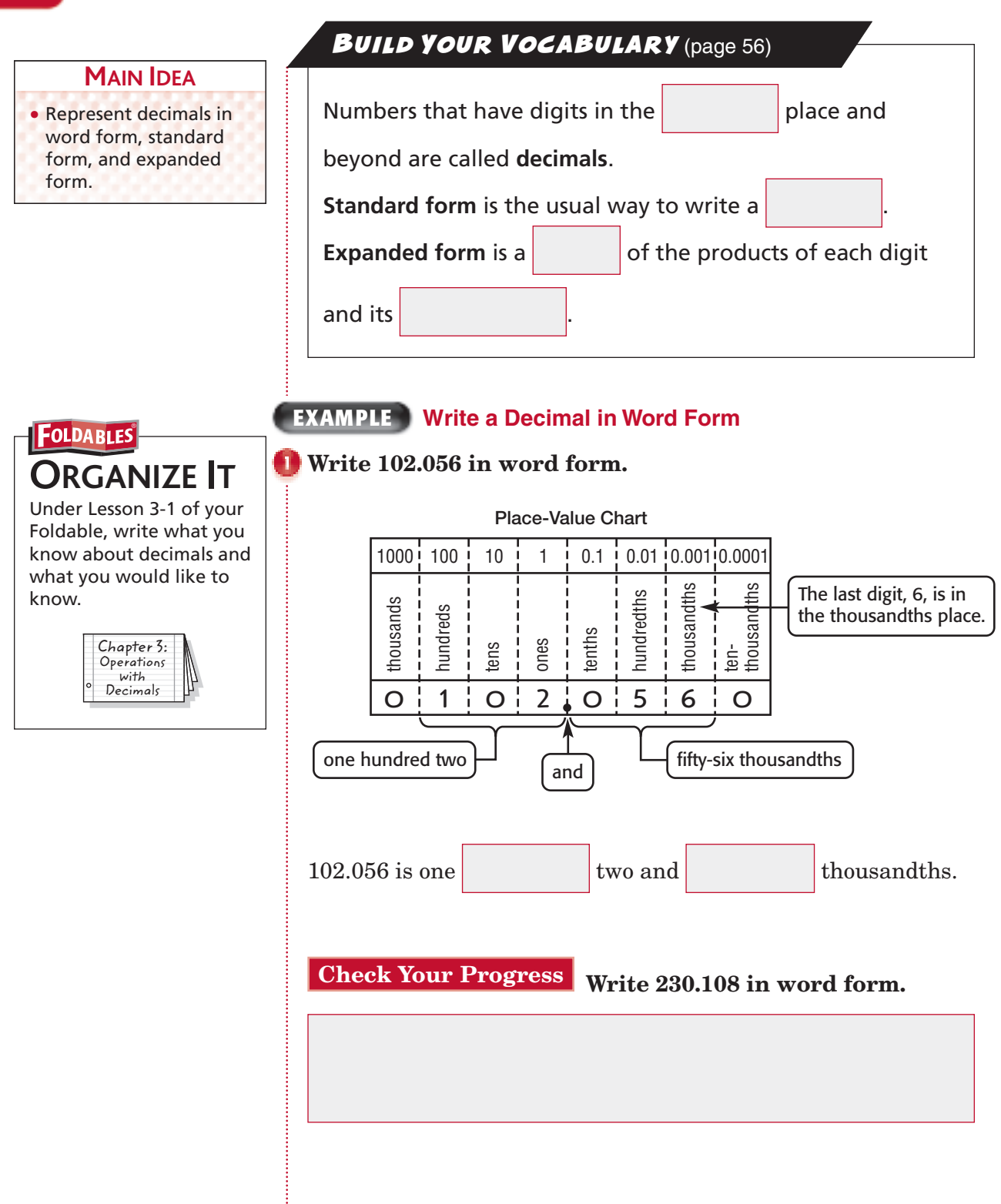

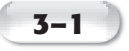

#### **EXAMPLE Standard Form and Expanded Form**

### **REMEMBER IT**

When you read aloud a decimal, use the word and for the decimal point. For example, read 62.043 as *sixty-two* and *forty-three thousandths*.

#### **Write** *seventy-six and one hundred three thousandths* **in standard form and in expanded form.**

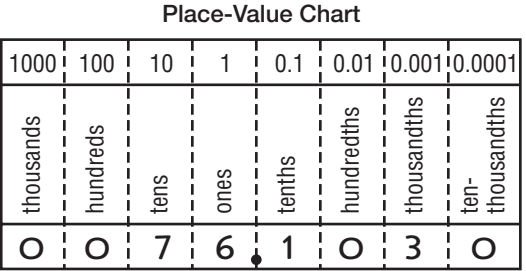

#### **Standard form:** 76.103

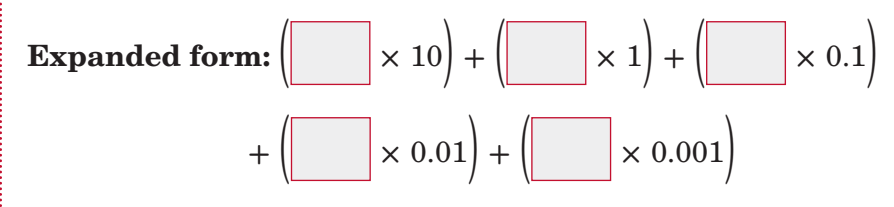

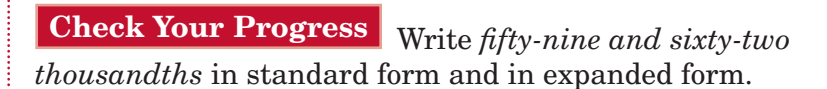

### **HOMEWORK** ASSIGNMENT

Page(s): Exercises:

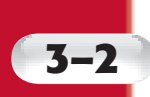

# **3–2 Comparing and Ordering Decimals**

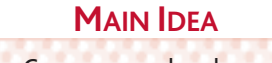

**ORGANIZE IT** Under Lesson 3-2 of your Foldable, describe two ways to compare decimals. Be sure to include examples.

**FOLDABLES** 

Chapter 3: Operations with Decimals

• Compare and order decimals.

**BUILD YOUR VOCABULARY** (page 56)

An **inequality** is a mathematical sentence indicating that

two quantities are not

### **EXAMPLE Compare Decimals**

*<b>BASEBALL* The table below lists the final winning **percents for several American League baseball teams in a recent year. Use > or < to compare New York's percent with Cleveland's percent.**

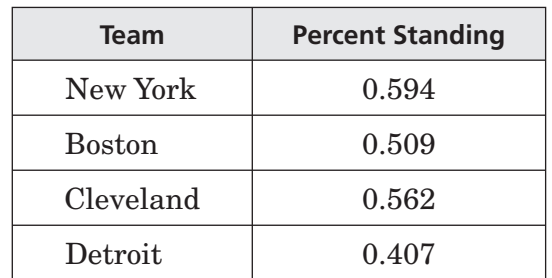

#### **METHOD 1** Use place value.

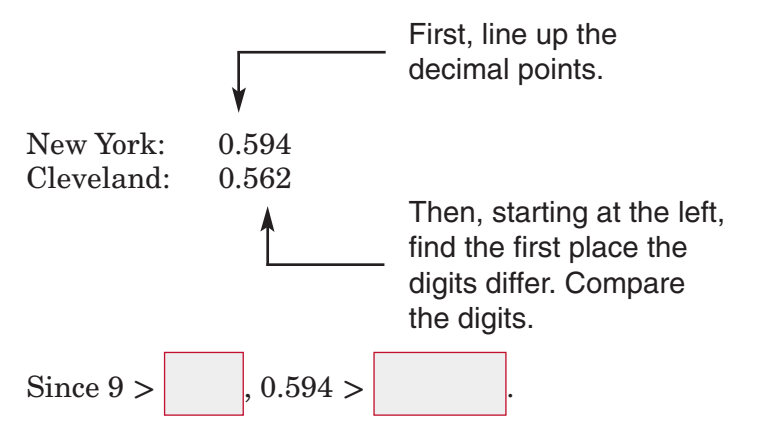

**METHOD 2** Use a number line.

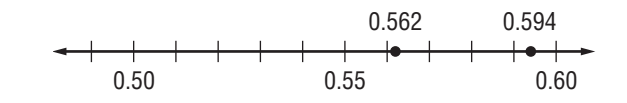

Numbers to the right are greater than numbers to the left.

Since  $0.594$  is to the of  $0.562$ ,  $0.594 >$ 

**Check Your Progress EXAMS** In Mr. Smith's math class, 29.65% of the students earned a grade of "A" at the end of the semester. In Mrs. Dempsey's class, 29.85% of the students earned a grade of "A" at the end of the semester. Use **>** or **<** to compare the percent in Mr. Smith's class with the percent in Mrs. Dempsey's class.

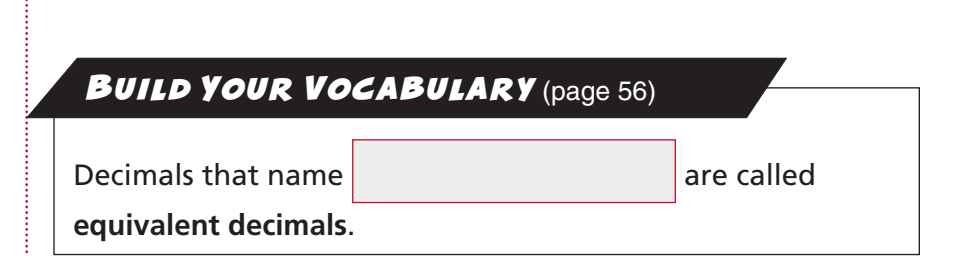

### **EXAMPLE Order Decimals**

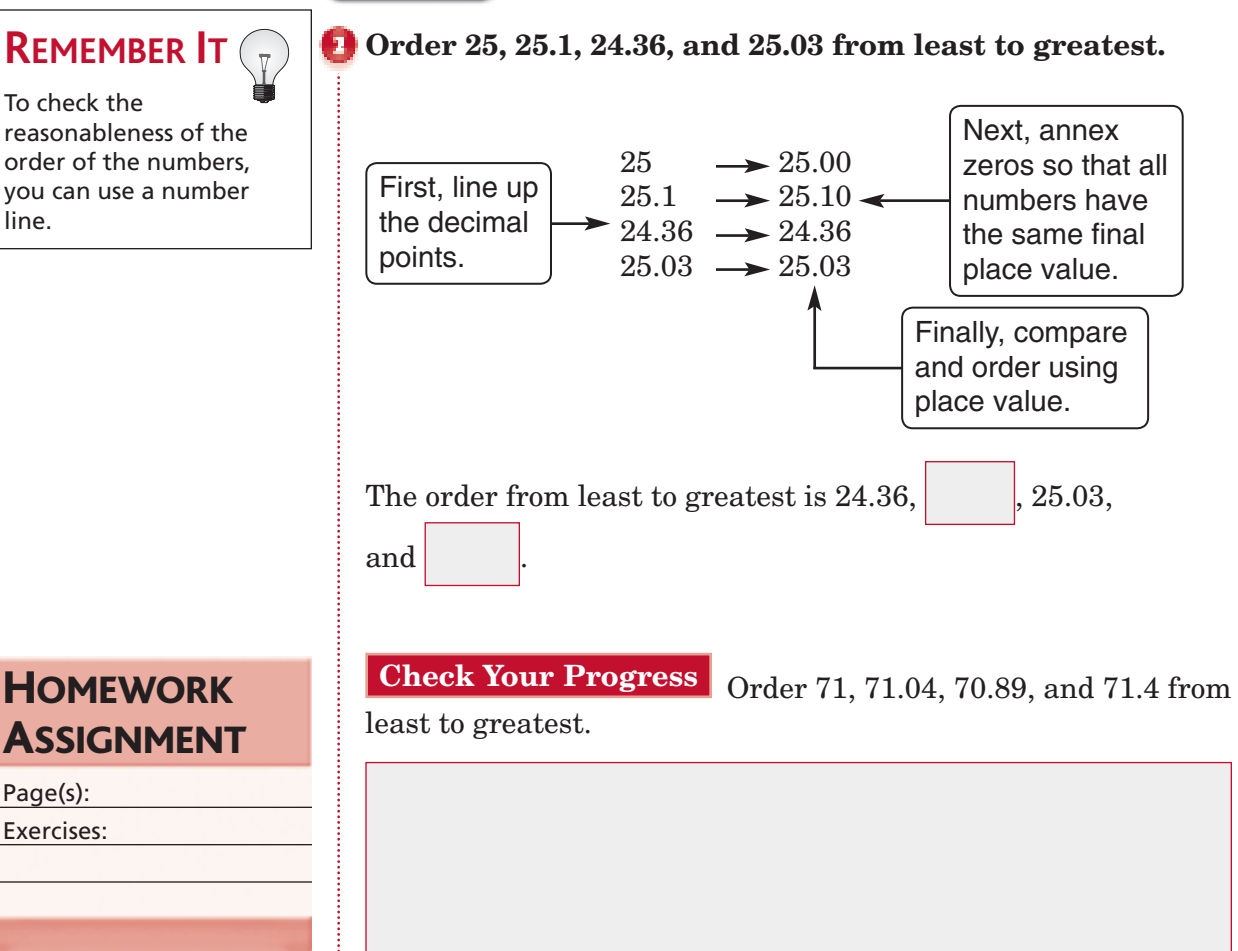

line.

**3–2**

### **3–3 Rounding Decimals**

### **EXAMPLE Round Decimals**

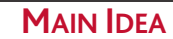

• Round decimals.

### **KEY CONCEPT**

**Rounding Decimals** To round a decimal, first underline the digit to be rounded. Then look at the digit to the right of the place being rounded.

- If the digit is 4 or less, the underlined digit remains the same.
- If the digit is 5 or greater, add 1 to the underlined digit.
- After rounding, drop all digits after the underlined digit.

### **Round 7.601 to the nearest whole number.**

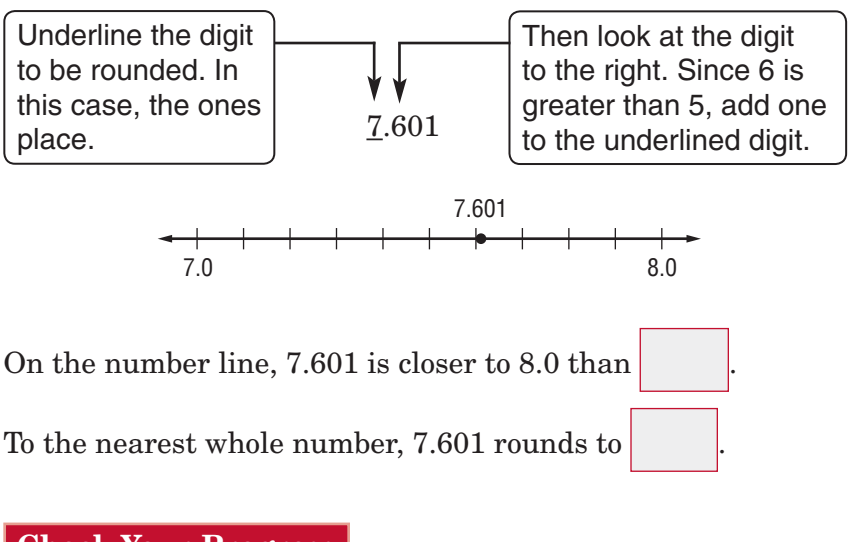

**Check Your Progress** Round 4.321 to the nearest whole number.

#### *Round 68.94 to the nearest tenth.*

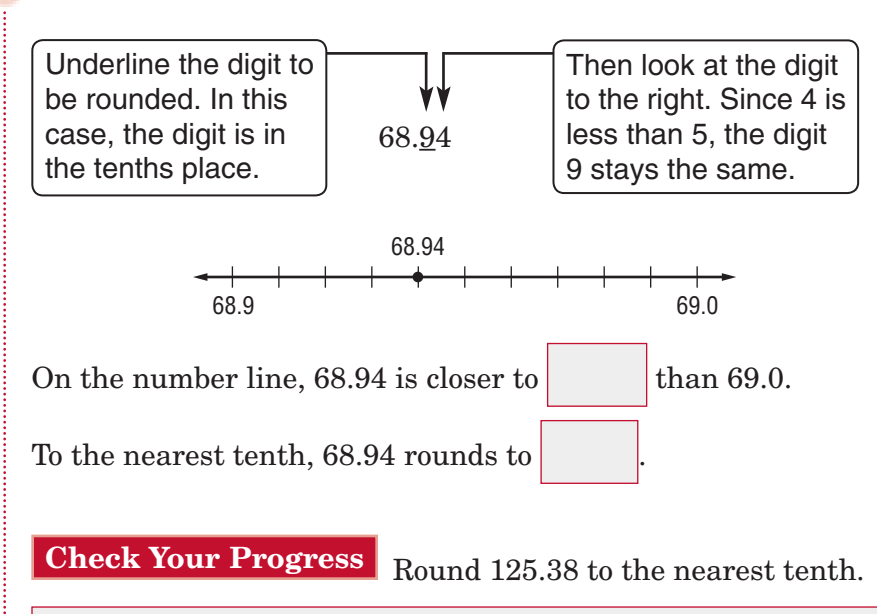

Copyright © Glencoe/McGraw-Hill, a division of The McGraw-Hill Companies, Inc. Copyright © Glencoe/McGraw-Hill, a division of The McGraw-Hill Companies, Inc.

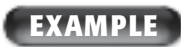

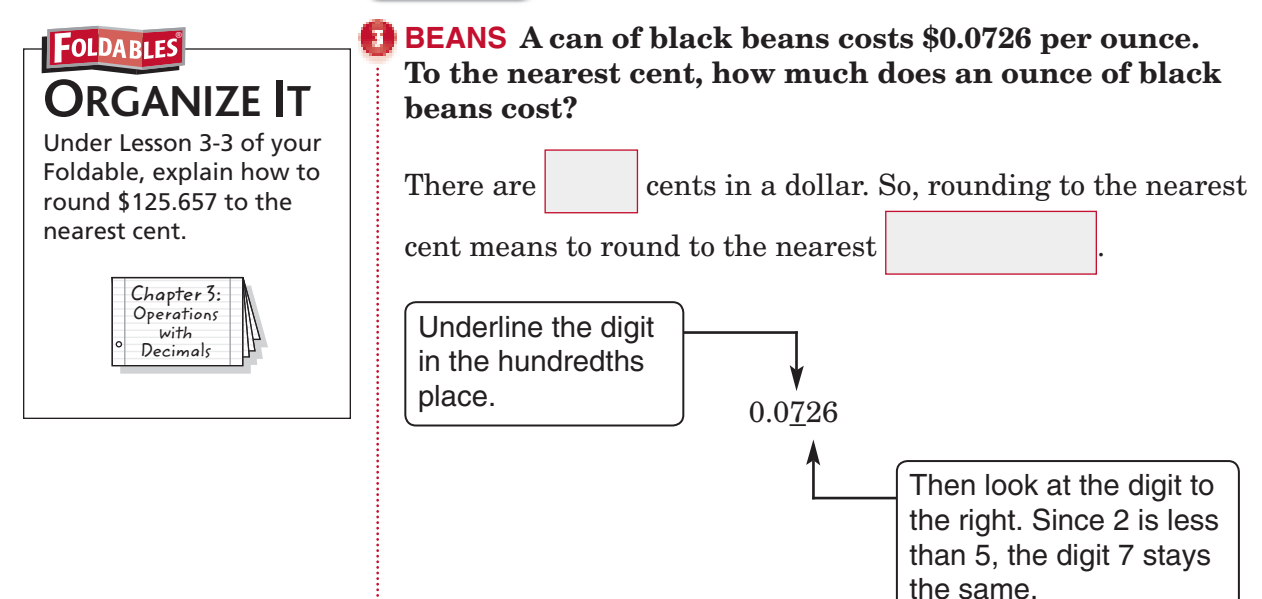

To the nearest cent, an ounce of beans costs

**Check Your Progress CEREAL** The price per ounce for a box of cereal is shown as \$0.1275 on the tag in the grocery store. How much is this to the nearest cent?

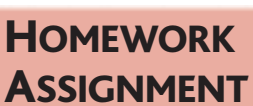

Copyright © Glencoe/McGraw-Hill, a division of The McGraw-Hill Companies, Copyright © Glencoe/McGraw-Hill, a division of The McGraw-Hill Companies, Inc.  $\frac{1}{2}$ 

Page(s): Exercises:

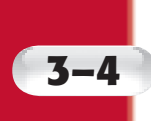

### **3–4 Estimating Sums and Differences**

#### **EXAMPLES Use Estimation to Solve Problems**

#### **MAIN IDEA**

• Estimate sums and

differences of decimals.

**POPULATION The table below shows the population of the American colonies in 1770.**

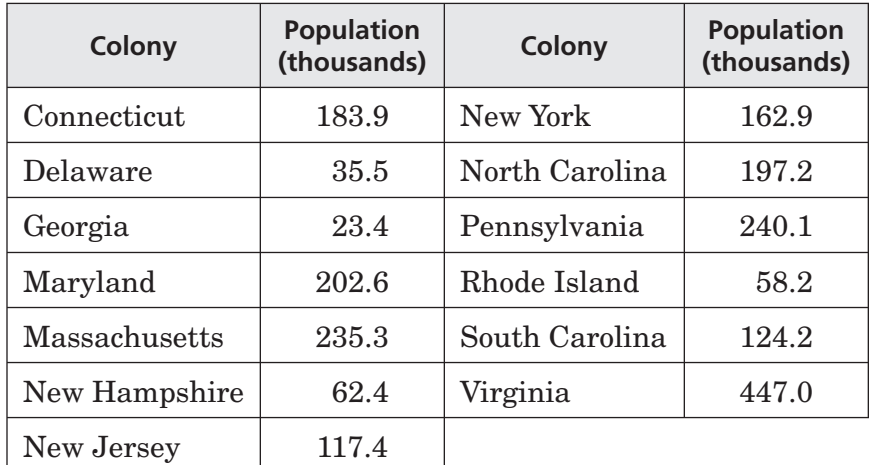

**Source:** *The World Almanac*

#### **Estimate the total population of North Carolina and South Carolina.**

Round each number to the nearest hundred for easier adding.

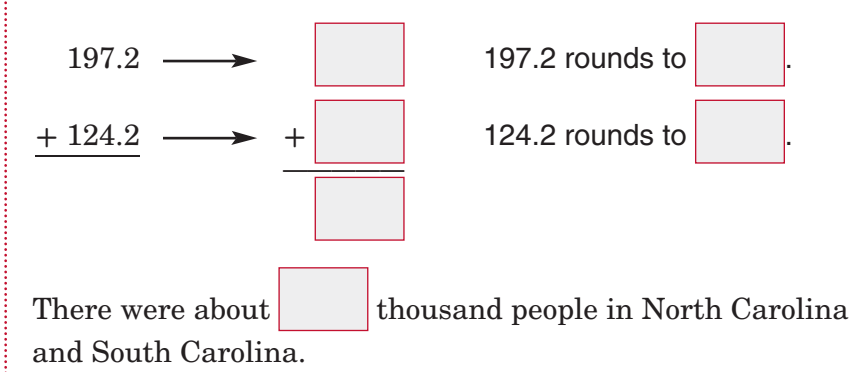

#### **Estimate how many more people lived in Rhode Island than in Georgia in 1770.**

Round each number to the nearest ten for easier subtracting.

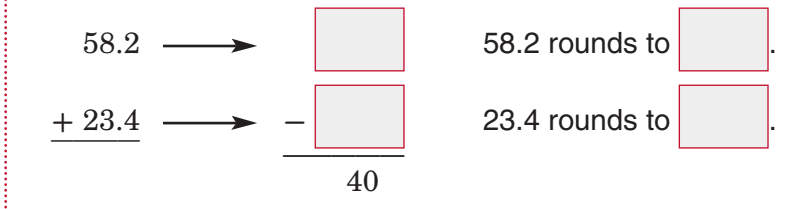

There were about 40 thousand more people.

**Check Your Progress** Refer to the table that shows the **population of the American colonies in 1770.**

 **a.** Estimate the total number of people in Pennsylvania and New Jersey in 1770.

 **b.** Estimate how many more people were in Massachusetts than in Connecticut.

#### **BUILD YOUR VOCABULARY** (page 56)

**Clustering** is an estimation method in which a group of

numbers that are  $\vert$  in value are  $\vert$  to

the same number.

**ORGANIZE IT FOLDABLES** 

Under Lesson 3-4 of your Foldable, describe a situation in which you estimated a decimal sum or difference.

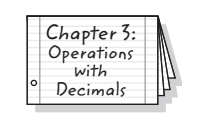

#### **EXAMPLE**

 **TEST EXAMPLE Sid feeds a vitamin-water solution to his guinea pigs. The table shows the amount of solution the guinea pigs drank over a period of four days this week. Which is the closest to the amount of solution the guinea pigs drank?**

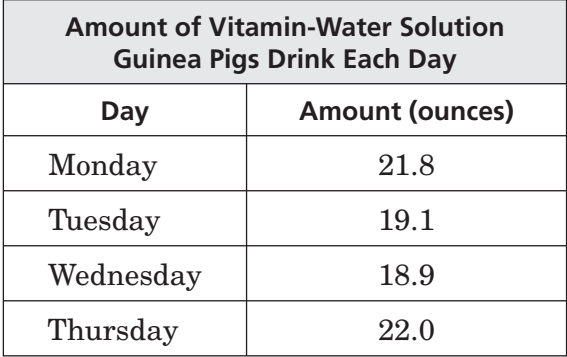

**A** 40 ounces **B** 60 ounces **C** 80 ounces **D** 100 ounces
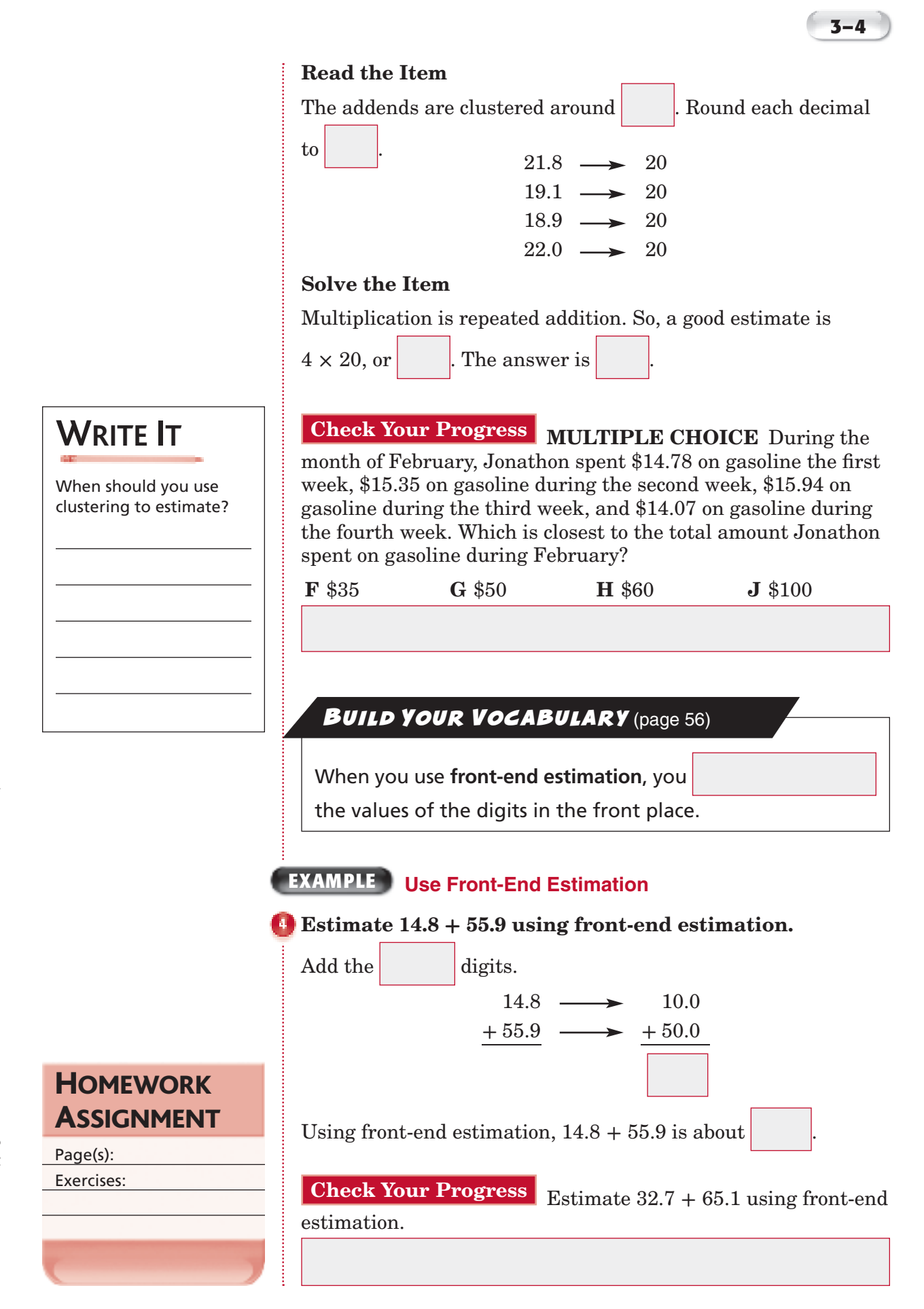

Copyright © Glencoe/McGraw-Hill, a division of The McGraw-Hill Companies, Inc. Copyright © Glencoe/McGraw-Hill, a division of The McGraw-Hill Companies, Inc.

## **3–5 Adding and Subtracting Decimals**

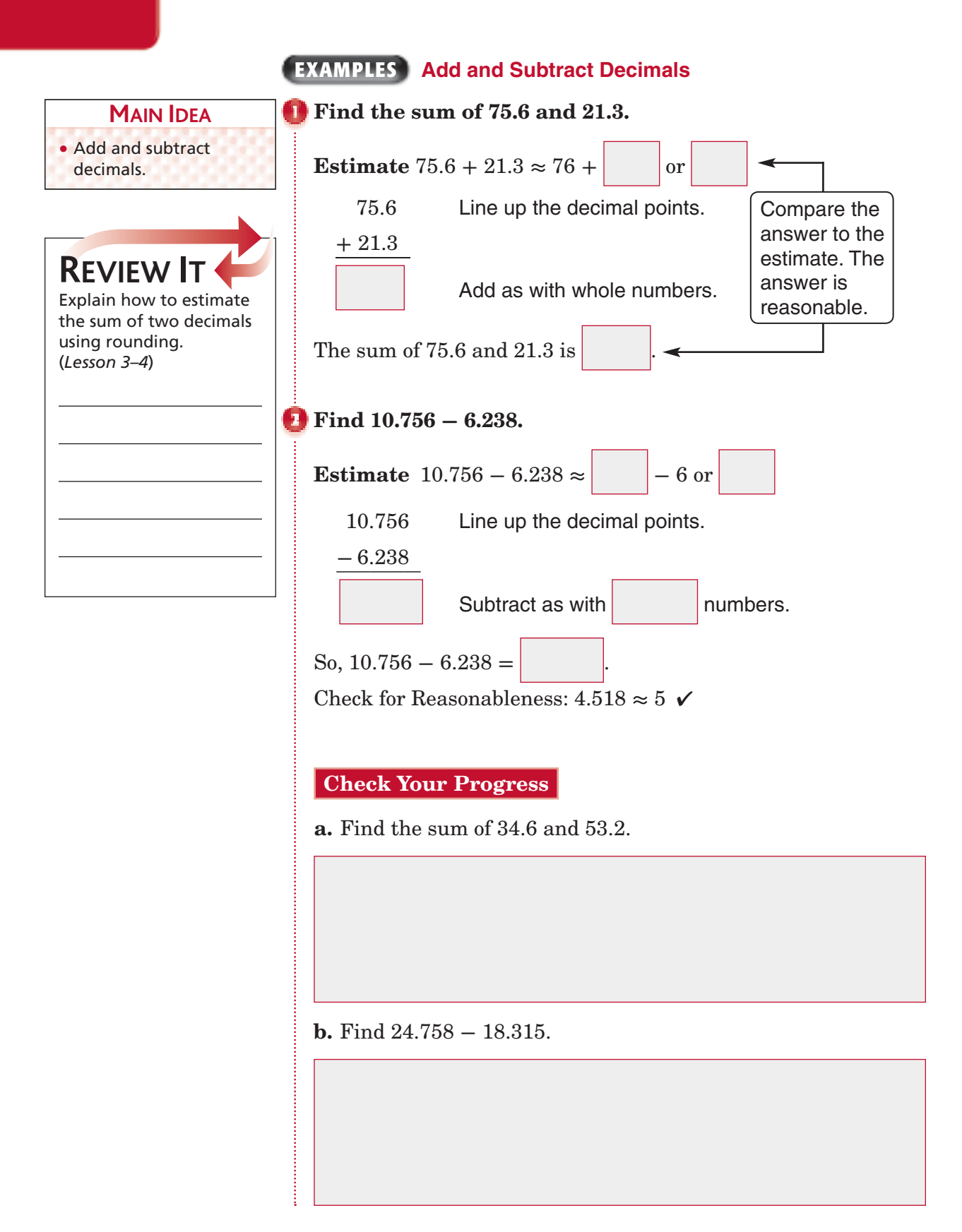

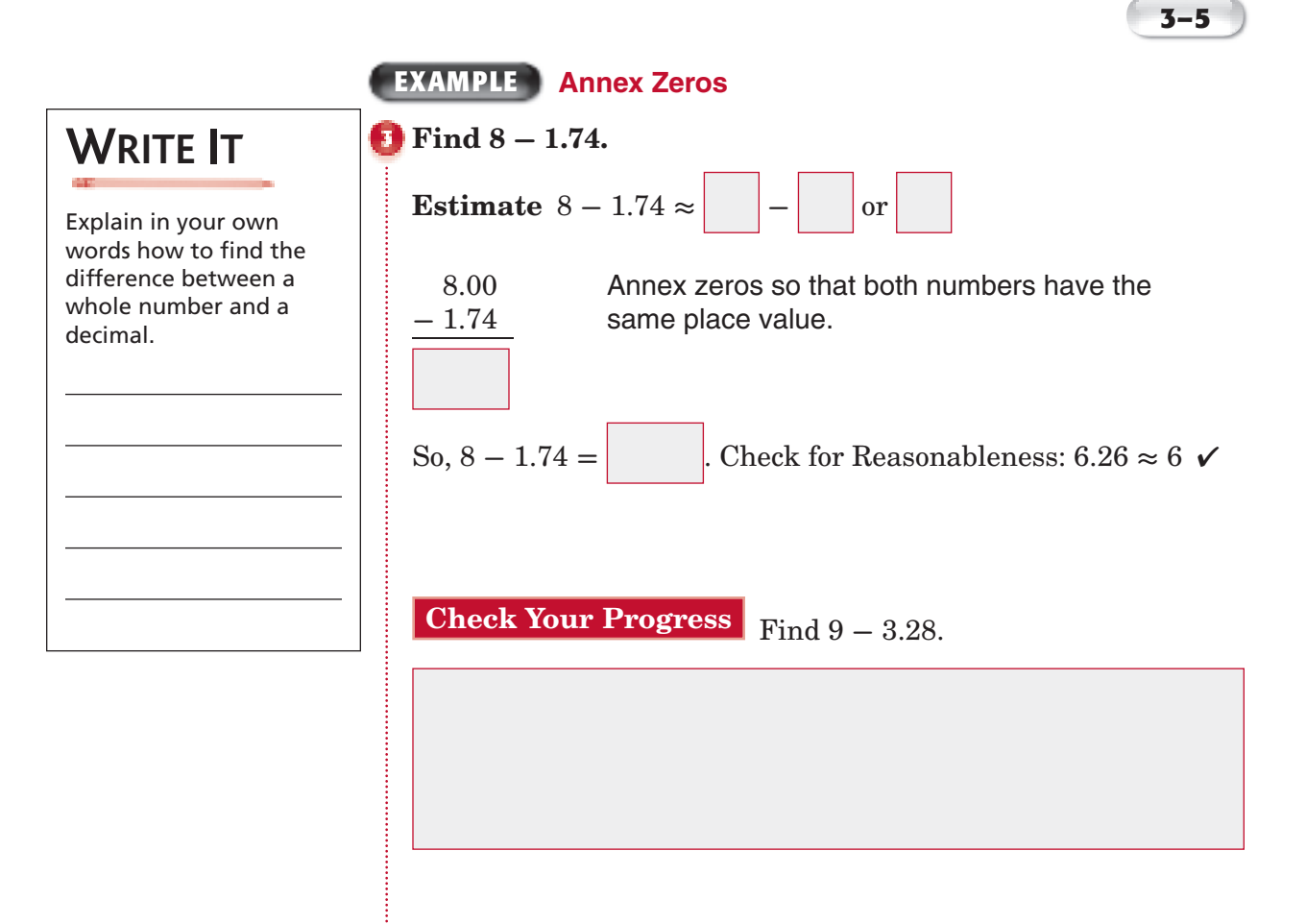

### **EXAMPLE**

 **WORLD RECORDS The table shows the diameters of three of the largest food items ever created. What is the difference, in meters, between the world's largest pizza and the largest pancake?**

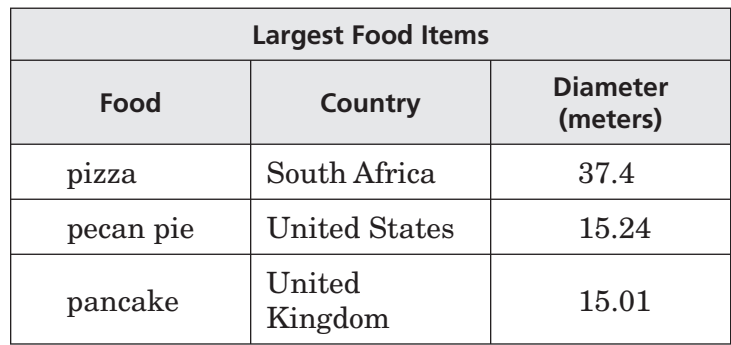

**Source:** *Guinness World Records*

### **Estimate**  $37.4 - 15.01 \approx | - |$  or

37.40 Line up the decimal points. Annex a zero.

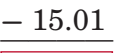

Subtract as with whole numbers.

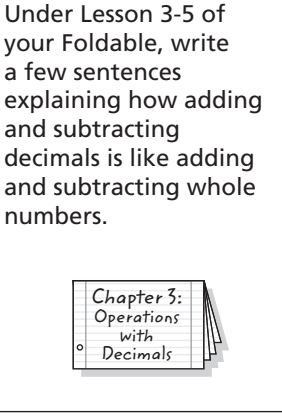

**ORGANIZE IT**

**FOLDABLES** 

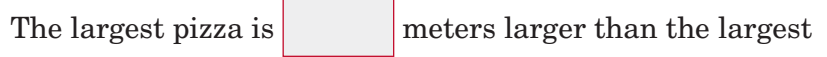

pancake.

Check for Reasonableness:  $22.39 \approx 22$   $\checkmark$ 

**Check Your Progress MOVIES** The local movie theater sells an average of 65.8 tickets on Thursdays and an average of 288.9 tickets on Saturdays. How many more tickets are sold on Saturdays?

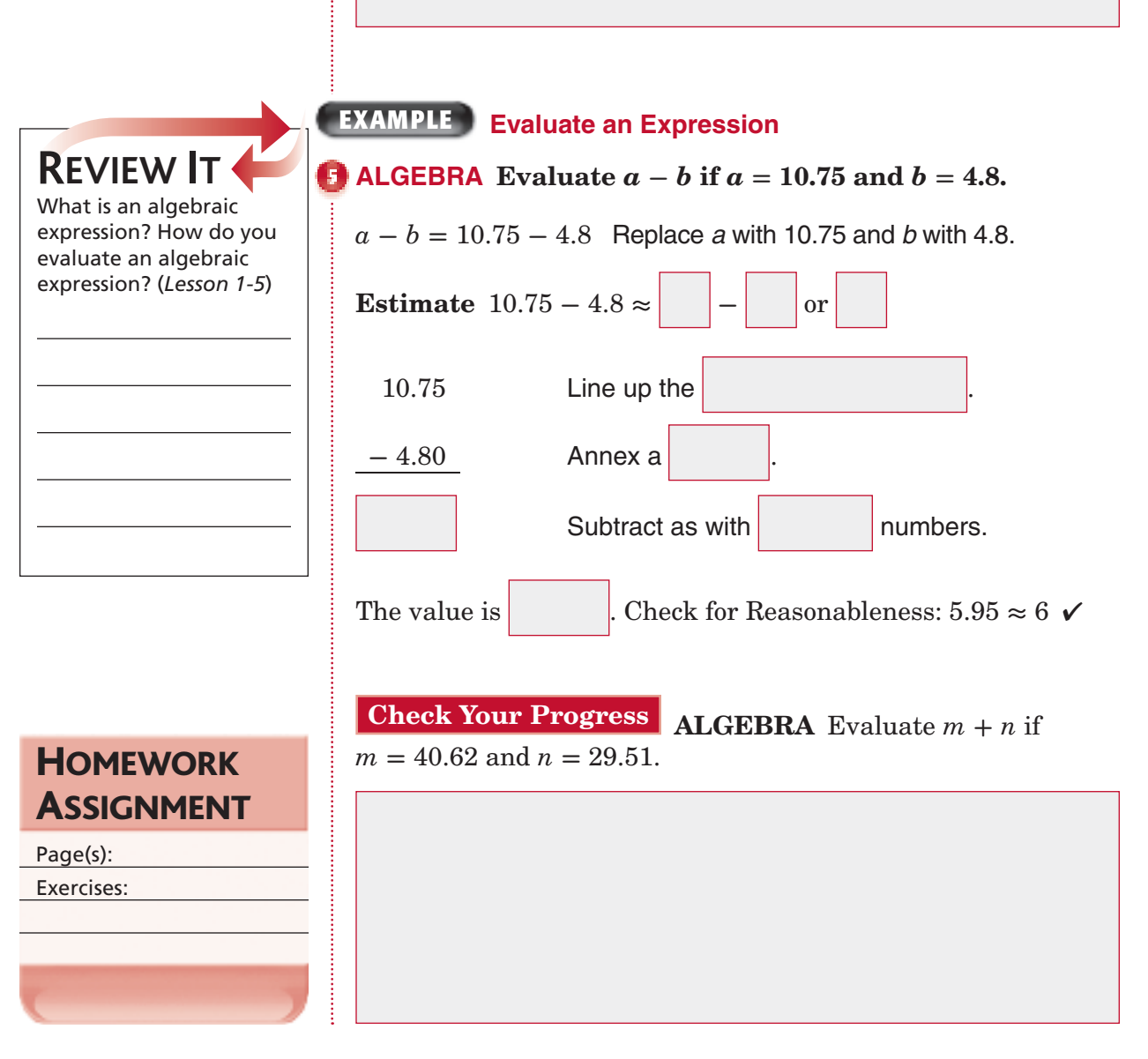

## **3–6 Multiplying Decimals by Whole Numbers**

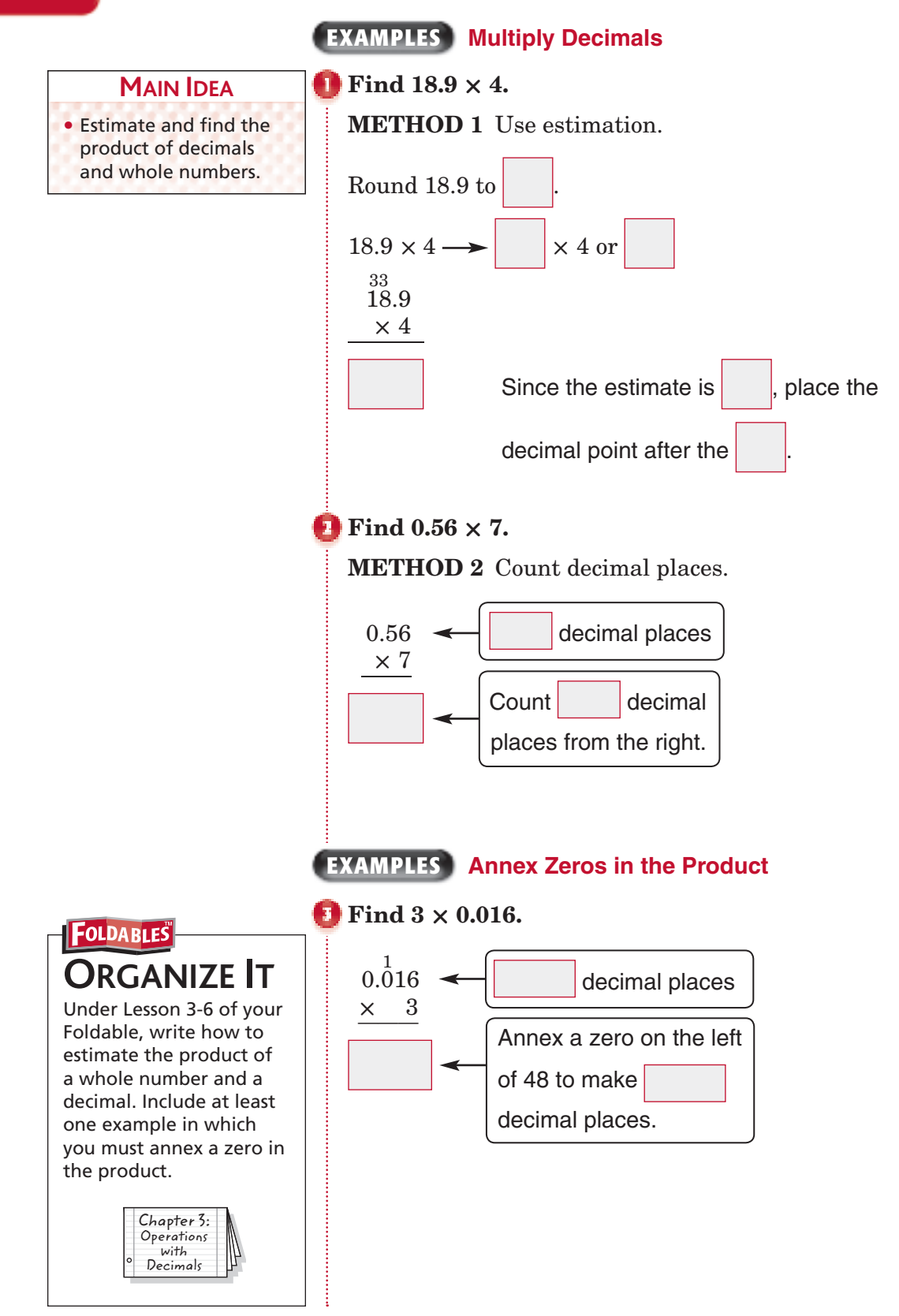

### $\bullet$  **ALGEBRA** Evaluate 5*g* if  $g = 0.0091$ .

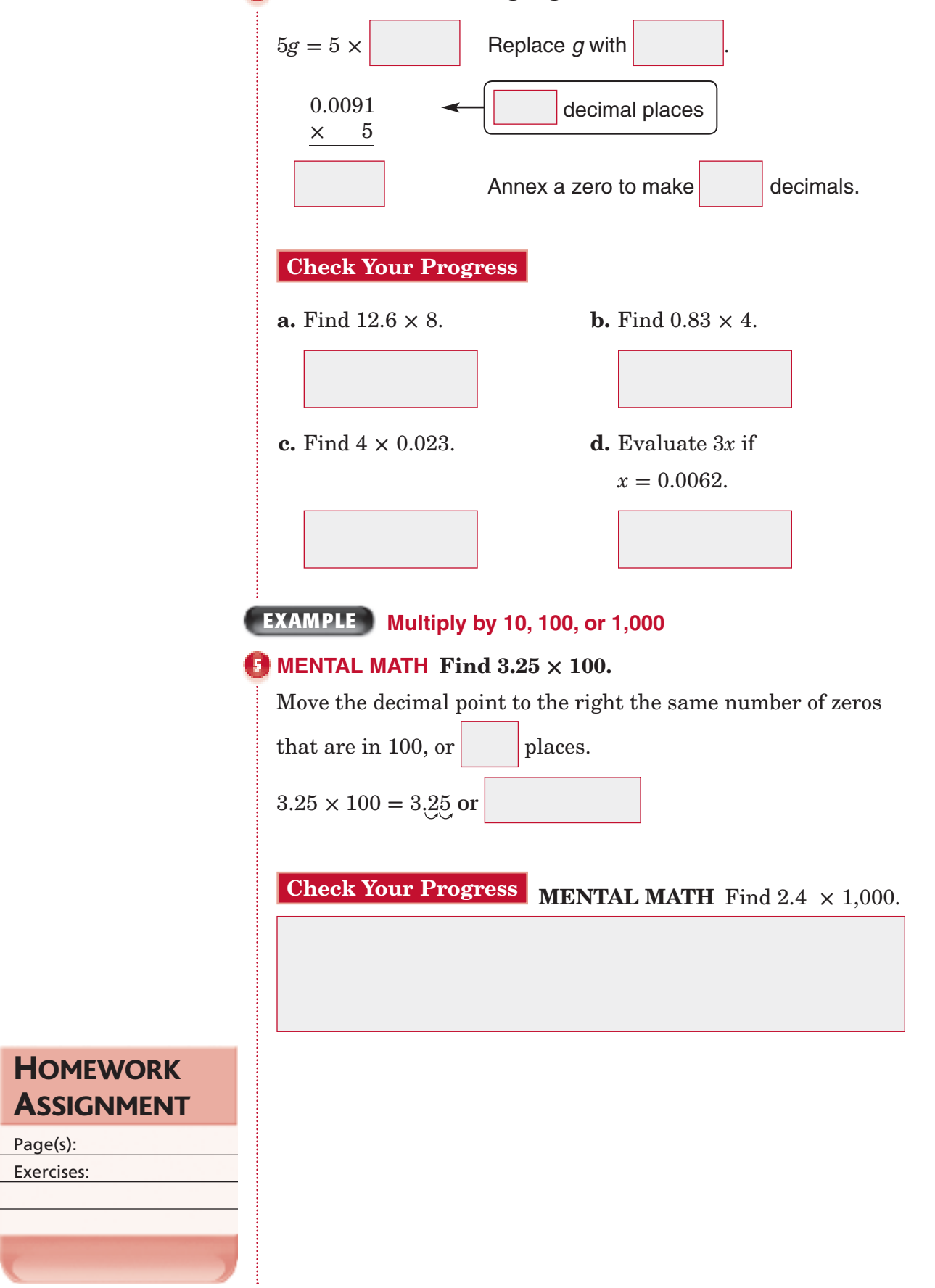

Page(s): Exercises:

## **Multiplying Decimals**

**3–7**

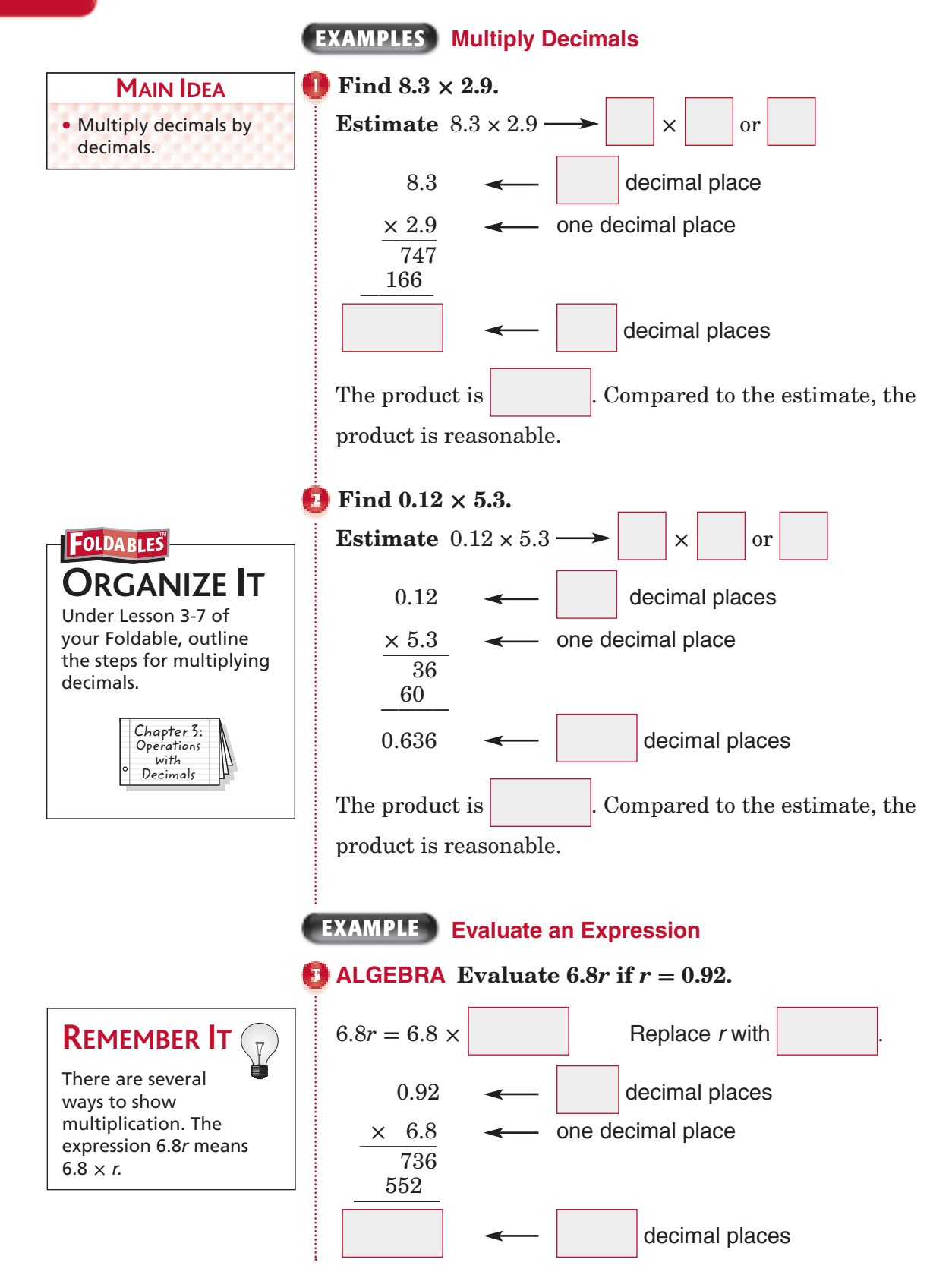

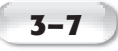

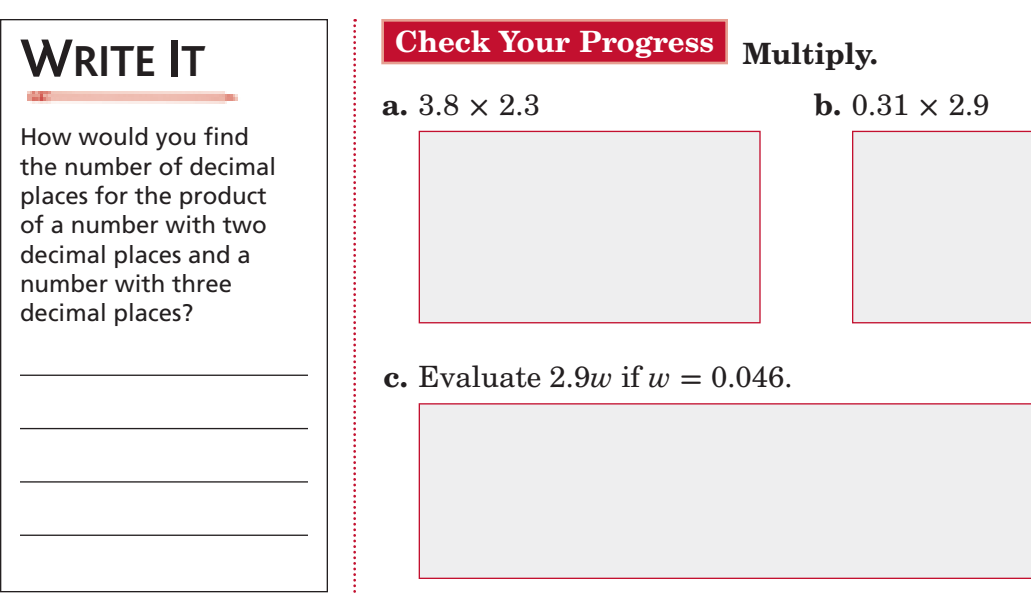

### **EXAMPLE**

 **MONEY Carmen earns \$4.60 an hour working part-time as a painter's assistant. She worked a total of 15.75 hours one week. How much money did Carmen earn?**

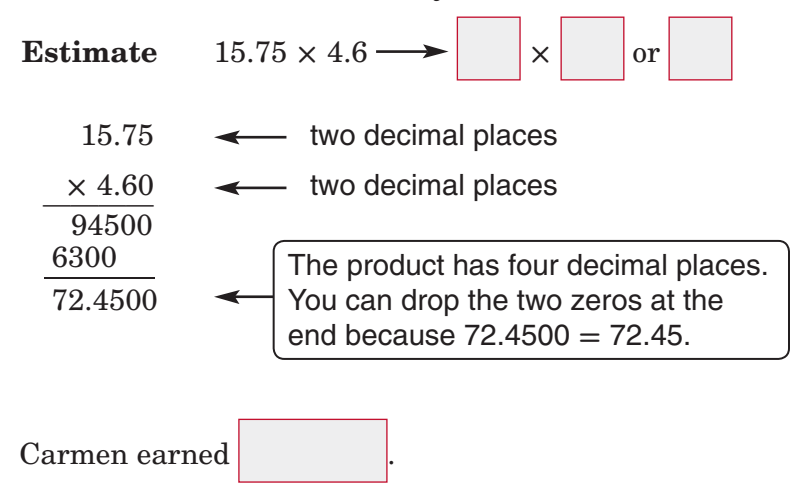

**Check Your Progress MONEY** Susan earns \$5.80 an hour working at a local video store. She worked a total of 28.25 hours one week. How much money did she earn?

**HOMEWORK** ASSIGNMENT

Page(s): Exercises:

## **3–8 Dividing Decimals by Whole Numbers**

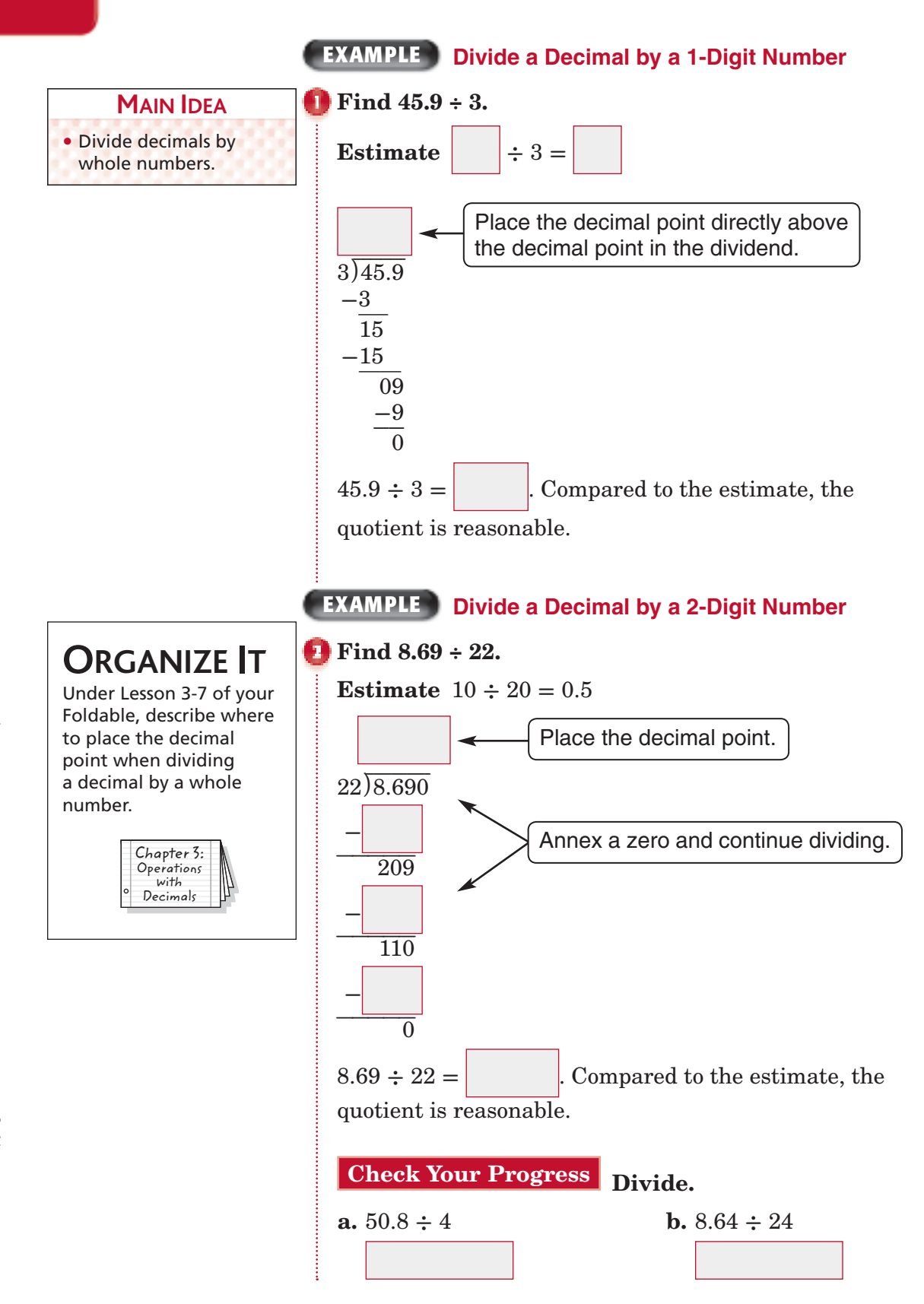

**3–8**

### **EXAMPLE**

### **TEST EXAMPLE During a science experiment, Nita**

**measured the mass of four unknown samples. Her data table is shown below.** 

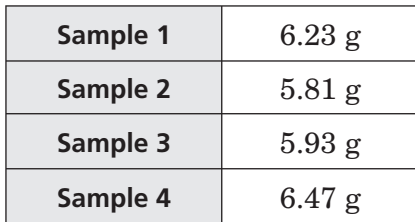

What is the mean mass in grams of the four samples?

### **Read the Item**

To find the mean mass of the four samples, add to find the total mass then divide the sum by 4.

### **Solve the Item Fill in the Grid**

Place

 $6$ . 11

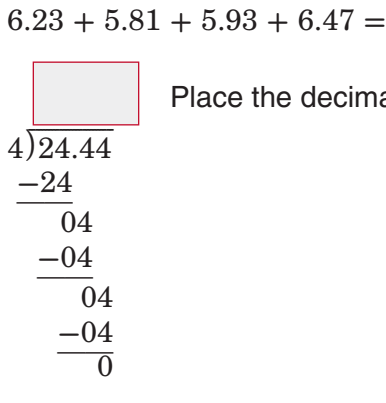

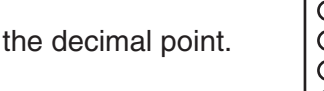

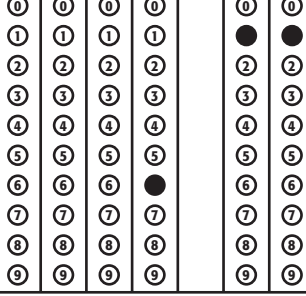

The mean mass of the four samples is grams.

## **Check Your Progress GRIDDED RESPONSE**

Mrs. Lindley's class is having a pizza party. The total cost of the pizzas is to be divided equally among 15 people. If the cost is \$45.60, find the cost each person will pay in dollars.

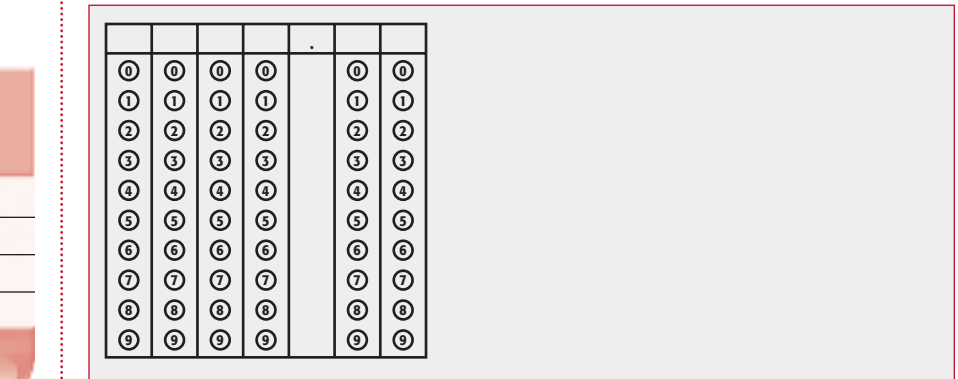

**HOMEWORK** ASSIGNMENT

Page(s):

Exercises:

## **3–9 Dividing by Decimals**

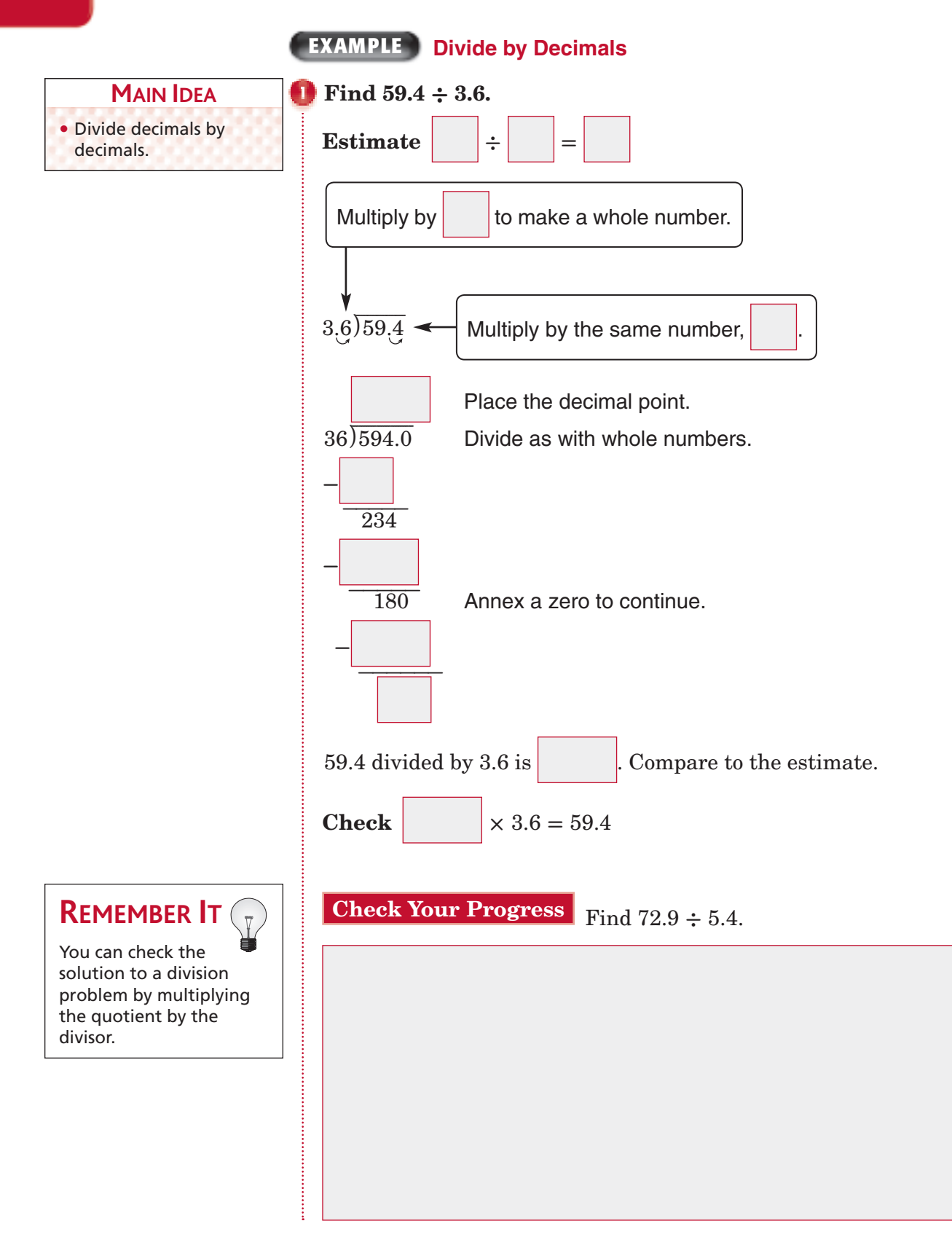

**3–9**

### **EXAMPLES Zeros in the Quotient and Dividend**

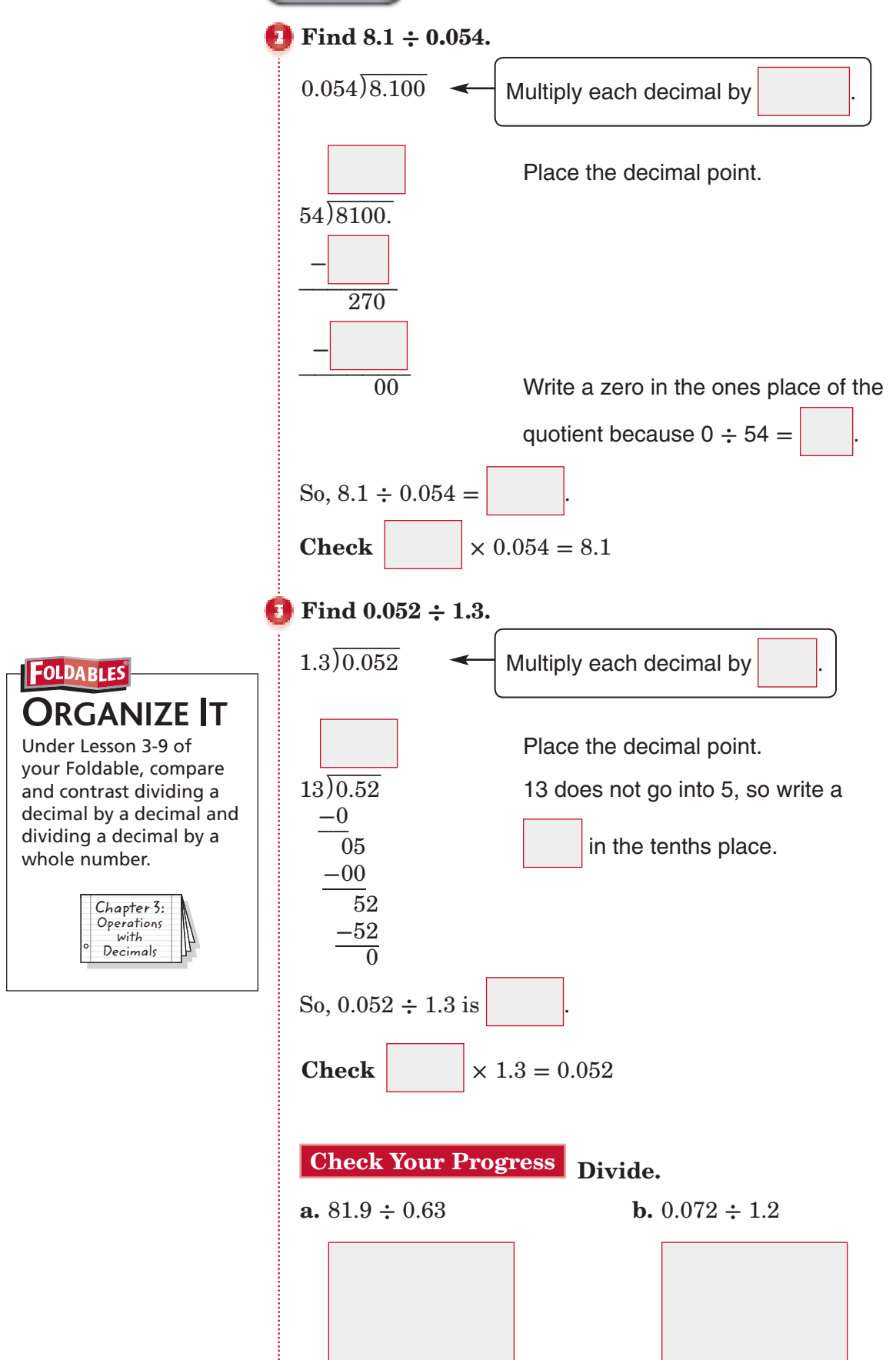

**EXAMPLE Round Quotients STOCK Leon bought a stock at \$42.88 per share. If he spent \$786.85, how many shares did he buy? Round to the nearest tenth.** Find \$786.85 **÷** \$42.88. Multiply the divisor and the dividend by .  $42.88\overline{)786.85} \longrightarrow 4288\overline{)78685.00}$ **-** −−−−−−<sup>35805</sup> **-** −−−−−−−−<sup>15010</sup> **-**  $\frac{1}{-21460}$  **-**  $-\frac{20}{20}$ To the nearest tenth,  $786.85 \div 42.88 =$  . So, Leon was able to buy about  $\vert$  shares. **REMEMBER IT**  hundredths place.

> **Check Your Progress STOCK** Kyle bought a stock at \$23.35 per share. If he spent \$771.28, how many shares did he buy? Round to the nearest tenth.

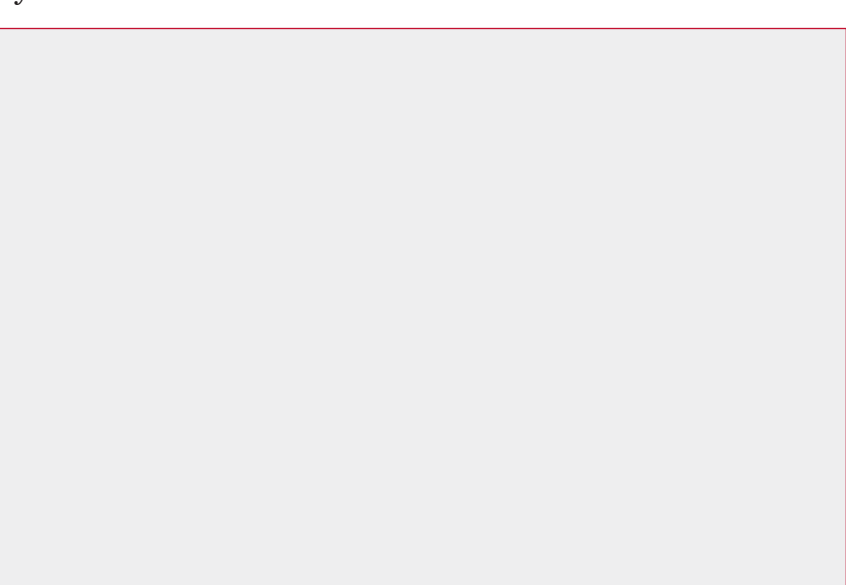

 When you are rounding to the nearest tenth, you can stop dividing when there is a digit in the

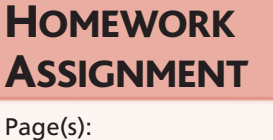

Exercises:

*Math Connects,* Course 1 **77**

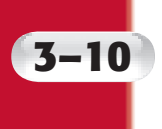

## **3–10 Problem-Solving Investigation: Reasonable Answers**

### **EXAMPLE Determine a Reasonable Answer**

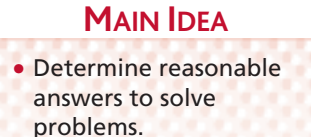

 **BIRDS The table below shows the wingspans of some North American birds of prey. What is the wingspan of the Peregrine falcon in feet?**

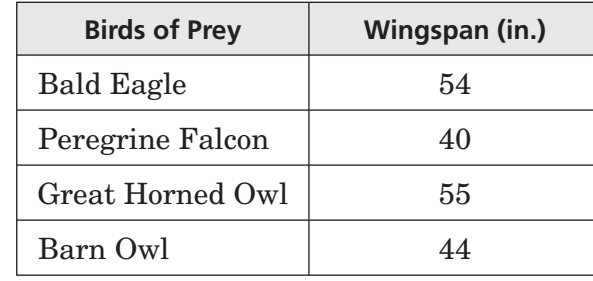

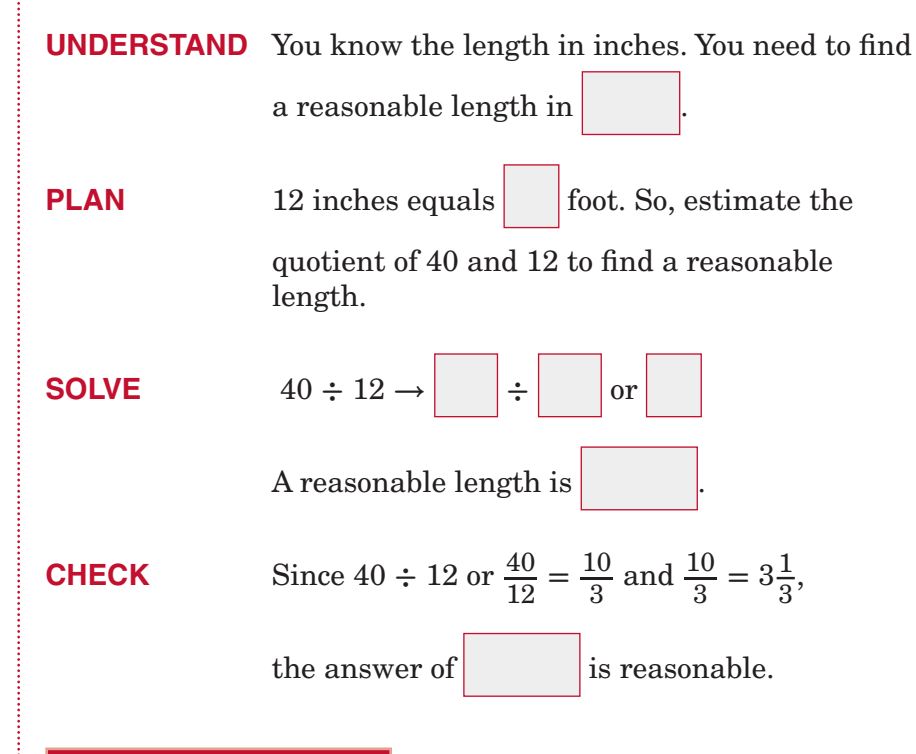

**Check Your Progress FISH** A sailfish can swim 68 miles per hour. Which is a more reasonable estimate for the number of miles a sailfish could travel in 15 minutes: 17 or 25? Explain your reasoning.

## **HOMEWORK** ASSIGNMENT

Page(s): Exercises:

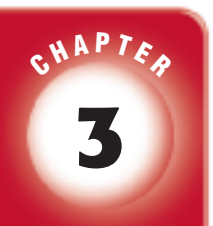

## BRINGING IT ALL TOGETHER

### STUDY GUIDE

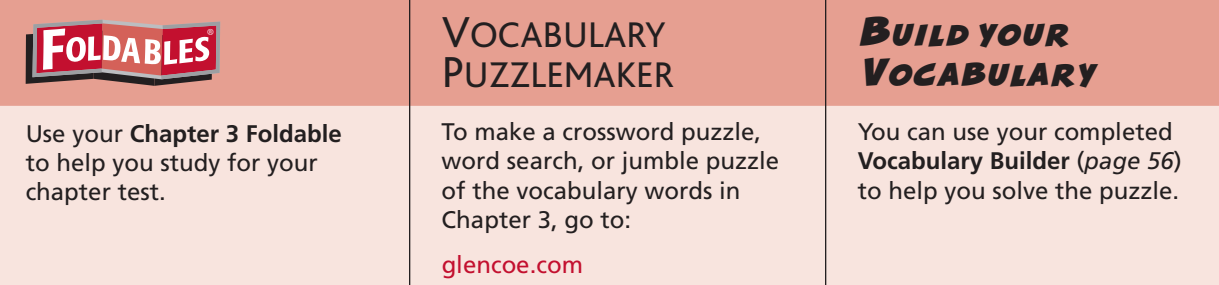

**3-1 Representing Decimals**

- **1.** *Three hundred fifty-two and two tenths* is a number written
	- in **.**
- **2.** Write *forty-six and nine hundredths* in standard form and in expanded form.

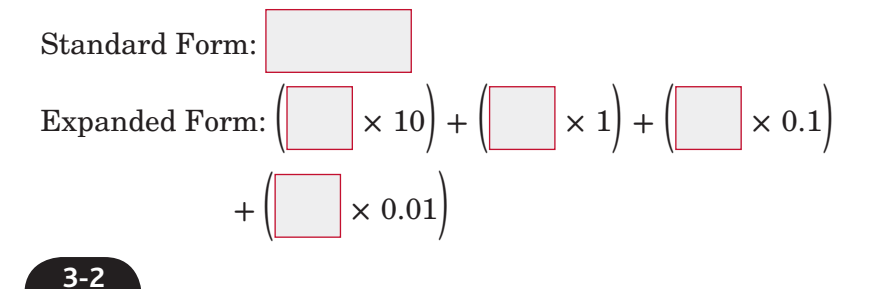

### **Comparing and Ordering Decimals**

 **3.** Describe each step to compare 63.41 and 63.4. Then write **>** or **<**.

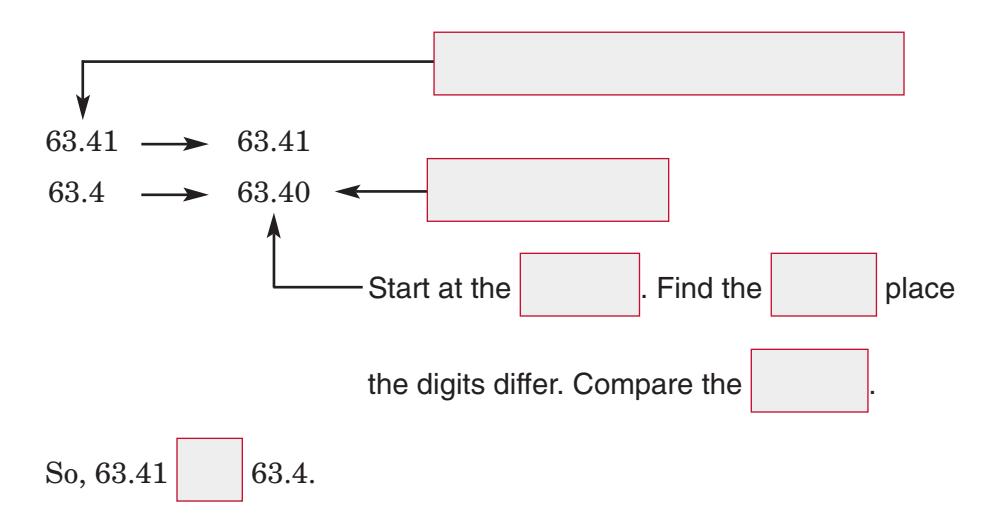

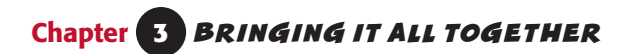

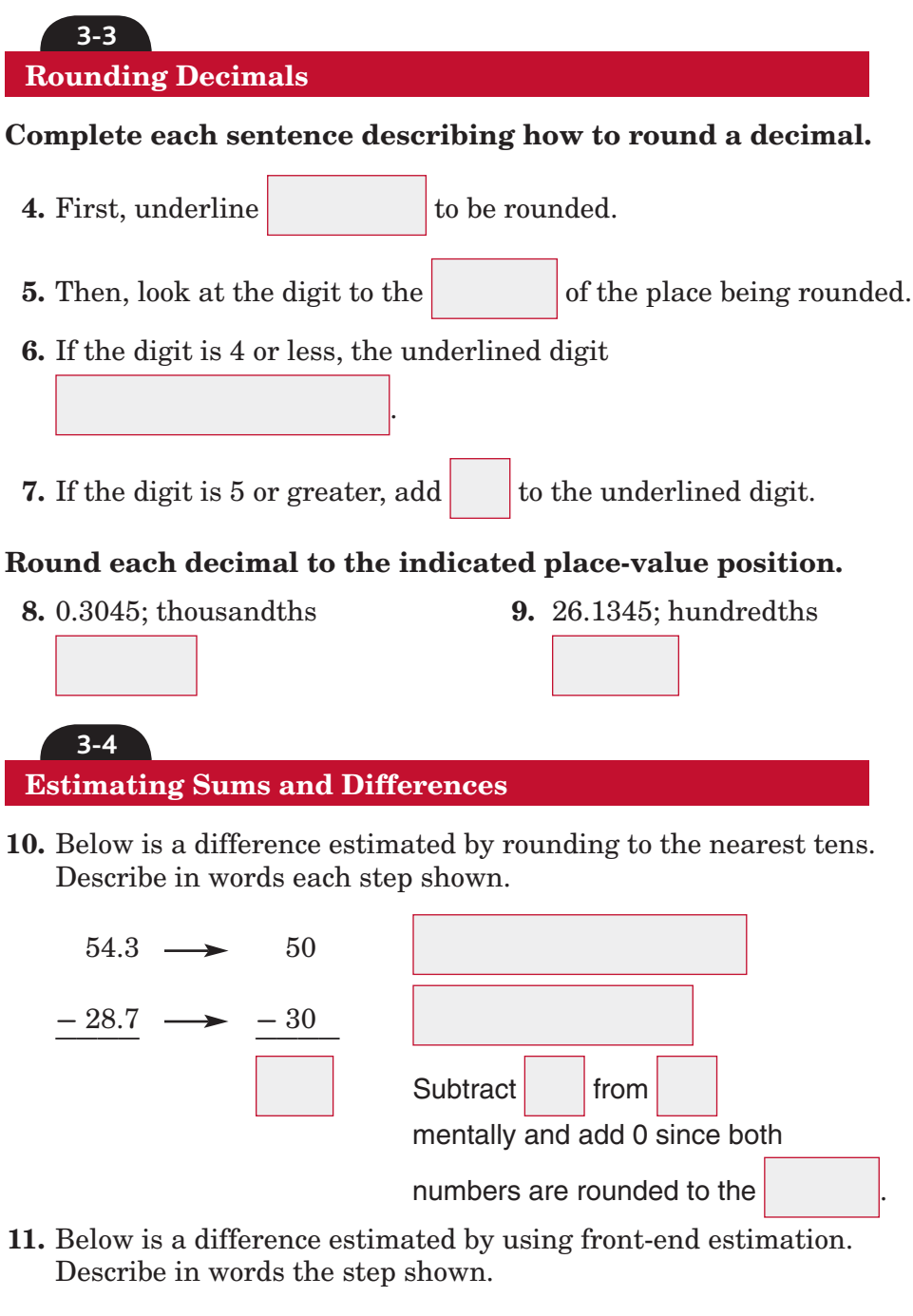

$$
68.5 \longrightarrow 60.0
$$
\n
$$
\xrightarrow{-34.9} \longrightarrow \xrightarrow{-30.0} \xrightarrow{30.0}
$$

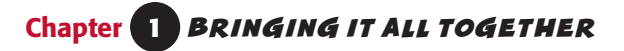

**12.** Below is a sum estimated by using clustering. Describe in words each step shown.

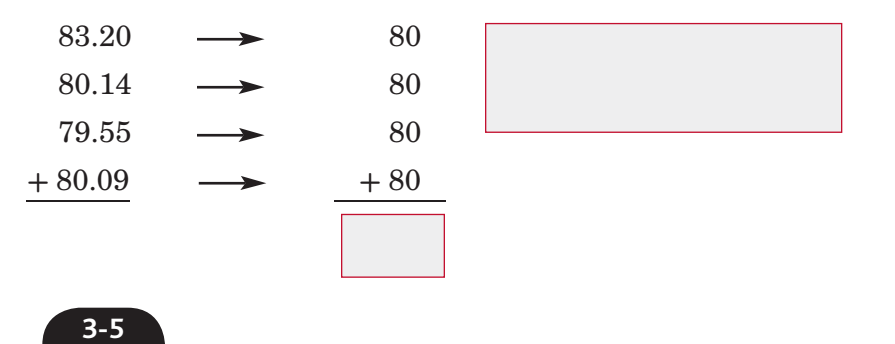

**Adding and Subtracting Decimals**

**13.** Explain how to find  $35.6 - 4.2$ .

### **Add or subtract.**

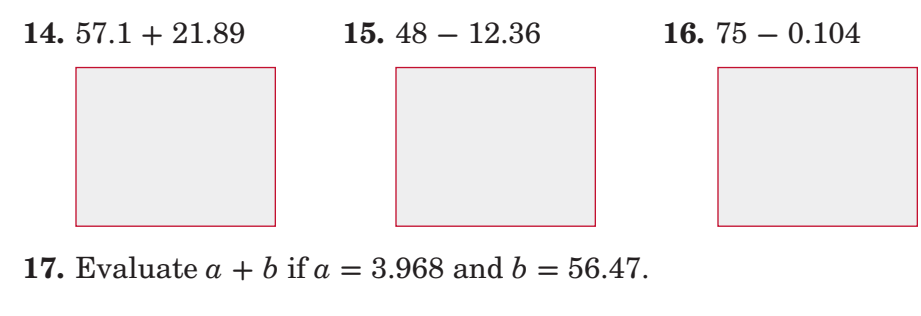

### **Chapter 3** BRINGING IT ALL TOGETHER

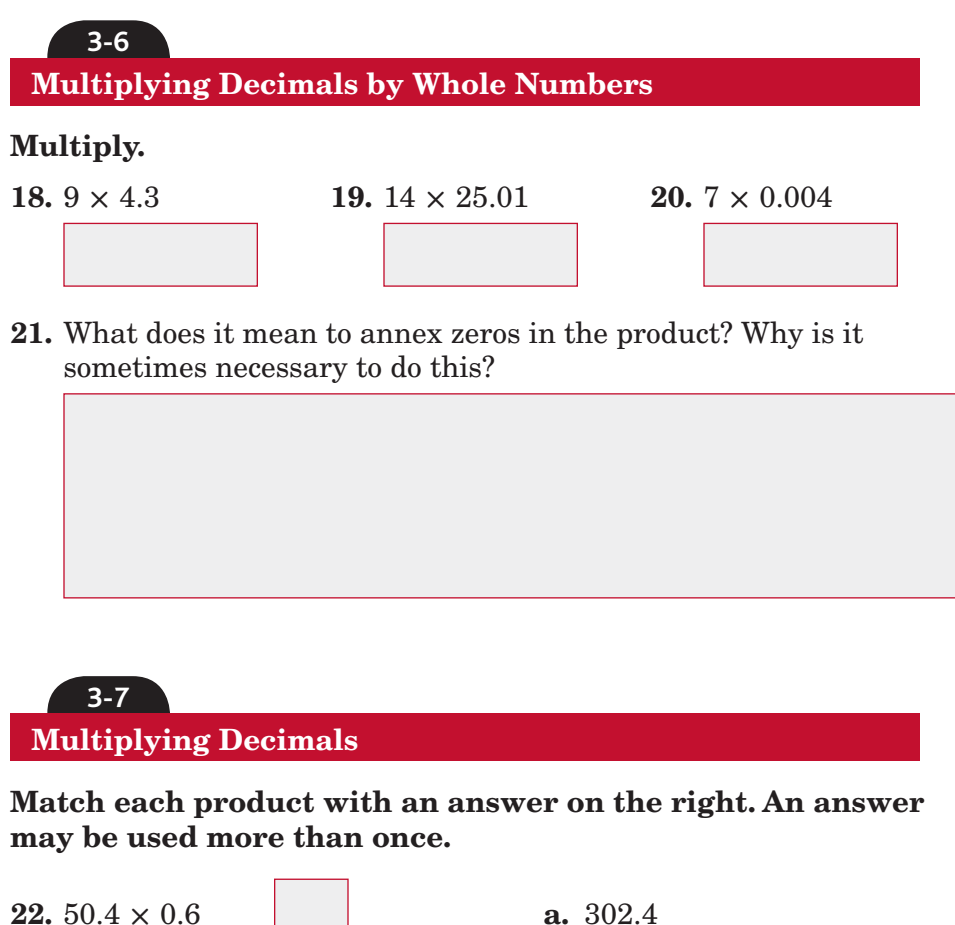

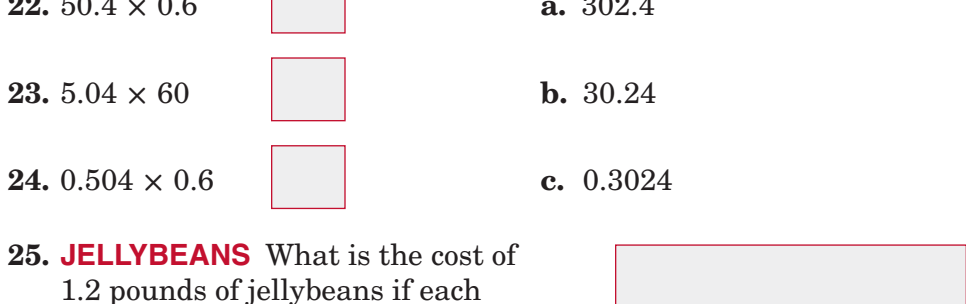

pound costs \$2.05 per pound?

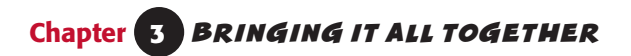

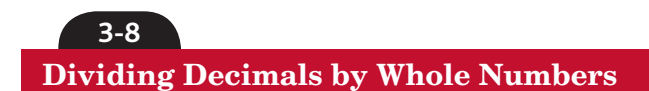

### **Complete each division problem.**

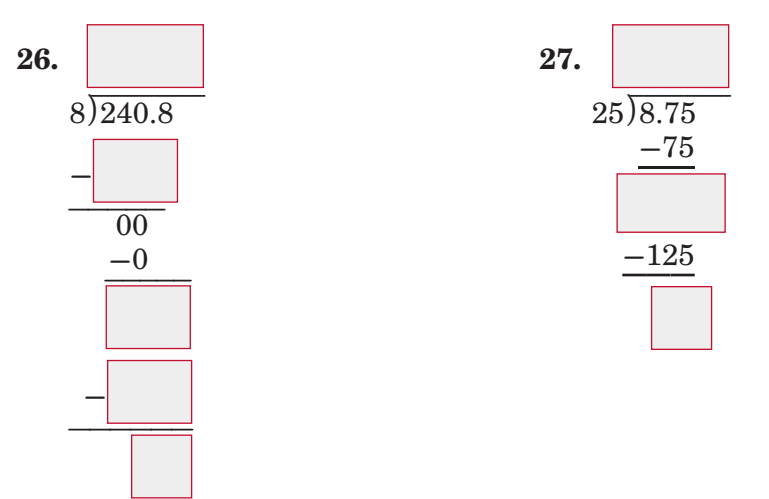

 **28. HAMSTERS** Find the mean of the following weights of hamsters, rounded to the nearest tenth: 20.3 oz., 21.2 oz., 24.6 oz., 0.9 oz., 22.7 oz.

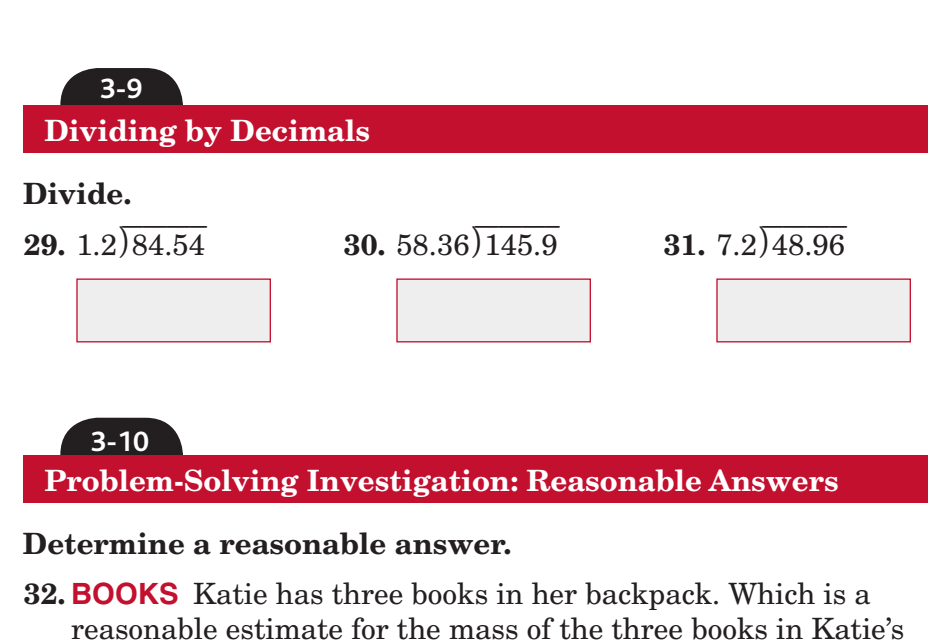

backpack: 60 grams or 6 kilograms? Explain your reasoning.

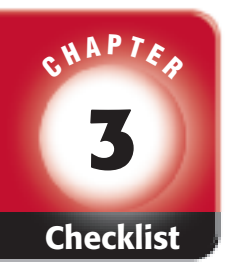

Chapter 3.

## ARE YOU READY FOR THE CHAPTER TEST?

**Check the one that applies. Suggestions to help you study are given with each item.**

 **I completed the review of all or most lessons without using Math Online my notes or asking for help.** Visit **glencoe.com** to access • You are probably ready for the Chapter Test. your textbook, more examples, self-check quizzes, • You may want to take the Chapter 3 Practice Test on and practice tests to help page 191 of your textbook as a final check. you study the concepts in  **I used my Foldables or Study Notebook to complete the review of all or most lessons.** • You should complete the Chapter 3 Study Guide and Review on pages 186–190 of your textbook. • If you are unsure of any concepts or skills, refer back to the specific lesson(s). • You may want to take the Chapter 3 Practice Test on page 191.  **I asked for help from someone else to complete the review of all or most lessons.** • You should review the examples and concepts in your Study Notebook and Chapter 3 Foldables. • Then complete the Chapter 3 Study Guide and Review on pages 186–190 of your textbook. • If you are unsure of any concepts or skills, refer back to the specific lesson(s). • You may also want to take the Chapter 3 Practice Test on page 191. Student Signature Parent/Guardian Signature Teacher Signature

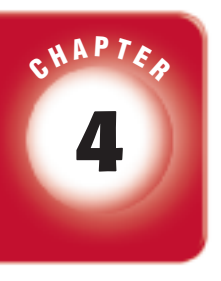

## **4 Fractions and Decimals**

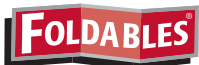

Use the instructions below to make a Foldable to help you organize your notes as you study the chapter. You will see Foldable reminders in the margin of this Interactive Study Notebook to help you in taking notes.

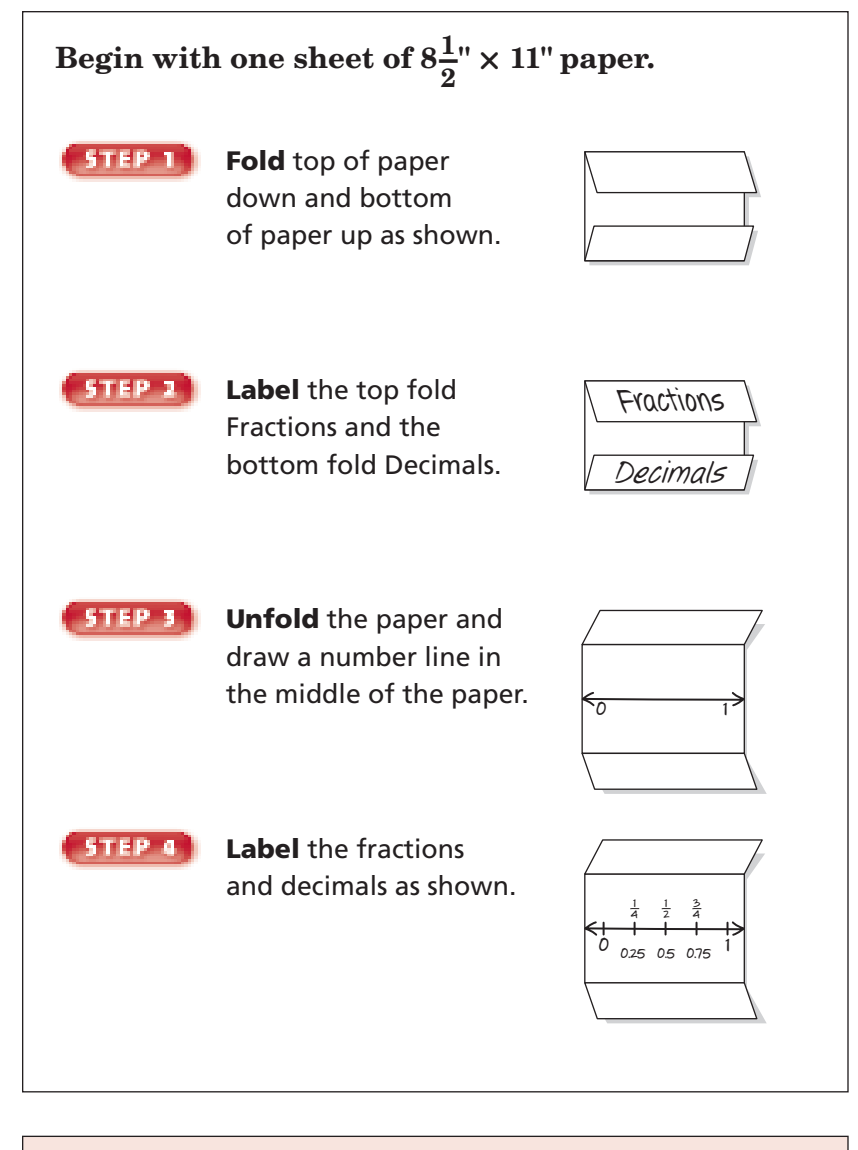

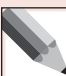

 **NOTE-TAKING TIP:** As you read the chapter, take notes about specific examples in your daily life involving fractions and decimals. For example, you might write about how decimals help you keep track of money.

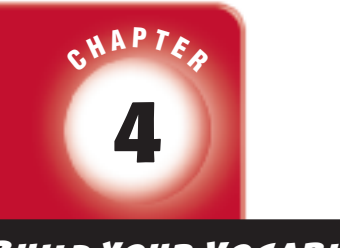

BUILD YOUR VOCABULARY

This is an alphabetical list of new vocabulary terms you will learn in Chapter 4. As you complete the study notes for the chapter, you will see Build Your Vocabulary reminders to complete each term's definition or description on these pages. Remember to add the textbook page number in the second column for reference when you study.

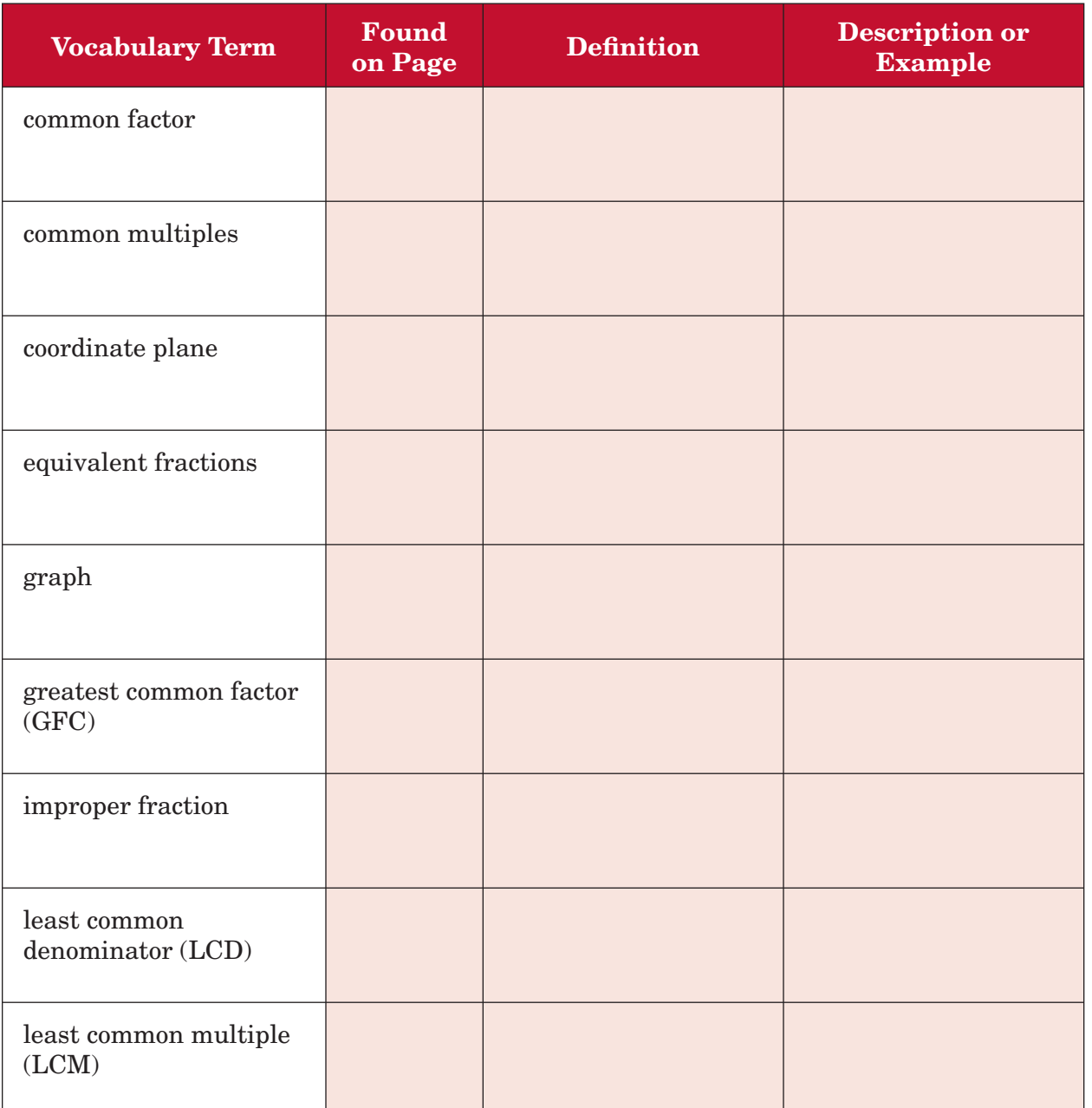

Copyright @ Glencoe/McGraw-Hill, a division of The McGraw-Hill Companies, Inc. Copyright © Glencoe/McGraw-Hill, a division of The McGraw-Hill Companies, Inc.

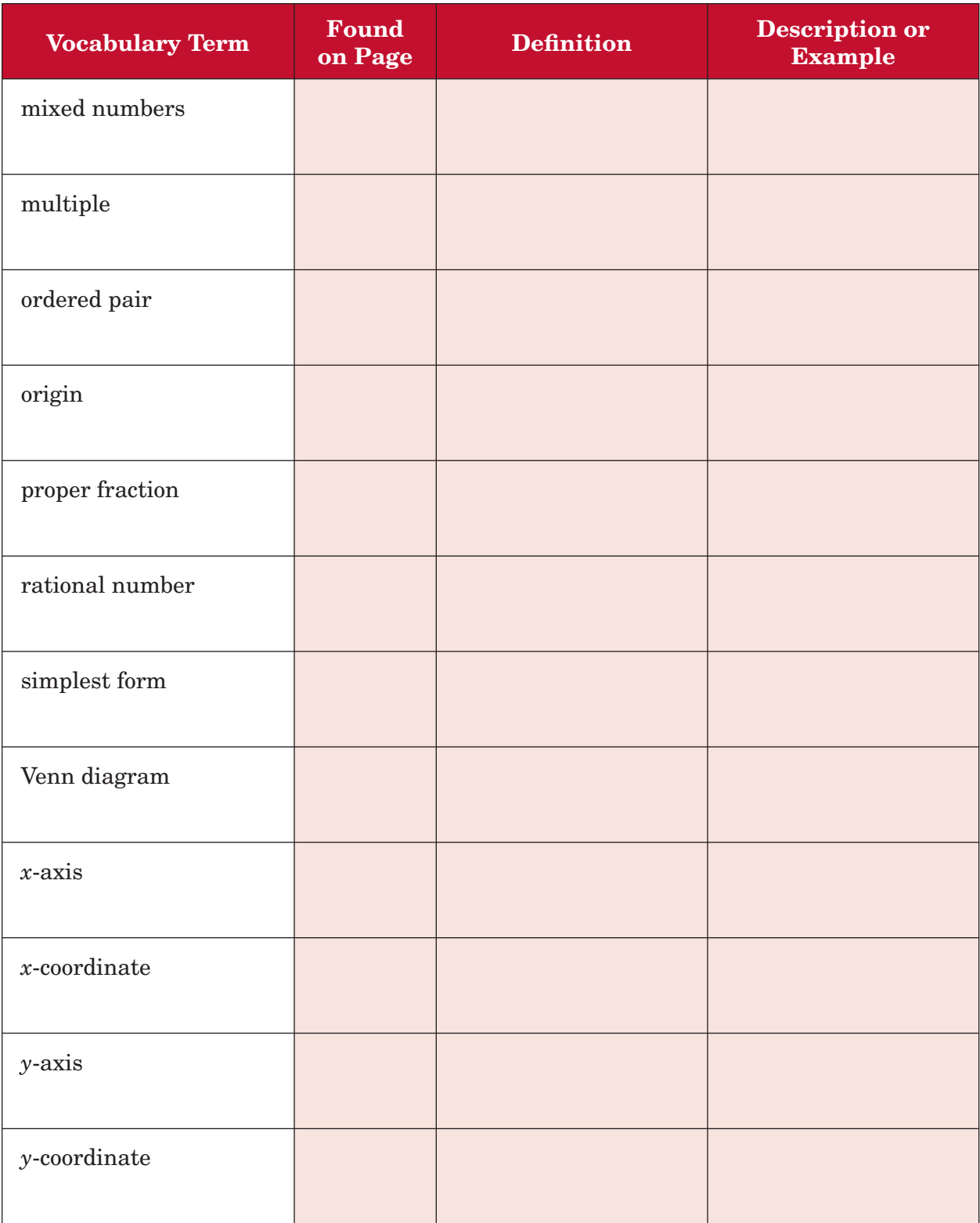

# **4–1 A Plan for Problem Solving**

### **BUILD YOUR VOCABULARY** (pages 86-87)

### **MAIN IDEA**

• Find the greatest common factor of two or more numbers.

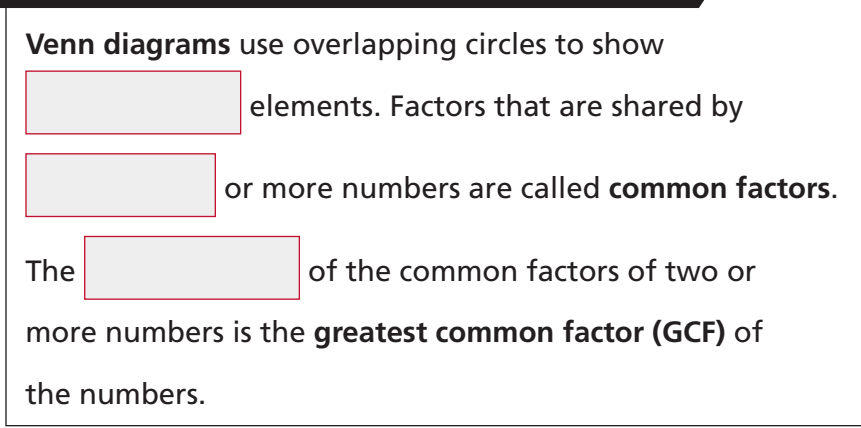

### **EXAMPLE Find the GCF by Listing Factors**

### **Find the GCF of 36 and 48.**

First make an organized list of the factors for each number.

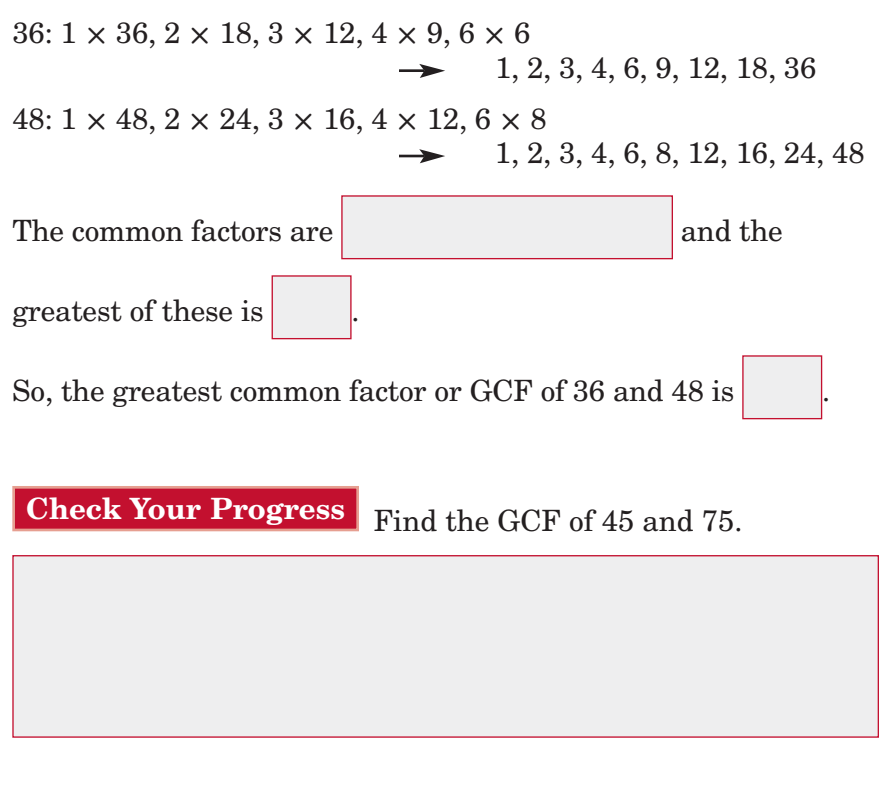

Copyright @ Glencoe/McGraw-Hill, a division of The McGraw-Hill Companies, Inc Copyright © Glencoe/McGraw-Hill, a division of The McGraw-Hill Companies, Inc.

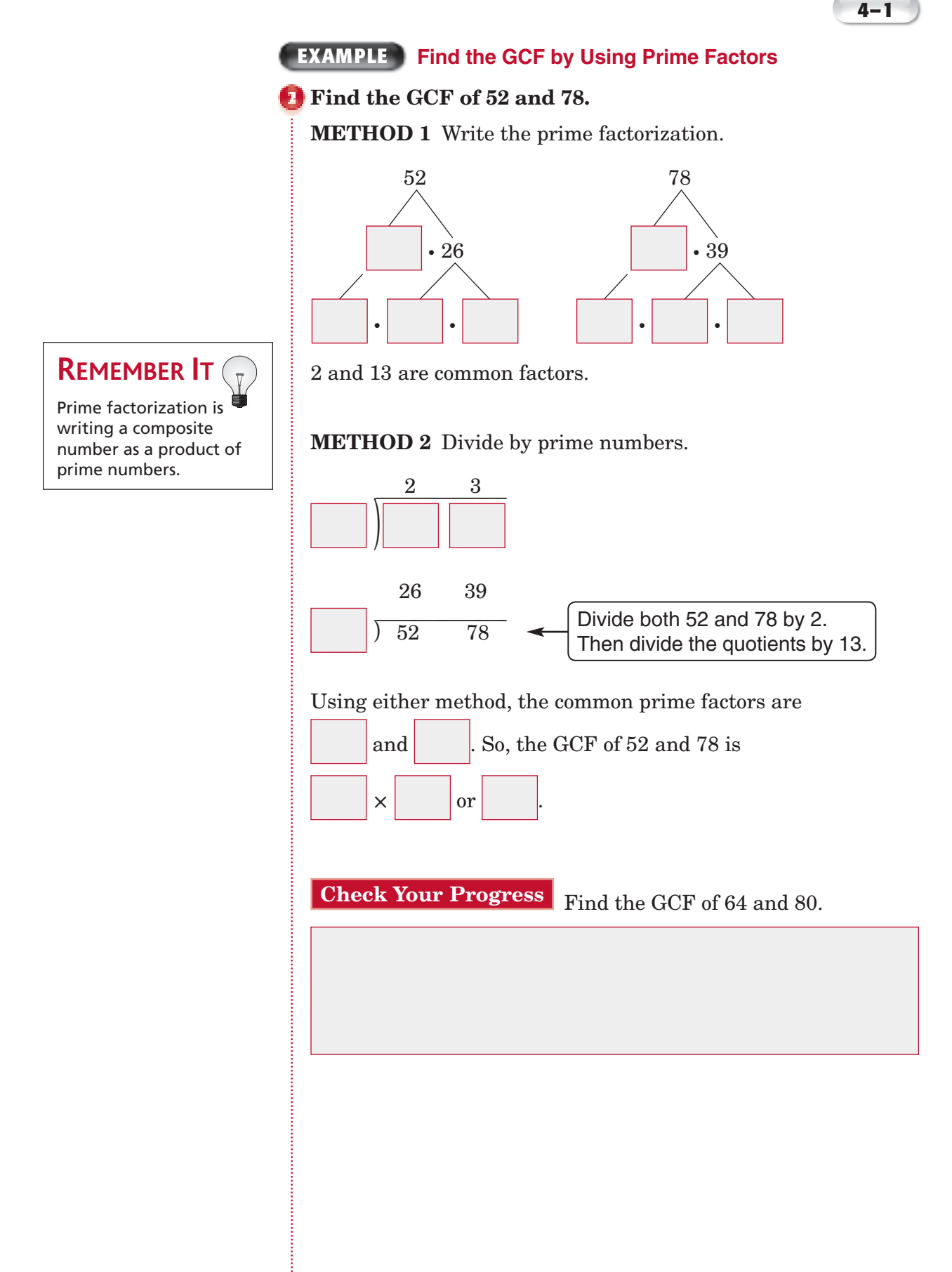

### **EXAMPLES**

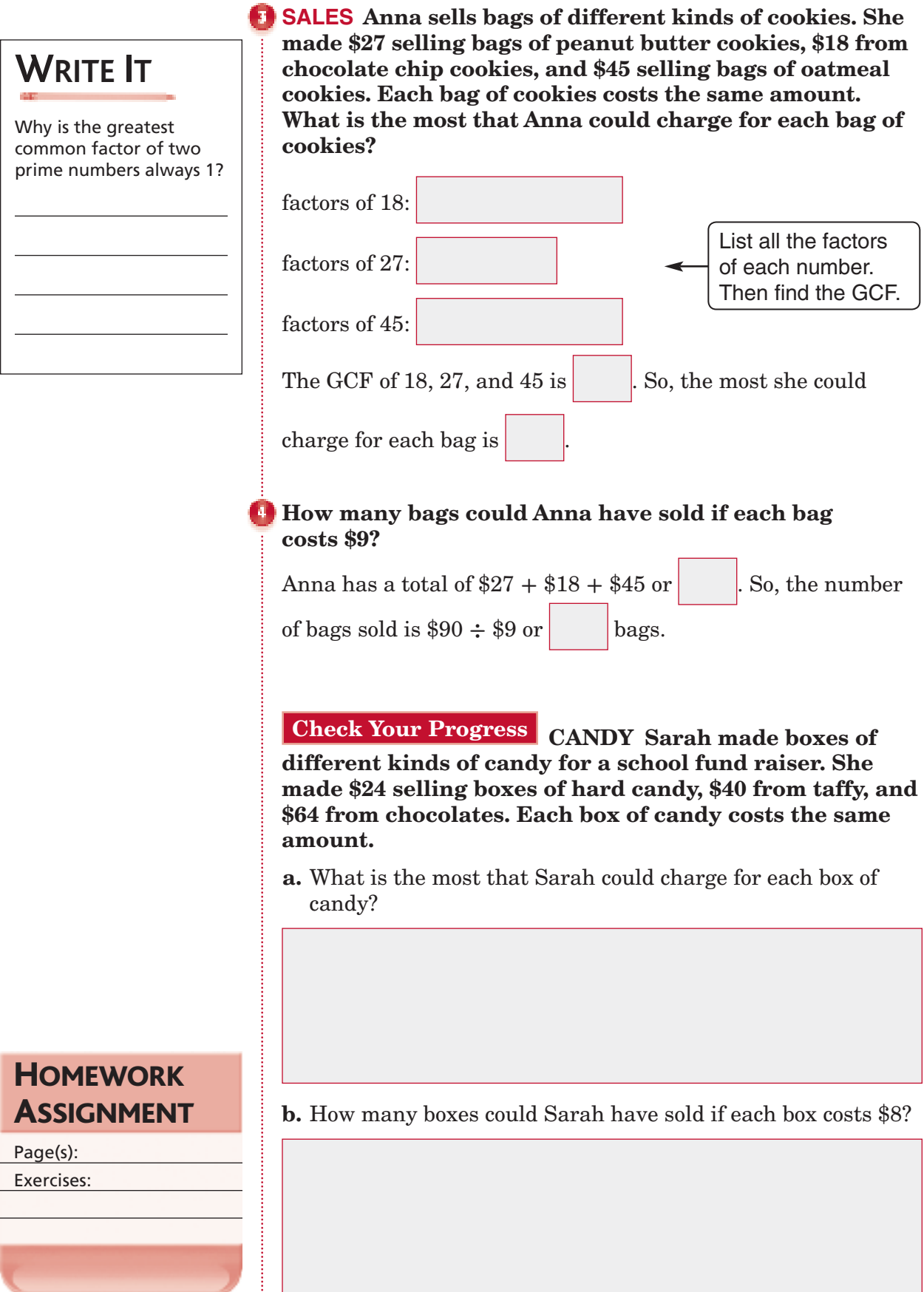

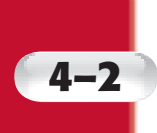

## **4–2 Simplifying Fractions**

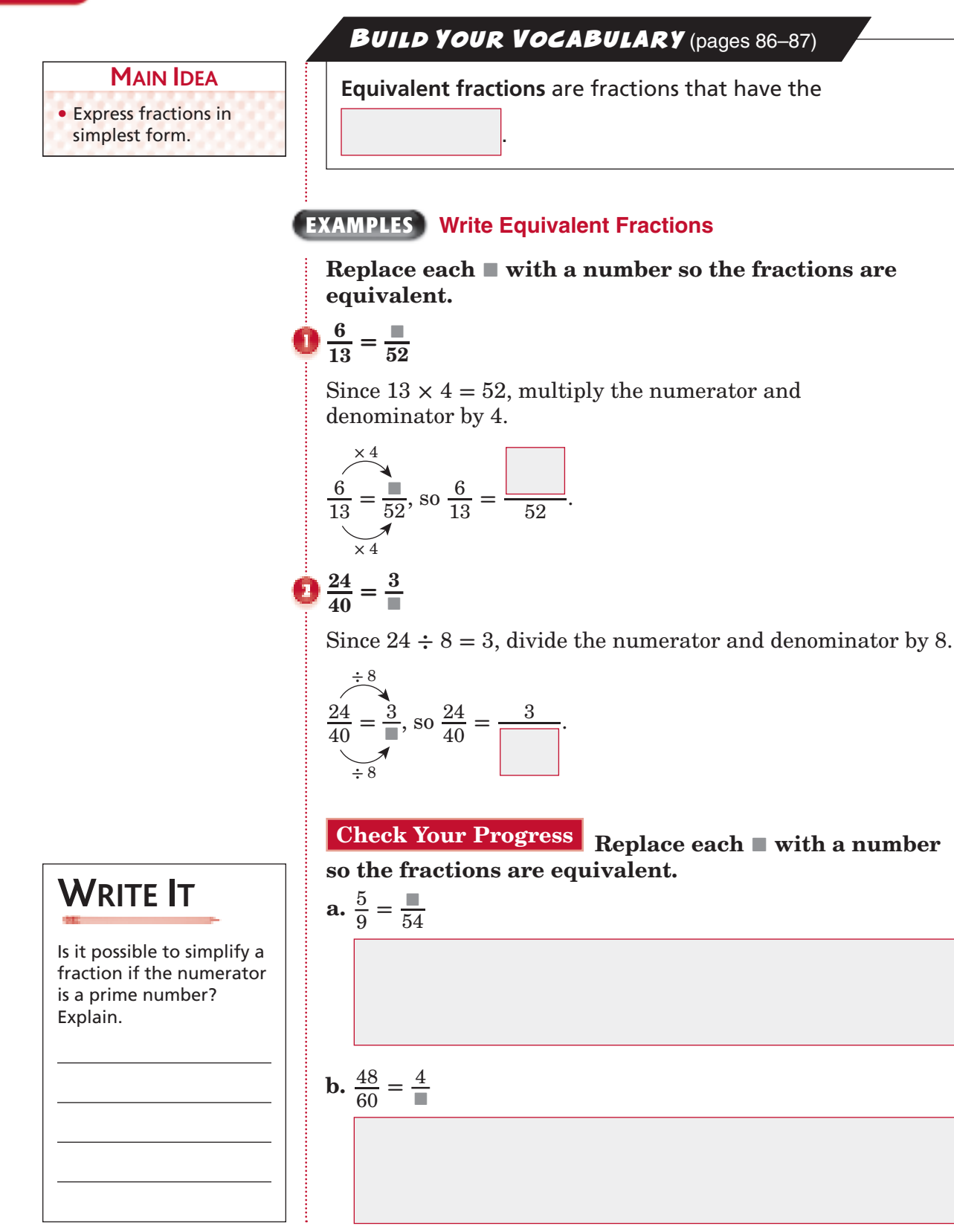

### **BUILD YOUR VOCABULARY** (pages 86-87)

A fraction is in **simplest form** when the GCF of the numerator and denominator is 1.

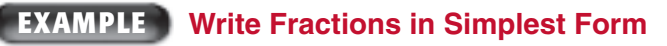

Write  $\frac{14}{42}$  in simplest form.

### **METHOD 1** Divide by common factors.

A common factor of 14 and 42 is 2. A common factor of 7 and 21 is 7.

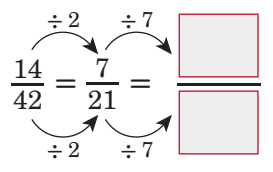

Since 1 and 3 have no common factor greater than 1, the

 $fraction$  is in simplest form.

### **METHOD 2** Divide by the GCF.

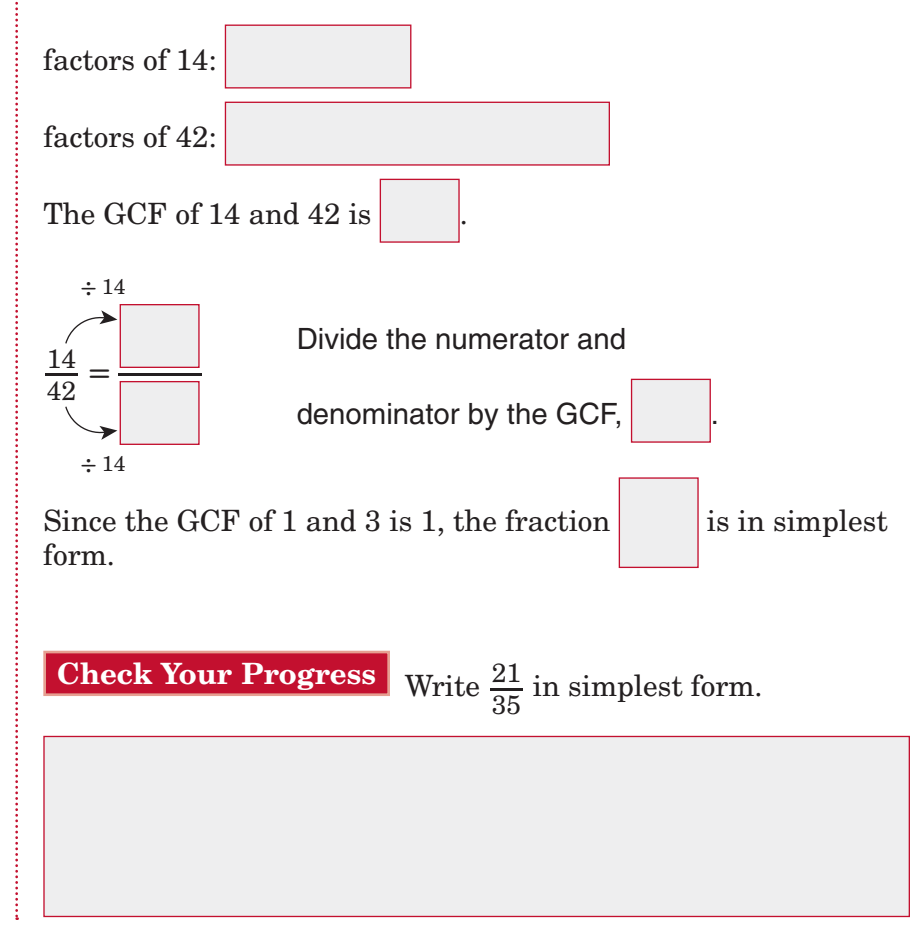

### **KEY CONCEPT**

**Simplest Form** To write a fraction in simplest form, you can either:

- divide the numerator and denominator by common factors until the only common factor is 1, or
- divide the numerator and denominator by the GCF.

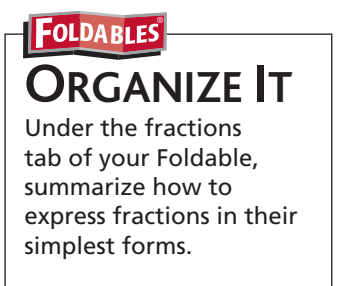

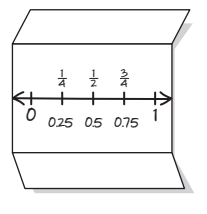

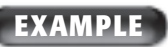

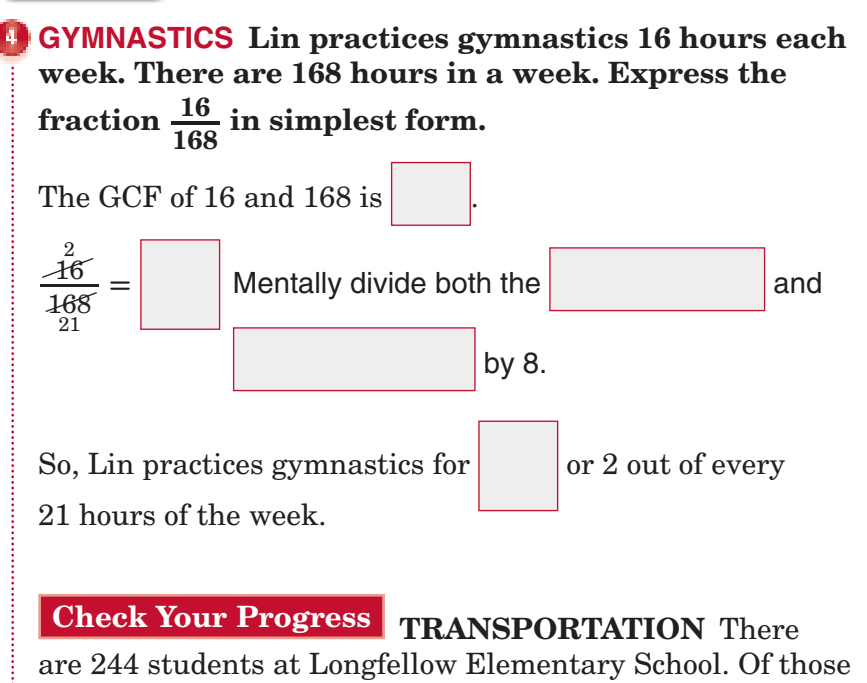

**4–2**

students, 168 ride a school bus to get to school. Express the students, 168 ride a school bu<br>fraction  $\frac{168}{244}$  in simplest form.

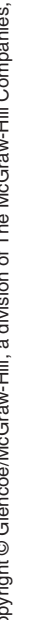

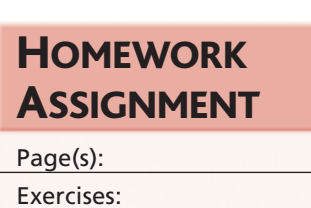

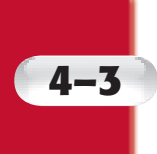

## **4–3 Mixed Numbers and Improper Fractions**

### **MAIN IDEA**

• Write mixed numbers as improper fractions and vice versa.

BUILD YOUR VOCABULARY (pages 86–87)

A **mixed number** indicates the sum of a

and a .

A **proper fraction** is a fraction in which the numerator is

the denominator.

An **improper fraction** is a fraction in which the numerator is

or equal to the denominator.

### **EXAMPLE Mixed Numbers as Improper Fractions**

**ASTRONOMY If a spaceship lifts off the Moon, it must**  travel at a speed of  $2\frac{2}{5}$  kilometers per second in order to **escape the pull of the Moon's gravity. Write this speed as an improper fraction.**

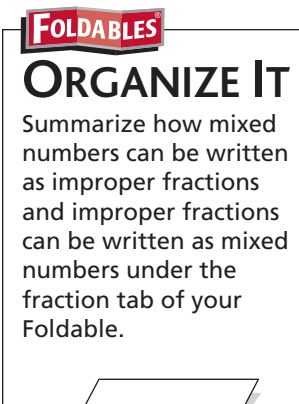

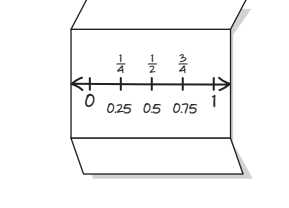

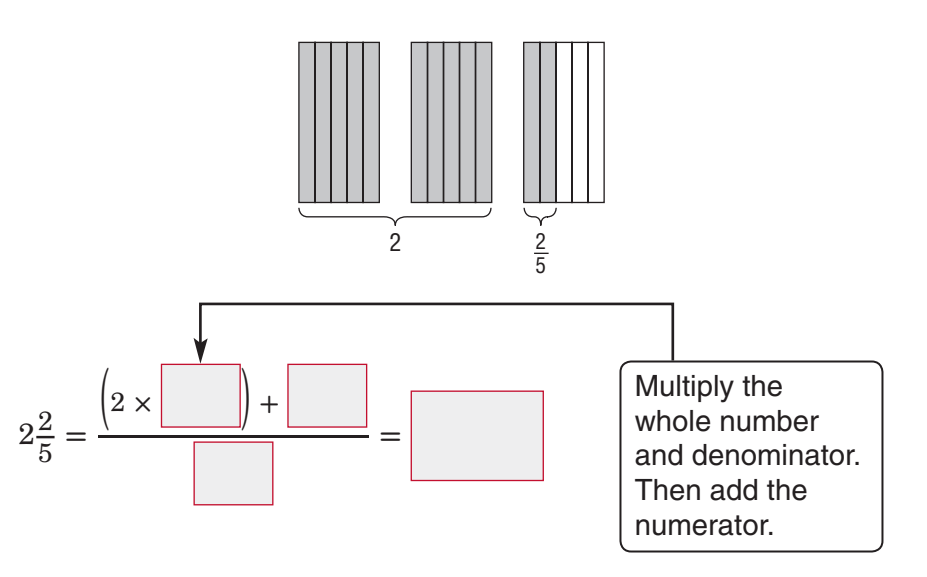

Copyright © Glencoe/McGraw-Hill, a division of The McGraw-Hill Companies, Copyright © Glencoe/McGraw-Hill, a division of The McGraw-Hill Companies, Inc.  $\frac{1}{2}$ 

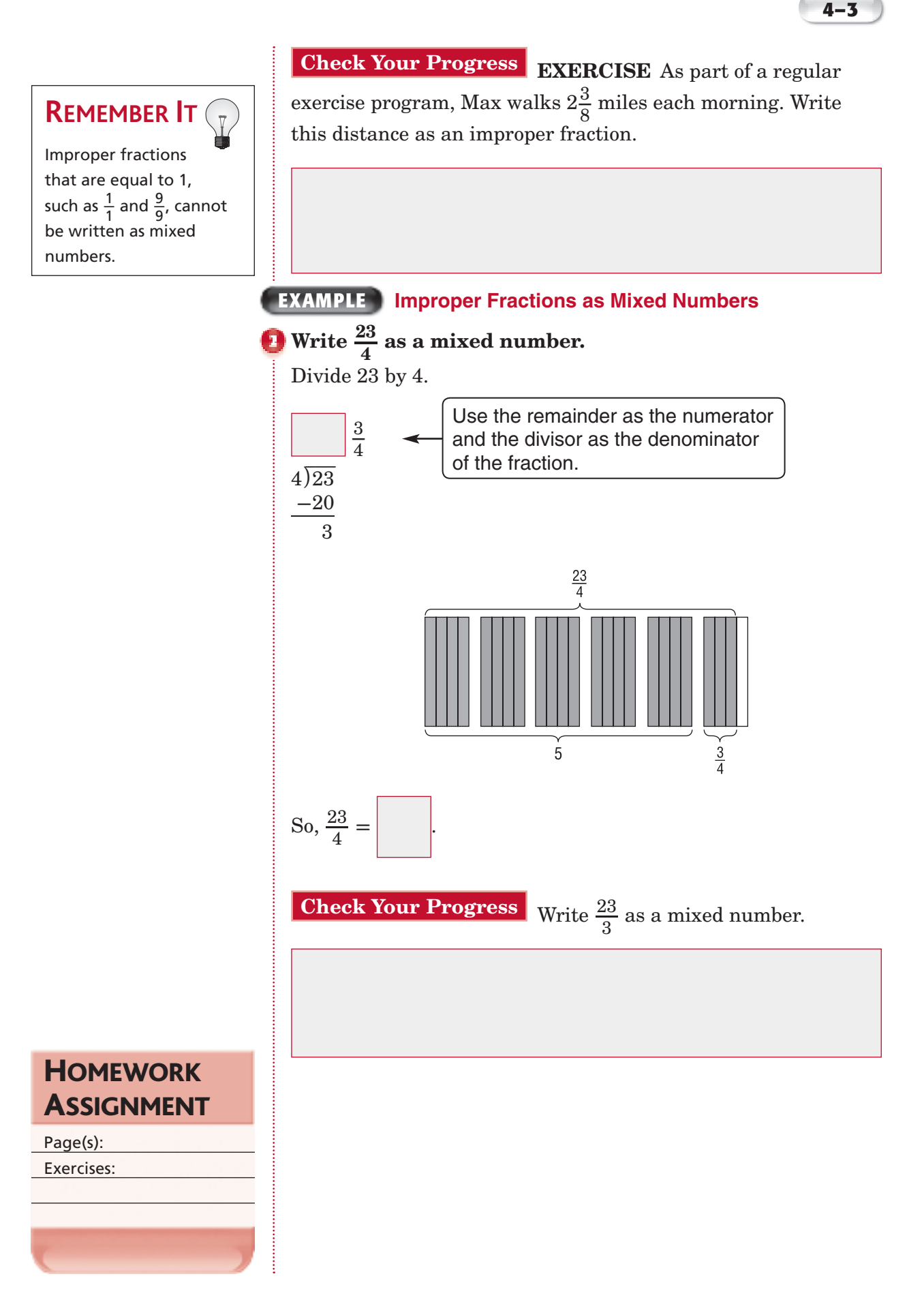

## **4–4 Problem-Solving Investigation: Make an Organized List**

### **EXAMPLE**

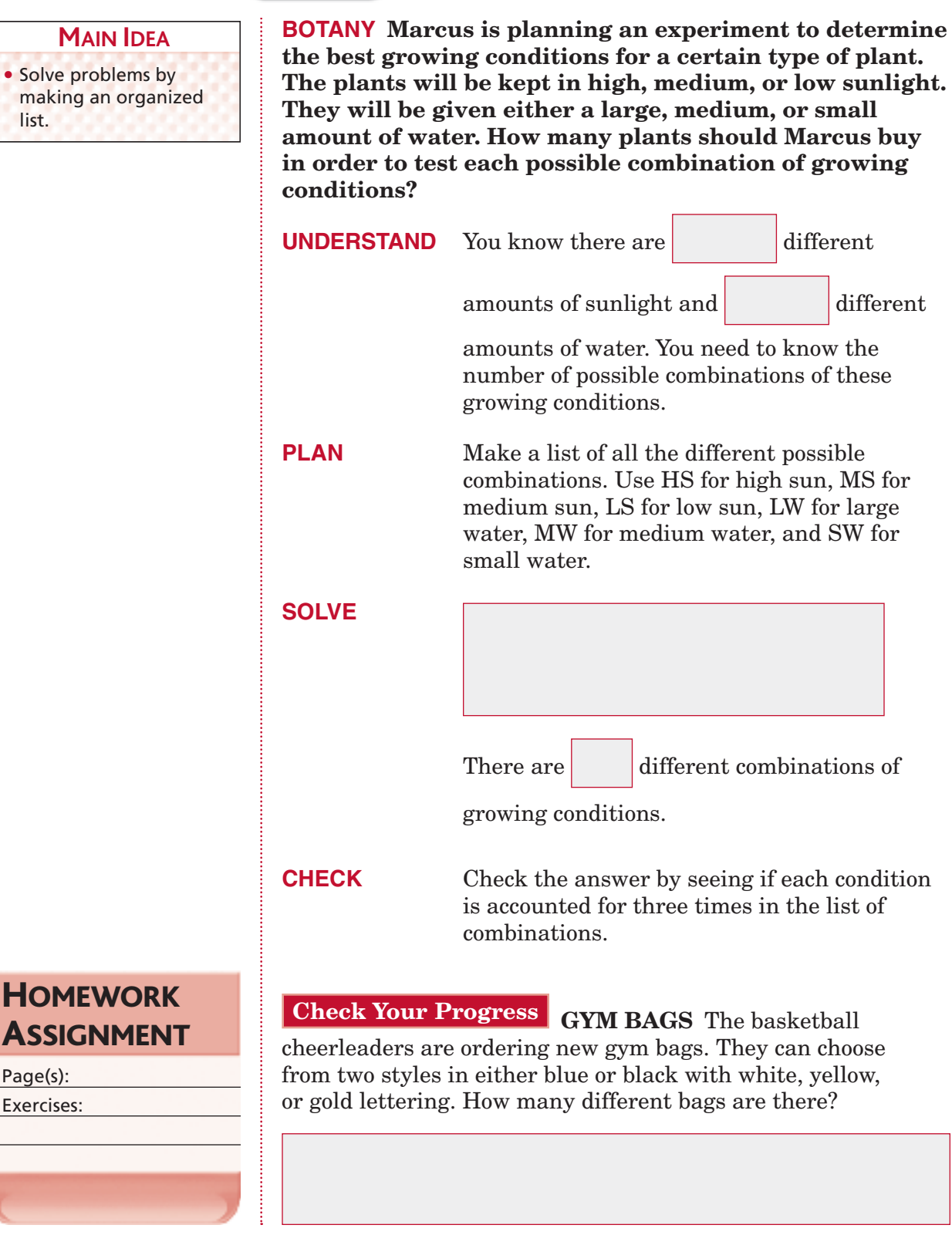

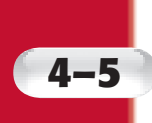

## **4–5 Least Common Multiple**

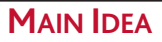

• Find the least common multiple of two or more numbers.

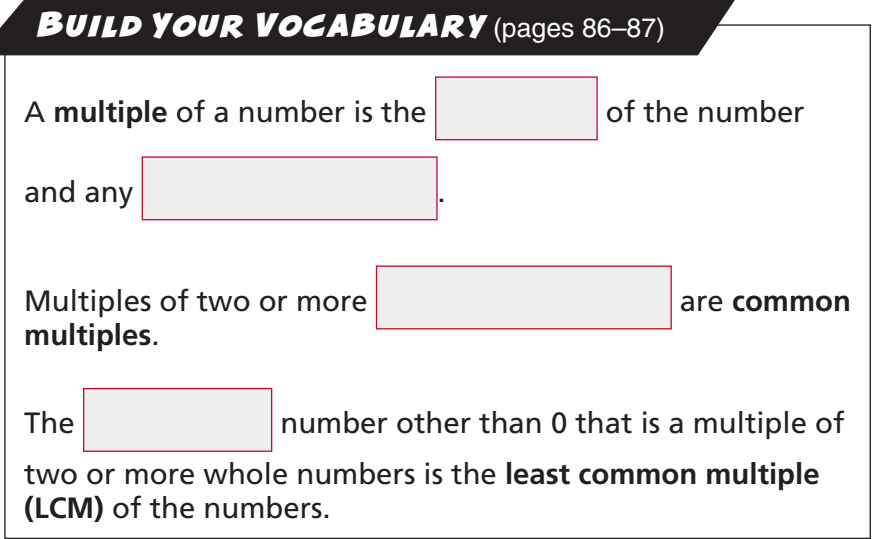

### **EXAMPLE Identify Common Multiples**

### **I** Identify the first three common multiples of 3 and 9.

First, list the multiples of each number.

.

multiples of 3:

multiples of 9:

Notice that 9, 18, and 27 are multiples common to both 3 and 9. So, the first 3 common multiples of 3 and 9 are

**Check Your Progress** Identify the first three common multiples of 2 and 7.

**4–5**

Why is the number 1 neither prime nor composite? *(Lesson 1-2)*

**REVIEW IT**

### **EXAMPLE Find the LCM**

### **Find the LCM of 8 and 18.**

Write the prime factorizations of each number. Identify all common prime factors.

$$
8 = \begin{cases} 2 \times 2 \times 2 \\ 18 = \begin{cases} 2 \times 3 \times 3 \end{cases} \end{cases}
$$

Find the product of the prime factors using each common prime factor only once and any remaining factors. The LCM is

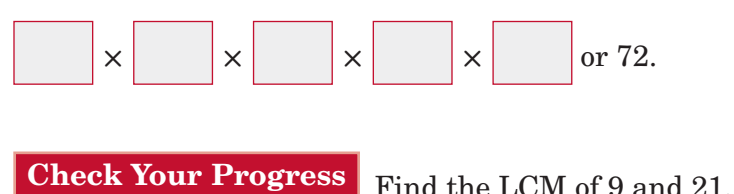

**EXAMPLE**

**MONEY Liam, Eva, and Brady each have the same amount of money. Liam has only nickels, Eva has only dimes, and Brady has only quarters. What is the least amount of money that each of them could have?**

Find the LCM using prime factors.

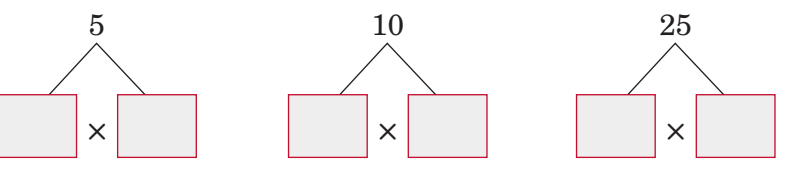

The least amount of money that each of them could have is

**× ×** *x x x x x x x x x x x x x x x x x x x x x x x x x x x x x x x x x x x*

**Check Your Progress CANDY** Michael, Logan, and Diego each have bags of candy that have the same total weight. Michael's bag has candy bars that each weigh 4 ounces, Logan's bag has candy bars that each weigh 6 ounces, and Diego's bag has candy bars that each weigh 9 ounces. What is the least total weight that each of them could have?

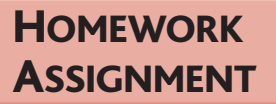

Page(s): Exercises:

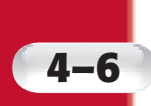

## **4–6 Comparing and Ordering Fractions**

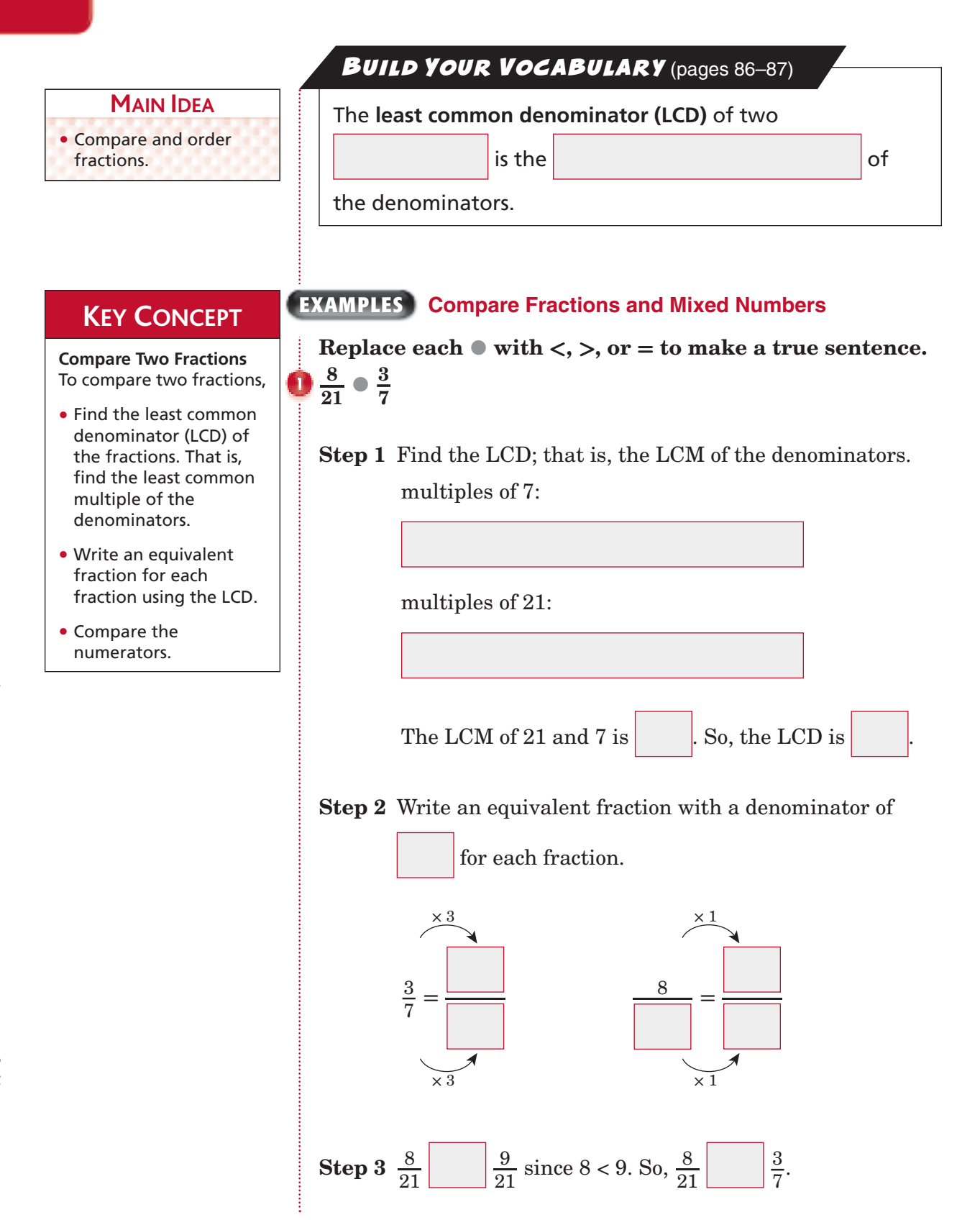

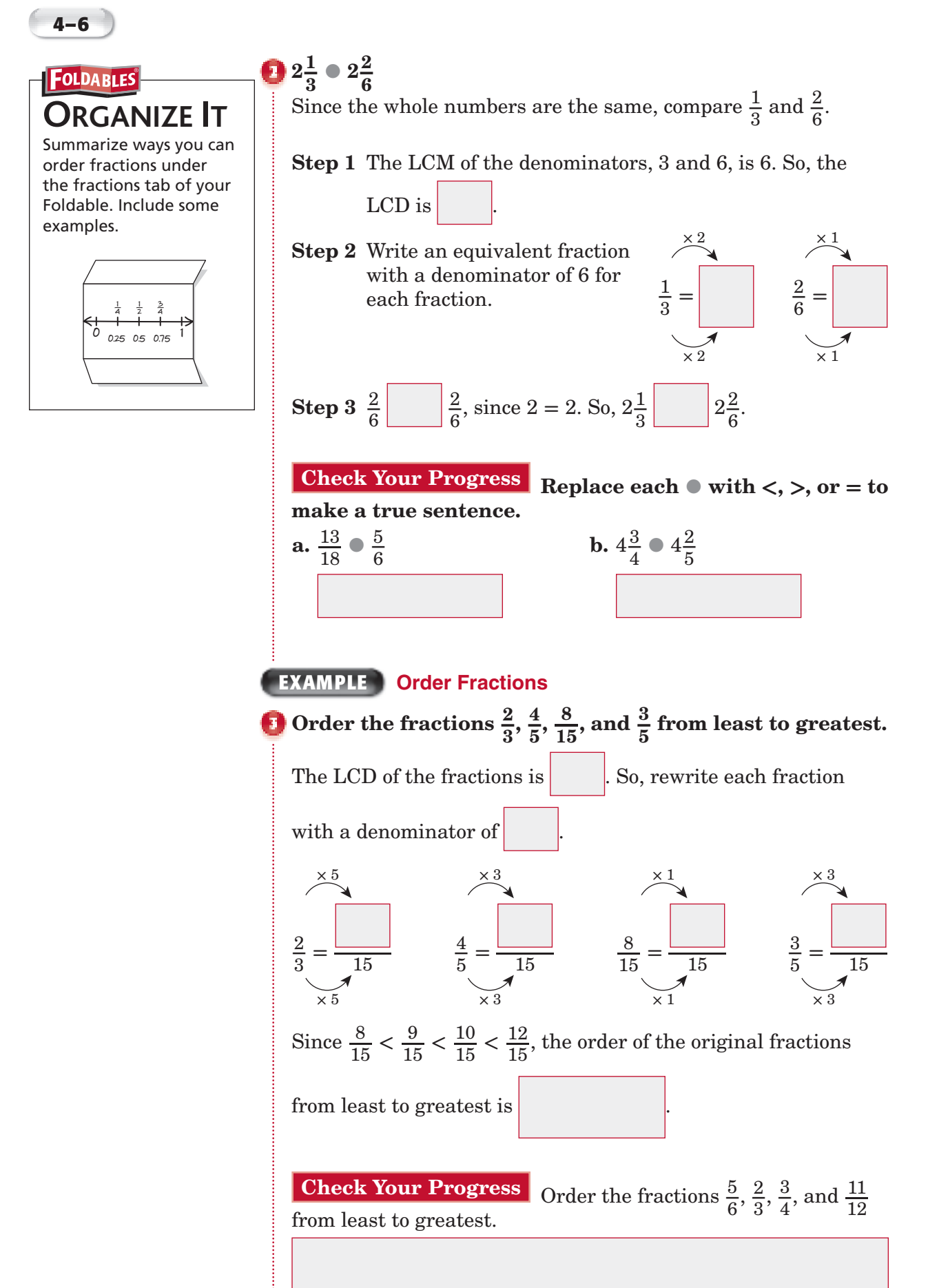
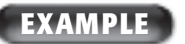

#### **EXAMPLE** According to **the table, how is most land in the United States used?**

- **A** as arable land
- **B** as permanent pastures
- **C** as forests and woodlands
- **D** B and C are equal

 **Read the Item** You need to compare the fractions.

 **Solve the Item** Rewrite

the fractions with the LCD, 100.

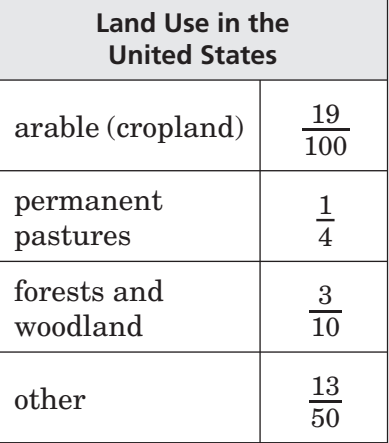

**Source:** *CIA World Fact Book*

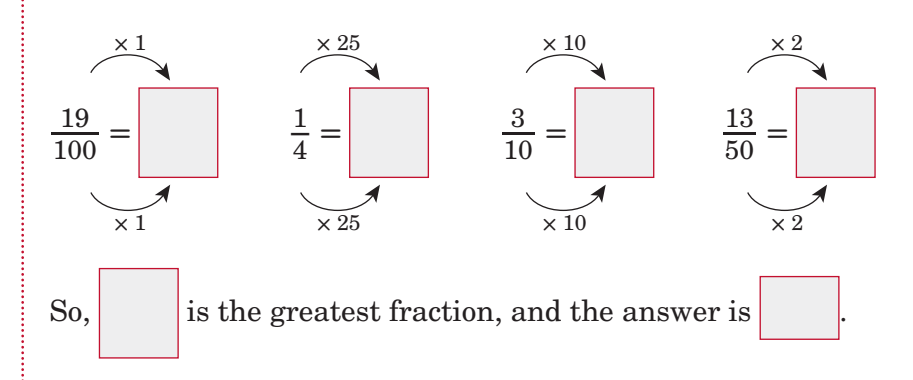

#### **Check Your Progress**

**MULTIPLE CHOICE** According to the survey data, what did most people say should be done with the length of the school year?

- **F** lengthen the school year
- **G** shorten the school year
- **H** keep the length the same
- **J** cannot tell from the data

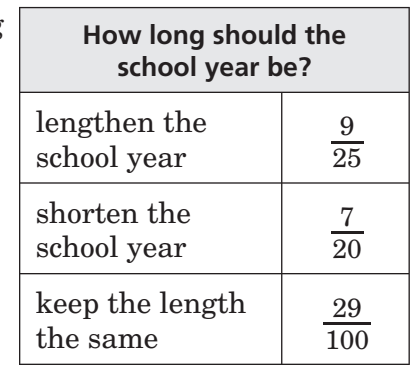

**HOMEWORK** ASSIGNMENT

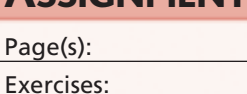

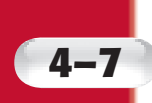

# **4–7 Writing Decimals as Fractions**

#### **MAIN IDEA**

• Write decimals as fractions or mixed numbers in simplest form.

## BUILD YOUR VOCABULARY (pages 86–87)

Any number that can be written as a  $\vert$  is a **rational number**.

## **EXAMPLES Write Decimals as Fractions**

#### **KEY CONCEPT Write Decimals as Fractions** To write a decimal as a fraction, you can follow these steps.

- Identify the place value of the last decimal place.
- Write the decimal as a fraction using the place value as the denominator. If necessary, simplify the fraction.

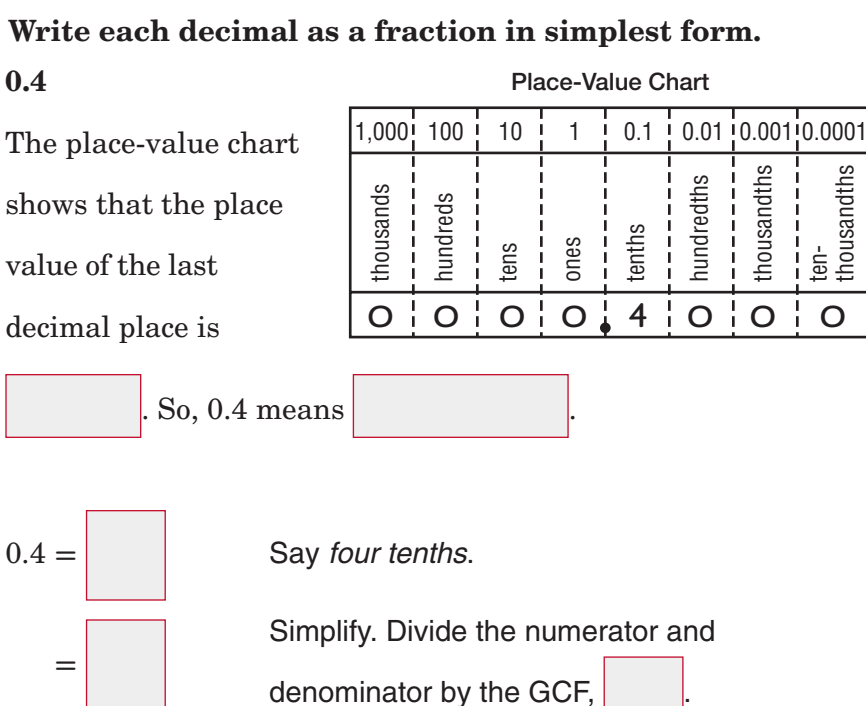

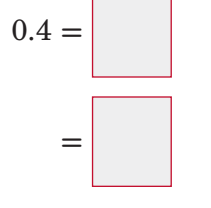

**1** 0.4

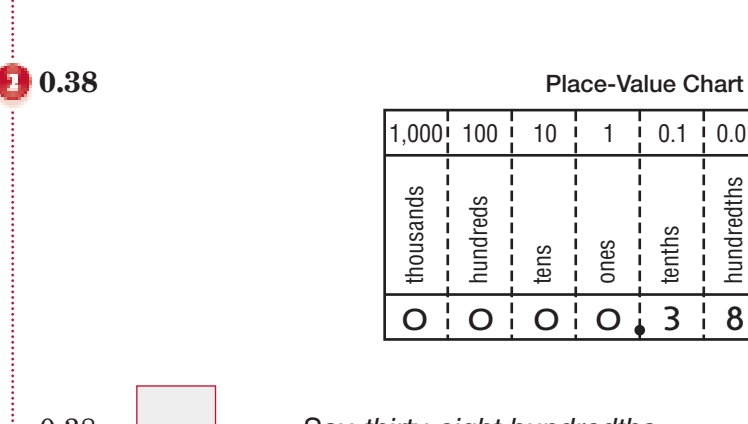

 ÌÕÃ>`Ã Õ`Ài`Ã ÌiÃ iÃ ÌiÌÃ Õ`Ài`ÌÃ ÌÕÃ>`ÌÃ

£]äää £ää £ä £ ä°£ ä°ä£ ä°ää£ ä°äää£

0.38 **=** Say *thirty-eight hundredths*.

Simplify. Divide by the GCF,

**D** | ten-<br> **housandths** 

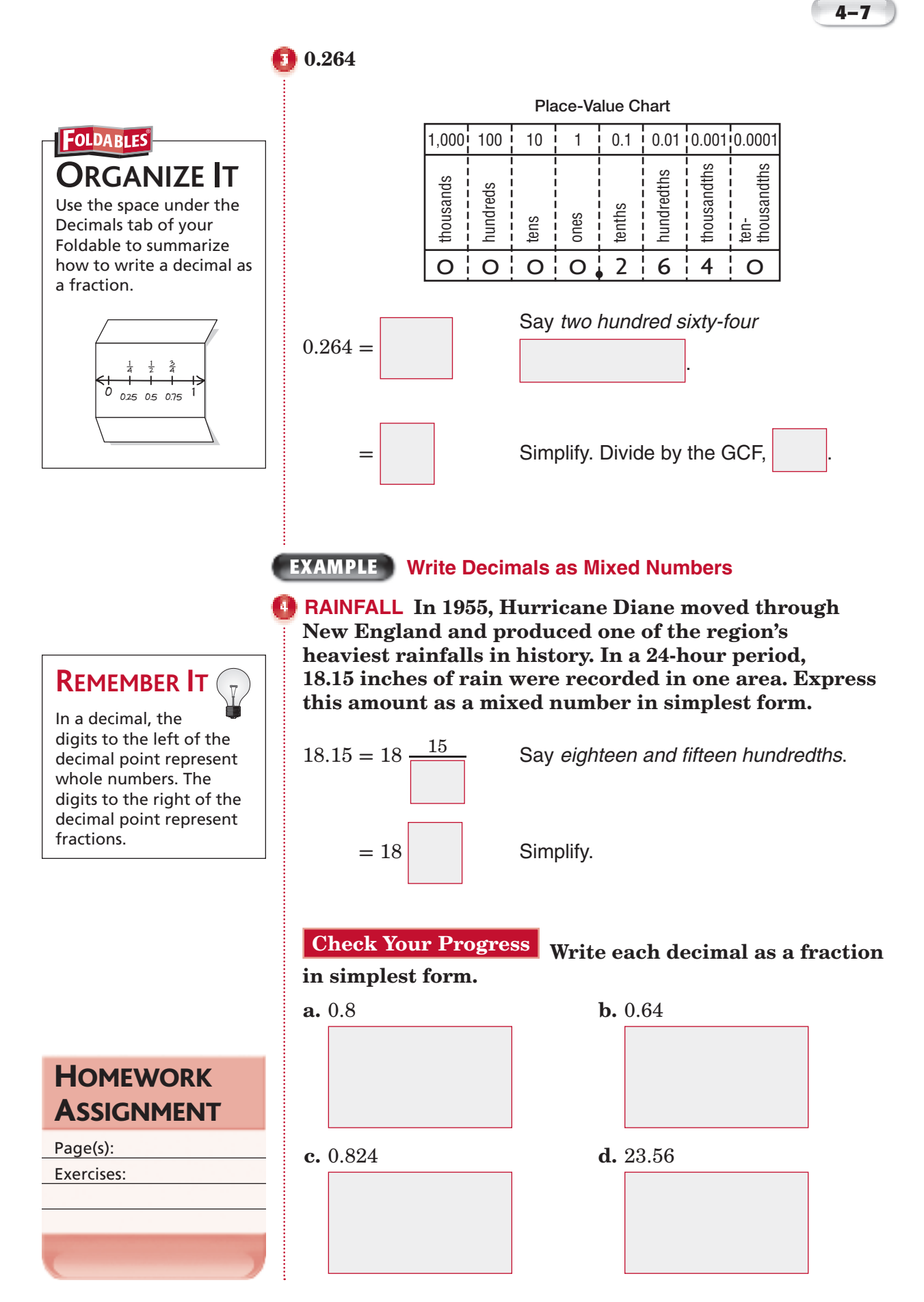

Copyright © Glencoe/McGraw-Hill, a division of The McGraw-Hill Companies, Inc. Copyright © Glencoe/McGraw-Hill, a division of The McGraw-Hill Companies, Inc.

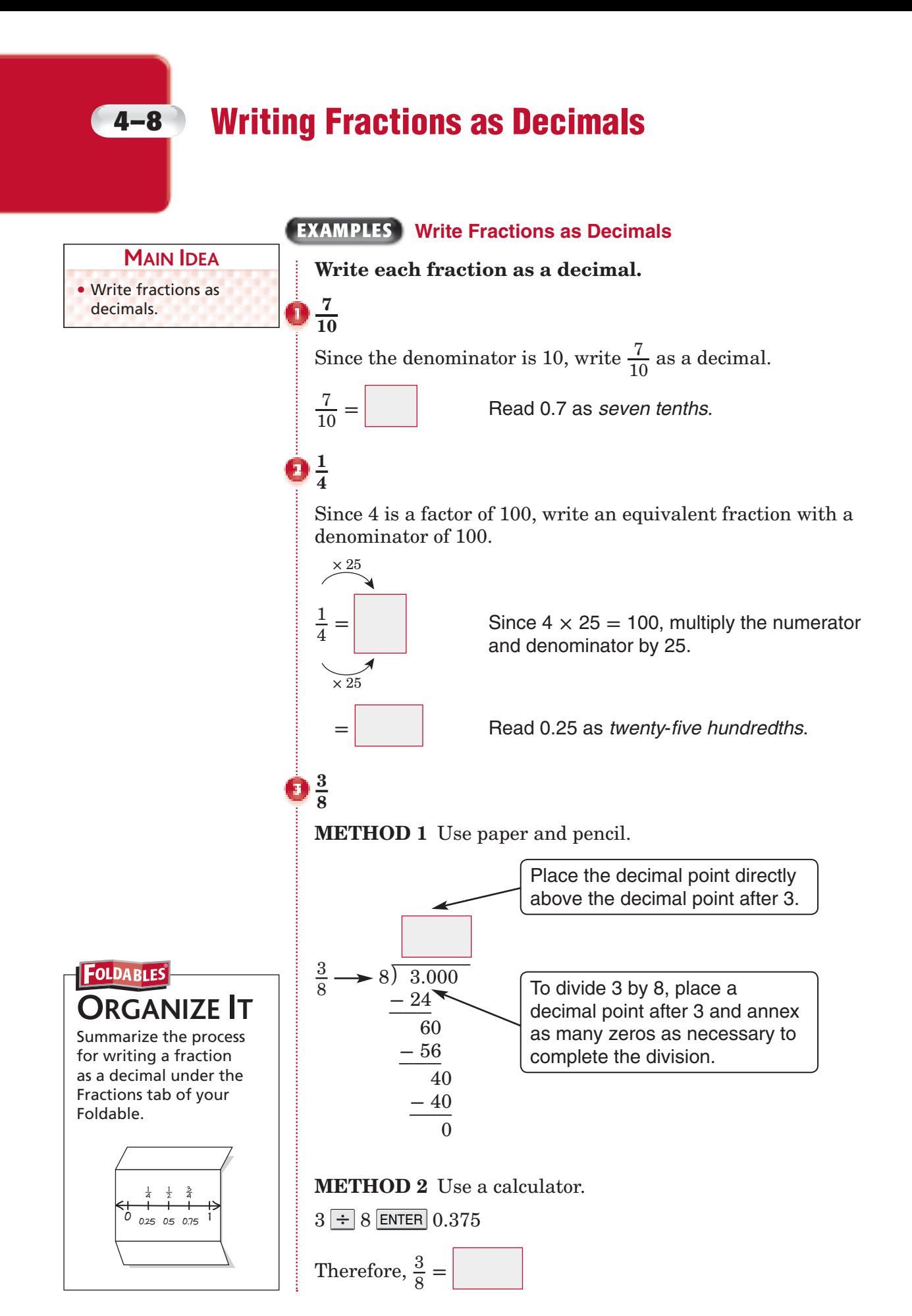

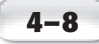

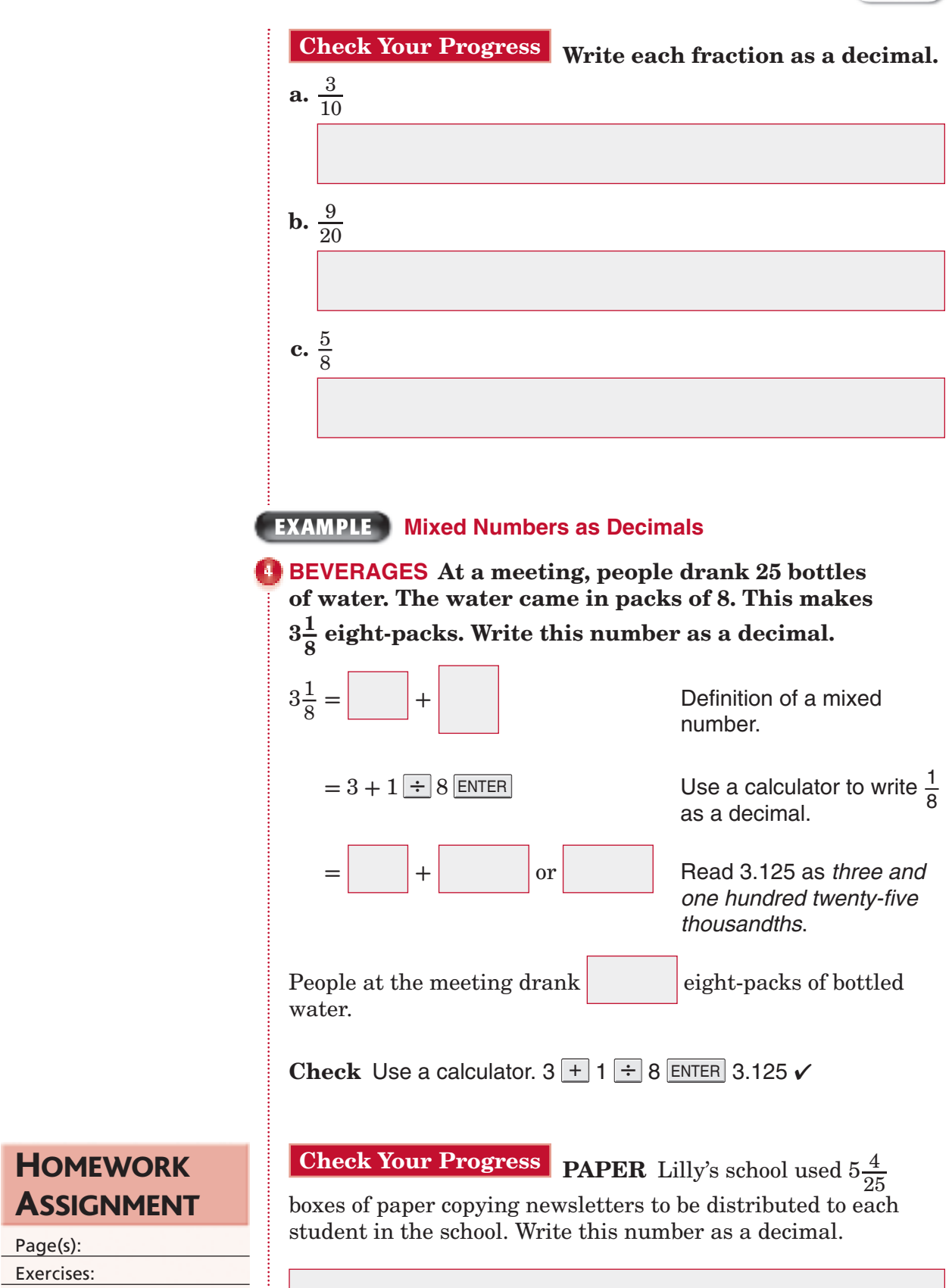

Exercises:

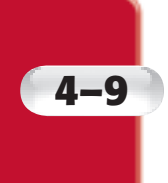

# **Algebra: Ordered Pairs and Functions**

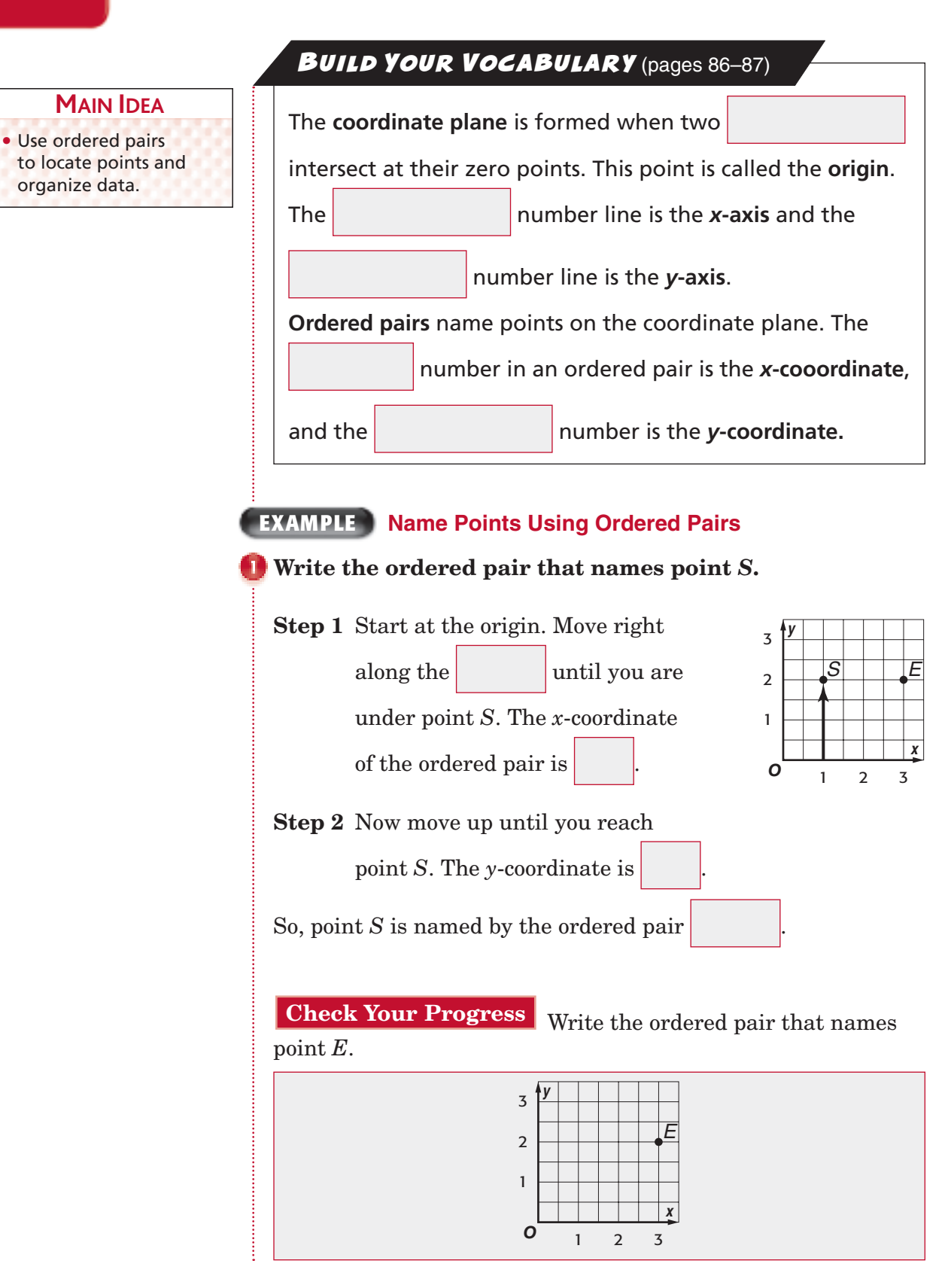

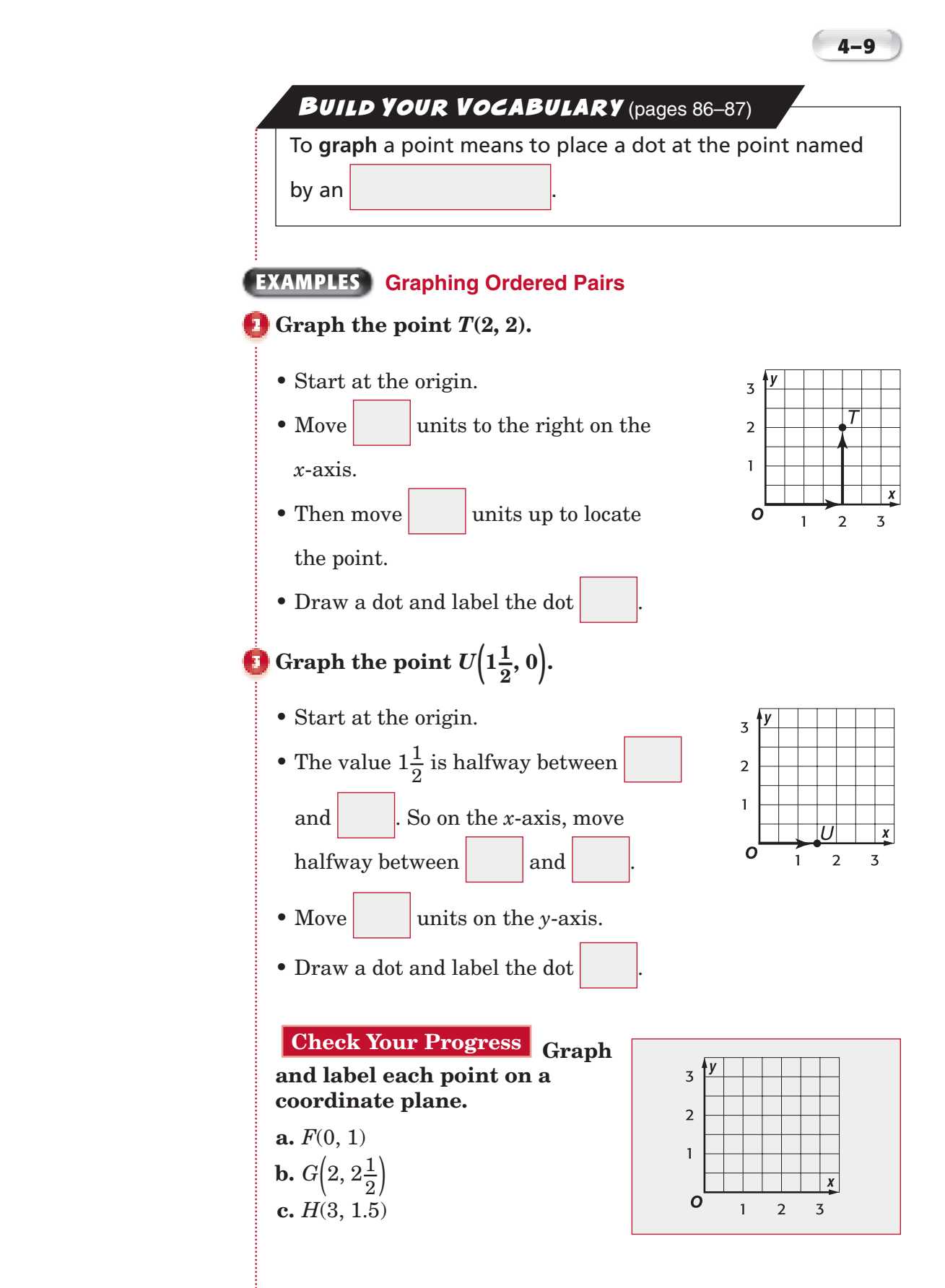

## **EXAMPLES**

**PETS Amelia feeds her dog, Buster, 2 cups of food each day. Amelia made this table to show how much food Buster eats for 1, 2, 3, and 4 days. List this information as ordered pairs (days, food).**

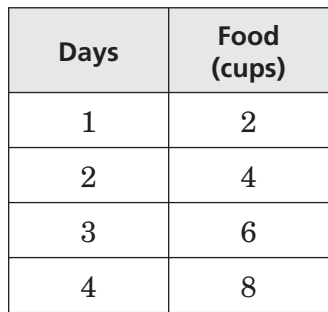

.

The ordered pairs are

#### *Graph the ordered pairs in* **Example 3. Then describe the graph.**

The points

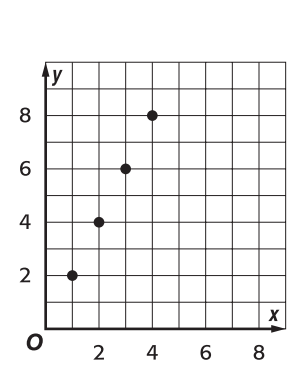

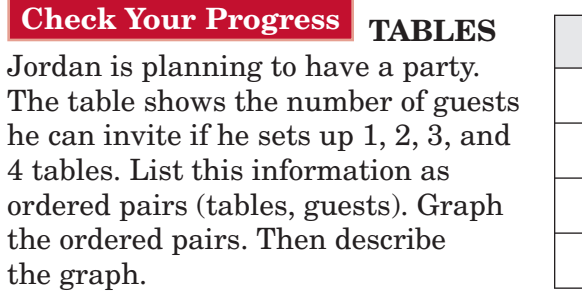

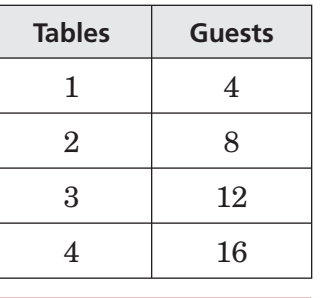

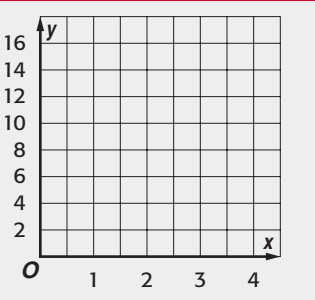

# Copyright © Glencoe/McGraw-Hill, a division of The McGraw-Hill Companies, Inc. Copyright © Glencoe/McGraw-Hill, a division of The McGraw-Hill Companies, Inc.

## **HOMEWORK ASSIGNMENT**

Page(s):

Exercises:

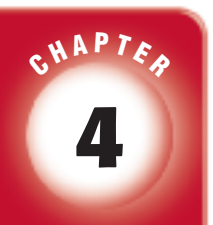

# BRINGING IT ALL TOGETHER

## STUDY GUIDE

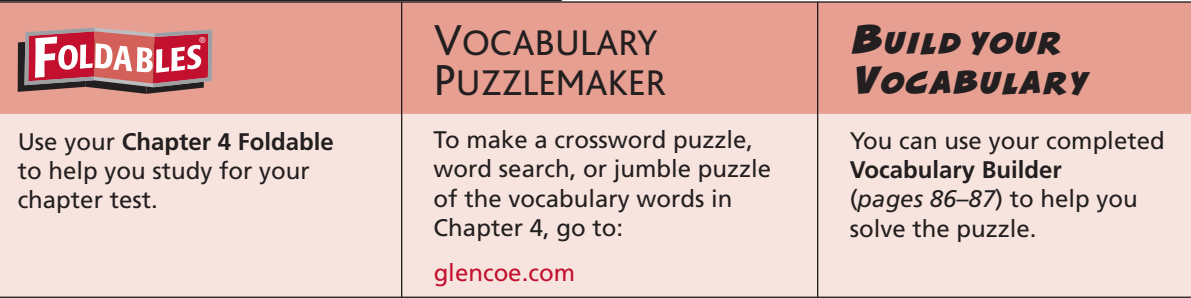

**4-1 Greatest Common Factor**

#### **For Exercises 1–2, use the Venn diagram.**

- **1.** Identify the common factors **ACTORS Factors of 42 Eactors of 56** of 42 and 56.
- **2.** What is the greatest common factor of 42 and 56?

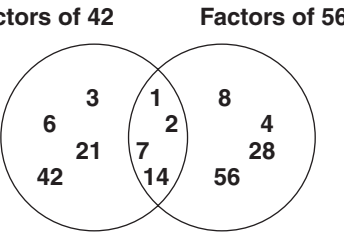

**Find the GCF of each set of numbers.**

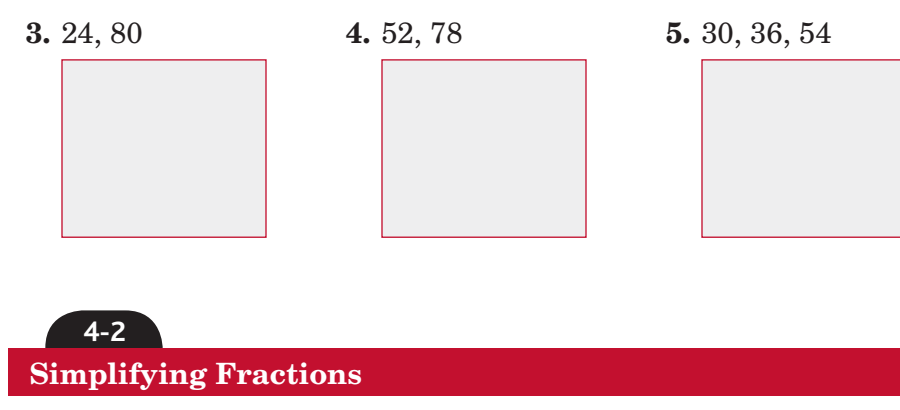

**Replace each - with a number so the fractions are equivalent.**

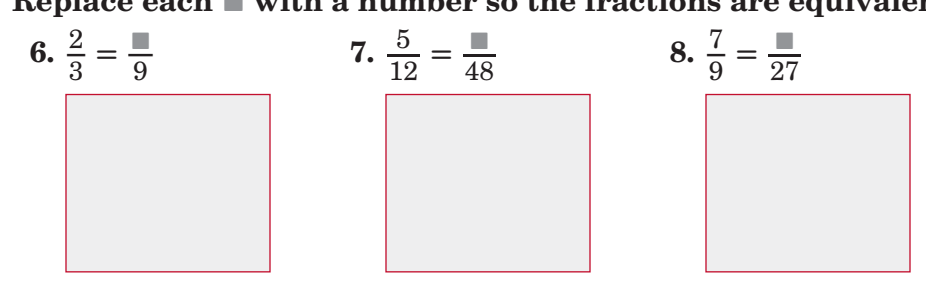

*Math Connects,* Course 1 **109**

## **Chapter 4** BRINGING IT ALL TOGETHER

**Match each fraction to its equivalent fraction in simplest form.**

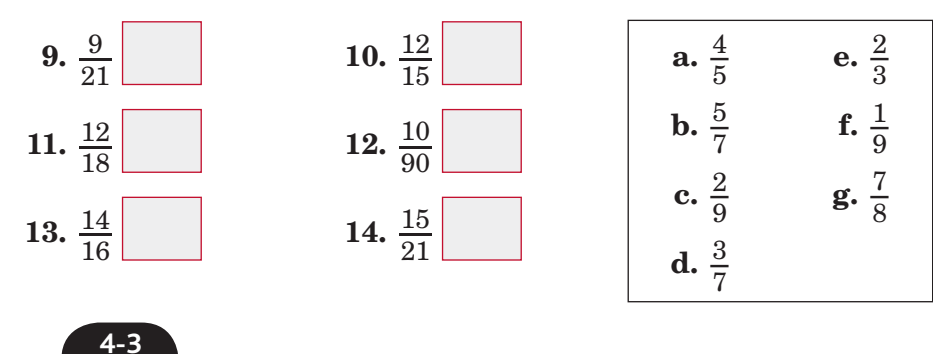

#### **Mixed Numbers and Improper Fractions**

**Underline the correct term to complete each sentence.**

**15.** The number  $1\frac{7}{8}$  is (a mixed number/an improper fraction).

**16.** The number  $-\frac{13}{5}$  is (a mixed number/an improper fraction).

#### **Write each mixed number as an improper fraction.**

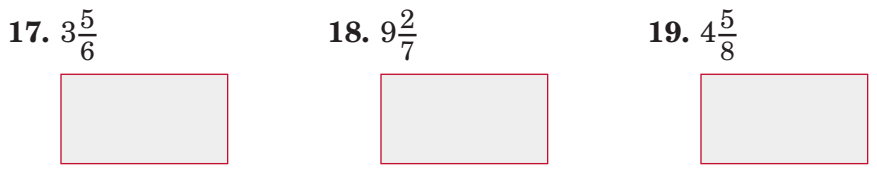

**Problem-Solving Investigation: Make an Organized List**

#### **Solve. Use the** *make an organized list* **strategy.**

**20. BOOKS** Reymundo has three books in a series. In how many ways can he arrange these books on his bookshelf?

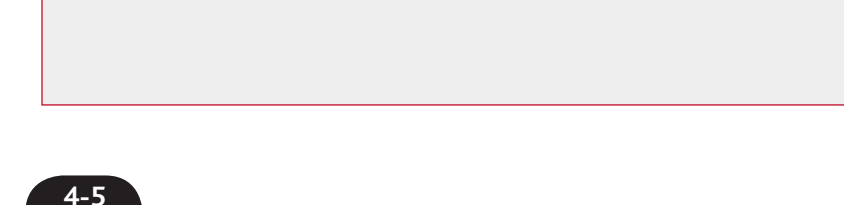

#### **Least Common Multiple**

#### **Complete.**

**4-4**

**21.** Numbers that are multiples of both 4 and 8 are

of 4 and 8.

**22.** The least number that is a multiple of both 4 and 8 is the

of 4 and 8.

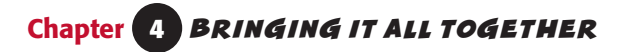

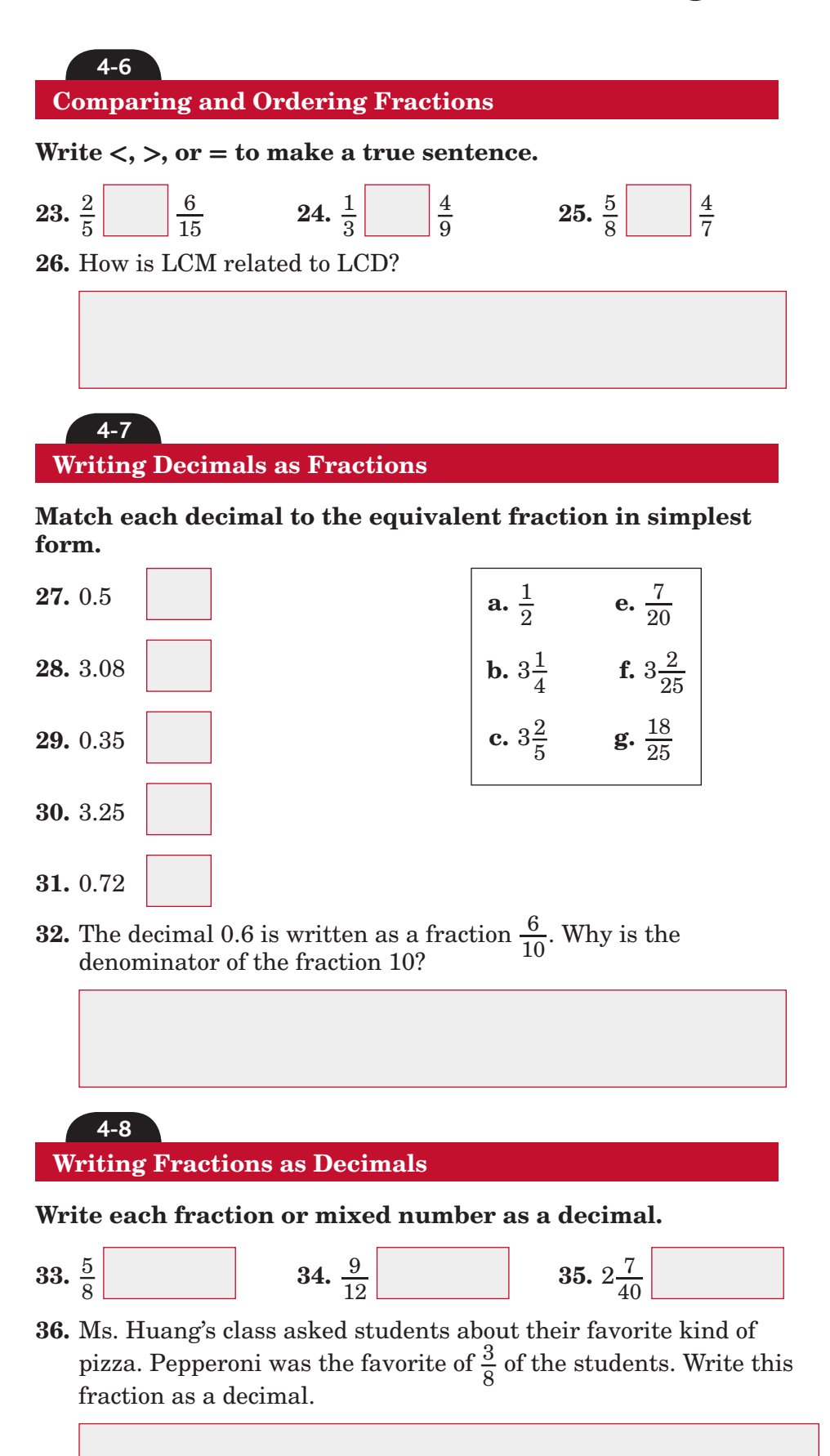

Copyright © Glencoe/McGraw-Hill, a division of The McGraw-Hill Companies, Inc. Copyright © Glencoe/McGraw-Hill, a division of The McGraw-Hill Companies, Inc.

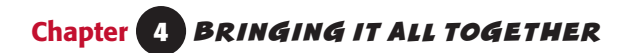

**4-9 Algebra: Ordered Pairs and Functions**

**37.** Label the coordinate plane.

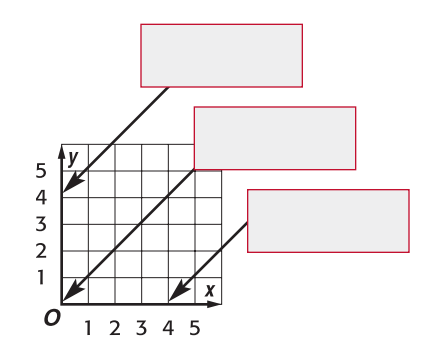

 $1 2 3 4 5$ 

**Use the coordinate plane to name the ordered pair for each point.**

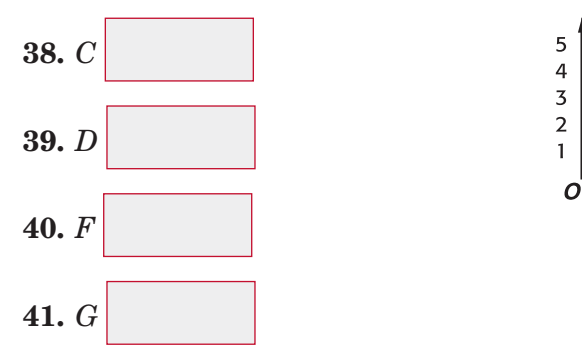

**42.** Describe how to graph point *S*(10, 4).

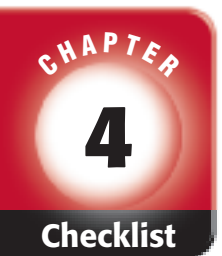

## ARE YOU READY FOR THE CHAPTER TEST?

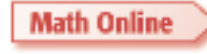

Visit **glencoe.com** to access your textbook, more examples, self-check quizzes, and practice tests to help you study the concepts in Chapter 4.

**Check the one that applies. Suggestions to help you study are given with each term.**

 **I completed the review of all or most lessons without using my notes or asking for help.**

- You are probably ready for the Chapter Test.
- You may want to take the Chapter 4 Practice Test on page 243 of your textbook as a final check.

 **I used my Foldables or Study Notebook to complete the review of all or most lessons.**

- You should complete the Chapter 4 Study Guide and Review on pages 238–242 of your textbook.
- If you are unsure of any concepts or skills, refer back to the specific lesson(s).
- You may also want to take the Chapter 4 Practice Test on page 243.

 **I asked for help from someone else to complete the review of all or most lessons.**

- You should review the examples and concepts in your Study Notebook and Chapter 4 Foldable.
- Then complete the Chapter 4 Study Guide and Review on pages 238–242 of your textbook.
- If you are unsure of any concepts or skills, refer back to the specific lesson(s).
- You may also want to take the Chapter 4 Practice Test on page 243.

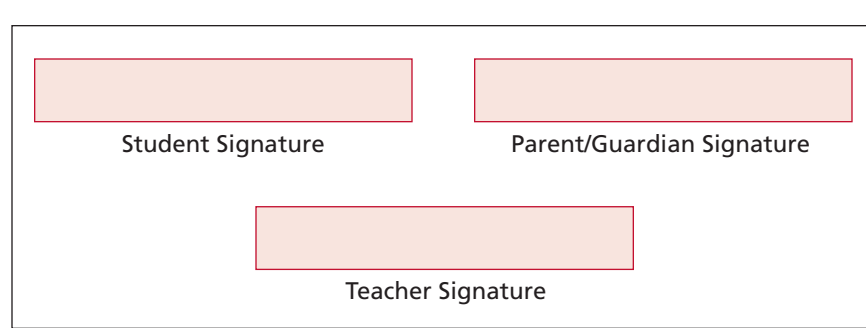

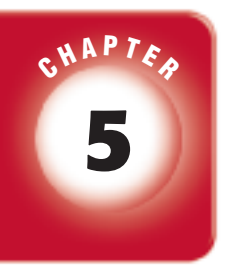

# **Operations with Fractions**

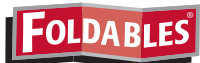

Use the instructions below to make a Foldable to help you organize your notes as you study the chapter. You will see Foldable reminders in the margin this Interactive Study Notebook to help you in taking notes.

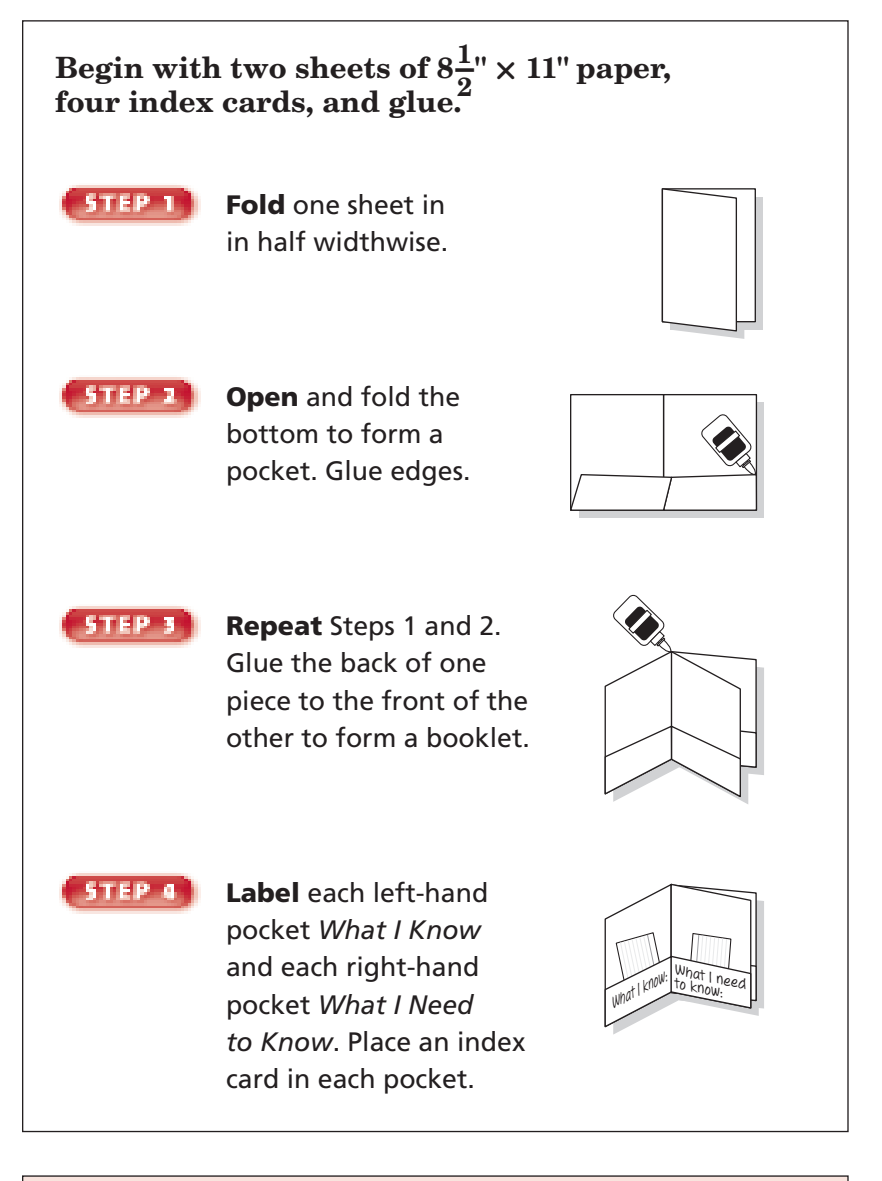

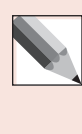

 **NOTE-TAKING TIP:** As you read the chapter, write examples of new concepts on note cards. As you learn the material on the note cards, you will have proof of how much you have learned.

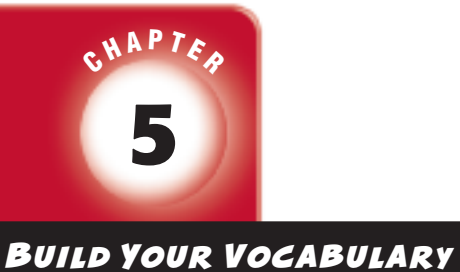

This is an alphabetical list of new vocabulary terms you will learn in Chapter 5. As you complete the study notes for the chapter, you will see Build Your Vocabulary reminders to complete each term's definition or description on these pages. Remember to add the textbook page number in the second column for reference when you study.

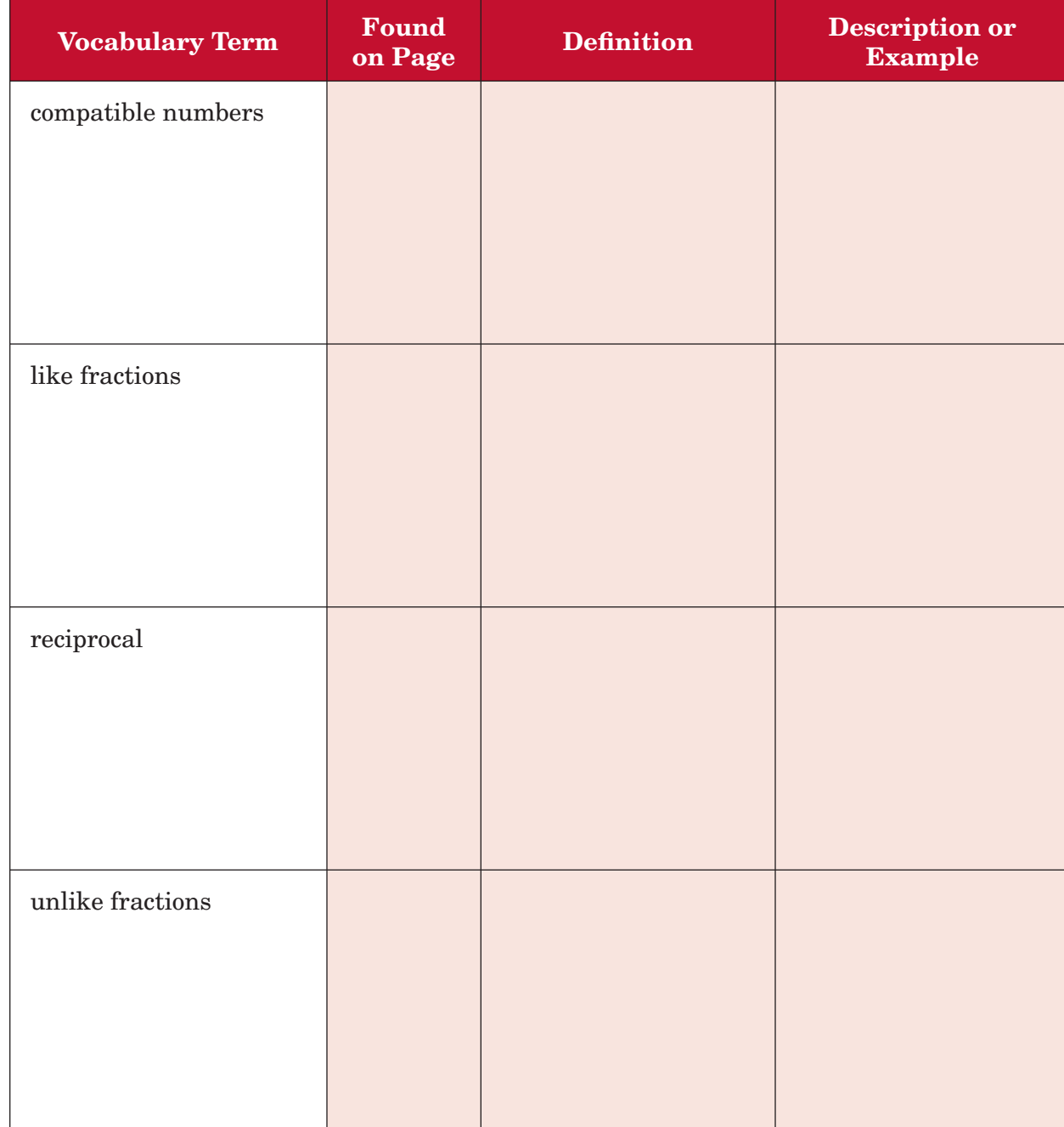

## **5–1 Rounding Fractions and Mixed Numbers**

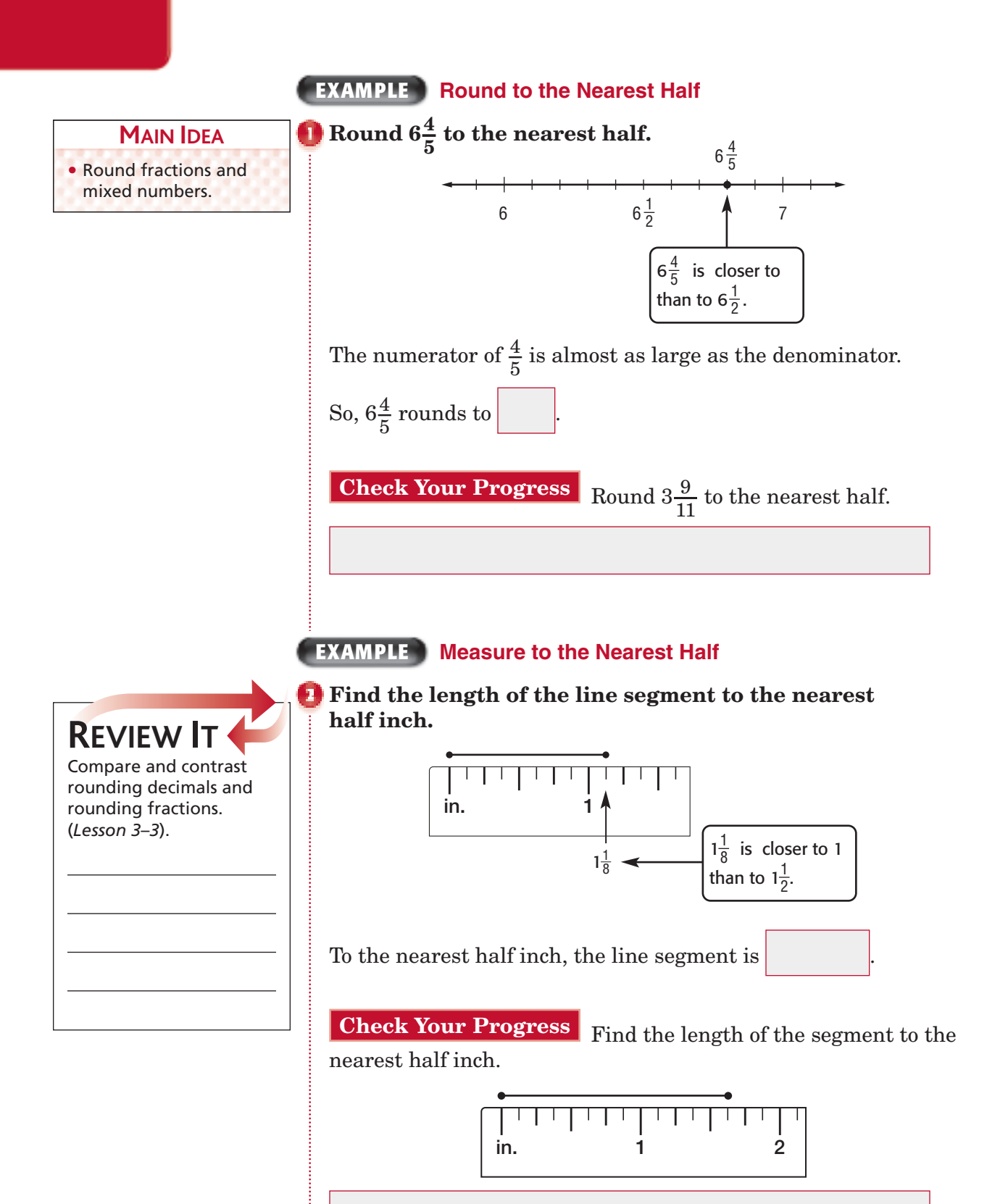

## **EXAMPLE**

**DECORATING** There is a  $4\frac{3}{4}$  $\frac{3}{4}$ -foot gap between the **entertainment center and a wall in a family's living room. Should the family purchase a 5-foot wide bookshelf** or a  $4\frac{1}{2}$ **2 -foot wide bookshelf? Explain your reasoning.**

**5–1**

 $4\frac{3}{4}$ 4  $\begin{array}{c|c}\n\text{So, a} & \text{wide bookshelf would}\n\end{array}$ be too large. Five feet is greater than  $4\frac{3}{4}$  $\frac{3}{4}$  feet. So, in order for the bookshelf to fit, the family should round  $4\frac{3}{4}$  $\frac{3}{4}$  down and buy the wide bookshelf.

**Check Your Progress COOKING** Phyllis has a recipe that calls for  $3\frac{7}{9}$  $\frac{7}{8}$  cups of spaghetti sauce. Should she purchase a 4-cup jar of spaghetti sauce or a  $3\frac{1}{2}$  $\frac{1}{2}$ -cup jar of spaghetti sauce for the recipe? Explain your reasoning.

## **WRITE IT**

Write a rule for rounding fractions to the nearest  $\frac{1}{4}$  $\frac{1}{4}$ .

Copyright © Glencoe/McGraw-Hill, a division of The McGraw-Hill Companies, Inc.

Copyright © Glencoe/McGraw-Hill, a division of The McGraw-Hill Companies, Inc.

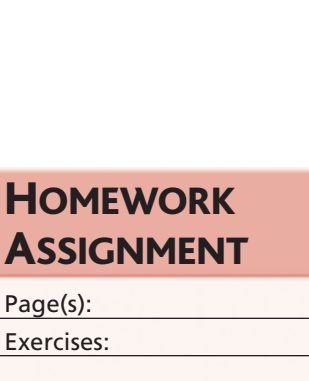

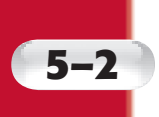

# **Problem-Solving Investigation: Act It Out**

## **EXAMPLE**

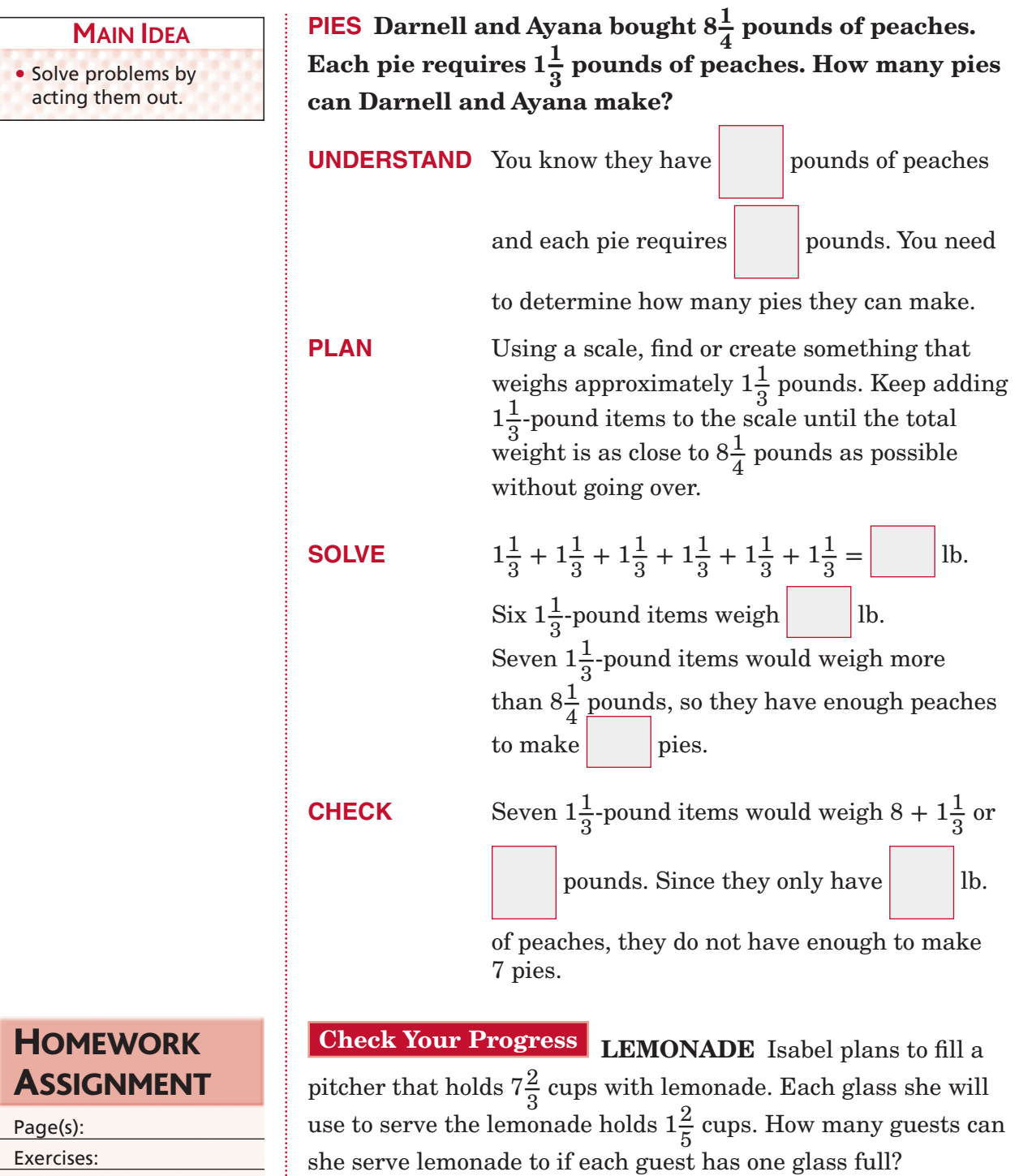

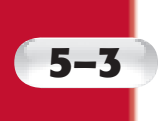

## **Adding and Subtracting Fractions with Like Denominators**

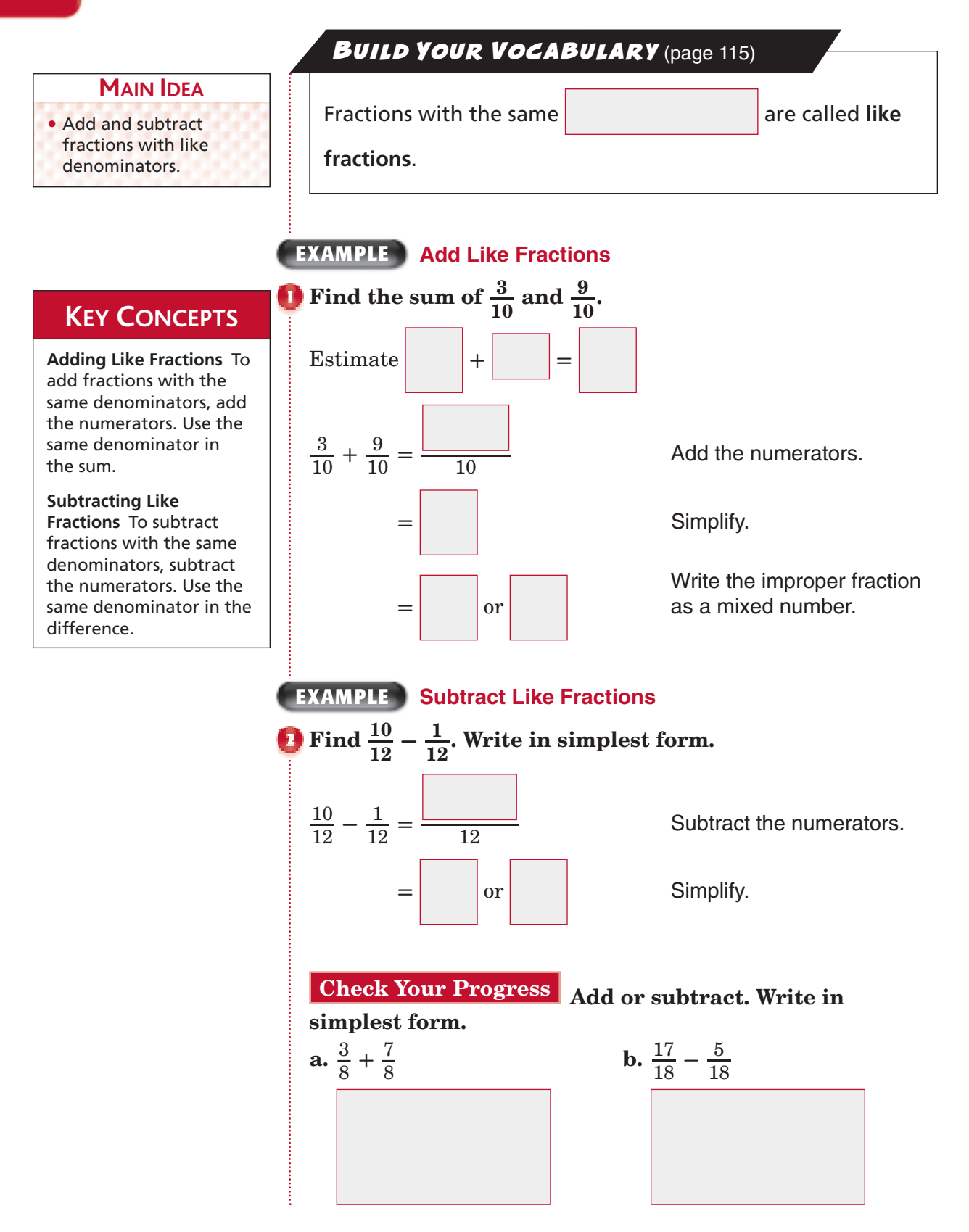

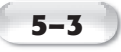

#### **EXAMPLE**

**ORGANIZE IT FOLDABLES** 

Use the note cards in your Foldable to record what you learn about adding and subtracting fractions with like denominators. As you learn the concepts, move the note cards from the *Need to Know* pocket to the *Know* pocket in your Foldable.

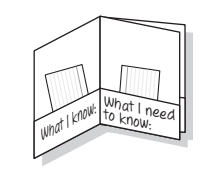

**SWIMMING During swimming practice at the lap pool, SWIMMING Dur**<br>Darcy swam  $\frac{21}{25}$ aring swimming practice at the<br> $\frac{21}{25}$  of a mile, and Rene swam  $\frac{16}{25}$  $\frac{16}{25}$  of a mile. **How much farther did Darcy swim than Rene?**

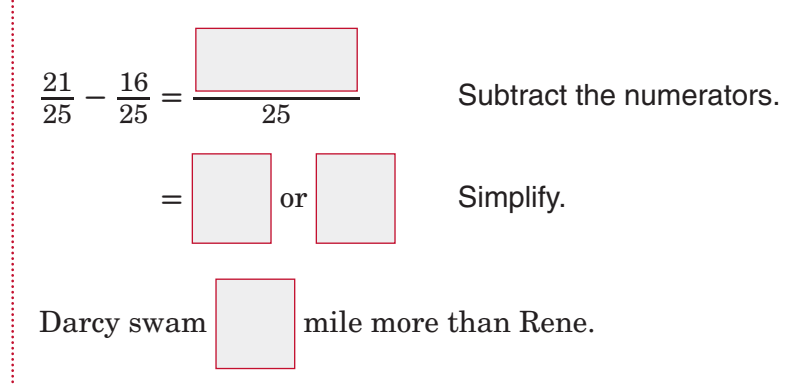

**Check** 21 twenty-fifths minus 16 twenty-fifths equals *5 twenty-fi fths*. **✔**

**Check Your Progress SEWING** One pattern for a skirt required  $\frac{15}{16}$  yards of fabric for the lining and a second pattern required  $\frac{11}{16}$  yards of fabric for the lining. How much more fabric was required for the first pattern?

**HOMEWORK** ASSIGNMENT

Page(s): Exercises:

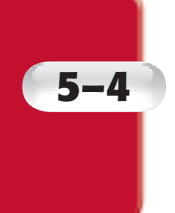

## **5–4 Adding and Subtracting Fractions with Unlike Denominators**

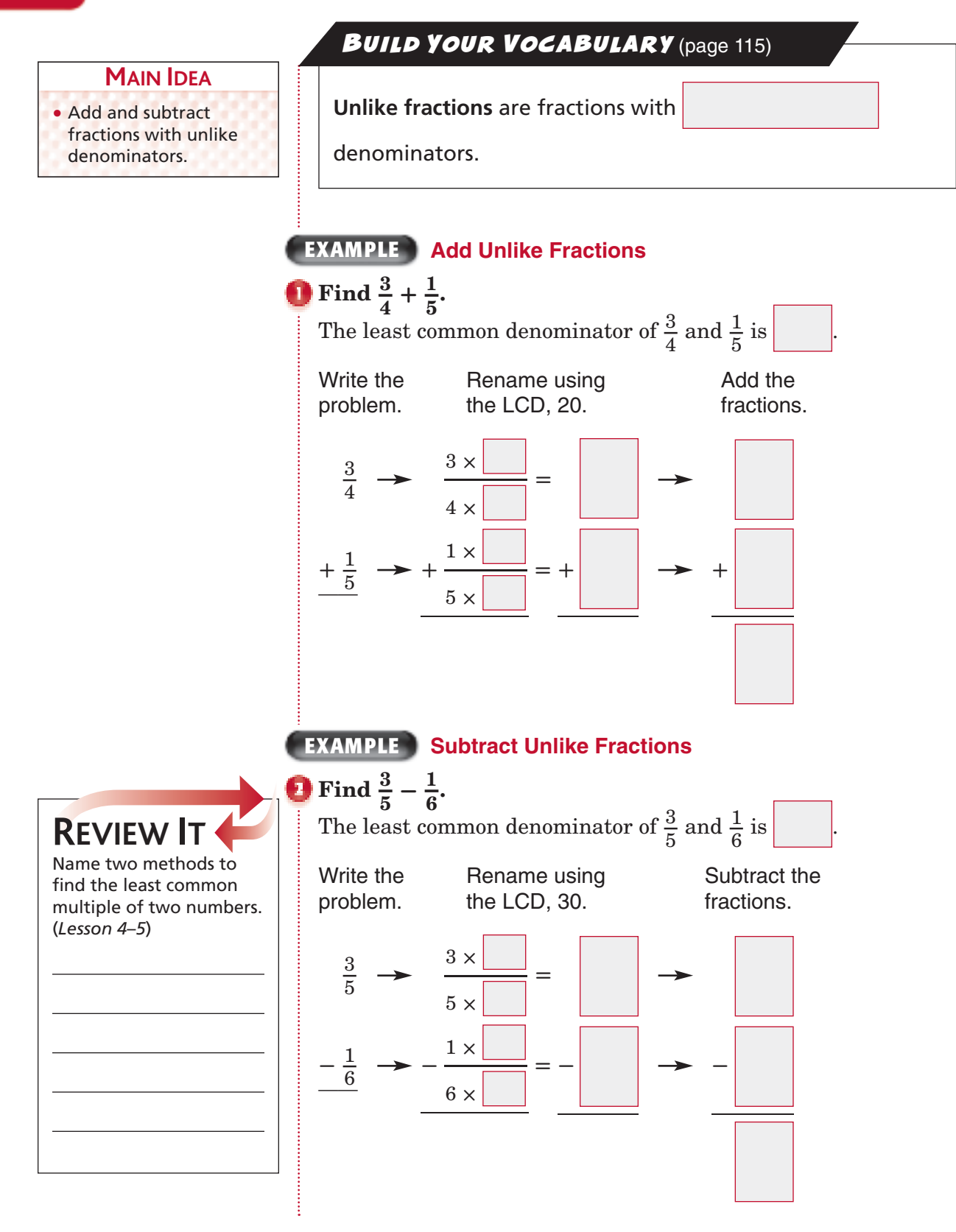

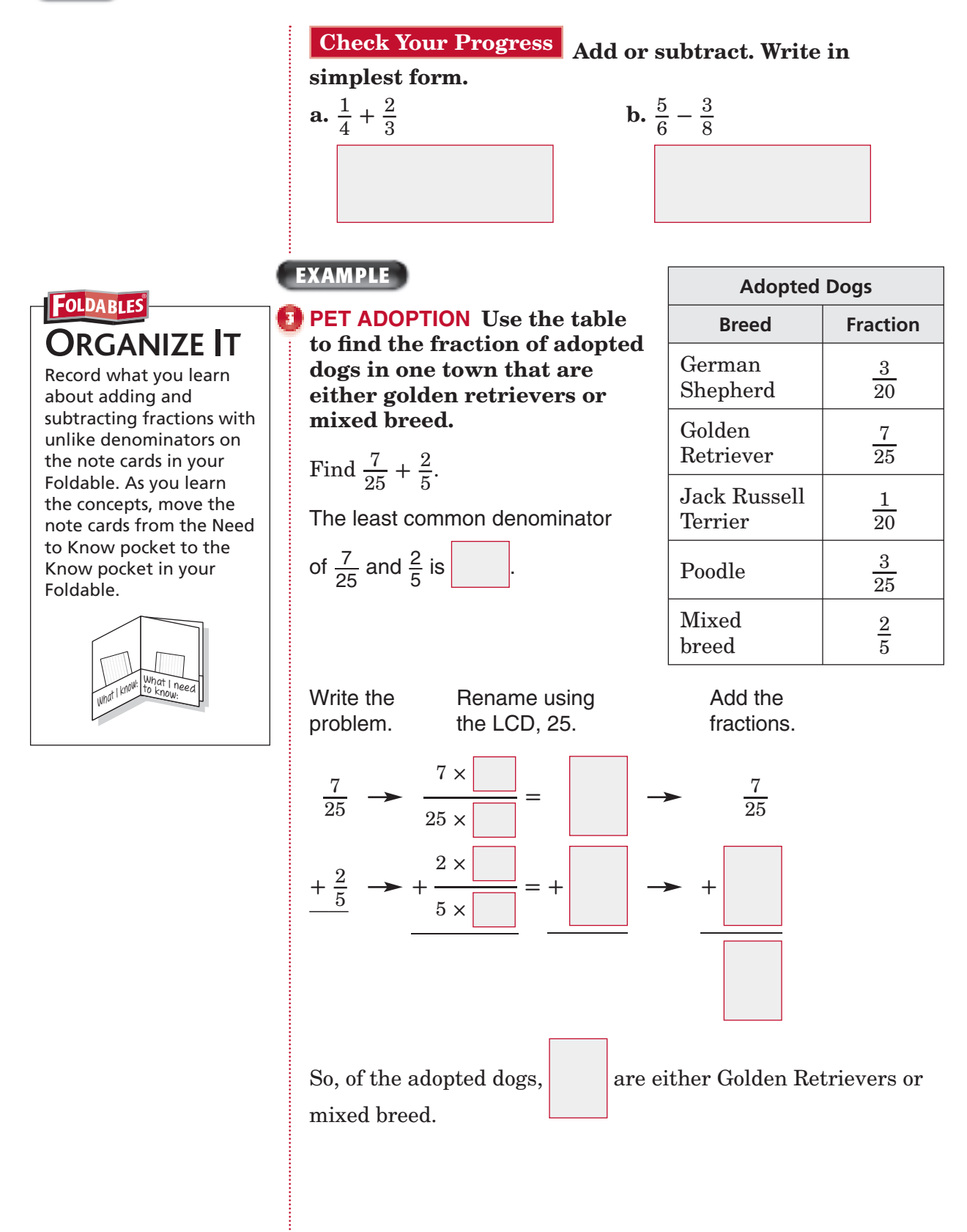

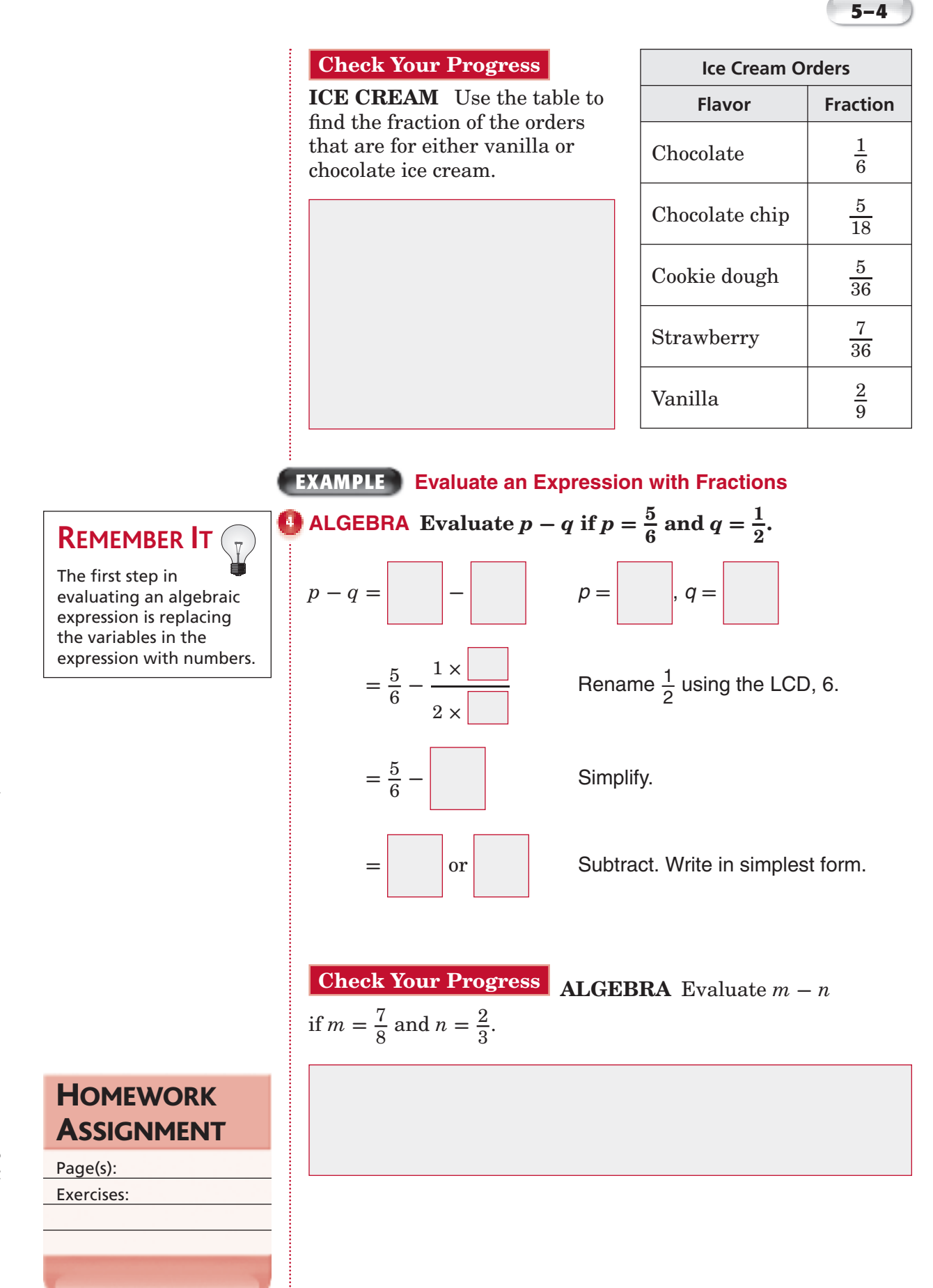

## **5–5 Adding and Subtracting Mixed Numbers**

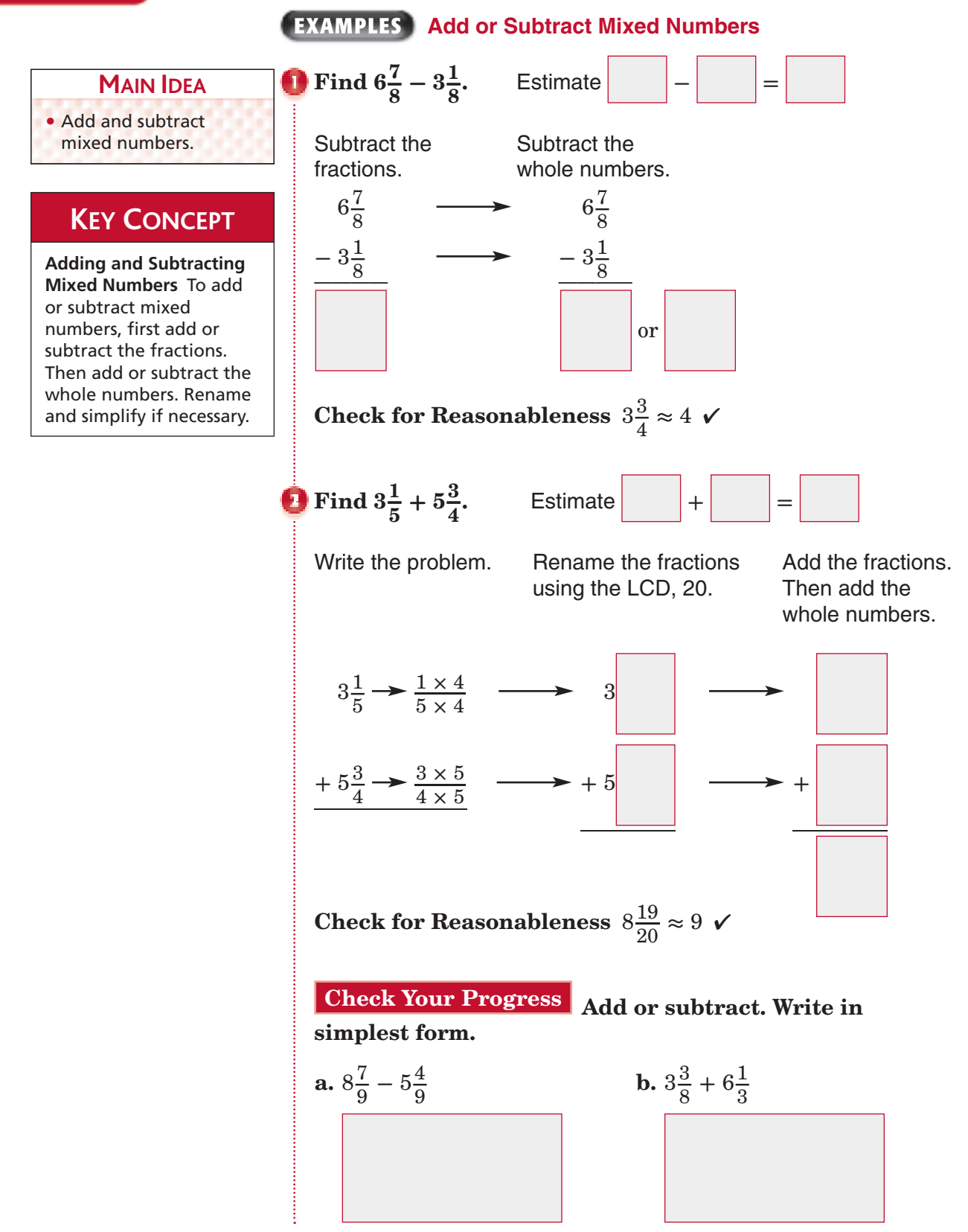

Copyright © Glencoe/McGraw-Hill, a division of The McGraw-Hill Companies. Copyright © Glencoe/McGraw-Hill, a division of The McGraw-Hill Companies, Inc.

 $\frac{1}{2}$ 

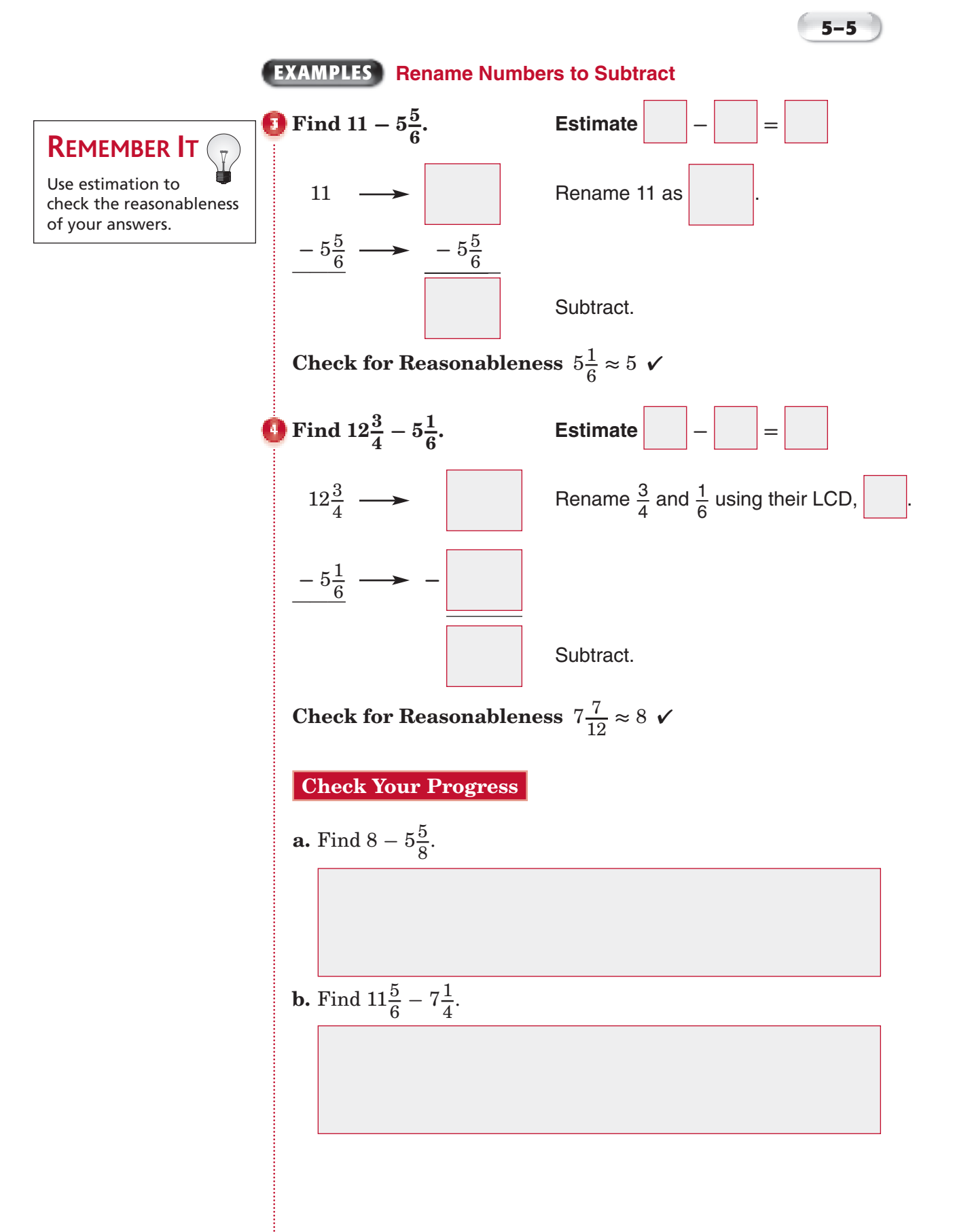

Copyright © Glencoe/McGraw-Hill, a division of The McGraw-Hill Companies, Inc. Copyright © Glencoe/McGraw-Hill, a division of The McGraw-Hill Companies, Inc.

**5–5**

### **EXAMPLE**

check the reasonableness<br>of your answers.<br> $\begin{bmatrix} 1 & 1 \\ 0 & 1 \end{bmatrix}$ **REMEMBER IT**  Use estimation to of your answers.

 **TEST EXAMPLE** Alice ran  $10\frac{1}{5}$ **5 miles on Monday. On Wednesday, she ran**  $9\frac{3}{4}$  $\frac{3}{4}$  miles. How many miles did **Alice run on both days?**

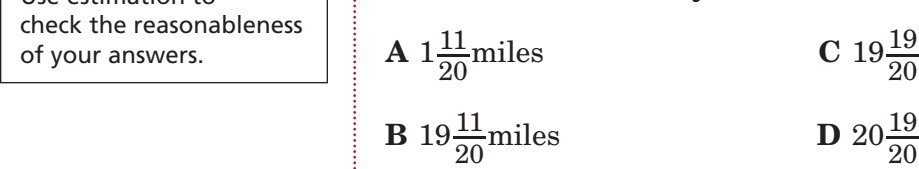

**C** 
$$
19\frac{19}{20}
$$
 miles  
**D**  $20\frac{19}{20}$  miles

#### **Read the Item**

You need to find the distance Alice ran on both days.

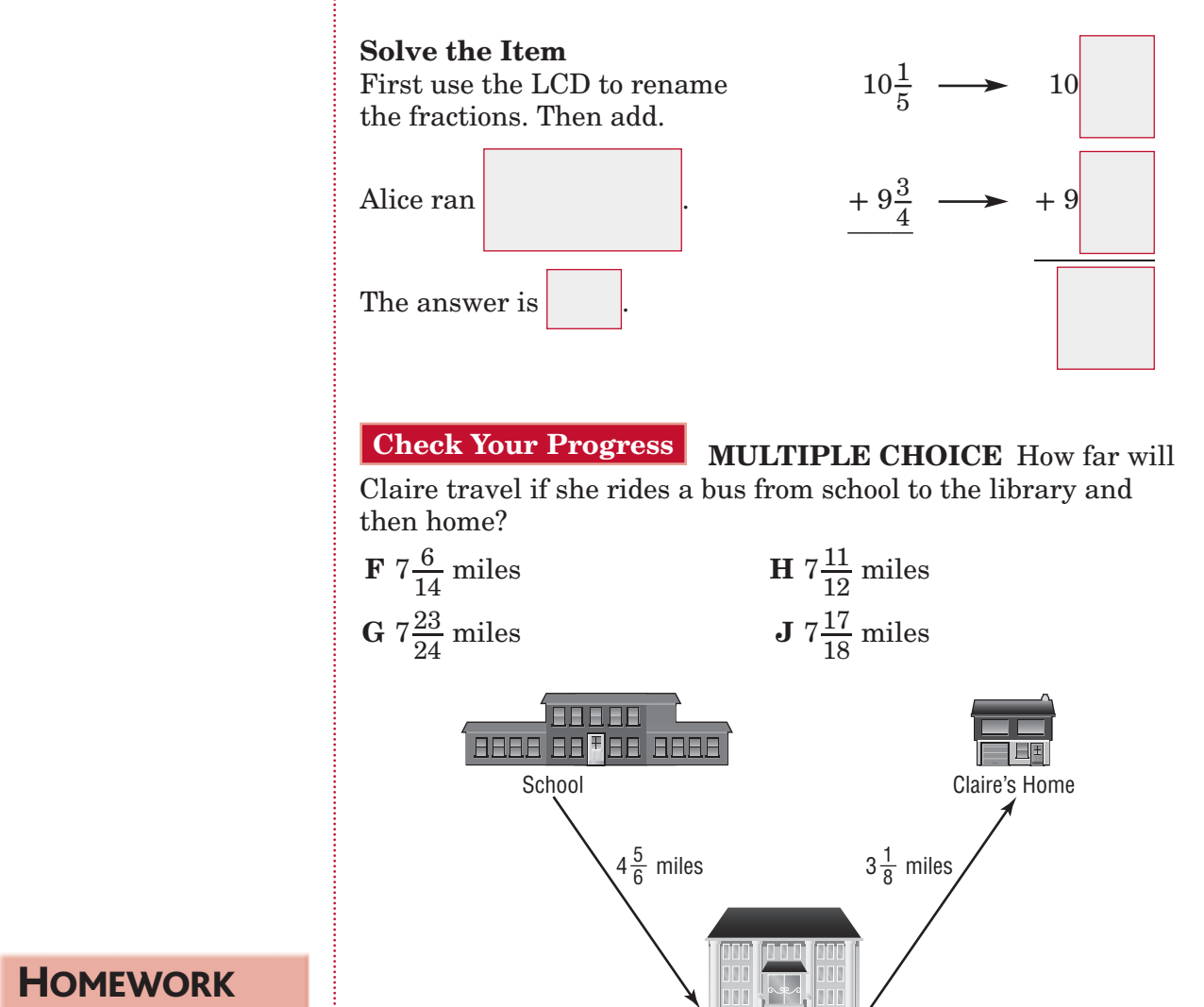

Library

**HOMEWORK** ASSIGNMENT

Page(s):

Exercises:

Copyright © Glencoe/McGraw-Hill, a division of The McGraw-Hill Companies, Inc Copyright © Glencoe/McGraw-Hill, a division of The McGraw-Hill Companies, Inc.

## **5–6 Estimating Products of Fractions**

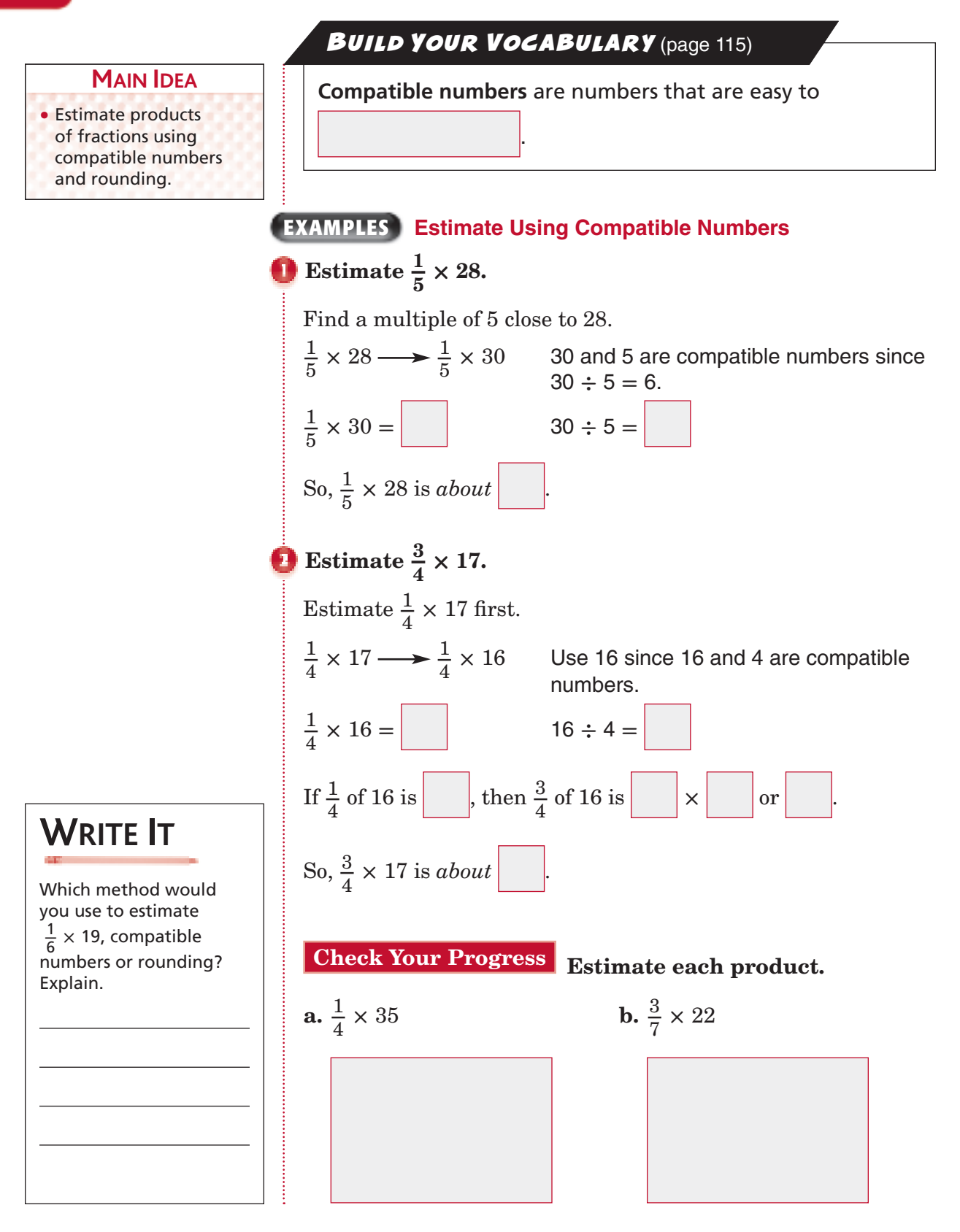

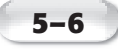

to estimate.

**REMEMBER IT**  Placing fractions on a number line can help you round the fractions

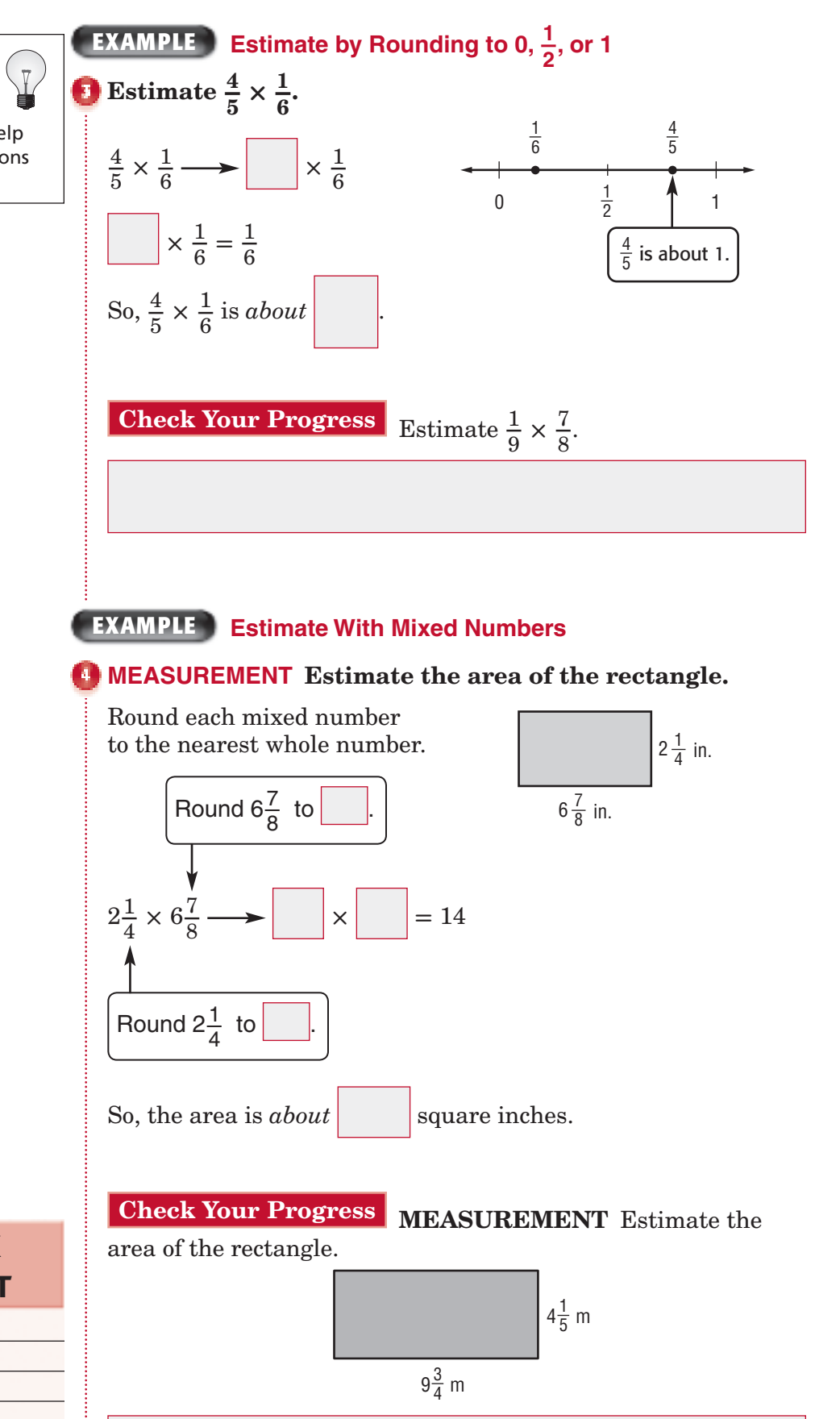

Copyright © Glencoe/McGraw-Hill, a division of The McGraw-Hill Companies, Inc.

 $\frac{1}{2}$ 

Copyright © Glencoe/McGraw-Hill, a division of The McGraw-Hill Companies,

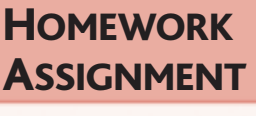

Page(s): Exercises:

## **Multiplying Fractions**

**5–7**

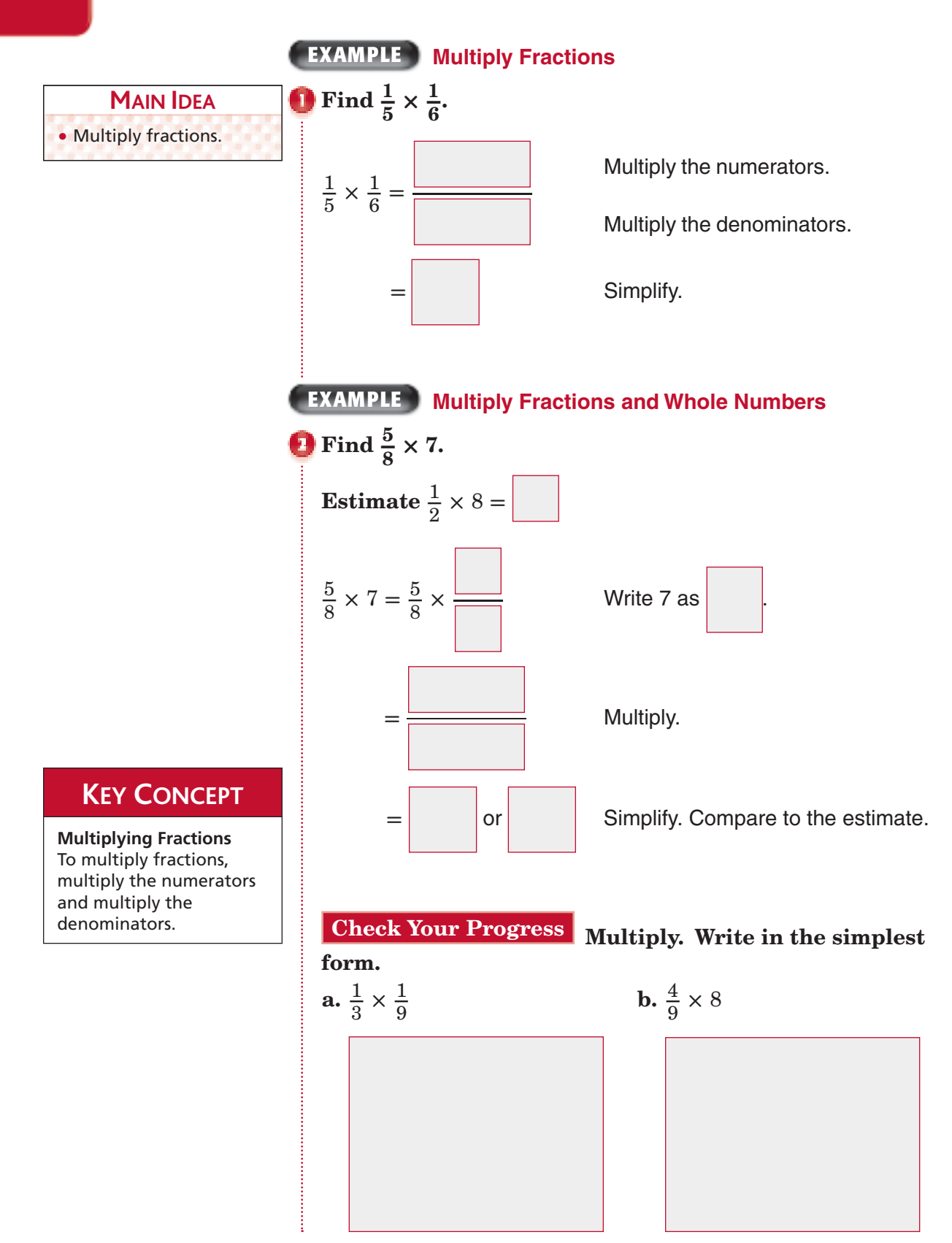

**5–7**

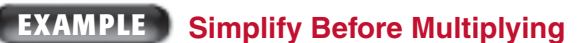

Find  $\frac{3}{7}$  $\frac{3}{7} \times \frac{2}{9}$  $\frac{2}{9}$ . **Estimate**  $\frac{1}{2} \times \frac{2}{9}$  =

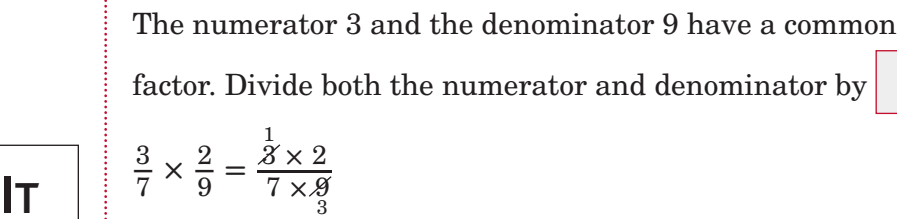

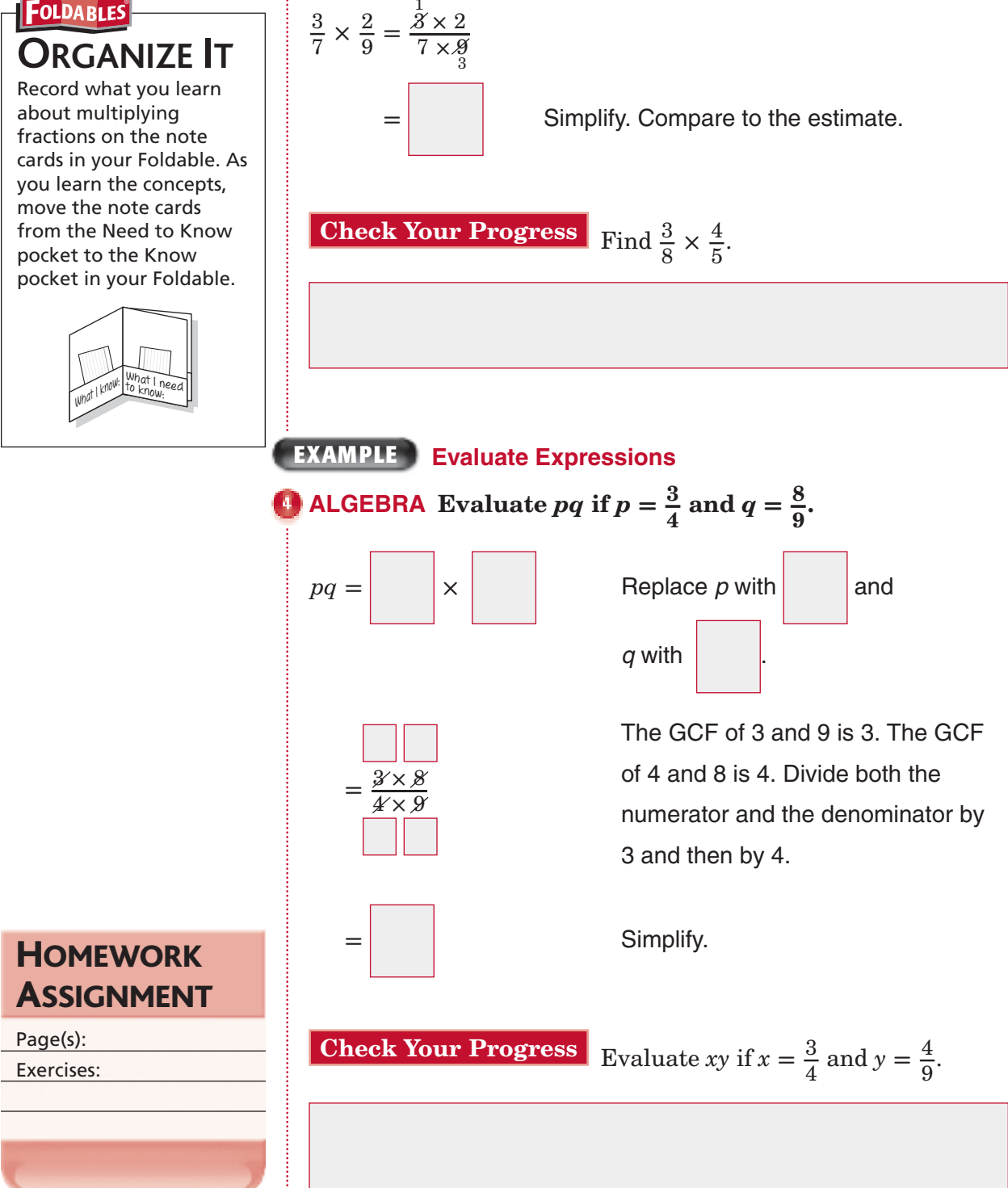

## **5–8 Multiplying Mixed Numbers**

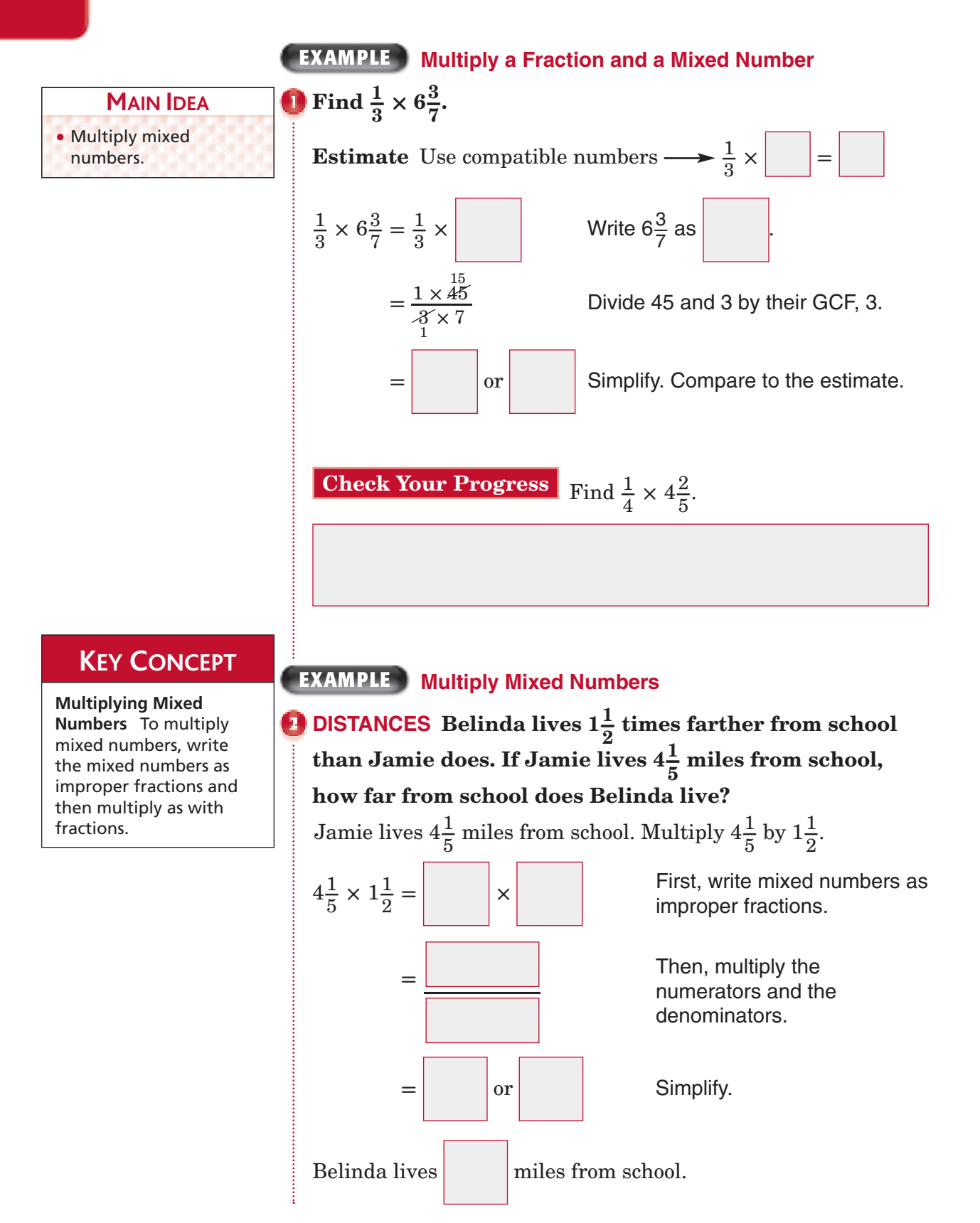

**Check Your Progress** WEIGHT A bag of marbles weighs  $3\frac{1}{4}$  times as much as a bag of pretzels. If the bag of pretzels weighs  $1\frac{1}{3}$  pounds, how much does the bag of marbles weigh?

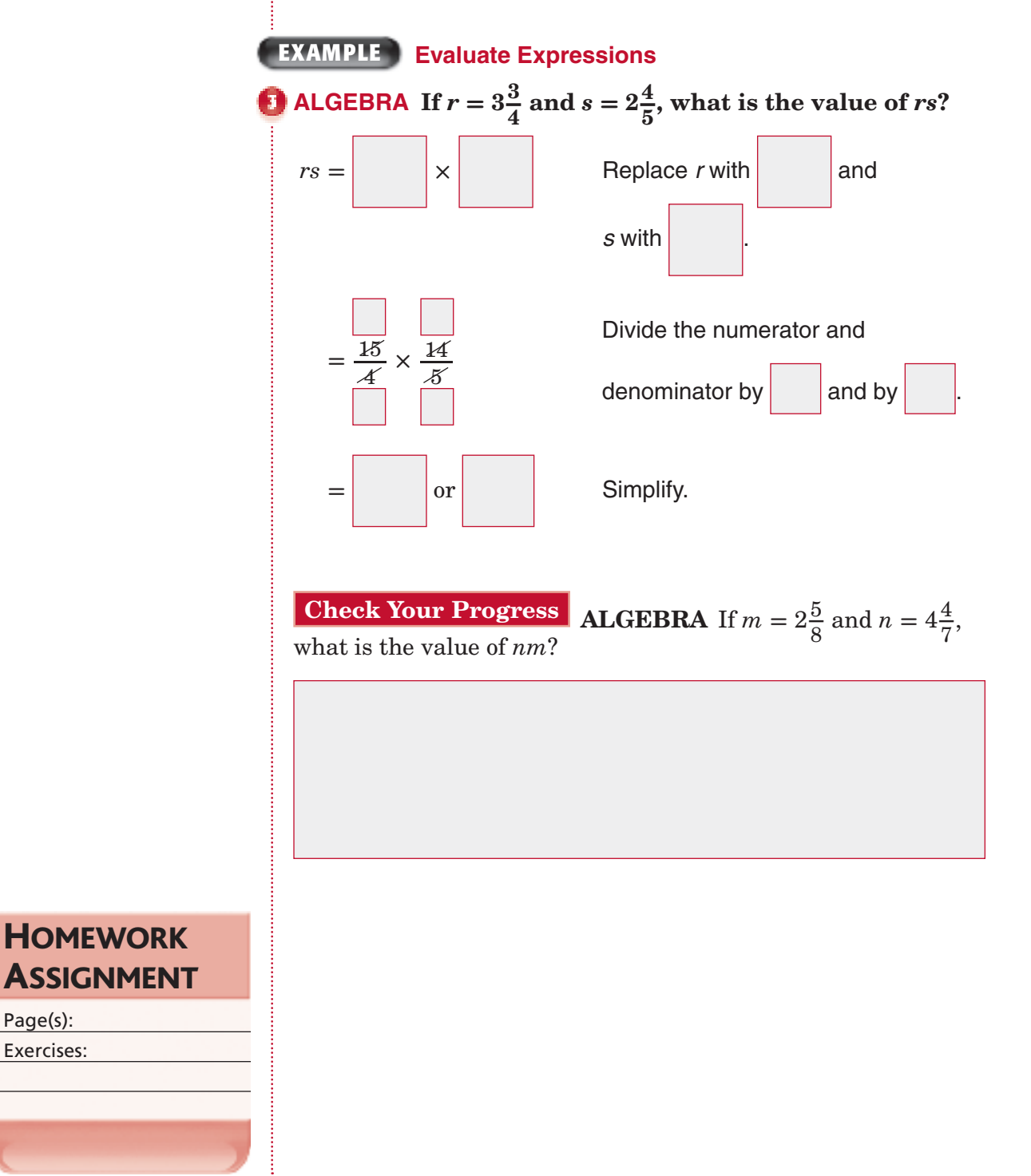

Copyright © Glencoe/McGraw-Hill, a division of The McGraw-Hill Companies, Inc Copyright © Glencoe/McGraw-Hill, a division of The McGraw-Hill Companies, Inc.

Page(s): Exercises:

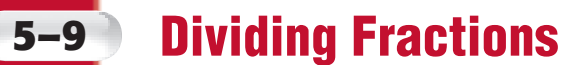

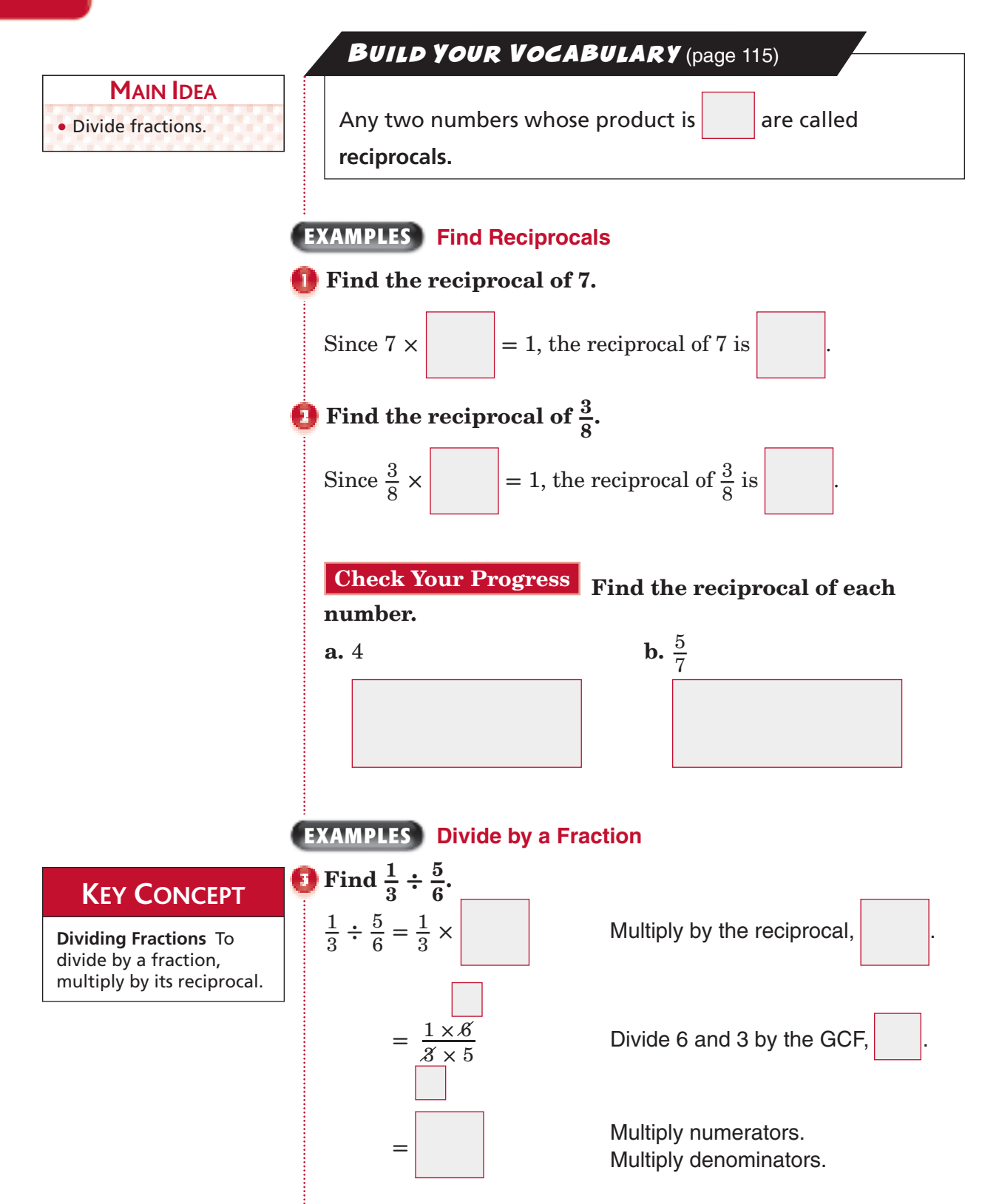

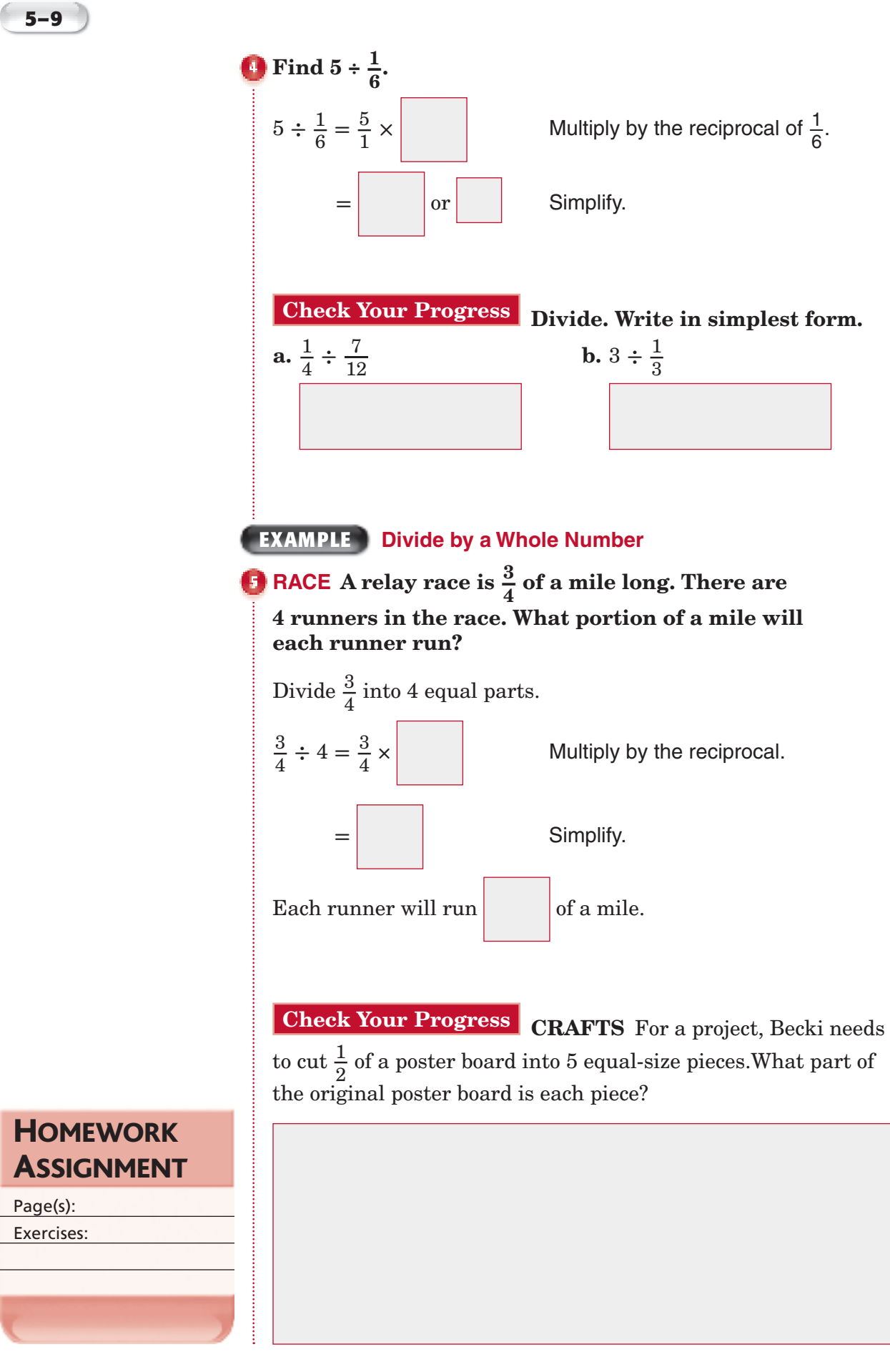

# Copyright © Glencoe/McGraw-Hill, a division of The McGraw-Hill Companies, Inc Copyright © Glencoe/McGraw-Hill, a division of The McGraw-Hill Companies, Inc.

ASSIGNMENT Page(s):

**HOMEWORK** 

Exercises:

#### **5–10 Dividing Mixed Numbers**

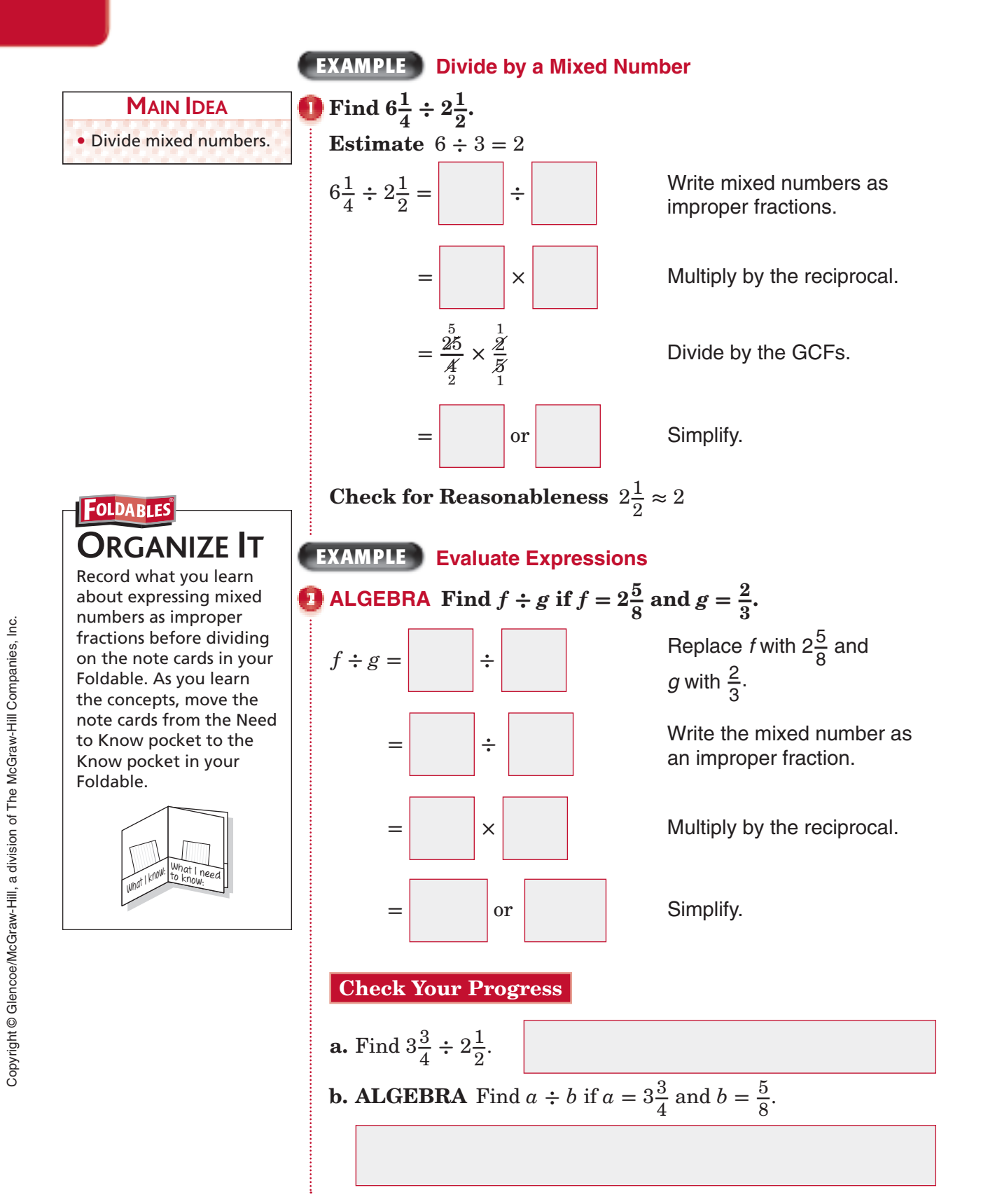

**5–10**

#### **EXAMPLE**

# **ADVENTURE RACING** A team took  $3\frac{3}{4}$  days to complete

 **180 miles of an adventure race consisting of hiking, biking, and river rafting. How many miles did they average each day?**

**Estimate**  $180 \div 4 = 45$ 

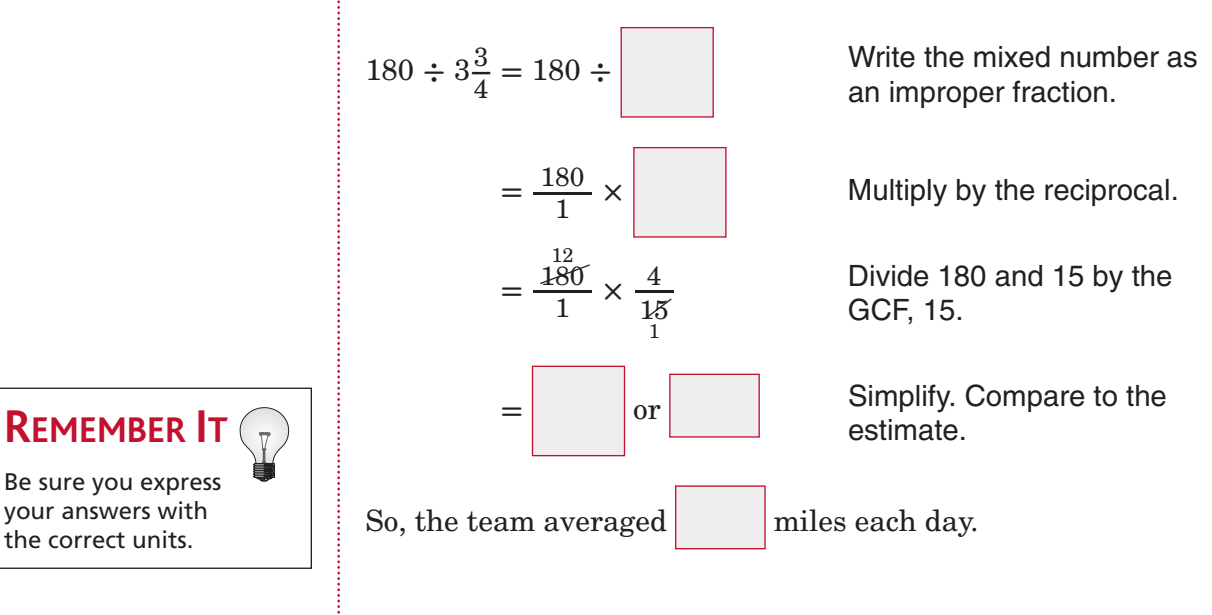

**Check Your Progress** DRIVING Mario took 4<sup>1</sup>/<sub>2</sub>  $rac{1}{3}$  days to travel a distance of 260 miles. How many miles did he average each day?

## **HOMEWORK** ASSIGNMENT

Page(s): Exercises:
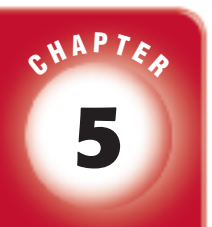

# BRINGING IT ALL TOGETHER

# STUDY GUIDE

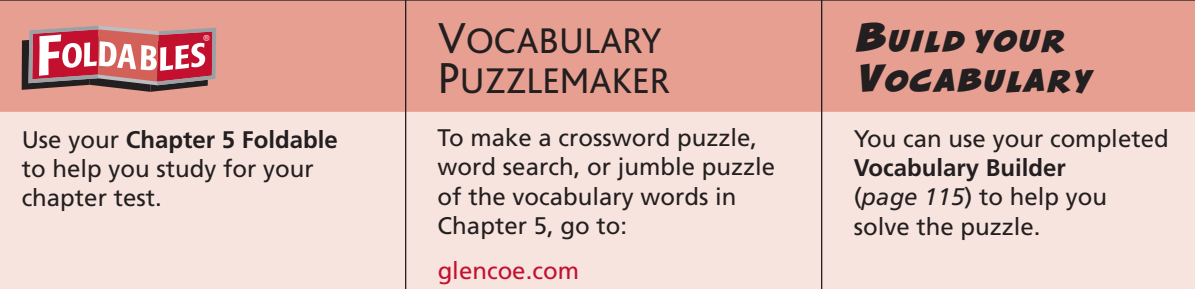

**5-1**

### **Rounding Fractions and Mixed Numbers**

### **Round each number to the nearest half.**

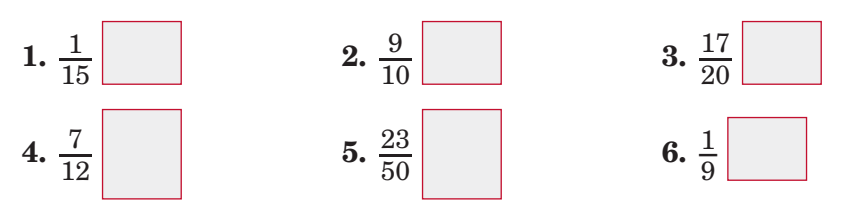

 **7.** Give an example of when it is better to round up even if the rules say to round down.

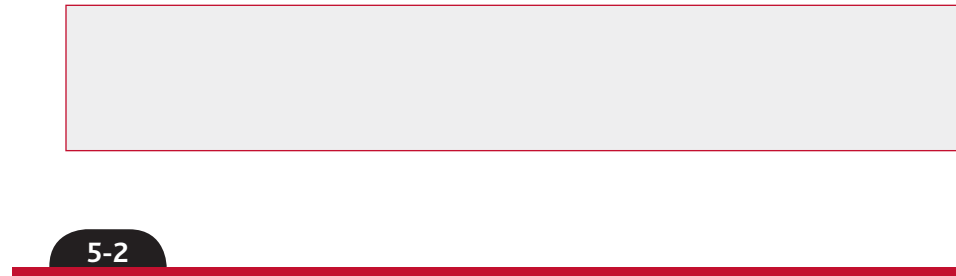

# **Problem-Solving Investigation: Act It Out**

### **Solve. Use the** *act it out* **strategy.**

 **8. RACQUETBALL** Three friends would like to play racquetball. How many 2-person teams can be formed?

# **Chapter 5** BRINGING IT ALL TOGETHER

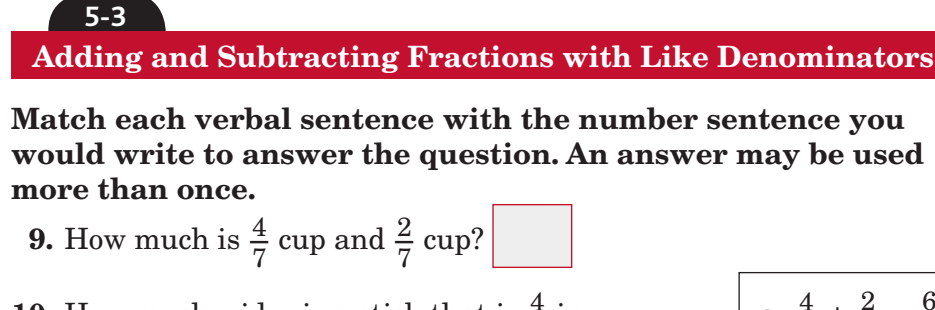

**10.** How much wider is a stick that is  $\frac{4}{5}$  $rac{4}{7}$  in. **a.**  $rac{4}{7}$ **b.**  $\frac{4}{7}$ wide than a stick that is  $\frac{2}{7}$  in. wide? <br>**b.**  $\frac{4}{7} - \frac{2}{7} = \frac{2}{7}$  $rac{2}{7}$  in. wide? **11.** Find the difference between  $\frac{4}{5}$  $\frac{4}{7}$  and  $\frac{2}{7}$  $\frac{2}{7}$ . **12.** What is the sum of  $\frac{4}{7}$  $\frac{4}{7}$  and  $\frac{2}{7}$  $\frac{2}{7}$ ?

**a.** 
$$
\frac{4}{7} + \frac{2}{7} = \frac{6}{7}
$$
  
**b.**  $\frac{4}{7} - \frac{2}{7} = \frac{2}{7}$ 

**Adding and Subtracting Fractions with Unlike Denominators**

**13.** Describe how to evaluate  $m - n$  if  $m = \frac{5}{6}$  $\frac{5}{6}$  and  $n = \frac{2}{9}$  $\frac{2}{9}$  .

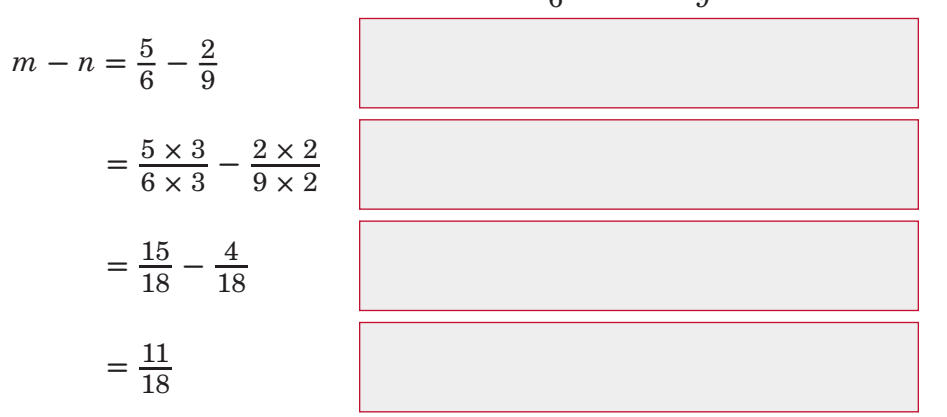

**14.** What does it mean to rename a fraction?

**15.** What is the LCD of  $\frac{1}{6}$  $\frac{1}{6}$  and  $\frac{1}{4}$  $\frac{1}{4}$ ?

**5-4**

Copyright © Glencoe/McGraw-Hill, a division of The McGraw-Hill Companies, Copyright © Glencoe/McGraw-Hill, a division of The McGraw-Hill Companies, Inc.  $\frac{1}{2}$ 

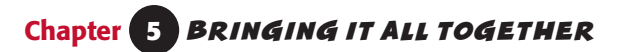

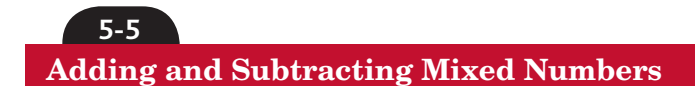

**Match each sum or difference to the correct mixed number.**

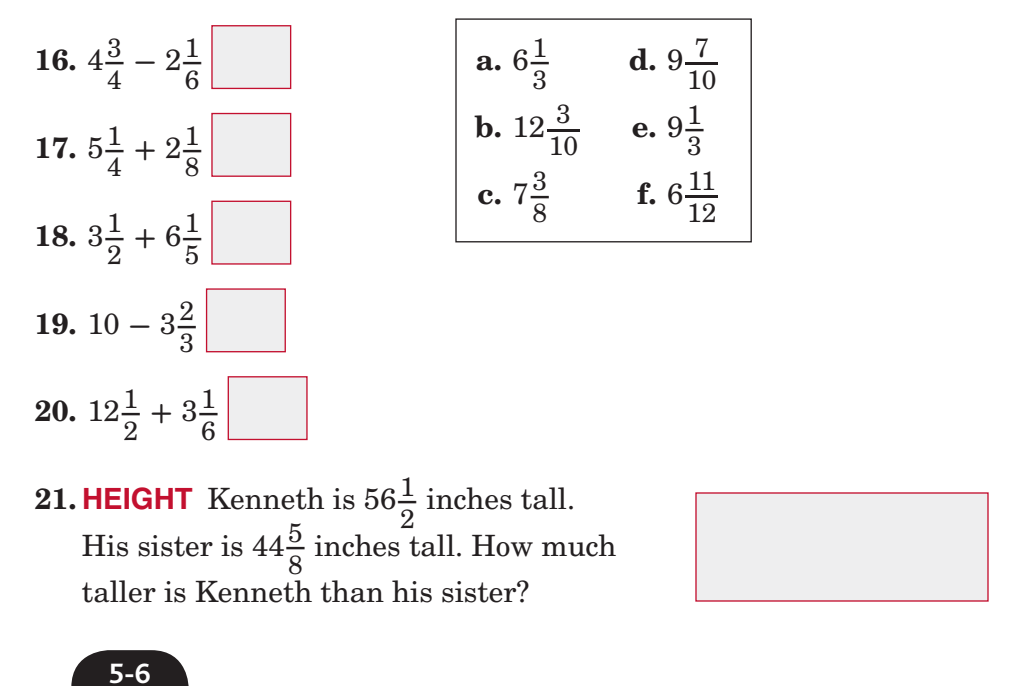

# **Estimating Products of Fractions**

 **Estimate each product using the method given. Show how you found your estimate.**

**22.**  $\frac{6}{8} \times 17$ , compatible numbers **23.**  $\frac{2}{6}$ 

**3.** 
$$
\frac{4}{6} \times \frac{4}{5}
$$
, rounding

# **Chapter 5** BRINGING IT ALL TOGETHER

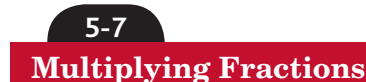

#### **Multiply. Write in simplest form.**

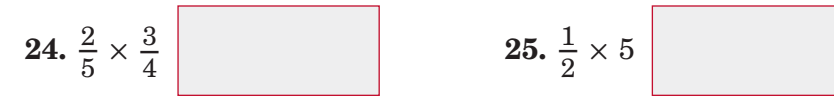

**26. SALES** A sixth-grade class is selling 345 tickets to the school play. One-fifth of the tickets were sold on Monday. How many tickets were sold on Monday?

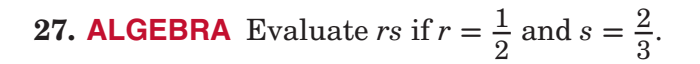

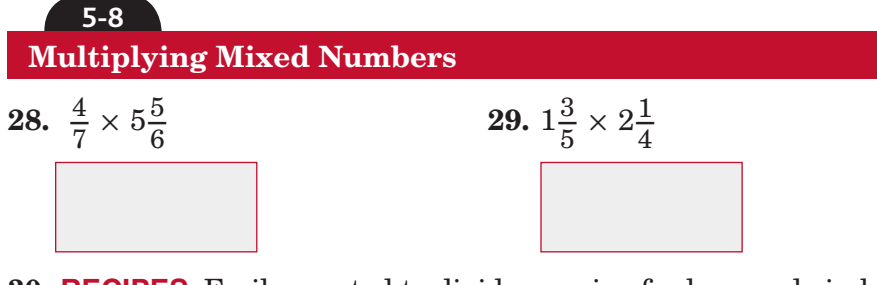

**30. RECIPES** Emily wanted to divide a recipe for lemonade in half for a party. The recipe called for  $1\frac{3}{4}$  $\frac{3}{4}$  cups of lemon juice. How much lemon juice did Emily need?

**Chapter 5** BRINGING IT ALL TOGETHER

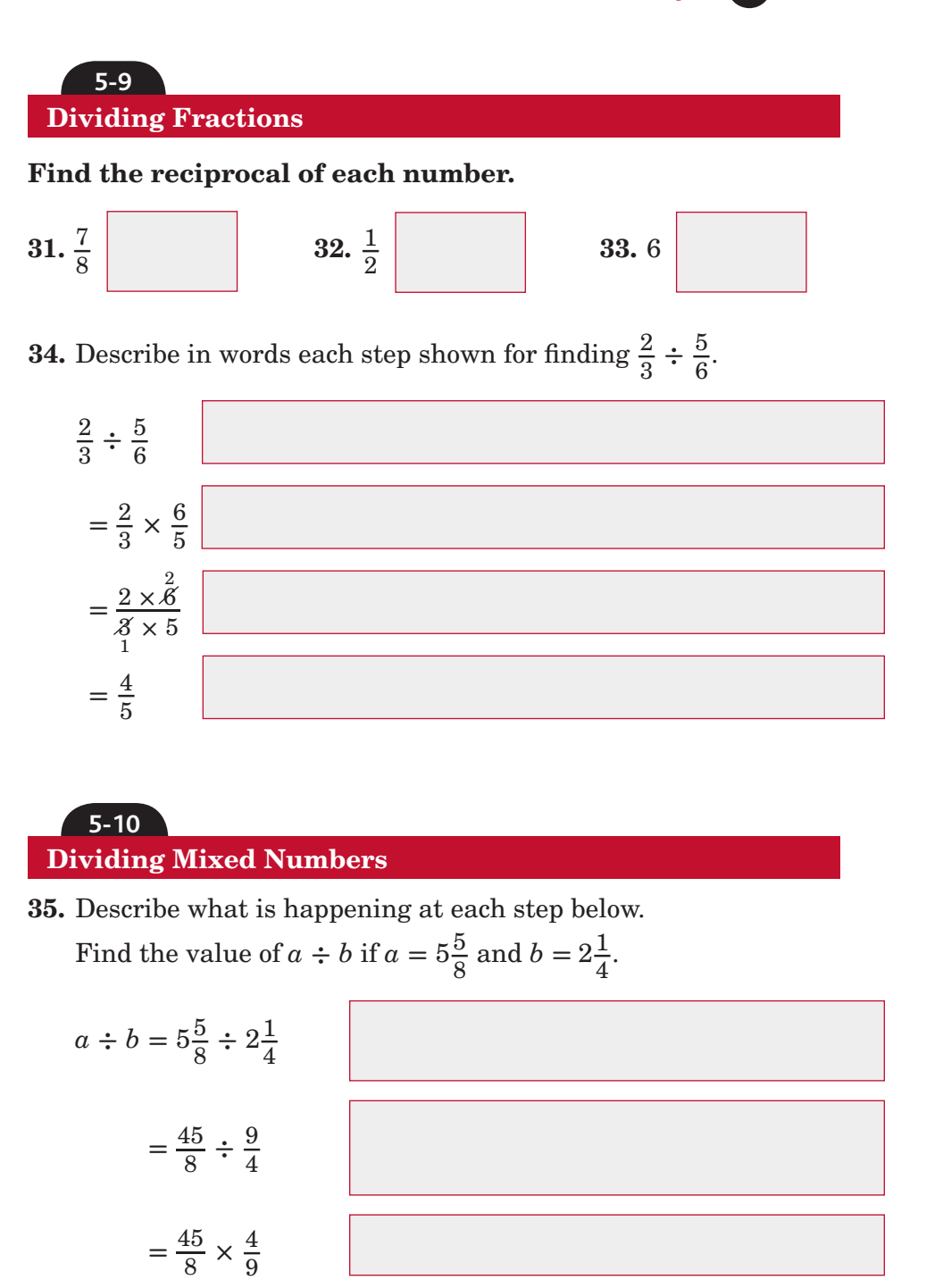

Copyright © Glencoe/McGraw-Hill, a division of The McGraw-Hill Companies, Inc. Copyright © Glencoe/McGraw-Hill, a division of The McGraw-Hill Companies, Inc.

 $=\frac{\frac{5}{45}}{\frac{2}{3}}$ 

 $=\frac{5}{2}$ 

 $\frac{1}{45}$   $\times$   $\frac{4}{9}$ <br> $\frac{8}{2}$   $\times$   $\frac{4}{9}$ 

 $rac{5}{2}$  or  $2\frac{1}{2}$  $\frac{1}{2}$ 

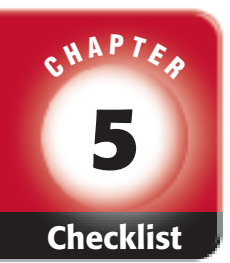

**Math Online** 

Chapter 5.

# ARE YOU READY FOR THE CHAPTER TEST?

**Check the one that applies. Suggestions to help you study are given with each item.**

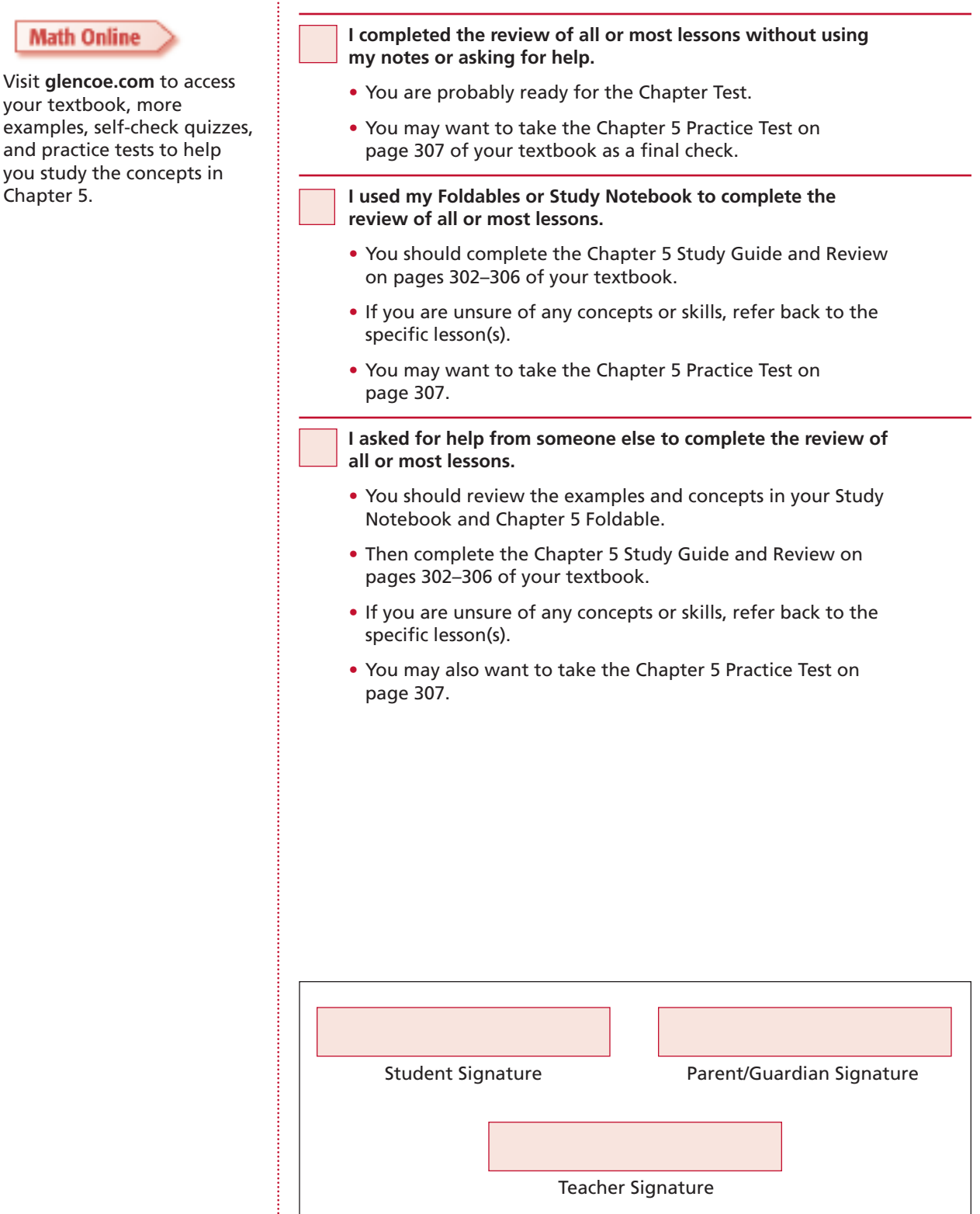

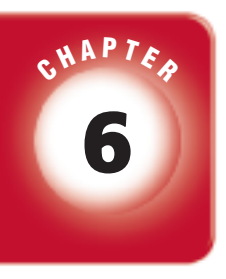

# **6 Ratio, Proportion, and Functions**

# **FOLDABLES**

Use the instructions below to make a Foldable to help you organize your notes as you study the chapter. You will see Foldable reminders in the margin this Interactive Study Notebook to help you in taking notes.

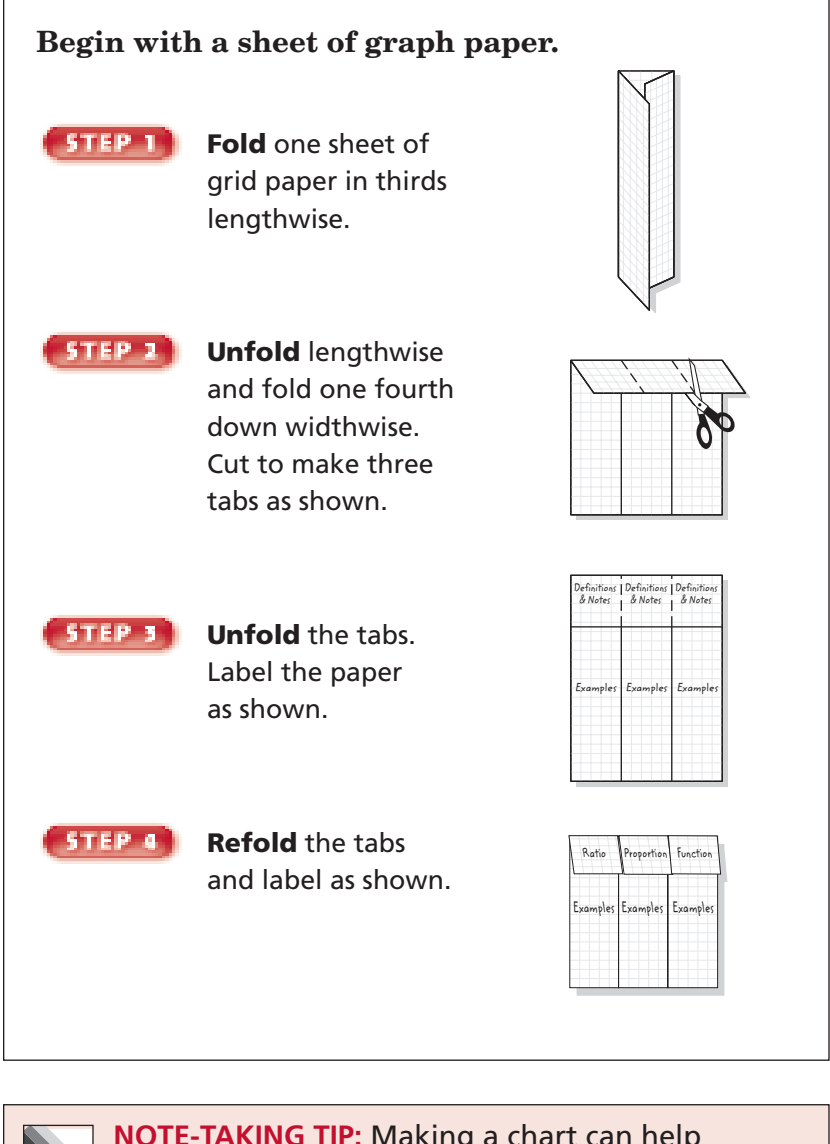

 **NOTE-TAKING TIP:** Making a chart can help you in comparing mathematical concepts. First, determine what will be compared. Then decide what standards will be used for comparisons. Finally, use what is known to find similarities and differences.

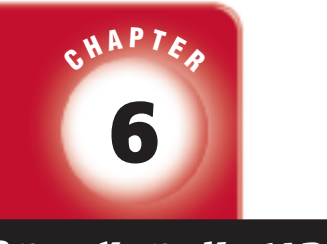

# BUILD YOUR VOCABULARY

This is an alphabetical list of new vocabulary terms you will learn in Chapter 6. As you complete the study notes for the chapter, you will see Build Your Vocabulary reminders to complete each term's definition or description on these pages. Remember to add the textbook page number in the second column for reference when you study.

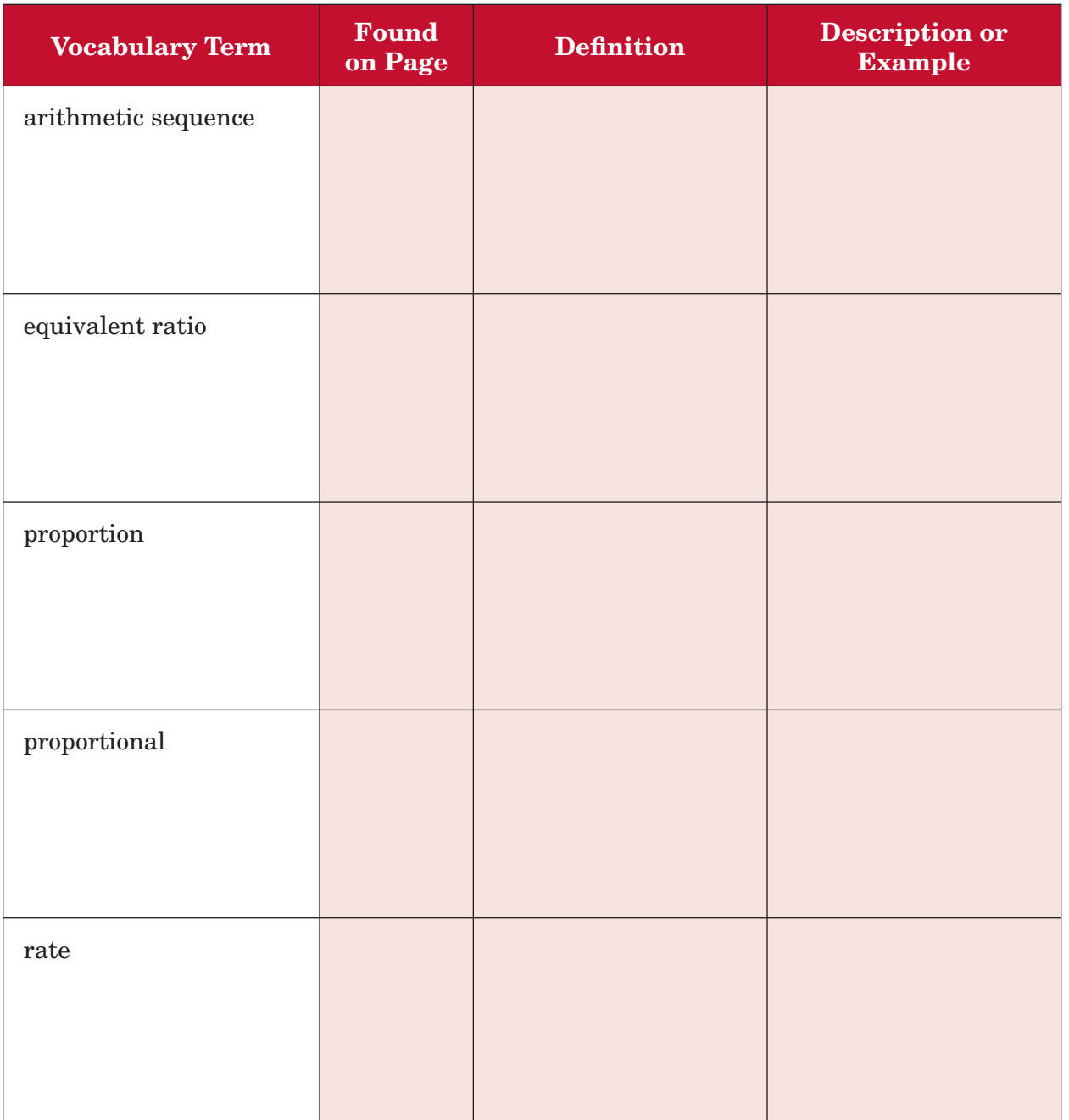

Copyright @ Glencoe/McGraw-Hill, a division of The McGraw-Hill Companies, Inc. Copyright © Glencoe/McGraw-Hill, a division of The McGraw-Hill Companies, Inc.

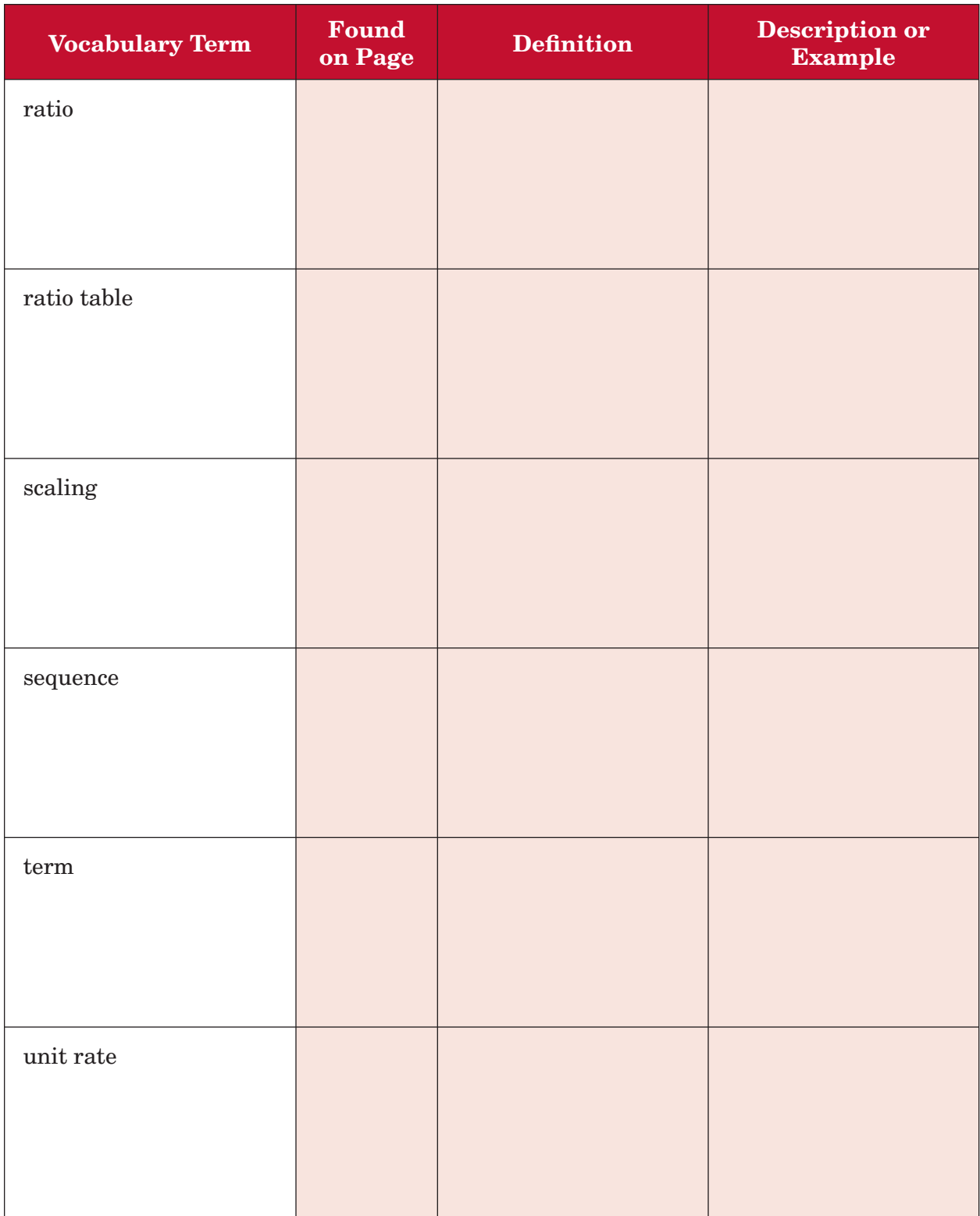

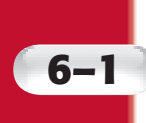

# **6–1 Ratios and Rates**

# **MAIN IDEA**

• Express ratios and rates in fraction form.

BUILD YOUR VOCABULARY (pages 144-145)

A **ratio** is a comparison of two quantities by division.

# **EXAMPLE Write a Ratio in Simplest Form**

**RECREATION A store has 10 unicycles and 4 scooters. Write the ratio in simplest form that compares the number of scooters to the number of unicycles. Then explain its meaning.**

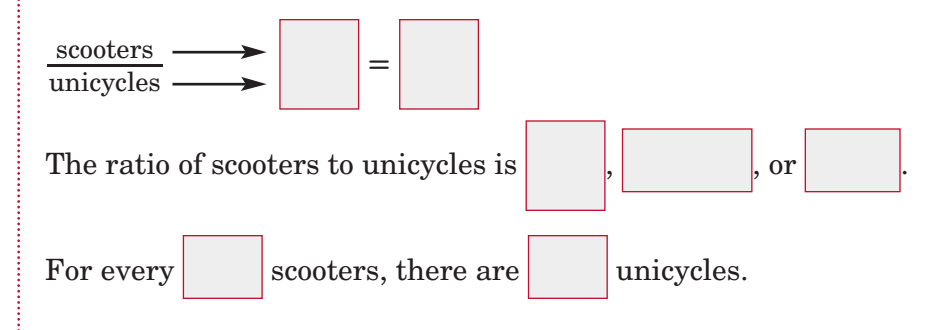

**Check Your Progress FRUIT** Kim has 8 apples and 6 oranges. Write the ratio in simplest form that compares the number of oranges to the number of apples. Then explain its meaning.

### **EXAMPLE Use Ratios to Compare Parts to a Whole**

**EBOOKS** Several students **were asked to name their favorite kind of book. Write the ratio that compares the number of students who chose fantasy books to the total number of students who responded.** 

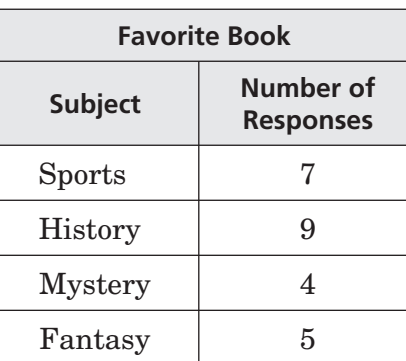

Five students preferred fantasy out of a total of

 $+$   $+$   $+$   $+$  or responses.

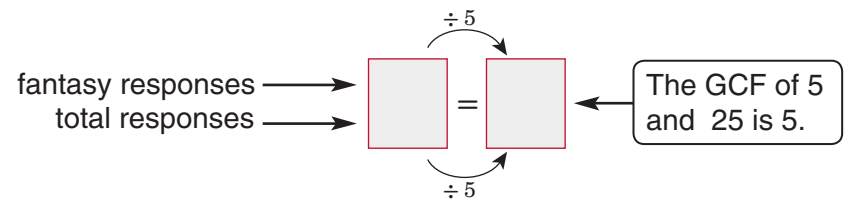

The ratio of the number of students who chose fantasy to the

total number of responses is

### **Check Your Progress**

**SPORTS** Students have the balls listed in the table available to use during recess. What is the ratio of basketballs to the total number of balls?

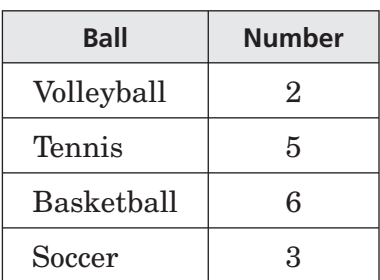

# BUILD YOUR VOCABULARY (pages 144-145)

A **rate** is a ratio comparing two quantities with different kinds of units.

A **unit rate** has a denominator of 1.

# **EXAMPLE Find a Unit Rate**

### **FOOD Find the cost per ounce of a 16-ounce jar of salsa that costs \$2.88.**

- Write the rate that compares the  $\frac{1}{2.88}$
- cost to the number of ounces.

Then divide to find the unit rate.

So, the cost per ounce of the salsa is

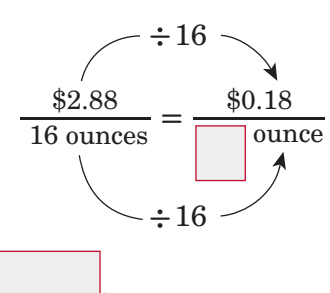

**Check Your Progress TEMPERATURE** The outside temperature rises 32 degrees in four hours. Find the temperature increase for one hour.

**ORGANIZE IT FOLDABLES** 

Write the definition of ratio under the first tab of your Foldable. Include notes on finding ratios and unit rates. Be sure to write a few examples of ratios.

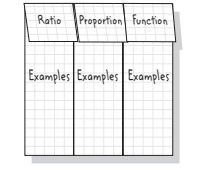

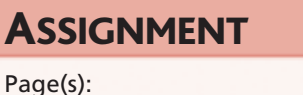

**HOMEWORK** 

Exercises:

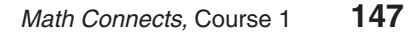

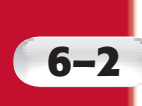

# **6–2 Ratio Tables**

### **MAIN IDEA**

• Use ratio tables to represent and solve problems involving equivalent ratios.

# BUILD YOUR VOCABULARY (pages 144-145)

A ratio table contains columns that are filled with pairs of

numbers that have the same .

**Equivalent ratios** express the same relationship between two quantities.

# **EXAMPLE Equivalent Ratios of Larger Quantities**

**BEANS A recipe calls for 5 cups of water for each cup of**  pinto beans. Use the ratio table to find how many cups of **water should be used for 4 cups of pinto beans.**

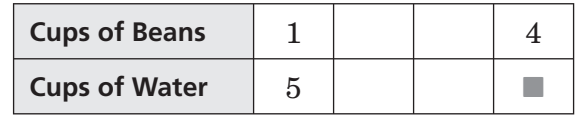

# **METHOD 1** Find a pattern and extend it.

For 2 cups of beans, you would need a total of  $5 + 5$  or 10 cups of water.

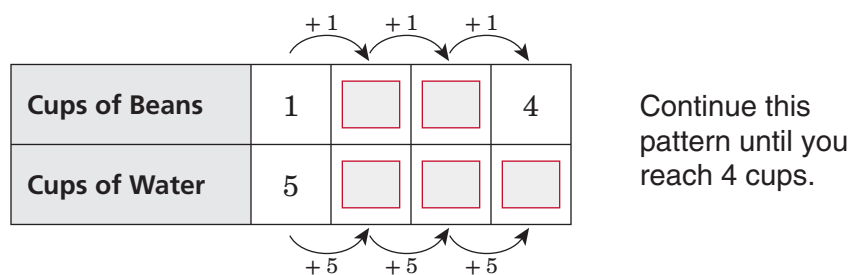

 **METHOD 2** Multiply each quantity by the same number.

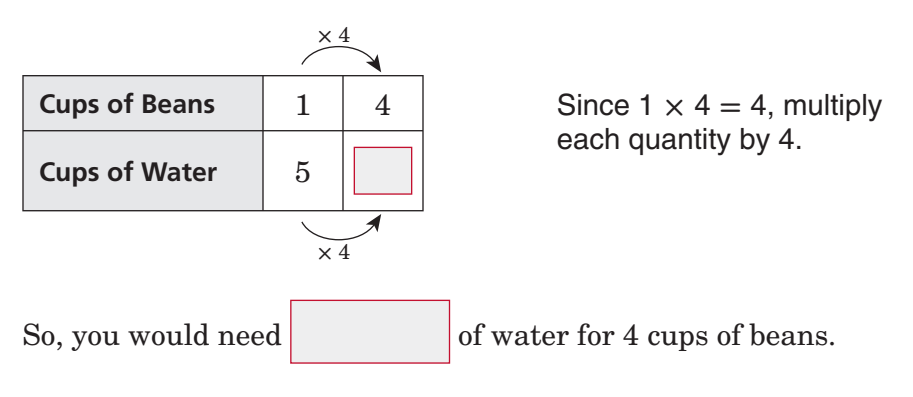

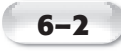

**Check Your Progress PUNCH** A recipe for punch calls for 3 cups of juice for every cup of soda. Use the ratio table to find how many cups of juice should be used for 5 cups of soda.

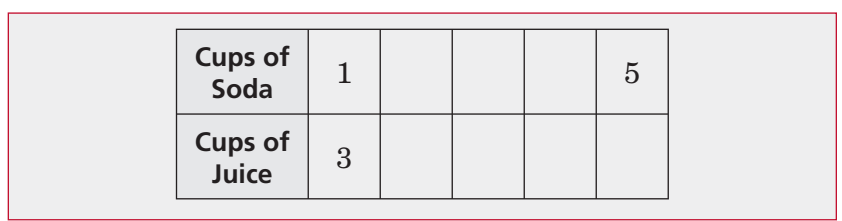

### **EXAMPLE Equivalent Ratios of Smaller Quantities**

**SPIDERS Texas has over 900 species of spiders. Use the**  ratio table to find how many legs a spider has.

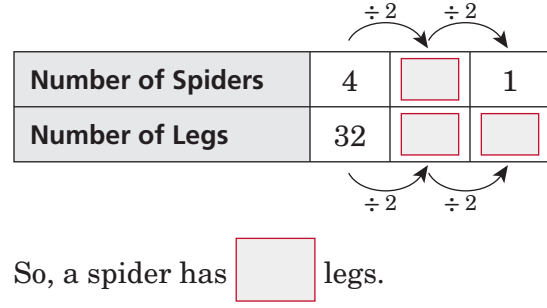

Divide each quantity by one or more common factors until you reach a quantity of 1 spider.

**Check Your Progress WINDOWS** Each apartment in Jarome's apartment building has the same number of windows. Use the ratio table to find how many windows each apartment in the building has.

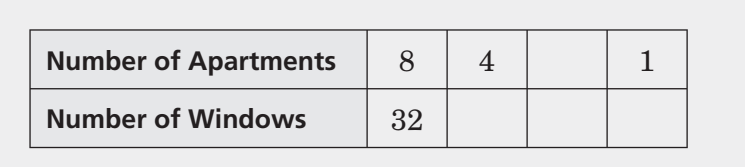

### BUILD YOUR VOCABULARY (pages 144-145)

 $\sigma$  or  $\vert$  two related quantities by

the same number is called **scaling**.

# **EXAMPLE Use Scaling**

**EXCLOTHING** Coco used 12 yards **of fabric to make 9 blouses.**  Use the ratio table to find the **number of blouses she could make with 20 yards of fabric.**

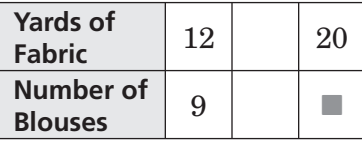

There is no whole number by which you can multiply 12 to get 20. So, scale back to 4 and then scale forward to 20.

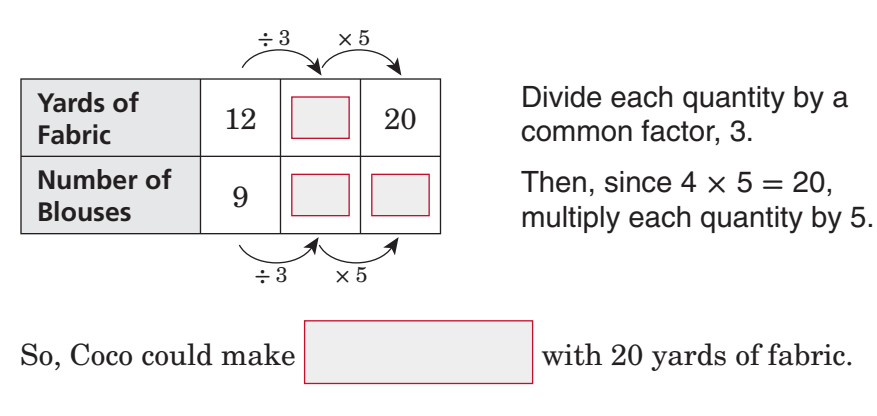

**Check Your Progress PAINT** Mrs. Wallace ordered 8 bottles of paint for 18 students. Use the ratio table to find the number of bottles of paint she would need to order for 27 students.

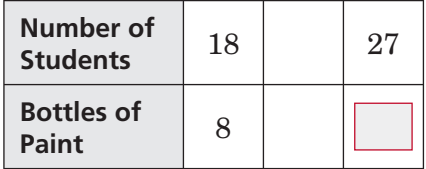

# **HOMEWORK** ASSIGNMENT

Page(s): Exercises:

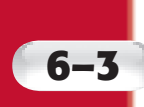

# **6–3 Proportions**

### **MAIN IDEA**

• Determine if two ratios are proportional.

# **BUILD YOUR VOCABULARY** (pages 144-145)

Two quantities are **proportional** if they have a constant ratio or rate.

A **proportion** is an equation stating that two ratios or rates are equivalent.

# **EXAMPLES Use Unit Rates**

 **Determine if the quantities in the pair of ratios or rates are proportional. Explain your reasoning and express each proportional relationship as a proportion.**

### **20 rolls for \$5; 48 rolls for \$12**

Write each rate as a fraction. Then find its unit rate.

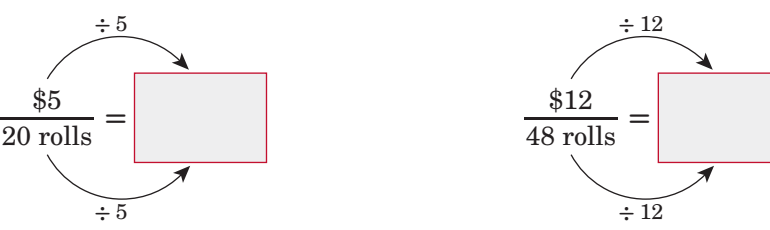

Since the rates have the same unit rate, they are equivalent. The cost is proportional to the number of rolls.

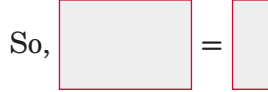

#### **42 people on 7 teams; 64 people on 8 teams**

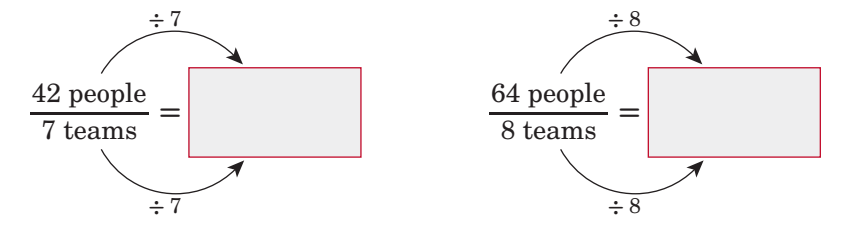

Since the rates do not have the same unit rate, they are not

equivalent. So, the number of people is to the number of teams.

Copyright © Glencoe/McGraw-Hill, a division of The McGraw-Hill Companies, Inc. Copyright © Glencoe/McGraw-Hill, a division of The McGraw-Hill Companies, Inc.

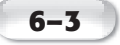

### **FOOD You can buy 3 medium pizzas at The Pizza Place for \$18 or 5 medium pizzas for \$30. Are these selling rates proportional? Explain your reasoning.**

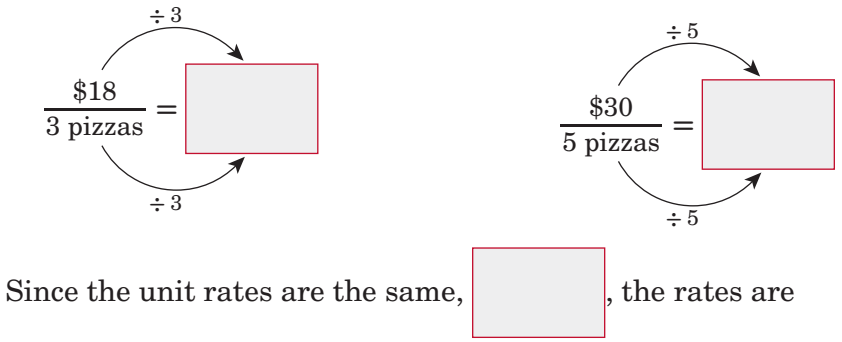

equivalent. So, the selling rates are proportional.

**Check Your Progress** Determine if the quantities in **the pair of ratios or rates are proportional. Explain your reasoning and express each proportional relationship as a proportion.**

 **a.** 18 cookies for \$6; 24 cookies for \$8

 **b.** 16 students with 8 teachers; 30 students with 10 teachers

 **c. FOOD** At a farmer's market, one farmer is selling 6 pumpkins for \$12. Another farmer is selling his pumpkins 10 for \$20. Are these selling rates proportional? Explain your reasoning.

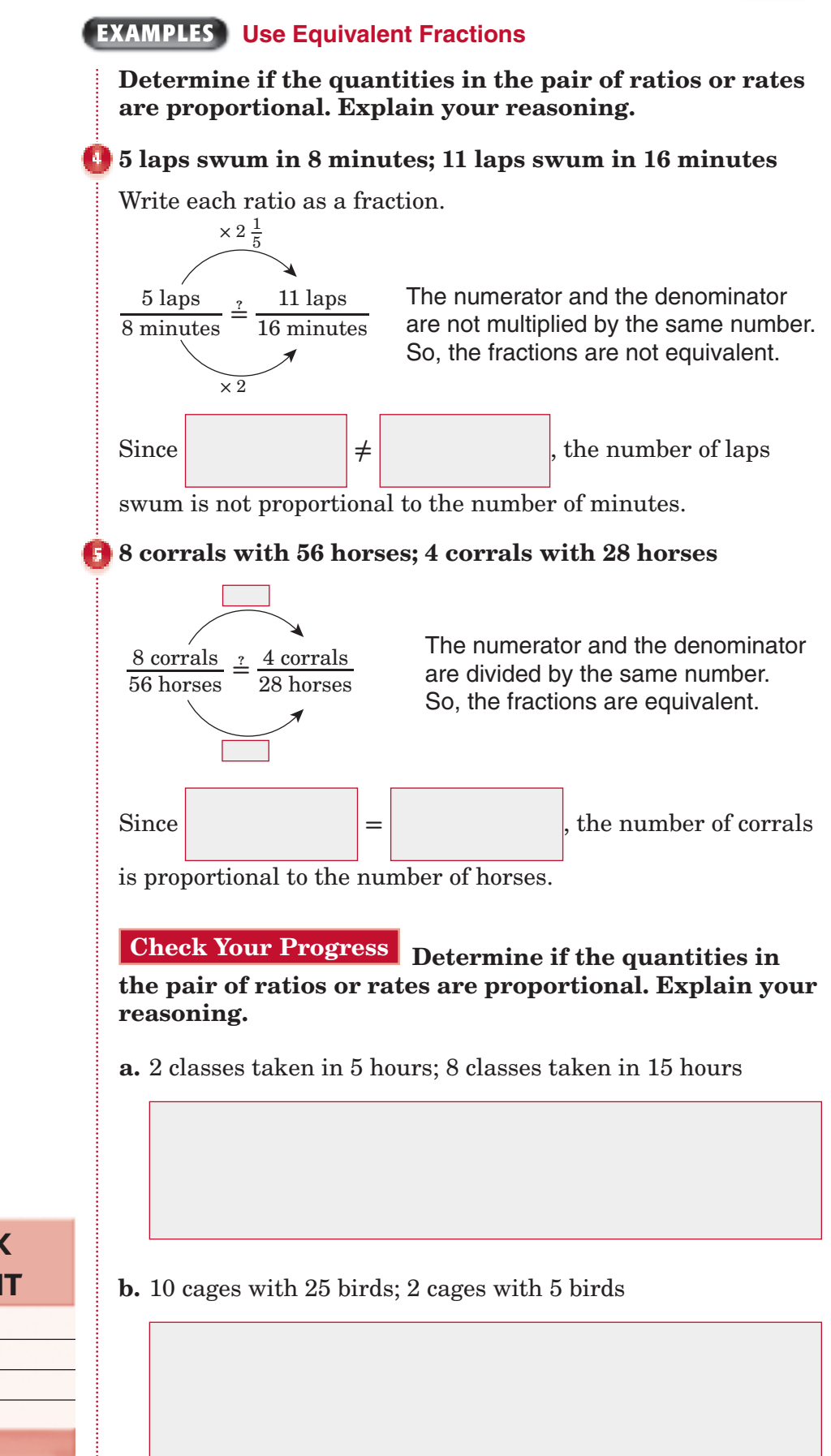

Copyright © Glencoe/McGraw-Hill, a division of The McGraw-Hill Companies, Inc. Copyright © Glencoe/McGraw-Hill, a division of The McGraw-Hill Companies, Inc.

**HOMEWORK** ASSIGNMENT Page(s):

Exercises:

**6–3**

# **Algebra: Solving Proportions**

**6–4**

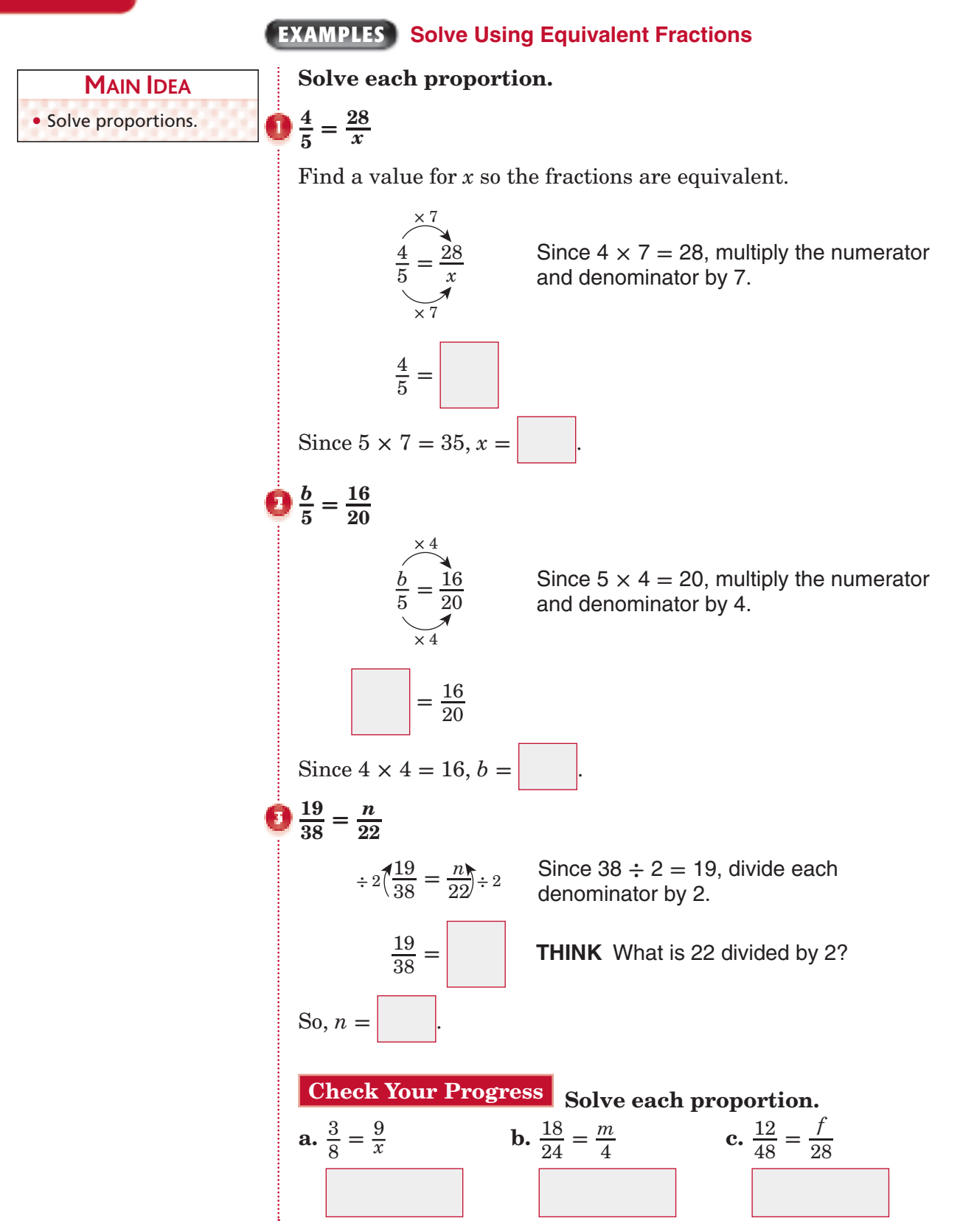

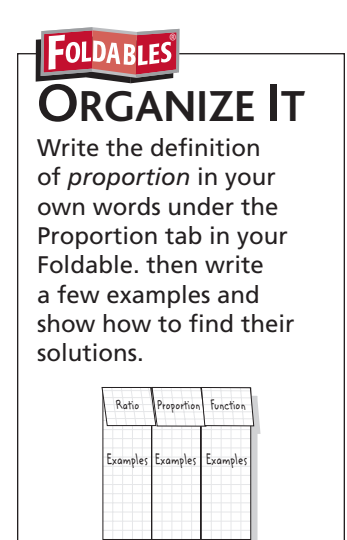

### **EXAMPLE Make Predictions in Proportional Situations**

**SPORTS Out of the 40 students in a gym class, 12 rate soccer as their favorite sport. Based on this result, predict how many of the 4,200 students in the community would rate soccer as their favorite sport.**

Write and solve a proportion. Let *s* represent the number of students who can be expected to rate soccer as their favorite sport.

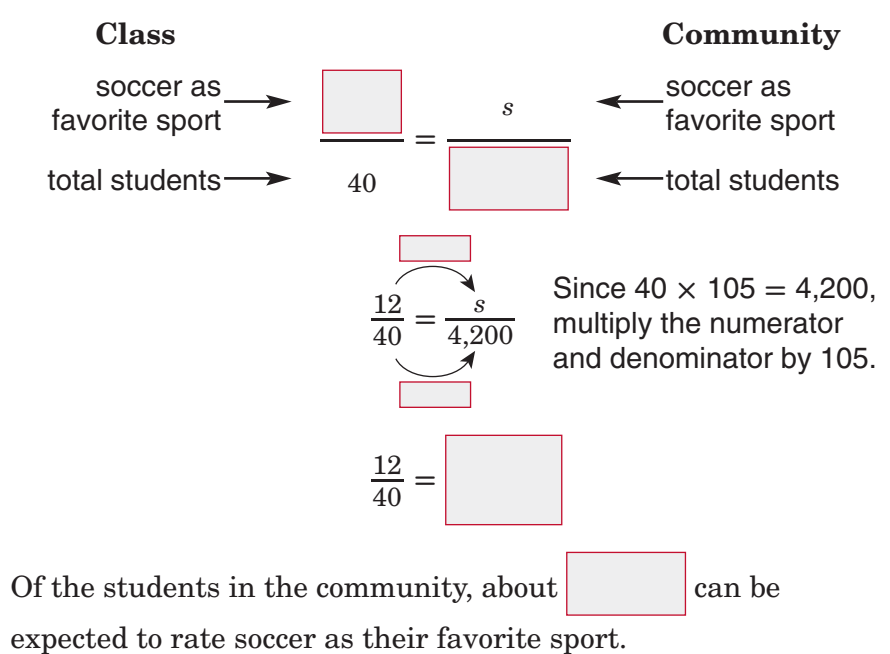

**Check Your Progress BUSINESS** Out of 50 people in one department of a large corporation, 35 stated that they enjoy their job. Based on this result, how many of the 2,400 employees of this corporation can be expected to say that they

enjoy their job?

**6–4**

### **EXAMPLE** Solve Using Unit Rates

**WAGES Cedric earned \$184 for 8 hours of work. At this rate, how much will he earn for 15 hours of work?**

**Step 1** Set up the proportion. Let *d* represent the dollar amount Cedric will earn for 15 hours of work.

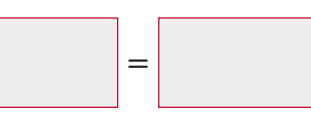

#### **Step 2** Find the unit rate.

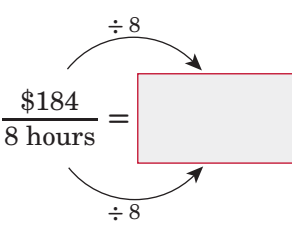

Find an equivalent fraction with a denominator of 1.

**Step 3** Rewrite the proportion using the unit rate and solve using equivalent fractions.

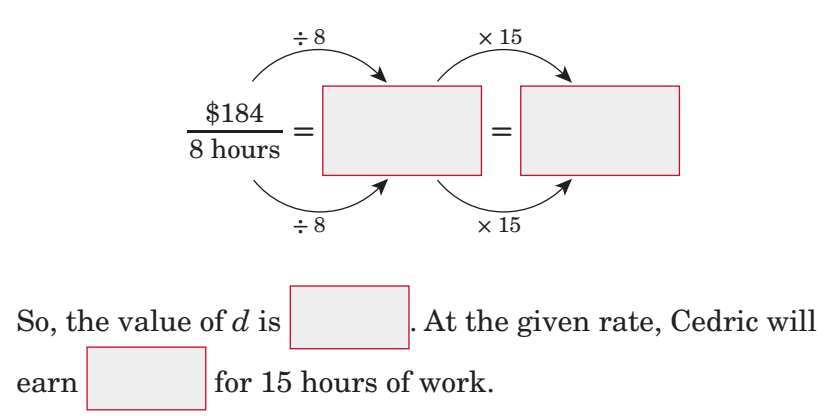

**Check Your Progress DOGS** Marci walked 24 dogs in 6 days. At this rate, how many dogs will she walk in 14 days?

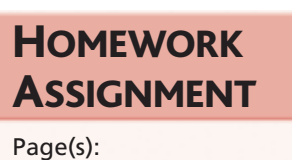

Exercises:

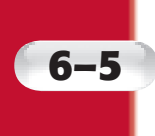

# **Problem-Solving Investigation: Look for a Pattern**

# **EXAMPLE**

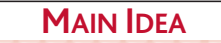

• Solve problems by looking for a pattern.  **Solve. Use the** *look for a pattern* **strategy.**

**BAND One marching band formation calls for 12 band members in the front row. Each row in the formation has 3 more members than the row in front of it. Make a list**  of the members in each of the first 8 rows.

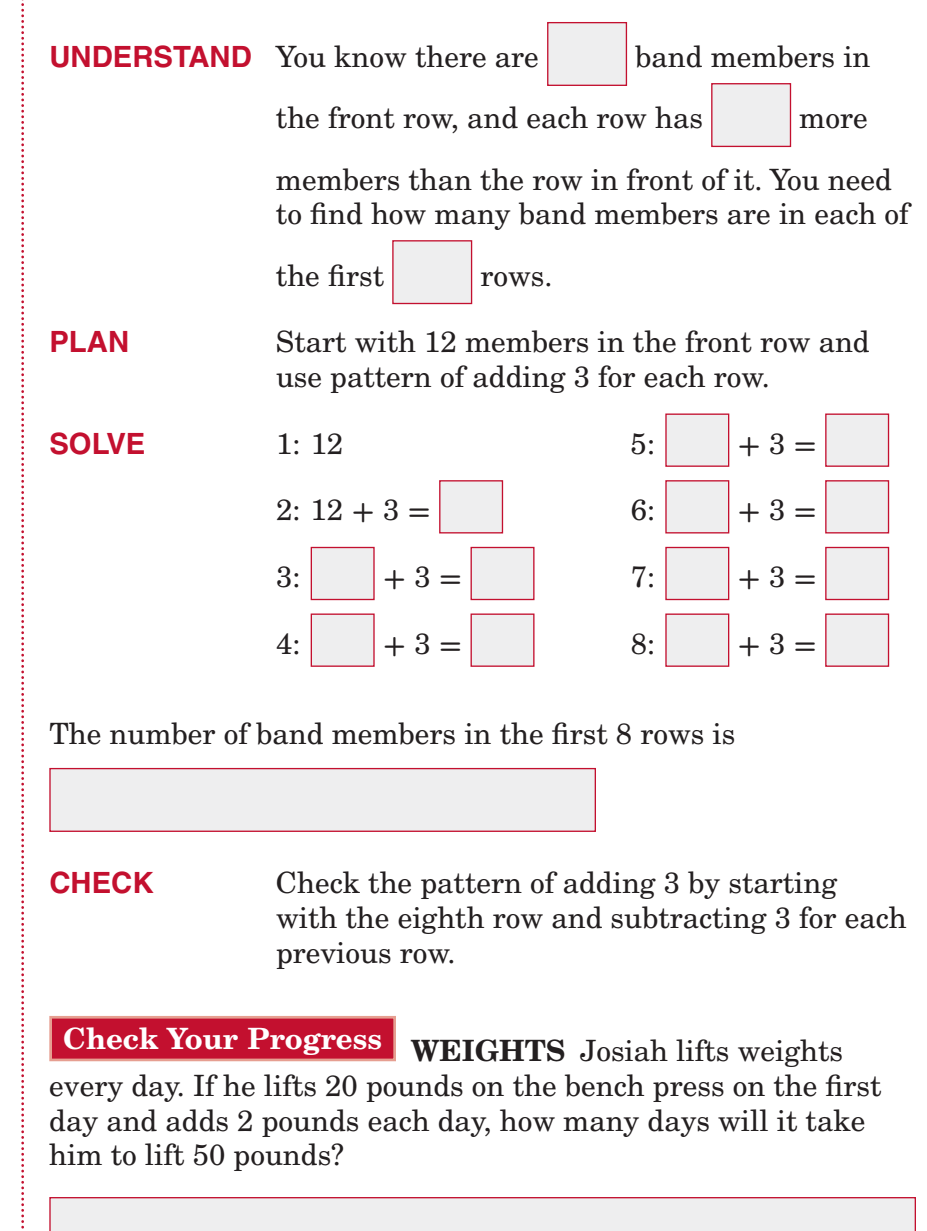

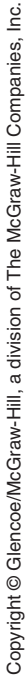

**HOMEWORK** ASSIGNMENT

Page(s):

Exercises:

*Math Connects,* Course 1 **157**

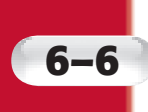

# **6–6 Sequences and Expressions**

### **MAIN IDEA**

• Extend and describe arithmetic sequences using algebraic expressions.

# BUILD YOUR VOCABULARY (pages 144-145)

A **sequence** is a list of numbers in a specific order. Each number in the list is called a **term** of the sequence.

A sequence is an **arithmethic sequence** if each term can be found by adding the same number to the previous term.

# **EXAMPLE Describe Sequences**

*Use words and symbols to describe the value of each* term as a function of its position. Then find the value **of the tenth term in the sequence.**

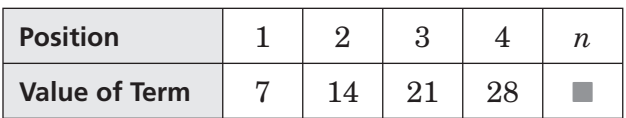

Notice that the value of each term is its position

number. So, the value of the term in position  $n$  is

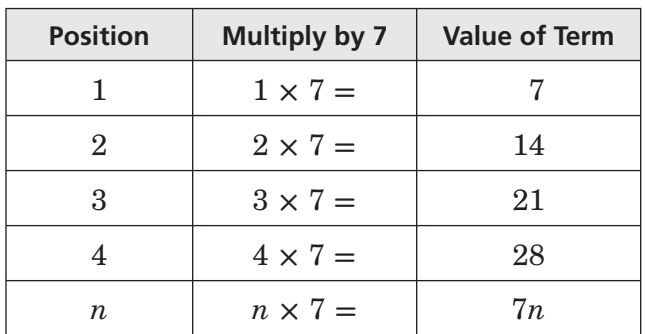

Now find the value of the tenth term.

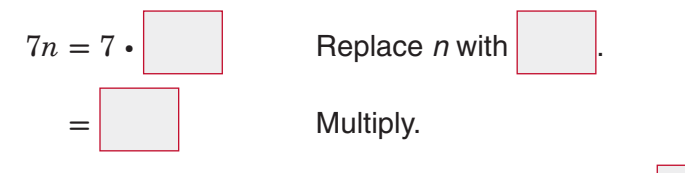

The value of the tenth term in the sequence is

**Check Your Progress** Use words and symbols to **describe the value of each term as a function of its**  position. Then find the value of the tenth term in the **sequence.**

**6–6**

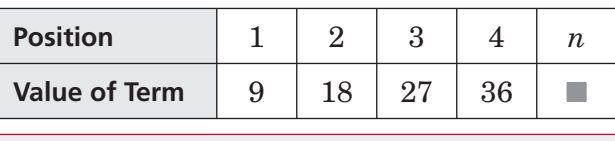

### **EXAMPLE Make a Table**

**TIME There are 60 seconds in 1 minute. Make a table and write an algebraic expression relating the number of**  seconds to the number of minutes. Then find how many **seconds it takes Shaila to walk to school if it takes her 9 minutes.**

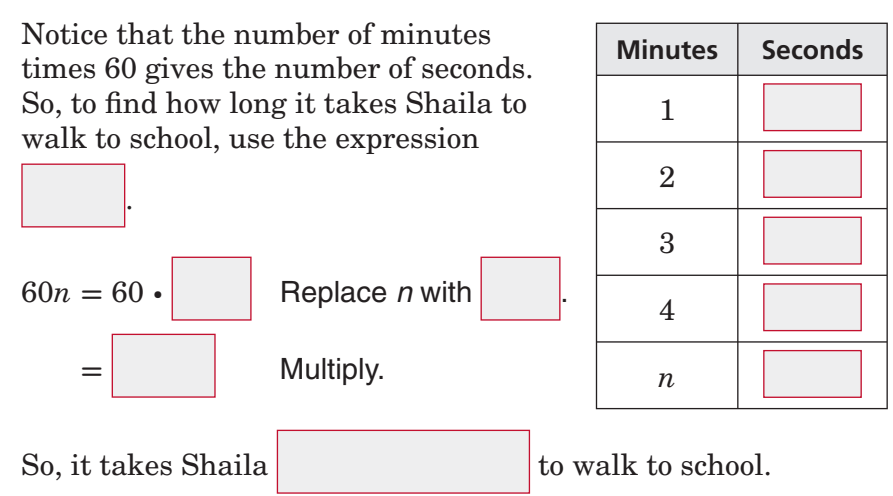

**Check Your Progress TIME** There are 24 hours in 1 day. Make a table and write an algebraic expression relating the number of hours to the number of days. Then find how many hours Hayden has to finish his science project if he has exactly 6 days.

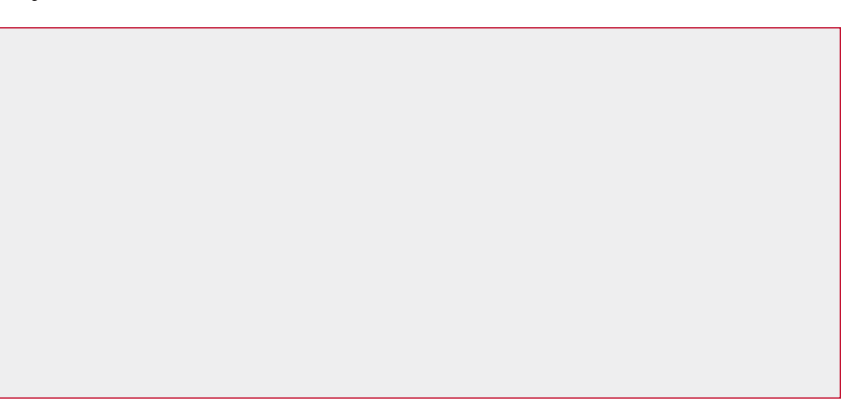

### **EXAMPLE**

**TEST EXAMPLE The table shows the number of plants in a garden, based on the number of rows. Which expression was used to find the number of plants in** *n* **rows?**

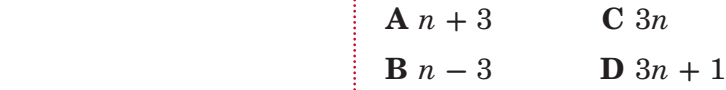

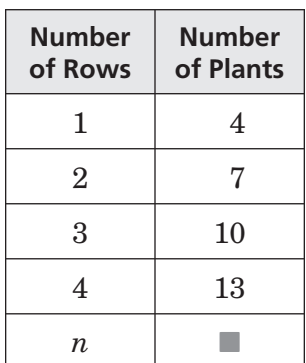

**Read the Item** To find the expression, determine the function.

**Solve the Item** Notice that the values 4, 7, 10, 13, …

increase by  $\vert$ , so the rule contains 3*n*. Therefore, choices

and can be eliminated.

If the rule were simply 3*n*, then the value for position 1 would

be  $3 \times 1$  or 3. But this value is 4. So, choice can be eliminated.

This leaves choice **.** Test a few values.

Row 1: 3*n* **+** 1 **=** 3(1) **+** 1 **=**

Row 3: 3*n* **+** 1 **=** 3(3) **+** 1 **=**

So, the answer is

#### **Check Your Progress**

**MULTIPLE CHOICE** The table shows the number of students allowed to go on a field trip based on the number of adults accompanying them. Which expression was used to find the number of students for *n* adults?

| Page(s):   | <b>F</b> $n-1$  | <b>H</b> $n+5$ |
|------------|-----------------|----------------|
| Exercises: | <b>G</b> $5n-1$ | <b>J</b> $5n$  |

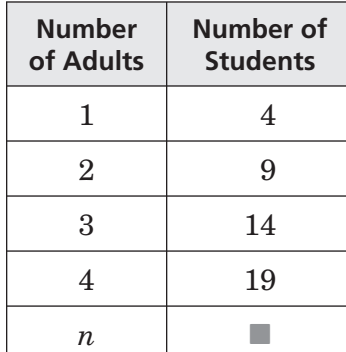

**HOMEWORK** ASSIGNMENT

Page(s): Exercises:

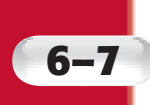

# **6–7 Proportions and Equations**

# **MAIN IDEA**

• Write an equation to describe a proportional situation.

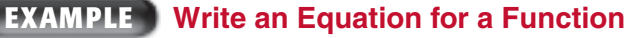

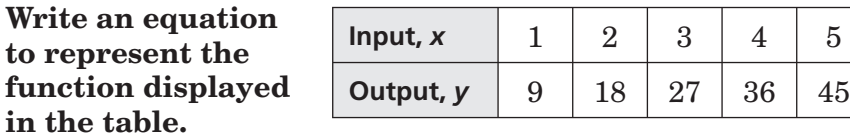

Examine how the value of each input and output changes. Each

output *y* is equal to the input *x*. So, the equation

that represents the function is

# **Check Your Progress**

**Write an equation** to represent the function displayed in the table.

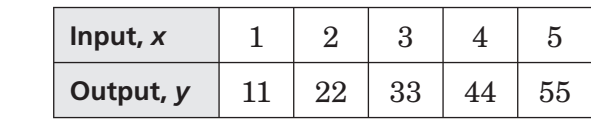

# **EXAMPLES**

**BOOKS Javier sells handmade notebooks. He charges \$25 for each book.**

*Make a table to show the relationship between the* **number of books sold** *b* **and the total amount Javier earns** *t***.**

The total earned (output) is equal to  $\vert$  the number of books sold (input).

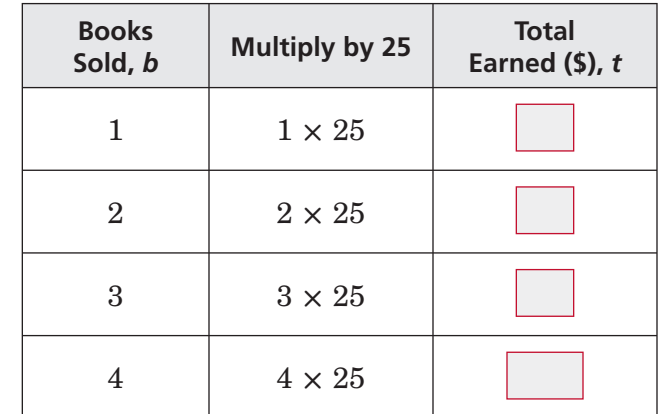

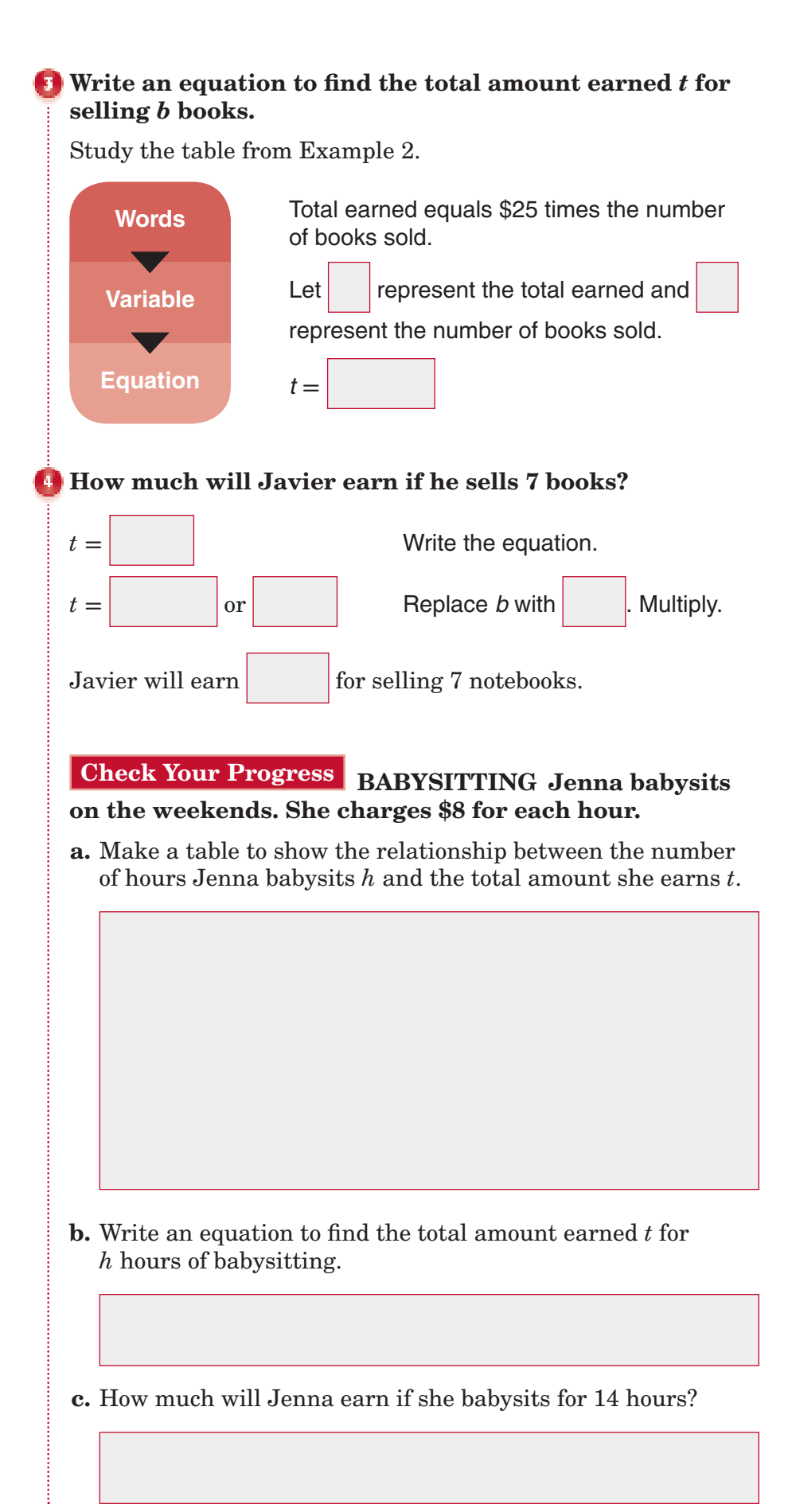

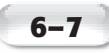

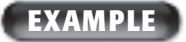

**DOG GROOMING** The table **shows the amount that a kennel charges for grooming a dog. Write a sentence and an equation to describe the**  data. Then find the total **cost of grooming 11 dogs.**

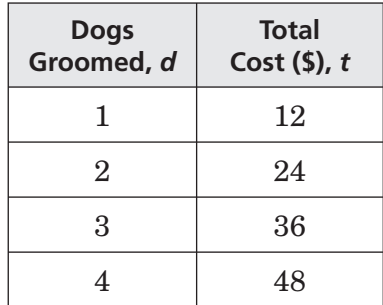

The cost of grooming is per dog. The total cost  $t$  is \$12 times the number of dogs *d*. Therefore,  $t =$  . Use this

equation to find the total cost  $t$  of grooming 11 dogs.

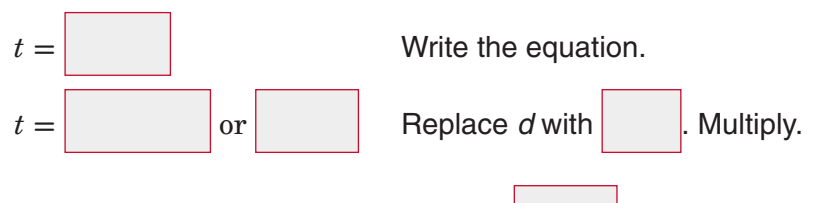

The total cost of grooming 11 dogs is

### **Check Your Progress**

**CARS** The table shows the amount that a rental car company charges to rent a car per day. Write a sentence and an equation to describe the data. Then find the total cost of renting a car for 9 days.

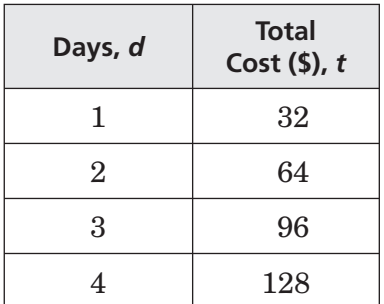

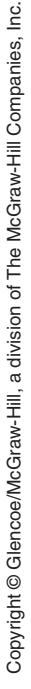

**HOMEWORK** ASSIGNMENT

Page(s):

Exercises:

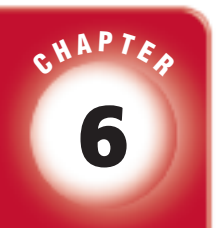

# BRINGING IT ALL TOGETHER

# STUDY GUIDE

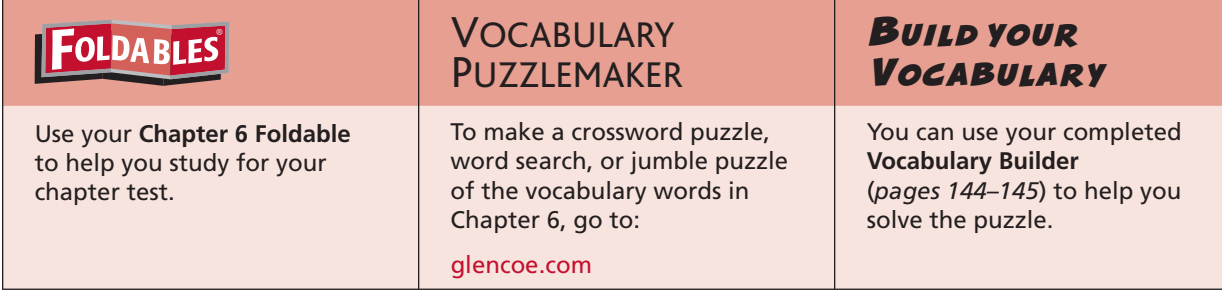

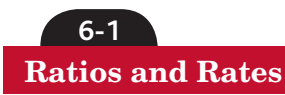

### **Write each ratio as a fraction in simplest form.**

 $\overline{\phantom{a}}$ 

- **1.** 7 red T-shirts out of 28 T-shirts
- 
- **2.** 10 sixth graders of 25 students

#### **Write each rate as a unit rate.**

- **3.** 240 miles in 6 hours **4.** 6 drinks for \$9.00
	-

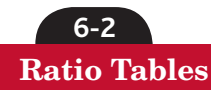

 **5. INVITATIONS** Juana is writing invitations to her birthday party. She wrote 24 invitations in 60 minutes. If she wrote at a constant rate, use the ratio table to determine the number of invitations she wrote in 5 minutes.

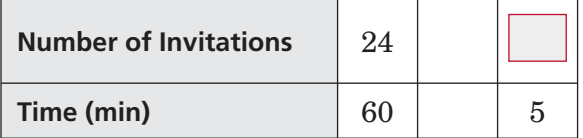

 **6.** The table in Exercise 5 is called a ratio table. Explain why.

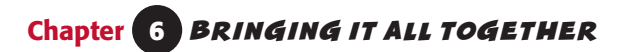

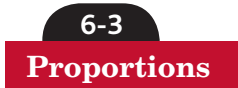

**Determine if the quantities in each pair of ratios or rates are proportional. Explain your reasoning and express each proportional relationship as a proportion.**

 **7.** 10 computers for 5 students; 30 computers for 15 students

 **8.** 24 songs on 2 CDs; 48 songs on 3 CDs

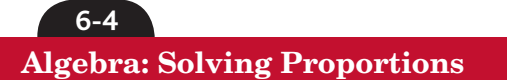

 **9. WALKING** David walked 6 blocks in 18 minutes. At this rate, how many minutes would it take him to walk 24 blocks?

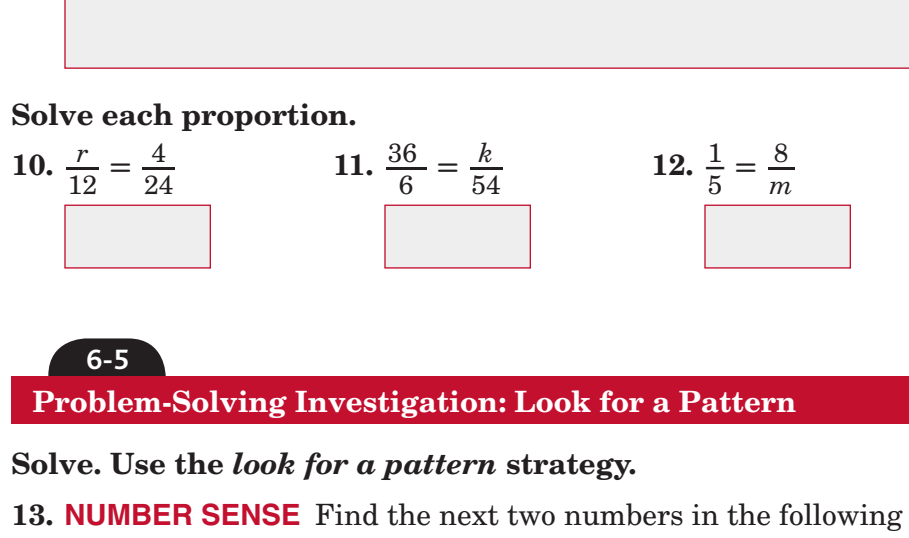

pattern: 9, 16, 25, 36, …

# **Chapter 6** BRINGING IT ALL TOGETHER

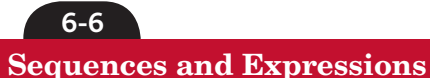

**Use words and symbols to describe the value of each term as a**  function of its position. Then find the value of the eighth term **in the sequence.** 

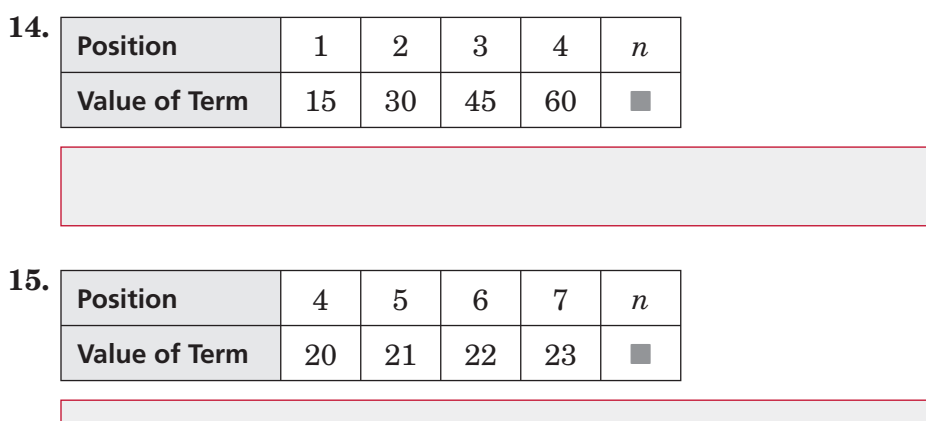

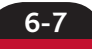

**Proportions and Equations**

#### **SPEED SKATING Matthew can speed skate an average of 12 meters per second.**

**16.** Make a table to show the relationship between the total distance *d* that Matthew can skate in *s* seconds.

- **17.** Write an equation to find the total distance *d* that Matthew can travel in *s* seconds.
- **18.** How many meters can Matthew travel in 45 seconds?

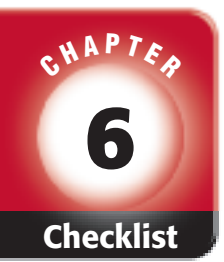

# ARE YOU READY FOR THE CHAPTER TEST?

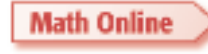

Visit **glencoe.com** to access your textbook, more examples, self-check quizzes, and practice tests to help you study the concepts in Chapter 6.

**Check the one that applies. Suggestions to help you study are given with each item.**

 **I completed the review of all or most lessons without using my notes or asking for help.**

- You are probably ready for the Chapter Test.
- You may want to take the Chapter 6 Practice Test on page 359 of your textbook as a final check.

 **I used my Foldables or Study Notebook to complete the review of all or most lessons.**

- You should complete the Chapter 6 Study Guide and Review on pages 355–358 of your textbook.
- If you are unsure of any concepts or skills, refer back to the specific lesson(s).
- You may want to take the Chapter 6 Practice Test on page 359.

 **I asked for help from someone else to complete the review of all or most lessons.**

- You should review the examples and concepts in your Study Notebook and Chapter 6 Foldable.
- Then complete the Chapter 6 Study Guide and Review on pages 355–358 of your textbook.
- If you are unsure of any concepts or skills, refer back to the specific lesson(s).
- You may also want to take the Chapter 6 Practice Test on page 359.

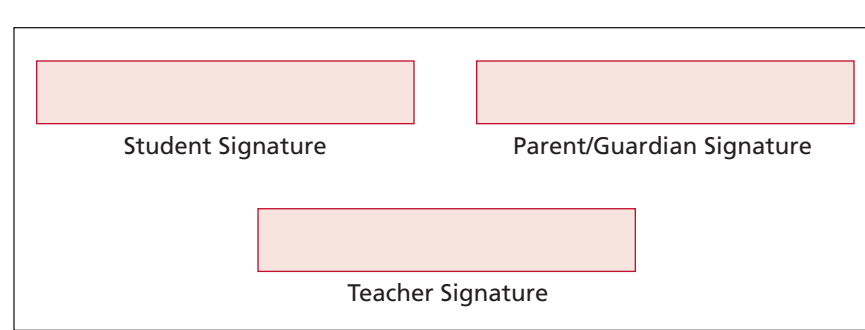

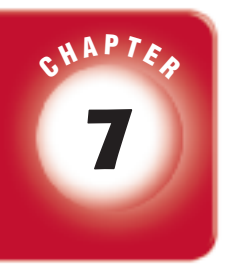

# **Percent and Probability**

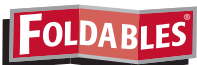

Use the instructions below to make a Foldable to help you organize your notes as you study the chapter. You will see Foldable reminders in the margin this Interactive Study Notebook to help you in taking notes.

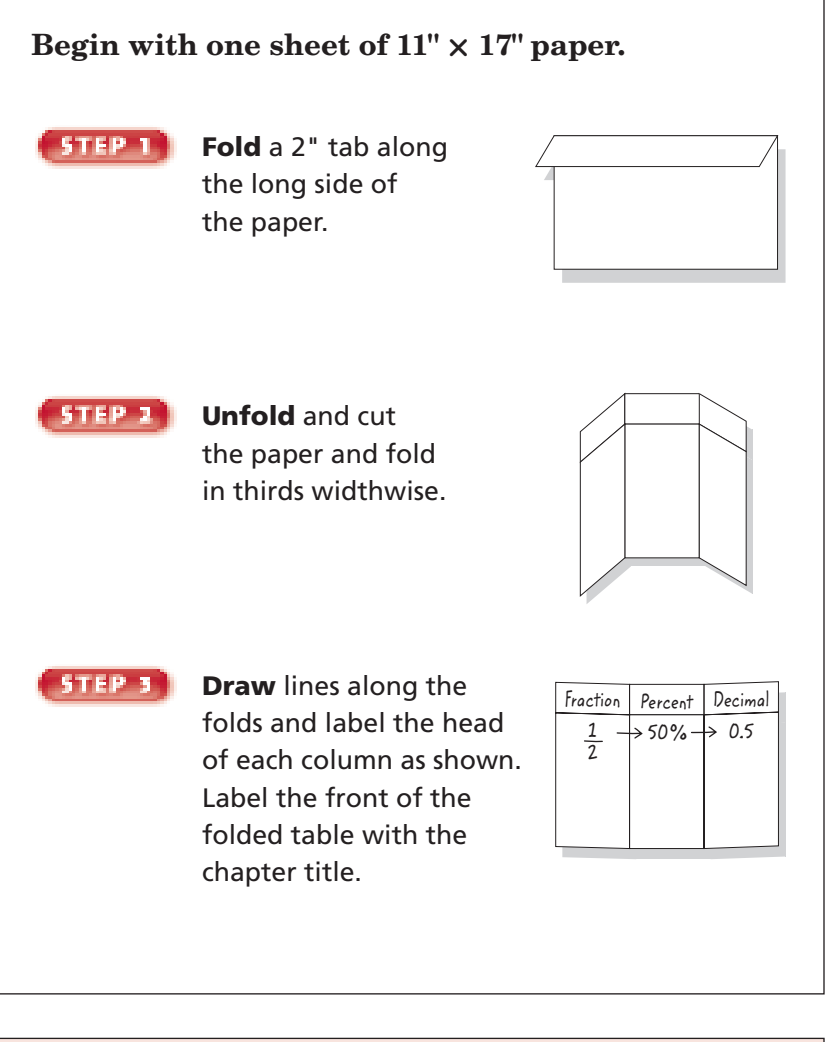

 **NOTE-TAKING TIP:** It is helpful to ask questions about a topic before you study it. Before you begin each lesson, look quickly through the lesson and write one question about the material. As you read, record the answer to your questions.

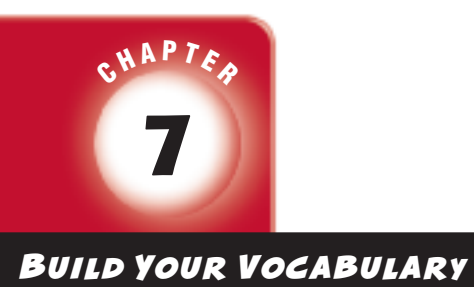

This is an alphabetical list of new vocabulary terms you will learn in Chapter 7. As you complete the study notes for the chapter, you will see Build Your Vocabulary reminders to complete each term's definition or description on these pages. Remember to add the textbook page number in the second column for reference when you study.

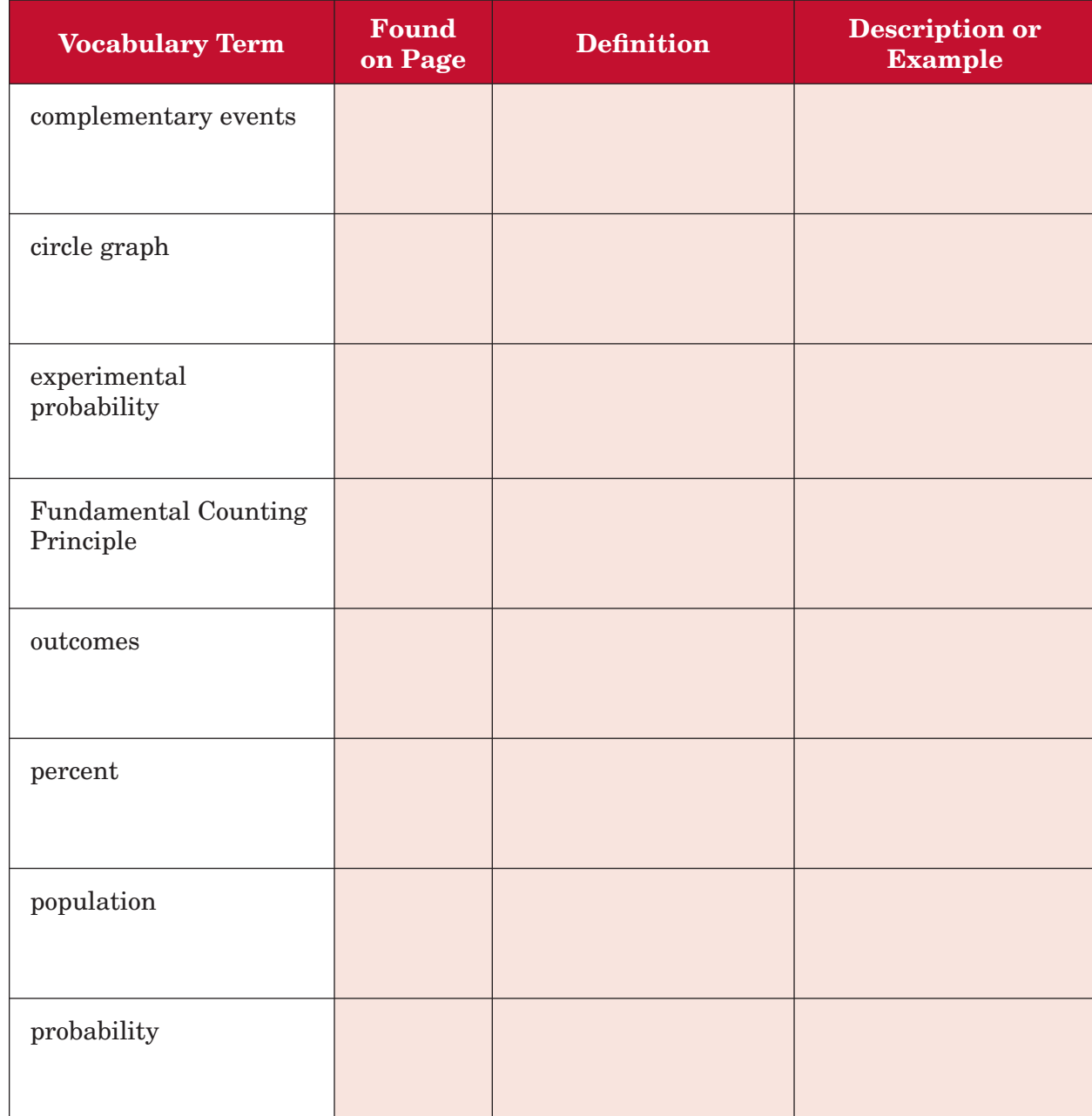

*(continued on the next page)*

**Chapter 7**

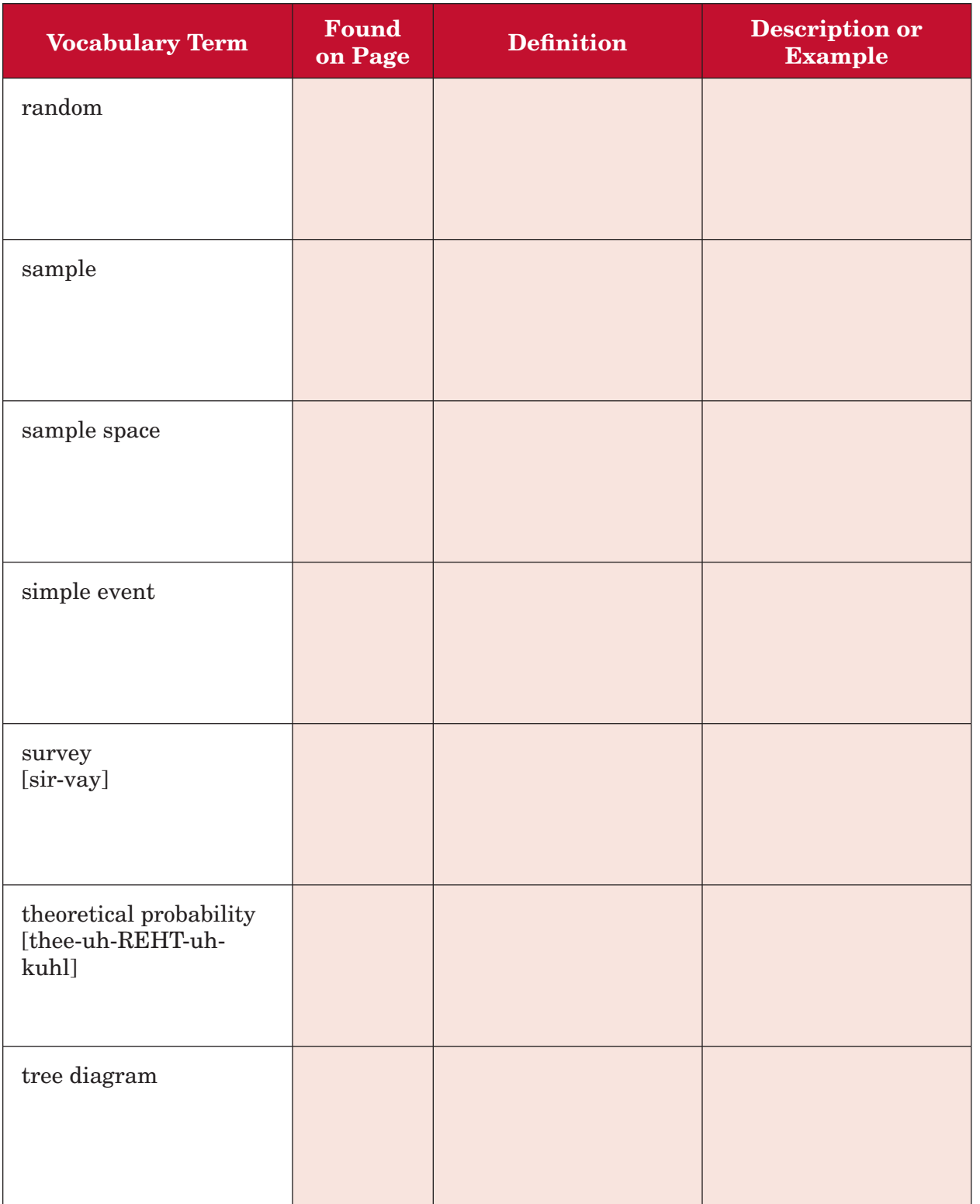

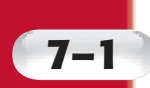

# **7–1 Percents and Fractions**

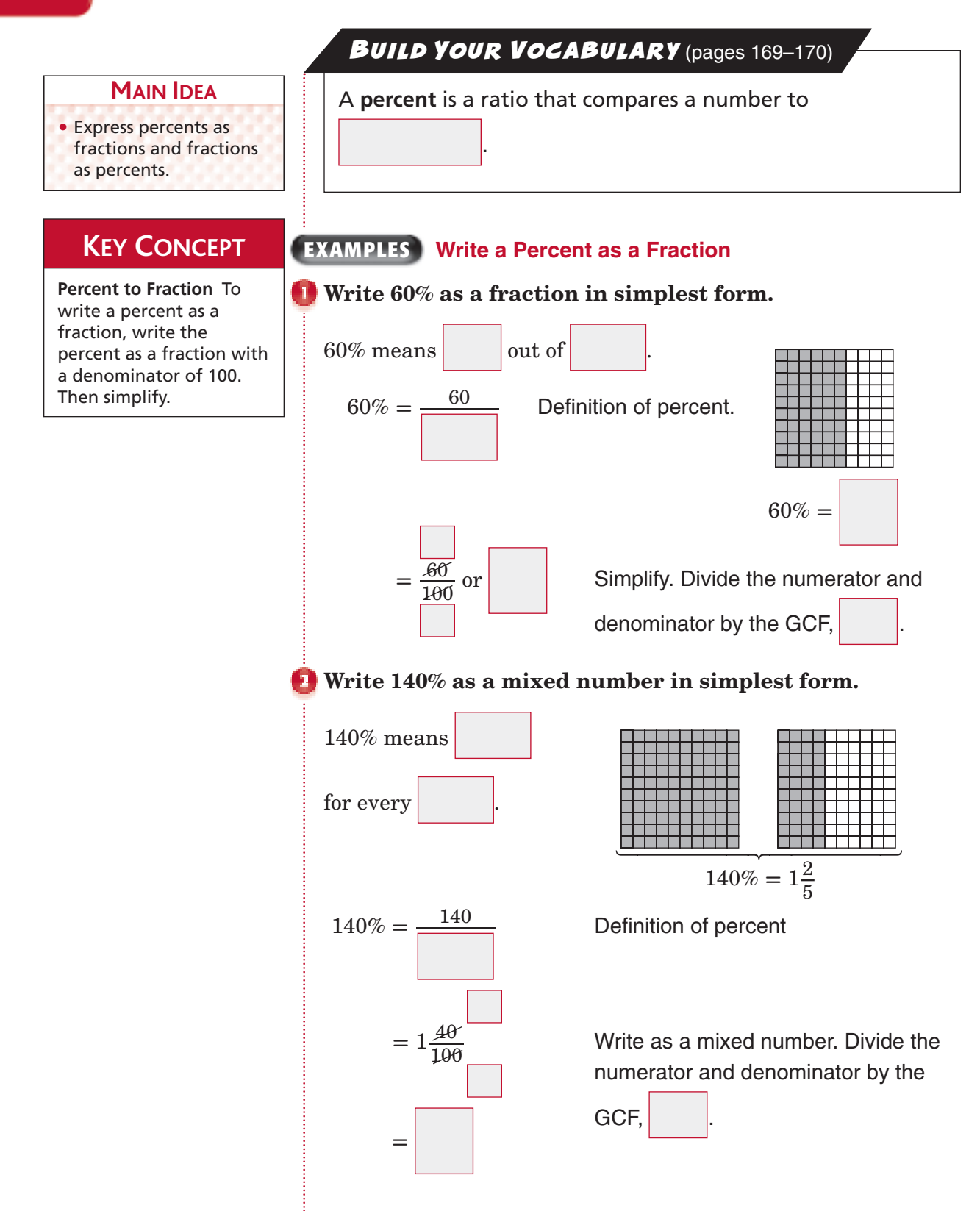

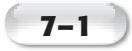

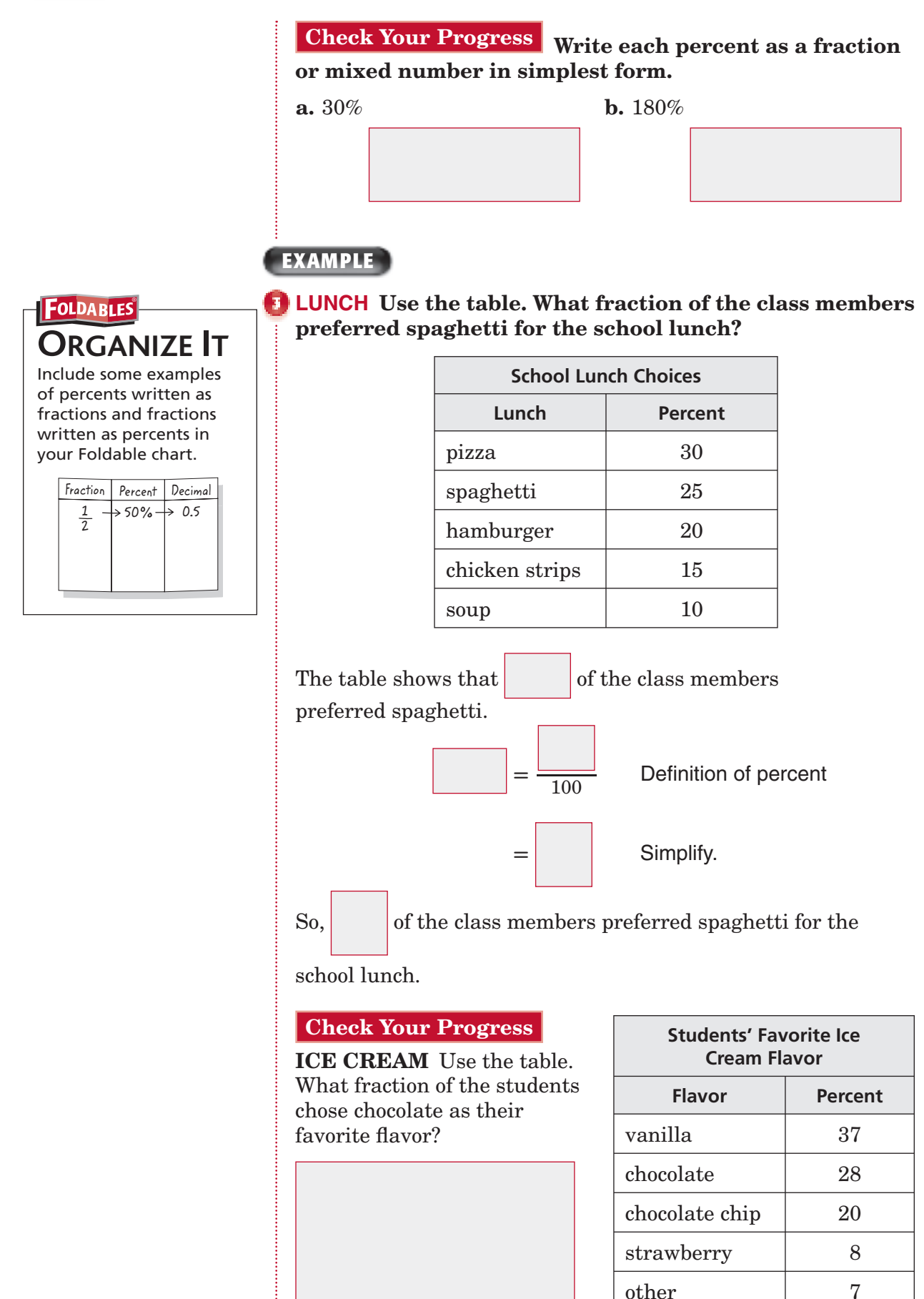
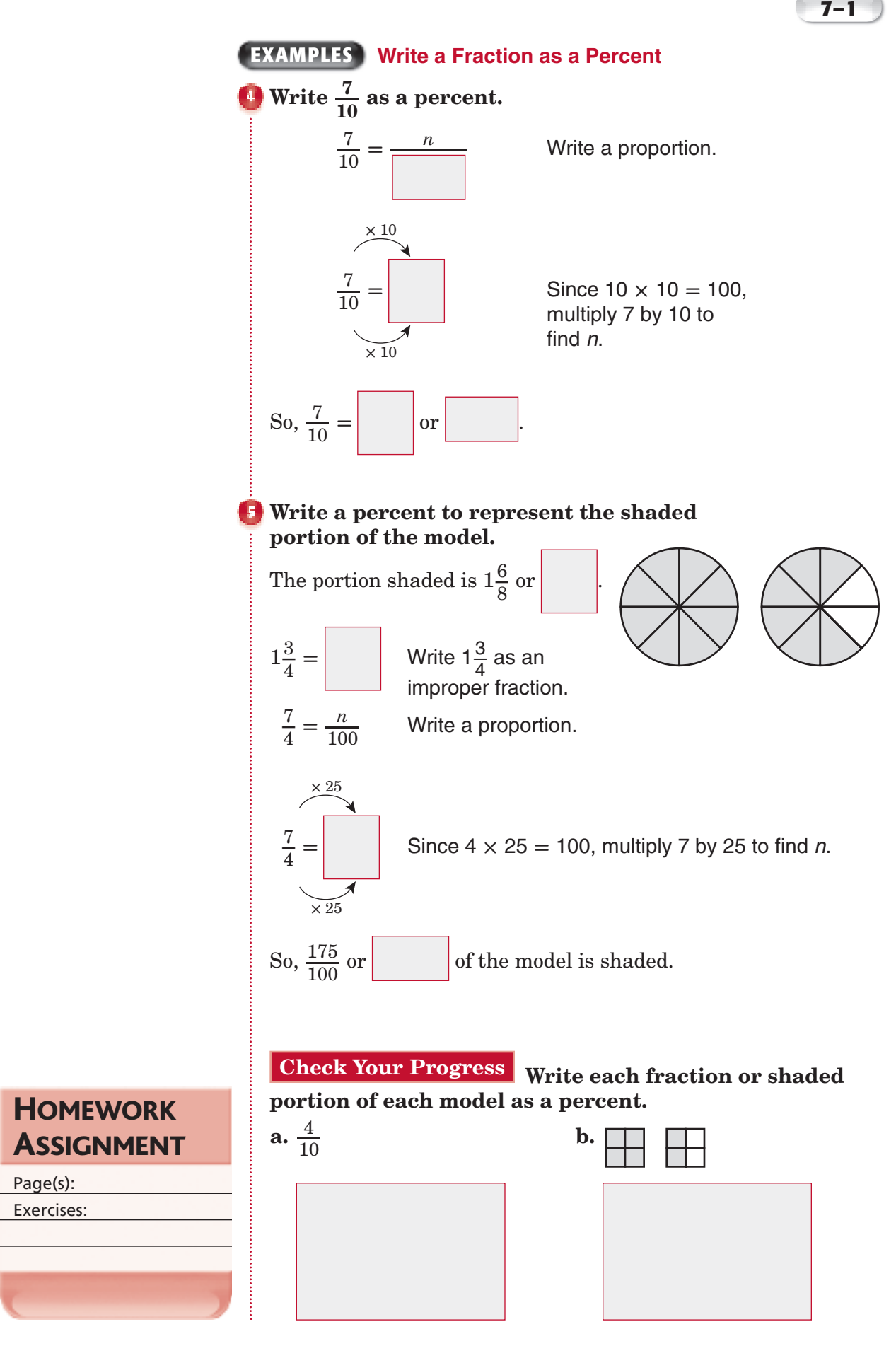

Page(s): Exercises:

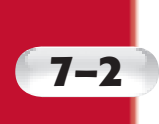

# **Circle Graphs**

**MAIN IDEA**

• Sketch and analyze circle graphs.

A **circle graph** is used to  $\vert$  data that are parts of a whole.

#### **EXAMPLE** Sketch Circle Graphs

**ENTERTAINMENT The table shows how many hours a group of teenagers spent playing video games in one week. Sketch a circle graph to display the data. Remember to label each section of the graph and give the graph a title.**

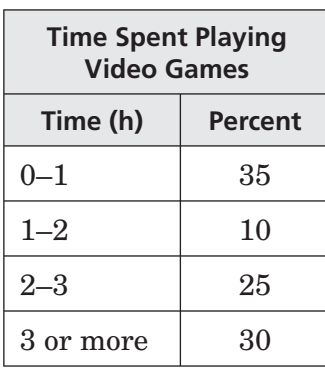

• Write a fraction to represent each percent.

BUILD YOUR VOCABULARY (pages 169-170)

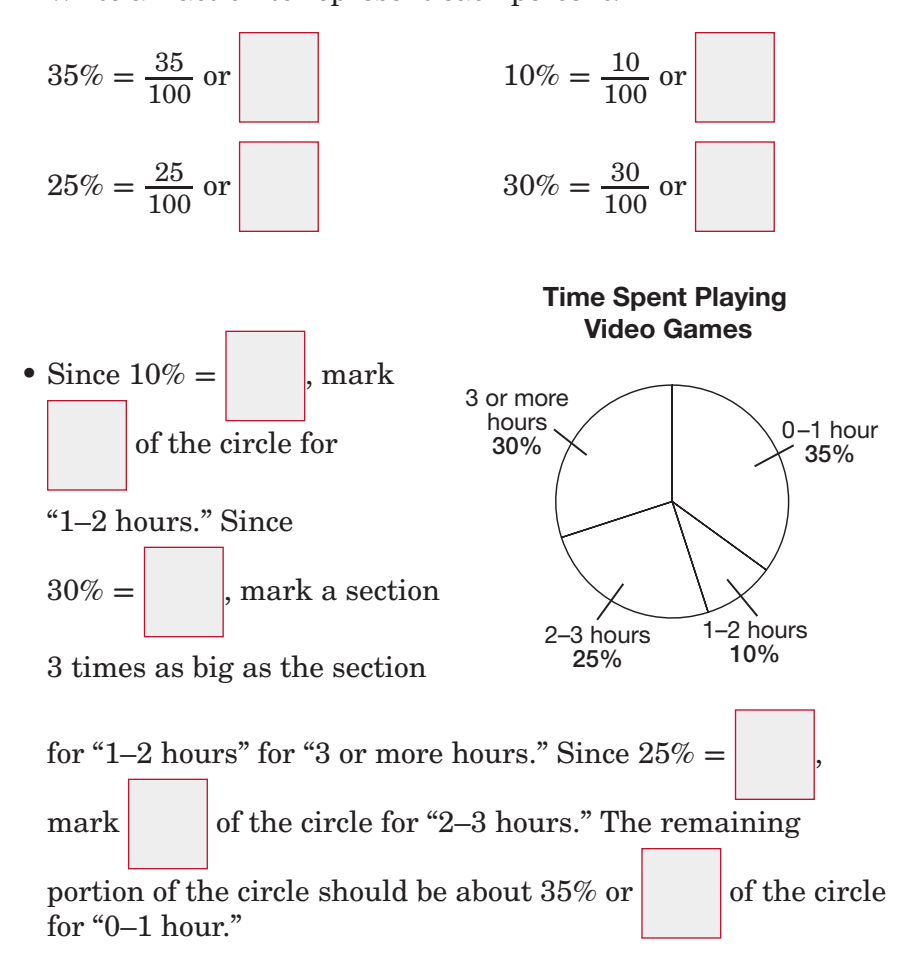

Copyright © Glencoe/McGraw-Hill, a division of The McGraw-Hill Companies, Copyright © Glencoe/McGraw-Hill, a division of The McGraw-Hill Companies, Inc.  $\frac{1}{2}$ 

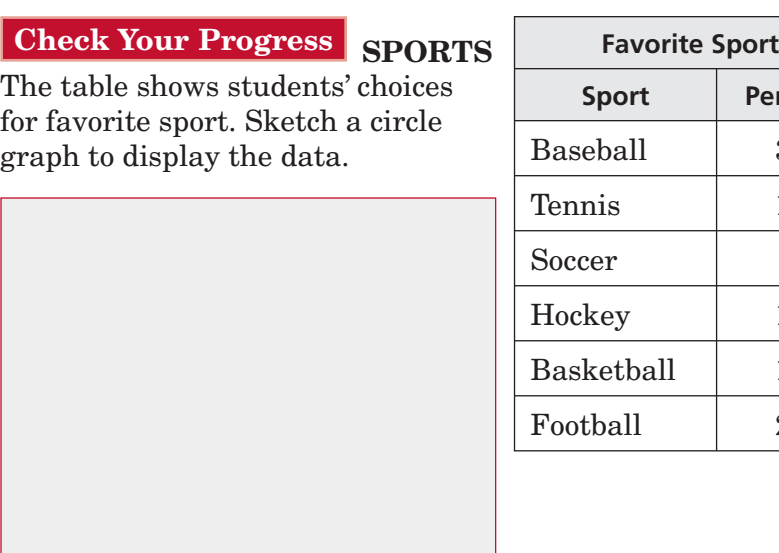

### **Percent** Baseball | 30 19 Soccer 9  $10$ Basketball 12 **20**

**7–2**

#### **EXAMPLES Analyze Circle Graphs**

**TRANSPORTATION The circle graph shows which method of transportation students use to get to Martin Luther King, Jr., Middle School.**

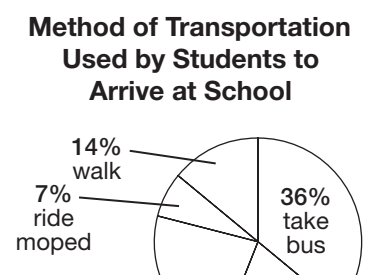

#### **Which method of transportation do most students use?**

The largest section of the graph is the section that

23% ride bicycle

represents . So, the method of

20% ride in car pools

transportation most students use is the .

**REMEMBER IT** 

 $\overline{\nabla}$ 

When you read and interpret a circle graph, it is helpful to remember that the percents of all the sections add up to

100%.

**ORGANIZE IT** In your Foldable, write the similarities and differences among circle graphs, bar graphs, and line graphs. Think about how each kind of graph

 $fracion | Percent |$ 

 $\Rightarrow$  50%  $\rightarrow$  0.5

is constructed.

**FOLDABLES** 

 $\frac{1}{2}$ 

#### **Which two methods of transportation are used by the least amount of students?**

The smallest sections of the graph are the sections that

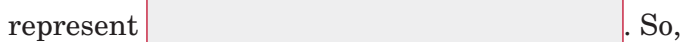

are the two methods of transportation

used by the least amount of students.

#### **How does the number of students who ride mopeds to school compare to the number of students who take the bus?**

The percent of students who ride a moped is  $\vert$  and the

percent of students who ride the bus is

The number of students who take the bus is about times the number of students who ride a moped.

**ICE CREAM The circle graph shows which flavor of ice cream students consider their favorite.**

**a.** Which flavor of ice cream do most students prefer?

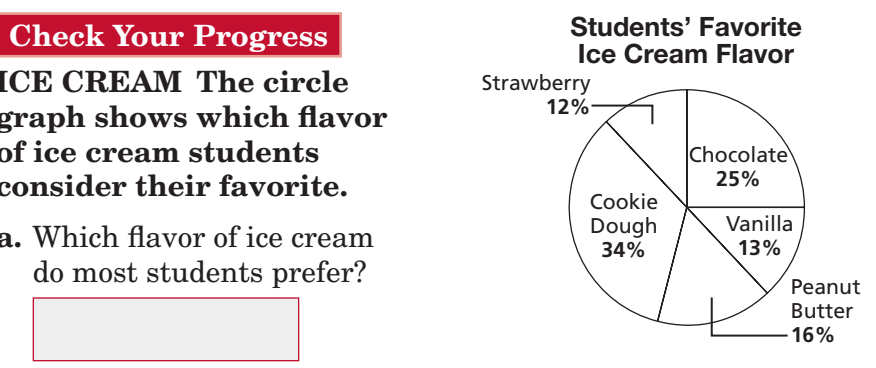

**b.** Which two flavors are the least favorite among these students?

 **c.** How does the number of students who prefer peanut butter ice cream compare to the number of students who prefer cookie dough ice cream?

**HOMEWORK** ASSIGNMENT

Page(s): Exercises:

### **7–3 Percents and Decimals**

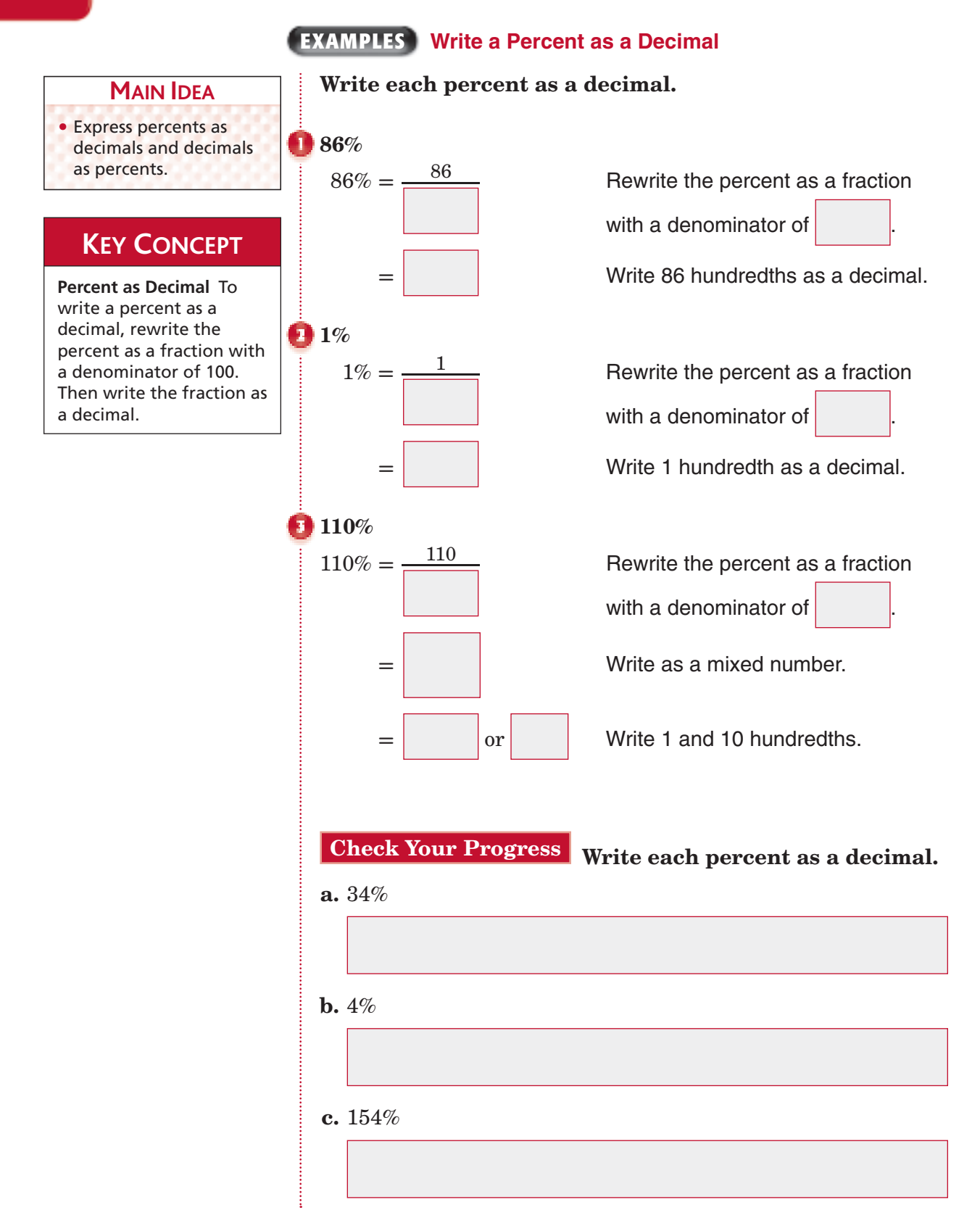

**7–3**

#### **EXAMPLES Write a Decimal as a Percent**

 **Write each decimal as a percent.**

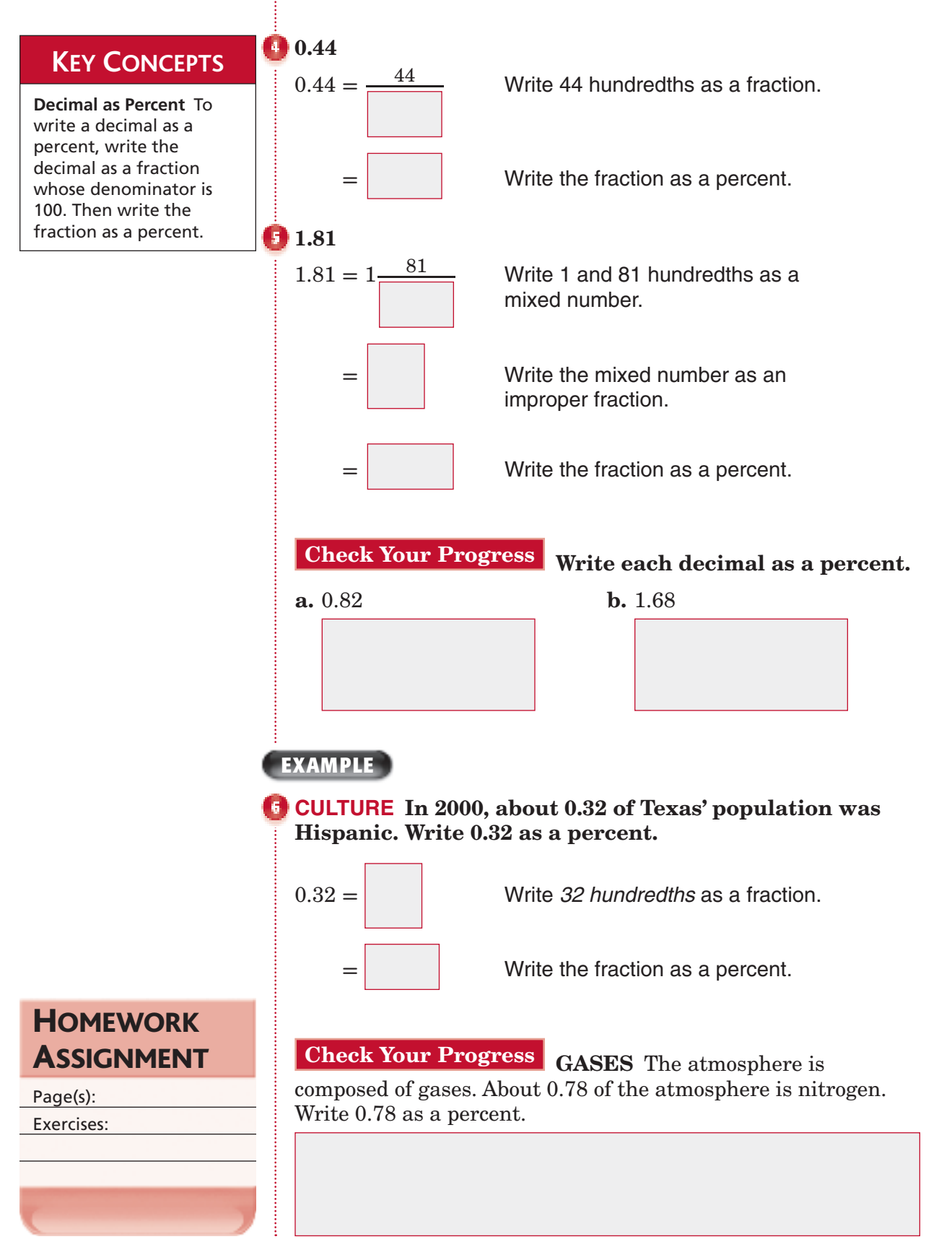

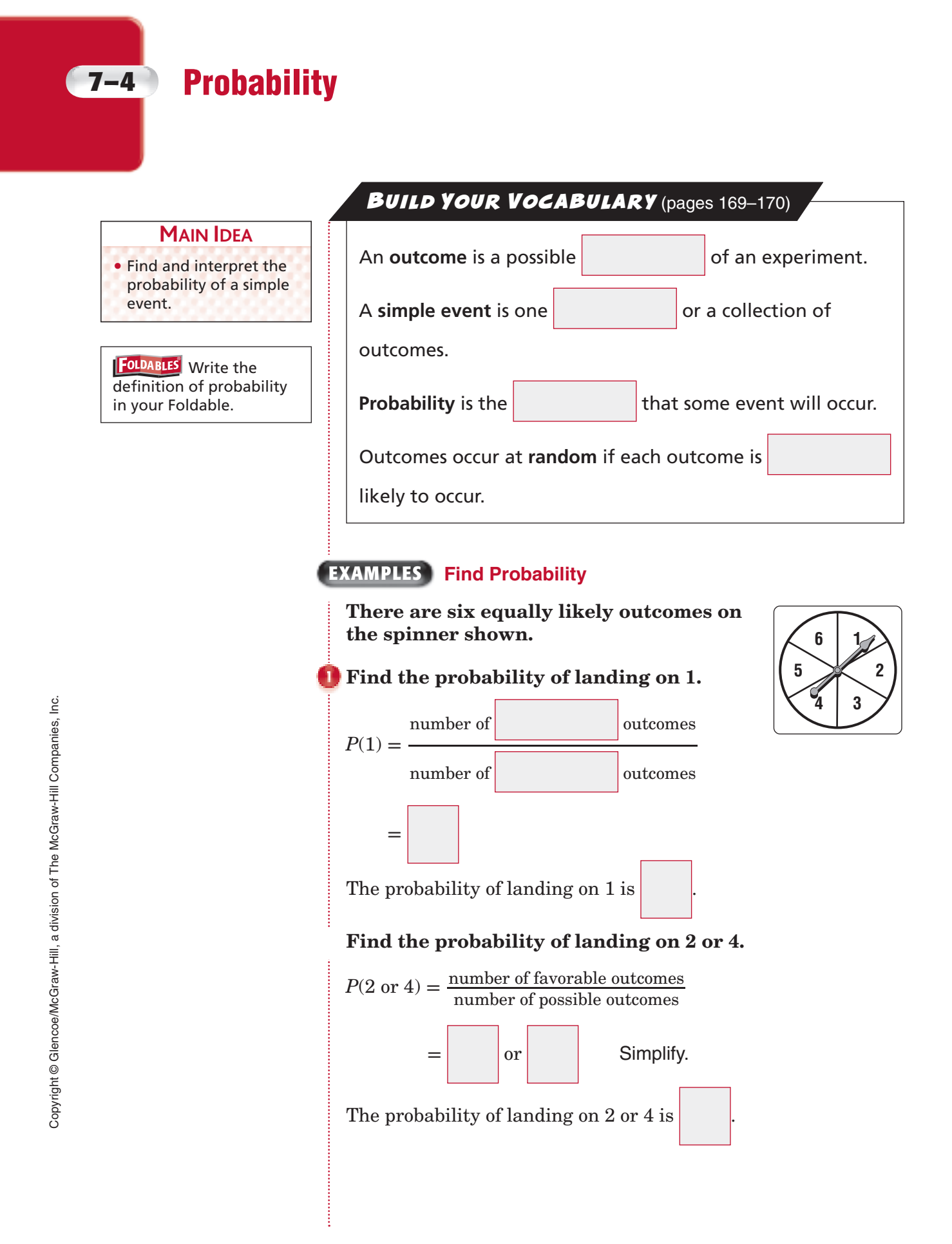

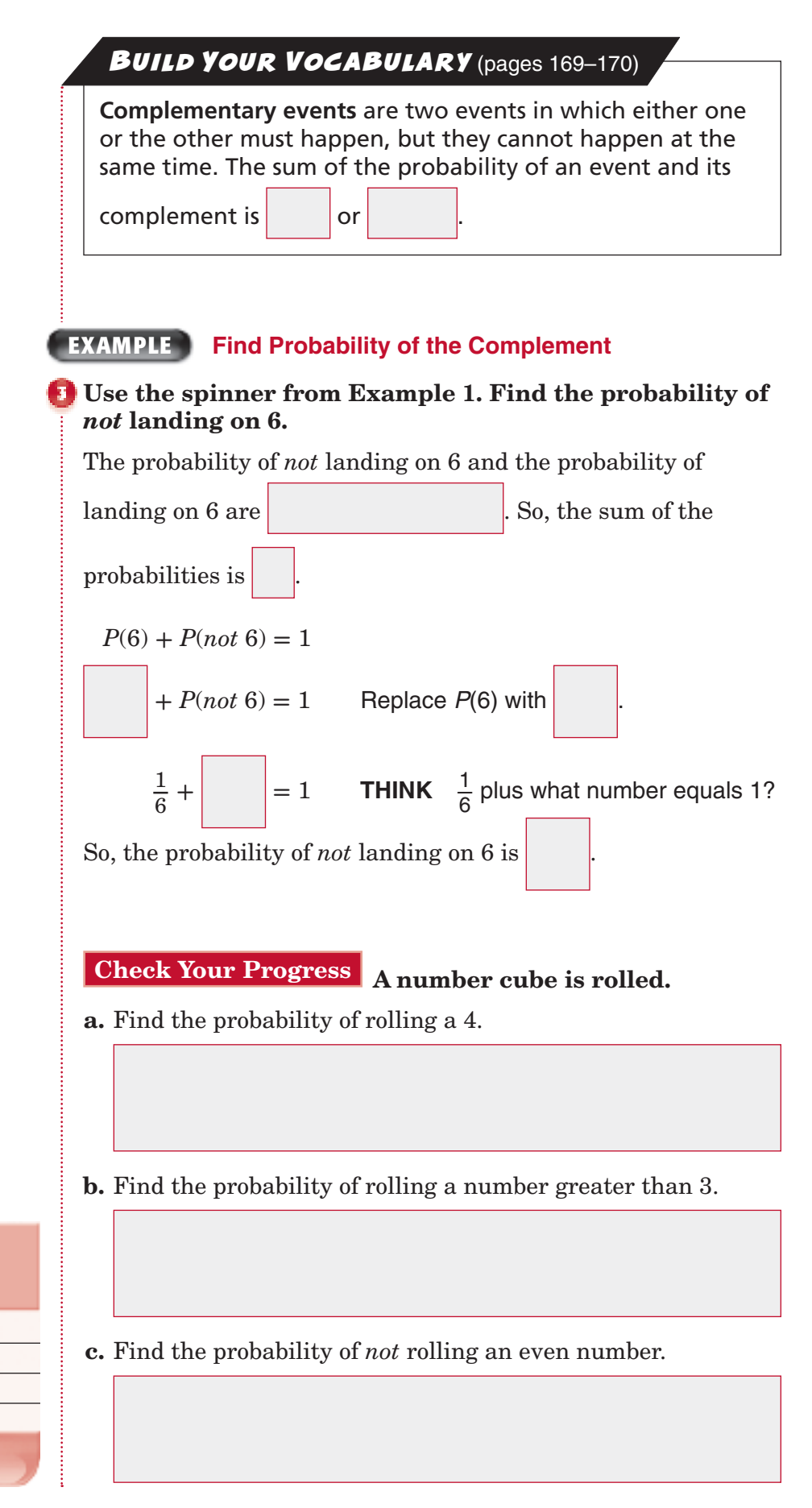

### **HOMEWORK** ASSIGNMENT

Page(s): Exercises:

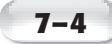

#### **EXAMPLE**

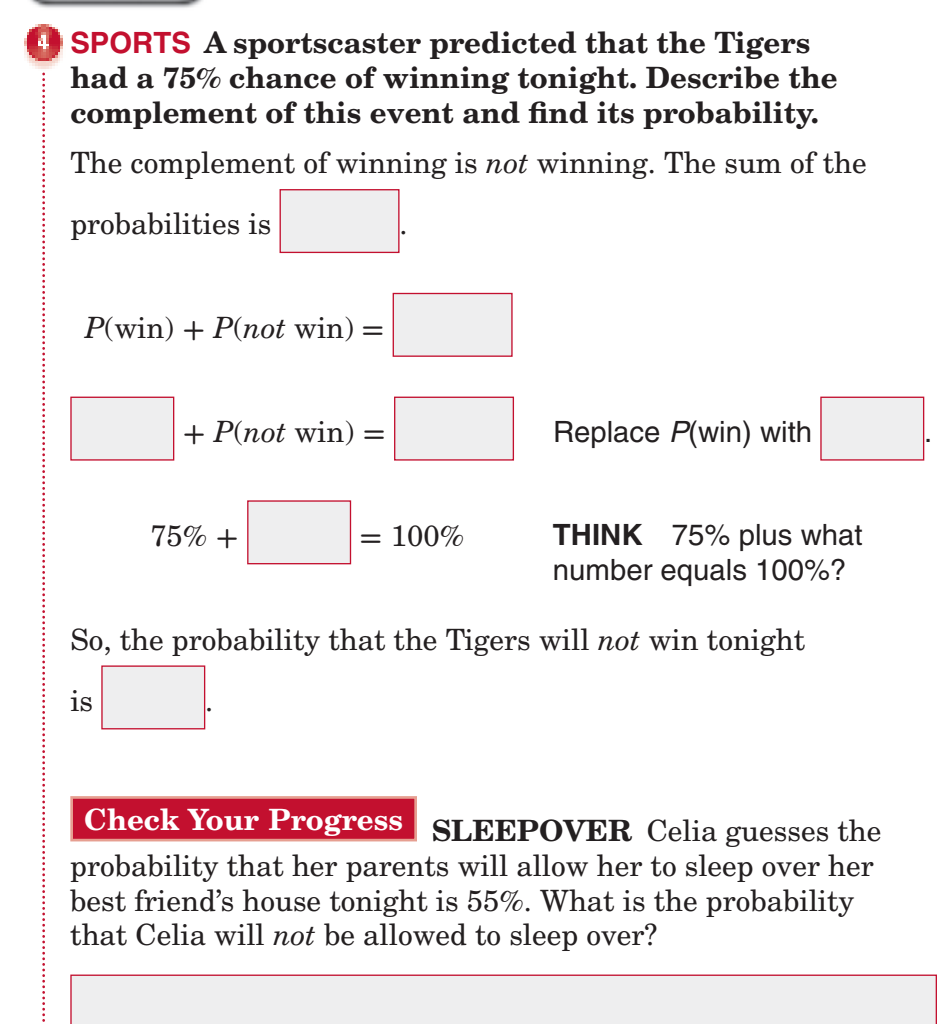

Copyright © Glencoe/McGraw-Hill, a division of The McGraw-Hill Companies, Inc. Copyright © Glencoe/McGraw-Hill, a division of The McGraw-Hill Companies, Inc.

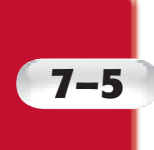

**MAIN IDEA**

• Construct sample spaces using tree diagrams or lists.

### **7–5 Sample Spaces**

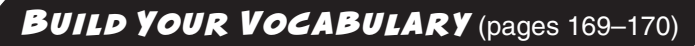

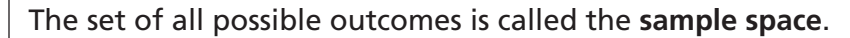

A **tree diagram** is a diagram that shows all possible outcomes of an event.

### **EXAMPLE Use a List to Find Sample Space**

**VACATION While on vacation, Carlos can go snorkeling, boating, and paragliding. In how many ways can Carlos do the three activities? Make an organized list to show the sample space.**

Make an organized list. Use S for snorkeling, B for boating, and P for paragliding.

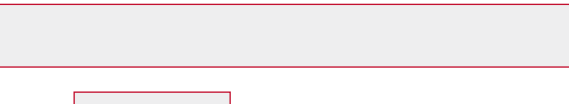

There are Carlos can do the three activities.

#### **Check Your Progress STUDENT COUNCIL**

Ken, Betsy, Sally, and David are seated in a row at the head table at a student council meeting. In how many ways can the four students be seated? Make an organized list to show the sample space.

#### **EXAMPLE Use a Tree Diagram to Find a Sample Space**

*A* car can be purchased with either two doors or four **doors. You may also choose leather, fabric, or vinyl seats.**  Use a tree diagram to find all the buying options.

List each choice for the number of doors. Then pair each choice for the number of doors with each choice for the types of seats.

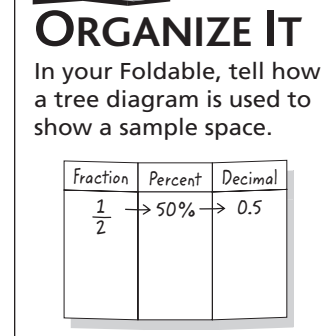

**FOLDABLES** 

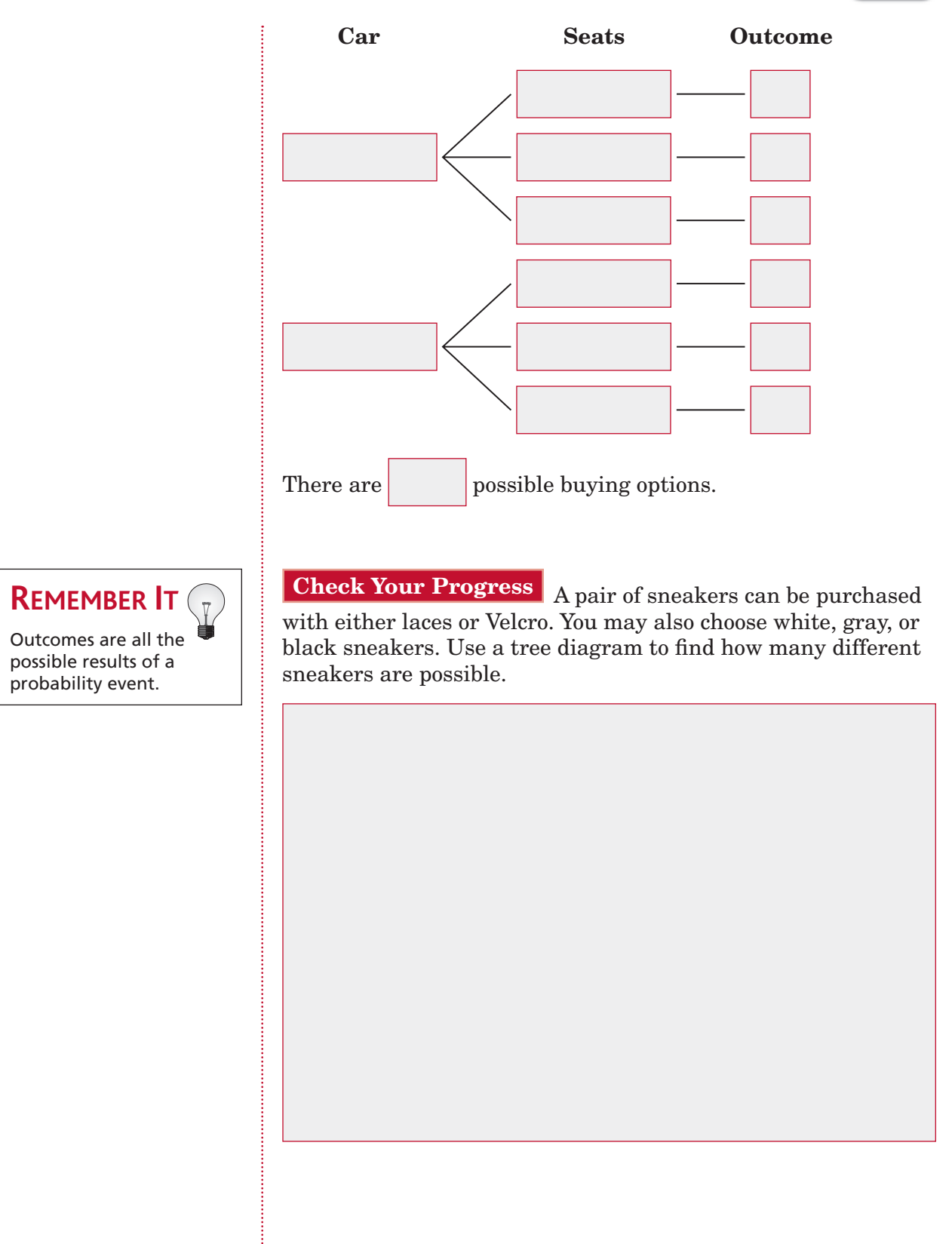

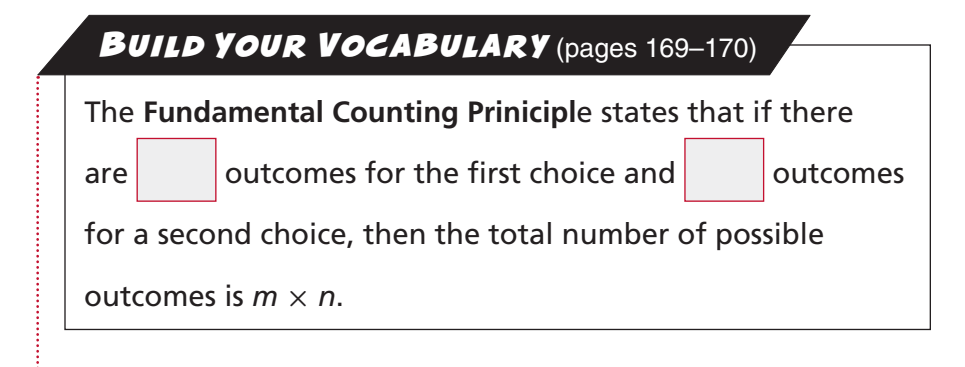

#### **EXAMPLE Use Fundamental Counting Principle**

**FLOWERS Chloe wants to buy a bouquet of flowers in a vase. The flower shop has roses, daffodils, and tulips, and has four different vases from which to choose. Use the Fundamental Counting Principle to find the total number of possible outcomes of a bouquet made up of two types of flowers in a vase.**

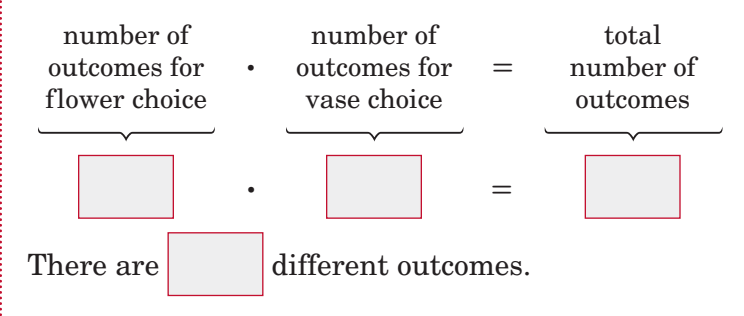

**Check Your Progress PASTA** A restaurant offers a pasta bar where customers can choose from fettucine, linguine, and macaroni for their pasta choice, and three types of sauce. Use the Fundamental Counting Principle to find the total number of outcomes of a pasta dish with one type of pasta and one sauce.

### **HOMEWORK** ASSIGNMENT

Page(s):

Exercises:

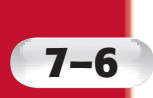

# **7–6 Making Predictions**

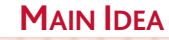

• Predict the actions of a larger group using a

sample.

### BUILD YOUR VOCABULARY (pages 169-170)

A **survey** is a question or set of questions designed to collect data about a specific group of people.

The **population** is the **being** studied in a survey.

A **sample** is a randomly selected group that is surveyed to

represent a whole .

#### **EXAMPLES Make Predictions Using Proportions**

 **Julia asked every sixth person in the school cafeteria to name the kind of activity he or she would like to do for the school's spring outing.**

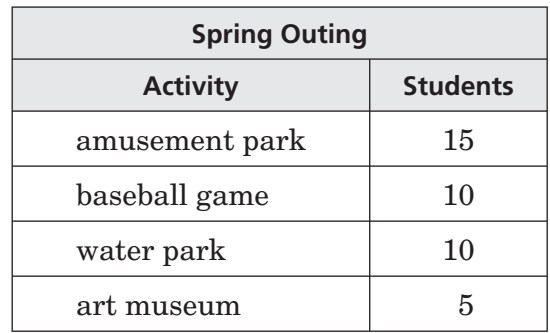

#### *What is the probability that a student will prefer an* **amusement park?**

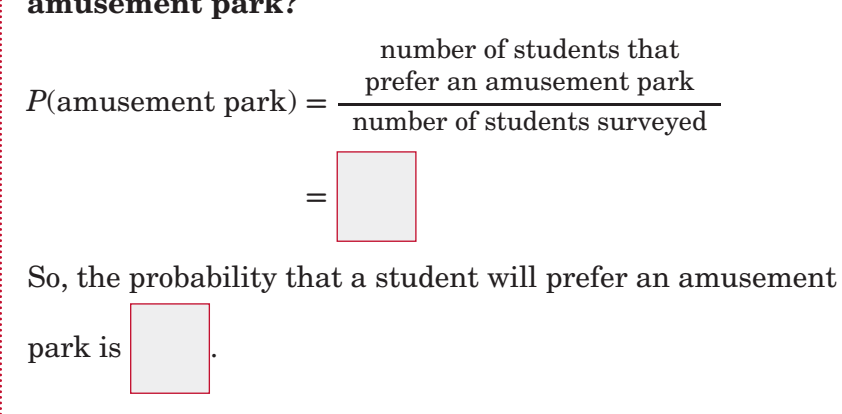

Copyright © Glencoe/McGraw-Hill, a division of The McGraw-Hill Companies, Inc. Copyright © Glencoe/McGraw-Hill, a division of The McGraw-Hill Companies, Inc.

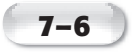

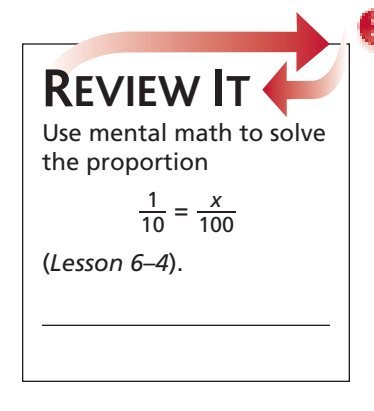

l.<br>I

 $=\frac{a}{408}$ 

**=**  $\frac{a}{408}$ 

 $\frac{\times 51}{\sqrt{a^2}}$ 408

**×** 51

**×** 51

amusement park.

 $\overline{3}$ 3 8

#### **There are 408 students at Julia's school. Predict how many students prefer going to an amusement park.**

Let *a* represent the number of students who prefer an amusement park. <u> =</u><br><br>==

Write a proportion.

 $\frac{a}{408}$  Simplify  $\frac{15}{40}$  by dividing the numerator and denominator by the GCF, 5.

Since  $8 \times 51 = 408$ , multiply 3 by 51 to find *a*.

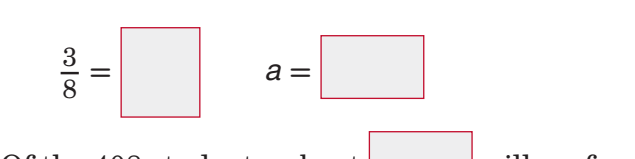

Of the 408 students, about will prefer going to an

**Check Your Progress HOCKEY Kyle asked every third hockey player in his league what type of snack they prefer to have after a hockey game.**

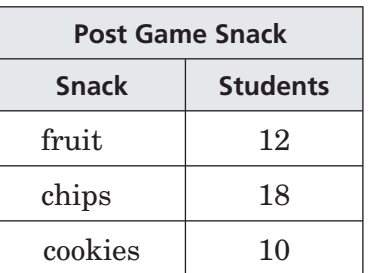

- **a.** What is the probability that a hockey player will prefer cookies for their snack?
- **b.** There are 128 hockey players in Kyle's league. Predict how many of the hockey players prefer cookies for their snack after a game.

Copyright © Glencoe/McGraw-Hill, a division of The McGraw-Hill Companies, Inc Copyright © Glencoe/McGraw-Hill, a division of The McGraw-Hill Companies, Inc.

### **HOMEWORK** ASSIGNMENT

Page(s):

Exercises:

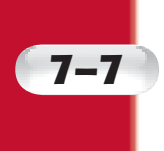

# **7–7 Problem-Solving Investigation: Solve a Simpler Problem**

**EXAMPLE**

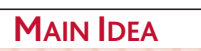

• Solve problems by solving a simpler problem.

 **Solve. Use the** *solve a simpler problem* **strategy.**

**BAKE SALE Elmwood Middle School received 620 contributions for its bake sale. If 40% of the contributions were cookies, how many cookies did the school receive?**

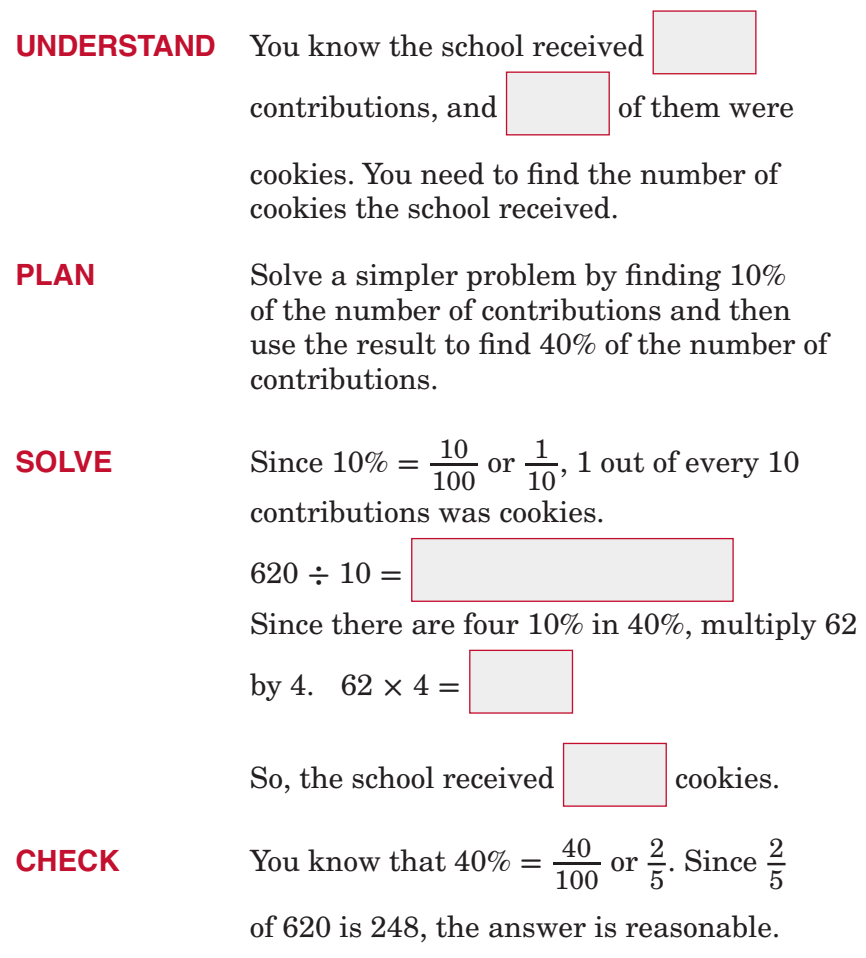

**Check Your Progress TALENT SHOW** A total of 310 people attended a talent show at Jefferson Middle School. If 70% of those who attended were adults, how many adults attended the talent show?

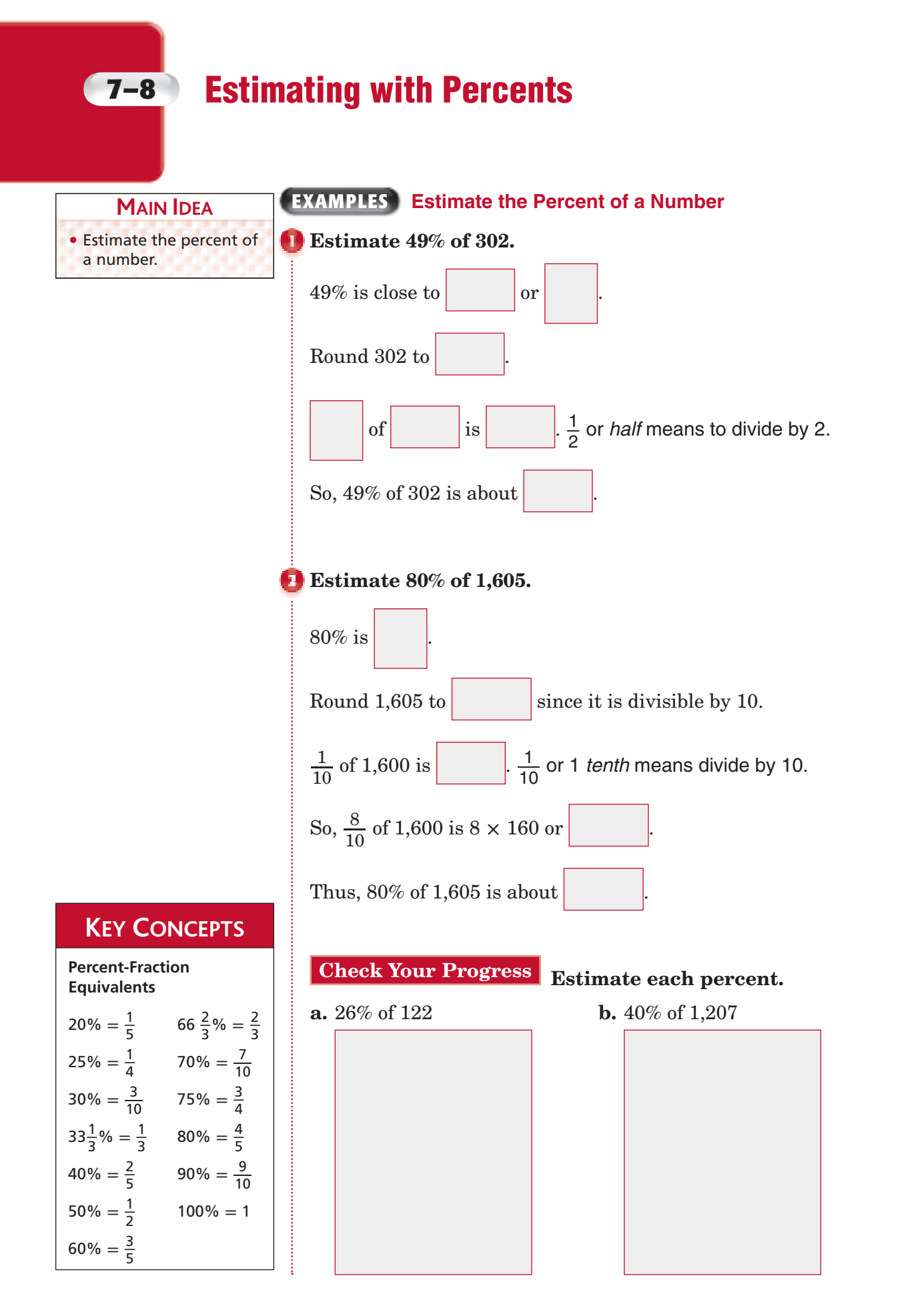

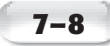

#### **EXAMPLE**

#### **MONEY A CD that originally cost \$11.90 is on sale for 30% off. If you have \$7, would you have enough money to buy the CD?**

To determine whether you have enough money to buy the CD,

you need to estimate 70% of .

#### **METHOD 1 Use a proportion.**

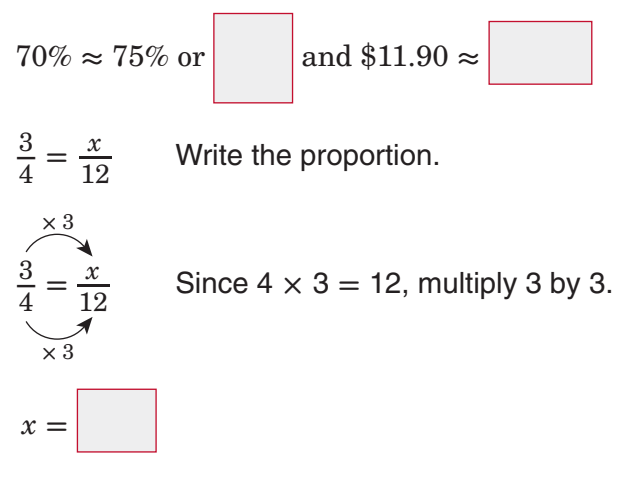

#### **METHOD 2 Use mental math.**

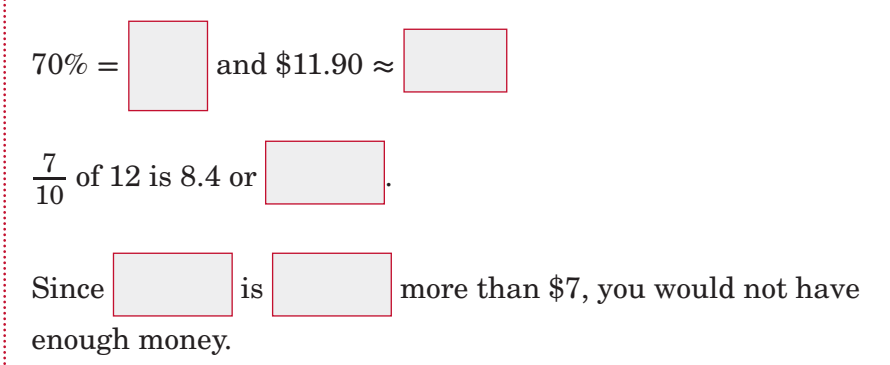

**Check Your Progress MONEY** A poster that originally cost \$14.90 is on sale for 40% off. If you have \$10, would you **HOMEWORK** have enough to buy the poster?

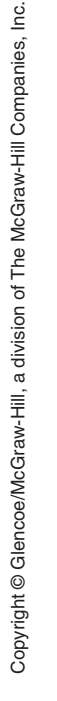

ASSIGNMENT Page(s): Exercises:

#### **EXAMPLE**

#### **TEST EXAMPLE Claire**

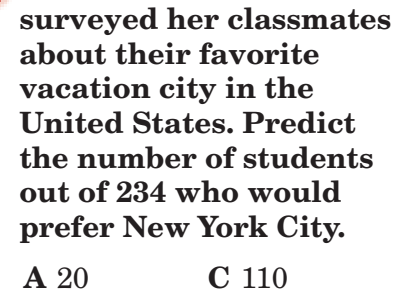

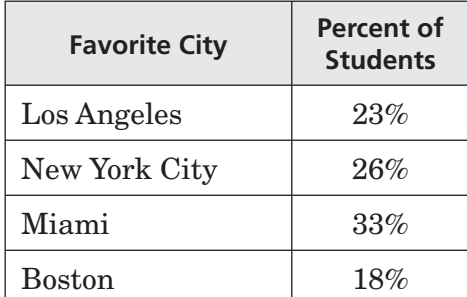

### **Read the Item**

 **B** 60 **D** 240

You need to estimate the number of students out of 234 who would prefer New York City. 26% of the students chose New York City.

#### **Solve the Item**

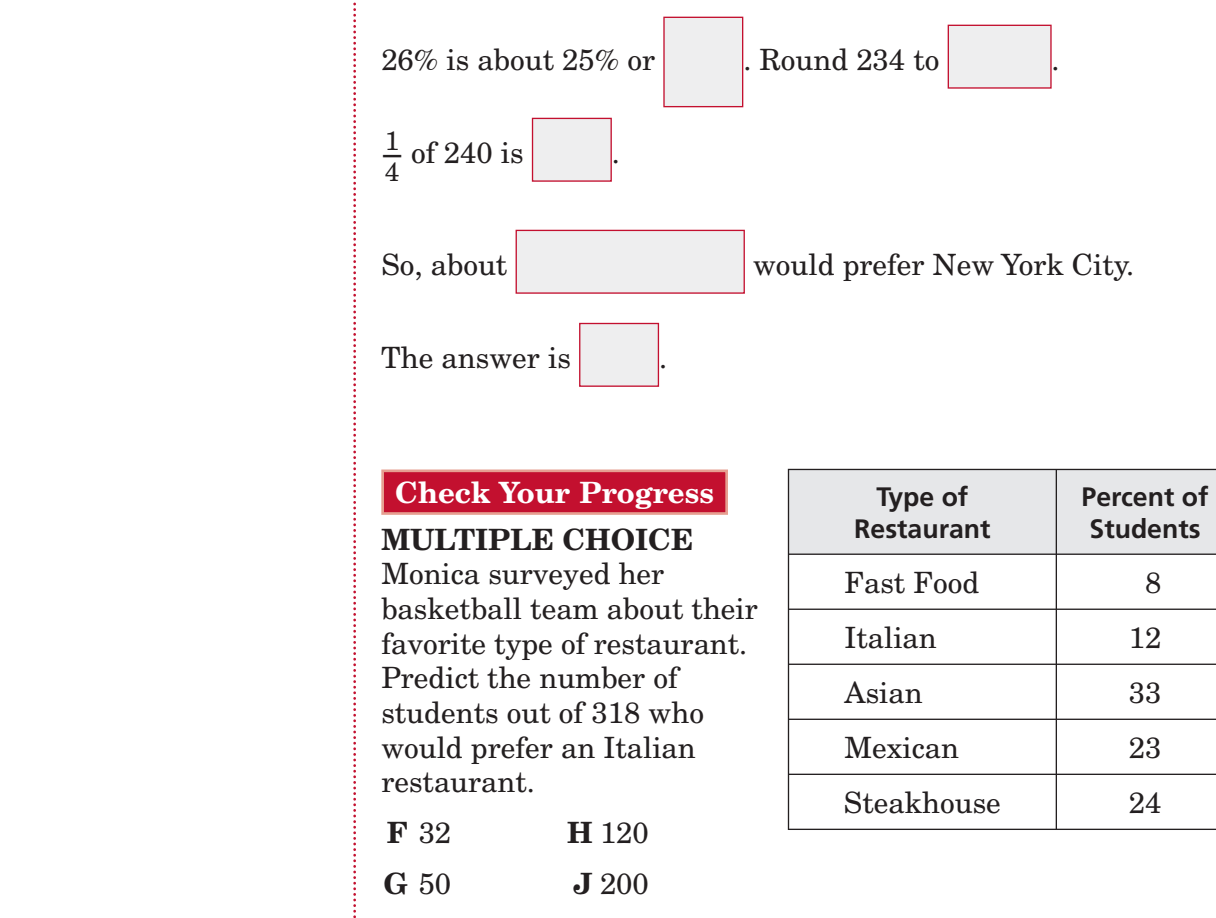

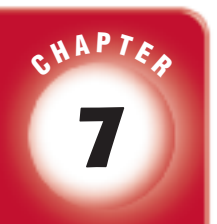

# BRINGING IT ALL TOGETHER

### STUDY GUIDE

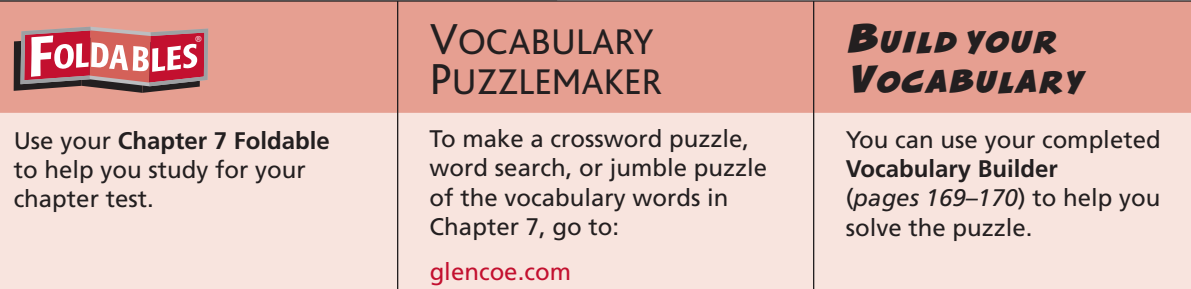

**7-1 Percents and Fractions**

#### **Match each percent to the equivalent fraction in simplest form.**

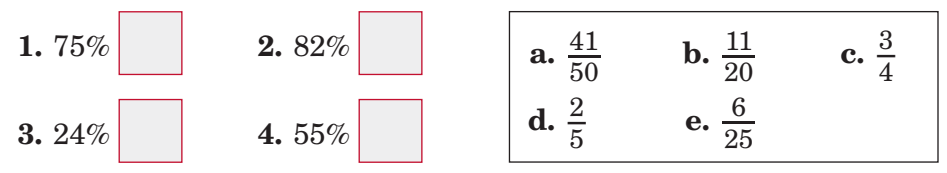

 **5. SURVEYS** Felicia surveyed her class about their favorite kind of movies. Two fifths of the students said they liked comedies best. Write this fraction as a percent.

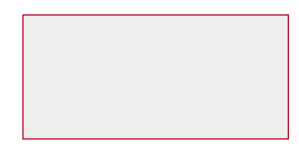

.

#### **7-2 Circle Graphs**

#### **Complete each sentence.**

 **6.** A circle graph is used to

 **7.** The percentages of the sections of a circle graph always add

- up to
- **8.** In a circle graph, you can identify the greatest and least values

of a set of data by

 **9.** The interior of the circle graph represents a .

### **Chapter 7** BRINGING IT ALL TOGETHER

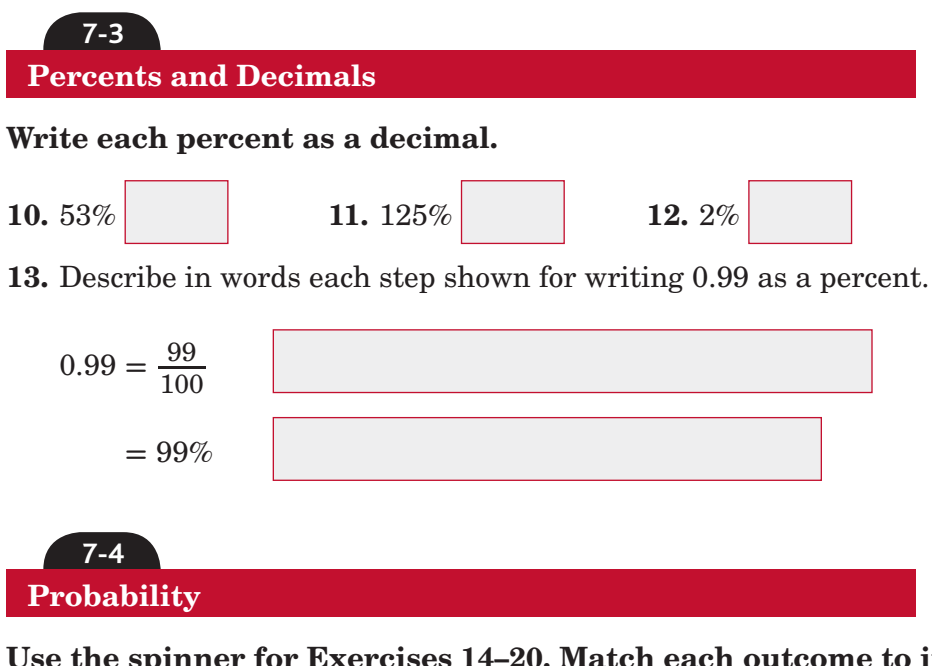

**Use the spinner for Exercises 14–20. Match each outcome to its theoretical probability. Answers may be used more than once.**

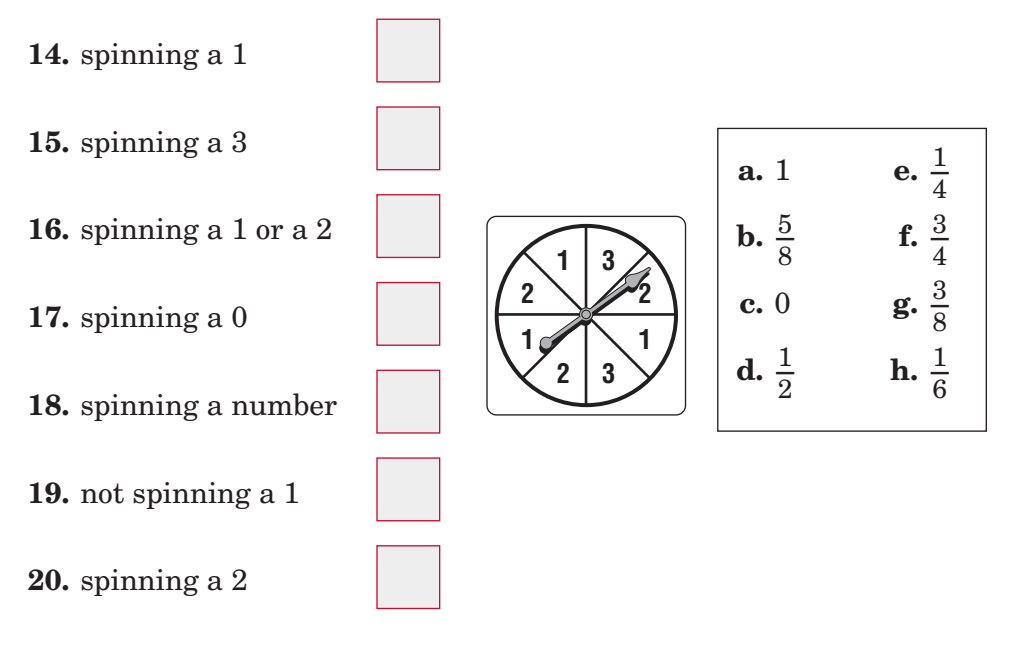

- **21.** Write in words how you would read the expression *P*(event).
- **22.** There is an 85% chance that it will rain tomorrow. Describe the complement of this event and find its probability.

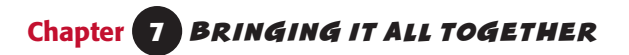

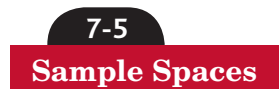

**Jessica is getting dressed for school. She can choose pink pants or red pants, a white shirt or a cream shirt, and tan shoes or black shoes.** 

23. Use a tree diagram to find how many possible outfits she can wear.

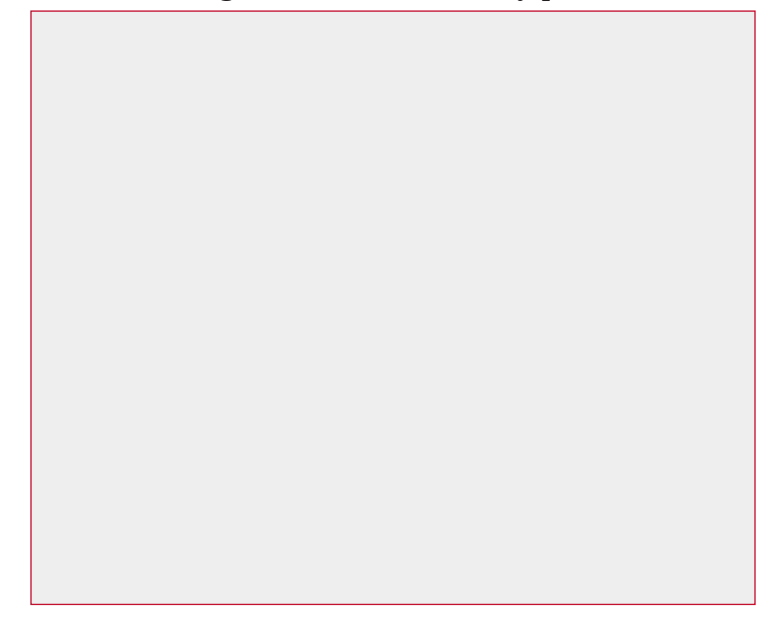

**24.** What is the probability she will choose pink pants, a white shirt, and tan shoes?

### **Making Predictions**

**7-6**

- **25.** Write the three characteristics of a good sample.
- **26.** The table shows the results of a survey. Predict how many students out of 364 would prefer to have a talent show for a school assembly.

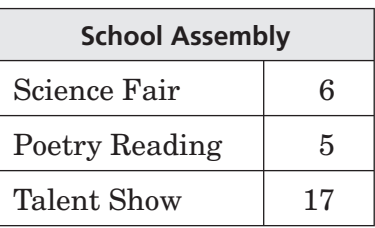

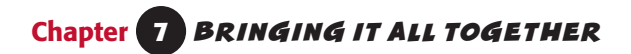

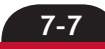

**Problem-Solving Investigation: Solve a Simpler Problem**

**Solve. Use the** *solve a simpler problem* **strategy.**

- **27. AMUSEMENT PARKS** An amusement park offers a discount of 20% to students. Admission tickets are \$40. About how much money would students pay with the discount?
- **28. CARS** On average, 15 cars pass over Wilson Bridge every hour. At this rate, how many cars pass over Wilson Bridge in one week?

**7-8**

**Estimating with Percents**

#### **Write the fraction for each percent.**

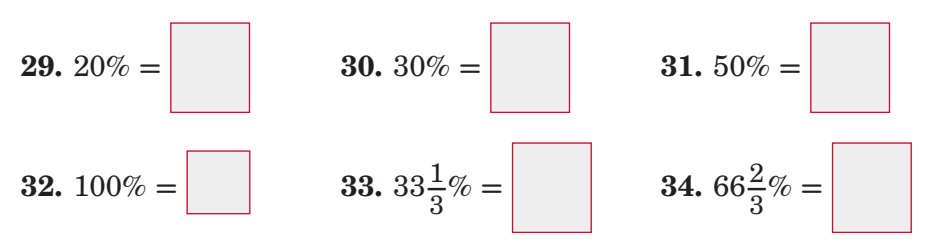

#### **Estimate each percent.**

**35.** 23% of 90

**36.** 47% of 18

#### **37.** 61% of 29

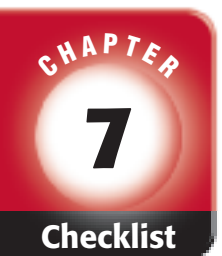

# ARE YOU READY FOR THE CHAPTER TEST?

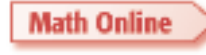

Visit **glencoe.com** to access your textbook, more examples, self-check quizzes, and practice tests to help you study the concepts in Chapter 7.

**Check the one that applies. Suggestions to help you study are given with each item.**

 **I completed the review of all or most lessons without using my notes or asking for help.**

- You are probably ready for the Chapter Test.
- You may want to take the Chapter 7 Practice Test on page 411 of your textbook as a final check.

 **I used my Foldables or Study Notebook to complete the review of all or most lessons.**

- You should complete the Chapter 7 Study Guide and Review on pages 406–410 of your textbook.
- If you are unsure of any concepts or skills, refer back to the specific lesson(s).
- You may want to take the Chapter 7 Practice Test on page 411 of your textbook.

 **I asked for help from someone else to complete the review of all or most lessons.**

- You should review the examples and concepts in your Study Notebook and Chapter 7 Foldables.
- Then complete the Chapter 7 Study Guide and Review on pages 406–410 of your textbook.
- If you are unsure of any concepts or skills, refer back to the specific lesson(s).
- You may also want to take the Chapter 7 Practice Test on page 411 of your textbook.

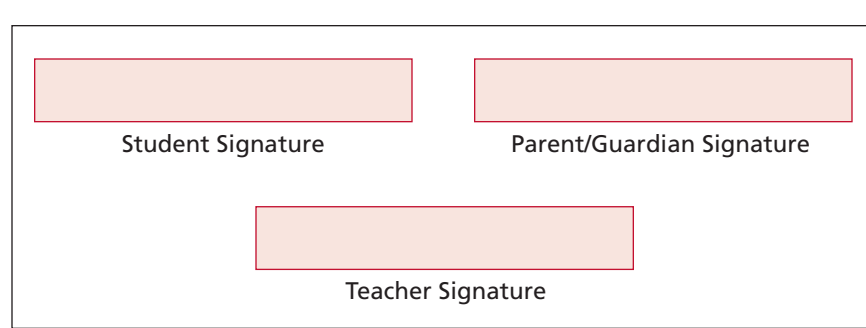

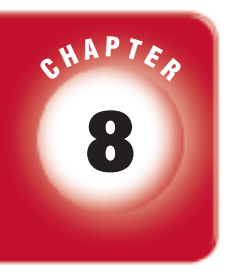

# **Systems of Measurement**

## **FOLDABLES**

Use the instructions below to make a Foldable to help you organize your notes as you study the chapter. You will see Foldable reminders in the margin this Interactive Study Notebook to help you in taking notes.

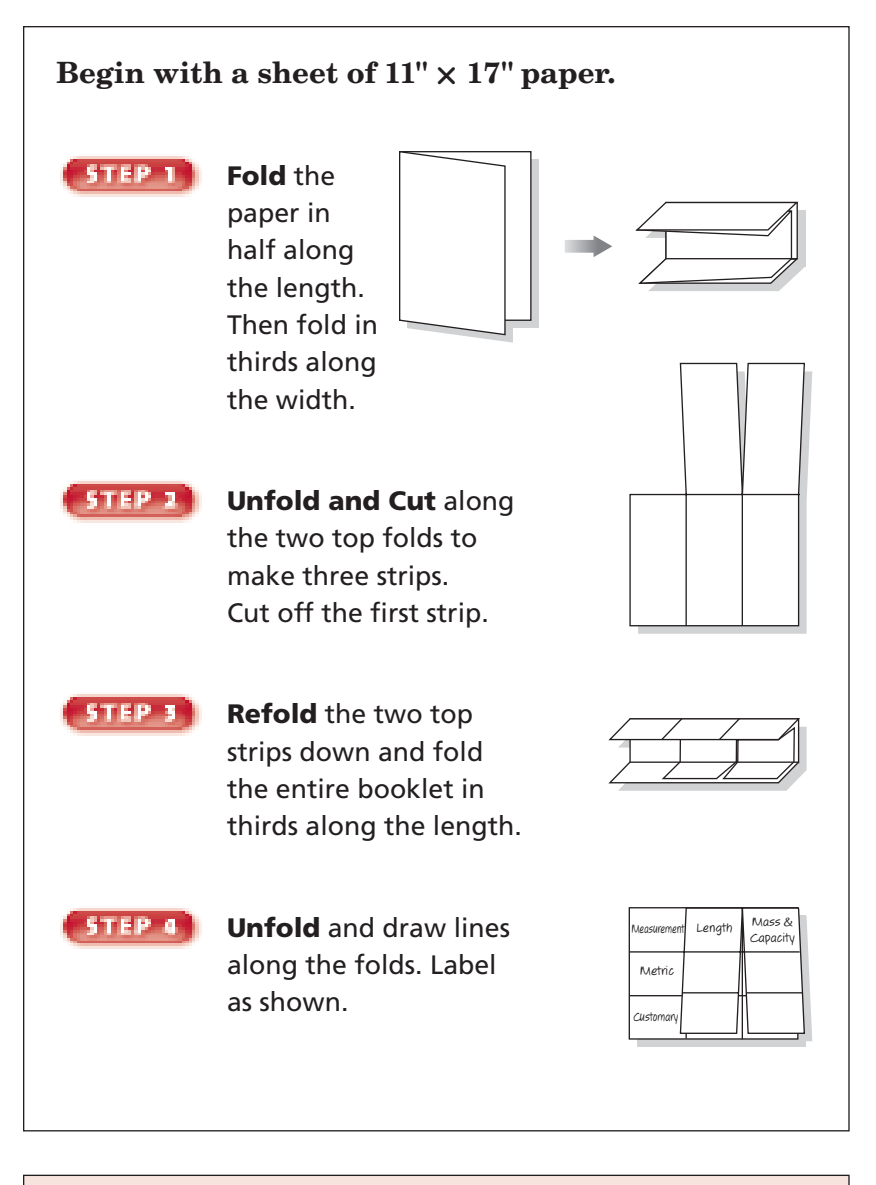

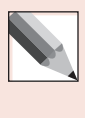

 **NOTE-TAKING TIP:** When you take notes, be sure to record vocabulary words and definitions. In addition, record examples and complete computations.

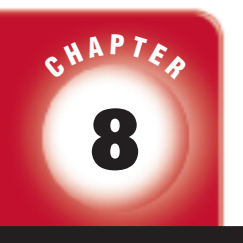

BUILD YOUR VOCABULARY BUILD YOUR VOCABULARY

This is an alphabetical list of new vocabulary terms you will learn in Chapter 8. As you complete the study notes for the chapter, you will see Build Your Vocabulary reminders to complete each term's definition or description on these pages. Remember to add the textbook page number in the second column for reference when you study.

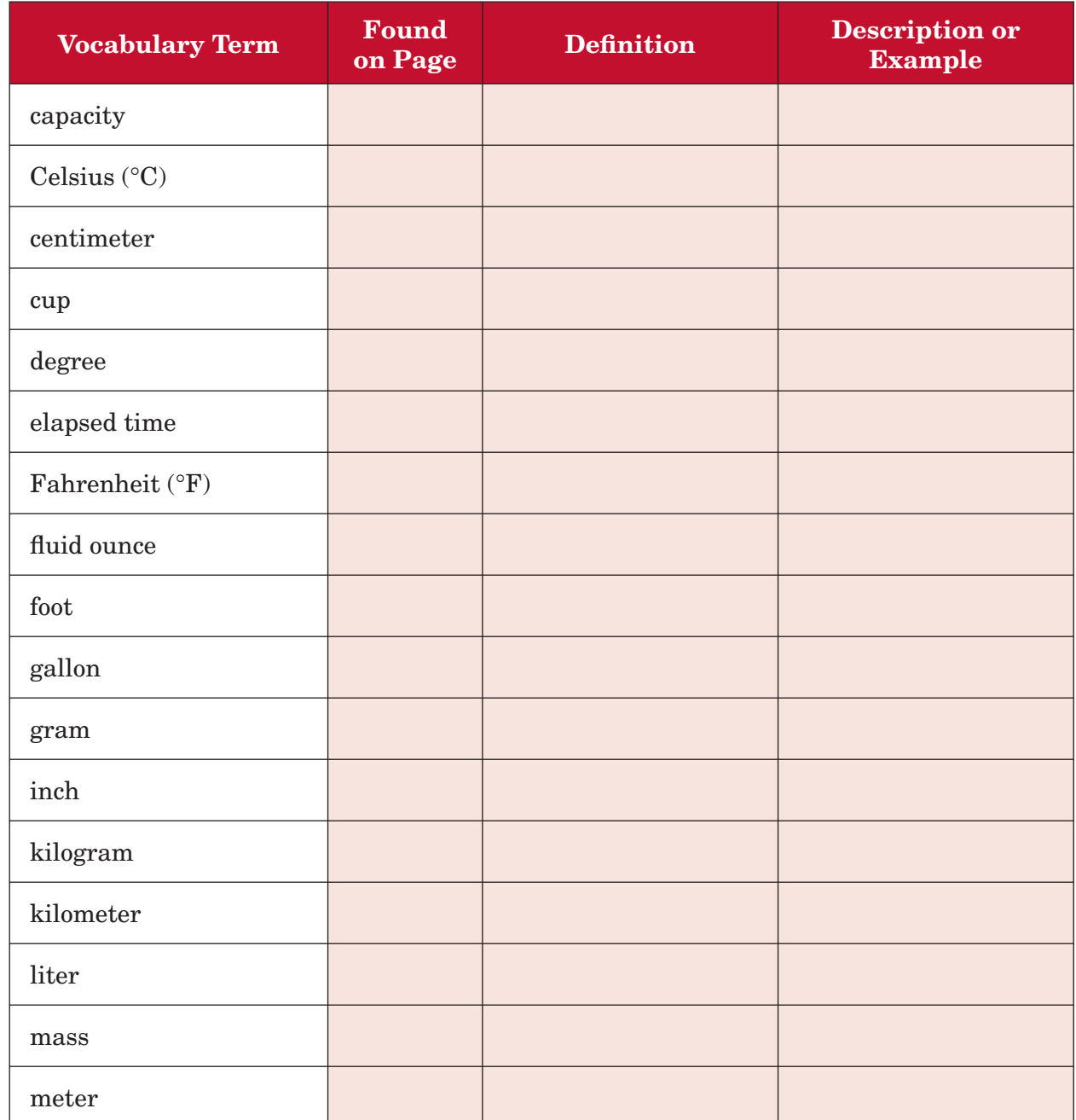

*Math Connects,* Course 1 **197** *(continued on the next page)*

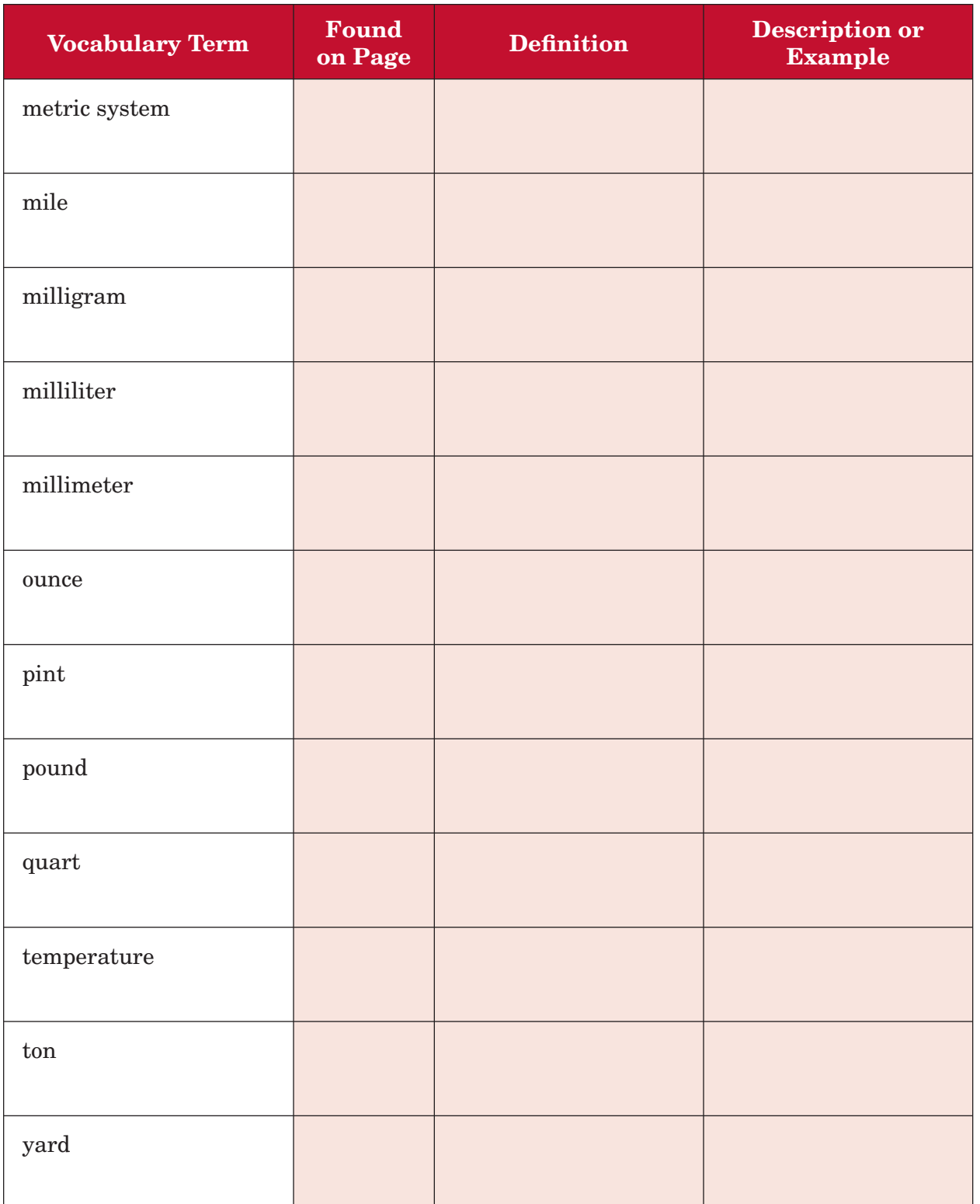

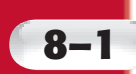

# **8–1 Length in the Customary System**

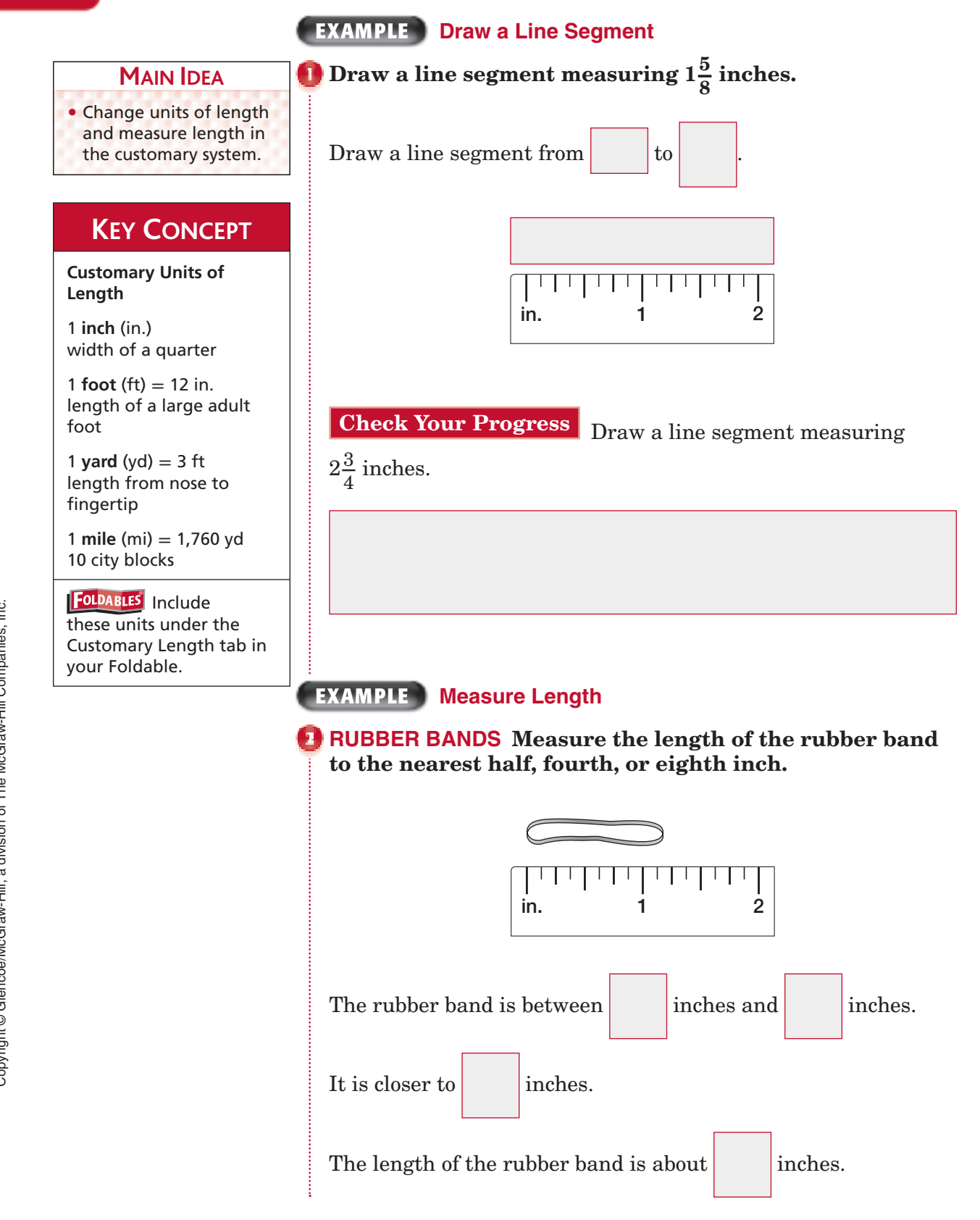

*Math Connects,* Course 1 **199**

**Check Your Progress CRAYONS** Measure the length of the crayon to the nearest half, fourth, or eighth inch.

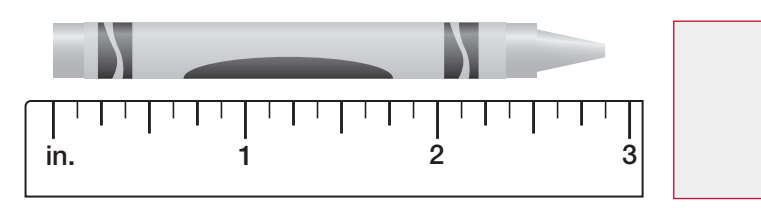

#### **EXAMPLE Change Larger Units to Smaller Units**

### **Complete 7 ft =**  $\blacksquare$  **in.**

**a.**  $5 \text{ ft} = \blacksquare \text{ in.}$ 

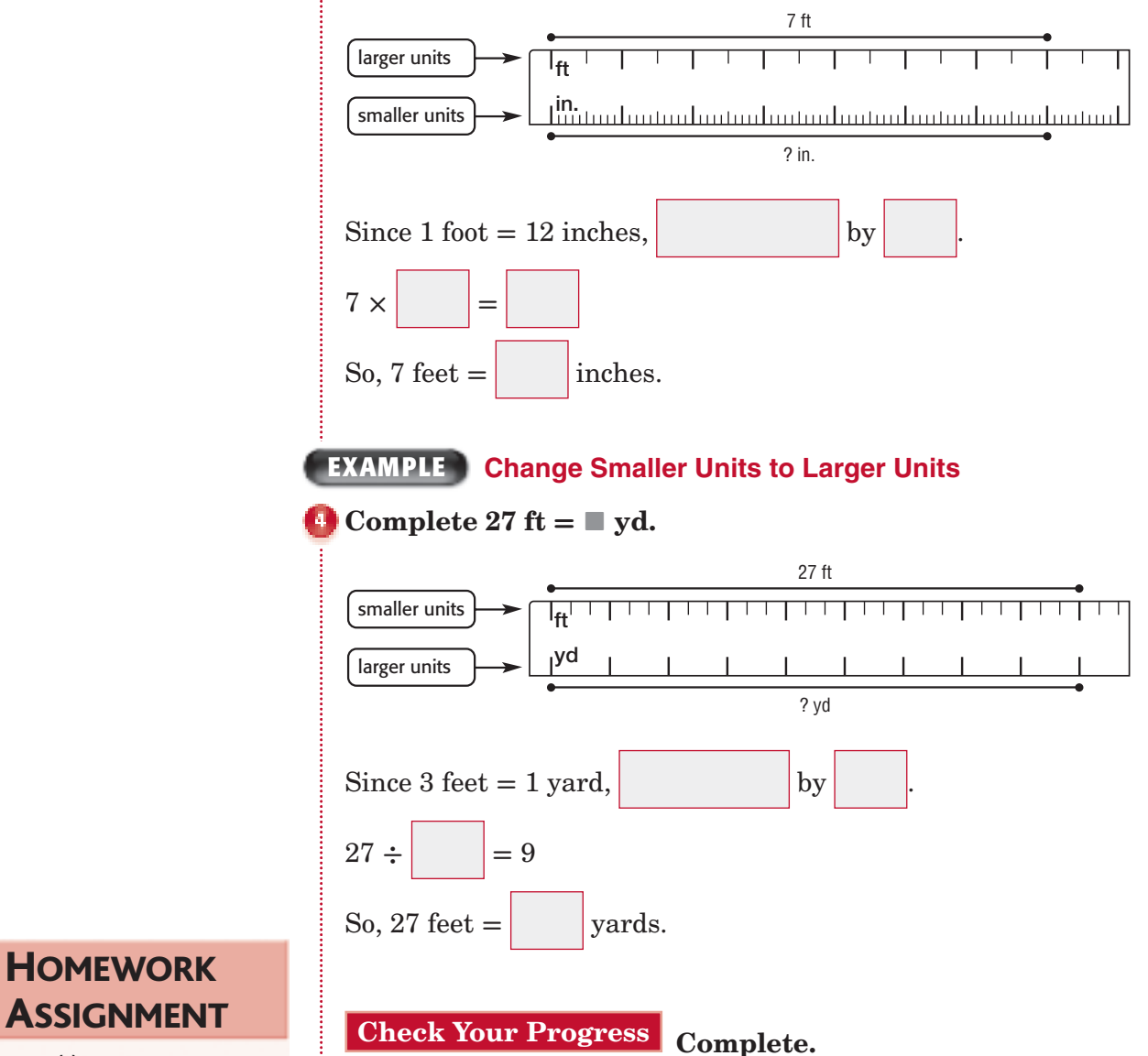

in. **b.** 33 ft =  $\blacksquare$  yd.

**ASSIGNMENT** Page(s):

Exercises:

# **8–2 Capacity and Weight in the Customary System**

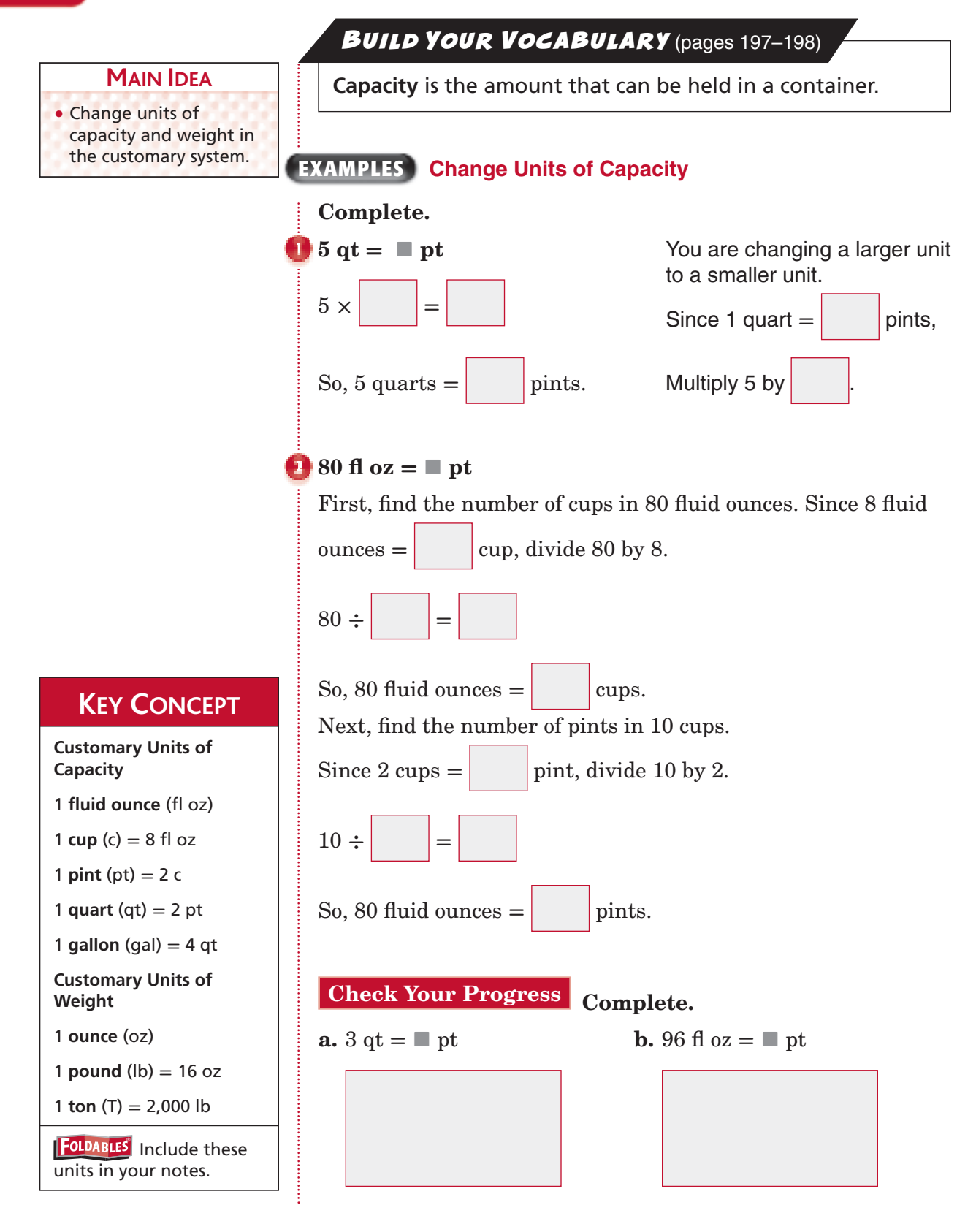

### **EXAMPLES Change Units of Weight**

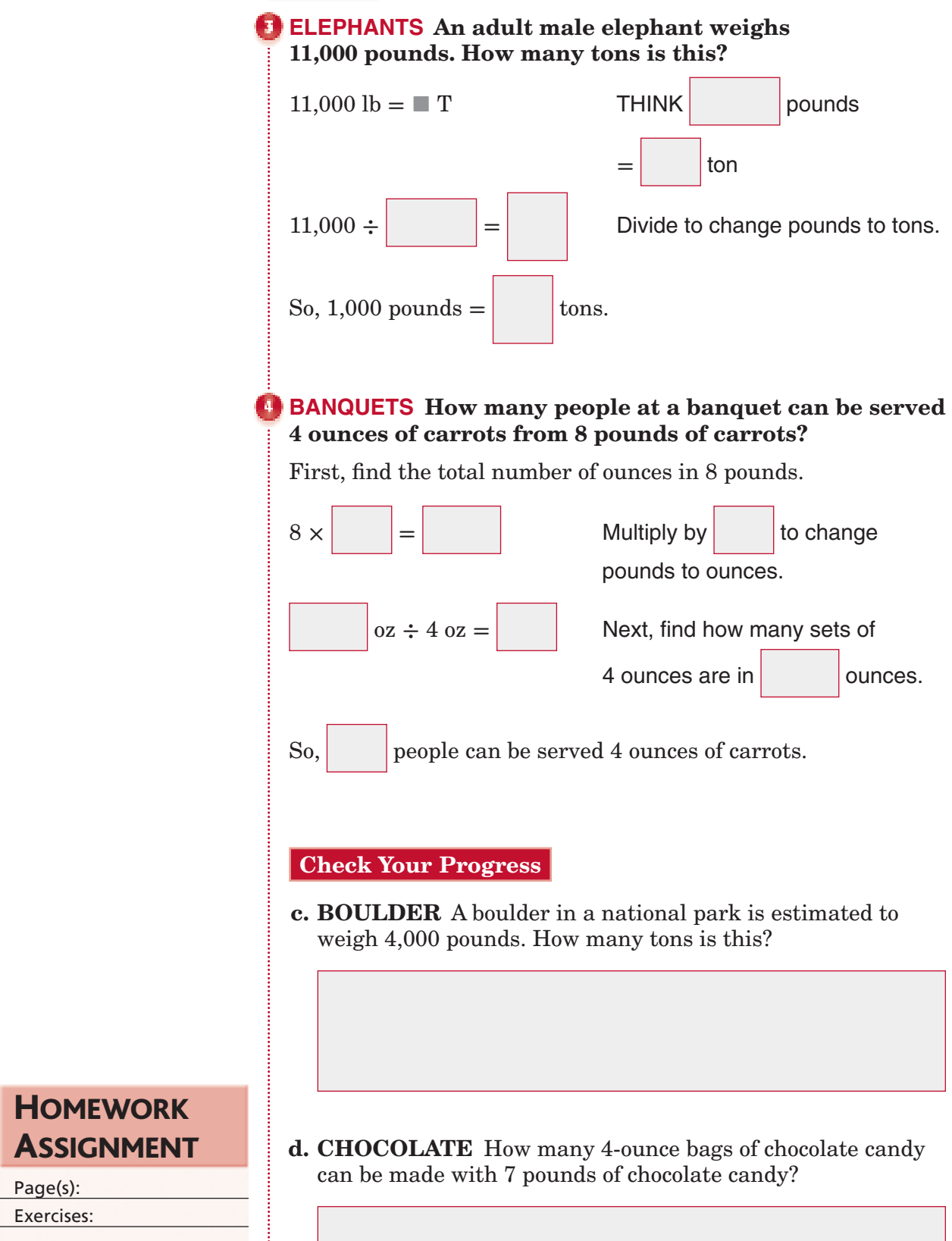

**HOMEWORK** 

Page(s):

Exercises:

**8–2**

j

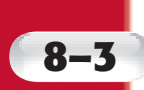

# **8–3 Length in the Metric System**

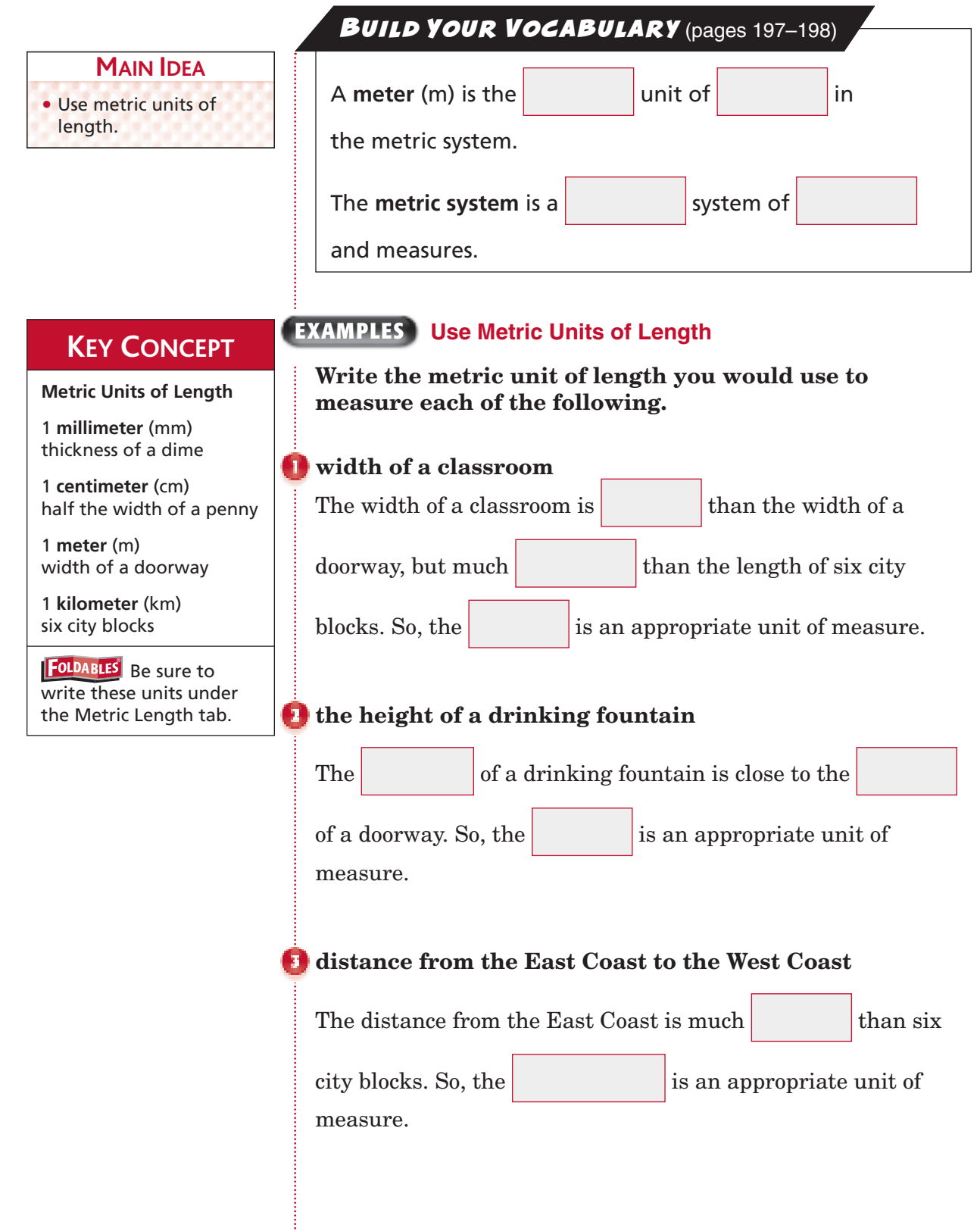

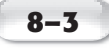

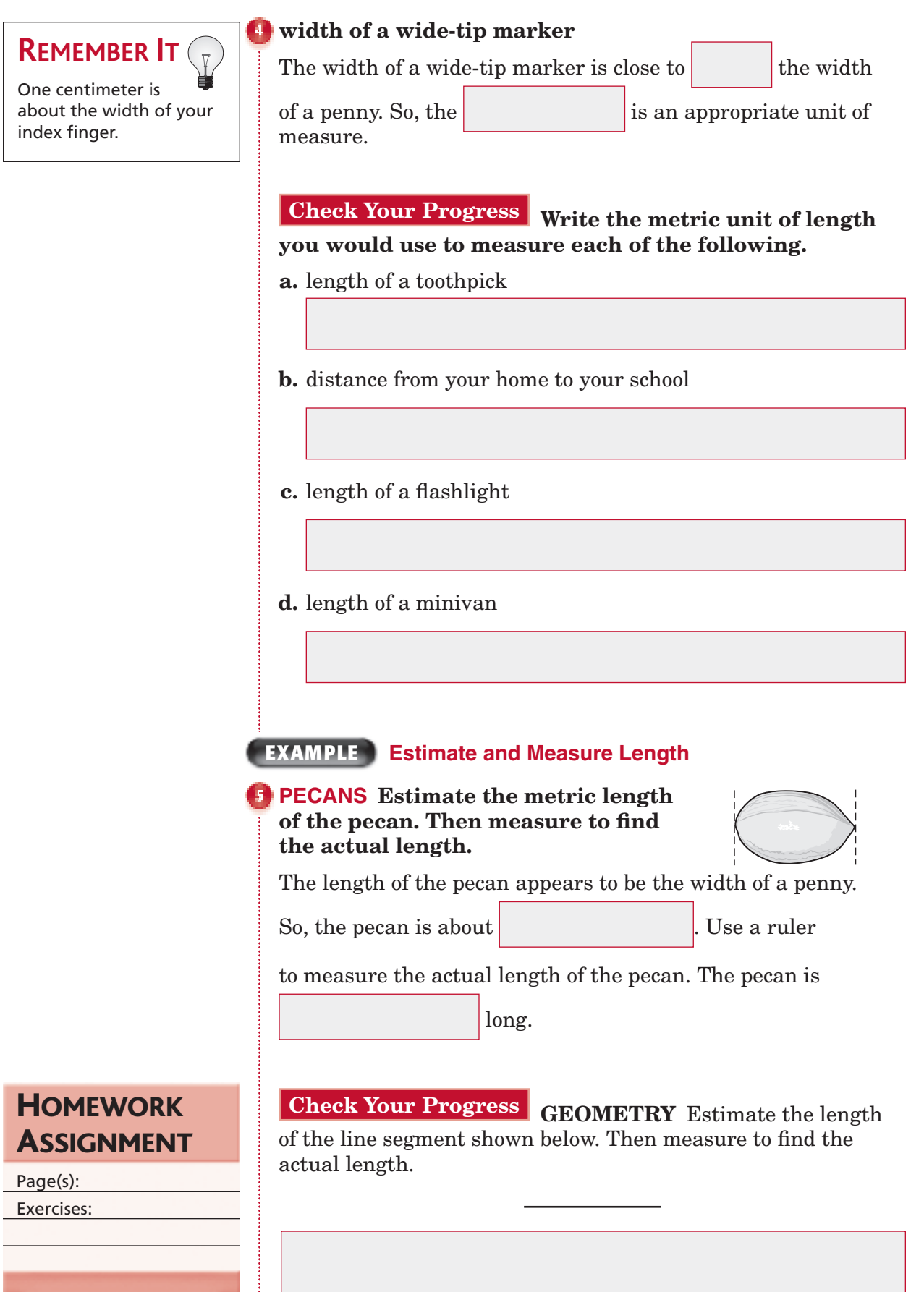

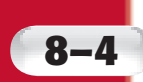

# **8–4 Mass and Capacity in the Metric System**

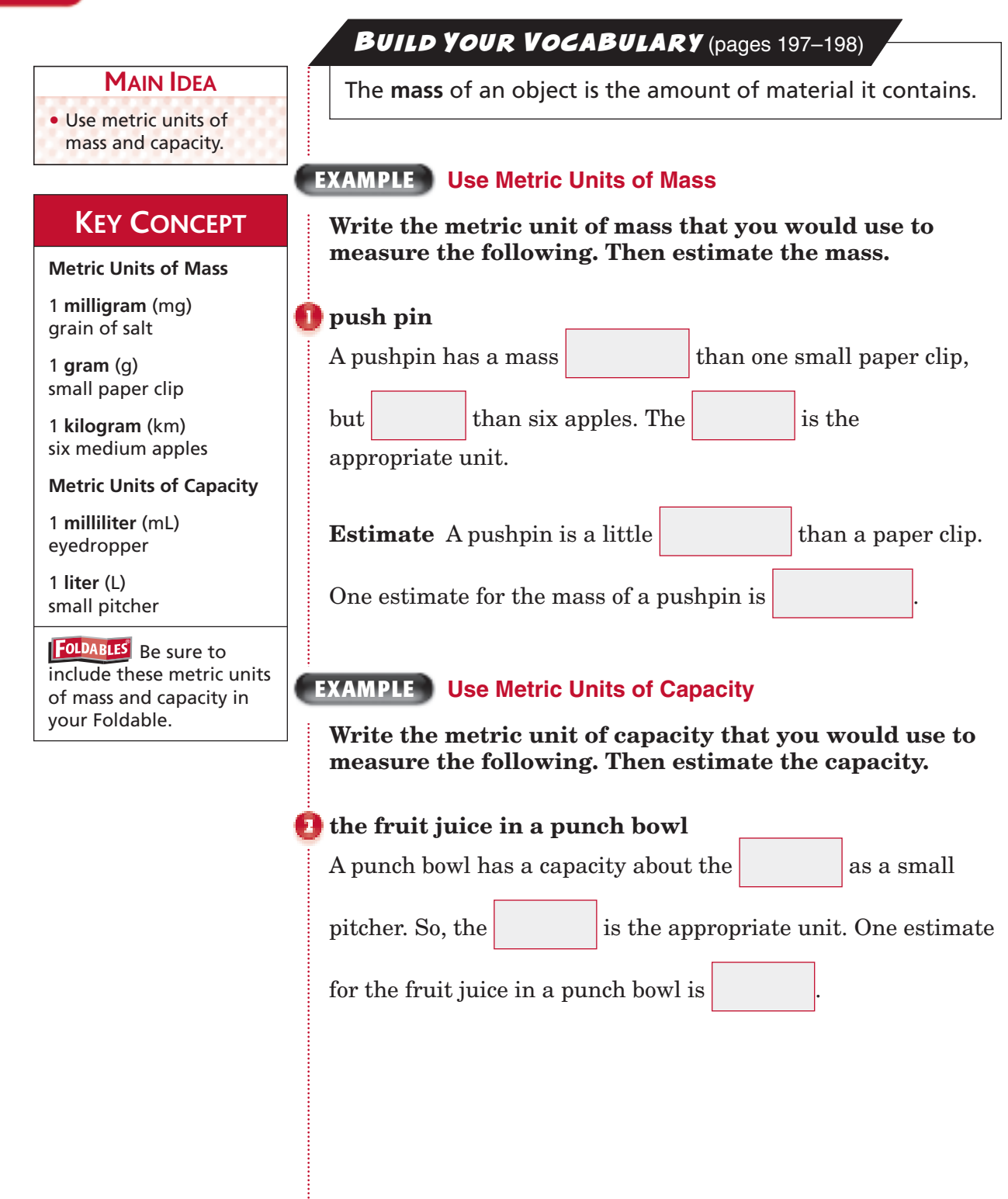

**Check Your Progress** Write the metric unit of mass **or capacity that you would use to measure each of the following. Then estimate the mass or capacity.**

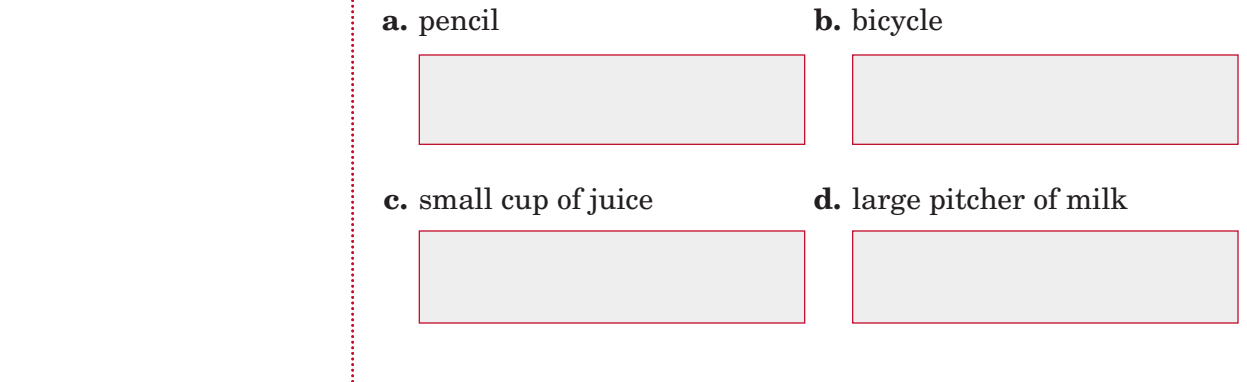

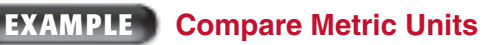

**BATS** A biologist **weighed several different types of bats. The table shows her results. Is the total mass of the bats more or less than one kilogram?**

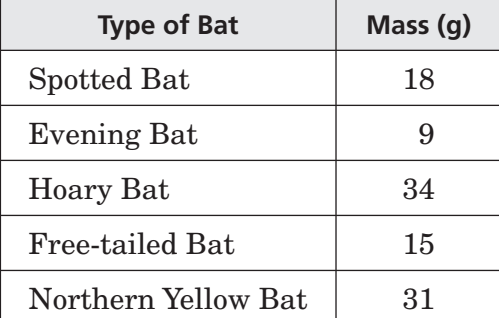

Find the total mass.

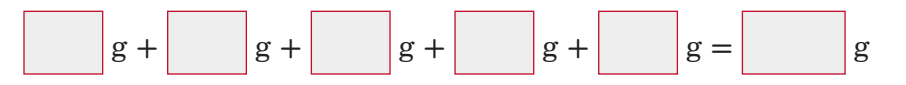

Since 1 kilogram = grams and 107 grams is less

than 1,000 grams, the total mass of the bats is one kilogram.

#### **Check Your Progress**

**PUPPIES** A veterinarian weighed four puppies from the same litter. The table shows his results. Is the total mass of the puppies more or less than one kilogram?

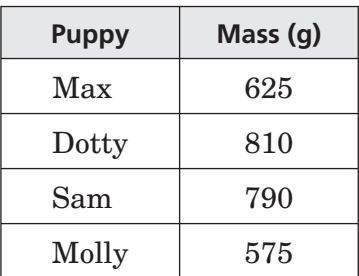

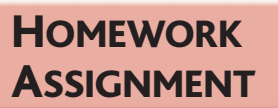

Page(s): Exercises:

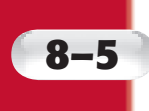

# **8–5 Problem-Solving Investigation: Use Benchmarks**

#### **EXAMPLE**

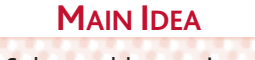

• Solve problems using benchmarks.

 **Solve. Use a benchmark.**

**COOKIES** You need 200 grams of flour to make cookies, but **all you have is a balance. It doesn't have any calibrations to show mass. You do have a package of rice that you**  know is 794 grams. How can you measure the flour?

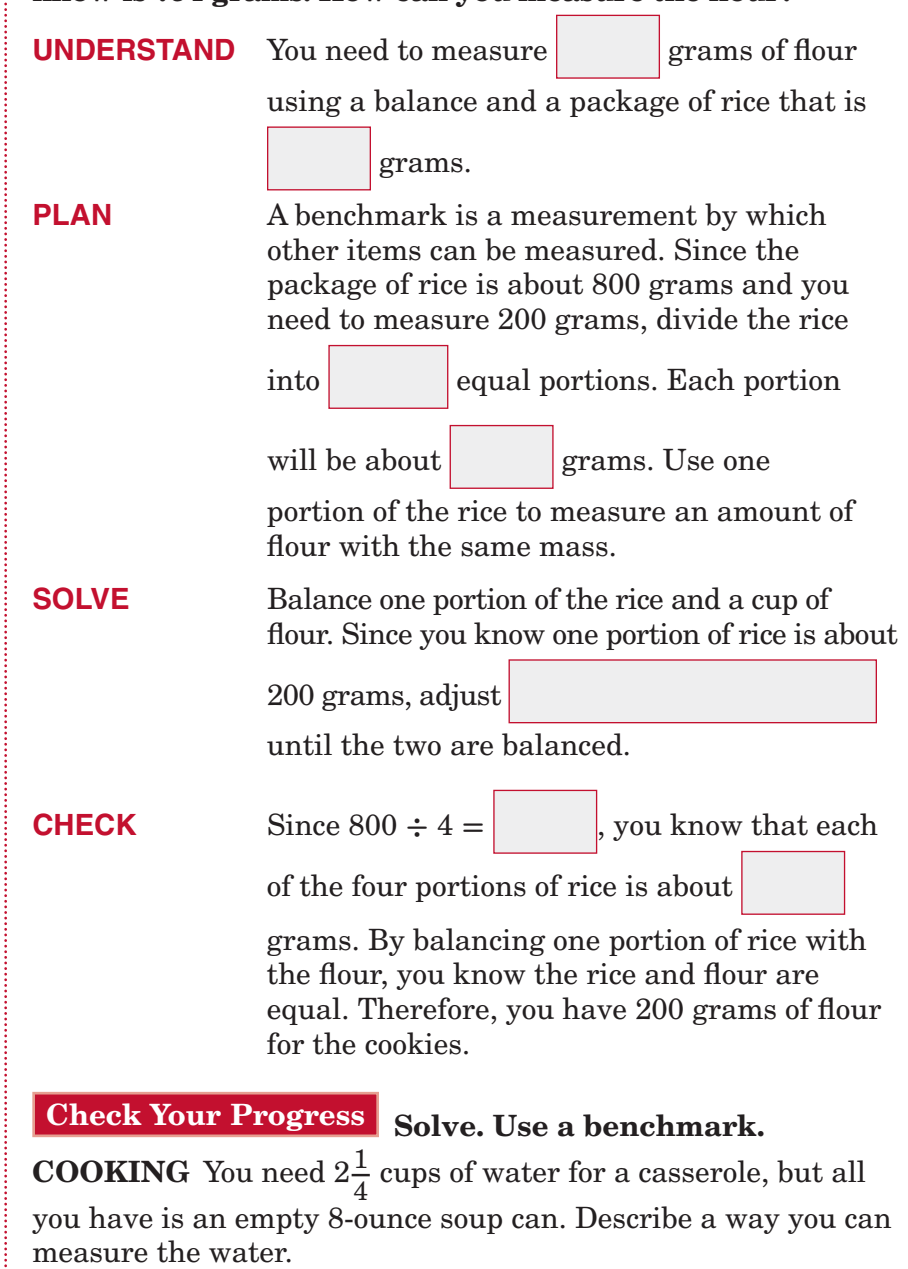

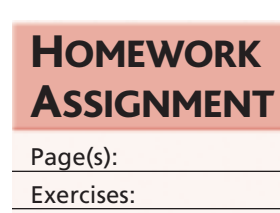

# **8–6 Changing Metric Units**

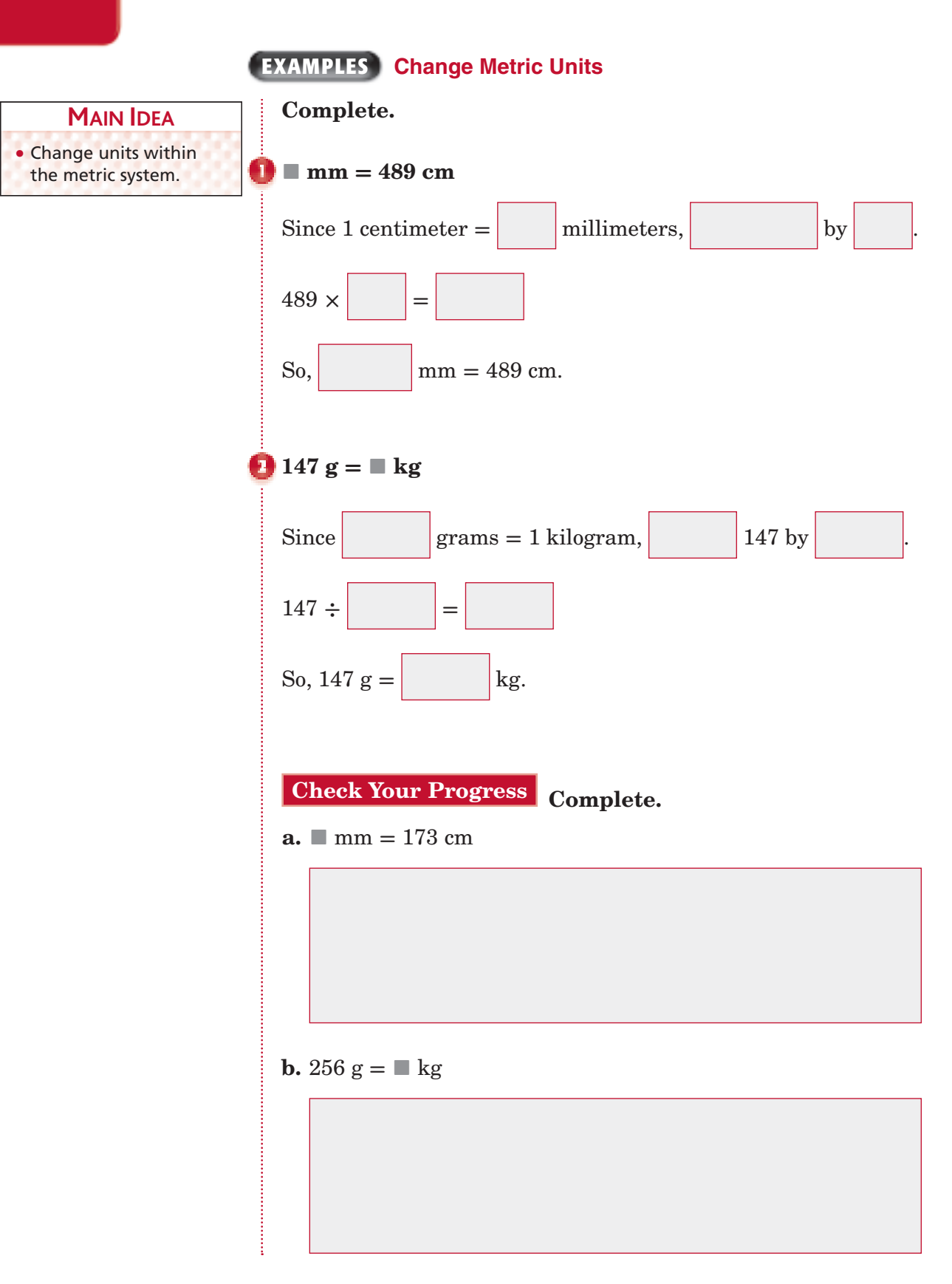
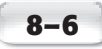

# **REMEMBER IT**

**K**ing **H**enry **d**ied **M**onday **d**rinking **c**hocolate **m**ilk. You can use this mnemonic, or memory aid, to remember the order of prefixes in the metric system: *kilo*-, *hecto*-, *deca*-, meters, *deci*-, *centi*-, *milli*-. Try writing your own mnemonic for the order of the prefixes. **EXAMPLE**

**TRAINING Use the table to determine the total number of kilometers Brady swam during three days of practice for a 200-meter race.**

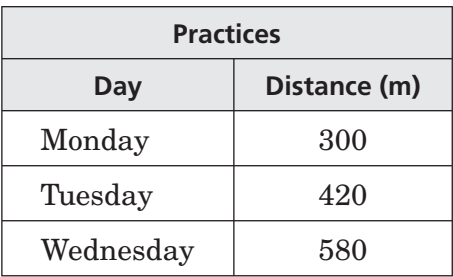

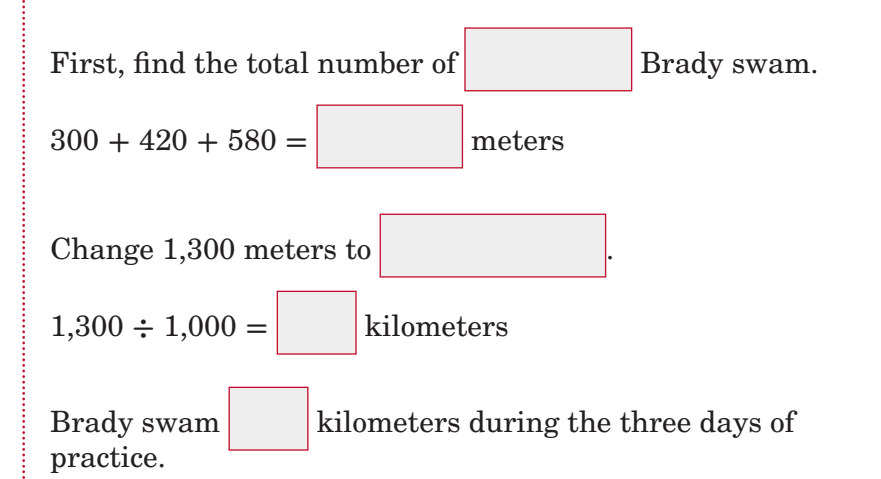

**Check Your Progress HIKING** Use the table to determine the total number of kilometers Suhele hiked during three days of camping.

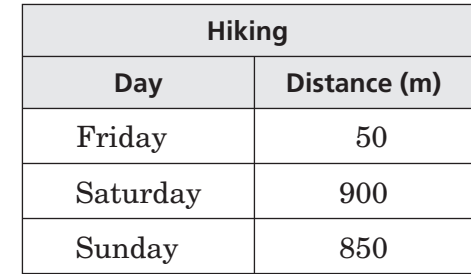

Copyright © Glencoe/McGraw-Hill, a division of The McGraw-Hill Companies, Inc.

Copyright © Glencoe/McGraw-Hill, a division of The McGraw-Hill Companies, Inc.

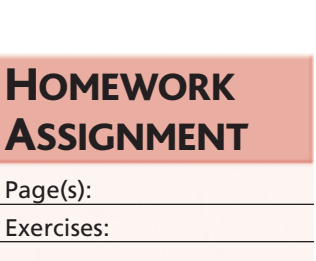

# **8–7 Measures of Time**

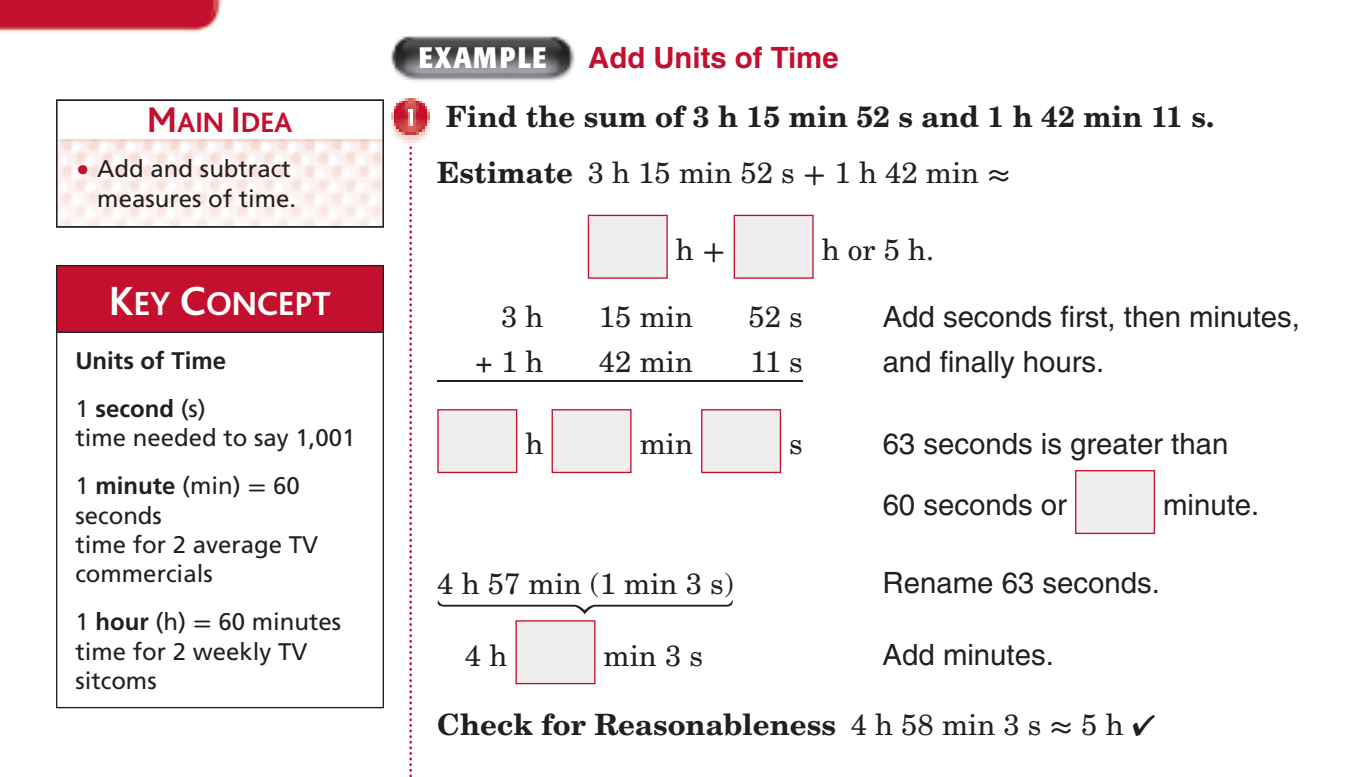

# **EXAMPLE**

**MARATHONS The table shows the times of the winners of the men's and women's races at the 2007 Boston Marathon. How much faster was Cheruiyot's time than Grigoyeva's time?**

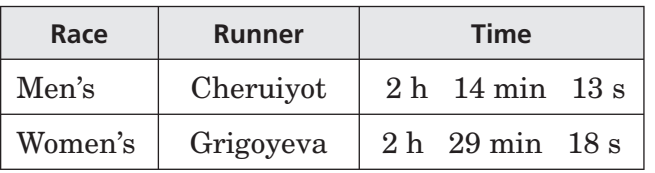

### **Estimate**  $2 h 29 min 18 s - 2 h 14 min 13 s \approx$

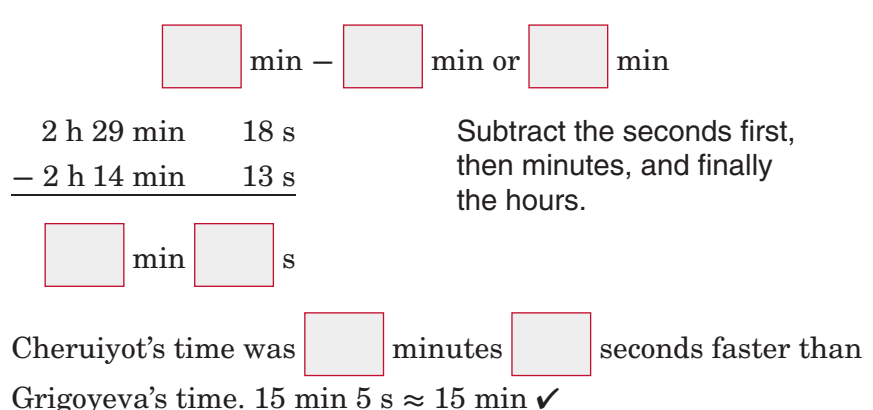

How is renaming when you subtract hours and minutes similar to renaming when you subtract mixed numbers? *(Lesson 5–5)* **REVIEW IT**

### **Check Your Progress**

 **a.** Find the sum of 2 h 18 min 37 s and 5 h 31 min 11 s.

 **b.** Jeremy ran a local marathon in 2 hours 53 minutes 47 seconds. His best friend Sam ran the same marathon in 2 hours 38 minutes 55 seconds. How much faster did Sam run?

# BUILD YOUR VOCABULARY (pages 197-198)

**Elapsed time** is how much time has passed from beginning

to end.

# **EXAMPLE Elapsed Time**

### **MOVIES** A movie begins at 2:45 P.M. and ends at 4:22 P.M. **How long is the movie?**

You need to find out how much time has elapsed.

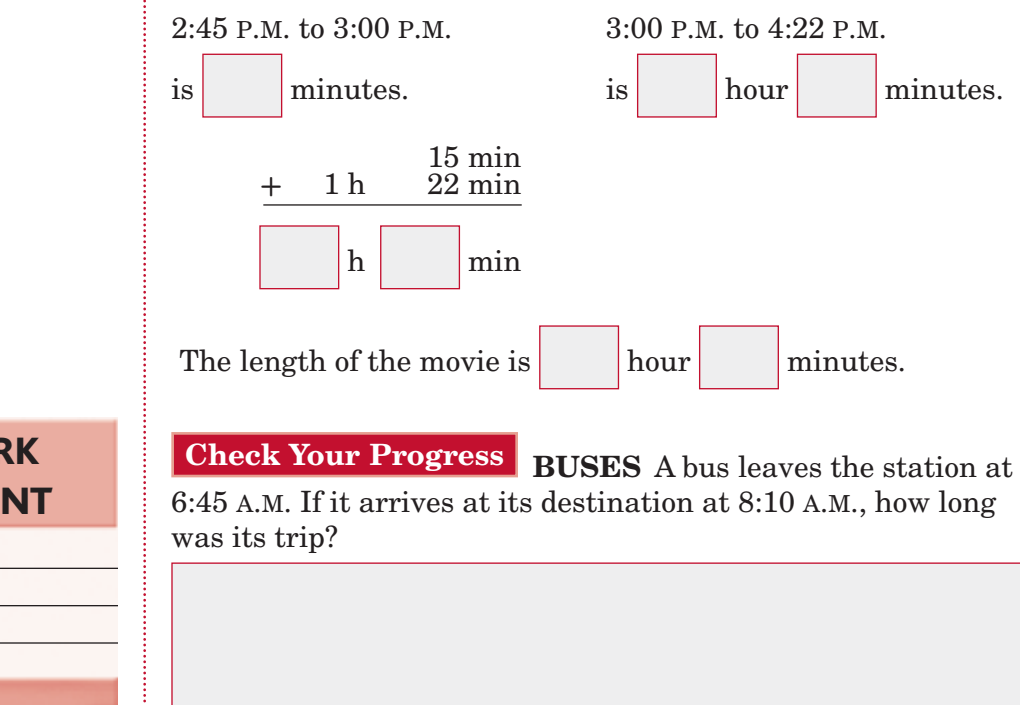

**HOMEWORK** ASSIGNMENT

Page(s):

Exercises:

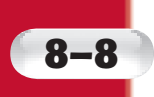

# **Measures of Temperature**

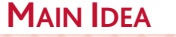

• Choose and estimate reasonable temperatures.

### BUILD YOUR VOCABULARY (pages 197-198)

**Temperature** is the measure of **or** 

of an object or environment. Temperature is measured

in **degrees**. In the state system, temperature is

measured in degrees **Celsius (°C)**. In the

system, temperature is measured in degrees **Fahrenheit (°F)**.

# **EXAMPLES Choose Reasonable Temperatures**

### **Choose the more reasonable temperature for each.**

### **hot water in a bathtub: 62°F or 102°F**

Normal body temperature is , so hot water in a

bathtub would be warmer than your body temperature. So,

is a more reasonable temperature.

### $\bf{F}$  ice cream:  $16^{\circ}$ C or  $-2^{\circ}$ C

 $is$ 

On the Celsius scale, water freezes at  $\vert$  and ice cream

needs to be kept frozen. So, would be too warm for the

temperature of ice cream. The more reasonable temperature

# **Check Your Progress Choose the more reasonable temperature for each.**

 **a.** inside a restaurant: 22°C or 40°C

 **b.** cold glass of lemonade: 50°F or 70°F

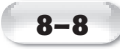

### **EXAMPLES Give Reasonable Temperatures**

 **Give a reasonable estimate of the temperature in degrees Fahrenheit and degrees Celsius for each situation.**

#### *<b>f* inside a freezer

The temperature inside a freezer should be colder than room

temperature and also cold enough for water to .

So, a reasonable temperature is  $|\mathscr{F}$  and  $|\mathscr{F}C$ .

### **water in a Florida lake**

Water in a Florida lake would be warm but not

So, a reasonable temperature is  $\blacktriangleright$   $\blacktriangleright$  F and  $\blacktriangleright$   $\blacktriangleright$  C.

**Check Your Progress** Give a reasonable estimate of the **temperature in degrees Fahrenheit and degrees Celsius for each situation.**

 **a.** water skiing

#### **b.** snow sledding

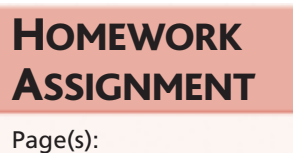

Exercises:

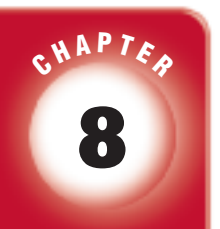

# BRINGING IT ALL TOGETHER

# STUDY GUIDE

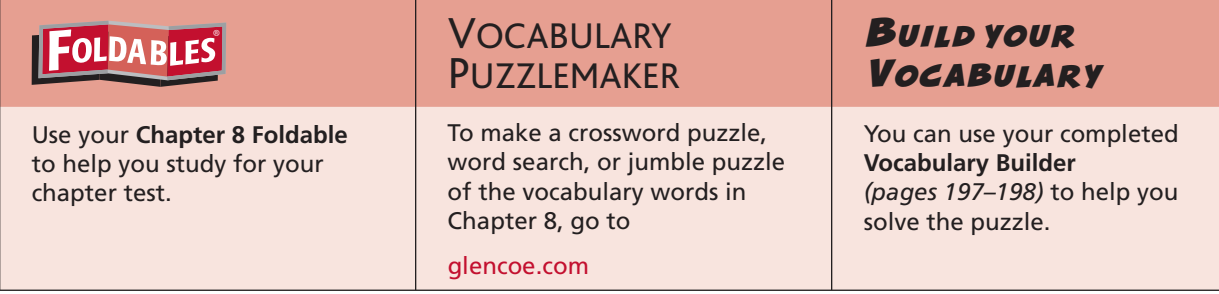

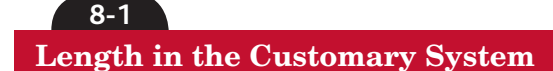

### **Underline the correct term to complete each sentence.**

- **1.** To change from smaller to larger units of length, (divide, multiply).
- **2.** The (meter, mile) is a common unit of length in the customary system.

### **Complete.**

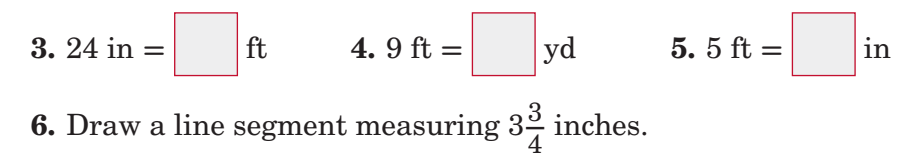

# **8-2**

#### **Capacity and Weight in the Customary System**

**7.** Order pint, gallon, cup, fluid ounce, and quart from the smallest to largest

### **Complete.**

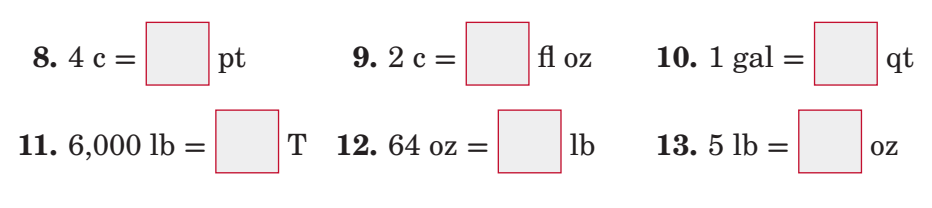

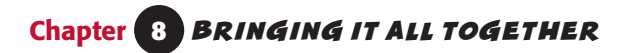

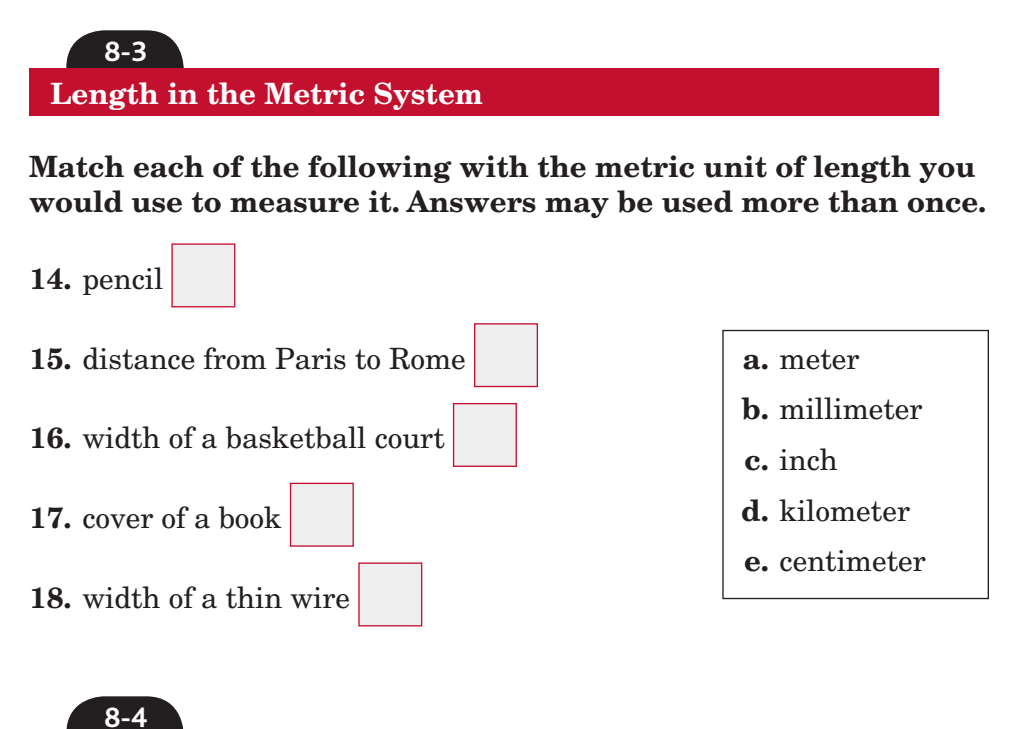

# **Mass and Capacity in the Metric System**

**Match each of the following with the metric unit of mass or capacity you would use to measure it. Answers may be used more than once.**

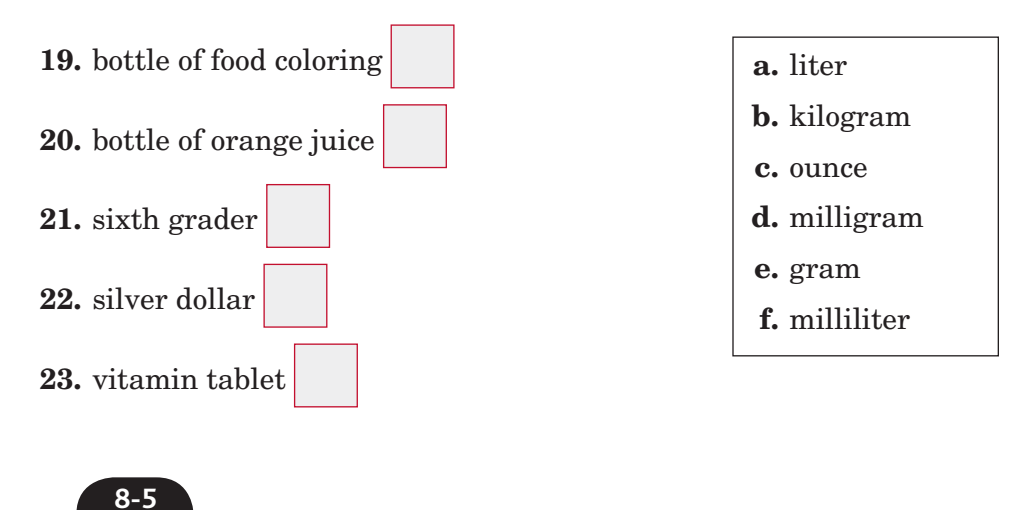

### **Problem-Solving Investigation: Use Benchmarks**

**24. WALKING** Sophia would like to walk 2 miles every day around her neighborhood. She knows that 1 mile is about 10 blocks. Describe a way she could estimate the distance she should walk.

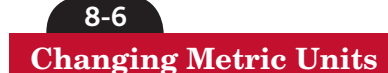

#### **Underline the correct term to complete each sentence.**

- **25.** One thousand grams is equivalent to (one kilogram, one milligram).
- **26.** One hundred meters is equivalent to (one hectometer, one centimeter).
- **27.** One hundredth of a meter is equivalent to (one hectometer, one centimeter).

#### **Complete.**

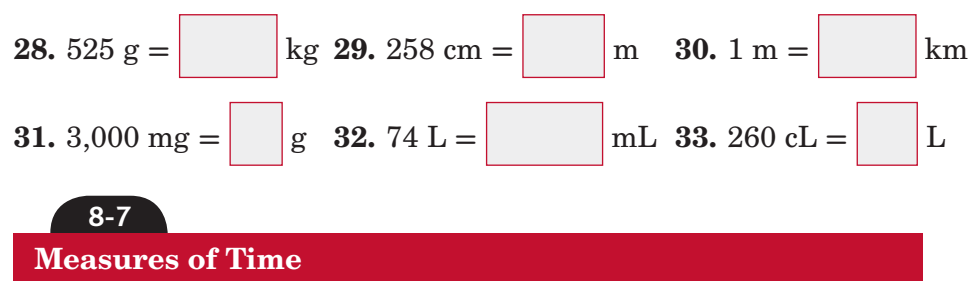

#### **Match each sum or difference to the correct answer.**

**34.** 2 h 36 min  $9s + 1h$  28 min 16 s

**35.** 6 h 35 min 18 s **+** 2 h 12 min 43 s

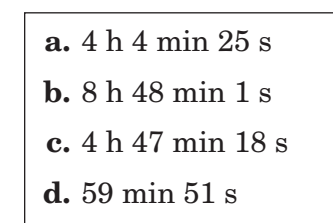

- **36.** 9 h 13 min 35 s **-** 4 h 26 min 17 s
- **37. HOMEWORK** Destyne started her homework at 3:50 P.M. She finished her homework at 5:25 P.M. How long did it take Destyne to do her homework?

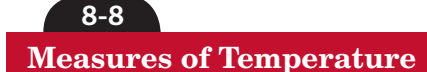

### **Underline the more reasonable temperature for each.**

- **38.** eggs boiling on the stove: 75°C or 100°C
- **39.** healthy boy: 98.8°F or 101°F
- **40.** frozen pizza: 32°C or **-**15°C
- **41.** inside the mall: 50°F or 71°F
- **216** *Math Connects,* Course 1

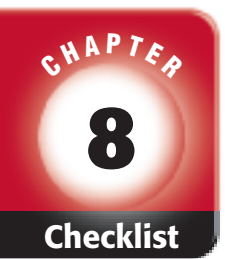

# ARE YOU READY FOR THE CHAPTER TEST?

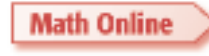

Visit **glencoe.com** to access your textbook, more examples, self-check quizzes, and practice tests to help you study the concepts in Chapter 8.

**Check the one that applies. Suggestions to help you study are given with each item.**

 **I completed the review of all or most lessons without using my notes or asking for help.**

- You are probably ready for the Chapter Test.
- You may want to take the Chapter 8 Practice Test on page 465 of your textbook as a final check.

 **I used my Foldables or Study Notebook to complete the review of all or most lessons.**

- You should complete the Chapter 8 Study Guide and Review on pages 461–464 of your textbook.
- If you are unsure of any concepts or skills, refer back to the specific lesson(s).
- You may want to take the Chapter 8 Practice Test on page 465.

 **I asked for help from someone else to complete the review of all or most lessons.**

- You should review the examples and concepts in your Study Notebook and Chapter 8 Foldables.
- Then complete the Chapter 8 Study Guide and Review on pages 461–464 of your textbook.
- If you are unsure of any concepts or skills, refer back to the specific lesson(s).
- You may also want to take the Chapter 8 Practice Test on page 465.

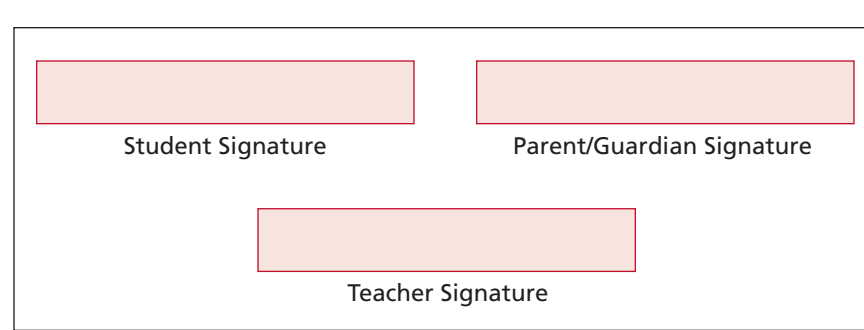

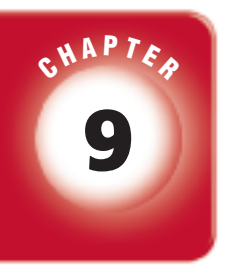

# **9 Geometry: Angles and Polygons**

# **FOLDABLES**

Use the instructions below to make a Foldable to help you organize your notes as you study the chapter. You will see Foldable reminders in the margin this Interactive Study Notebook to help you in taking notes.

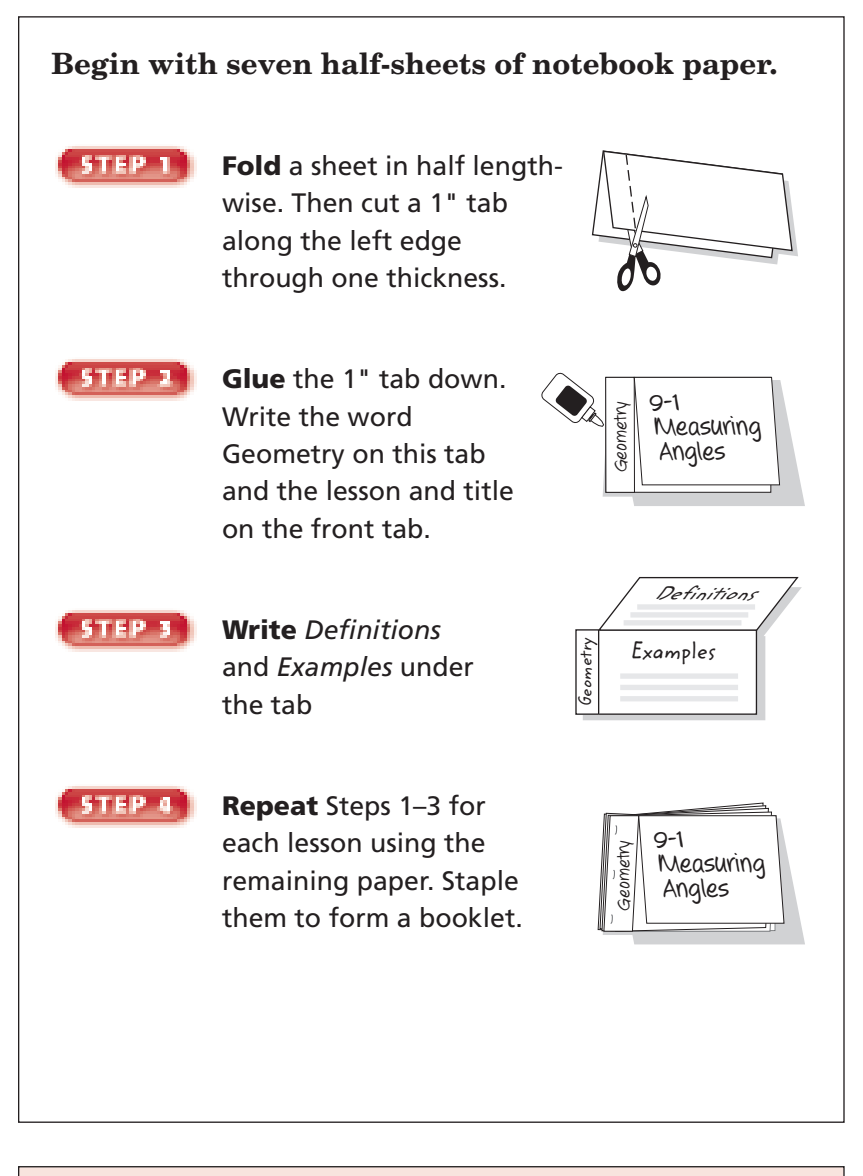

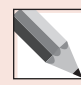

 **NOTE-TAKING TIP:** Outlining can help you understand and remember complicated information. As you read a lesson, take notes on the material. Include definitions, concepts, and examples. After you finish each lesson, make an outline of what you learned.

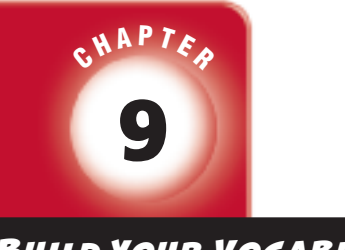

# BUILD YOUR VOCABULARY

This is an alphabetical list of new vocabulary terms you will learn in Chapter 9. As you complete the study notes for the chapter, you will see Build Your Vocabulary reminders to complete each term's definition or description on these pages. Remember to add the textbook page number in the second column for reference when you study.

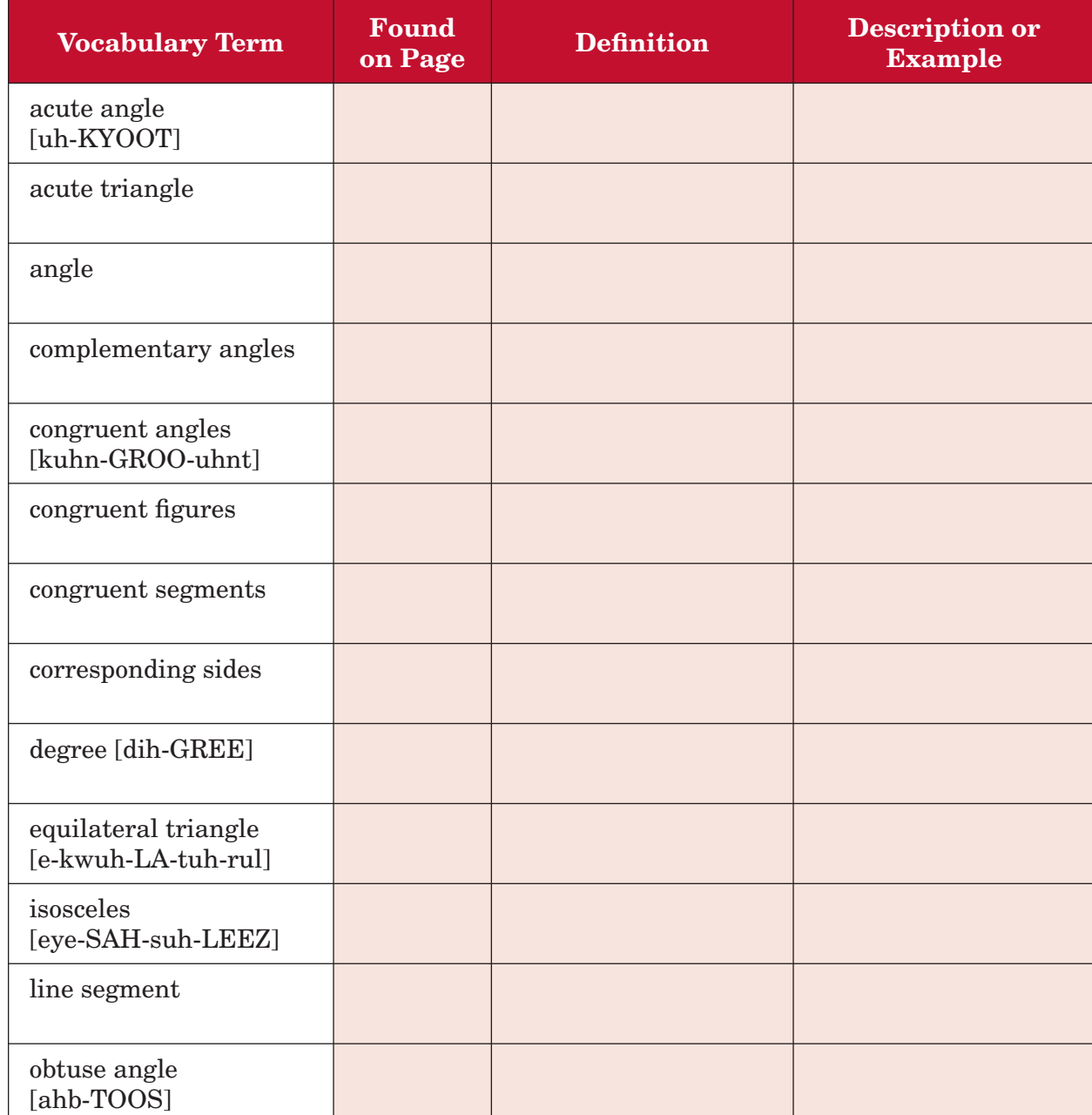

*(continued on the next page)*

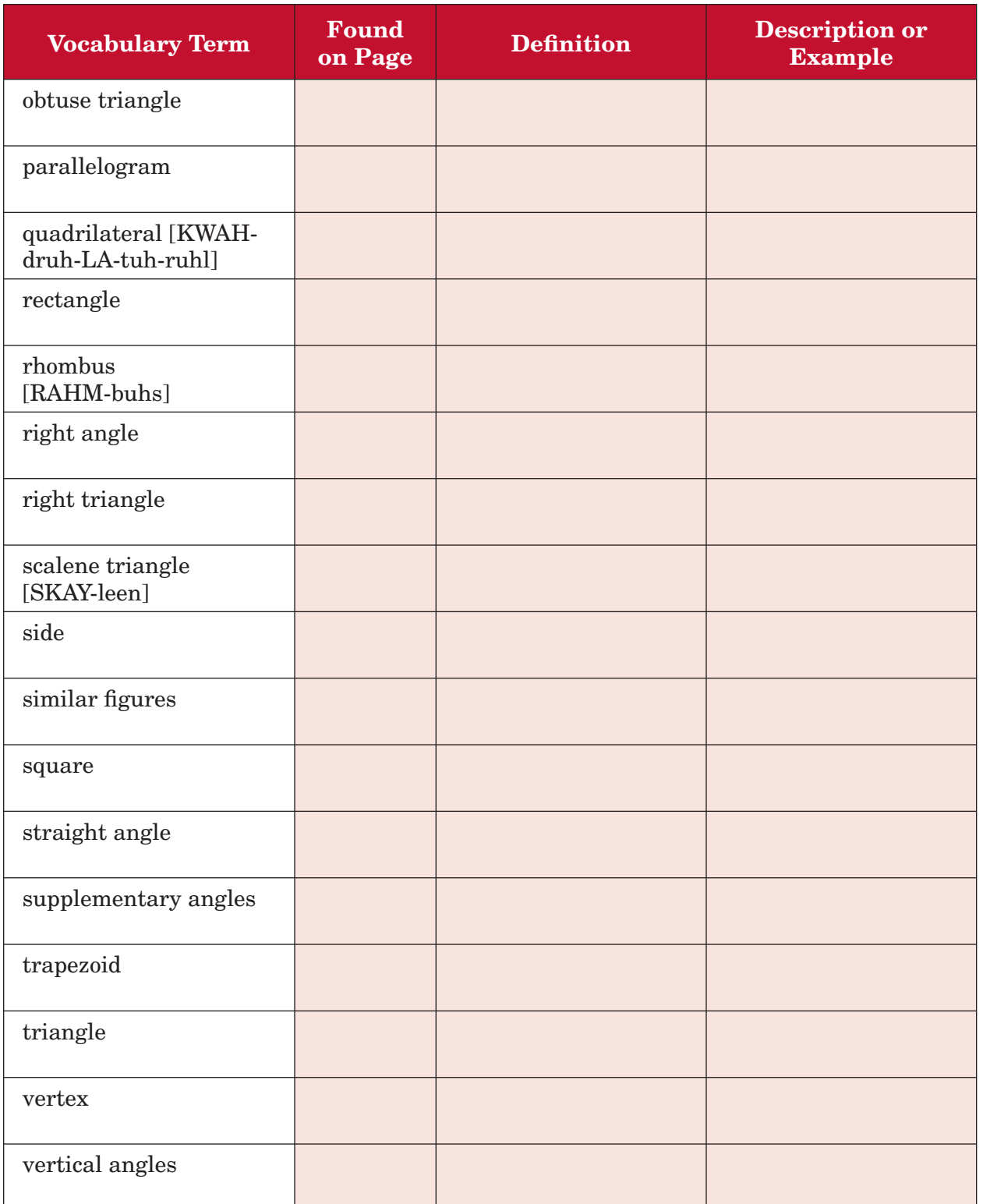

Copyright © Glencoe/McGraw-Hill, a division of The McGraw-Hill Companies, Inc. Copyright © Glencoe/McGraw-Hill, a division of The McGraw-Hill Companies, Inc.

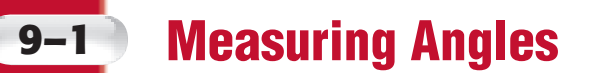

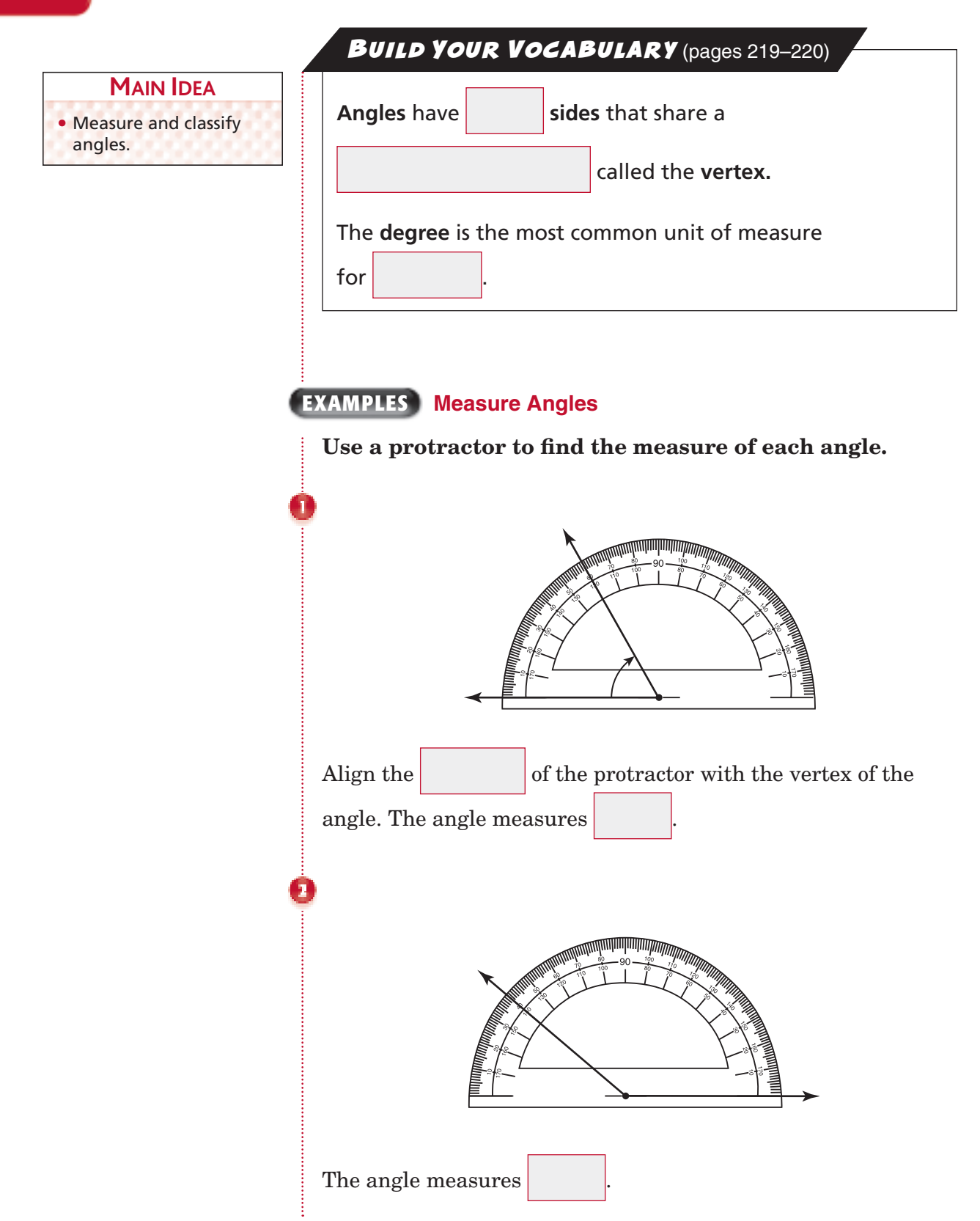

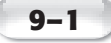

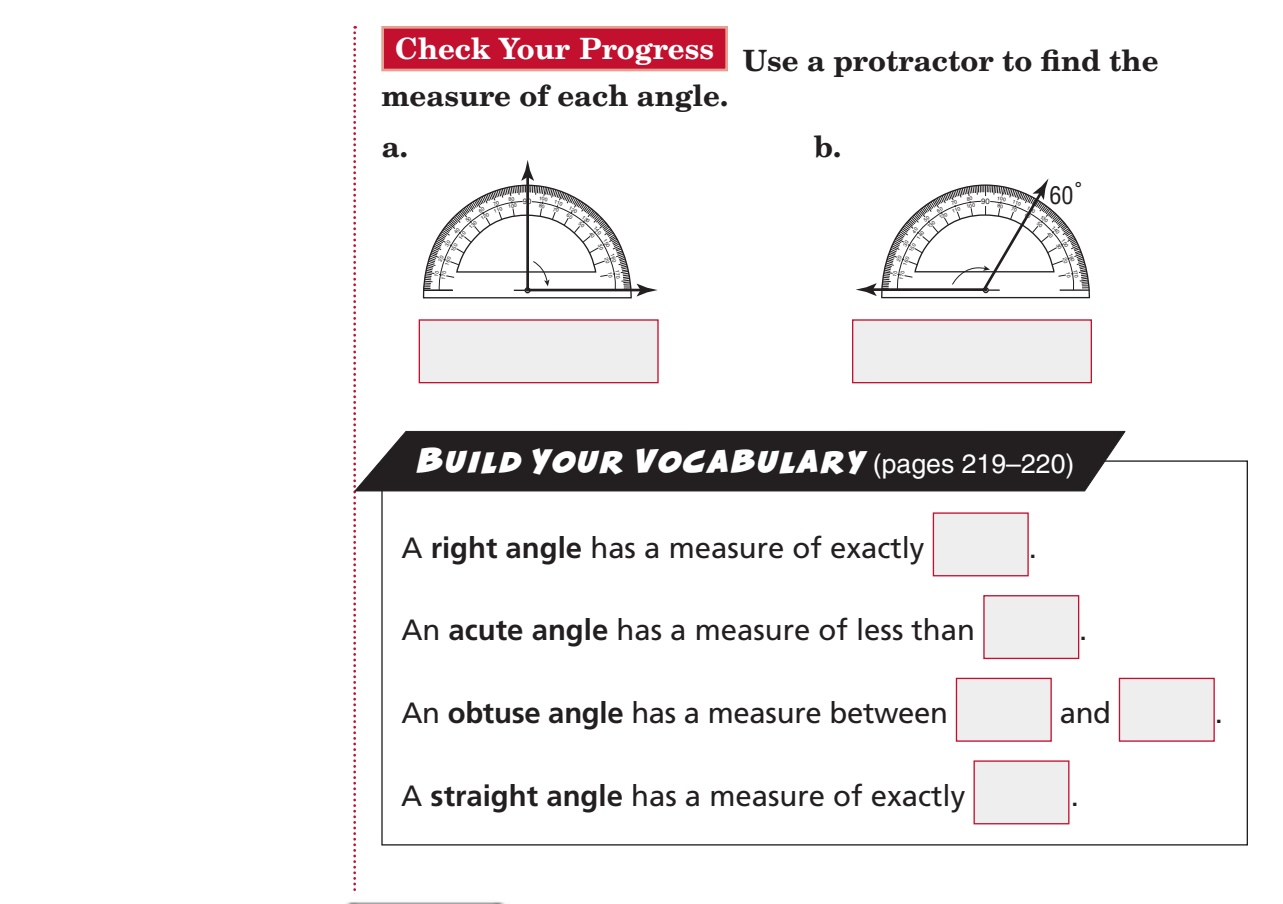

# **EXAMPLES Classify Angles**

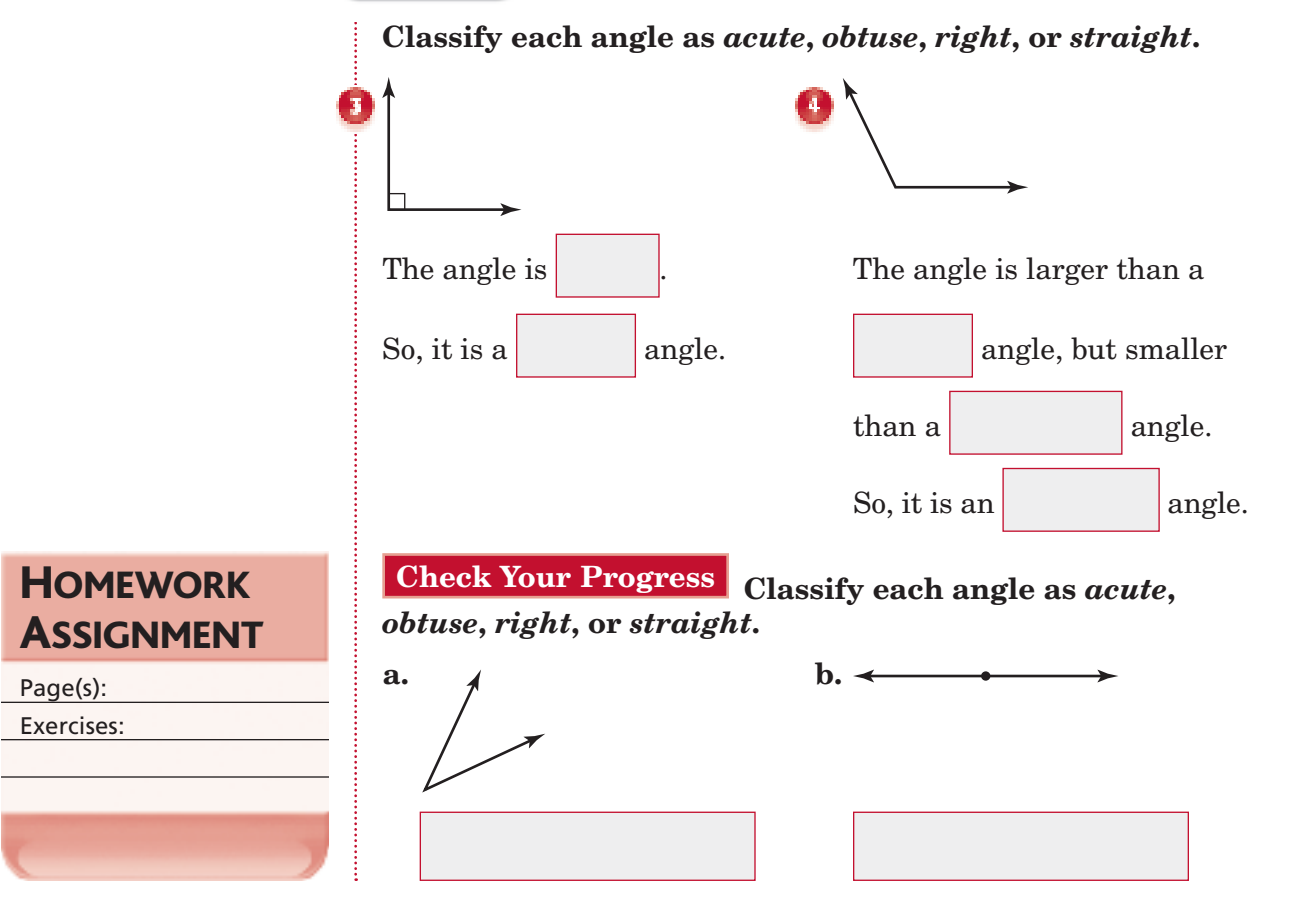

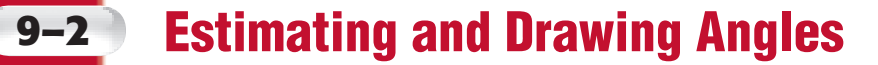

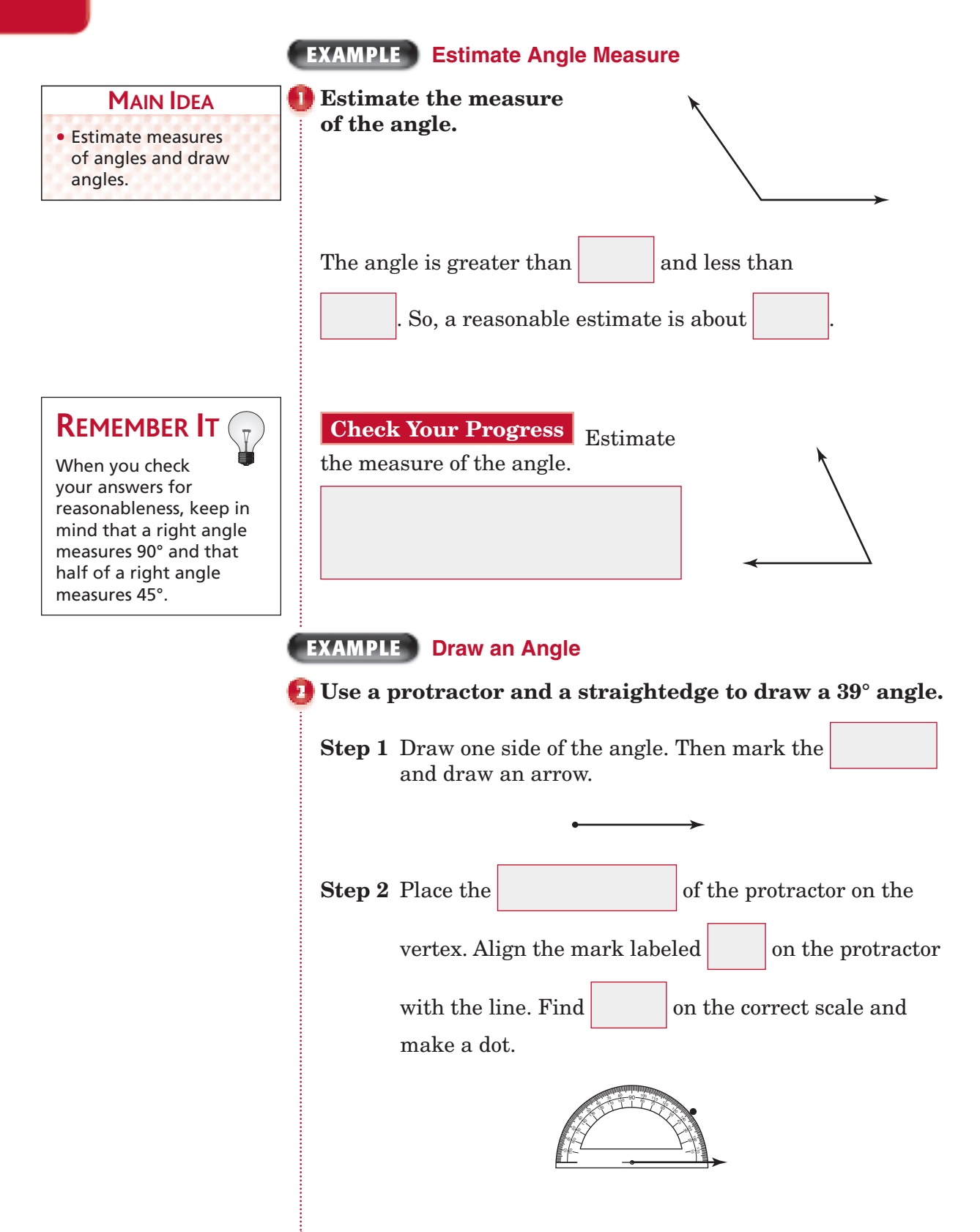

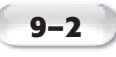

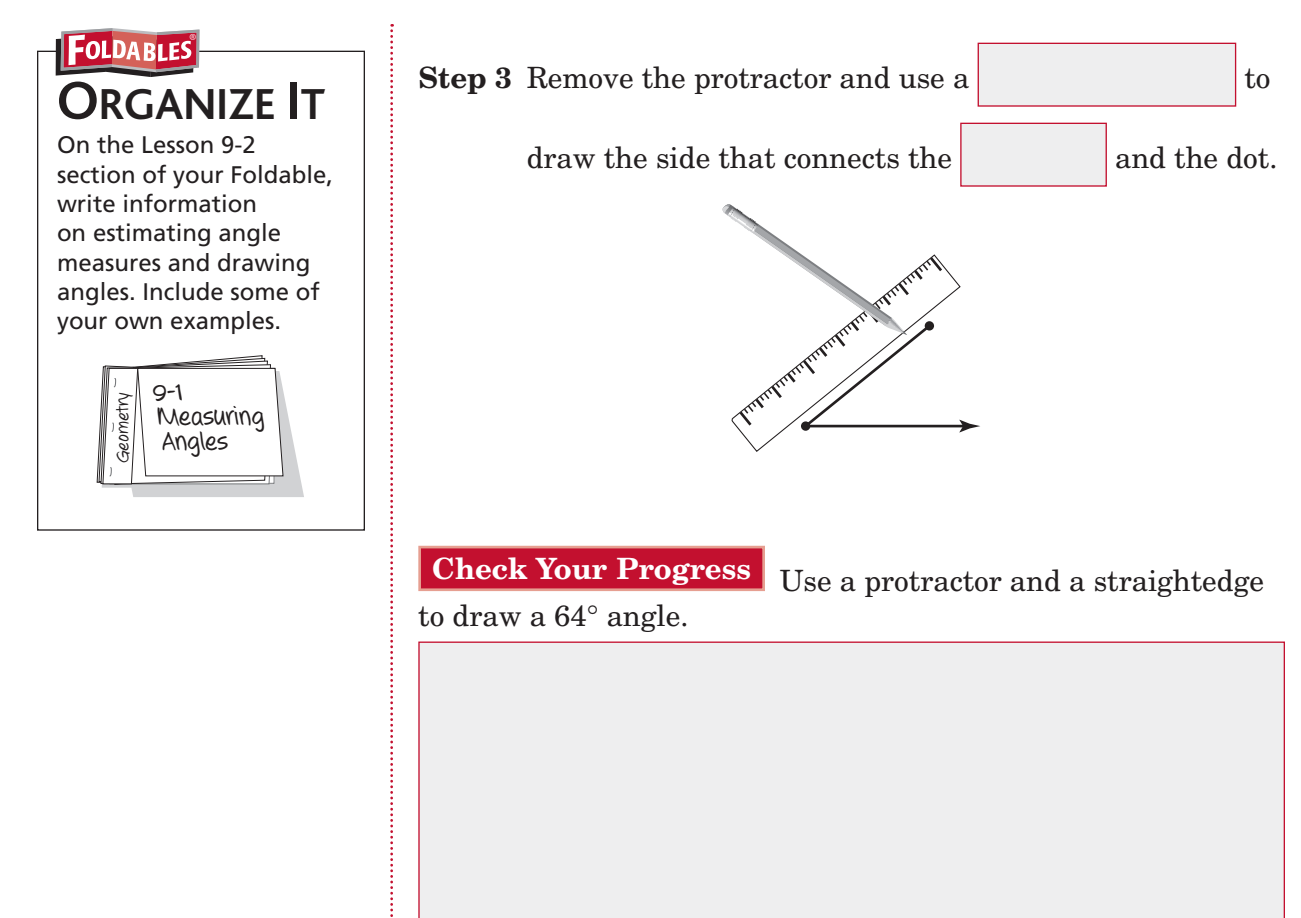

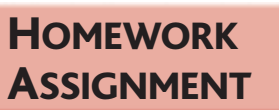

Page(s): Exercises:

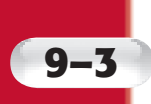

# **Angle Relationships**

is .

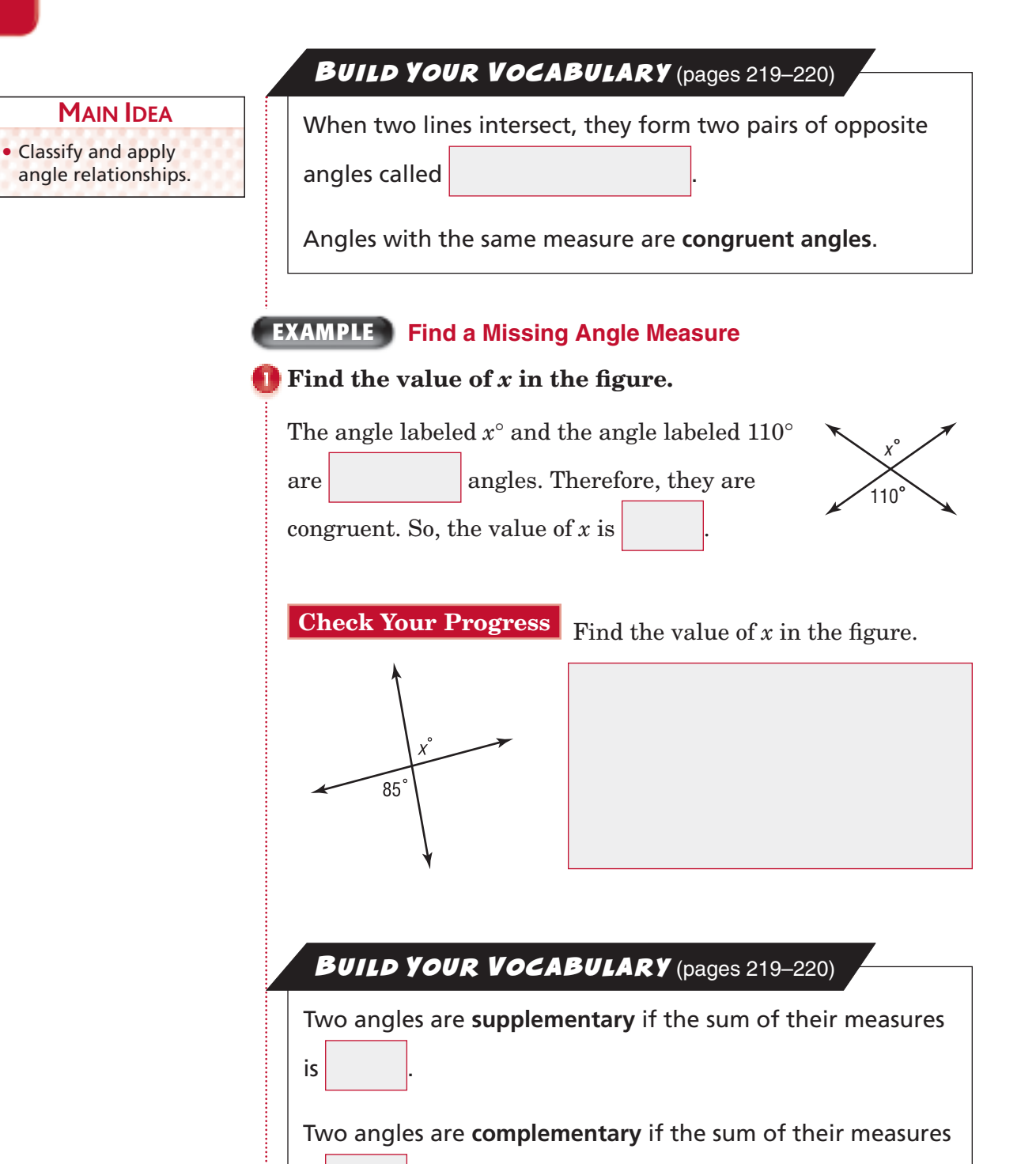

Copyright © Glencoe/McGraw-Hill, a division of The McGraw-Hill Companies, Inc. Copyright © Glencoe/McGraw-Hill, a division of The McGraw-Hill Companies, Inc.

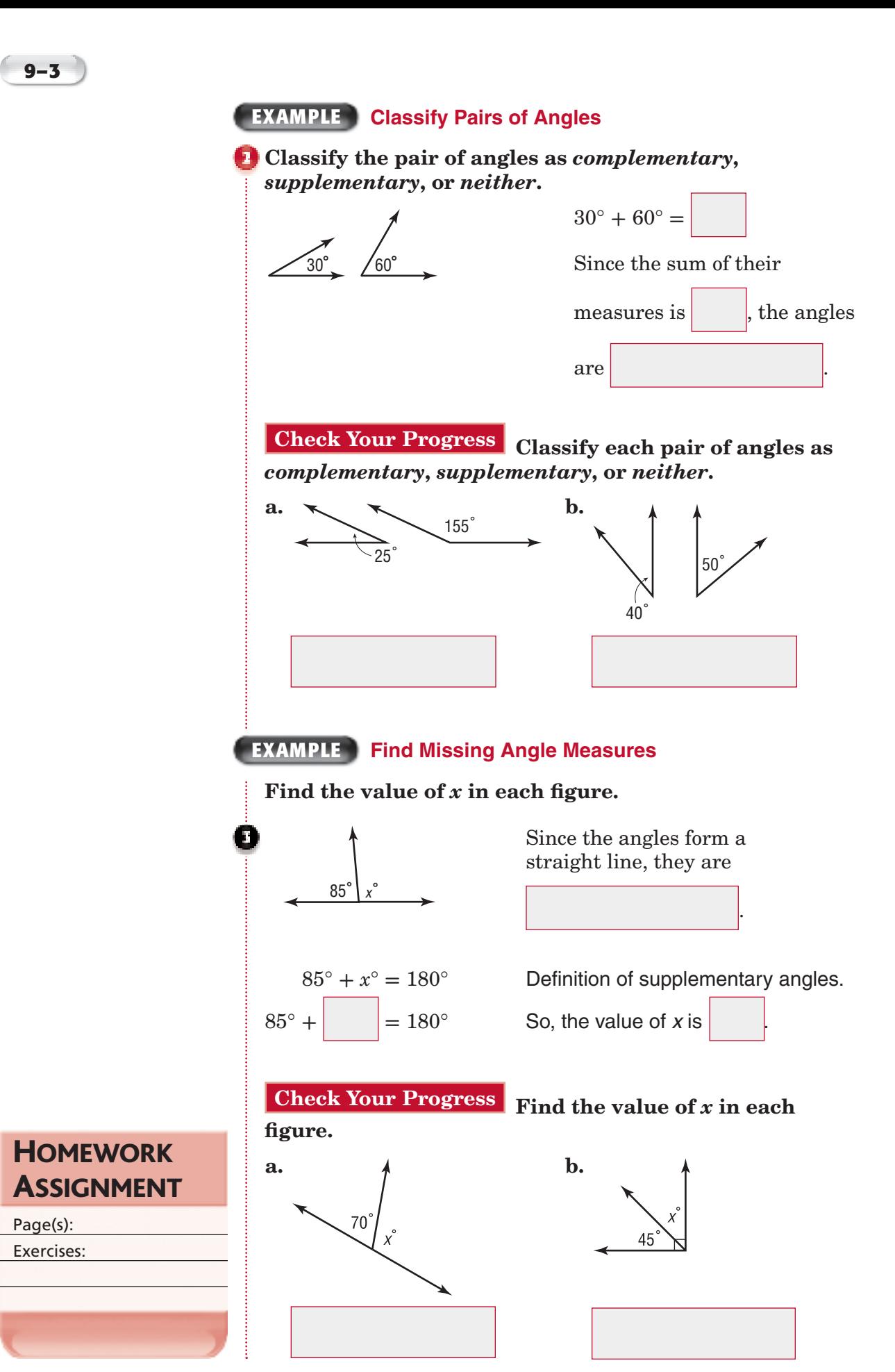

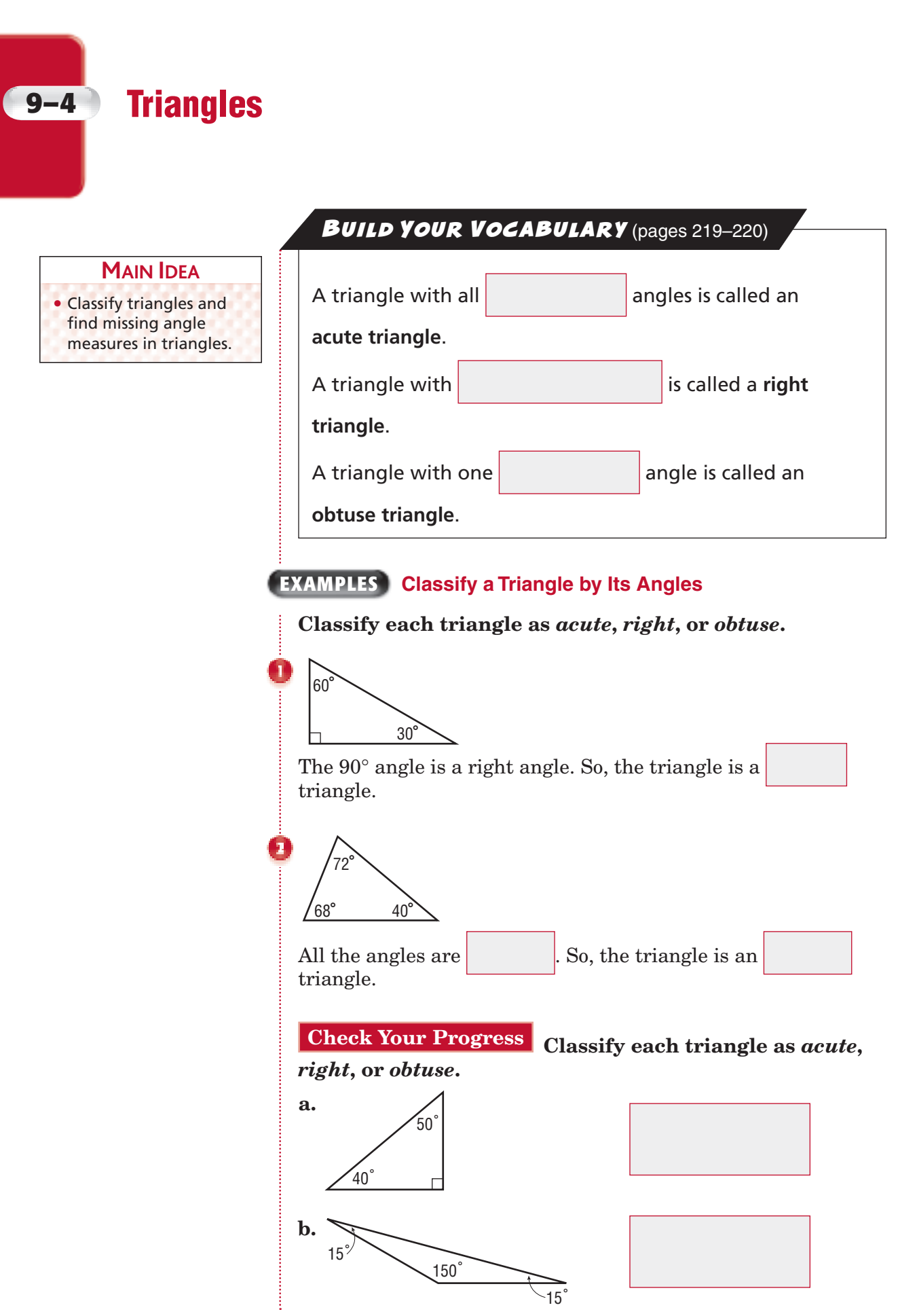

**KEY CONCEPT**

**Sum of Angle Measures** 

The sum of the measures of the angles in a triangle

**in a Triangle**

is 180°.

# **EXAMPLE Find Angle Measures**

# **PARK** A city park is in the **shape of a triangle. Find the**

**value of** *x* **in the triangle.** The three angles marked are the angles of a triangle. Since the sum of the angle measures in a triangle is

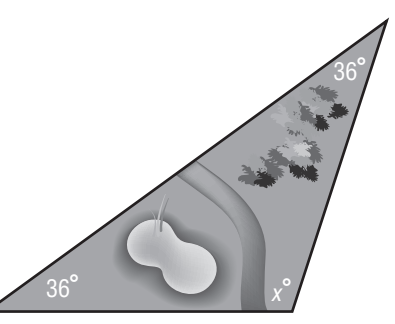

Use mental math to solve the equation.  $x + 36 + 36 = 180$  Write the equation.  $x +$   $= 180$  Add 36 and 36. **THINK** What measure added to 72 equals 180?

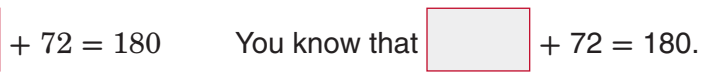

So, the value of  $x$  is

 $x^{\circ} + 36^{\circ} + 36^{\circ} = 180^{\circ}.$ 

**Check Your Progress** Find the value of x.

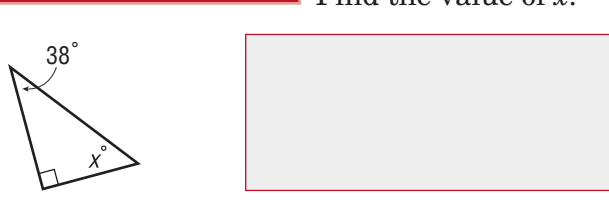

Each of a triangle is a **line segment**. **BUILD YOUR VOCABULARY** (pages 219-220)

Line segments that have the same  $\vert$  are called **congruent segments**. A **scalene triangle** has congruent sides. An **isosceles triangle** has congruent sides. An **equilateral triangle** has congruent sides.

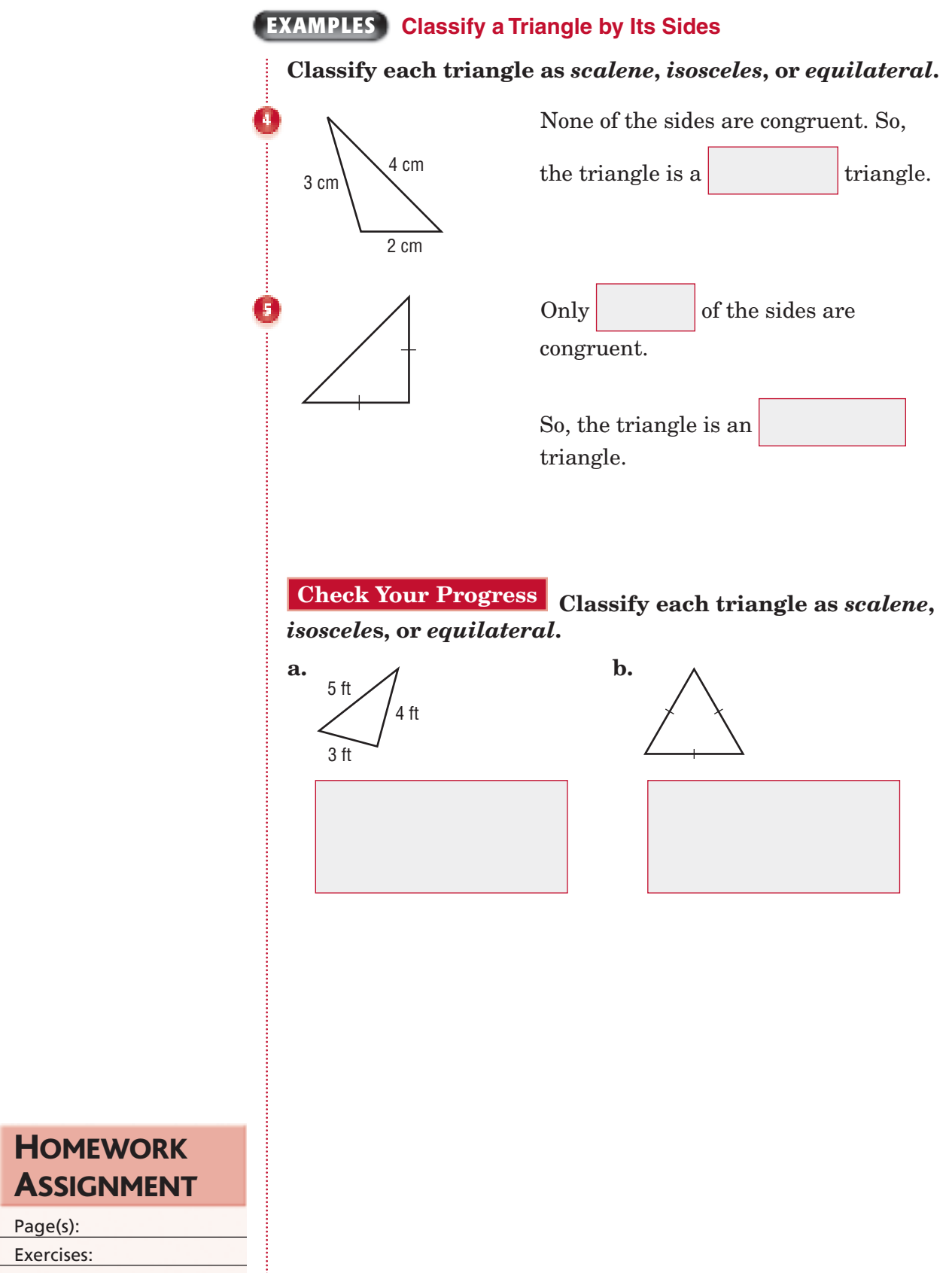

Copyright © Glencoe/McGraw-Hill, a division of The McGraw-Hill Companies, Inc. Copyright © Glencoe/McGraw-Hill, a division of The McGraw-Hill Companies, Inc.

**HOMEWORK** 

Page(s): Exercises: **9–4**

# **9–5 Quadrilaterals**

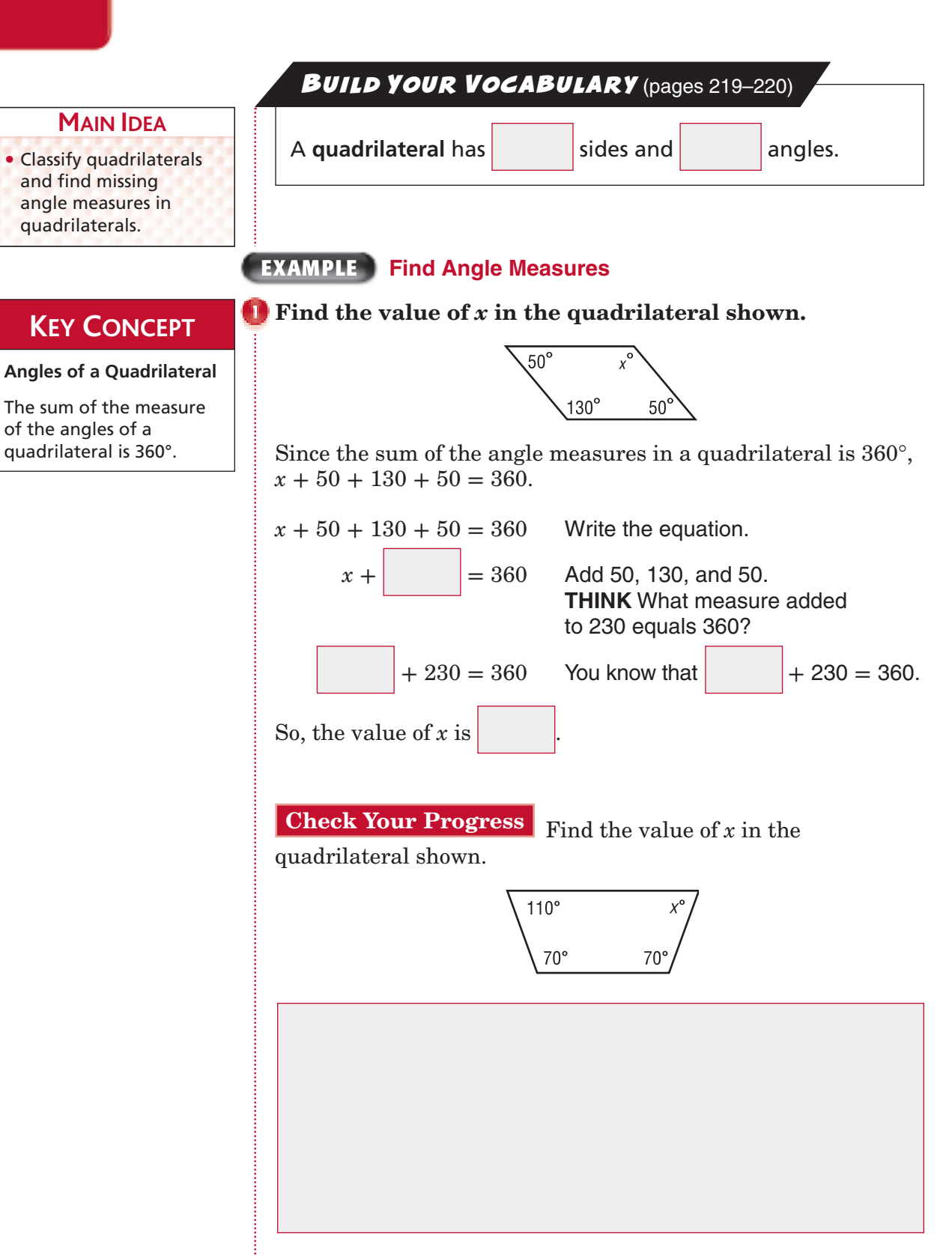

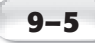

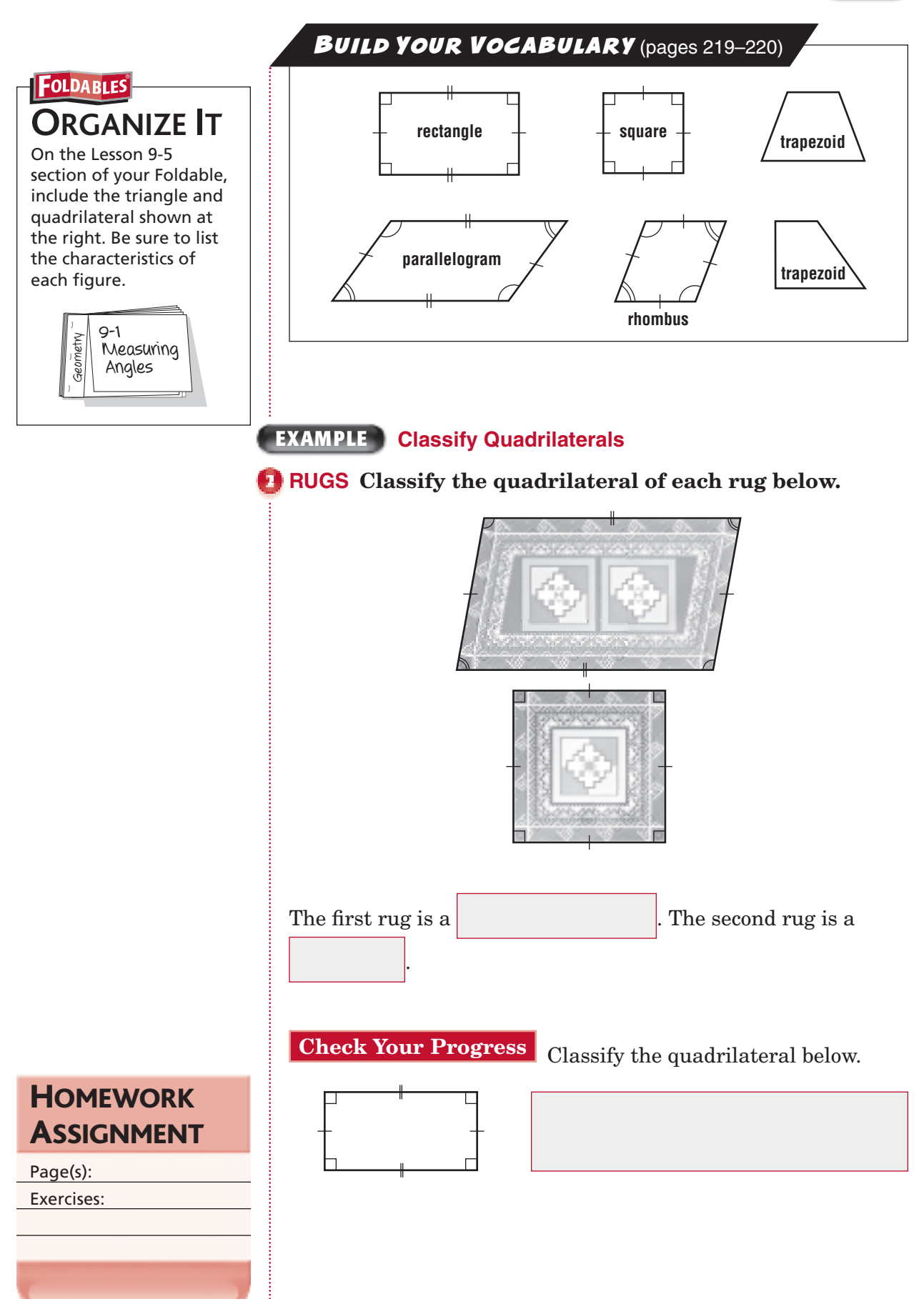

# **Problem-Solving Investigation: Draw a Diagram**

**EXAMPLE Use the Draw a Diagram Strategy**

**FOOD Biscuits will be made using square biscuit cutters that are 2 inches long and 2 inches wide. The biscuits will be placed 2 inches apart on a baking sheet, and** 

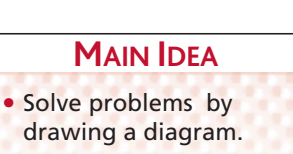

**9–6**

1 inch from the edge. How many biscuits will fit on a **baking sheet that is 24 inches by 28 inches? UNDERSTAND** You know all the dimensions. You need to find how many biscuits will fit on a baking sheet. **PLAN** Draw a diagram. **SOLVE**  $2^{\circ}$  $2^{\circ}$  $2^{\circ}$  $2^{\circ}$  $2^{\circ}$  $2^{\circ}$ <u>2" [ən | 2" [ən | 2" | ən | 2" | ən | 2" |</u>  $\frac{1}{2}$  $1^{\circ}$  $2^{\circ}$  $2^{\circ}$  $2"$  $2<sup>°</sup>$  $2"$ 2" ├―― 2" ├―― 2" ├―― 2" ├―― 2" ├―― 2" ├―― 2"  $24$  in. 28 in.  $-1"$ The diagram shows that  $\vert$  biscuits will fit on a baking sheet. **CHECK** Make sure the dimensions meet the requirements. The length of the pan is 28 inches and the width is 24 inches. So, the answer is correct. **Check Your Progress DISTANCE** The dentist lives one third of the way between Nina's house and the school. If Nina lives 5 miles from the dentist, how many miles does she live from the school?

Copyright © Glencoe/McGraw-Hill, a division of The McGraw-Hill Companies, Inc Copyright © Glencoe/McGraw-Hill, a division of The McGraw-Hill Companies, Inc.

**HOMEWORK** ASSIGNMENT

Page(s): Exercises:

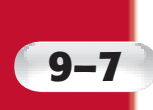

# **9–7 Similar and Congruent Figures**

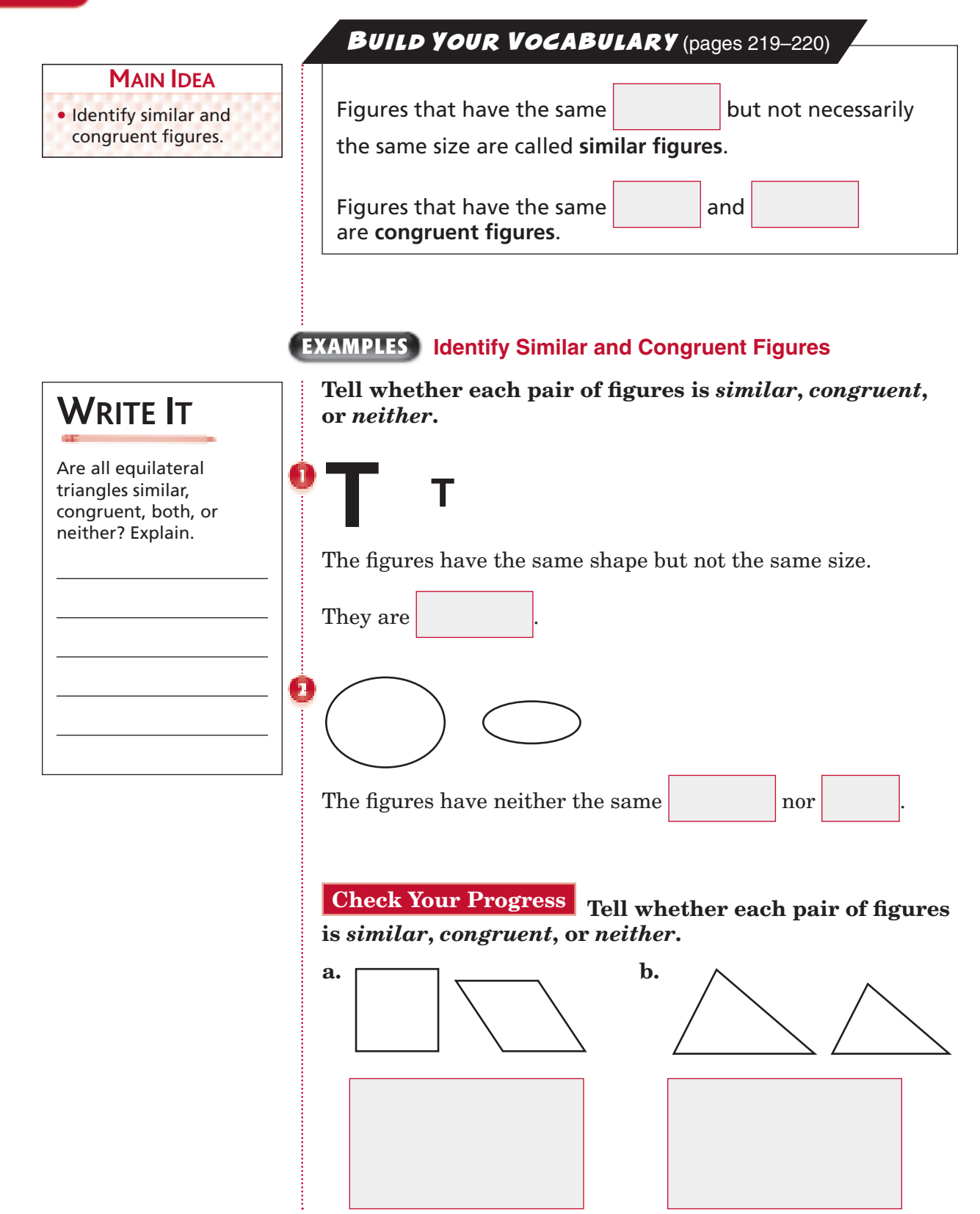

# BUILD YOUR VOCABULARY (pages 219-220)

The sides of **figures** that "match"

**9–7**

are called **corresponding sides**.

### **EXAMPLE Identify Corresponding Sides**

**SKATEBOARDING RAMPS The two ramps shown are congruent.**

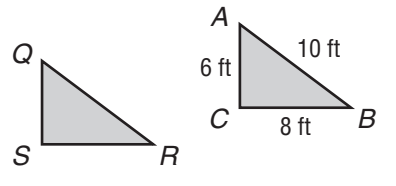

### $\bullet$  What side of triangle *QRS* corresponds with  $\overline{AC}$ ?

Corresponding sides represent the same side of congruent

figures. So,  $\overline{QS}$  corresponds to

# **Check Your Progress** The two floor tiles shown are

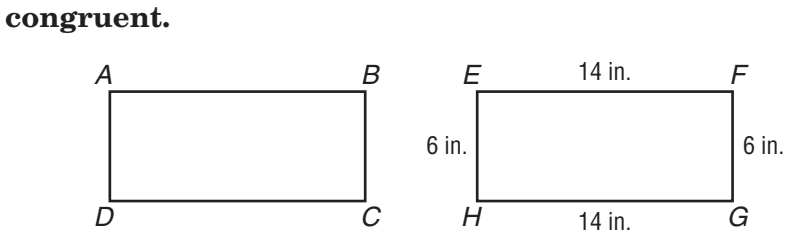

 **What side of rectangle** *ABCD* **corresponds with −−***FG* **on rectangle** *EFGH***?**

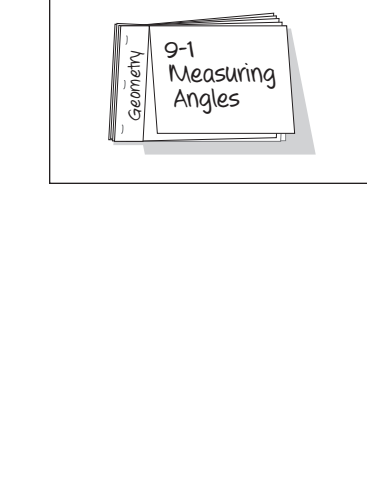

**ORGANIZE IT** In the Lesson 9-7 section of your Foldable, take notes about similar and congruent figures and corresponding parts. Include some of your own examples.

**FOLDABLES** 

# **9–7**

### **EXAMPLE Identify Similar Figures**

 **Which rectangle below is similar to rectangle** *EFGH***?**

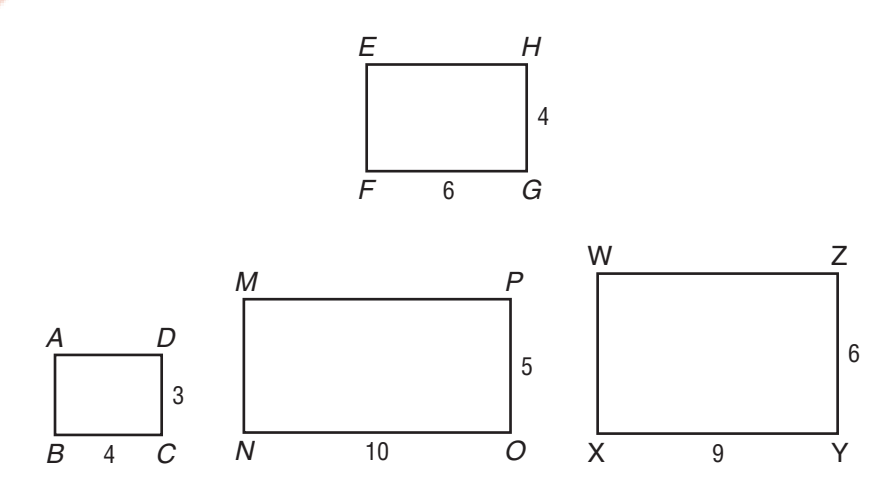

Examine the ratios of corresponding sides to see if they have a constant ratio.

**Rectangle** *ADCB* **Rectangle** *MPON* **Rectangle** *WXYZ* \_ *HG*  $\frac{HG}{DC}$  =  $\frac{HG}{PO}$ *HG*  $\frac{HG}{PO} = \frac{HG}{ZY}$  $\frac{HG}{ZY}$  =  $rac{GF}{CB} = \frac{6}{4}$ 4  $\overline{\text{or}}$   $\overline{\text{or}}$   $\frac{GF}{ON}$  =  $\frac{6}{10}$  or  $\sqrt{\frac{GF}{YX}}$  $\frac{GF}{YX} = \frac{6}{9}$  $\frac{6}{9}$  or Not similar Not similar Similar So, rectangle is similar to rectangle *EFGH*. **Check Your Progress** State whether triangle *DEF* is similar to triangle *ABC*.  $C \xrightarrow{P} B$   $F \xrightarrow{H} \xrightarrow{H_2} E$ *D A* 4  $3 \t\t 12$ 5

**HOMEWORK** ASSIGNMENT Page(s): Exercises:

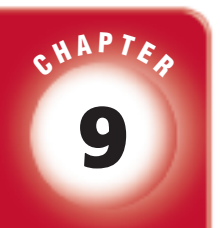

# BRINGING IT ALL TOGETHER

# STUDY GUIDE

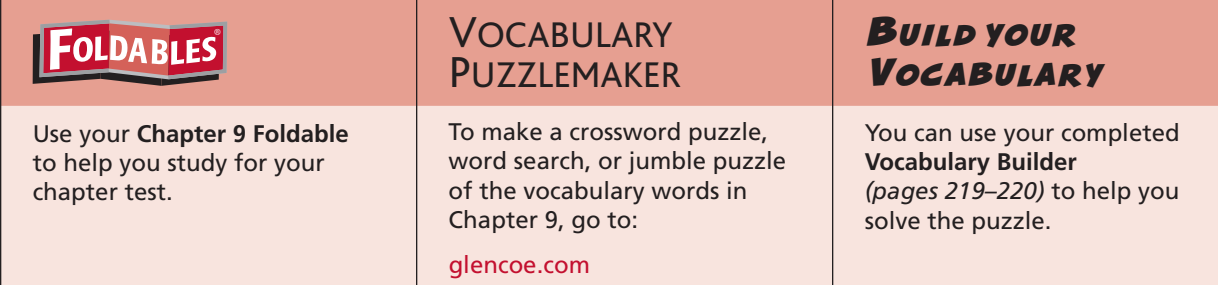

### **9-1 Measuring Angles**

### **Write whether each angle is** *acute***,** *obtuse***,** *right***, or** *straight***.**

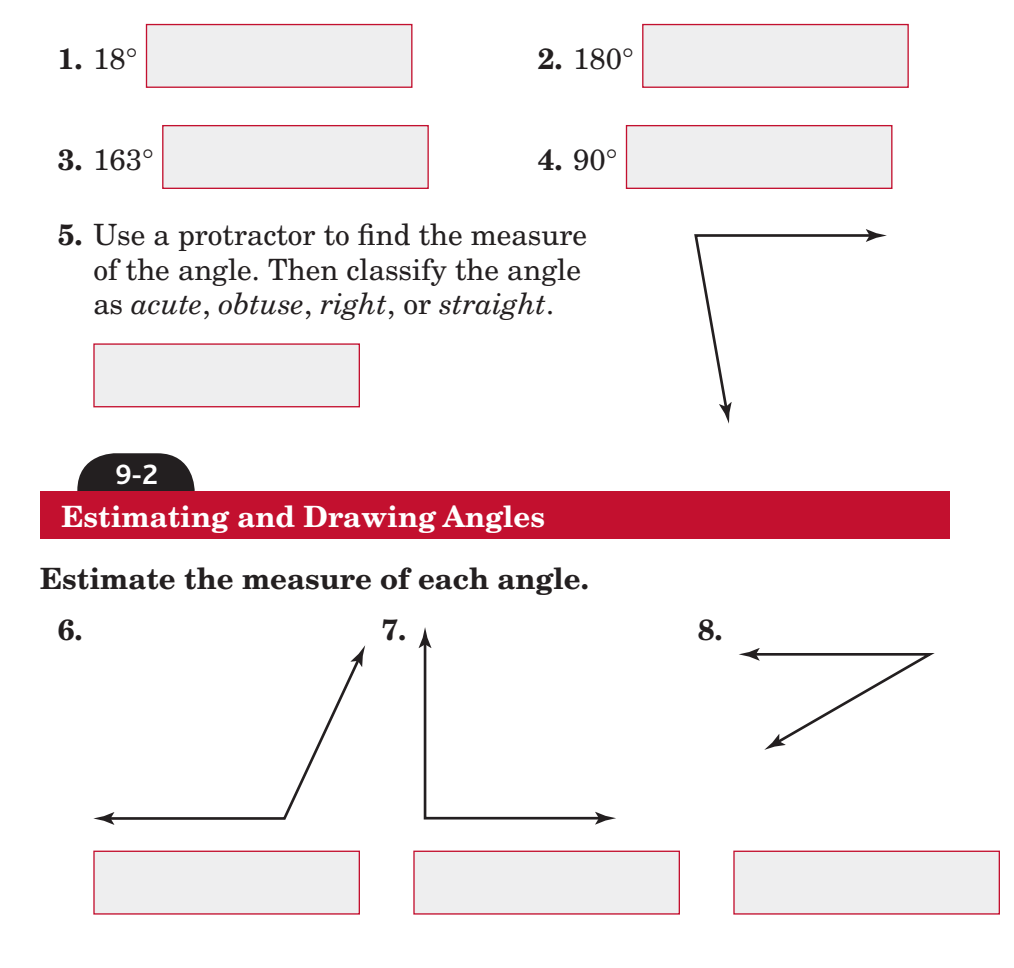

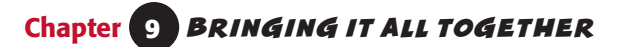

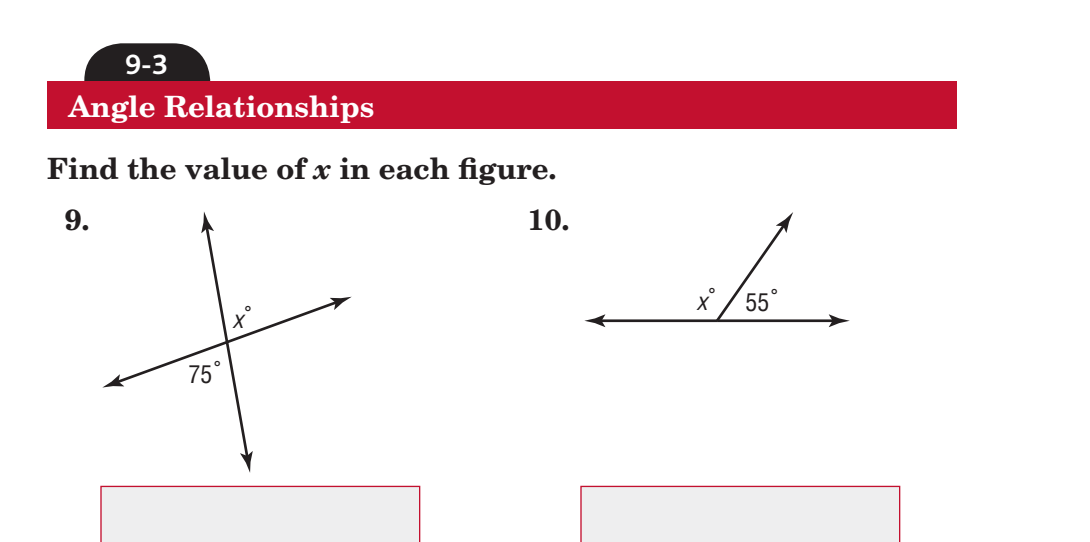

**Classify each pair of angles as** *complementary***,** *supplementary***, or** *neither***.**

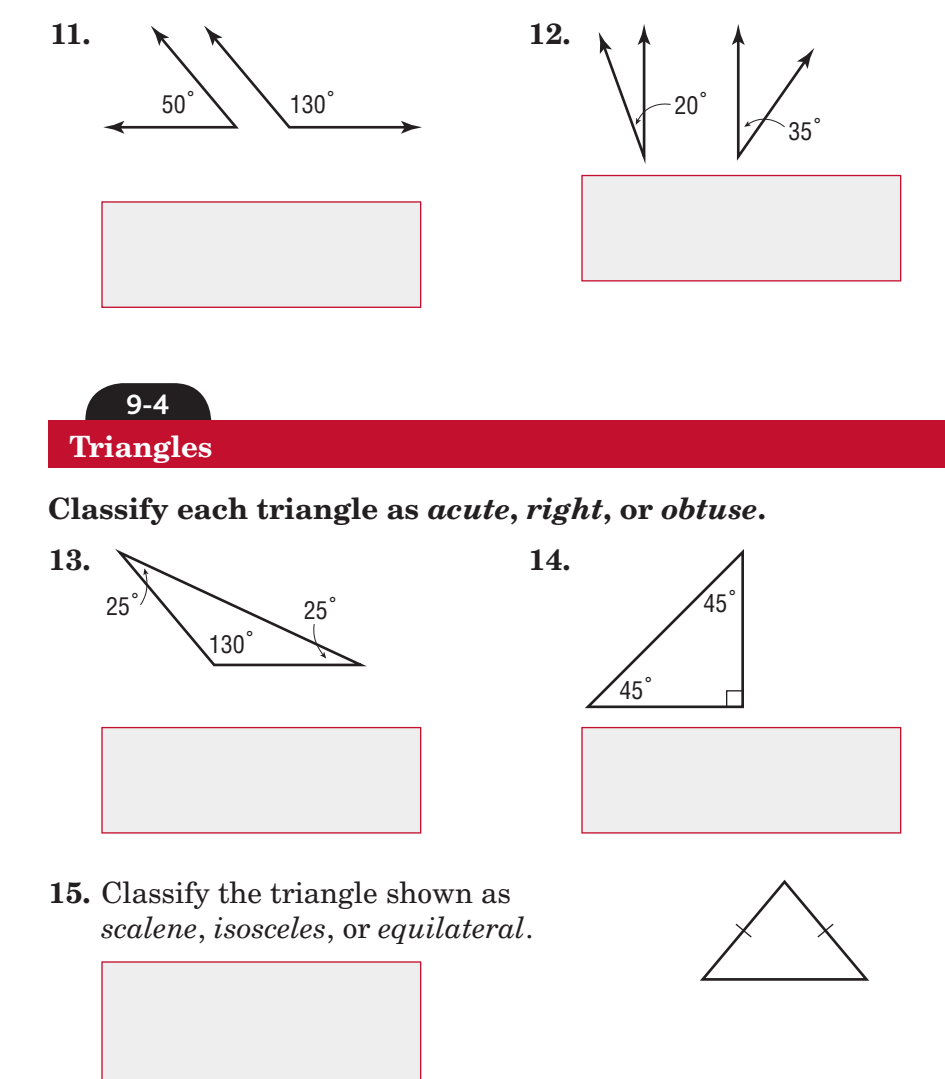

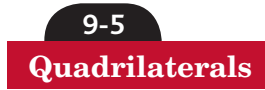

### Match characteristics to each kind of figure. Answers may be **used more than once.**

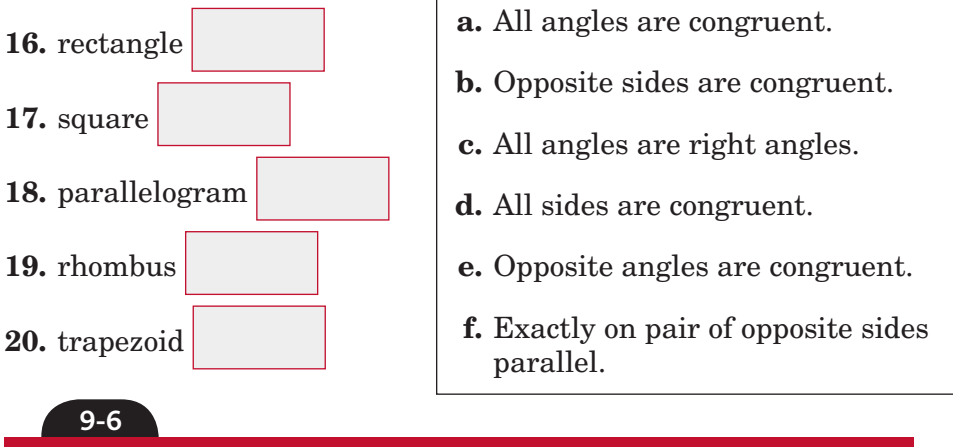

### **Problem-Solving Investigation: Draw a Diagram**

### **Solve. Use the** *draw a diagram* **strategy.**

**21. DECORATING** Tanya is decorating her square dining room for a party. She would like to hang three streamers from the center of the ceiling to each wall. If she also hangs one streamer from the center to each corner of the room, how many streamers does she need?

#### **9-7**

### **Similar and Congruent Figures**

- **22. Tell whether each characteristic is true for congruent**  and similar figures. Write *congruent*, *similar*, or *both*.
	- **a.** have the same shape
	- **b.** may or may not have the same size
	- **c.** must have the same size

#### Tell whether each pair of figures is congruent, similar **or neither.**

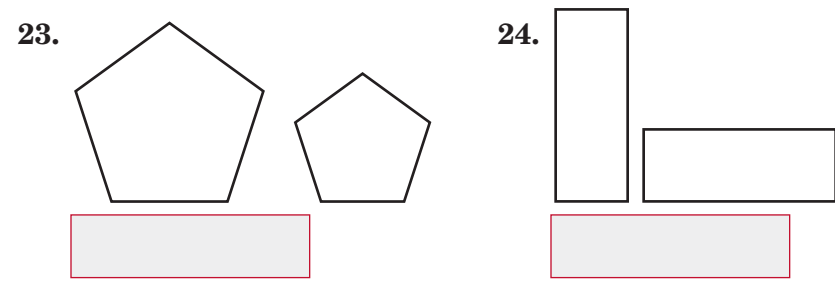

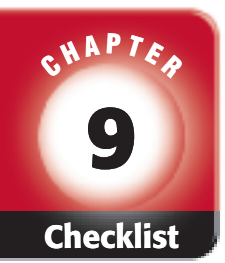

# ARE YOU READY FOR THE CHAPTER TEST?

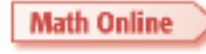

Visit **glencoe.com** to access your textbook, more examples, self-check quizzes, and practice tests to help you study the concepts in Chapter 9.

**Check the one that applies. Suggestions to help you study are given with each item.**

 **I completed the review of all or most lessons without using my notes or asking for help.**

- You are probably ready for the Chapter Test.
- You may want to take the Chapter 9 Practice Test on page 515 of your textbook as a final check.

 **I used my Foldables or Study Notebook to complete the review of all or most lessons.**

- You should complete the Chapter 9 Study Guide and Review on pages 509–514 of your textbook.
- If you are unsure of any concepts or skills, refer back to the specific lesson(s).
- You may want to take the Chapter 9 Practice Test on page 515.

 **I asked for help from someone else to complete the review of all or most lessons.**

- You should review the examples and concepts in your Study Notebook and Chapter 9 Foldables.
- Then complete the Chapter 9 Study Guide and Review on pages 509–514 of your textbook.
- If you are unsure of any concepts or skills, refer back to the specific lesson(s).
- You may also want to take the Chapter 9 Practice Test on page 515.

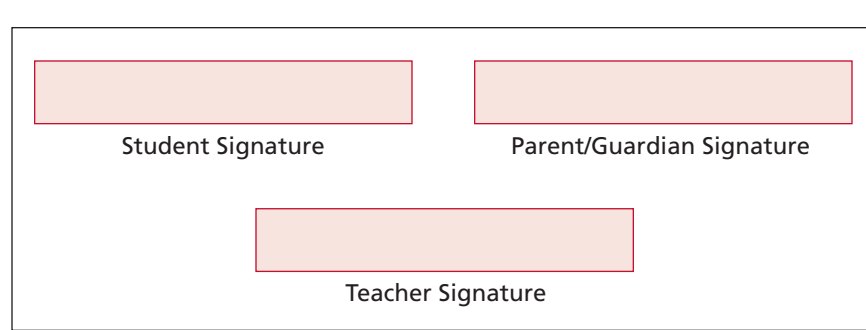

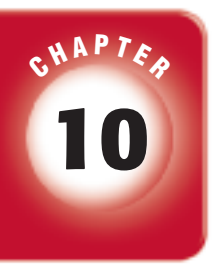

# **10 Measurement: Area, Perimeter, and Volume**

# **FOLDABLES**

Use the instructions below to make a Foldable to help you organize your notes as you study the chapter. You will see Foldable reminders in the margin of this Interactive Study Notebook to help you in taking notes.

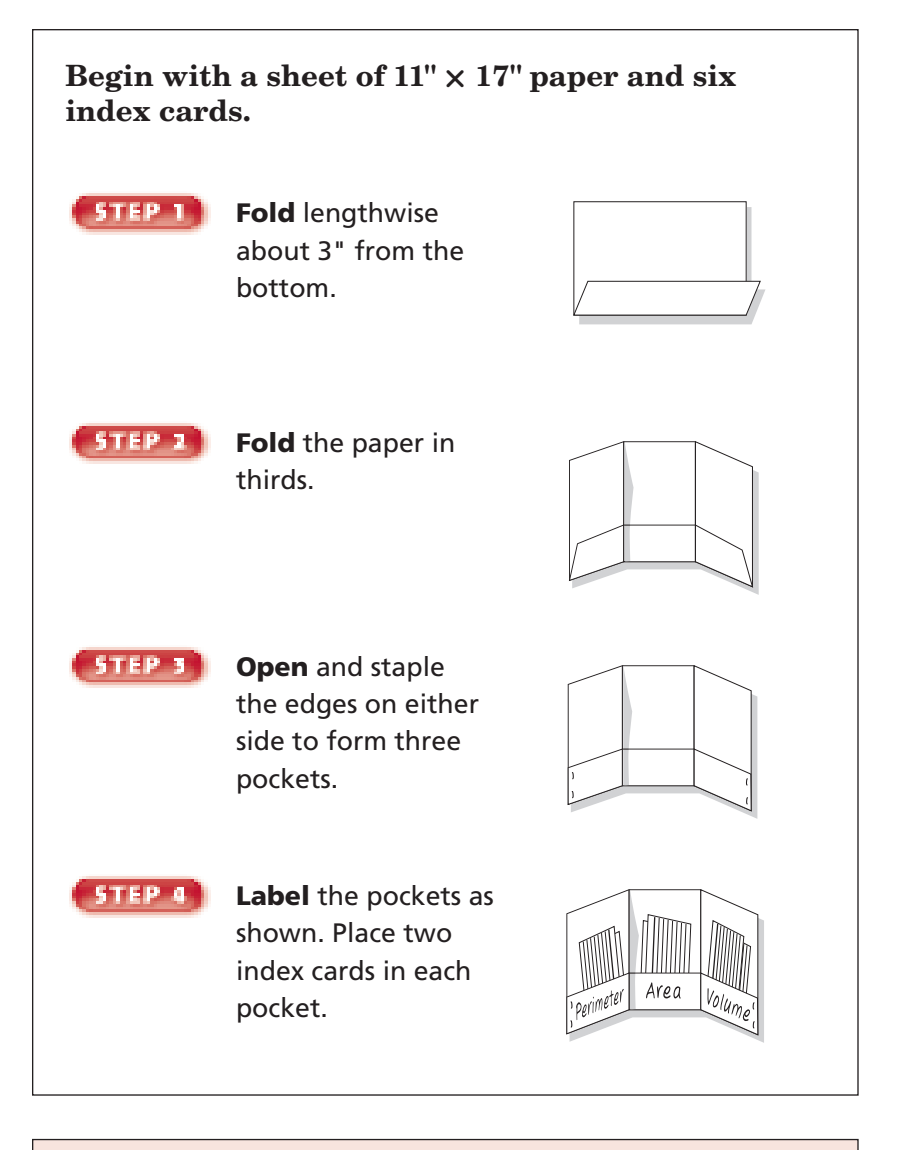

 **NOTE-TAKING TIP:** As you read a chapter, take notes, define terms, record concepts, and sketch examples in tabular form. Then you can use the table to compare and contrast the new material.

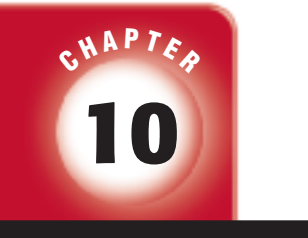

# BUILD YOUR VOCABULARY

This is an alphabetical list of new vocabulary terms you will learn in Chapter 10. As you complete the study notes for the chapter, you will see Build Your Vocabulary reminders to complete each term's definition or description on these pages. Remember to add the textbook page number in the second column for reference when you study.

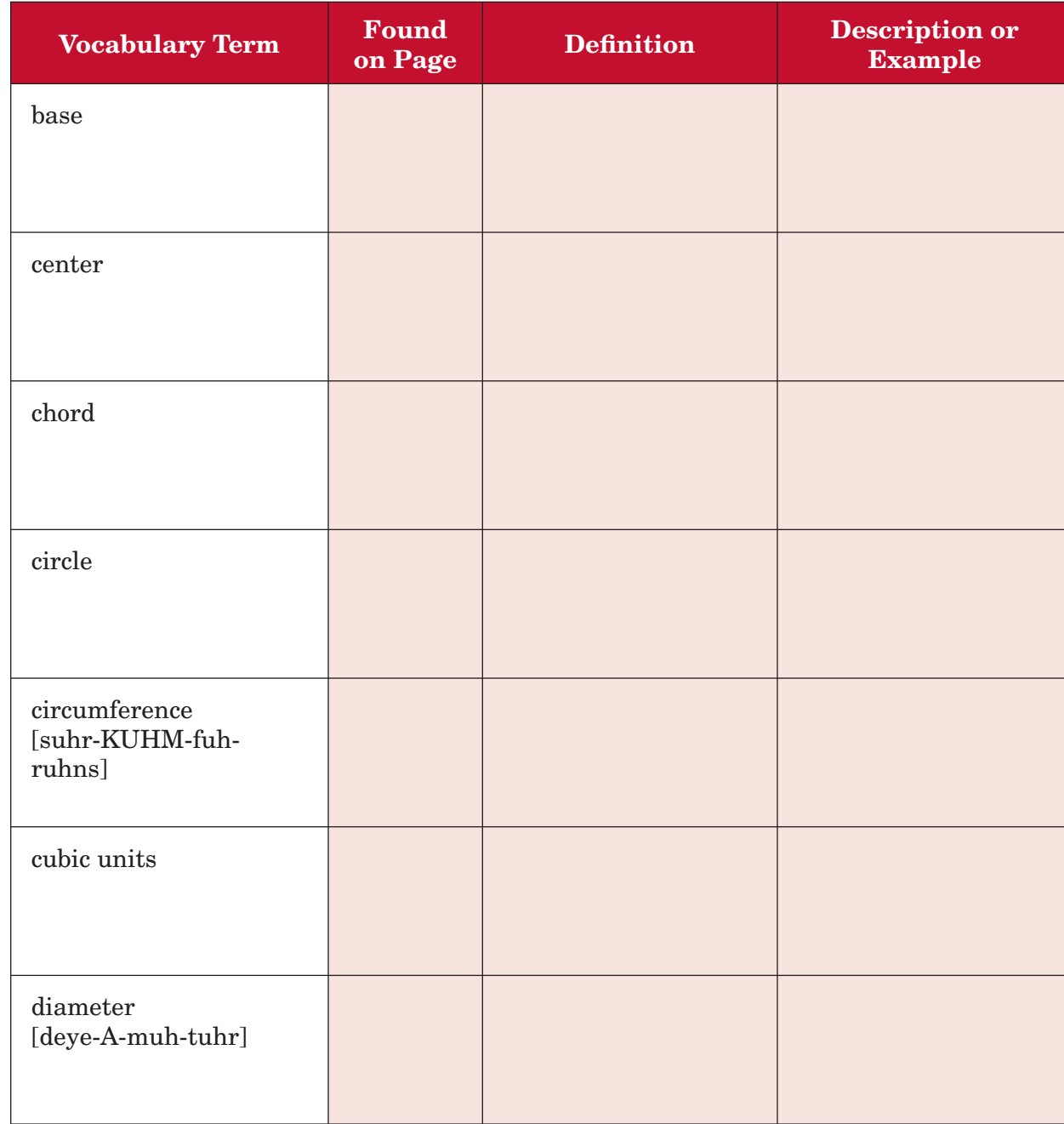

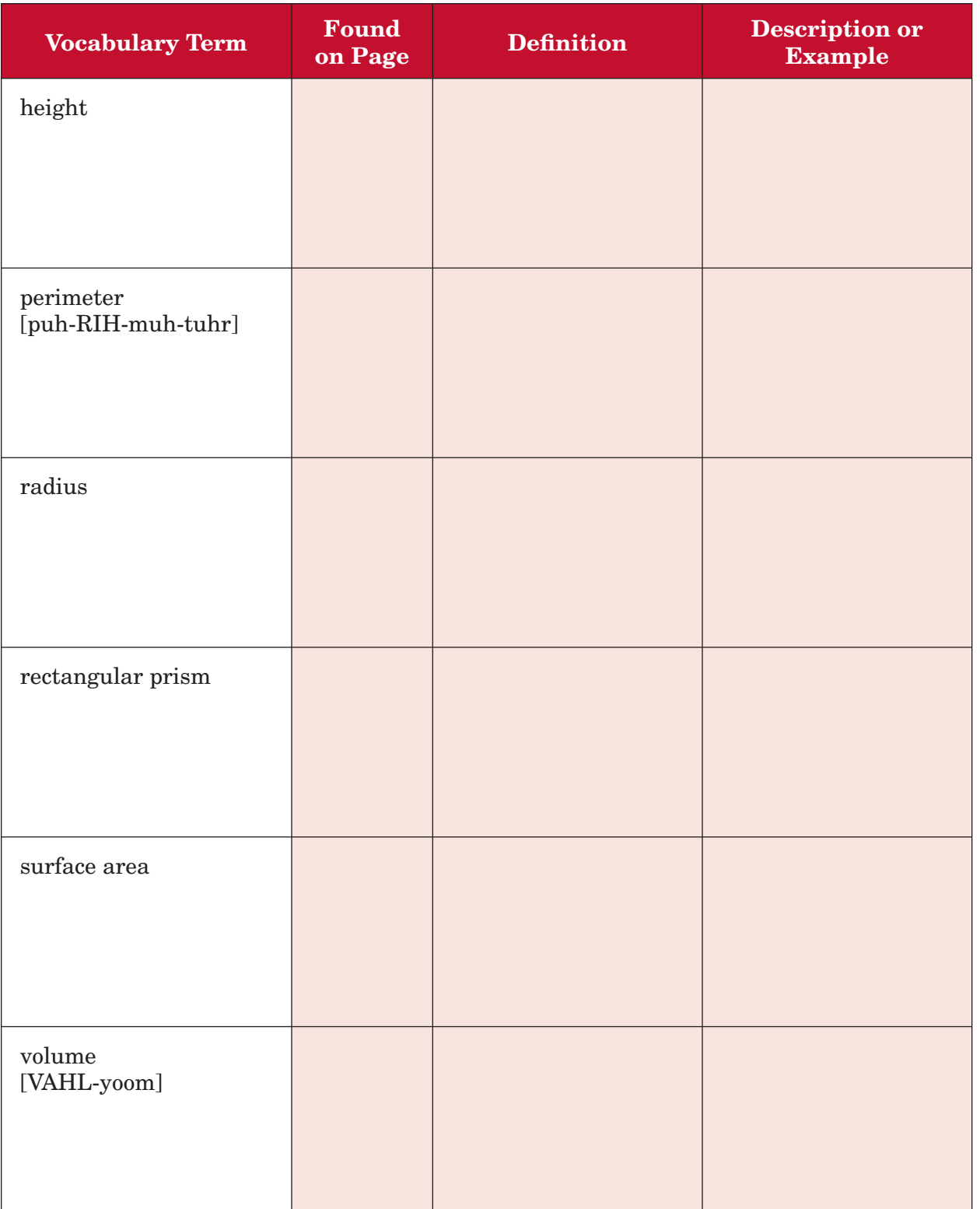

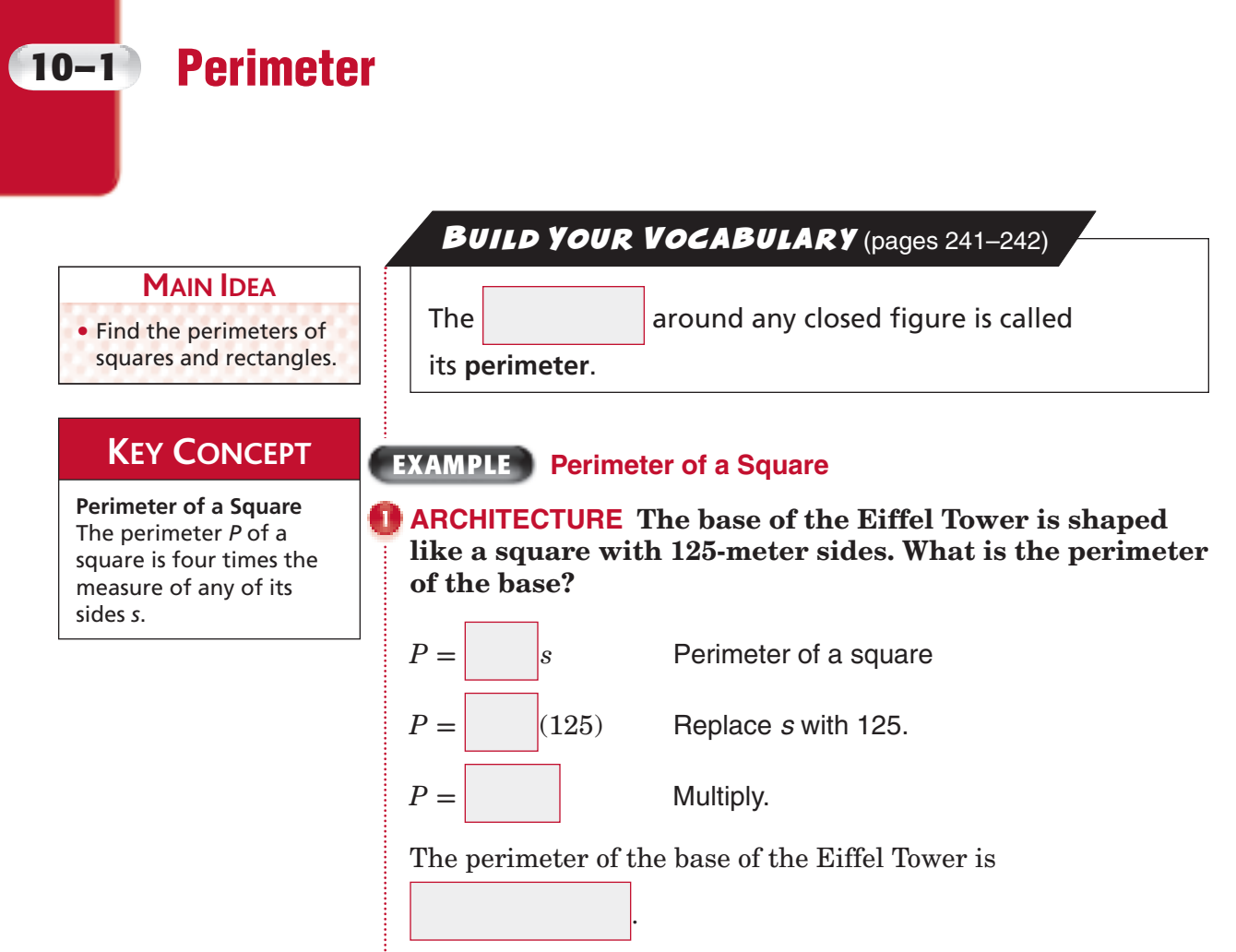

Check Your Progress A new discount store is being built with its base in the shape of a square with 75-foot sides. What is the perimeter of the base?

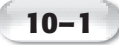

### **EXAMPLE Perimeter of a Rectangle**

# **Find the perimeter of the rectangle.** 7 m 4 m  $P = 2\ell + 2w$  **+** 2*w* Write the formula.  $P = 2 \begin{vmatrix} 1 & 2 \end{vmatrix} + 2 \begin{vmatrix} 1 & 2 \end{vmatrix}$  Replace  $\ell$  with and *w* with  $P = \begin{vmatrix} + & 1 \\ 1 & -1 \end{vmatrix}$  Multiply.  $P =$  Add. The perimeter is  $\vert$  meters. **Check Your Progress** Find the perimeter of the rectangle. 7.5 in. 12.6 in. **KEY CONCEPT Perimeter of a Rectangle** The perimeter *P* of a rectangle is the sum of the lengths and widths. It is also two times the length , plus two times the width *w*. **HOMEWORK** ASSIGNMENT Page(s): Exercises:

Copyright © Glencoe/McGraw-Hill, a division of The McGraw-Hill Companies, Inc. Copyright © Glencoe/McGraw-Hill, a division of The McGraw-Hill Companies, Inc.
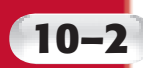

# **10–2 Circles and Circumference**

### **MAIN IDEA**

• Estimate and find the circumference of circles.

### **KEY CONCEPT**

**Radius and Diameter** The diameter *d* of a circle is twice its radius *r*. The radius *r* of a circle is half of its diameter *d*.

# A **circle** is the set of all in a plane that are the same distance from a called the **center**. A **chord** is any segment with both on the circle. The **diameter** is the distance **a a** circle through its center. The **radius** is the distance from the  $\vert$  to any point on a circle. The **circumference** is the distance **a** circle. **BUILD YOUR VOCABULARY** (pages 241-242)

### **EXAMPLE Find the Radius**

 **The diameter of a circle is 48 centimeters. Find the radius.**

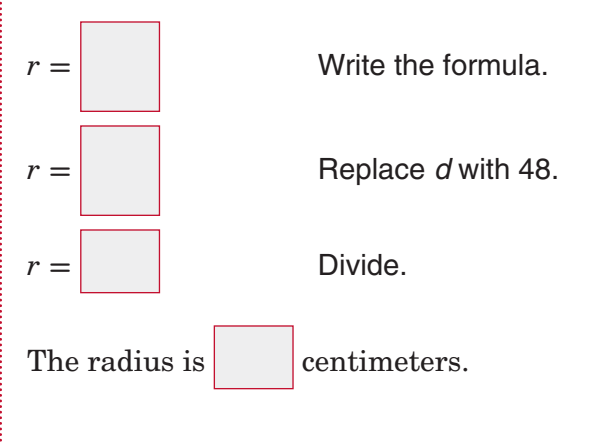

**Check Your Progress** The radius of a circle is 22 centimeters. Find the diameter.

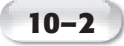

### **EXAMPLES Estimate the Circumference**

### **KEY CONCEPT**

**Circumference** The circumference of a circle is equal to *π* times twice its radius.

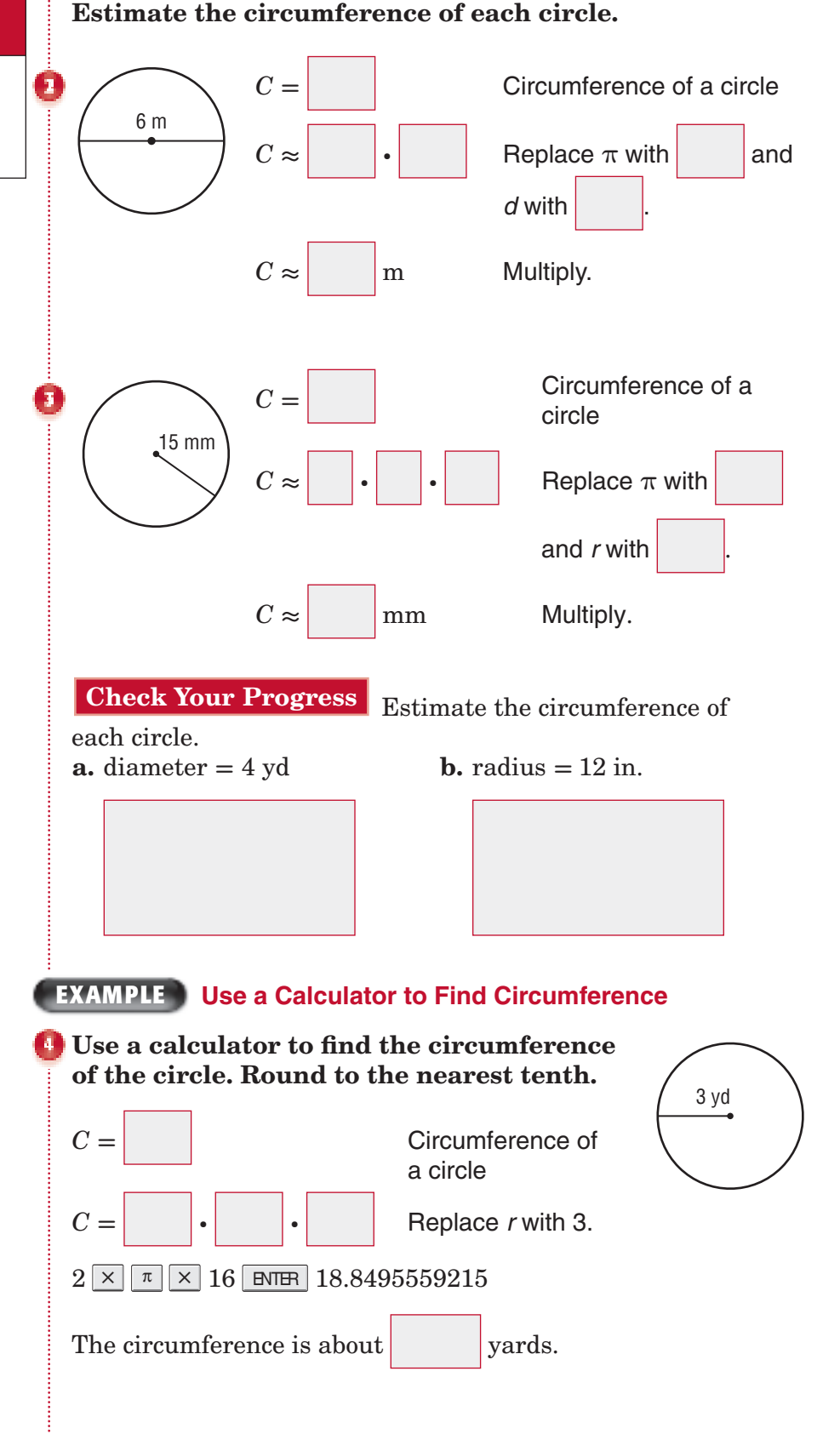

**Check Your Progress** Use a calculator to find the circumference of a circle with a diameter of 24 centimeters. Round to the nearest tenth.

**10–2**

### **EXAMPLE**

**TEST EXAMPLE Anna knows the diameter of a basketball**  hoop but would like to find the circumference. Which method can she use to find the circumference of the **basketball hoop?** 

- **A** Divide the diameter by  $\pi$ .
- **B** Multiply the radius by  $\pi$ .
- **C** Multiply the diameter by 2, and then multiply by  $\pi$ .
- **D** Multiply the diameter by  $\pi$ .

### **Read the Item**

You need to determine the method used to find the circumference of the basketball hoop. You know the

of the basketball hoop.

### **Solve the Item**

Use the formula for the circumference of a circle  $C =$ 

The formula states that the circumference of a circle is equal to

So, the answer is

**Check Your Progress MULTIPLE CHOICE** A standard baseball has a circumference of 9 inches. Which method can be used to find the radius of the baseball?

- **F** Divide the circumference by  $\pi$  and then multiply by 2.
- **G** Divide the circumference by  $\pi$  and then divide by 2.
- **H** Multiply the circumference by  $\pi$  and then multiply by 2.
- **J** Multiply the circumference by  $\pi$  and then divide by 2.

**HOMEWORK** ASSIGNMENT Page(s):

Exercises:

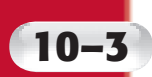

# **10–3 Area of Parallelograms**

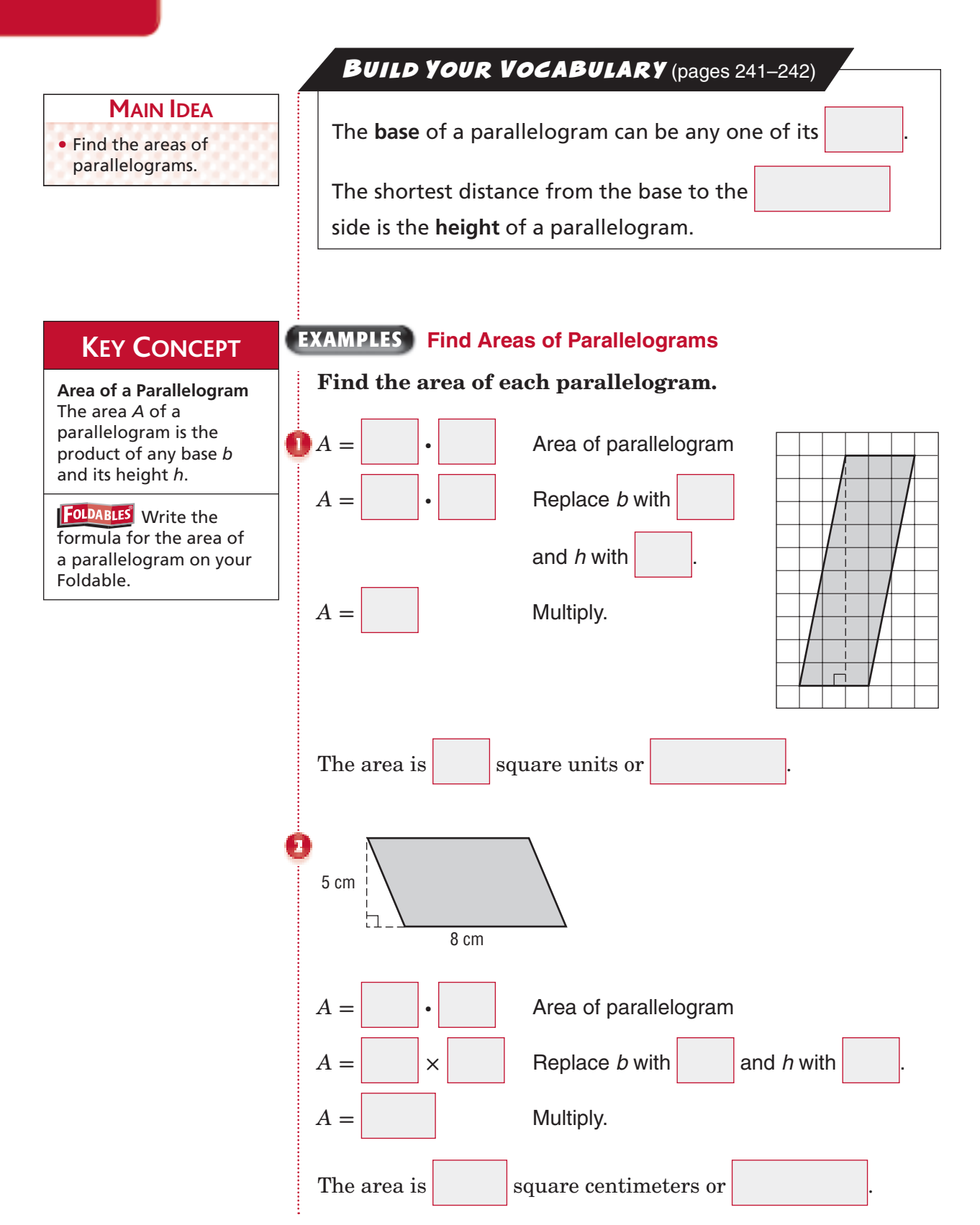

**10–3**

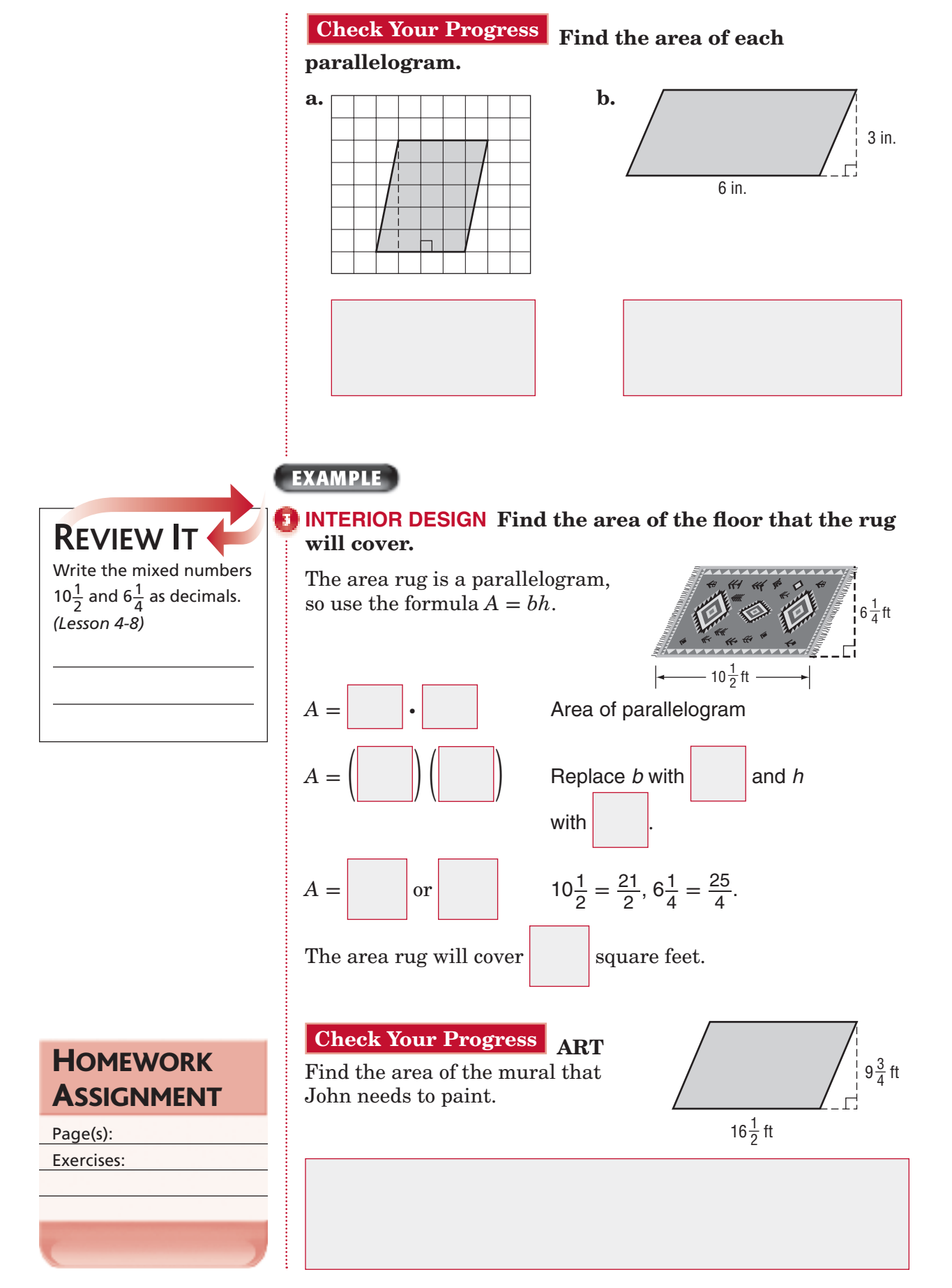

*Math Connects,* Course 1 **249**

# **10–4 Area of Triangles**

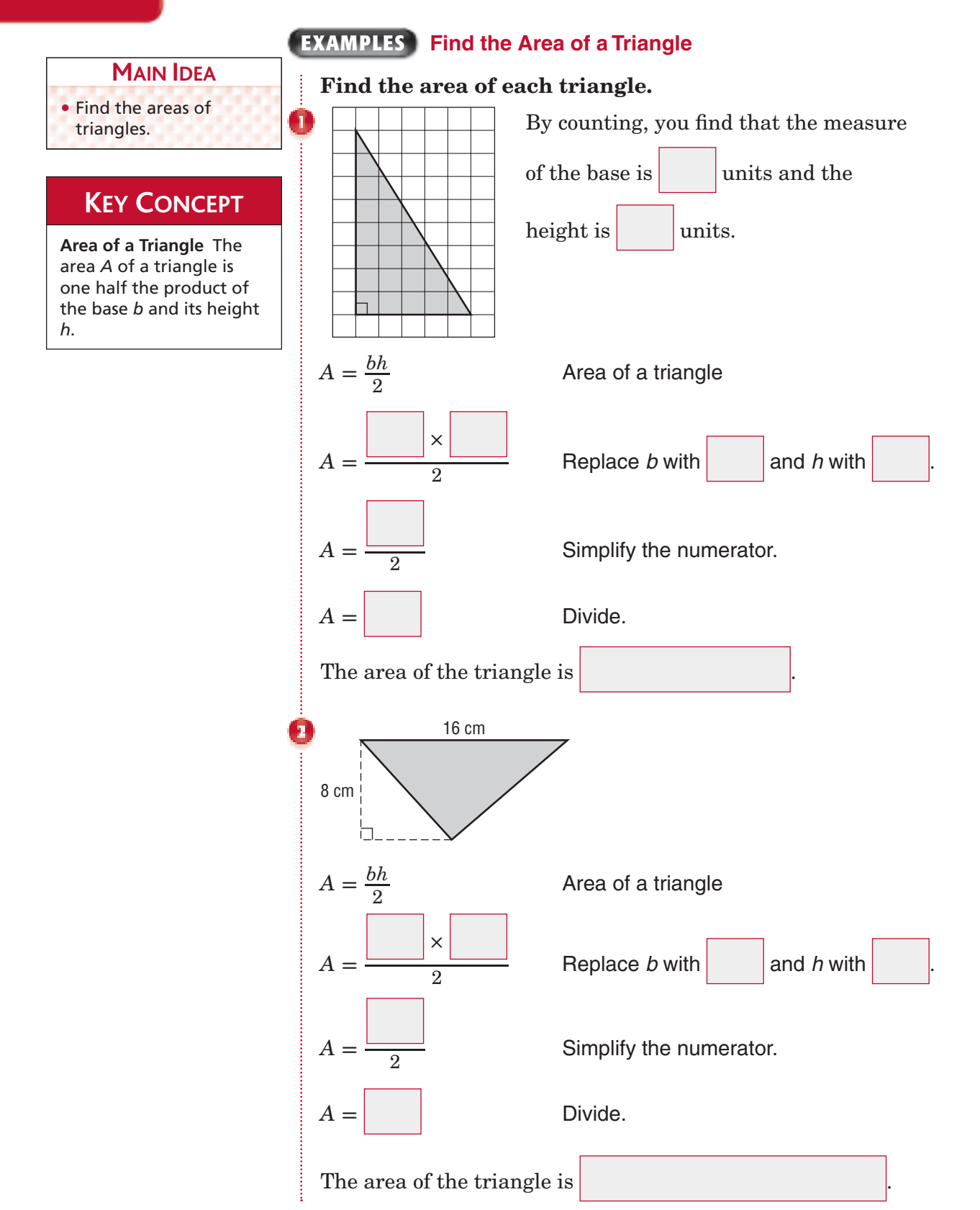

**10–4**

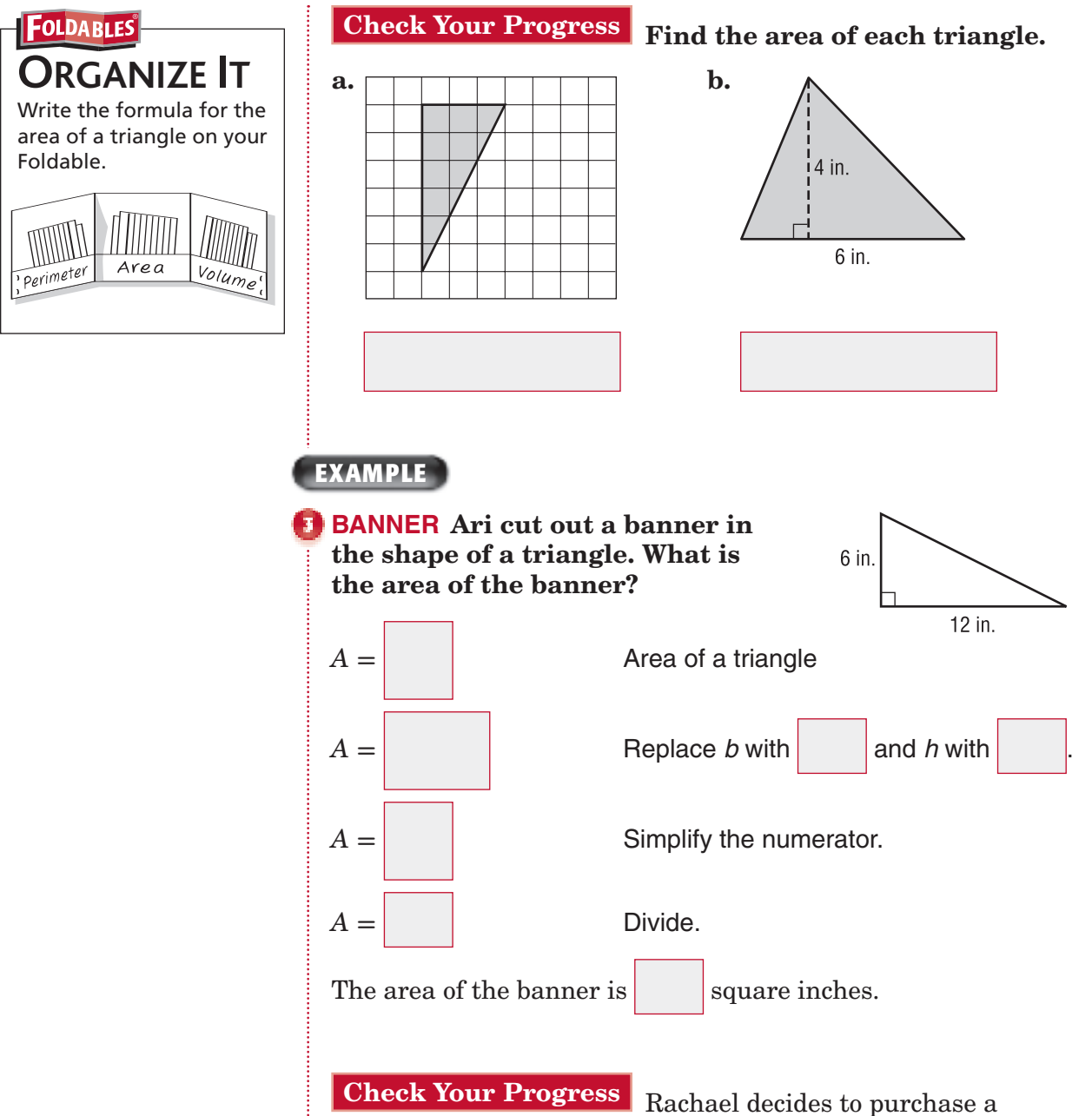

triangular pennant to hang on her bedroom wall as a souvenir of the baseball game she attended. If the base of the pennant is 9 inches and the height is 25 inches, how many square inches of her wall will be covered by the pennant? Round to the nearest tenth.

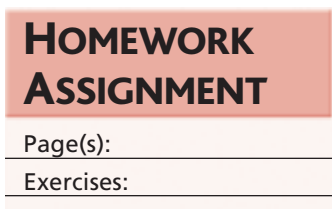

# **Problem-Solving Investigation: Make a Model**

### **EXAMPLE Use the Make a Model Strategy**

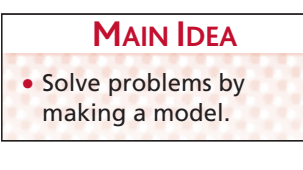

**10–5**

**SOUP CANS Soup cans in a grocery store display are arranged in the shape of a triangle. The top row has one can, and each row below it has one more can than the previous row. How many rows are there in the display if 28 cans are used?**

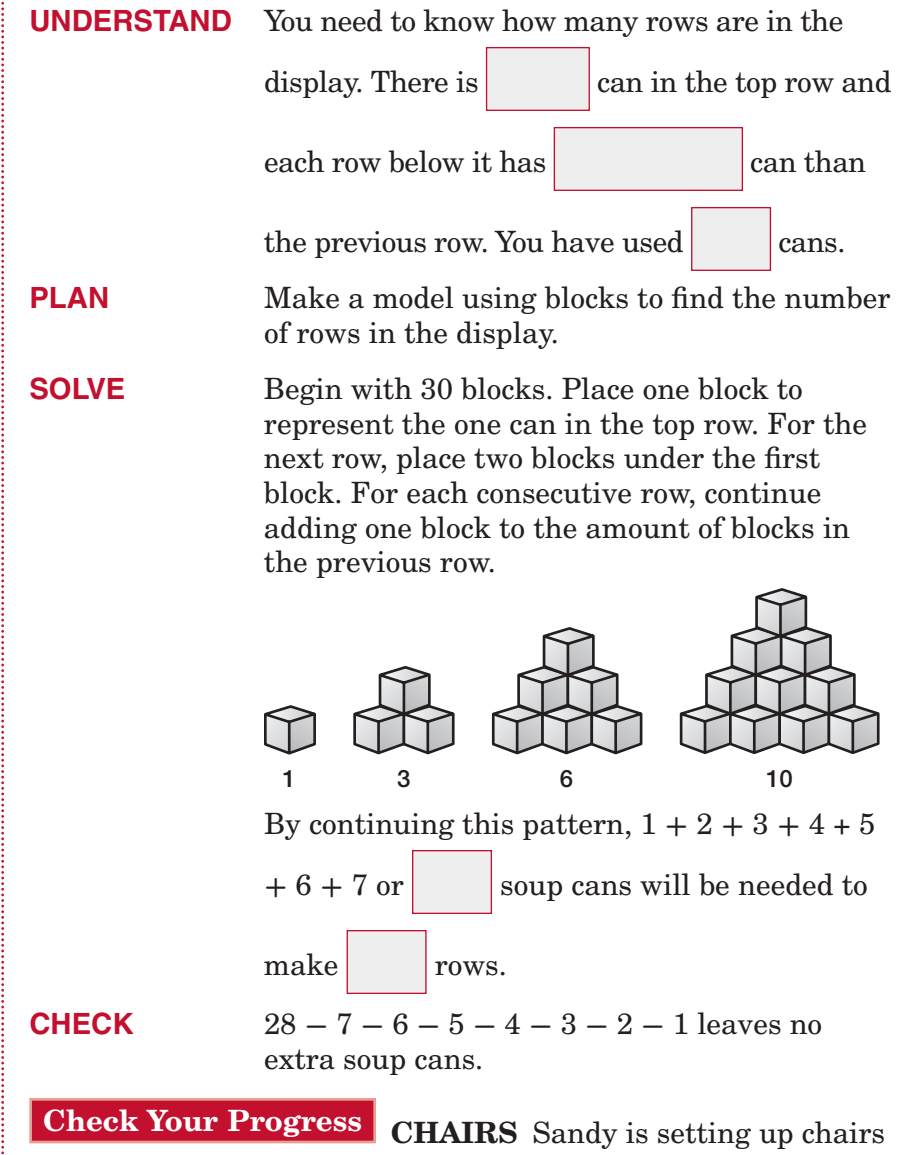

### **HOMEWORK** ASSIGNMENT

### Page(s):

Exercises:

for the school band concert. If she places 5 chairs in the front row and each row behind the front row has two more chairs than the previous row, how many rows of chairs will be needed to seat 147 people?

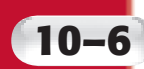

# **10–6 Volume of Rectangular Prisms**

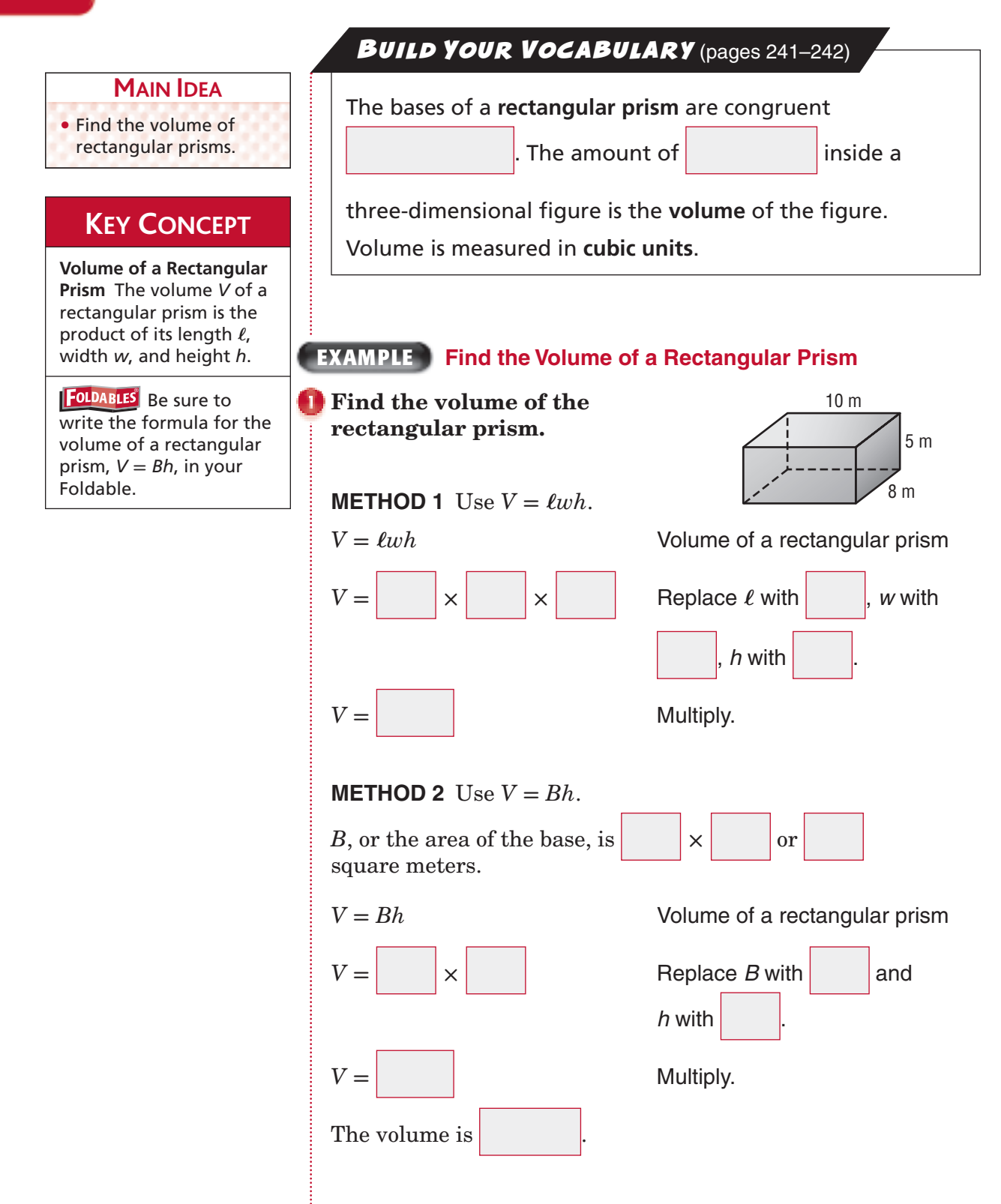

Copyright © Glencoe/McGraw-Hill, a division of The McGraw-Hill Companies, Inc. Copyright © Glencoe/McGraw-Hill, a division of The McGraw-Hill Companies, Inc.

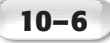

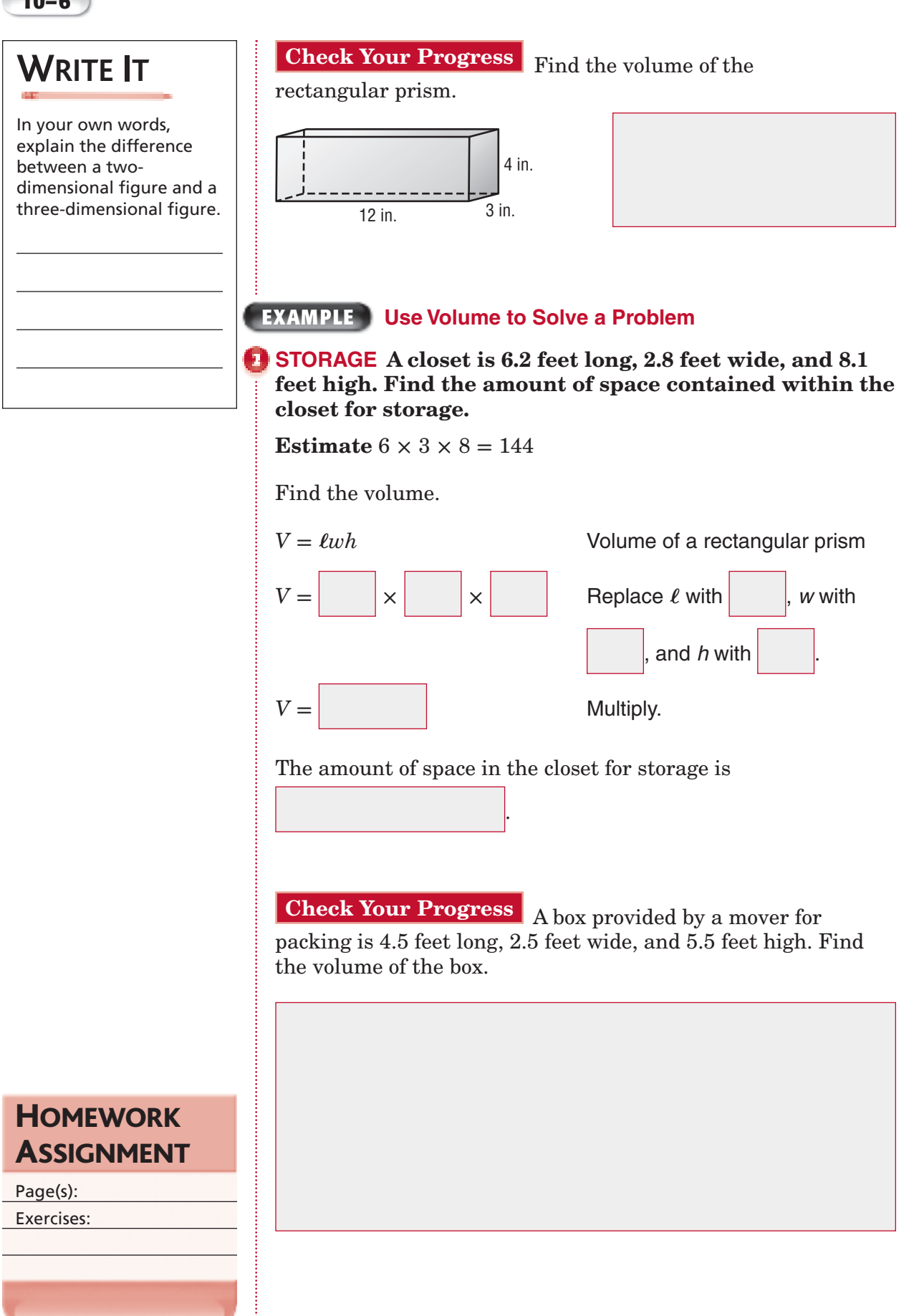

Copyright © Glencoe/McGraw-Hill, a division of The McGraw-Hill Companies, Inc. Copyright © Glencoe/McGraw-Hill, a division of The McGraw-Hill Companies, Inc.

# **10–7 Surface Area of Rectangular Prisms**

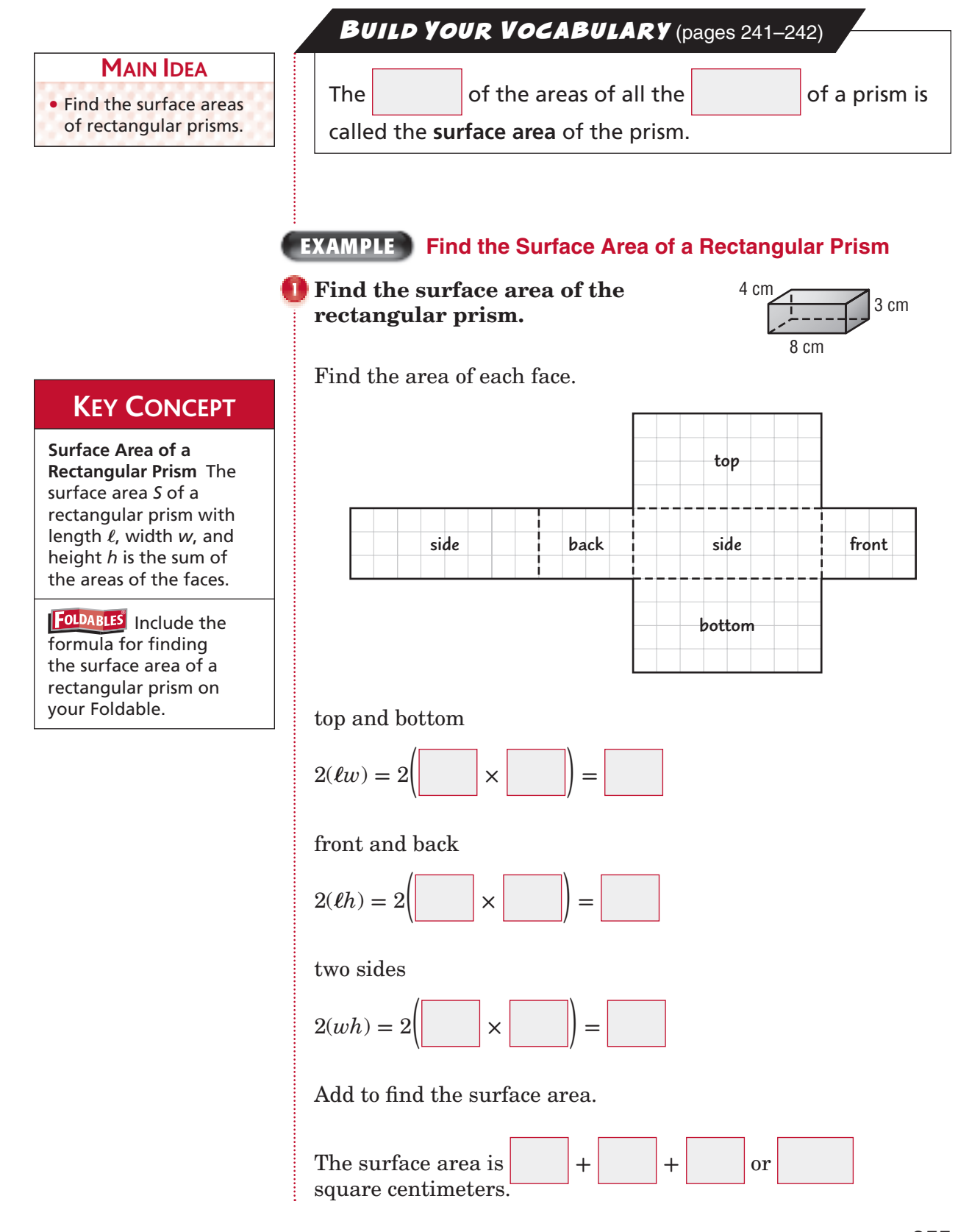

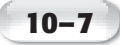

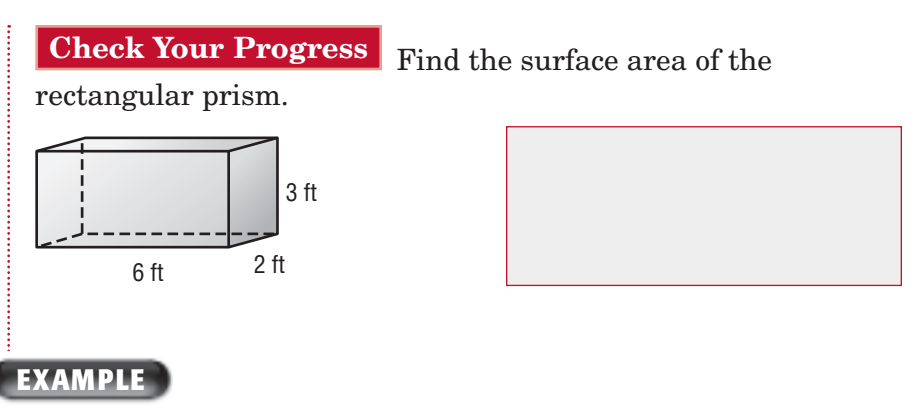

**PACKAGING A box measures 13 inches long, 7 inches wide, and 4 inches deep. What is the surface area of the box?**

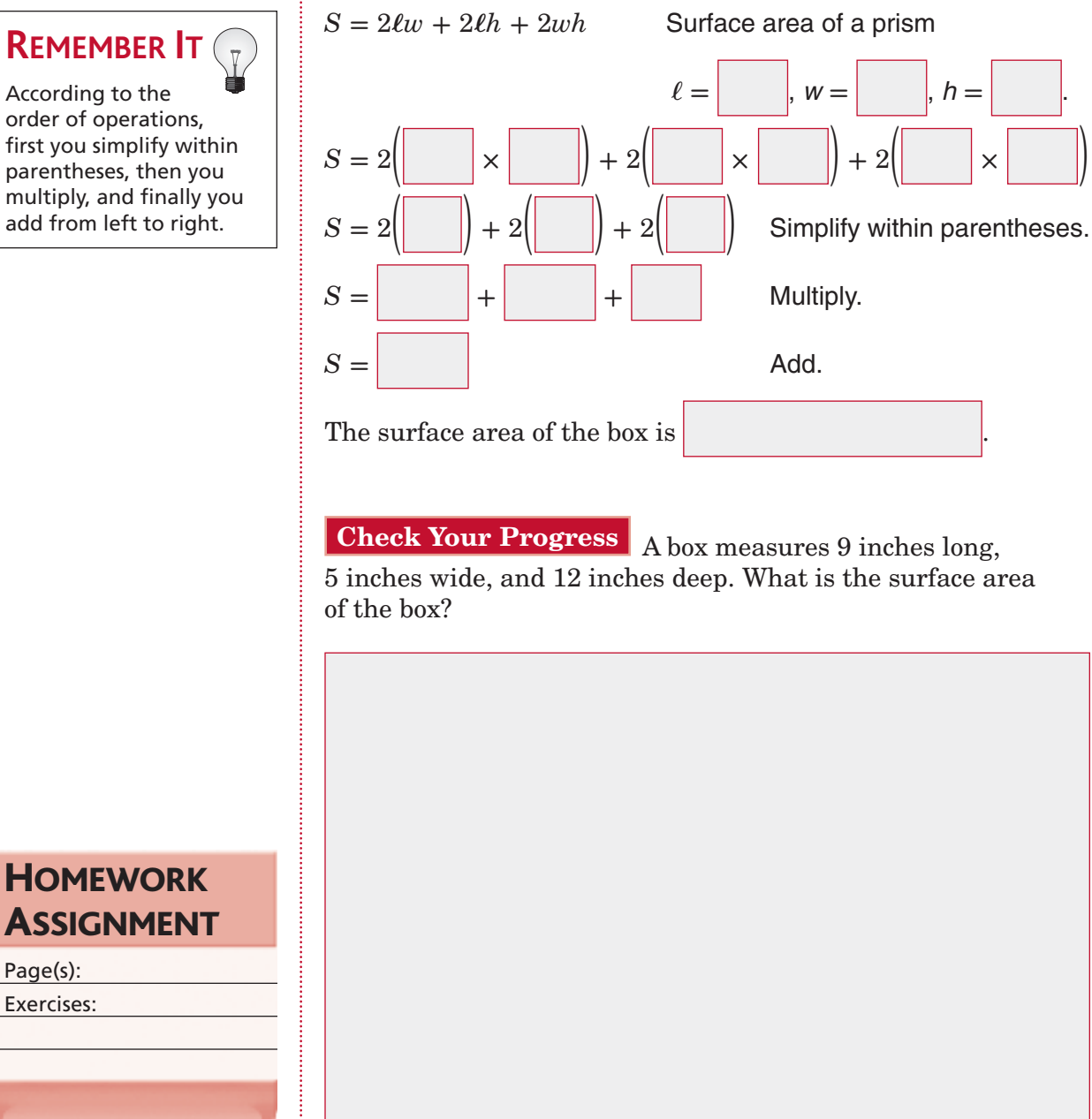

**REMEMBER IT**  According to the order of operations, first you simplify within

> Copyright © Glencoe/McGraw-Hill, a division of The McGraw-Hill Companies, Inc. Copyright © Glencoe/McGraw-Hill, a division of The McGraw-Hill Companies, Inc.

Page(s): Exercises:

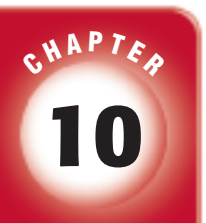

# BRINGING IT ALL TOGETHER

## STUDY GUIDE

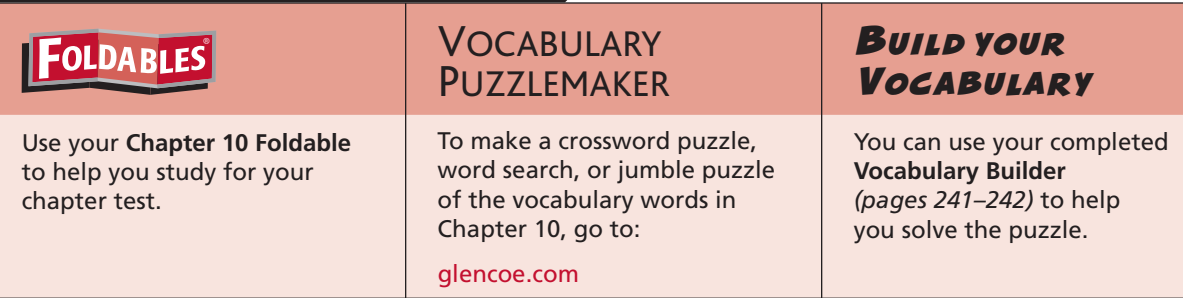

**10-1 Perimeter**

### **Complete.**

- **1.** The formula for the perimeter of a rectangle is
- **2.** The formula for the perimeter of a square is
- **3.** Find the perimeter of a rectangle.

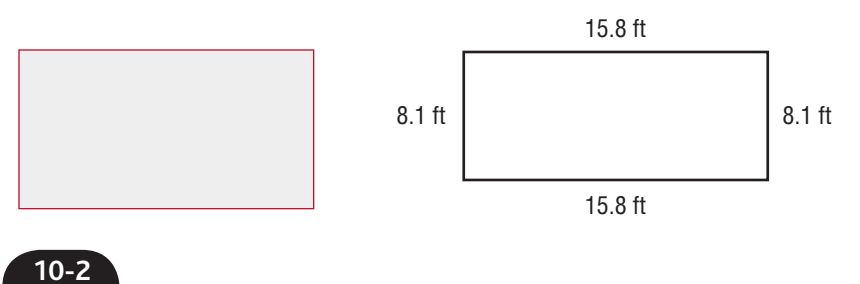

### **Circles and Circumference**

### **Underline the correct term to complete each sentence.**

- **4.** The distance around a circle is called the (perimeter, circumference).
- **5.** The distance from the center of a circle to any point on the circle is called the (radius, diameter).
- **6.** The circumference of a circle is equal to  $\pi$  times its (diameter, radius).
- **7.** Use a calculator to find the circumference of a circle with a diameter of 15 meters. Round to the nearest tenth if necessary.

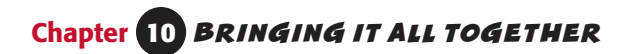

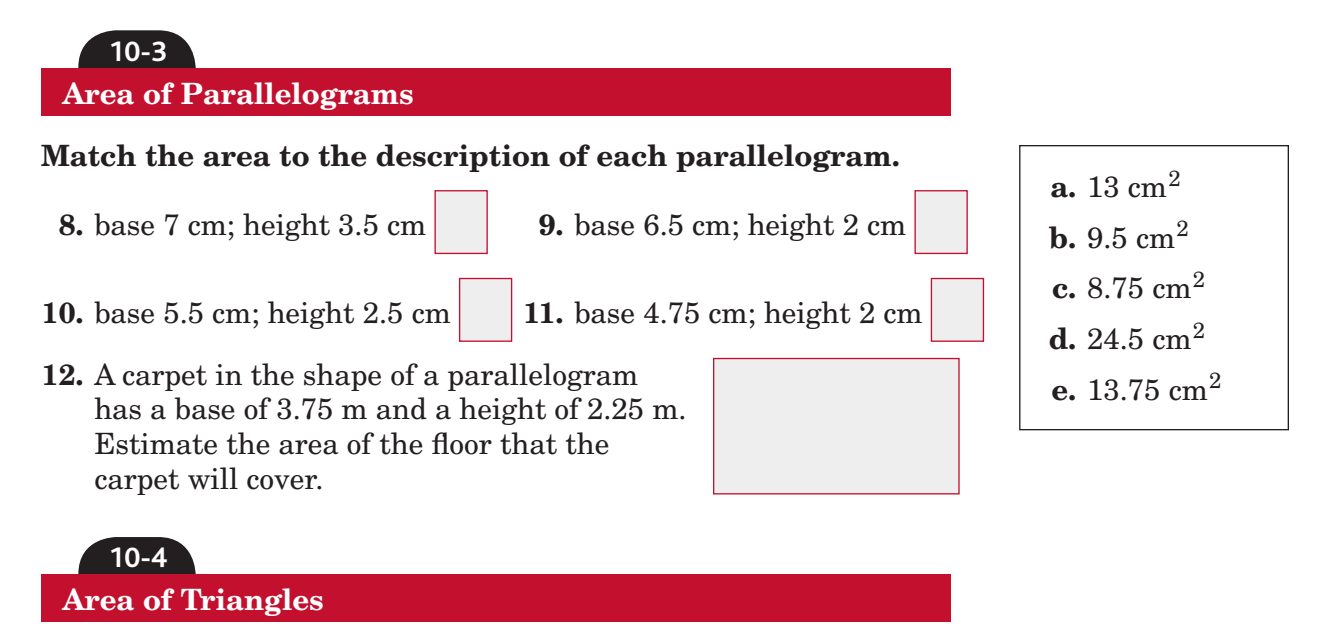

**13.** Write in words the formula for the area of a triangle.

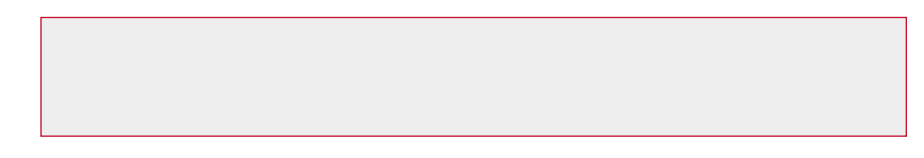

### **Find the area of each triangle.**

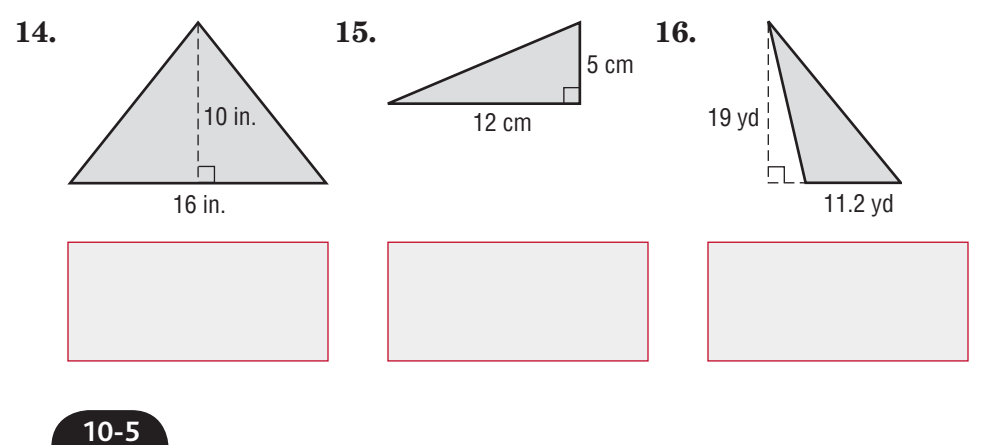

### **Problem-Solving Investigation: Make a Model**

### **Solve. Use the** *make a model* **strategy.**

**17. MUSIC** Mrs. Chase's 64 music students are having a concert. The students are standing on a set of risers that are four rows high. She has arranged the students so that there are 10 students in the front row and each row thereafter has four more students. How many students are in the top row?

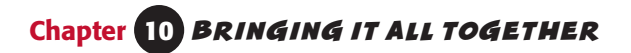

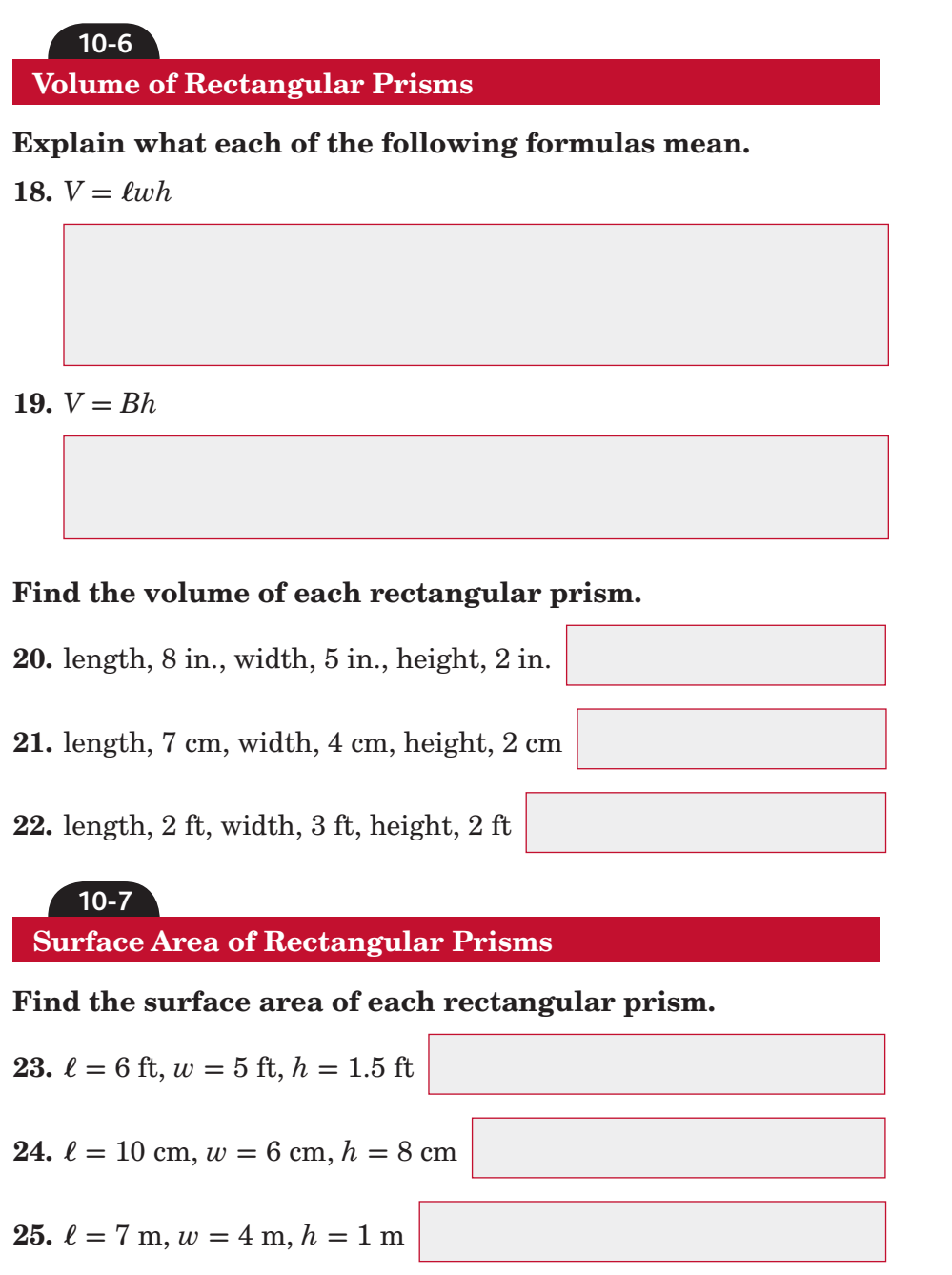

**26.** Shira has 120 tiles that are each 1 in. square. She wants to cover the outside of a rectangular box completely with the tiles. Give the dimensions of a box that she could cover completely with tiles. (There may be some tiles left over.)

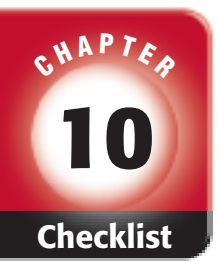

your textbook, more

**Math Online** 

Chapter 10.

# ARE YOU READY FOR THE CHAPTER TEST?

ŧ

**Check the one that applies. Suggestions to help you study are given with each item.**

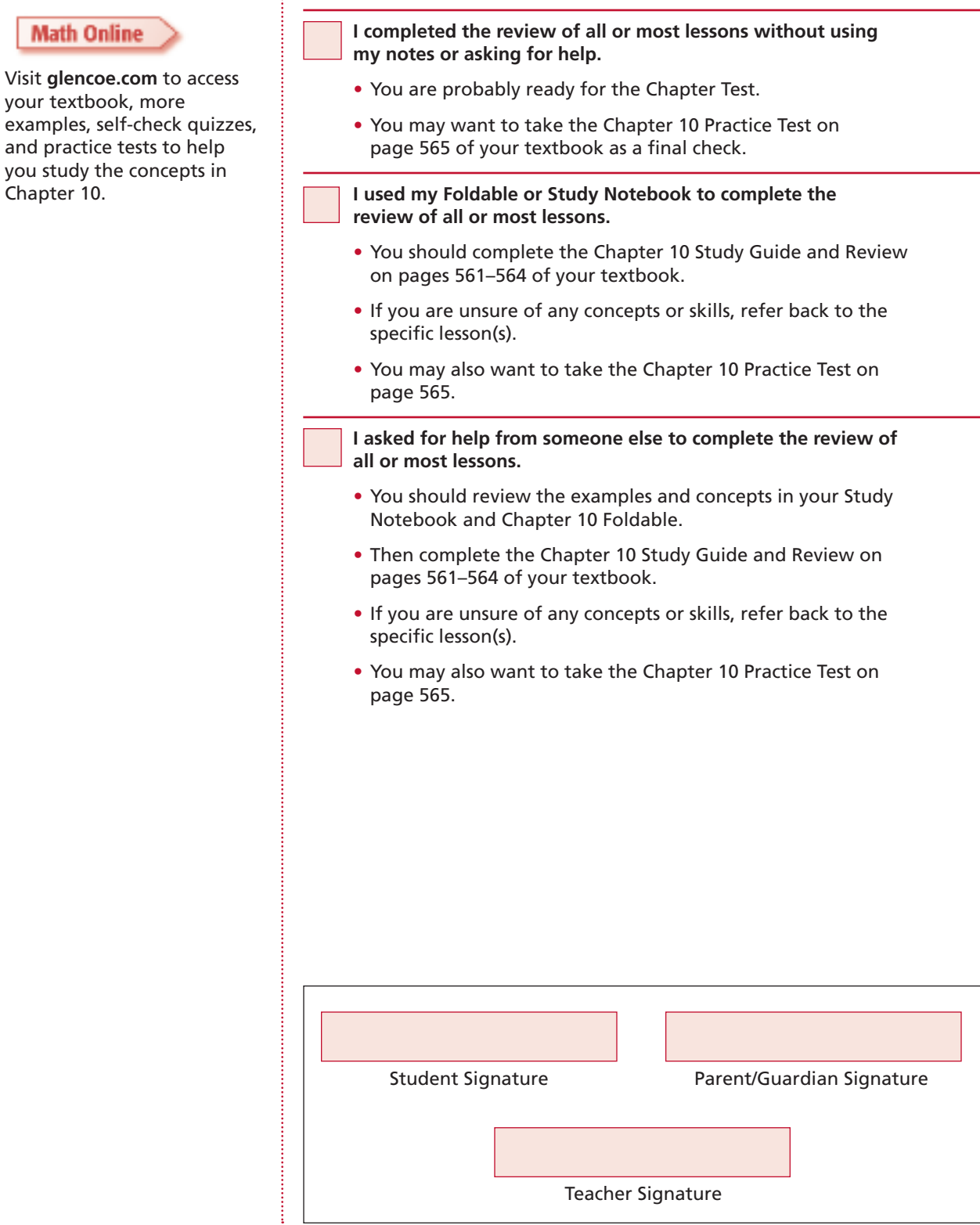

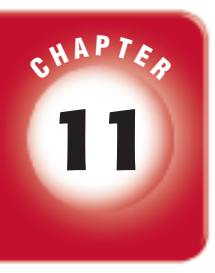

# **Integers and Transformations**

# **FOLDABLES**

Copyright © Glencoe/McGraw-Hill, a division of The McGraw-Hill Companies, Inc.

Copyright @ Glencoe/McGraw-Hill, a division of The McGraw-Hill Companies, Inc.

 Use the instructions below to make a Foldable to help you organize your notes as you study the chapter. You will see Foldable reminders in the margin of this Interactive Study Notebook to help you in taking notes.

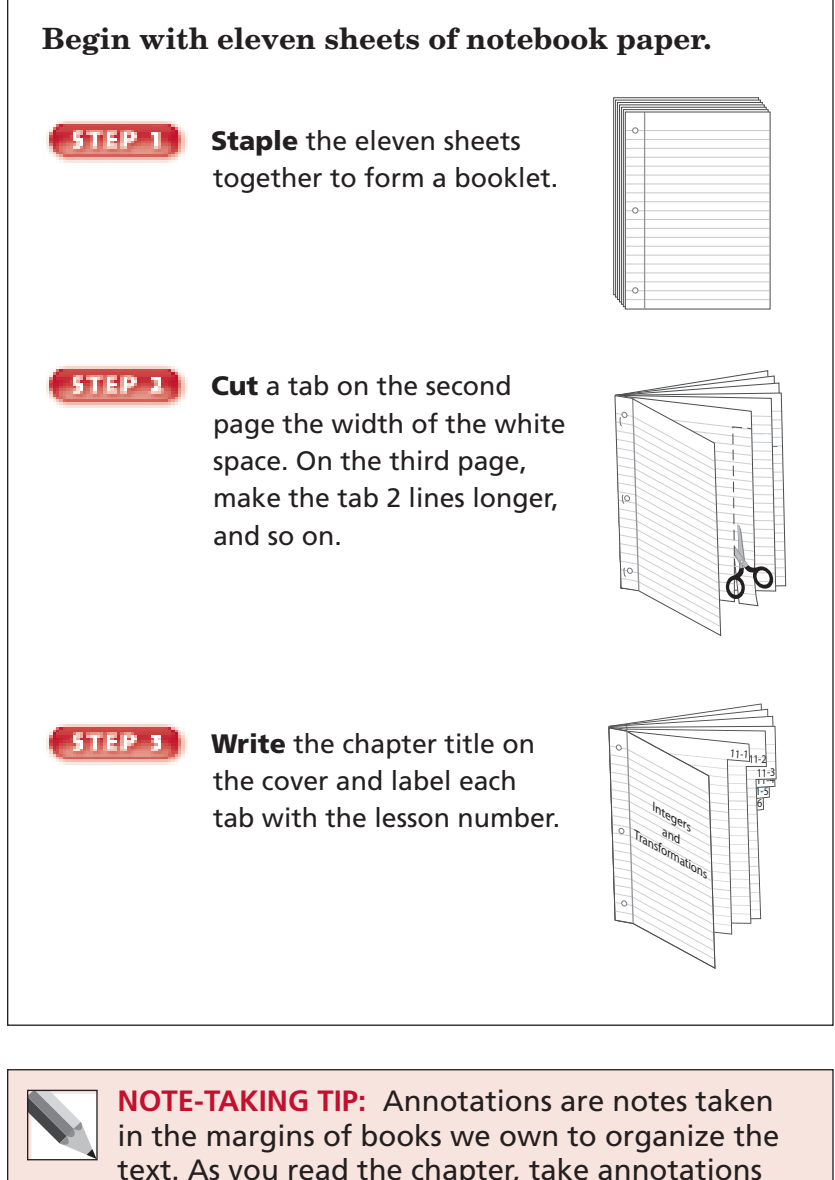

text. As you read the chapter, take annotations about multiplying and dividing decimals under the tabs of your Foldable.

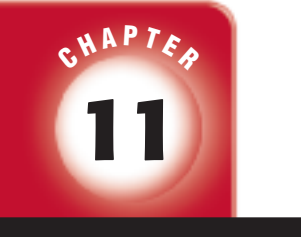

### BUILD YOUR VOCABULARY

This is an alphabetical list of new vocabulary terms you will learn in Chapter 11. As you complete the study notes for the chapter, you will see Build Your Vocabulary reminders to complete each term's definition or description on these pages. Remember to add the textbook page number in the second column for reference when you study.

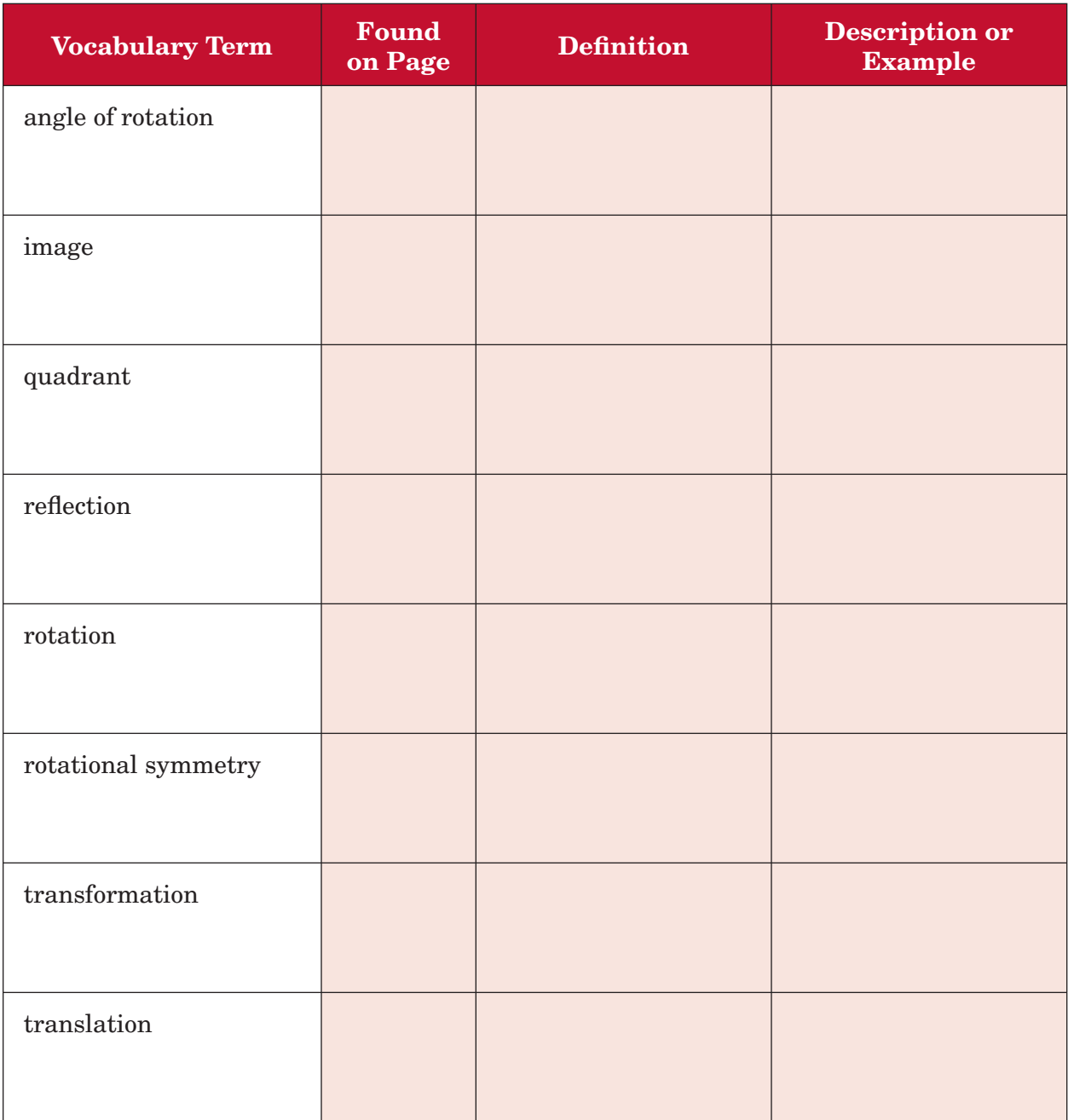

# **11–1 Ordering Integers**

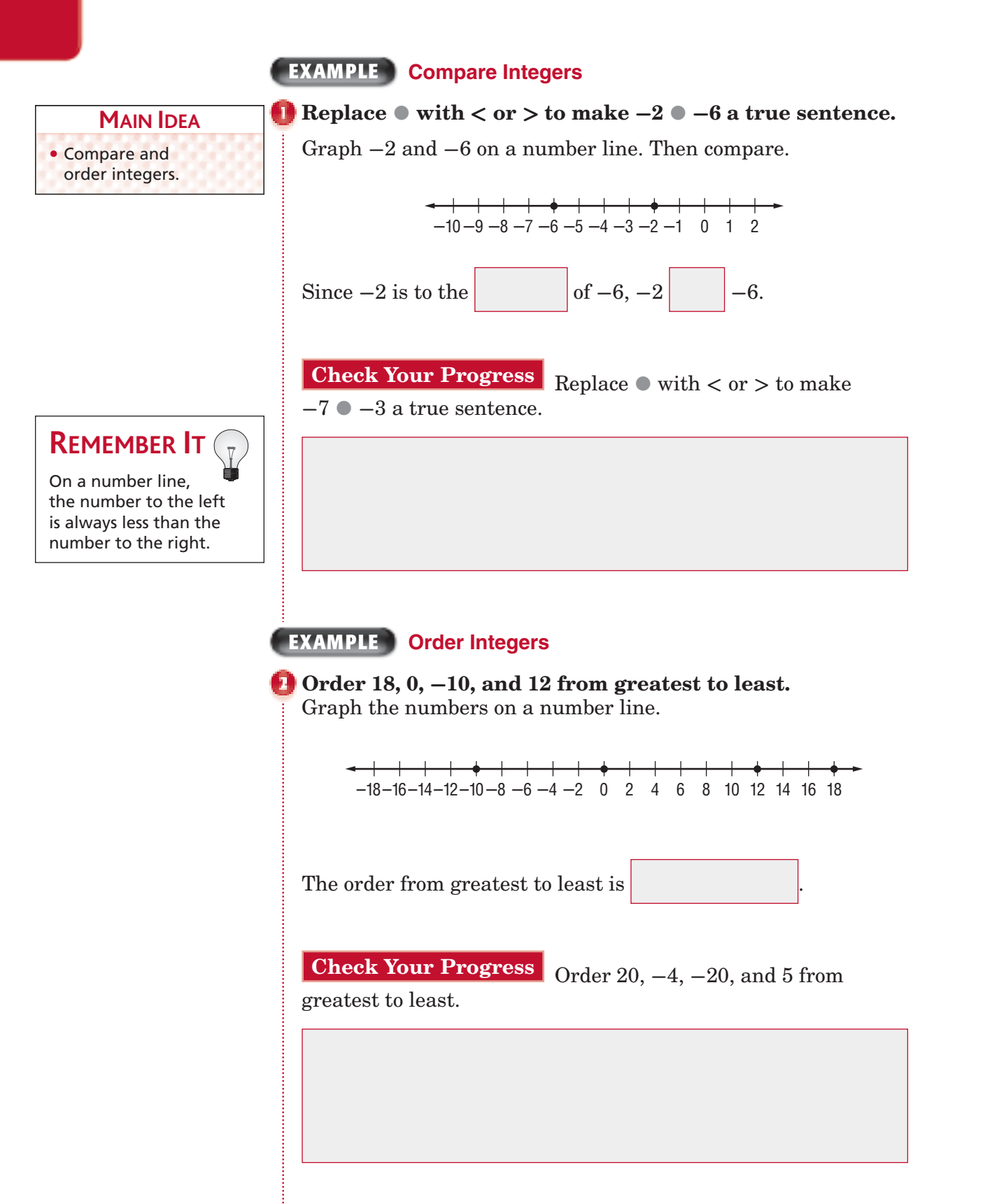

Copyright © Glencoe/McGraw-Hill, a division of The McGraw-Hill Companies, Inc. Copyright © Glencoe/McGraw-Hill, a division of The McGraw-Hill Companies, Inc.

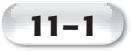

### **EXAMPLE**

**WEATHER The average daily low temperatures in four northern towns are 6, -14, 10, and -8 degrees Fahrenheit. Order the temperatures from least to greatest.**

First, graph each integer. Then, write the integers as they

appear on the number line from  $\vert$  to

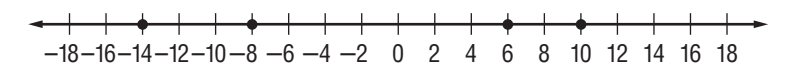

The order from the least to greatest is

**Check Your Progress GOLF** The final scores for four golfers competing in a tournament are 2, **-**5, 4, and **-**1. Order the scores from least to greatest.

## **HOMEWORK** ASSIGNMENT

Page(s): Exercises:

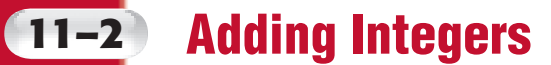

### **EXAMPLES Add Integers with Same Sign**

 $\bullet$  **Find**  $+6 + (+1)$ . **MAIN IDEA**

 **METHOD 1** Use counters. • Add integers.

 $\bigoplus$   $\bigoplus$  $\bigoplus$  $\bigoplus$  $\bigoplus$ Add positive counters and positive counter to the mat.

 $\left( \bigoplus$ 

 $\left( \widehat{+}\right)$ 

**METHOD 2** Use a number line.

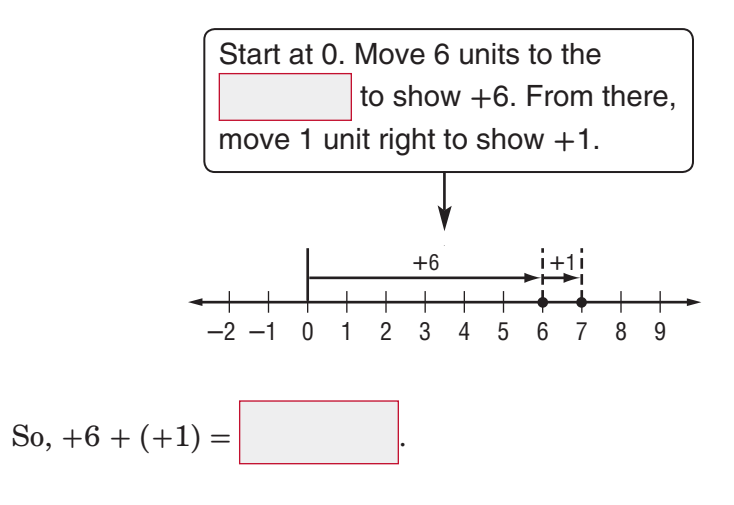

**WRITE IT**

Write the following equation in words:  $-4 + (-3) = -7.$ 

 $\bullet$  **Find**  $-5 + (-3)$ .

 **METHOD 1** Use counters.

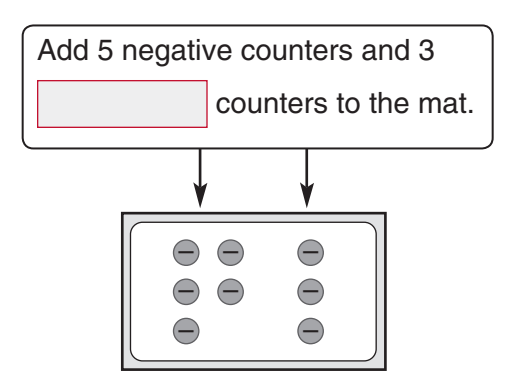

### **METHOD 2** Use a number line.

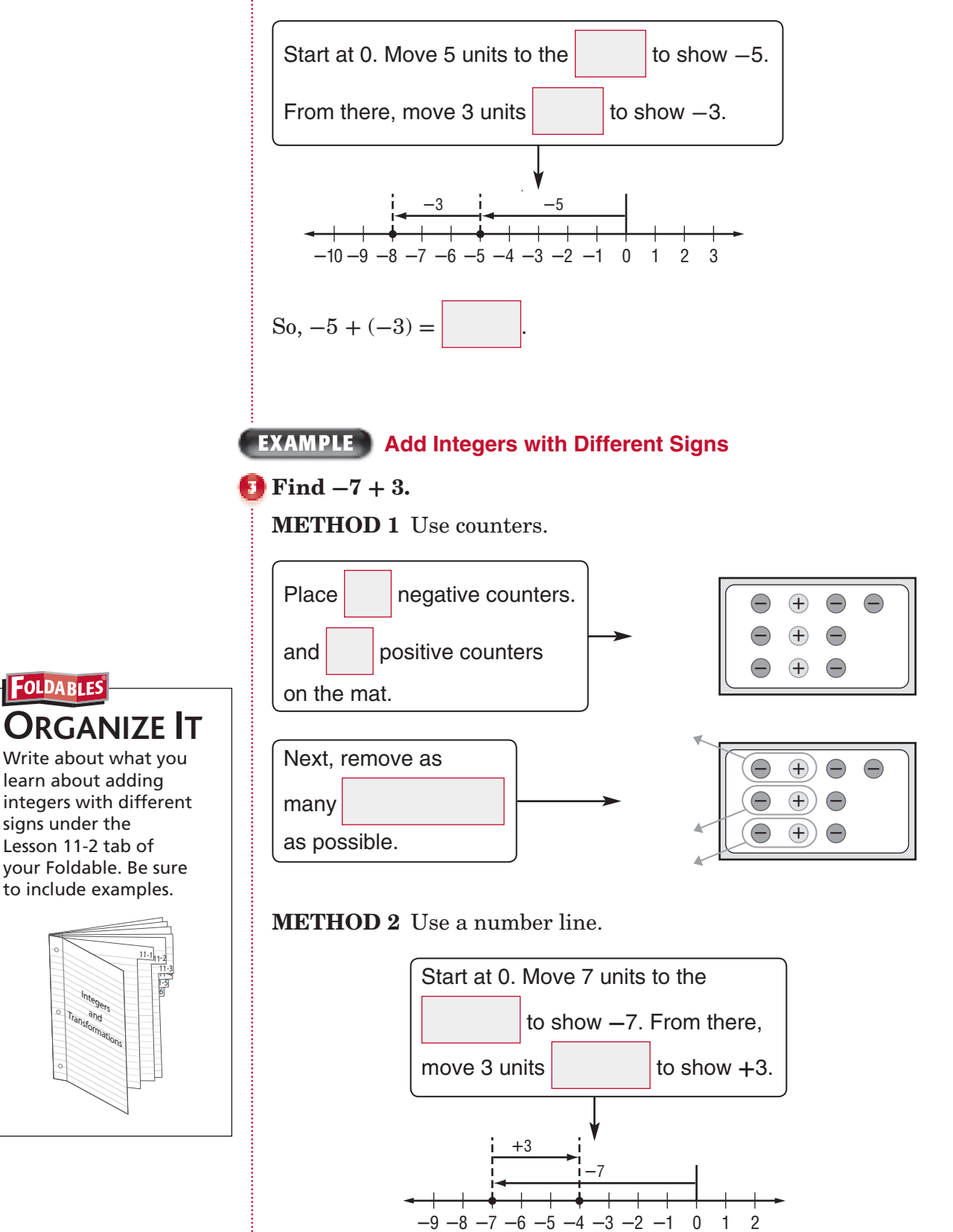

 $\text{So, } -7 + 3 =$ 

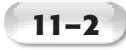

### **KEY CONCEPT**

of two positive integers is  $\begin{vmatrix} \mathbf{a} & +4 + (+2) \\ 0 & 0 \end{vmatrix}$ **Adding Integers** The sum always positive.

The sum of two negative integers is always negative.

The sum of a positive integer and a negative integer is sometimes positive, sometimes negative, and sometimes zero.

### **Check Your Progress Add. Use counters or a number**

**line if necessary.**

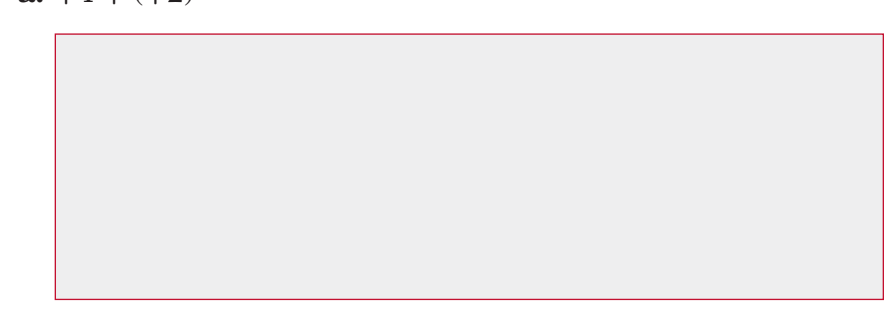

### **b.**  $-2 + (-5)$

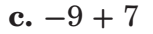

Copyright © Glencoe/McGraw-Hill, a division of The McGraw-Hill Companies, Inc. Copyright © Glencoe/McGraw-Hill, a division of The McGraw-Hill Companies, Inc.

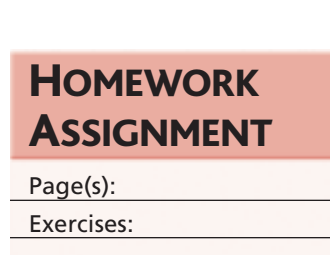

### **11–3 Subtracting Integers**

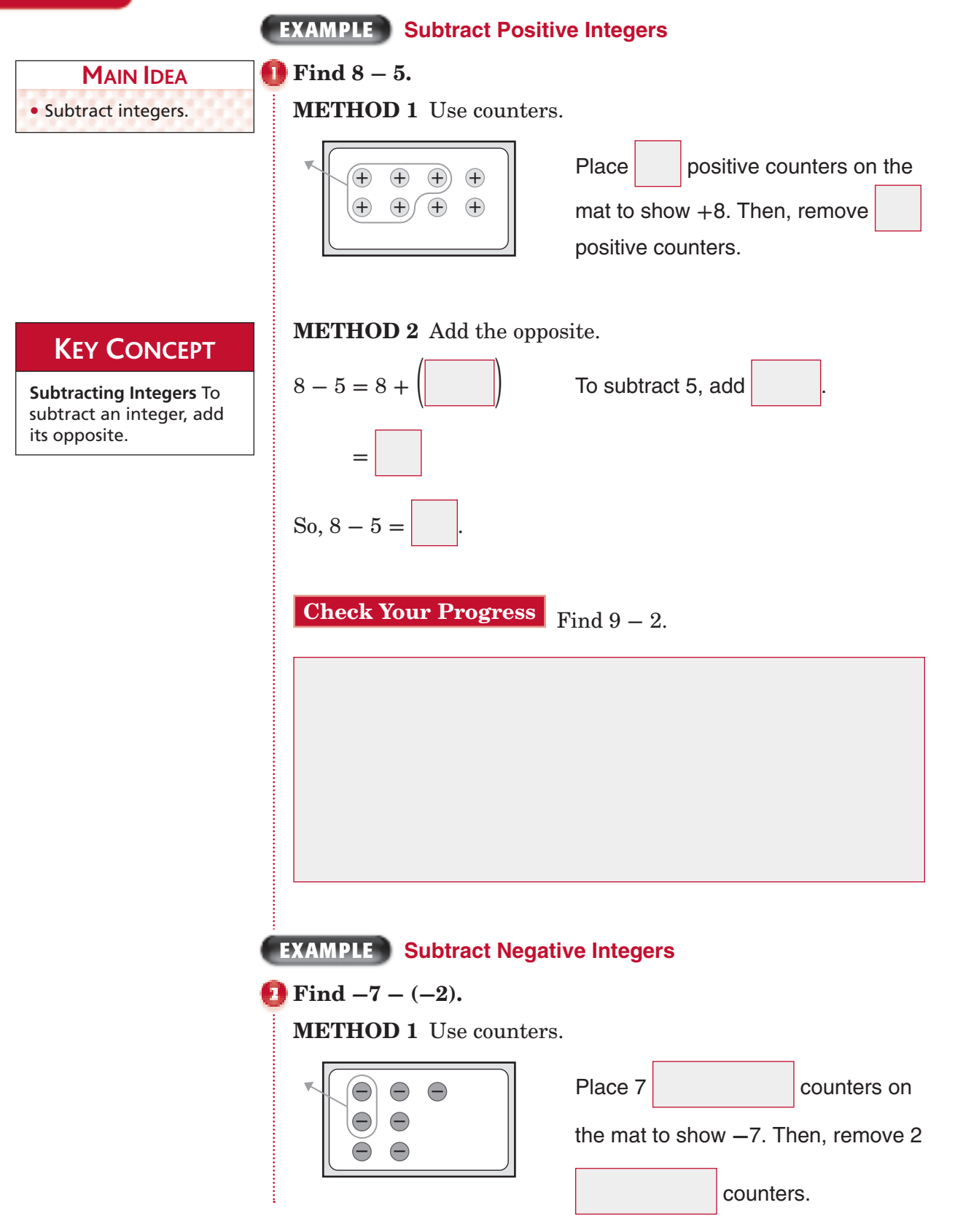

Copyright © Glencoe/McGraw-Hill, a division of The McGraw-Hill Companies, Inc.

 $\overline{m}$ 

Copyright © Glencoe/McGraw-Hill, a division of The McGraw-Hill Companies

# **WRITE IT**

Think about the number line. How is subtracting negative integers similar to adding positive integers?

 **METHOD 2** Add the opposite.

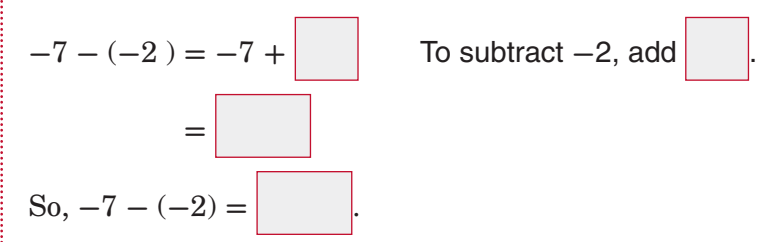

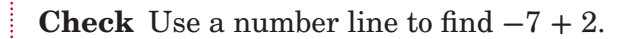

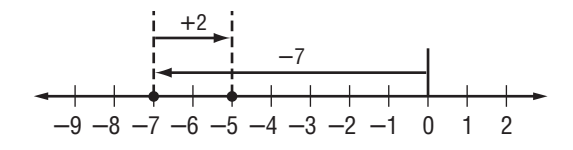

**Check Your Progress** Find **-**8 **-** (**-**5).

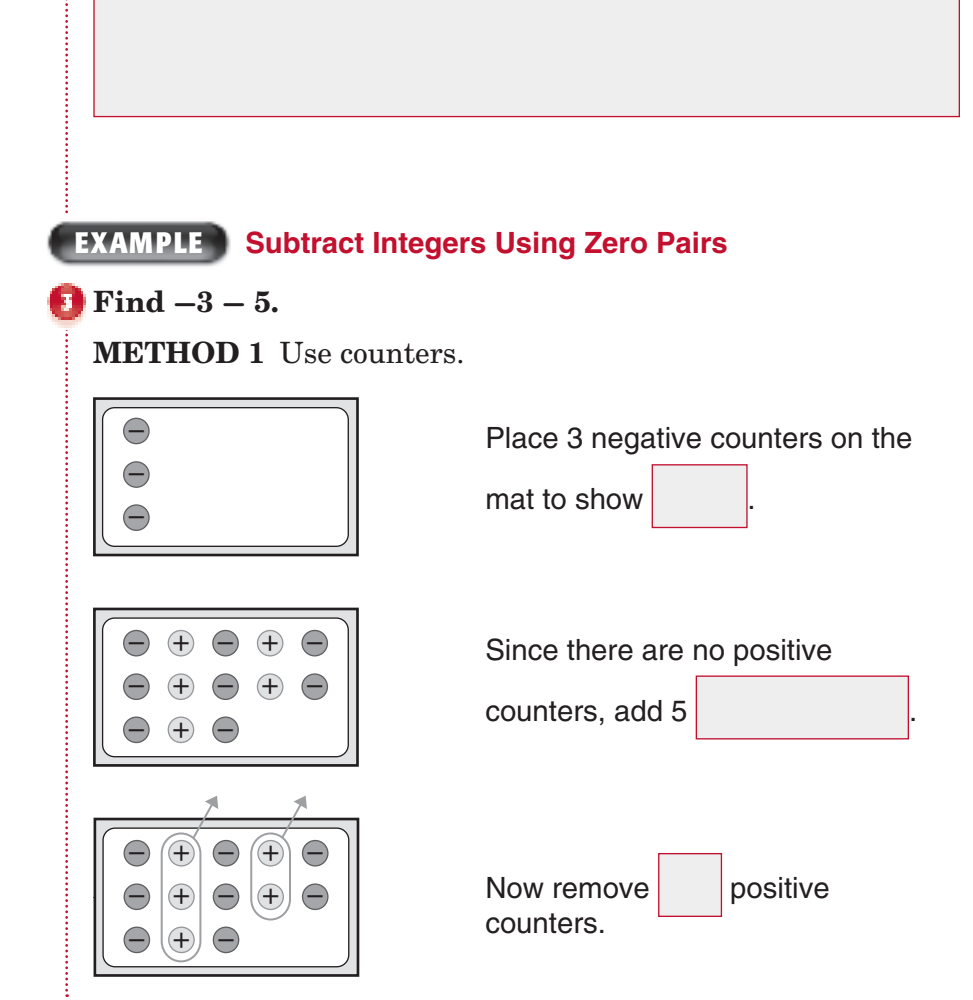

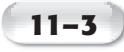

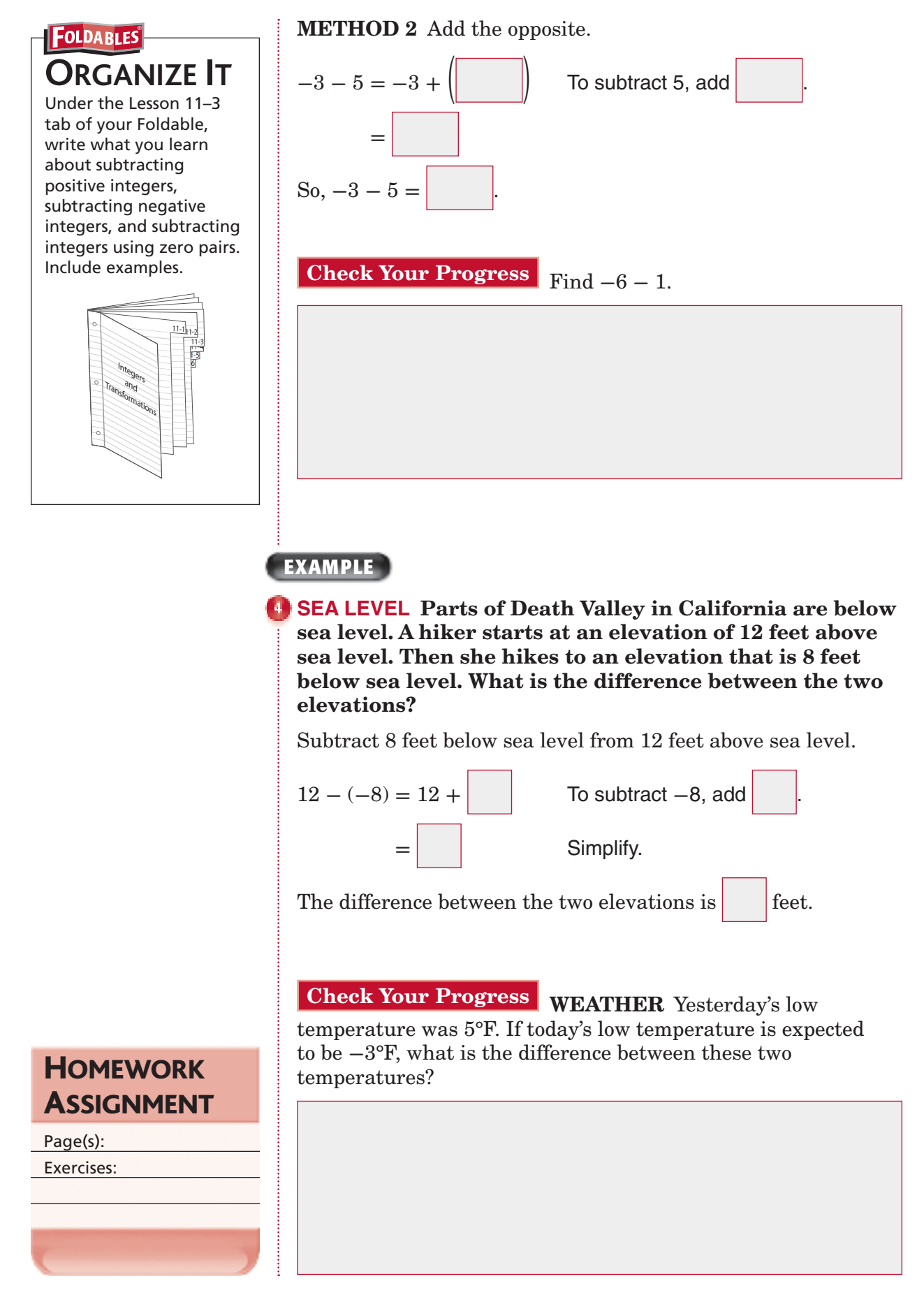

**11–4 Multiplying Integers**

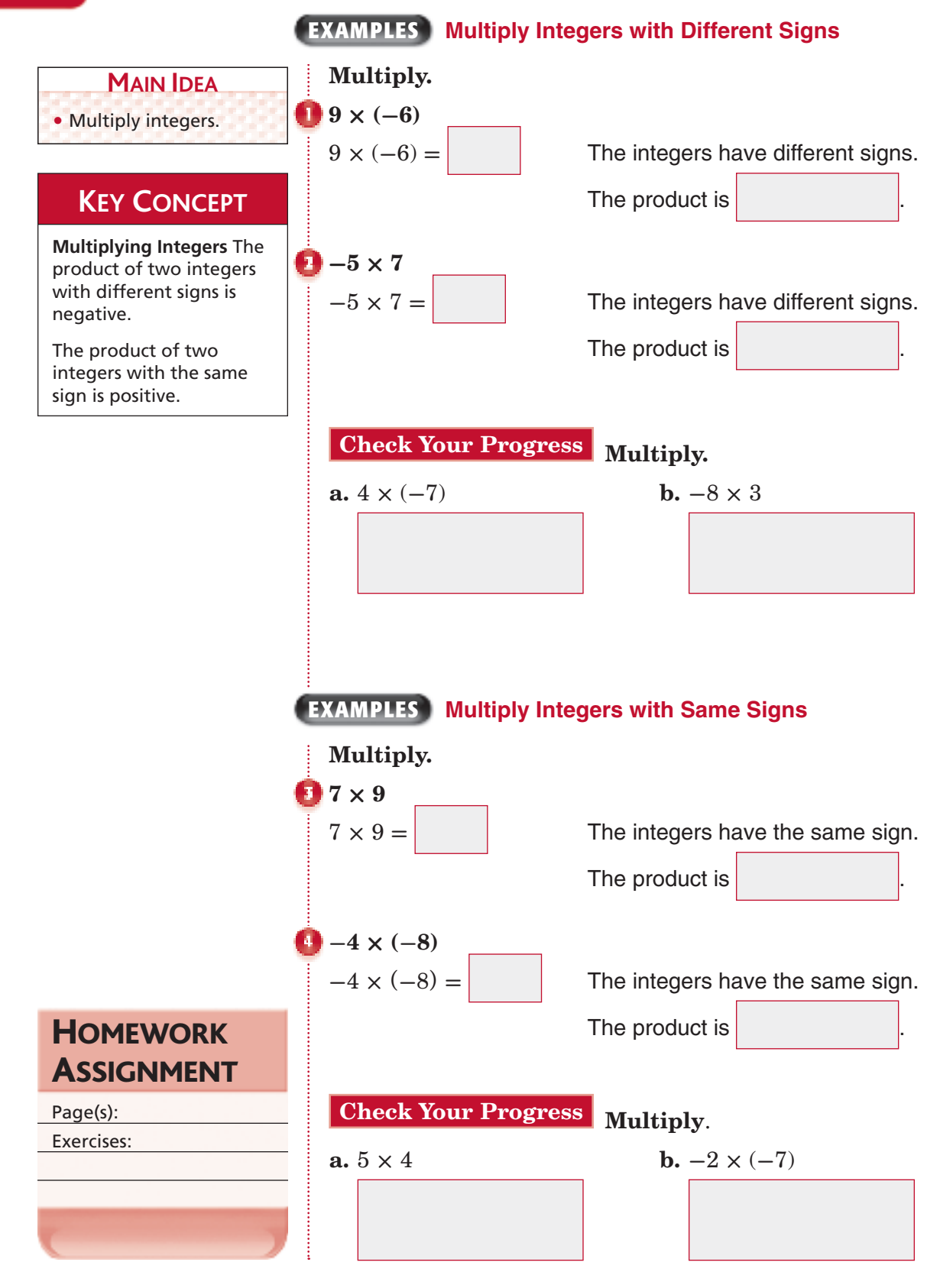

*Math Connects,* Course 1 **271**

### **Problem-Solving Investigation: Work Backward 11–5**

### **EXAMPLE Use the Work Backward Strategy**

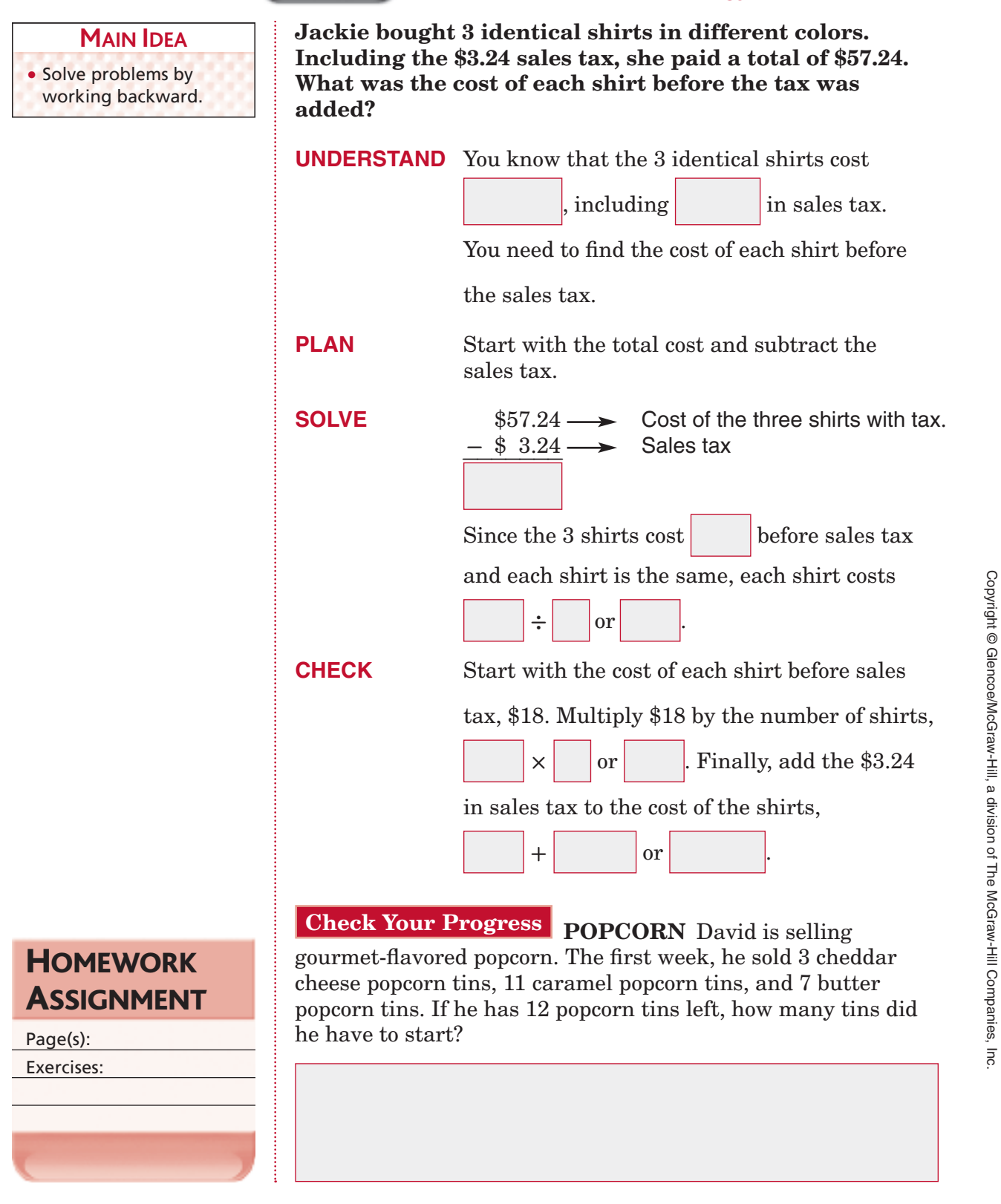

Copyright © Glencoe/McGraw-Hill, a division of The McGraw-Hill Companies, Inc.

# **11–6 Dividing Integers**

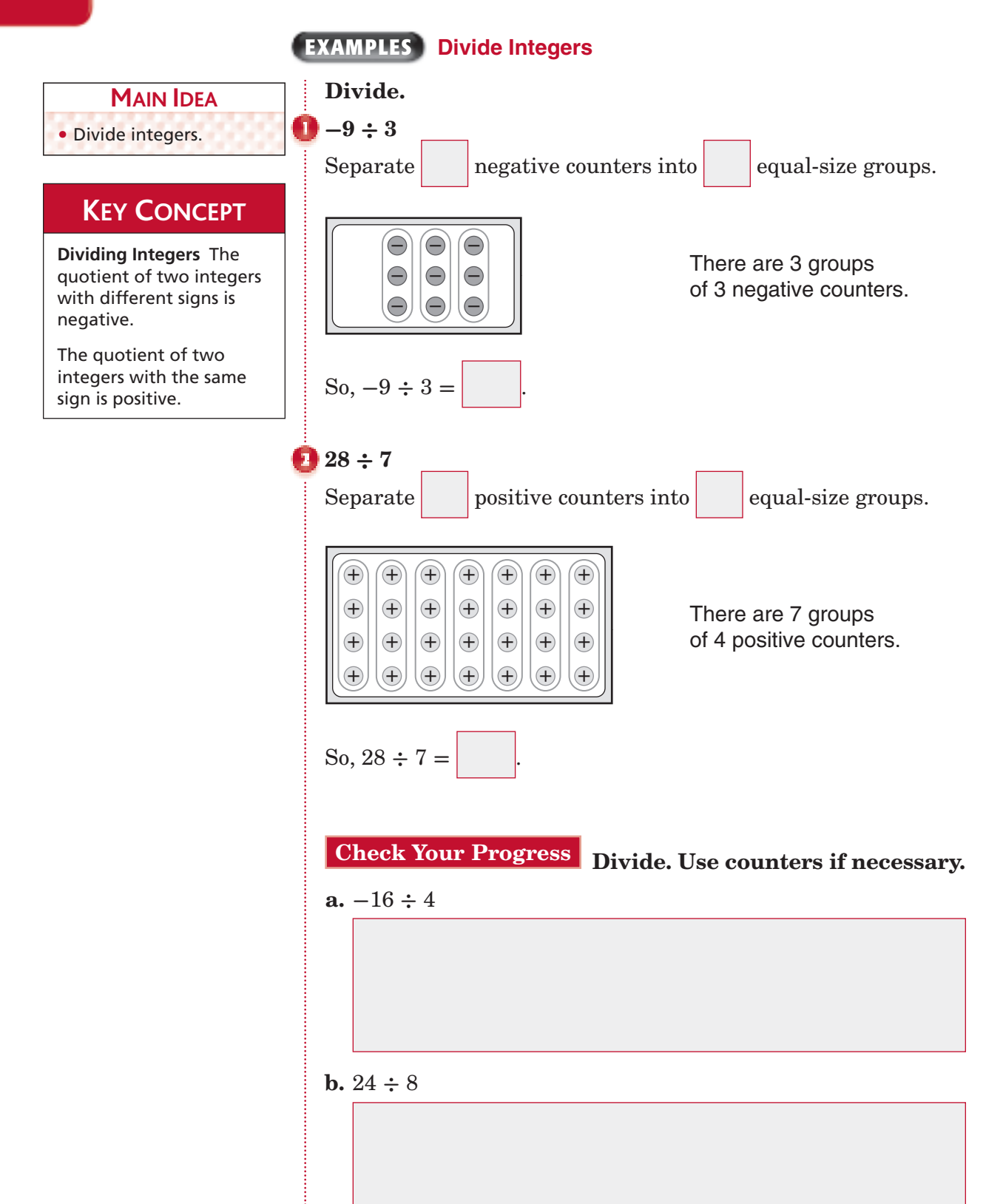

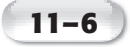

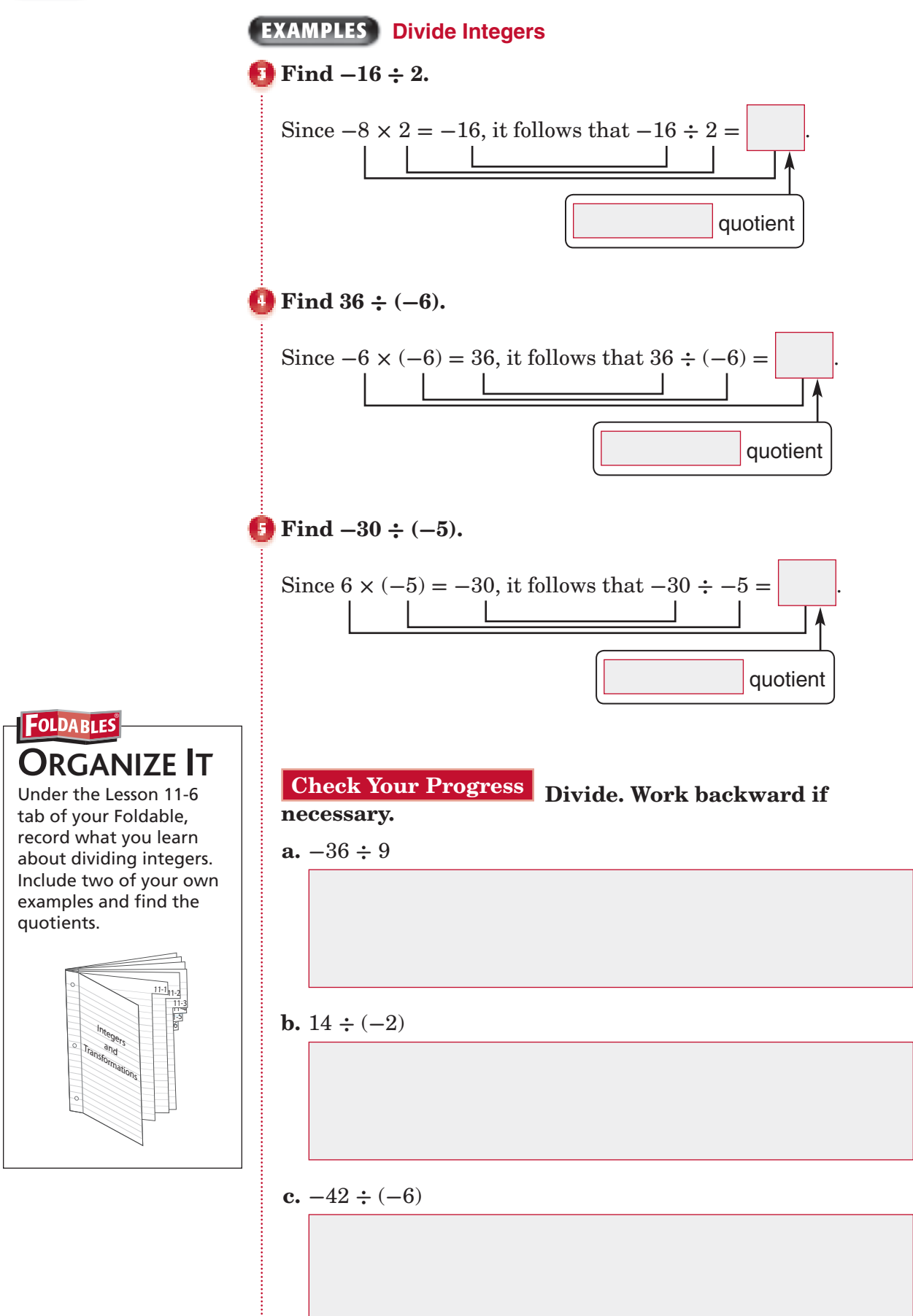

Copyright © Glencoe/McGraw-Hill, a division of The McGraw-Hill Companies, Inc. Copyright © Glencoe/McGraw-Hill, a division of The McGraw-Hill Companies, Inc.

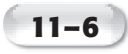

### **EXAMPLE**

 **TEST EXAMPLE A scuba diver descended a total of 56 feet below the surface of the ocean in 4 minutes. If the diver descended at a constant rate, which integer gives the feet descended each minute? A**  $-14$  **C** 7  **B -**7 **D** 14 **Read the Item** You need to find the feet per minute the diver descended. Represent the total number of feet below the surface of the ocean using . **Solve the Item** Since  $-56 \div 4 =$  , the answer is **Check Your Progress MULTIPLE CHOICE** Roberto missed a total of 6 points on a science quiz. If he missed the same number of points on each of 3 problems, which integer represents the number of points missed for each problem?  **F** 6 **H -**2  **G** 2 **J -**6

Copyright © Glencoe/McGraw-Hill, a division of The McGraw-Hill Companies, Inc. Copyright © Glencoe/McGraw-Hill, a division of The McGraw-Hill Companies, Inc.

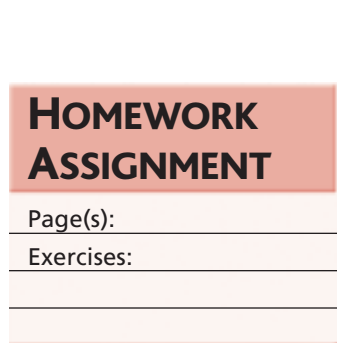

# **11–7 The Coordinate Plane**

### BUILD YOUR VOCABULARY (page 262)

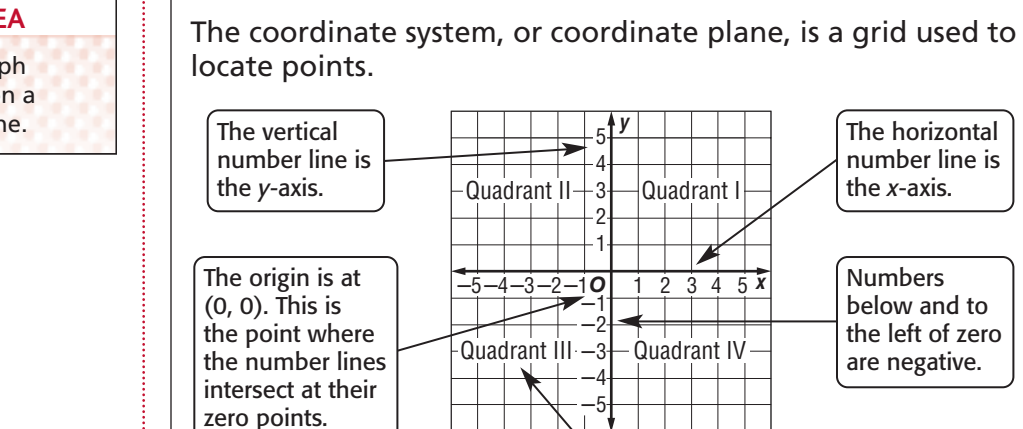

The *x*-axis and *y*-axis separate the coordinate system into four regions called **quadrants.**

The horizontal number line is the *x*-axis.

Numbers below and to the left of zero are negative.

### **EXAMPLES Identify Ordered Pairs**

 **Identify the ordered pair that names each point. Then identify its quadrant.**

### **point** *P*

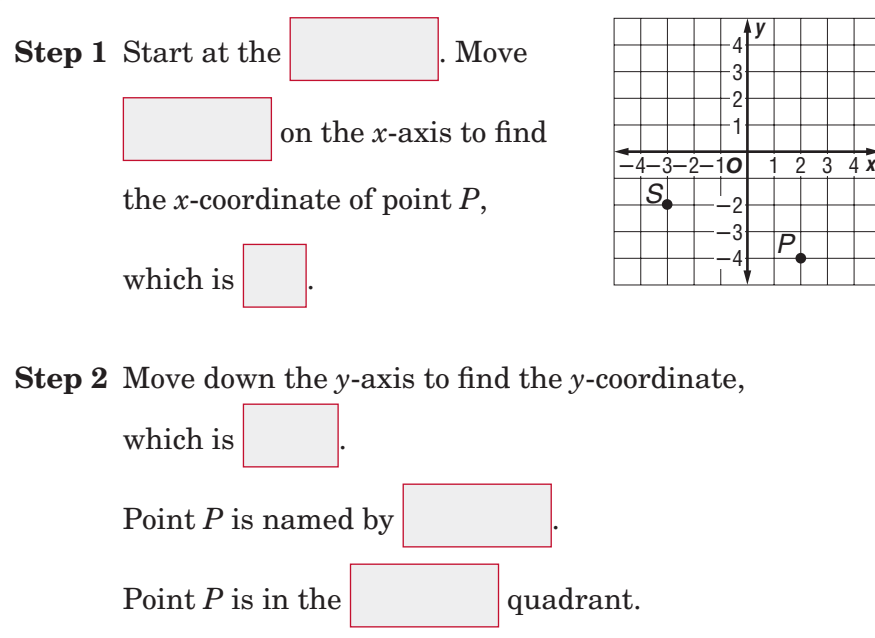

# Copyright © Glencoe/McGraw-Hill, a division of The McGraw-Hill Companies, Inc Copyright © Glencoe/McGraw-Hill, a division of The McGraw-Hill Companies, Inc.

### **MAIN IDEA** • Locate and graph ordered pairs on a

coordinate plane.

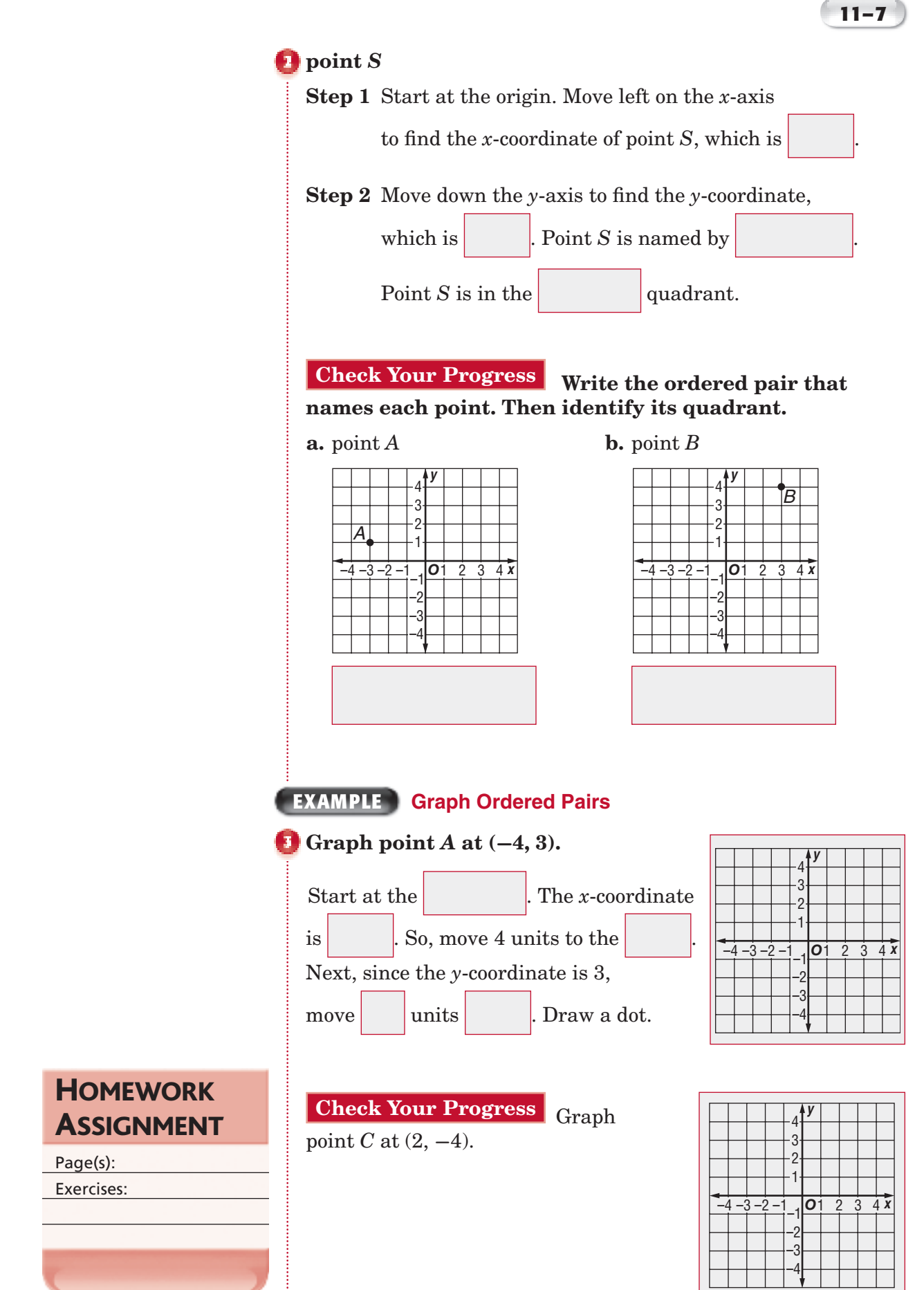

*Math Connects,* Course 1 **277**

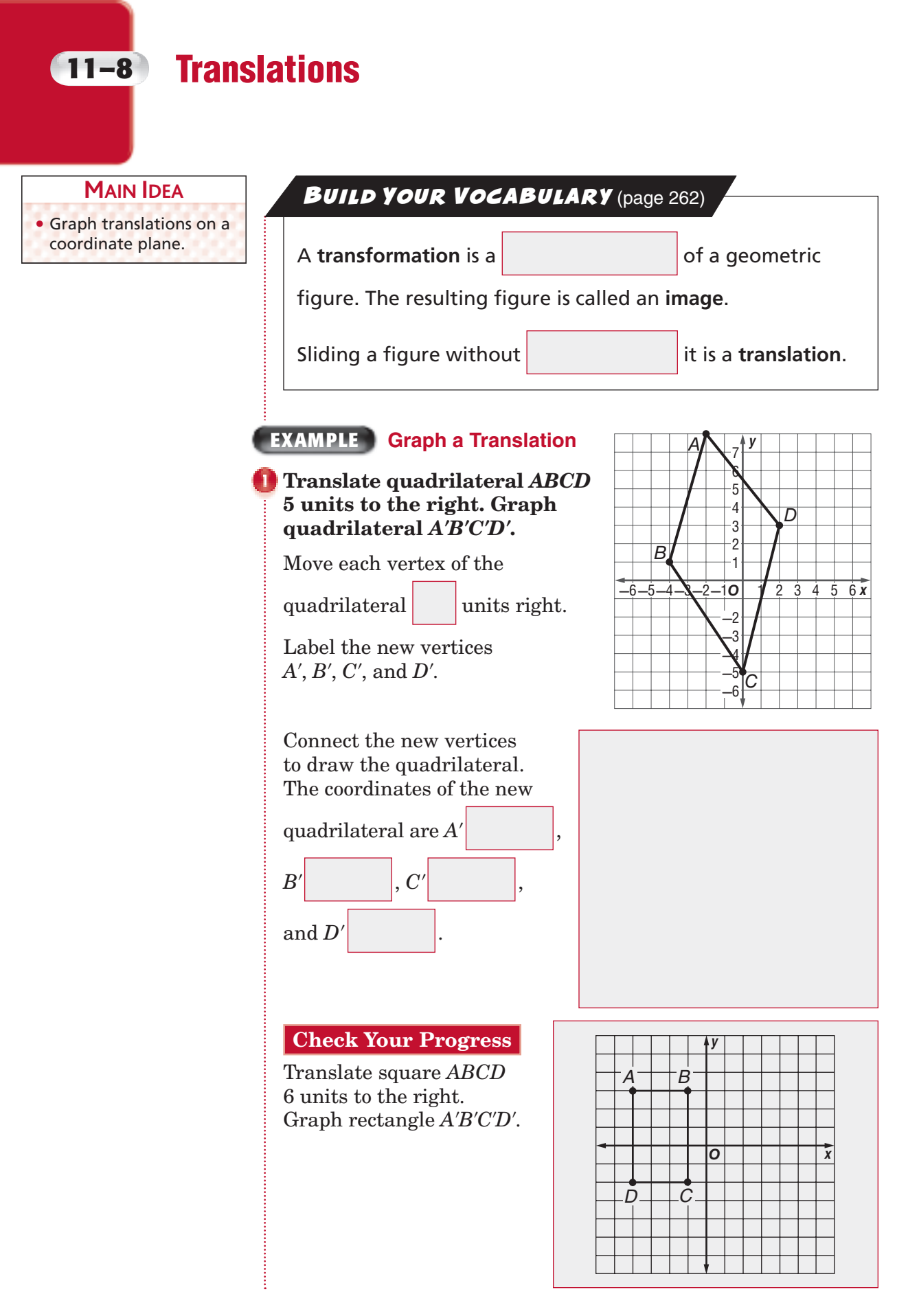

Copyright © Glencoe/McGraw-Hill, a division of The McGraw-Hill Companies, Copyright © Glencoe/McGraw-Hill, a division of The McGraw-Hill Companies, Inc.  $\frac{1}{2}$ 

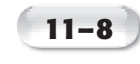

# **EXAMPLE Graph a Translation**

 **Translate triangle** *MNO* **3 units to the right and 2 units down. Graph triangle** *M***'***N***'***O***'.**

Move each vertex of the triangle

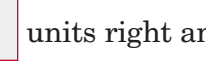

units right and  $\vert$  units

down. Label the new vertices *M*', *N*', and *O*'.

Connect the new vertices to draw the triangle. The coordinates of the new

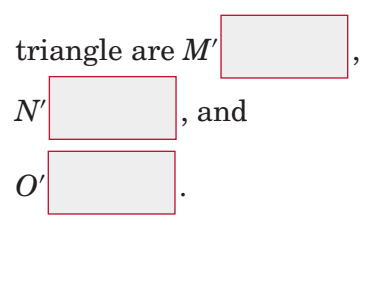

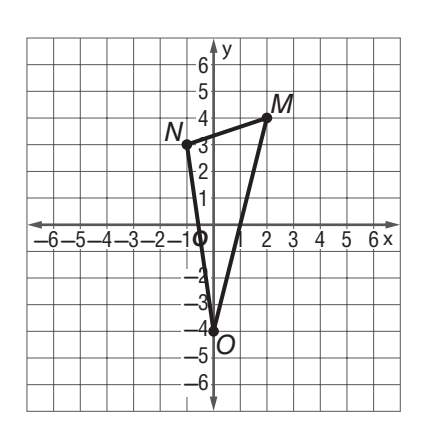

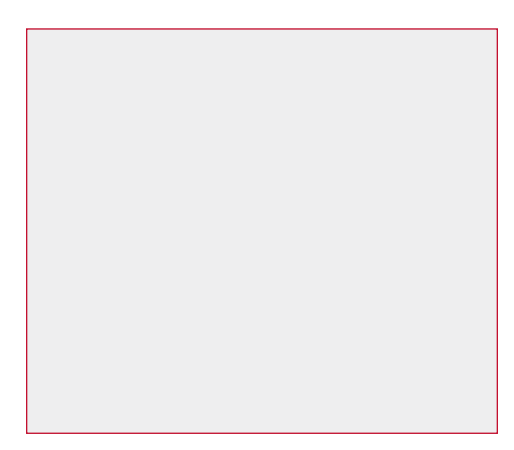

**ORGANIZE IT FOLDABLES** 

Under the Lesson 11-8 tab of your Foldable, record what you learn about translating figures. Include an example of a translation.

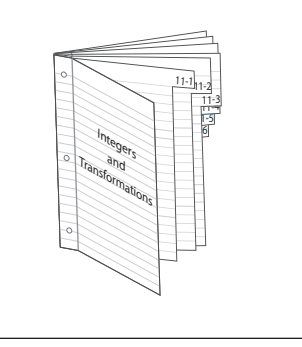

**Check Your Progress** Translate triangle *RST* 4 units to the left and 3 units up. Graph triangle *R*'*S*'*T*'.

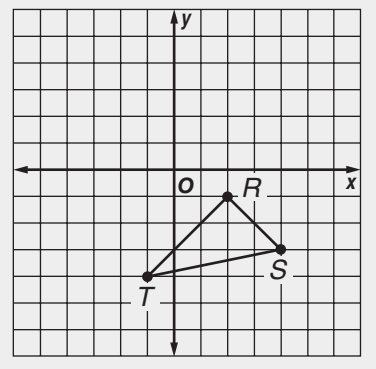

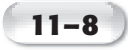

### **EXAMPLE Find Coordinates of a Translation**

 **A rug had corners at ordered pairs (2, 4), (−1, 5), and (−4, −6). What will be the new ordered pairs if the rug is moved 3 units to the right and 4 units down?**

The vertices of the rug after the translation can be found by

4 from the *y*-coordinates.

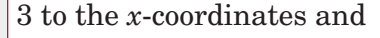

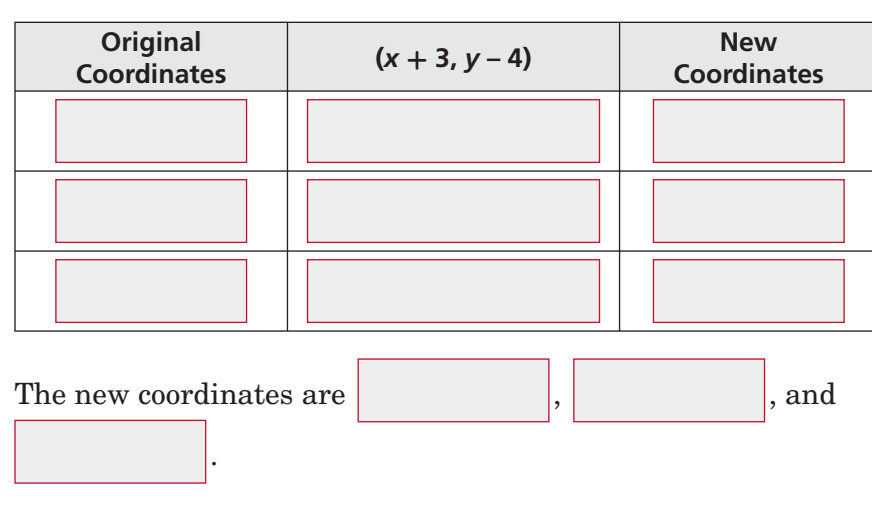

**Check Your Progress** Teresa is moving the desk in her office 3 units right and 2 units down. If the desk had original coordinates at  $A(-2, 5)$ ,  $B(3, 5)$ ,  $C(3, 1)$ , and  $D(-2, 1)$ , find the new vertices of the desk after the translation.

**HOMEWORK** ASSIGNMENT

Page(s):

Exercises:
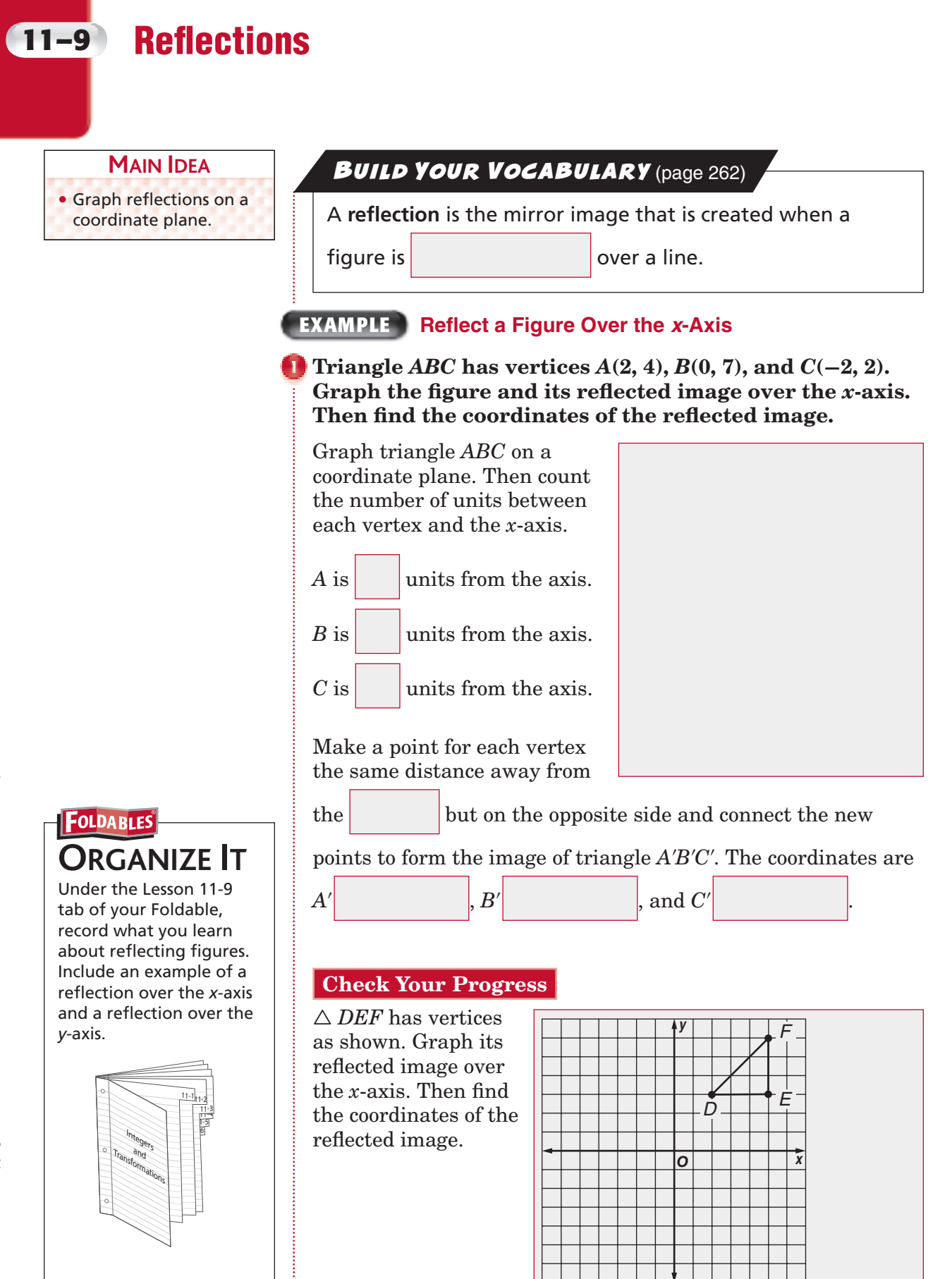

#### **EXAMPLE** Reflect a Figure Over the y-Axis

reflected image.

 **Quadrilateral** *RSTV* **has vertices** *R***(2, 3),** *S***(−1, 5),**   $T(-3, 0)$  and  $V(3, -4)$ . Graph the figure and its reflected **image over the y-axis. Then find the coordinates of the** 

Graph quadrilateral *RSTV* on a coordinate plane. Then count the number of units between each vertex and the *y*-axis.

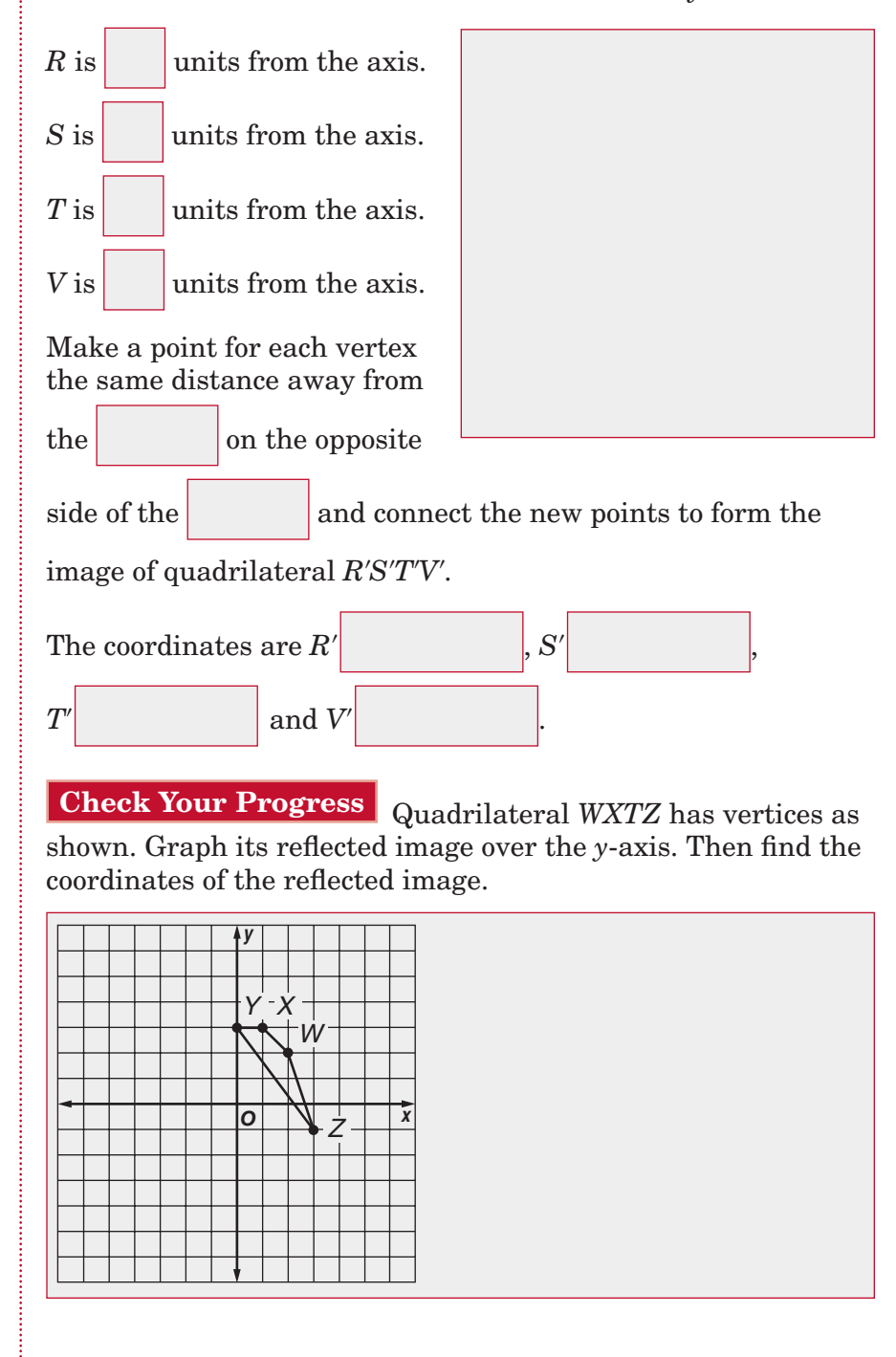

Copyright © Glencoe/McGraw-Hill, a division of The McGraw-Hill Companies, Inc Copyright © Glencoe/McGraw-Hill, a division of The McGraw-Hill Companies, Inc.

**HOMEWORK** ASSIGNMENT

Page(s): Exercises:

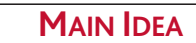

**11–10 Rotations**

• Graph rotations on a coordinate plane.

**ORGANIZE IT** Under the Lesson 11-10 tab of your Foldable, record what you learn about rotating figures. Include an example of a clockwise rotation and a counterclockwise

**FOLDABLES** 

Integers Transformations and

1-5 1-6 11-4  $\frac{11-1}{1+2}$ 11-3

rotation.

### **BUILD YOUR VOCABULARY** (page 262)

A **rotation** occurs when a figure is rotated around a

### **EXAMPLE Rotate a Figure Clockwise**

.

 **Triangle** *XYZ* **has vertices**  $X(2, 4)$ **,**  $Y(0, 7)$ **, and**  $Z(-2, 2)$ **.** Graph the figure and its image after a clockwise rotation of 90° around the origin. Then find the coordinates of the **rotated image.**

Graph triangle *XYZ* on a coordinate plane.

Sketch segment  $\overline{ZO}$  connecting

point *Z* to the

Sketch another segment  $\overline{Z'O}$ 

so that the angle between

points *Z*, *O*, and *Z*' measures

*O x XZ*

*Y*

and the segment

is congruent to  $\overline{ZO}$ .

Similarly, draw segments for points *X* and *Y*. Then connect the vertices to form triangle *X*'*Y*'*Z*'.

The coordinates are

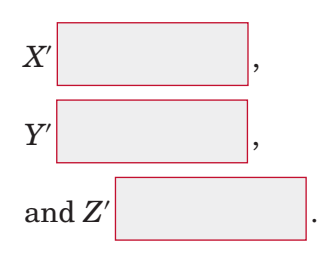

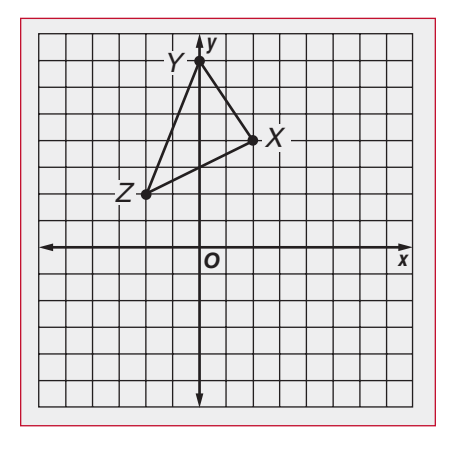

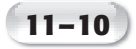

**Check Your Progress** Triangle *XYZ* has vertices *X*(2, 4), *Y*(0, 7), and *Z*(−2, 2). Graph the figure and its image after a counterclockwise rotation of  $90^{\circ}$  around the origin. Then find the coordinates of the rotated image.

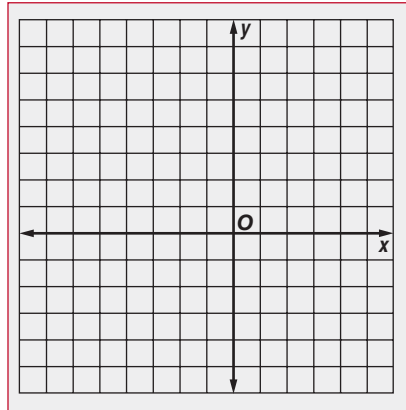

### BUILD YOUR VOCABULARY (page 262)

A figure has *rotational symmetry* if the figure can be rotated about its center by a certain number of degrees and still look like the original.

The **angle of rotation** is the degree measure of the angle through which the figure is rotated.

### **EXAMPLE Determine Rotational Symmetry**

#### *D* Determine whether the letter has rotational symmetry. **Write** *yes* **or** *no***. If** *yes***, name the angle of rotation.**

Since the letter cannot be rotated and still<br>
look like it does in its original position, the<br>
letter
<br> **A** have rotational symm

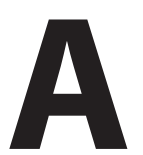

have rotational symmetry.

**Check Your Progress** Determine whether the letter has rotational symmetry. Write *yes* or *no*. If *yes*, name the angle of rotation.

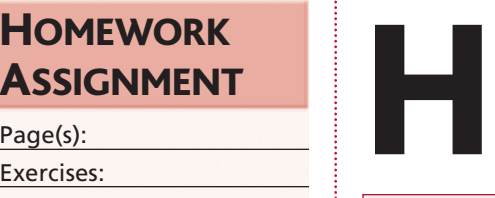

ASSIGNMENT

Page(s): Exercises:

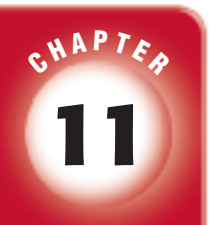

# BRINGING IT ALL TOGETHER

## STUDY GUIDE

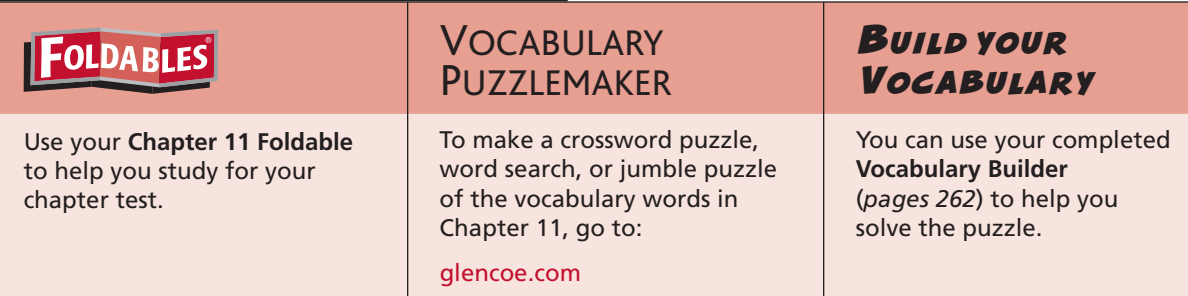

**11-1 Ordering Integers**

#### **Write < or > to make a true sentence.**

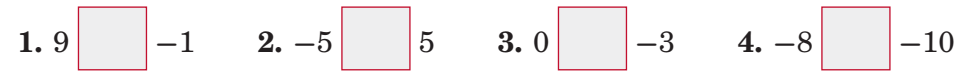

**5. GAMES** The table shows the results of a board game after the first round. Arrange the players from least to greatest score.

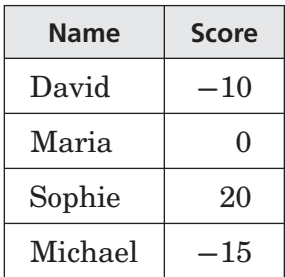

### **11-2 Adding Integers**

**Add. Use counters or a number line if necessary.**

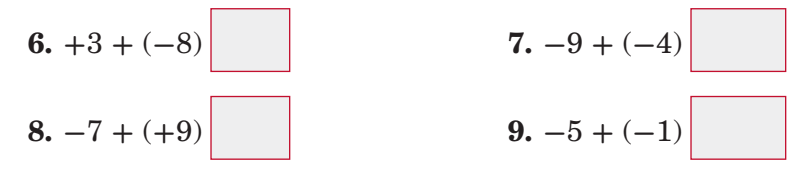

**10. MONEY** Malcolm opened a savings account with a deposit of \$9 in January. He withdrew \$4 in February. What was the final

amount in his account?

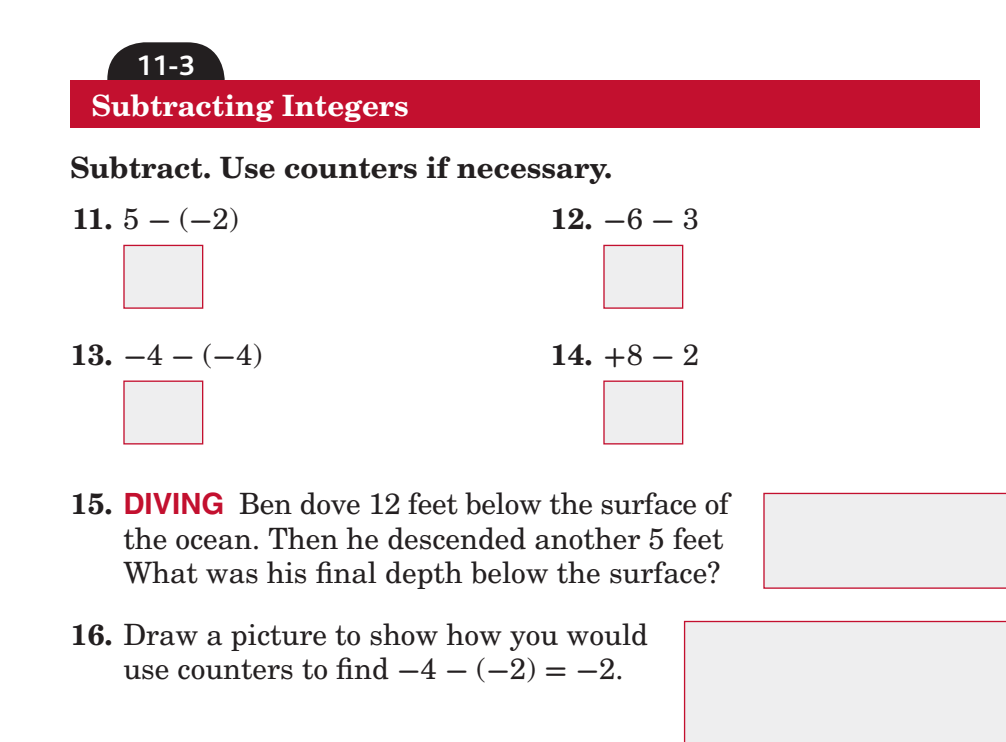

### **11-4 Multiplying Integers**

#### **Complete.**

17. The product of two integers with the same sign is

18. The product of two integers with different signs is

### **Multiply.**

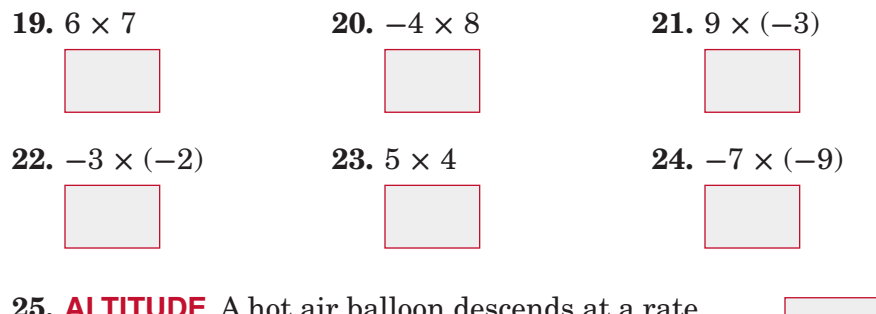

**25. ALTITUDE** A hot air balloon descends at a rate of 5 feet per second. Where is the balloon in relation to its original altitude after 8 seconds?

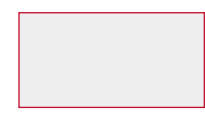

Copyright © Glencoe/McGraw-Hill, a division of The McGraw-Hill Companies, Copyright © Glencoe/McGraw-Hill, a division of The McGraw-Hill Companies, Inc.  $\overline{m}$ 

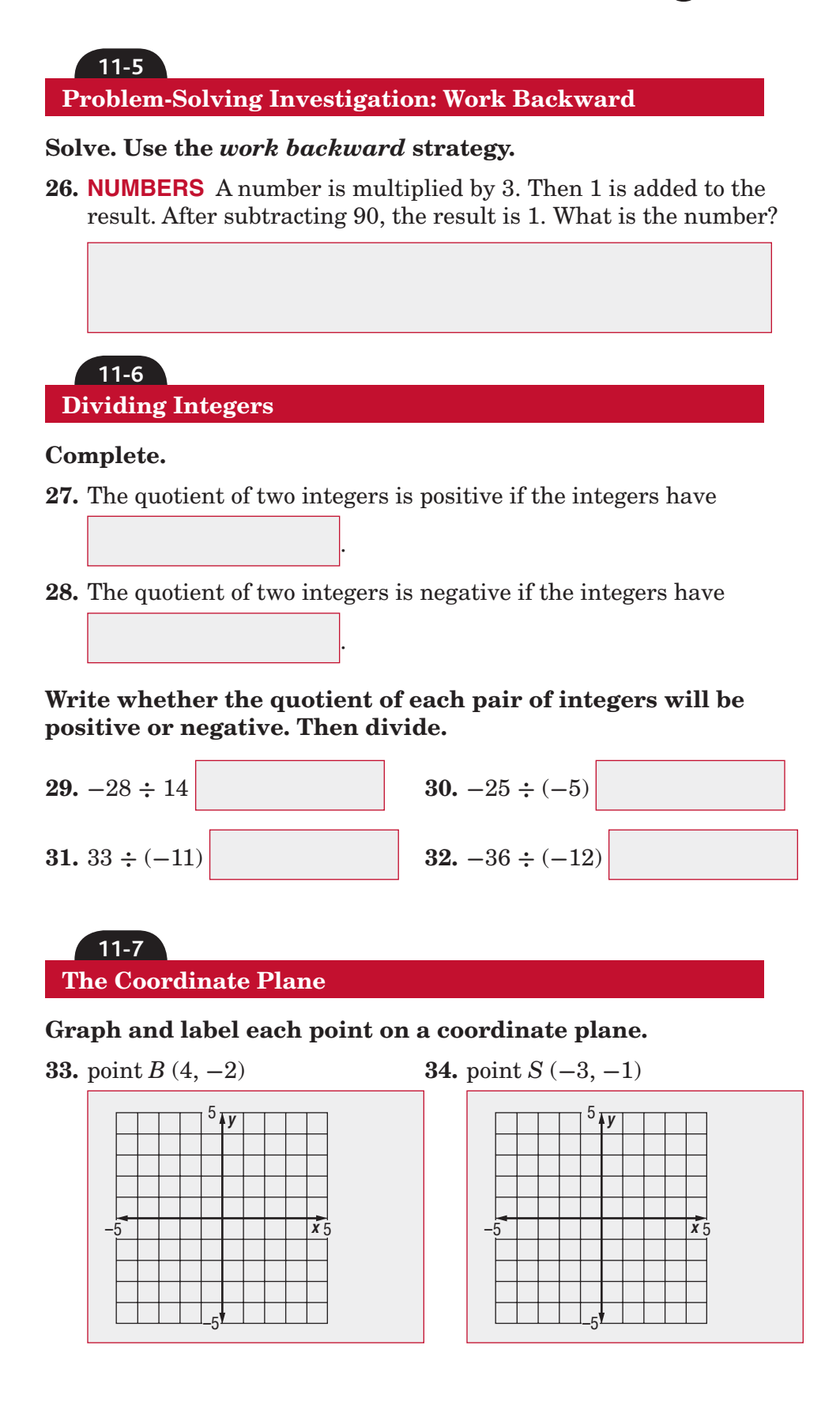

## **Chapter 11** BRINGING IT ALL TOGETHER

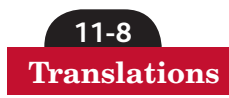

**35.** Triangle *ABC* has vertices *A*(-4, -4), *B*(0, -3), *C*(2, -5). Graph the figure and its image after a translation of 4 units right and 2 units up.

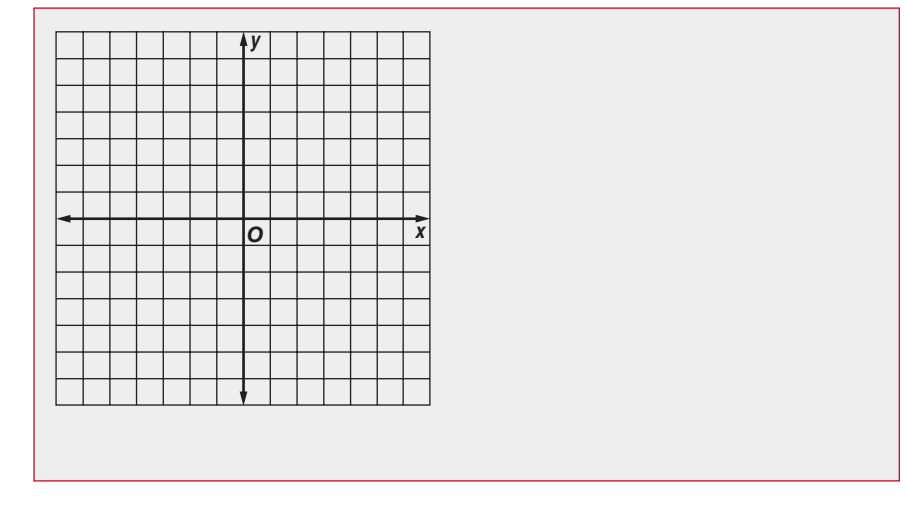

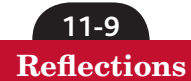

#### **Quadrilateral** *RSTV* **has vertices** *R***(2, 1),** *S***(2, 5),** *T***(4, 6), and** *V***(5, 3).**

- **36.** Find the coordinates after a reflection over the *x*-axis.
- **37.** Fine the coordinates after a reflection over the *y*-axis.

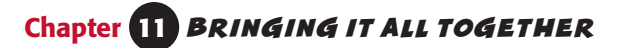

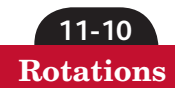

**38.** Triangle *DEF* is shown below. Graph its image after a clockwise rotation of 90˚ about the origin.

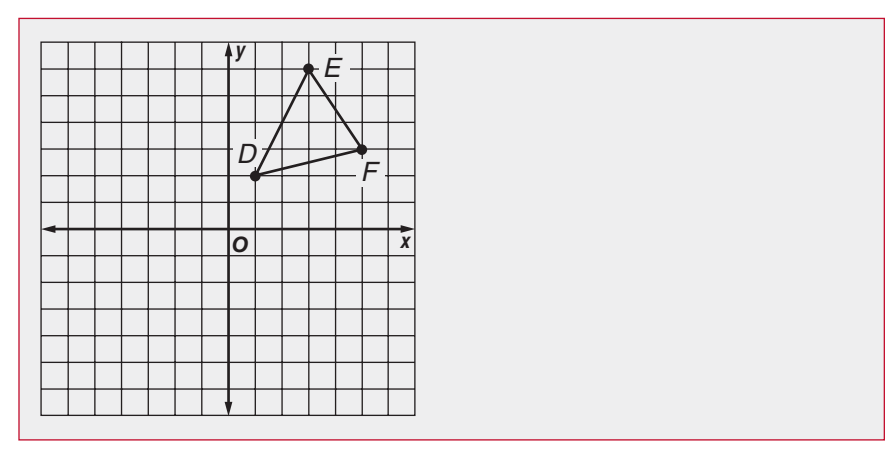

**39.** The figure has rotational symmetry. Name the angle(s) of rotation.

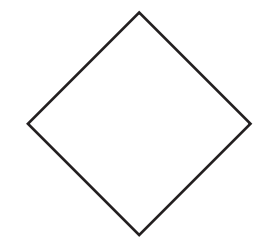

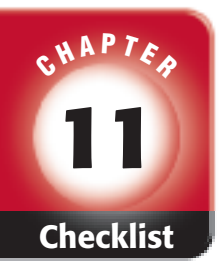

**Math Online** 

Chapter 11.

# ARE YOU READY FOR THE CHAPTER TEST?

**Check the one that applies. Suggestions to help you study are given with each item.**

Student Signature Parent/Guardian Signature Teacher Signature Visit **glencoe.com** to access your textbook, more examples, self-check quizzes, and practice tests to help you study the concepts in  **I completed the review of all or most lessons without using my notes or asking for help.** • You are probably ready for the Chapter Test. • You may want to take the Chapter 11 Practice Test on page 625 of your textbook as a final check.  **I used my Foldables or Study Notebook to complete the review of all or most lessons.** • You should complete the Chapter 11 Study Guide and Review on pages 620–624 of your textbook. • If you are unsure of any concepts or skills, refer back to the specific lesson(s). • You may want to take the Chapter 11 Practice Test on page 625 of your textbook.  **I asked for help from someone else to complete the review of all or most lessons.** • You should review the examples and concepts in your Study Notebook and Chapter 11 Foldables. • Then complete the Chapter 11 Study Guide and Review on pages 620–624 of your textbook. • If you are unsure of any concepts or skills, refer back to the specific lesson(s). • You may also want to take the Chapter 11 Practice Test on page 625 of your textbook.

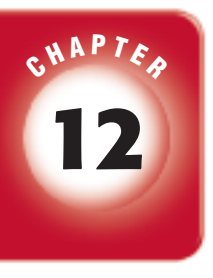

# **Algebra: Properties and Equations**

# **FOLDABLES**

Use the instructions below to make a Foldable to help you organize your notes as you study the chapter. You will see Foldable reminders in the margin this Interactive Study Notebook to help you in taking notes.

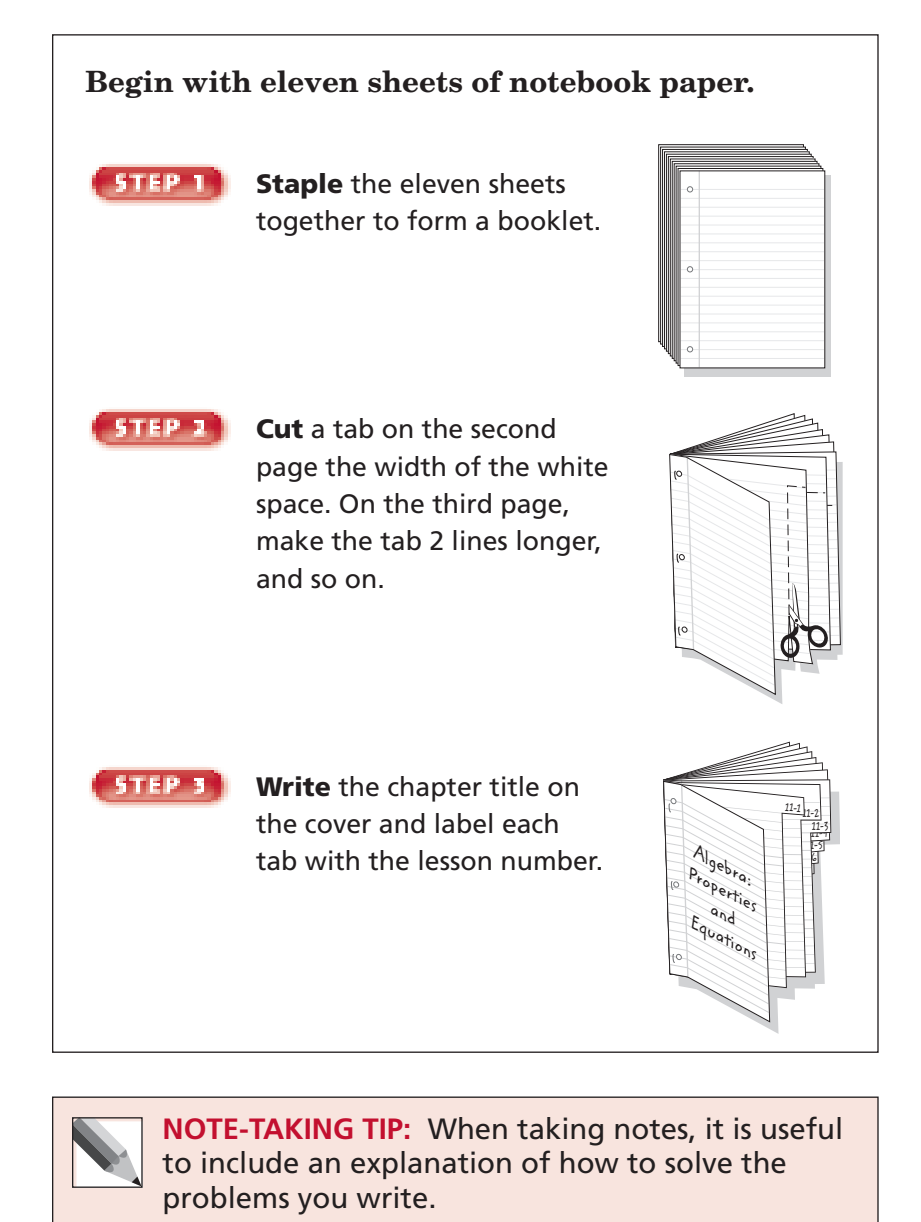

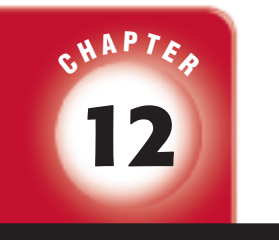

## BUILD YOUR VOCABULARY

This is an alphabetical list of new vocabulary terms you will learn in Chapter 12. As you complete the study notes for the chapter, you will see Build Your Vocabulary reminders to complete each term's definition or description on these pages. Remember to add the textbook page number in the second column for reference when you study.

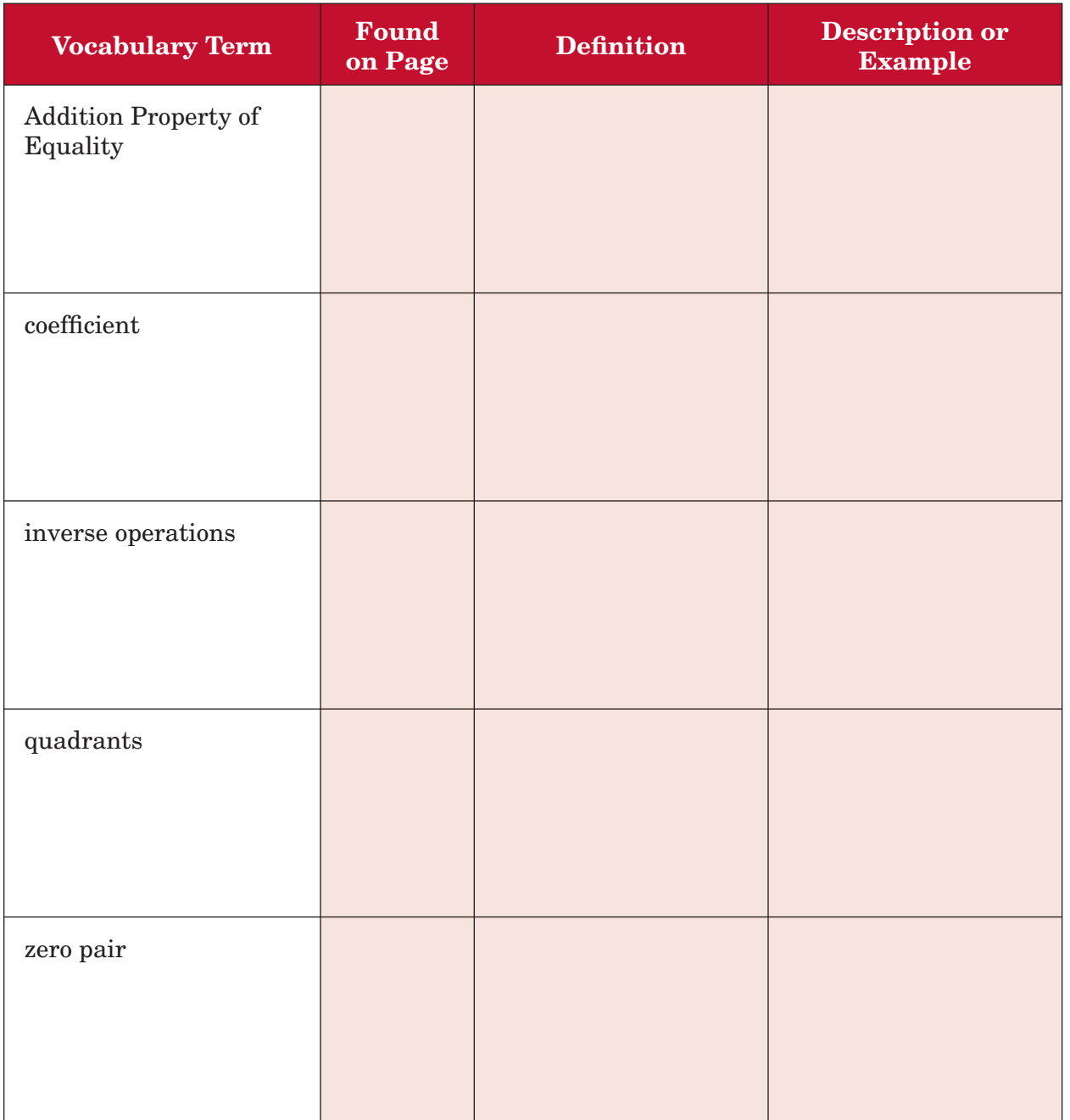

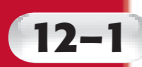

# **12–1 The Distributive Property**

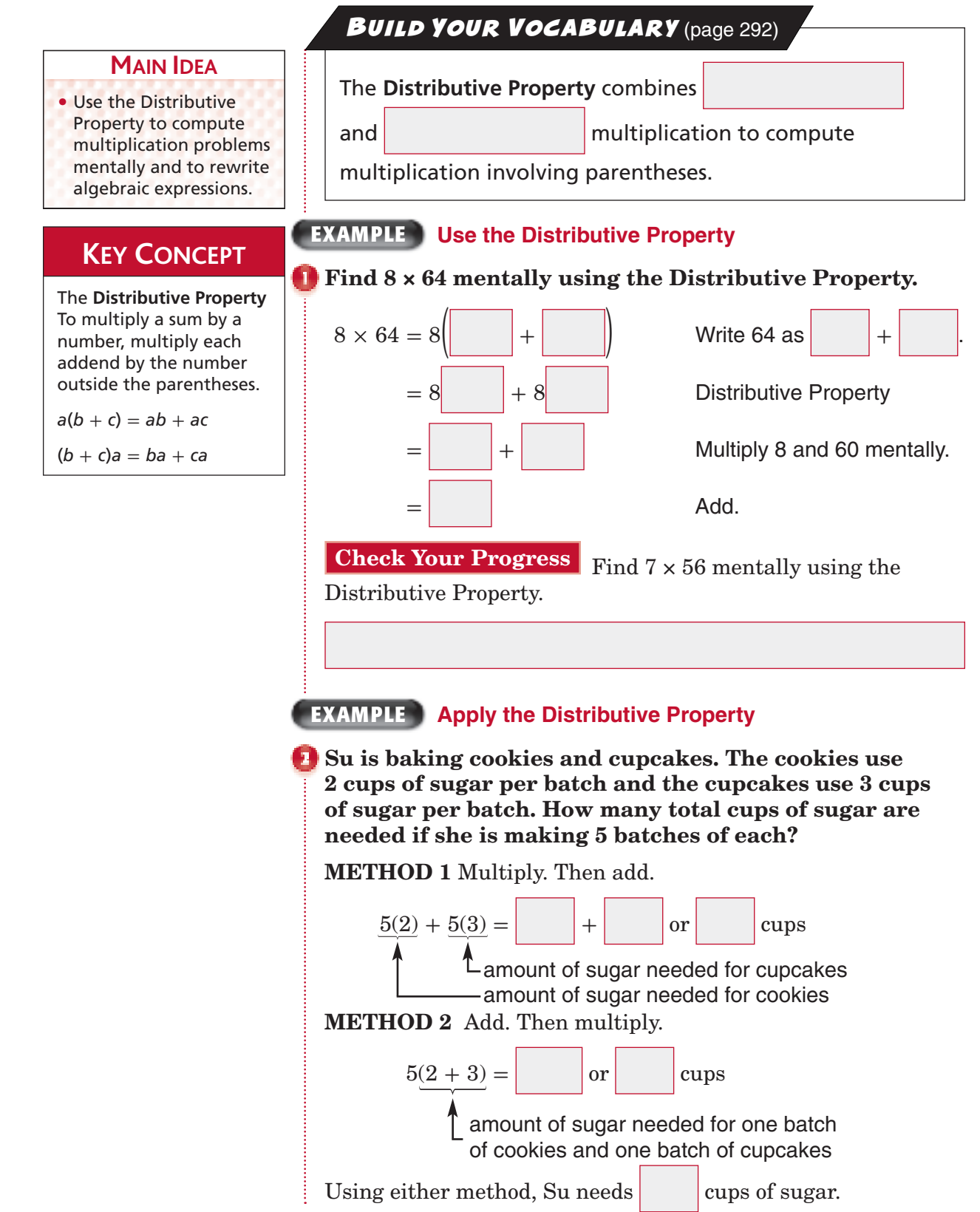

**ORGANIZE IT**

**FOLDABLES** 

**Check Your Progress** A package of pencils costs \$2.00 each and a package of pens costs \$4.00 each. How much will Robert spend if he buys 3 packages of each?

### **EXAMPLES Rewrite Algebraic Expressions**

 **Use the Distributive Property to rewrite each algebraic expression.**

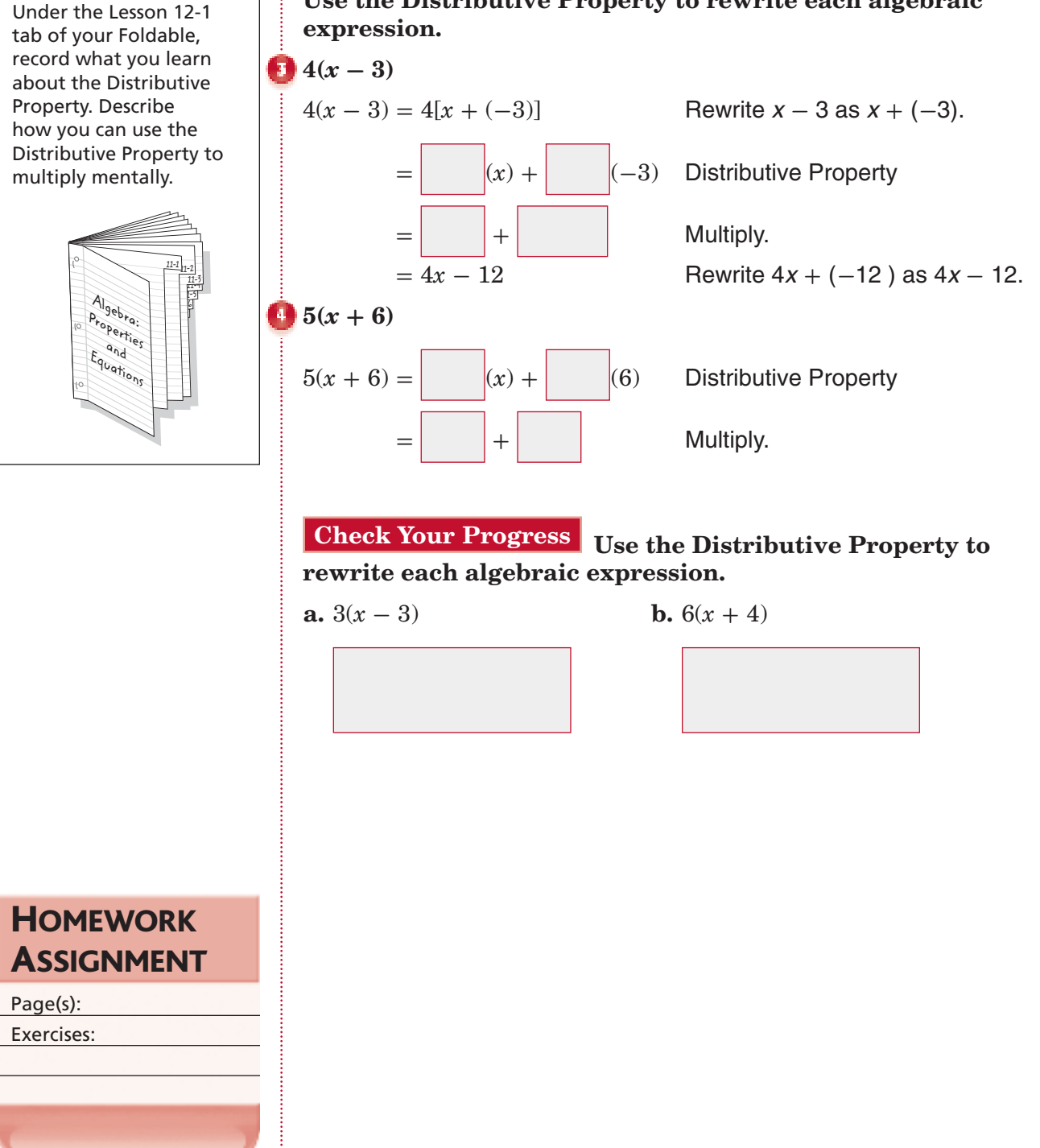

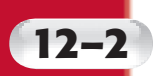

# **Simplifying Algebraic Expressions**

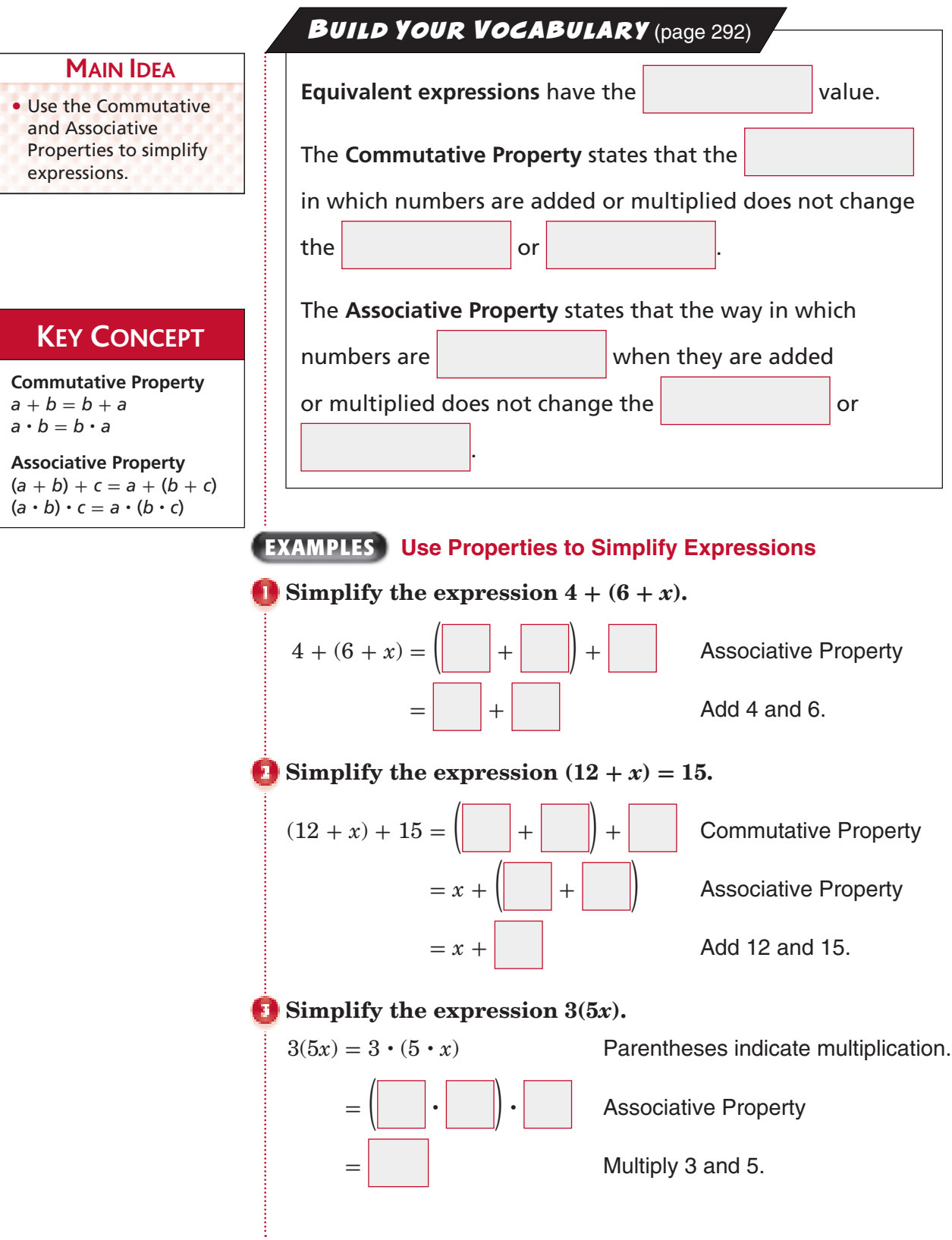

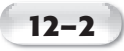

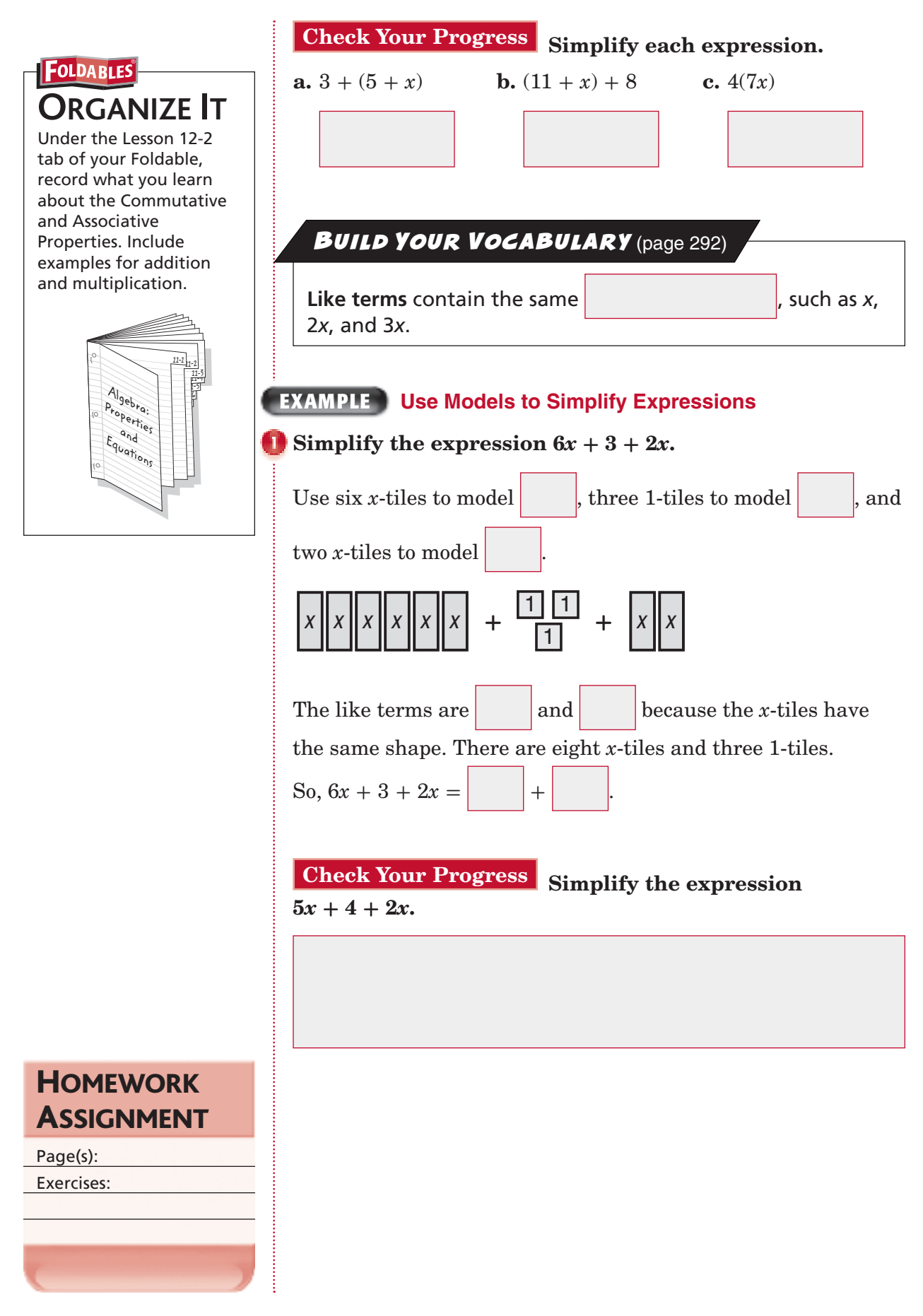

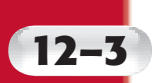

# **Solving Addition Equations**

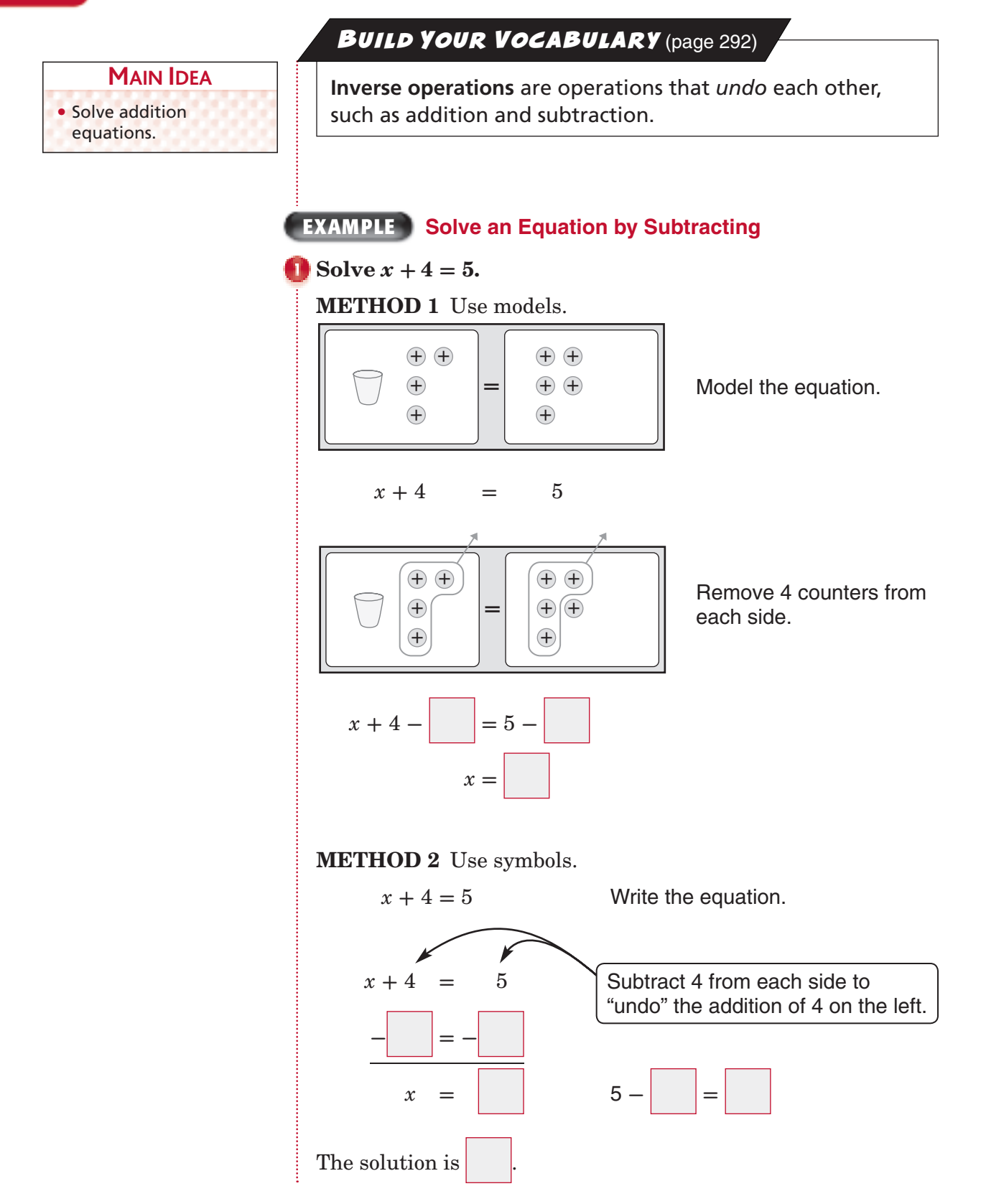

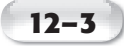

### **EXAMPLE** Solve an Equation by Using Zero Pairs

### **KEY CONCEPT**

**Subtraction Property of Equality** If you subtract the same number from each side of an equation, the two sides remain equal.

### $\bullet$  **Solve**  $x + 11 = 7$ . Check your solution.

#### **METHOD 1** Use models.

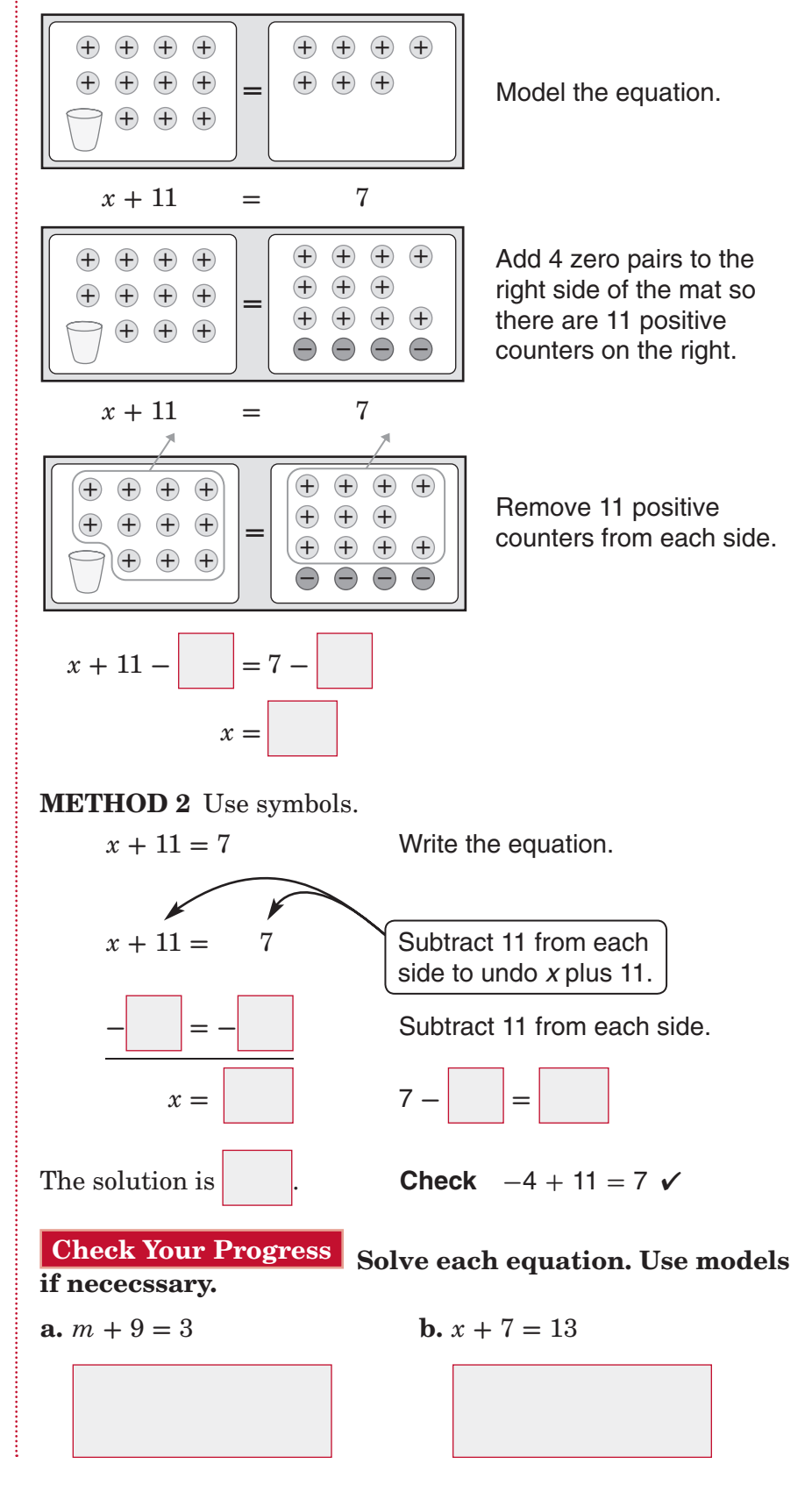

## **BUILD YOUR VOCABULARY** (page 292)

The **Subtraction Property of Equality** can be used to solve

an equation by  $\vert$   $\vert$   $\vert$   $\vert$  the same number from

each side of the equation.

## **EXAMPLE**

**PENNSYLVANIA The width of Pennsylvania (from north to south) is 280 miles. This is 120 miles more than the length of the state (from east to west). Write and solve an**  addition equation to find the length of Pennsylvania.

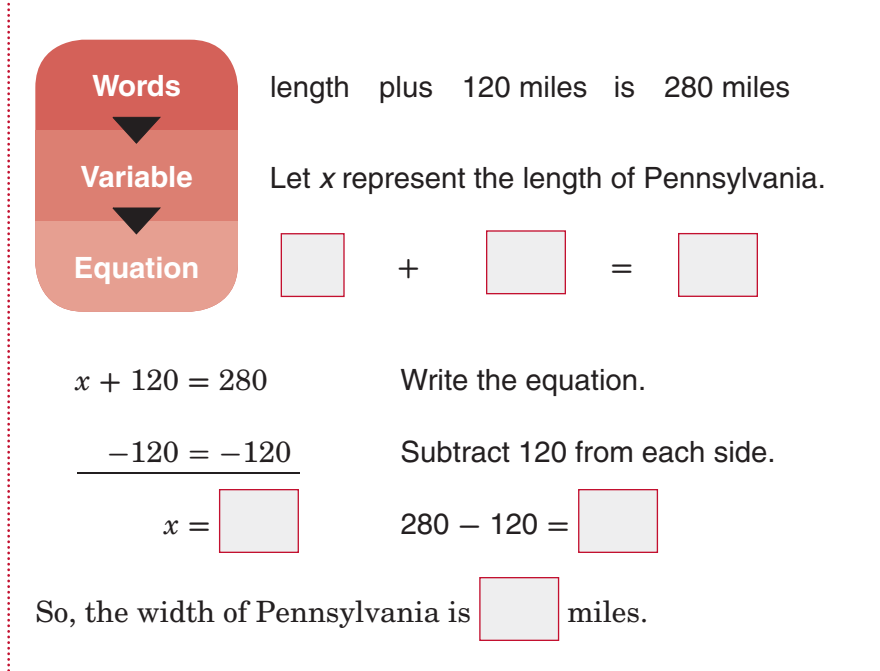

**Check Your Progress INTERNET** Steve was on the Internet for 40 minutes last night. This was 15 more minutes than Beth spent on the Internet the same night. Write and solve an addition equation to find the amount of time Beth spent on the Internet last night.

ASSIGNMENT Page(s):

Exercises:

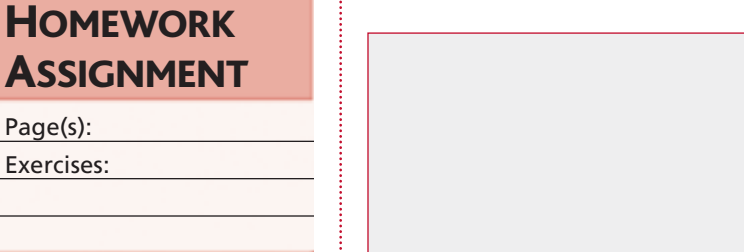

# **12–4 Solving Subtraction Equations**

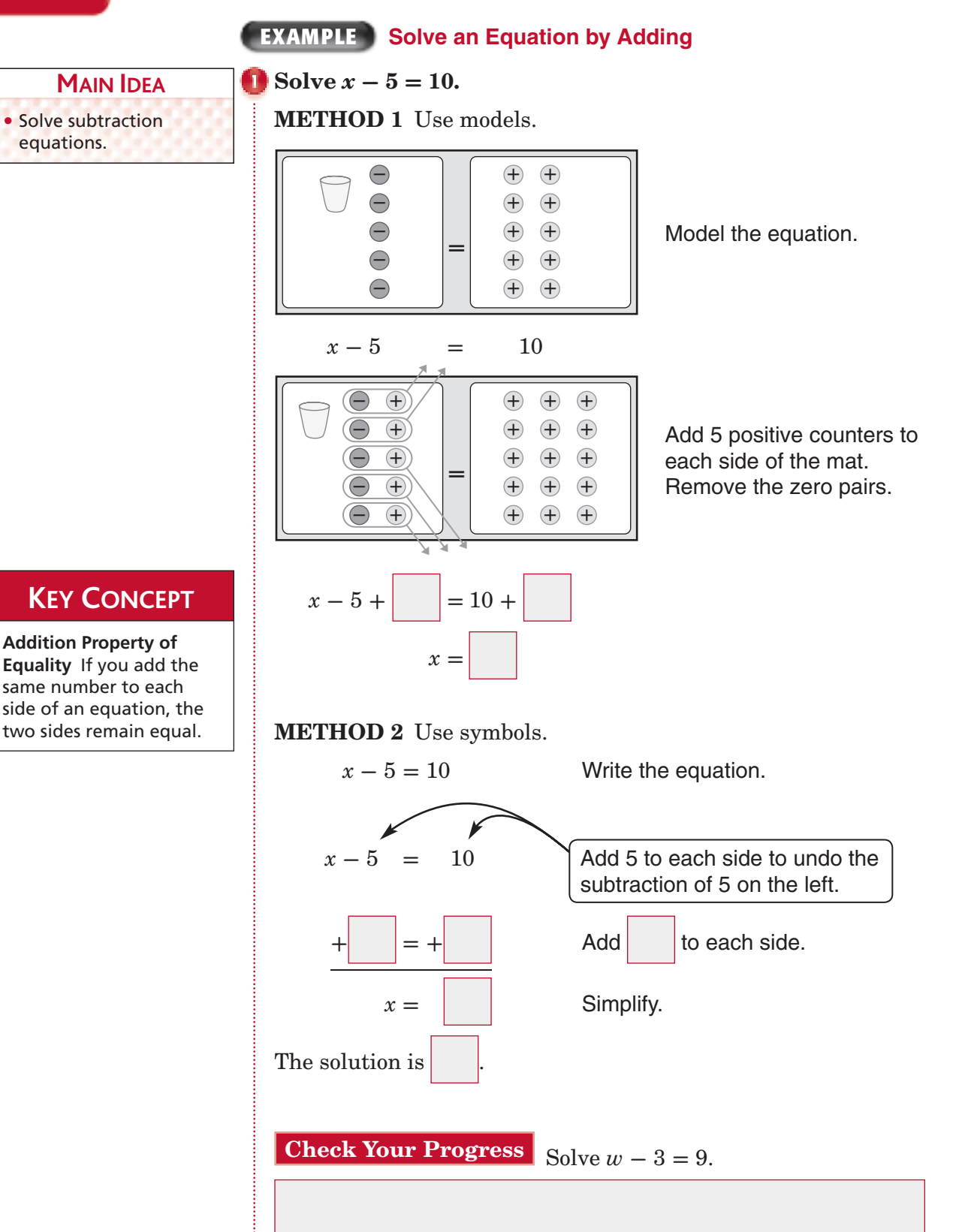

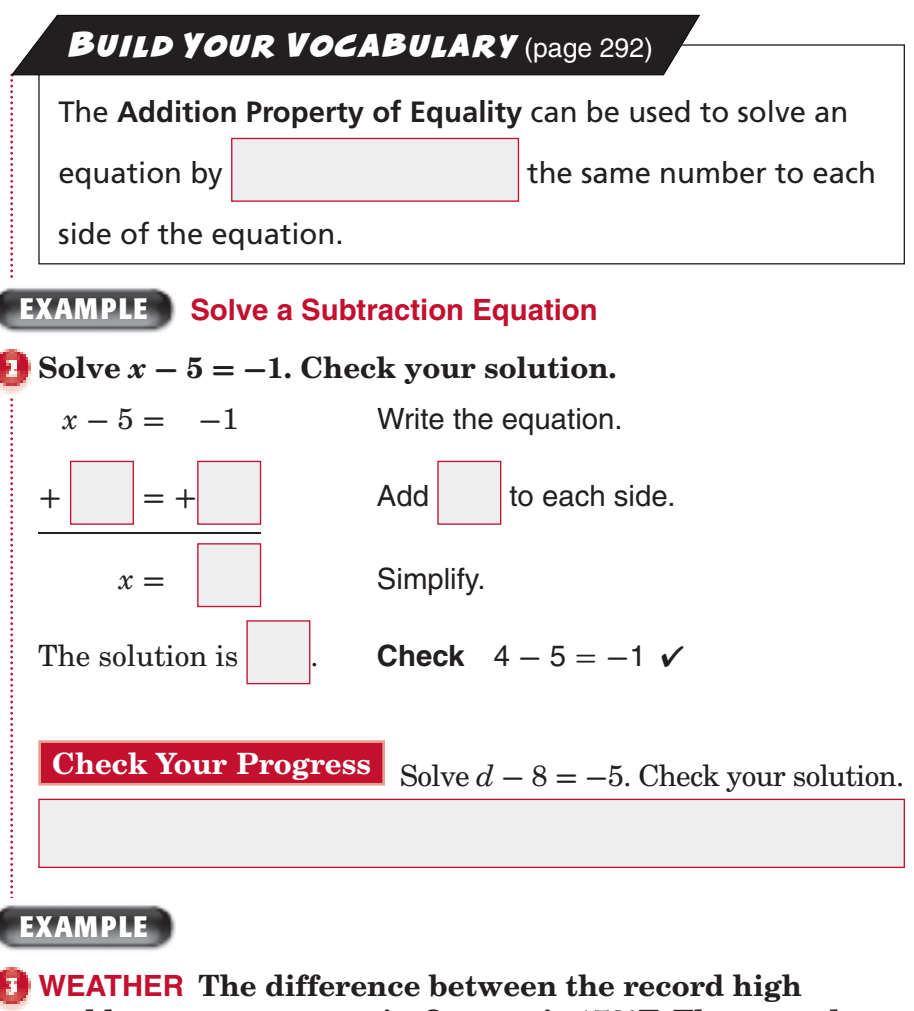

**12–4**

**and low temperatures in Oregon is 173°F. The record low temperature is -54°F. What is the record high temperature in degrees Fahrenheit?**

You need to find the record high temperature. Write and solve an equation. Let *x* represent the high temperature.

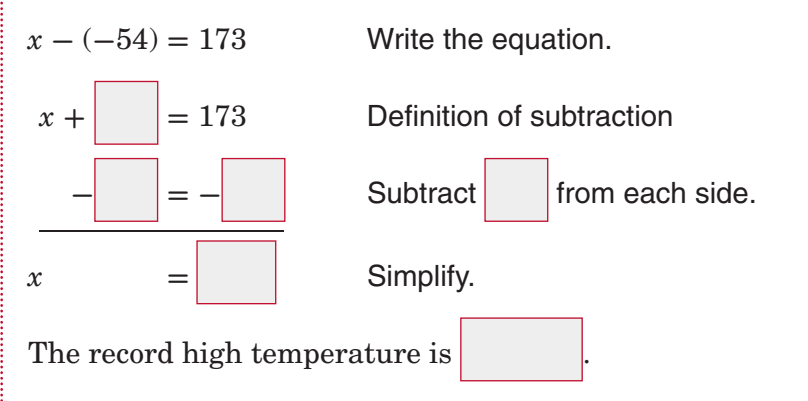

**Check Your Progress AGES** The difference between the age of Julie's mother and Julie's age is 27 years. Julie's age is 6. What is the age of Julie's mother?

**HOMEWORK** 

ASSIGNMENT

Page(s): Exercises:

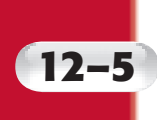

**MAIN IDEA**

• Solve multiplication equations.

# **12–5 Solving Multiplication Equations**

### BUILD YOUR VOCABULARY (page 269)

The **coefficient** of a variable is the number by which the variable is multiplied.

#### **EXAMPLE Solve a Multiplication Equation**

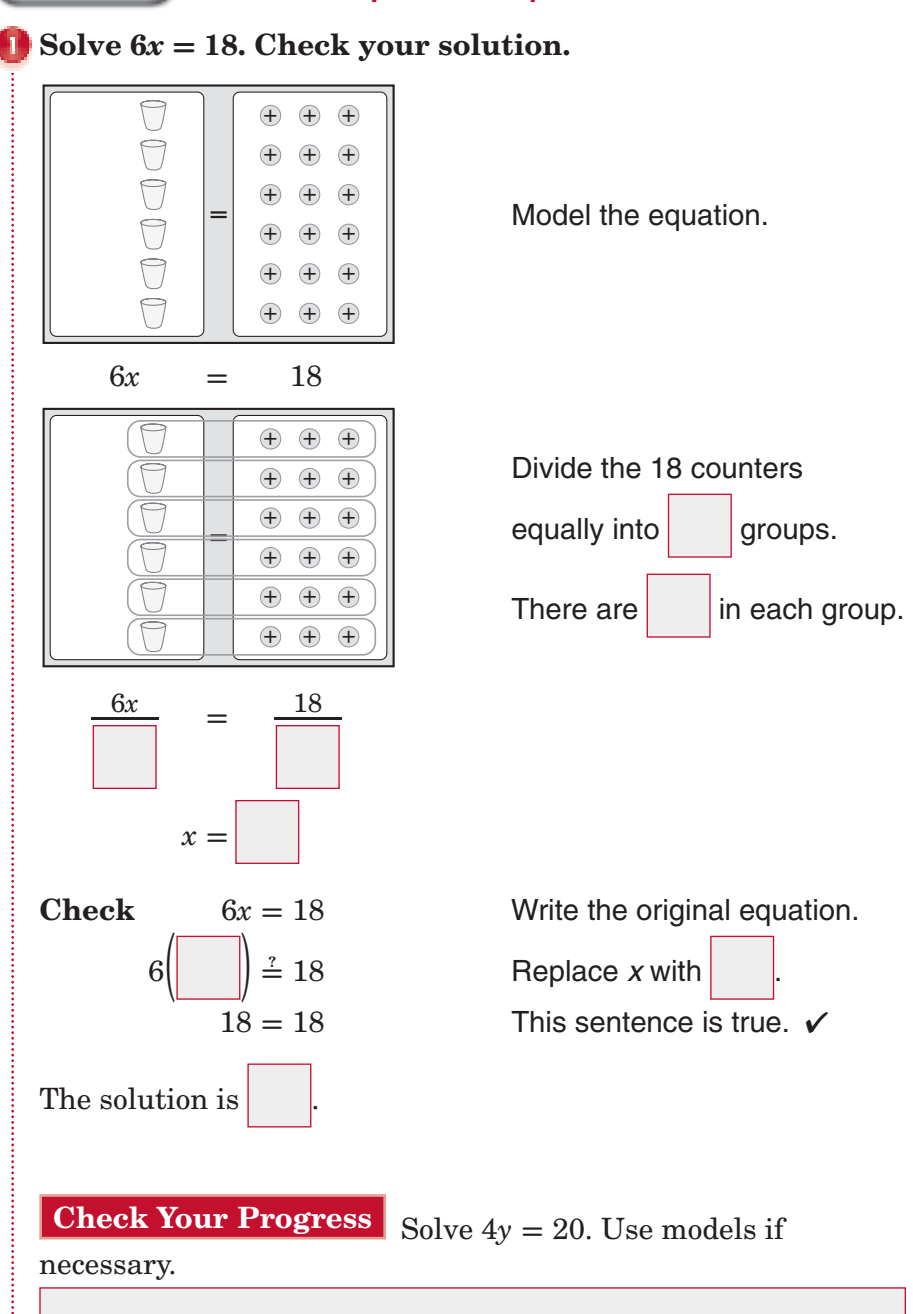

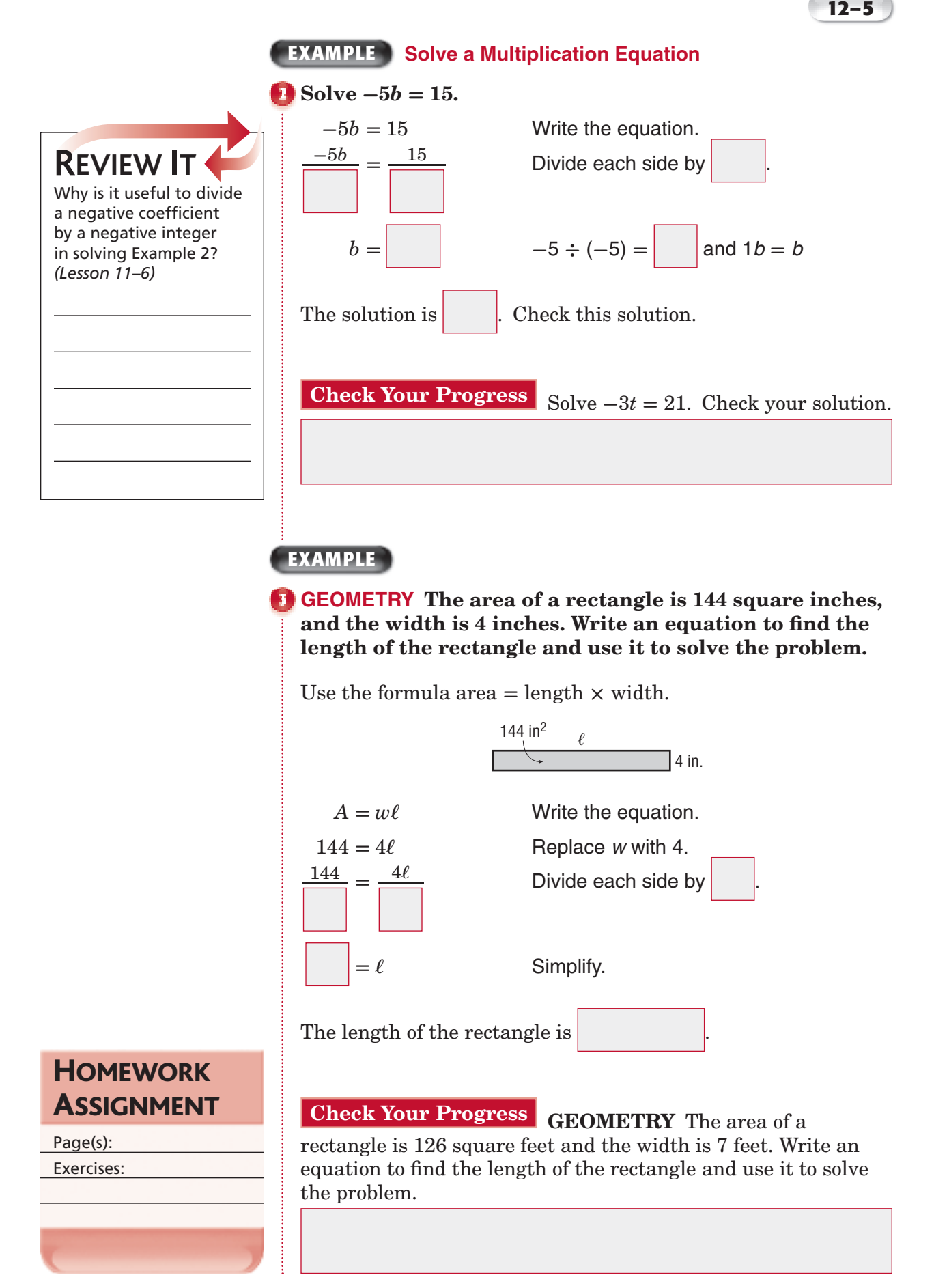

*Math Connects,* Course 1 **303**

# **Problem-Solving Investigation: Choose the Best Method of Computation**

**EXAMPLE Choose the Best Method of Computation**

**MONEY The 11 members of the volleyball team are selling candy bars to raise money for new uniforms. They have 2 weeks to raise \$500. The team makes \$0.97 for each candy bar sold. If each member sells 26 each week, will they be able to raise enough money in two weeks? Explain.**

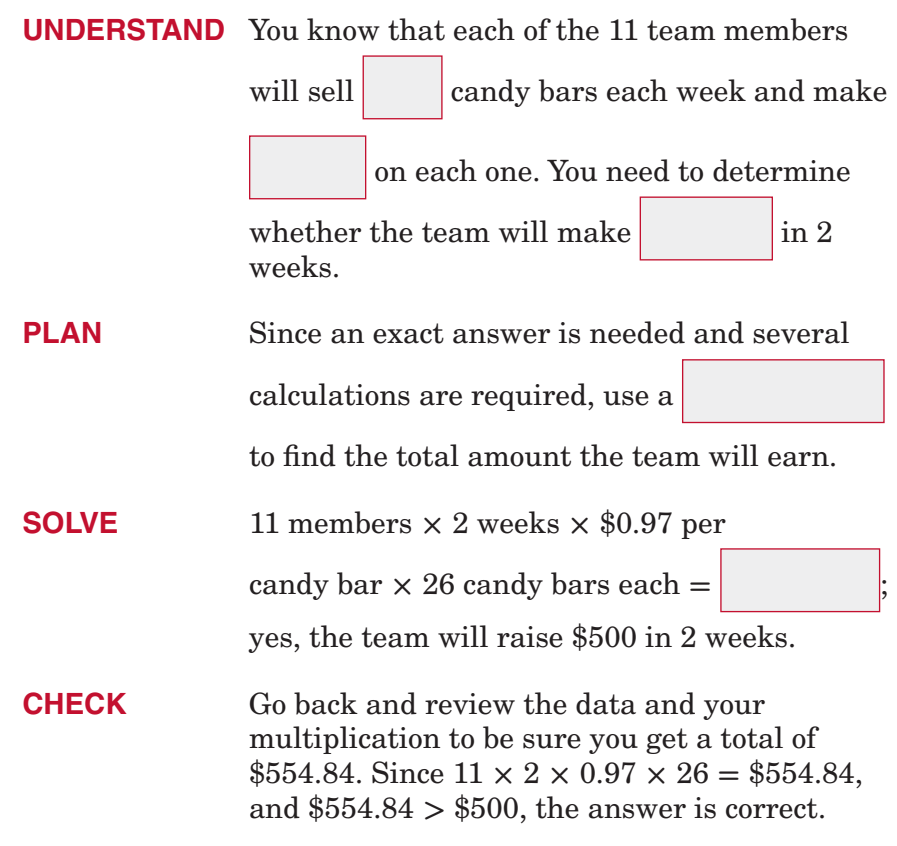

**Check Your Progress COOKIES** Rosita made cookies for a bake sale. She sold 36 cookies on Friday, 54 cookies on Saturday, and 68 cookies on Sunday. Her family ate 9 cookies after the bake sale was over, and she had 25 cookies left. How many cookies did Rosita make for the bake sale?

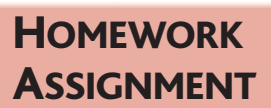

**12–6**

• Solve problems by choosing the best method of computation.

**MAIN IDEA**

Page(s):

Exercises:

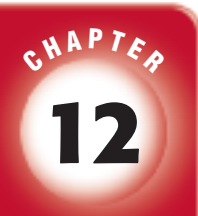

# BRINGING IT ALL TOGETHER

## STUDY GUIDE

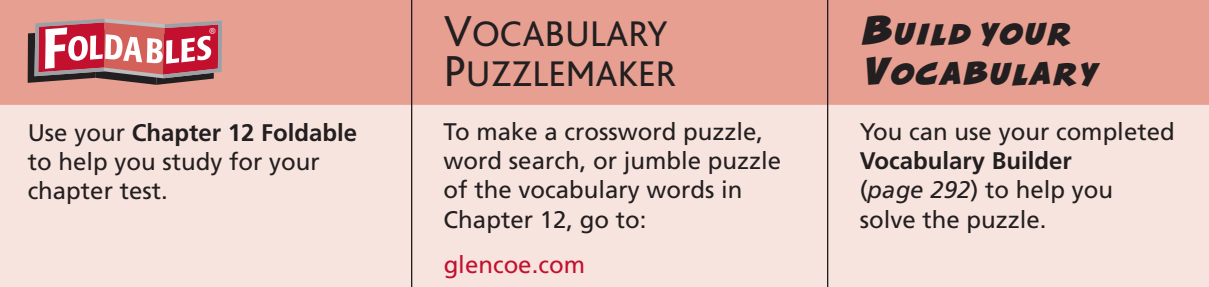

# **12-1**

**The Distributive Property**

#### **Find each product mentally.**

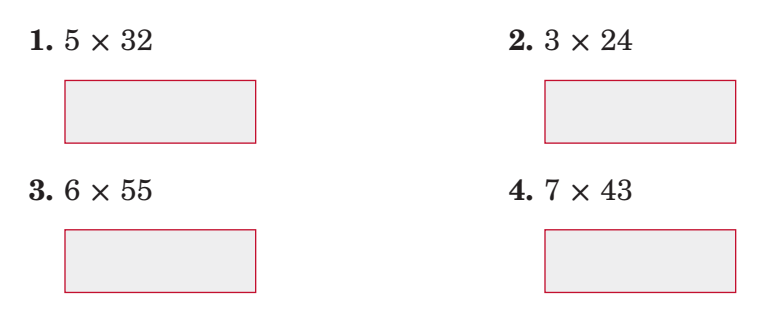

#### **Use the Distributive Property to rewrite each algebraic expression.**

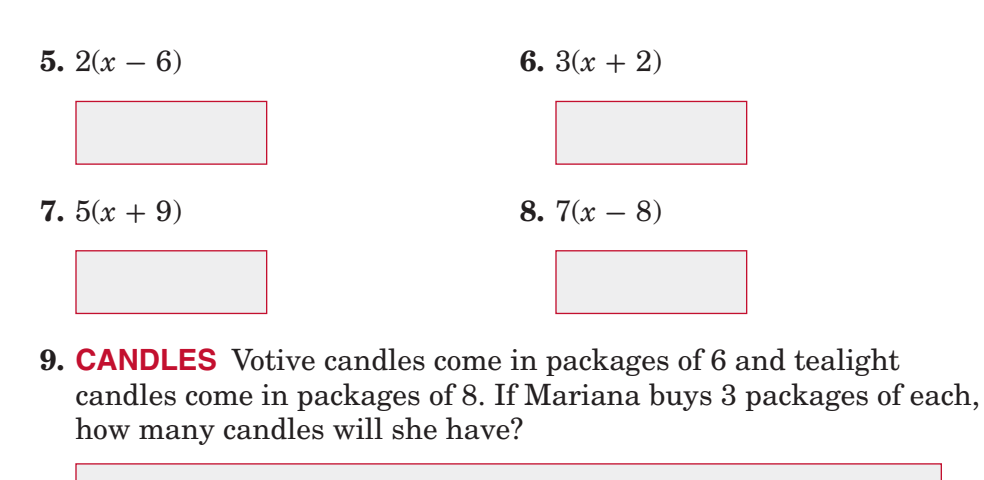

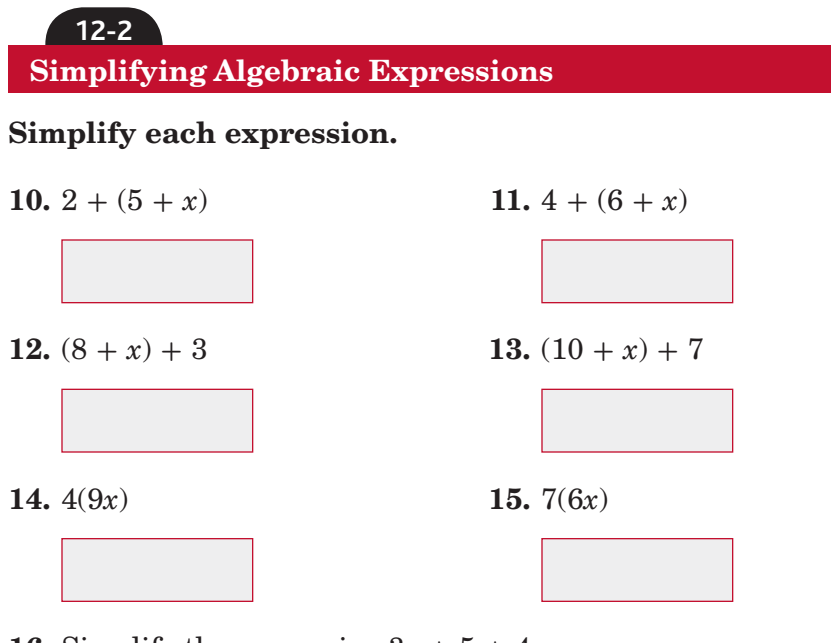

**16.** Simplify the expression  $3x + 5 + 4x$ .

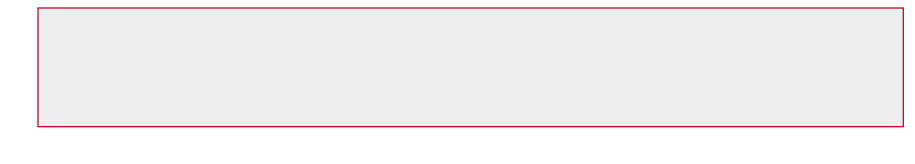

**Solving Addition Equations**

**12-3**

$$
\mathcal{L}^{\text{max}}
$$

**17.**  $m + (-5) = 7$  **18.**  $6 + y = -6$ 

**19. RECYCLING** Andrew and Jacob are collecting aluminum cans to recycle. Andrew has 56 cans. This is 18 more cans than Jacob has. Write and solve an addition equation to find how many aluminum cans Jacob has.

### **12-4 Solving Subtraction Equations**

#### **Match the method of solving with the correct equation.**

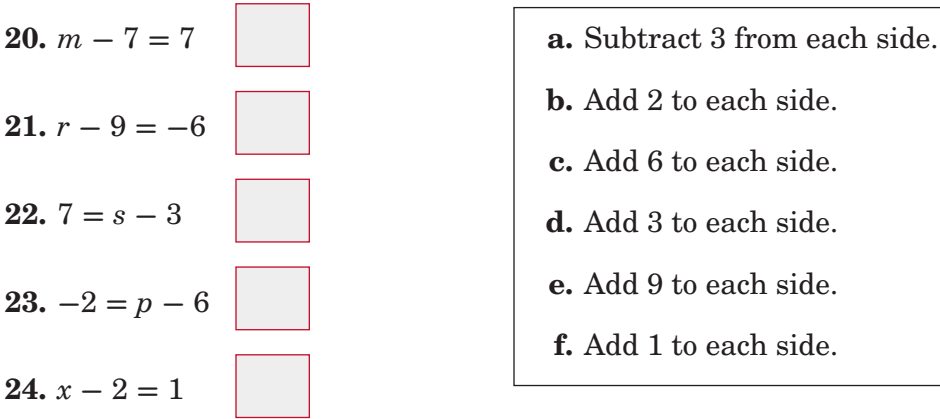

- 
- **b.** Add 2 to each side.
- **c.** Add 6 to each side.
- **d.** Add 3 to each side.
- **e.** Add 9 to each side.
- **f.** Add 1 to each side.

### **12-5 Solving Multiplication Equations**

**25.** Use the model to solve the equation  $2x = 8$ .

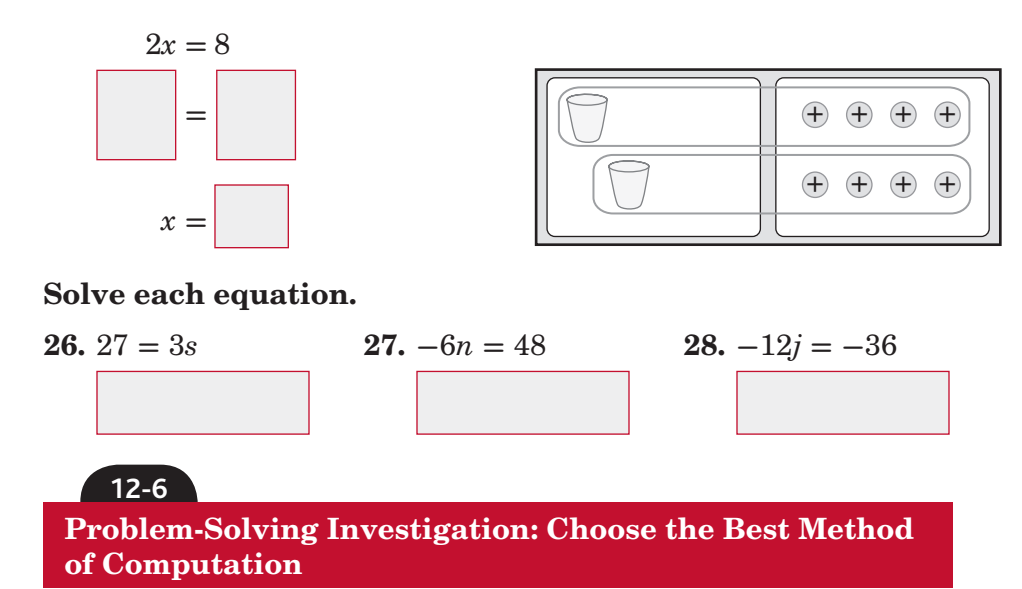

**Solve. Choose the best method of computation. Explain your reasoning.**

**29. FOOD** A small bag of potato chips weighs about 0.85 ounce. What is the weight of 12 bags of potato chips?

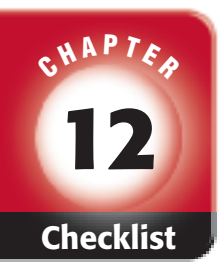

Chapter 12.

# ARE YOU READY FOR THE CHAPTER TEST?

**Check the one that applies. Suggestions to help you study are given with each item.**

 **I completed the review of all or most lessons without using Math Online my notes or asking for help.** Visit **glencoe.com** to access • You are probably ready for the Chapter Test. your textbook, more examples, self-check quizzes, • You may want to take the Chapter 12 Practice Test on and practice tests to help page 667 of your textbook as a final check. you study the concepts in  **I used my Foldables or Study Notebook to complete the review of all or most lessons.** • You should complete the Chapter 12 Study Guide and Review on pages 663–666 of your textbook. • If you are unsure of any concepts or skills, refer back to the specific lesson(s). • You may want to take the Chapter 12 Practice Test on page 667.  **I asked for help from someone else to complete the review of all or most lessons.** • You should review the examples and concepts in your Study Notebook and Chapter 12 Foldable. • Then complete the Chapter 12 Study Guide and Review on pages 663–666 of your textbook. • If you are unsure of any concepts or skills, refer back to the specific lesson(s). • You may also want to take the Chapter 12 Practice Test on page 667. Student Signature Parent/Guardian Signature Teacher Signature